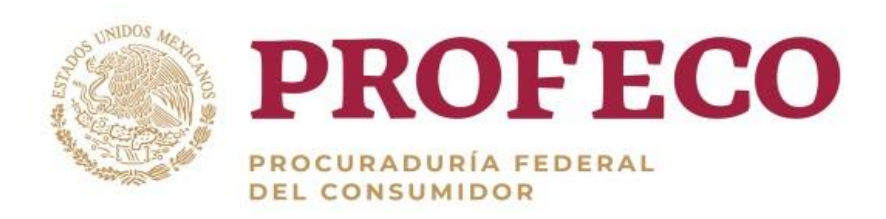

# **Coordinación General de Administración**

# **Manual de Procedimientos de la Dirección General de Programación, Organización y Presupuesto**

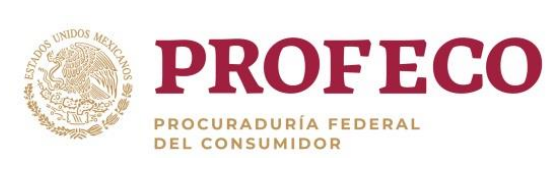

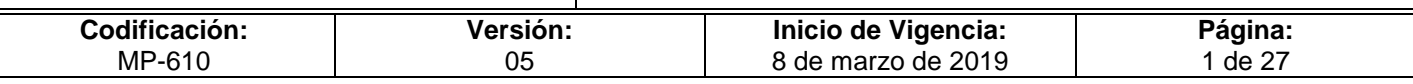

# **Aprobación del Documento**

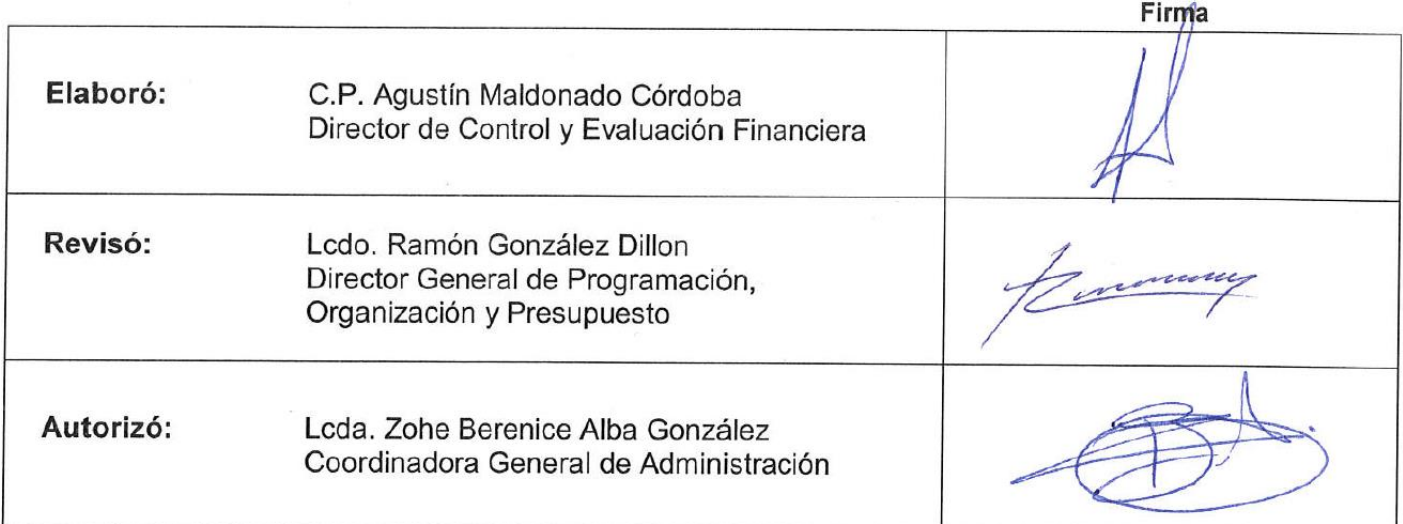

# **Control de las Revisiones**

- F

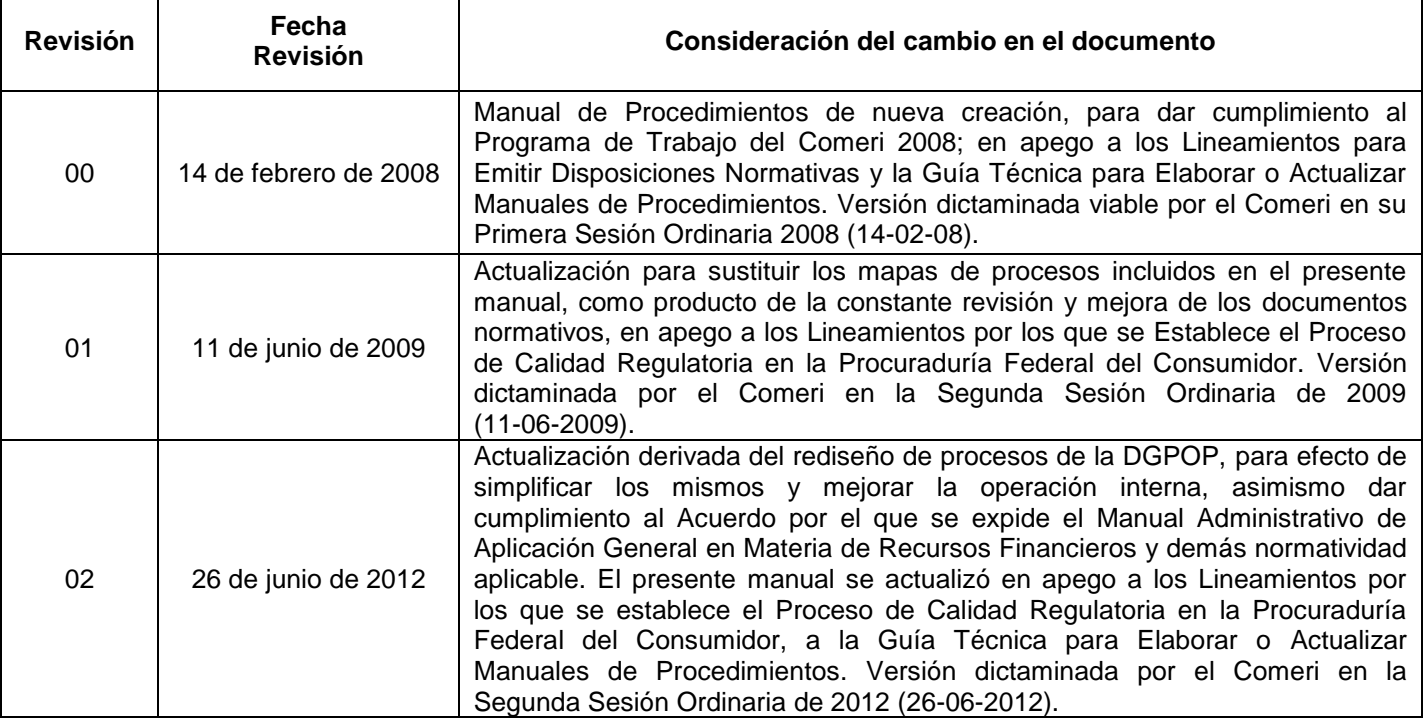

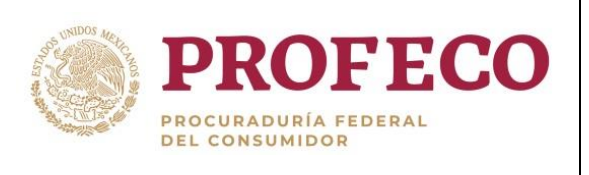

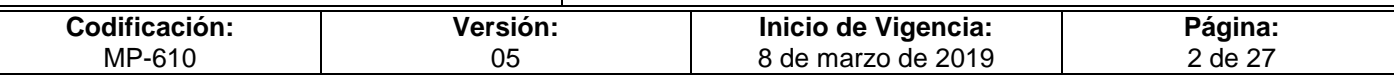

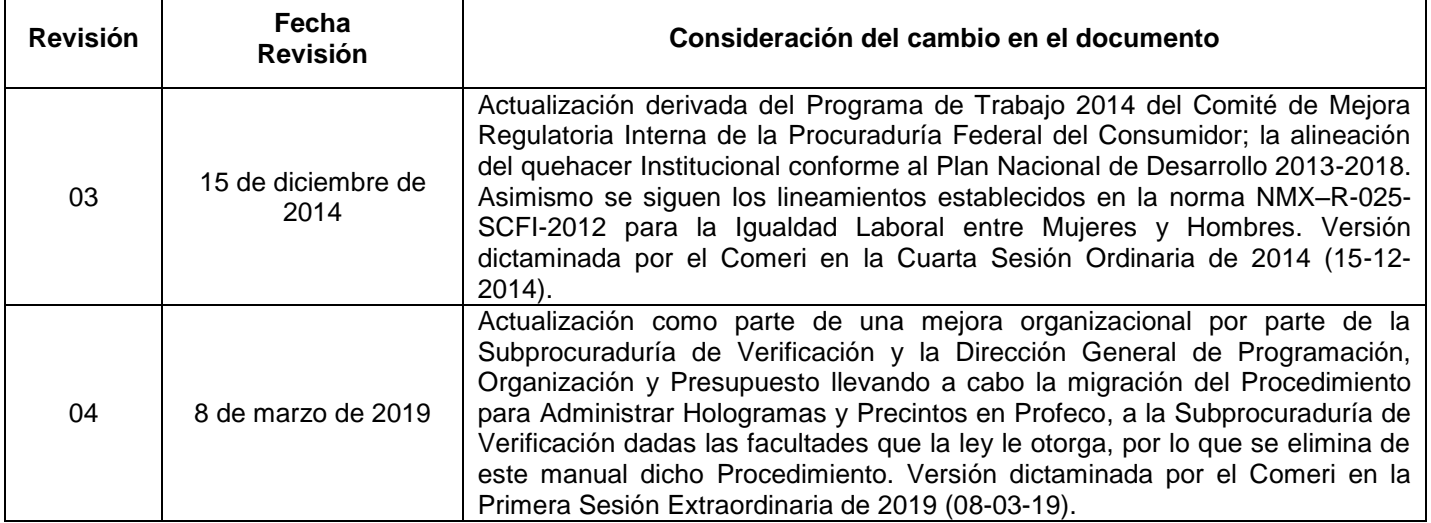

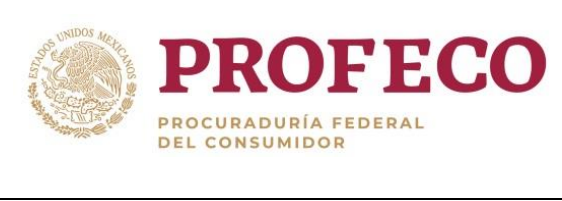

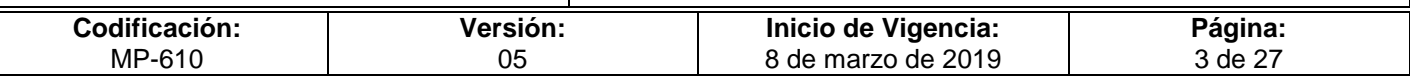

# **Contenido**

### **Página**

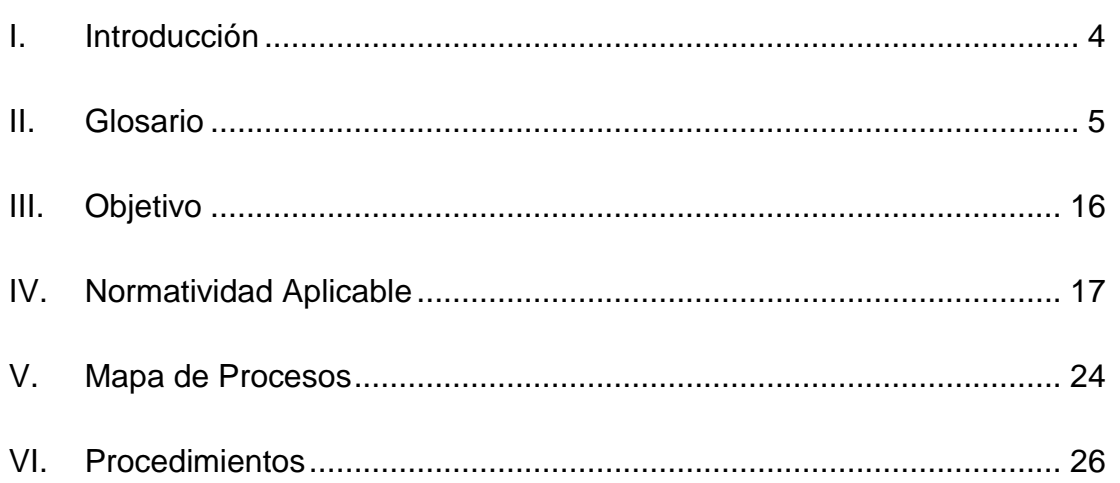

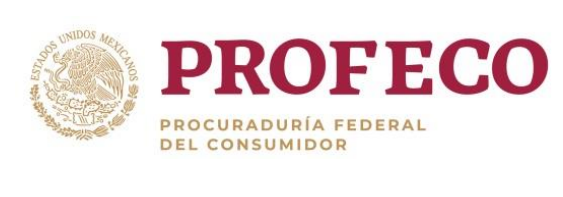

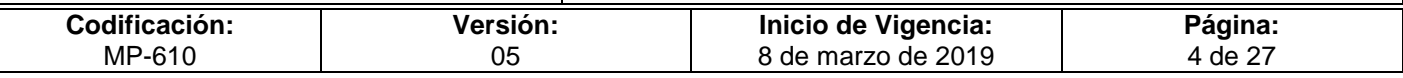

## <span id="page-4-0"></span>**I. Introducción**

El Manual describe los procesos operativos e incluye las áreas y puestos que intervienen precisando su responsabilidad y participación. Asimismo, auxilia en la introducción del puesto y al adiestramiento y capacitación del personal, su consulta permite identificar con claridad los procedimientos y las rutinas de trabajo que debe ejecutar cada área.

El Manual se emite con la finalidad de facilitar a las unidades responsables (UR) de las oficinas centrales, delegaciones y subdelegaciones de Profeco, el ejercicio y control del gasto asignado, para el cabal cumplimiento de los objetivos y metas institucionales, así como a la normatividad aplicable en la materia

Por lo anterior, con el presente Manual es posible contribuir a la optimización en el uso de los recursos financieros autorizados a Profeco, mediante criterios de legalidad, honestidad, eficiencia, eficacia, economía, racionalidad, austeridad, transparencia, control y rendición de cuentas.

Derivado de la alineación a los objetivos, misión y visión institucionales se generó la actualización del presente manual en apego a la realidad institucional y al quehacer de la Dirección General de Programación, Organización y Presupuesto (DGPOP), por lo que podrá ser consultado y aplicado por toda persona de la institución.

Por ser un documento de consulta frecuente y sujeto a mejoras constantes, éste deberá actualizarse cada vez que exista un cambio o modificación sea de índole orgánicofuncional, o bien jurídico-administrativo dentro de la DGPOP, lo cual constituye una responsabilidad de las áreas que la integran para proporcionar la información que facilite su actualización.

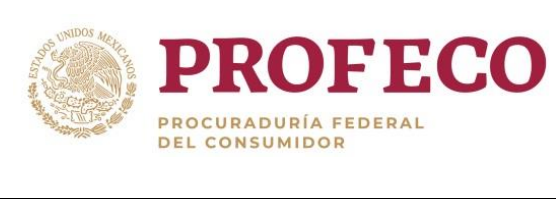

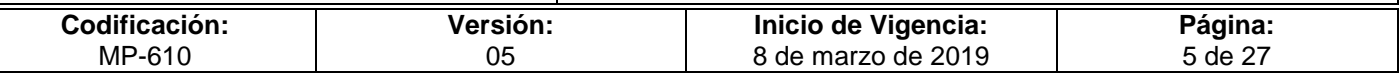

### <span id="page-5-0"></span>**II. Glosario**

**Acta.** Documento en el que se hace constar hechos, acuerdos y decisiones efectuadas en la celebración de un evento, manifestando los participantes con la firma correspondiente.

**Activo.** Recurso controlado por una entidad, identificado, cuantificado, en términos monetarios del que se esperan fundamentalmente beneficios económicos futuros, derivado de operaciones ocurridas en el pasado, que han afectado económicamente a dicha entidad.

**Adscripción.** Lugar en que se encuentran ubicadas las oficinas, instalaciones o representaciones de Profeco y cuyo ámbito geográfico delimita el desempeño de sus funciones.

**Afectación presupuestaria.** Es el movimiento que permite adecuar o modificar el presupuesto original autorizado por la H. Cámara de Diputados, el cual se realiza a través de un documento denominado "oficio de afectación presupuestaria". Según el tipo de clave presupuestaria que afecte, puede ser: interna, es decir, cuando el traspaso realizado por la entidad es interno; o externa, cuando se requiere autorización de la Secretaría de Hacienda y Crédito Público. Según el movimiento que produzca, puede ser: ampliación o reducción líquida y movimiento compensado entre partidas o Unidades Responsables.

**Ahorro presupuestario.** Los remanentes de recursos del presupuesto modificado una vez que se hayan cumplido las metas establecidas.

**Anteproyecto de presupuesto.** Estimación de los gastos a efectuar para el desarrollo de los programas sustantivos y de apoyo de las dependencias y entidades del Sector Público Presupuestario; para su elaboración se deben observar las normas, lineamientos y políticas de gasto que fije la Secretaría de Hacienda y Crédito Público; la información permite a esta dependencia integrar el proyecto de Presupuesto de Egresos de la Federación.

**Archivo electrónico.** Espacio que se reserva en el dispositivo de memoria de un computador para almacenar porciones de información que tienen la misma estructura y que pueden manejarse mediante una instrucción única.

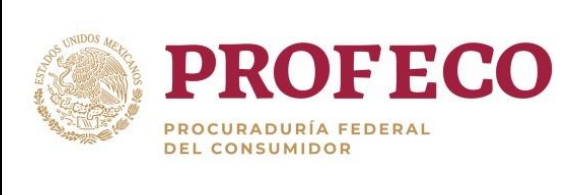

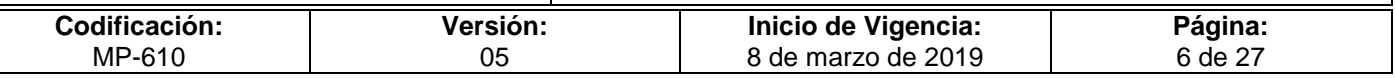

**Asignación presupuestaria.** Importe destinado a cubrir las erogaciones previstas en programas, subprogramas, proyectos y unidades responsables, necesarias para el logro de los objetivos y metas programadas. Esta se divide en asignación original y asignación modificada.

**Bases.** Condiciones que deben cumplirse para llevar a cabo la cancelación de cuentas incobrables.

Base de datos. Conjunto de registros cuantitativos y/o cualitativos interrelacionados que se almacenan con objeto de satisfacer las necesidades del proceso de información.

**Calendario de presupuesto.** Dosificación mensual del monto de recursos presupuestarios autorizados con cargo al presupuesto de la Procuraduría Federal del Consumidor, que le permite celebrar sus compromisos y cubrir con sus obligaciones de pago.

**Calendario programático.** Es el programa que indica cuándo deben de cumplirse las metas operativas de una institución; puede ser anual, semestral o mensual de acuerdo con las necesidades.

**Calendarización de formas valoradas.** Programación de actividades encaminadas a determinar las necesidades futuras de facturas.

**Calibración.** El conjunto de operaciones que tiene por finalidad determinar los errores de un instrumento para medir y, de ser necesario, otras características metrológicas.

**Calidad regulatoria.** Conjunto de atributos de una regulación suficiente y adecuada, que al seguir un proceso de análisis, diseño, consulta, difusión y evaluación, cumple con los objetivos para los que se creó, brinda certeza jurídica y propicia una gestión eficiente y eficaz.

**Cancelación de cuentas o documentos por cobrar irrecuperables.** Es la baja en los registros contables de operaciones, incluidos los adeudos a cargo de terceros y a favor de Profeco ante la notoria imposibilidad de cobro, o la prescripción de la obligación.

**Catálogo.** Instrumento administrativo que presenta en forma sumaria, ordenada y sistematizada, un listado de cosas o eventos relacionados con un fenómeno en particular.

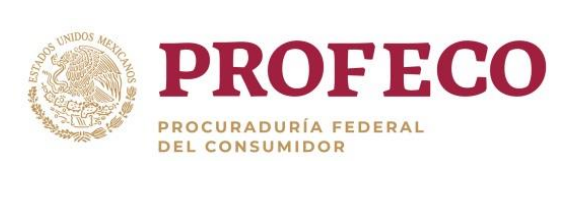

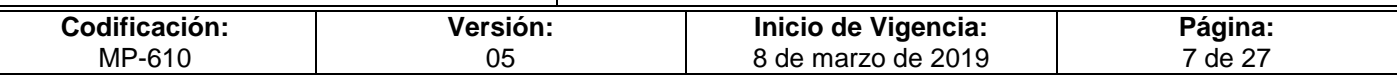

**Clave presupuestaria.** Agrupación de los componentes de las clasificaciones administrativa, funcional y programática, así como la económica y geográfica que identifica, ordena y consolida en un registro, la información de dichas clasificaciones y vincula las asignaciones que se determinan durante la programación, integración y aprobación del Presupuesto de Egresos, con las etapas de control, y las de ejecución y seguimiento del ejercicio del gasto.

**CFDI.-** Comprobante Fiscal Digital por Internet.

**COCODI**.- Comité de Control y Desempeño Institucional.

**COMERI**.- Comité de Mejora Regulatoria Interna.

**Comprobante.** Documento que sirve de prueba de un desembolso en efectivo y que reúne requisitos fiscales y administrativos señalados en la normatividad vigente.

**Conciliar.** Contrastar la diferencia entre dos saldos.

**Contabilidad.** Es una disciplina que se encarga de estudiar, medir y analizar en forma teórico-científica la realidad económica, financiera, social y ambiental de una empresa u organización, con el fin de interpretar las situaciones económicas que se derivan de transacciones monetarias, facilitando la toma de decisiones encaminadas hacia el mejoramiento de la productividad, gestión de la empresa u organización, la responsabilidad con el impacto ambiental y el impacto de bienestar social en la comunidad de la que se beneficia la entidad económica en la obtención de utilidadganancia, presentando la información contable previamente registrada de manera sistemática según un modelo contable determinado, esta información es útil para los distintos grupos de interés que rodean la empresa u organización.

La contabilidad gubernamental es el tipo de contabilidad que registra las operaciones financieras de las entidades y dependencias de la administración pública. Todos los eventos económicos cuantificables que afecten al Estado forman parte del [interés](http://definicion.de/interes/) de la contabilidad gubernamental.

A través de la contabilidad gubernamental, las y los dirigentes a cargo de la conducción del Estado deben rendir cuentas a los organismos competentes para mostrar cómo administran el dinero público.

**Control de gestión.** Sistema de administración que permite el seguimiento integral de las acciones que se planean y ejecutan; determina el avance periódico de las mismas, a fin de ejercer acciones de retroalimentación y correctivas en caso de incumplimiento o desviación.

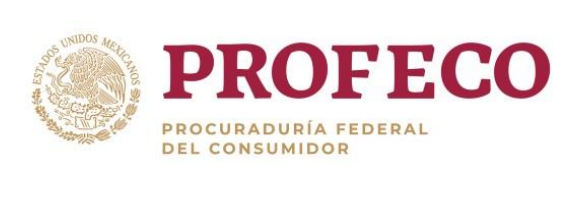

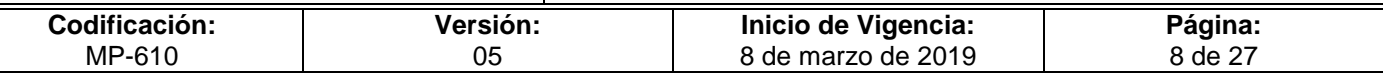

**Cuenta por Liquidar Certificada (CLC).** Documento que se utiliza para registrar el gasto por su naturaleza económica y liquidarlo con cargo al presupuesto de egresos de la dependencia, conforme a la normatividad presupuestaria vigente.

**Cuentas incobrables.** Son aquellas que después de las acciones administrativas, legales y extrajudiciales no se pueden cobrar a favor de la Institución.

**Cuentas o documentos por cobrar.** Son derechos de cobro a favor de la PROFECO, las cuales se originan de sus actividades primarias por la venta de bienes y prestación de servicios, y representan su principal fuente de ingresos. No se consideran en este concepto los viáticos, gastos por comprobar, préstamos al personal o cualquier otro adeudo generado con el ejercicio del presupuesto de gasto.

**Deducciones.** Monto de descuento aplicable a una factura por la no entrega de los bienes o prestación de servicios. Pago mediante nota de crédito que deberán realizar los prestadores de servicio con motivo del incumplimiento parcial o deficiente en que pudiera incurrir respecto a las partidas o conceptos que integran el contrato.

**Depreciación.** Reducción del valor intrínseco de un bien debido al uso y al paso del tiempo. Procedimiento contable que tiene como fin distribuir de manera sistemática y razonable el costo de los activos fijos tangibles, menos su valor de desecho, si lo tienen, durante la vida útil estimada de la unidad.

**Depuración.** Proceso mediante el cual los Coordinadores y Encargados Administrativos y la Dirección de Contabilidad examinan y analizan los saldos de las cuentas de balance, con el propósito de reflejar en el Balance General el estado que guardan e identificar aquellos que muestren razonablemente un cierto grado de recuperabilidad y exigibilidad.

**Discriminación.** Toda distinción, exclusión o restricción que, basada en el origen étnico o nacional, sexo, edad, discapacidad, condición social o económica, condiciones de salud, embarazo, lengua, religión, opiniones, preferencias sexuales, estado civil o cualquier otra, tenga por efecto impedir o anular el reconocimiento o el ejercicio de los derechos y la igualdad real de oportunidades de las personas. También se entenderá como discriminación la xenofobia y el antisemitismo en cualquiera de sus manifestaciones.

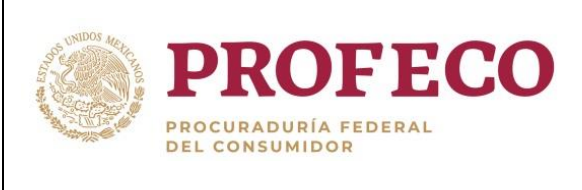

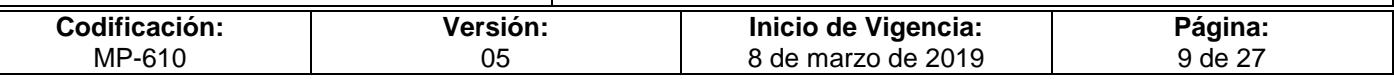

**Disponibilidades.** Aquellas partidas del activo que representan bienes que pueden destinarse de modo inmediato para hacer frente a las obligaciones pecuniarias de una empresa. Por ejemplo: efectivo en caja y bancos, documentos de cobro inmediato, inversiones en valores de pronta realización, etc.

**Documento normativo.** Cualquier norma, ordenamiento, instrumento o documento que independientemente de su denominación, genera obligaciones o acciones para los servidores públicos, los ciudadanos/ particulares, las unidades administrativas o las instituciones.

**Documentos comprobatorios.** Son todos aquellos documentos originales que generan y amparan registros en la contabilidad de la dependencia o entidad y demuestran que ésta:

- Recibió o proporcionó, en su caso, los bienes y servicios que generaron obligaciones o derechos.
- Recibió o entregó dinero en efectivo o títulos de crédito.
- Sufrió transformaciones internas o se dieron eventos económicos que modificaron la estructura de sus recursos.

**Economías.** Los remanentes de recursos no devengados del presupuesto modificado.

**Egresos.** Erogación o salida de recursos financieros, motivada por el pago de algún compromiso, bien o servicio prestado.

**Ejercicio fiscal.** Es el periodo comprendido del 1 de enero al 31 de diciembre de cada año para los propósitos fiscales.

**Entidades.** Los organismos descentralizados, empresas de participación estatal y fideicomisos públicos, que de conformidad con la Ley Orgánica de la Administración Pública Federal sean considerados entidades paraestatales.

**Erogaciones.** Se consideran erogaciones tanto los gastos como las inversiones que realice Profeco en un ejercicio fiscal.

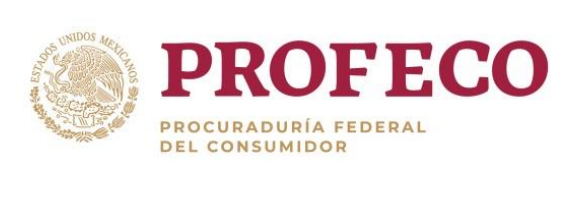

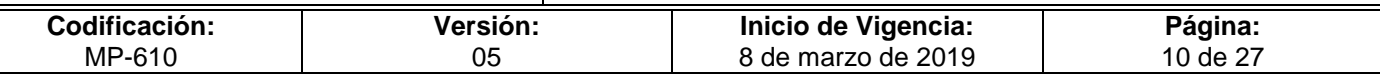

**Estados Financieros.** Es la información cuantitativa que emana de la contabilidad, expresada en unidades monetarias y descriptiva, que muestra la posición y desempeño financiero en una entidad, y cuyo objetivo esencial es el de ser útil al usuario general en la toma de sus decisiones económicas. Documentos que muestran la situación financiera y los resultados de un ente público a una fecha establecida, proporcionando información sobre la composición del activo, pasivo y patrimonio, el comportamiento del ingreso y gasto. Determinan resultados para la toma de decisiones y facilitan la evaluación y fiscalización de los hechos económicos cuantificables, con base en el marco jurídico.

**Estimación para cuentas o documentos por cobrar irrecuperables.** Es la relación de cuentas o documentos registrados en una cuenta de mayor de Activo de naturaleza acreedora, para su posterior baja de la contabilidad de Profeco, que por diversas circunstancias es considerada como de difícil cobro o incobrables.

**Estructura Orgánica**. Unidades administrativas que integran una dependencia y/o entidad, donde se establecen niveles jerárquico-funcionales de conformidad con las atribuciones que a la misma le asigna la Ley Orgánica de la Administración Pública Federal, así como el Reglamento Interior correspondiente. De esta forma se identifica el sistema formal de la organización, a través de la división de funciones y la jerarquización de sus mandos, en la que se establece la interrelación y coordinación de los mismos.

**Estructura programática.** El conjunto de categorías y elementos programáticos ordenados en forma coherente, el cual define las acciones que efectúan los ejecutores de gasto para alcanzar sus objetivos y metas de acuerdo con las políticas definidas en el Plan Nacional de Desarrollo y en los programas y presupuestos, así como ordena y clasifica las acciones de las unidades responsables para delimitar la aplicación del gasto y permite conocer el rendimiento esperado de la utilización de los recursos públicos.

**Factura/CFDI.** Comprobante fiscal que ampara la adquisición de un bien o servicio.

**Flujo de Efectivo.** Estado que muestra el movimiento de ingresos y egresos y la disponibilidad de fondos a una fecha determinada.

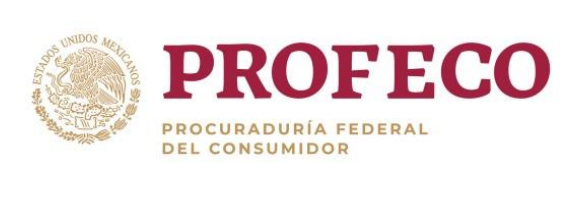

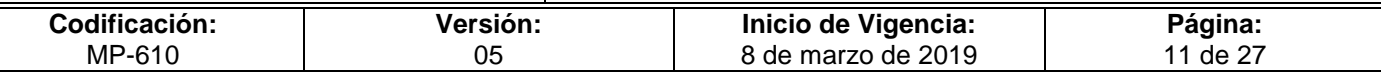

**Formato de Justificación Regulatoria.** Es el instrumento técnico que a manera de formato, detalla los elementos básicos y esenciales que deberá cumplir una regulación con calidad, a fin de determinar si se justifica la emisión o vigencia de dicha regulación. El formato de Justificación Regulatoria se establece por la Secretaría de la Función Pública conforme a criterios y elementos de simplificación y calidad regulatoria, y en su defecto, será el que determine la Procuraduría Federal del Consumidor con base a dichos principios.

**Función.** Incorpora amplias agrupaciones de actividades afines, encaminadas a cumplir con los fines y atribuciones que tiene encomendadas las unidades administrativas y áreas de la Institución. Las funciones se definen a partir de las disposiciones jurídico administrativas.

**Gasto público.** Conjunto de erogaciones que realiza el Gobierno Federal, Estatal y Municipal, incluidos los Poderes Legislativo y Judicial y el sector paraestatal en sus respectivos órdenes, en el ejercicio de sus funciones.

**Honorarios.** Remuneración pactada en favor del prestador de los servicios a cambio de la ejecución del o los servicios estipulados en el contrato.

**Incosteable.** Situación que se presenta cuando, de acuerdo con un análisis de los gastos que se generarían con motivo del ejercicio de las acciones legales, ya sean extrajudiciales o judiciales, para la recuperación de un derecho de cobro existente a favor de la Profeco, resultarían mayores al importe del adeudo mismo.

**Ingreso.** Son todos aquellos recursos que obtiene Profeco por transferencias, subsidios, asignaciones, apoyos, o cualquier otro motivo que incrementa su patrimonio. En el caso del Sector Público, son los provenientes de los impuestos, derechos, productos, aprovechamientos, financiamientos internos y externos; así como de la venta de bienes y servicios del Sector Paraestatal.

**Ingresos propios.** Son la totalidad de las percepciones, que obtiene Profeco por la venta de bienes y/o servicios que proporciona, exceptuando las transferencias y los ingresos por financiamiento interno y externo.

**Insolvencia.** Situación en la que se encuentra el deudor o la deudora de una cuenta por cobrar que muestra que no tiene capacidad de pago, lo cual se encuentra avalado por la Dirección General de lo Contencioso y de Recursos.

**Lenguaje no sexista**. El sexismo en el lenguaje es una práctica de discriminación que invisibiliza a las mujeres, mediante del uso de formas lingüísticas que considera lo masculino como genérico subordinando lo femenino.

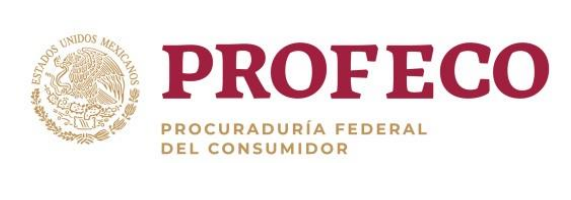

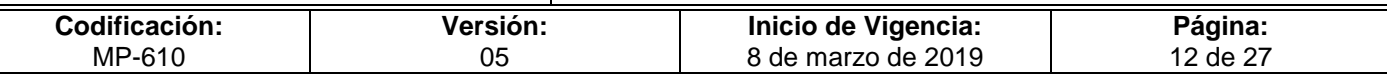

**Mejora regulatoria.** Es el ciclo de mejora continua del marco regulatorio para asegurar e incrementar la calidad de la regulación, con el propósito de aumentar su efectividad y contribuir a los objetivos públicos e institucionales a los que responde.

**Norma.** Ordenamiento administrativo que regula las acciones correspondientes a un fin determinado. Regla de conducta o precepto que regula la interacción de los individuos en una organización, así como la actividad de una unidad administrativa o de toda una institución.

**Normas.** Criterios generales que deben cumplir las Unidades Responsables de la Profeco, para proceder a cancelar adeudos a cargo de terceros y a favor de la Profeco, que afectan el patrimonio de la misma.

**Normas de información financiera gubernamentales.** Ordenamientos o reglas que emite la Secretaría de Hacienda y Crédito Público a través de la Unidad de Contabilidad Gubernamental sustentadas en los Postulados Básicos de Contabilidad Gubernamental, con la finalidad de regular operaciones específicas de particular relevancia, para la integración homogénea de la información contable y financiera de las entidades del sector público paraestatal.

**Normateca Interna.** Herramienta que Profeco mantiene para el registro, difusión y consulta en internet de los documentos que regulan la organización y operación de las unidades administrativas de esta Procuraduría.

**Nota de Crédito.** Documento expedido para disminuir (abonar o acreditar) el importe de una factura a la que no se le ha considerado oportunamente deducción o descuento, que por pronto pago se deba conceder un determinado descuento, así como por la anulación de operaciones.

**Notoria imposibilidad práctica de cobro.** Cuando un crédito, en el plazo de un año, contado a partir de que incurrió en mora, no se hubiera logrado su cobro. En este caso, se considerarán incobrables en el mes en que se cumpla un año de haber incurrido en mora.

**Objetivo.** Expresión que identifica la finalidad hacia la cual deben dirigirse los recursos y esfuerzos para dar cumplimiento a la misión de la Institución. Es el conjunto de resultados cualitativos que se pretenden alcanzar a través de determinadas acciones.

**Oficio de comisión.** Documento oficial mediante el cual al servidor público se le instruye el objetivo, funciones, temporalidad y lugar(es) de la Comisión, se autoriza ésta, se señala la cuenta en la que se depositarán los viáticos y se solicitan los viáticos y pasajes.

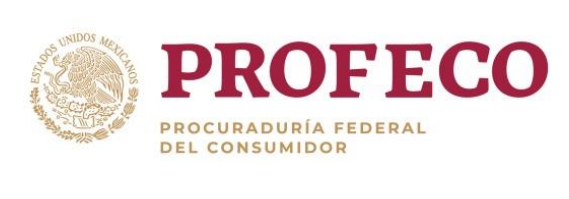

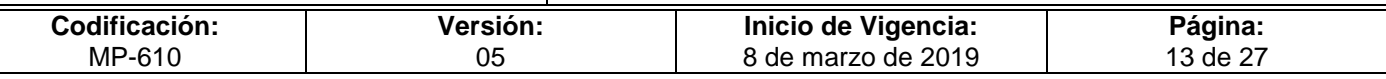

**Partida de Gasto.** Es la parte componente de la clave presupuestaria que representa elementos afines integrantes de cada concepto y clasifica las erogaciones de manera concreta y detallada del bien o servicio que se adquiere, de acuerdo con el objeto específico del gasto.

**Pasajes.** Asignación destinada a cubrir los gastos por concepto de transportación del lugar de adscripción del servidor público comisionado, al o las ciudades o poblaciones en las que se efectuará la comisión y viceversa, ya sea nacional o internacional. Puede ser transporte terrestre, férreo, aéreo o marítimo, así como los gastos de combustible en el uso de automóviles oficiales o particulares y el costo de casetas o peajes.

**Penas convencionales.** Sanciones económicas pactadas en un contrato o pedido aplicadas a los proveedores por el retraso en el cumplimiento de sus obligaciones.

**Póliza.** En contabilidad es un documento de asiento o registro de las operaciones financieras que realiza Profeco, con todos sus pormenores. Documento que acredita o legitima las mercancías que se introducen o llevan de un almacén.

**Postulados Básicos de Contabilidad Gubernamental**. Son los fundamentos esenciales para sustentar el registro correcto de las operaciones, la elaboración y presentación oportuna de estados financieros, basados en su razonamiento, eficiencia demostrada, respaldo de legislaciones especializadas y aplicación general de la contabilidad gubernamental.

**Prescripción.** Extinción del derecho para hacer exigible el pago de una cuenta por cobrar, por no haberse ejercido dentro de los plazos establecidos por la ley en la materia.

**Presupuestación.** Proceso de consolidación de las acciones encaminadas a cuantificar monetariamente los recursos humanos, materiales y financieros necesarios para cubrir los programas establecidos en un determinado periodo; comprende tareas de formulación, discusión, aprobación, ejecución, control y evaluación del presupuesto.

**Presupuesto.** Estimación financiera anticipada, generalmente anual, de los egresos e ingresos del Sector Público Federal, necesarios para cumplir con las metas de los programas establecidos. Asimismo, constituye el instrumento operativo básico que expresa las decisiones en materia de política económica y de planeación.

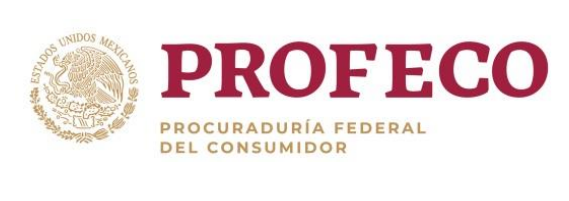

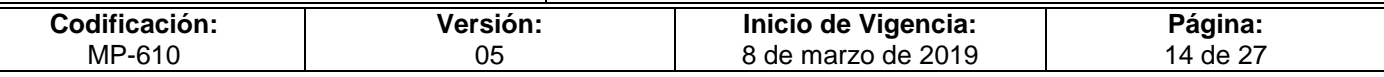

**Presupuesto de Egresos de la Federación (PEF).** Es el documento jurídico, contable y de política económica, aprobado por la Cámara de Diputados del H. Congreso de la Unión a iniciativa del Presidente de la República, en el cual se consigna el gasto público, de acuerdo con su naturaleza y cuantía, que deben realizar el sector central y el sector paraestatal de control directo, en el desempeño de sus funciones en un ejercicio fiscal.

**Procedimiento.** Forma especificada para llevar a cabo una actividad o un proceso.

**Proceso.** Conjunto de actividades mutuamente relacionadas o que interactúan, las cuales transforman elementos de entrada en resultados.

**Programación.** Proceso a través del cual se definen estructuras programáticas, metas, tiempos, responsables, instrumentos de acción y recursos necesarios para el logro de los objetivos de largo y mediano plazos fijados en el Plan Nacional de Desarrollo y los Programas Sectoriales y que se irán concretando mediante la programación económica y social, considerando las limitaciones y posibilidades reales de la economía nacional.

**Proyecto normativo.** Son las actualizaciones, cambios o ajustes de nuevas disposiciones o de reforma a los documentos normativos existentes.

**Registro contable.** Es la afectación o asiento que se realiza en los libros de contabilidad de las actividades relacionadas con el ingreso y egreso de un ente económico, con objeto de proporcionar los elementos necesarios para elaborar la información financiera del mismo.

**Reintegro.** Devolución de recursos que realizan las dependencias ante la Tesorería de la Federación, derivados de pagos en exceso al amparo de una cuenta por liquidar certificada.

**Requisitos fiscales.** Datos que debe contener la documentación comprobatoria de viáticos y pasajes emitida por los proveedores, mismos que se encuentra contenidos en el Código Fiscal de la Federación, su Reglamento y las disposiciones fiscales respectivas. Aplica sólo para comprobaciones nacionales.

**Saldo.** Resultado neto de los movimientos (cargo y abono) de una cuenta contable.

**Techo presupuestario.** Límite máximo del presupuesto que se asigna a un periodo determinado, generalmente de un año, a una dependencia o entidad del Gobierno Federal el cual incluye gasto corriente y gasto de inversión.

http://www.gob.mx/profeco/documentos/normateca-interna-37162?state=published MP-610.doc/Normateca-interna-37162?state=published

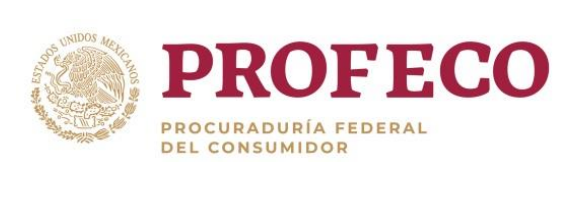

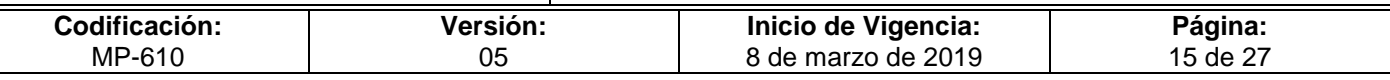

**Unidad administrativa.** Órgano que tiene atribuciones propias que lo distinguen de los demás en la Institución, los cuales están señalados en el artículo 4 del Reglamento de la Procuraduría Federal del Consumidor, publicado en el Diario Oficial de la Federación el 16 de julio de 2004.

**Unidad responsable.** Unidad administrativa perteneciente a una estructura básica de una dependencia, facultada para ejercer gasto con el fin de llevar a cabo actividades que conduzcan al cumplimiento de objetivos y metas establecidas en los programas de una dependencia o entidad del Gobierno Federal. Con este concepto se identifica también a la entidad beneficiaria de los recursos otorgados por el Gobierno Federal por subsidios y/o transferencias.

**Viáticos**. Son las asignaciones destinadas a cubrir los gastos por concepto de alimentación, hospedaje, transportación local y cualquier otro gasto similar o conexo, que las y los servidores públicos requieran en el desempeño de comisiones temporales relacionadas con sus funciones dentro o fuera del país.

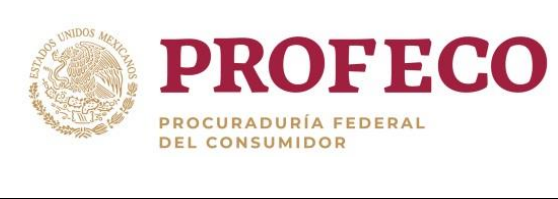

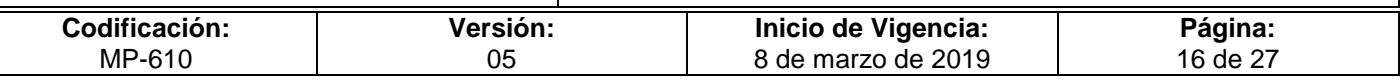

# <span id="page-16-0"></span>**III. Objetivo**

Establecer y proporcionar al personal de la Dirección General de Programación, Organización y Presupuesto los procedimientos en materia programática, presupuestaria, financiera y contable que regulan el ejercicio y control de los ingresos y gastos de las unidades administrativas (UA) de la Procuraduría Federal del Consumidor (Profeco), así como lo relacionado al quehacer institucional documentado normativamente a través de la emisión, actualización y mejora de los procesos institucionales para el cumplimiento de los objetivos de sus programas, a fin de garantizar un uso racional y eficiente de los recursos y facilitar su registro y seguimiento en apego al marco normativo aplicable.

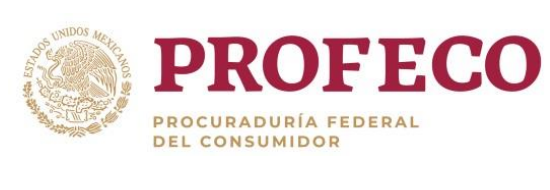

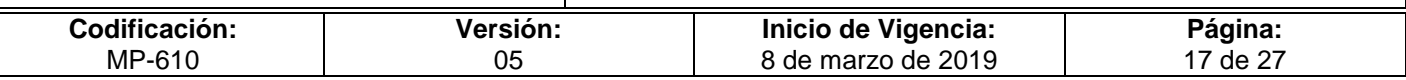

# <span id="page-17-0"></span>**IV. Normatividad Aplicable**

#### **Leyes**

- Ley del Banco de México. DOF 23-12-1993.
- Ley de Ingresos de la Federación para el Ejercicio Fiscal. DOF del ejercicio correspondiente.
- Ley del Impuesto al Valor Agregado. DOF 29-12-1978.
- Ley del Impuesto sobre la Renta. DOF 11-12-2013.
- Ley de Tesorería de la Federación. DOF 30-12-2015.
- Ley Federal de Presupuesto y Responsabilidad Hacendaria. DOF 30-03-2006.
- Ley de Adquisiciones, Arrendamientos y Servicios del Sector Público. DOF 04-01-2000.
- Ley de Obras Públicas y Servicios Relacionados con las Mismas. DOF 04-01-2000.
- Ley Federal de Procedimiento Administrativo. DOF 04-08-1994.
- Ley Federal de Protección al Consumidor. DOF 24-12-1992.
- Ley General de Contabilidad Gubernamental. DOF 31-12-2008.
- Ley General de Responsabilidades Administrativas. DOF 18-07-2016.

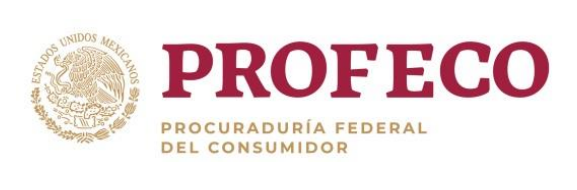

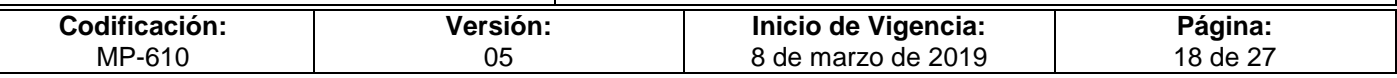

- Ley Federal de Transparencia y Acceso a la Información Pública. DOF el 09-05-2016.
- Ley General de Transparencia y Acceso a la Información Pública. DOF 04-05-2015.
- Ley General de Protección de Datos Personales en Posesión de Sujetos **Obligados** DOF 26-01-2017.
- Ley General de Deuda Pública. DOF 31-12-1976.
- Ley Federal de Responsabilidad Patrimonial del Estado. DOF 31-12-2004.
- Ley de Planeación. DOF 05-01-1983.
- Ley General de Títulos y Operaciones de Crédito. DOF 27-08-1932.
- Ley Orgánica de la Administración Pública Federal. DOF 29-12-1976.
- Ley para la Transparencia y Ordenamiento de los Servicios Financieros. DOF 15-06-2007.
- Ley de Instituciones de Crédito. DOF 18-07-1990.

#### **Códigos**

- Código Fiscal de la Federación. DOF 31-12-1981.
- Código Civil Federal. DOF 26-05-1928.

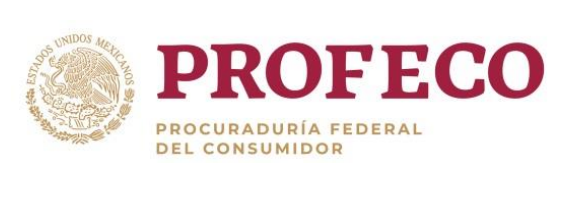

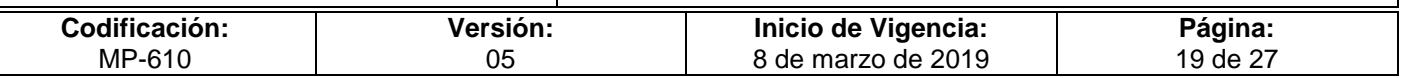

- Código Fiscal del Distrito Federal. DOF 16-02-2018.
- Código de Conducta de la Procuraduría Federal del Consumidor. Profeco 26 de junio 2014.
- Código de Ética de los Servidores Públicos de la Administración Pública Federal. Profeco 26 de junio 2014

#### **Reglamentos**

- Reglamento de la Ley de Adquisiciones, Arrendamientos y Servicios del Sector Público. DOF 28-07-2010.
- Reglamento de la Ley de Obras Públicas y Servicios Relacionados con las Mismas. DOF 28-07-2010.
- Reglamento de la Ley del Impuesto al Valor Agregado. DOF 04-12-2006.
- Reglamento de la Ley del Impuesto Sobre la Renta. DOF 17-10-2003.
- Reglamento de la Ley del Servicio de Tesorería de la Federación. DOF 15-03-1999.
- Reglamento de la Ley Federal de Presupuesto y Responsabilidad Hacendaria. DOF 28-06-2006.
- Reglamento de la Ley Federal de Transparencia y Acceso a la Información Pública Gubernamental. DOF 11-06-2003.
- Reglamento de la Procuraduría Federal del Consumidor. DOF 16-07-2004.
- Nuevo Reglamento del Código Fiscal de la Federación. DOF 02-04-2014.

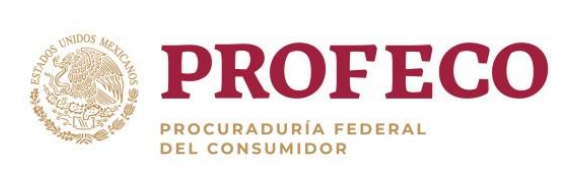

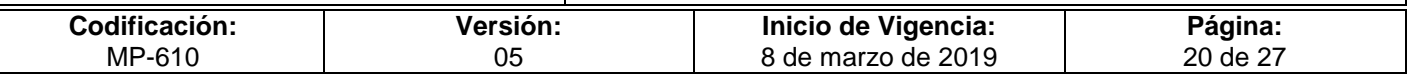

#### **Decretos**

 Decreto de Presupuesto de Egresos de la Federación para el Ejercicio Fiscal vigente.

DOF del ejercicio correspondiente.

 Decreto que establece las medidas para el uso eficiente, transparente y eficaz de los recursos públicos, y las acciones de disciplina presupuestaria en el ejercicio del gasto público, así como la modernización de la Administración Pública Federal. Vigente.

#### **Acuerdos**

- ACUERDO del Consejo Nacional del Sistema Nacional de Transparencia, Acceso a la Información Pública y Protección de Datos Personales, por el que se aprueban los Lineamientos generales en materia de clasificación y desclasificación de la información, así como para la elaboración de versiones públicas. DOF 15-04-2016.
- Acuerdo mediante el cual se determinan los bienes y servicios de la Administración Pública Federal, cuyos precios y tarifas, o bien, las bases para fijarlos se establezcan por la Secretaría de Hacienda y Crédito Público. DOF 18/05/2012.
- Acuerdo por el que se establecen las disposiciones para la operación del Programa de Mediano Plazo. DOF 05-02-2009.

Acuerdo por el que se suspenden las labores de la Procuraduría Federal del Consumidor los días que se indica, para el ejercicio fiscal correspondiente.

- Acuerdo para la rendición de cuentas de la Administración Pública Federal 2000- 2006. DOF 14-09-2005.
- Acuerdo que establece la circunscripción territorial de las delegaciones y subdelegaciones de la Procuraduría Federal del Consumidor. DOF 22-07-2010.

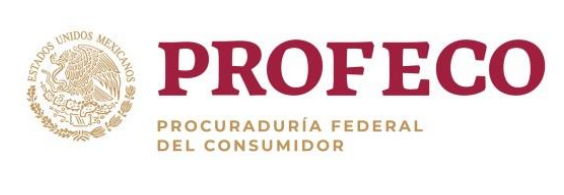

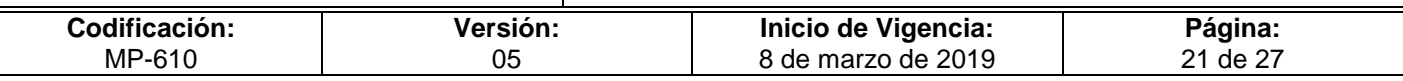

- Acuerdo que tiene por objeto establecer los lineamientos a que deberá, sujetarse las dependencias y entidades de la Administración Pública Federal para la elaboración de sus anteproyectos de presupuestos de egresos, así como las bases para la coordinación de acciones entre las secretarias de Gobernación y de Hacienda y Crédito Público, a efecto de brindar el apoyo necesario al Congreso de la Unión para la aprobación de la Ley de Ingresos de la Federación y el Decreto de Presupuesto de Egresos de la Federación. DOF 22-08-2005.
- Acuerdo por el que se establecen los Lineamientos generales para la orientación, planeación, autorización, coordinación, supervisión y evaluación de las estrategias, los programas y las campañas de comunicación social de las dependencias y entidades de la administración pública federal. DOF 28-12-2009.

#### **Documentos Normativos-Administrativos**

- Estatuto Orgánico de la Procuraduría Federal del Consumidor. DOF 10-07-2006.
- Manual Específico de Organización de la Dirección General de Programación, Organización y Presupuesto. Profeco 18-09-2014.

#### **Otras disposiciones**

- Clasificador Funcional del Gasto. DOF 27-12-2010.
- Clasificador por Objeto del Gasto para la Administración Pública Federal. DOF 28-12-2010.
- Clasificador por Rubros de Ingresos. DOF 09-12-2009.
- Clasificador por tipo de Gasto. DOF 10-06-2010.

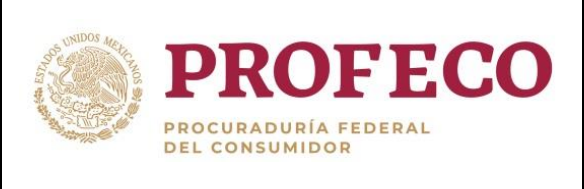

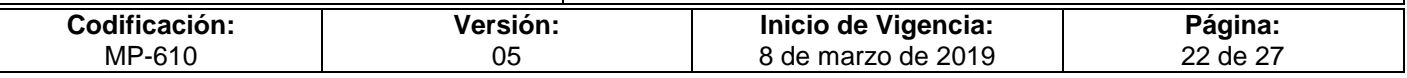

- Lineamientos Específicos para la aplicación y Seguimiento de las Medidas de Austeridad y Disciplina del Gasto de la Administración Pública Federal. DOF 2009.
- Lineamientos por lo que se establecen Medidas de Austeridad en el gasto de operación en las Dependencias y Entidades de la Administración Pública Federal. DOF 22-02-2016.
- Manual de Contabilidad Gubernamental. DOF 22-11-2010.
- Manual de Contabilidad Gubernamental de la Procuraduría Federal del Consumidor. DOF 01-01-2012.
- Manual de Programación y Presupuesto para el Ejercicio Fiscal Vigente. SHCP.
- Marco Conceptual de Contabilidad Gubernamental. DOF 20-08-2009.
- Normas Específicas de información Financiera Gubernamental para el Sector Paraestatal (NEIFGSP), que emite la Secretaría de Hacienda y Crédito Público.
- Postulados Básicos de Contabilidad Gubernamental. DOF 20-08-2009.
- Reglas Específicas del Registro y Valoración del Patrimonio. DOF 13-12-2011.
- LINEAMIENTOS para la elaboración y presentación de los análisis costo y beneficio de los programas y proyectos de inversión. 27-04-2012.
- Políticas, Bases y Lineamientos en Materia de Adquisiciones, Arrendamientos de Bienes Muebles y Prestación de Servicios de la Procuraduría Federal del Consumidor. Profeco 01-08-2011.

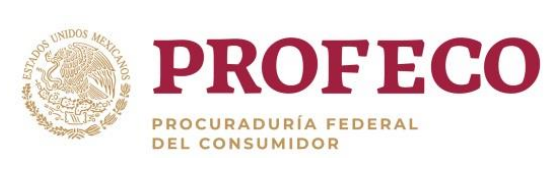

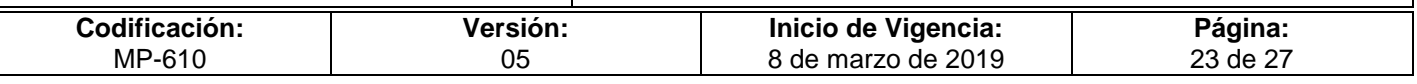

- Políticas, bases y lineamientos en materia de Obra pública y servicios relacionados con las mismas de la Procuraduría Federal del Consumidor. Profeco 16-10-2007.
- Procedimiento comunicado por la Tesorería de la Federación, a través del oficio circular No. 401-T-21489. 1/septiembre/2008.

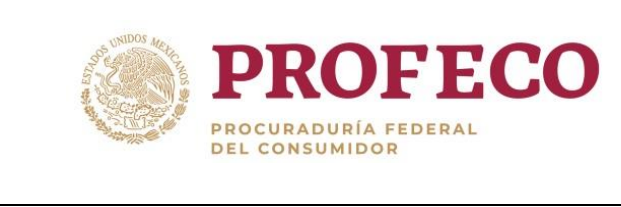

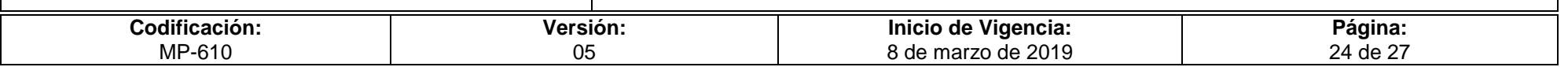

### **V. Mapa de Procesos**

<span id="page-24-0"></span>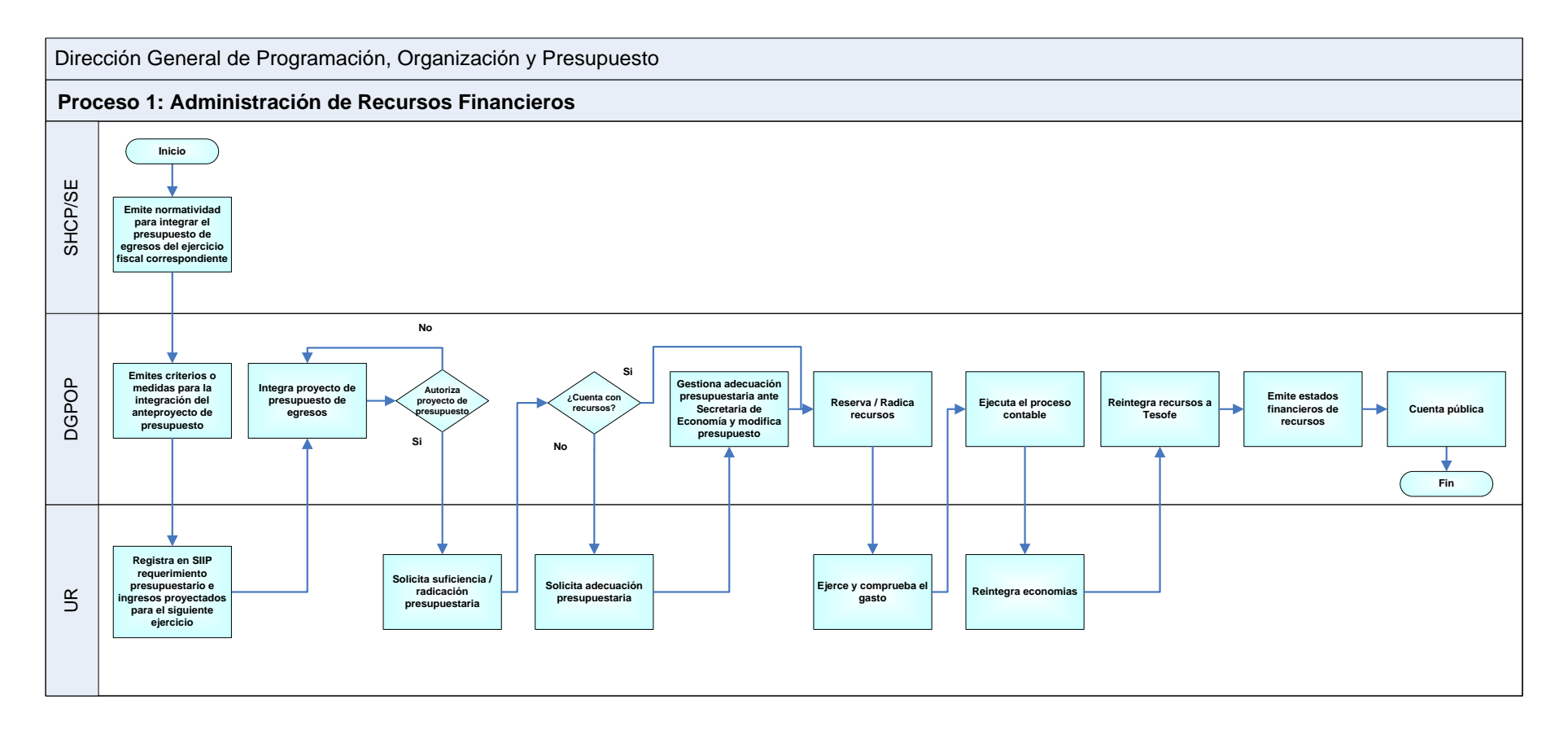

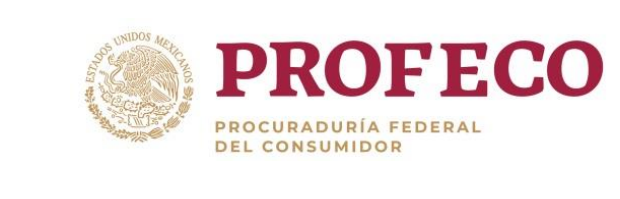

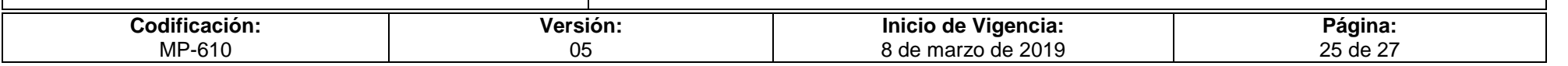

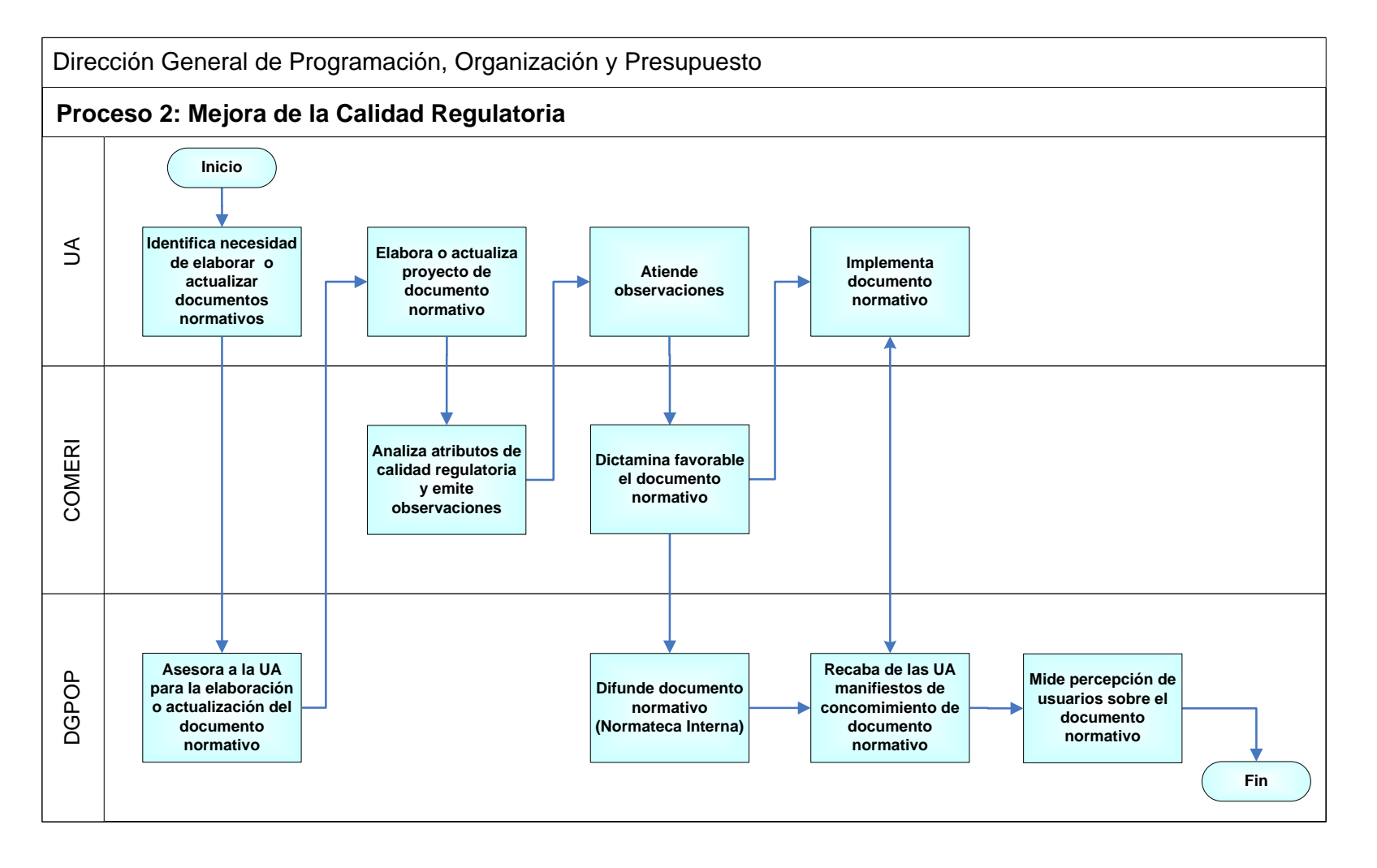

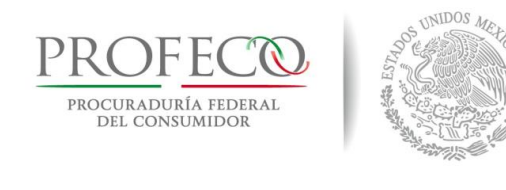

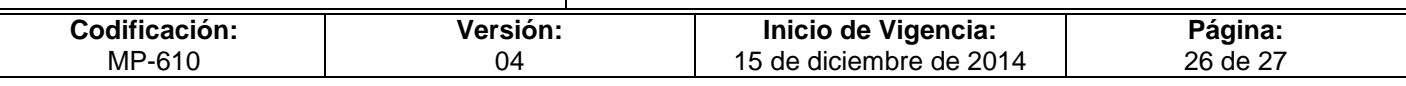

# <span id="page-26-0"></span>**VI. Procedimientos**

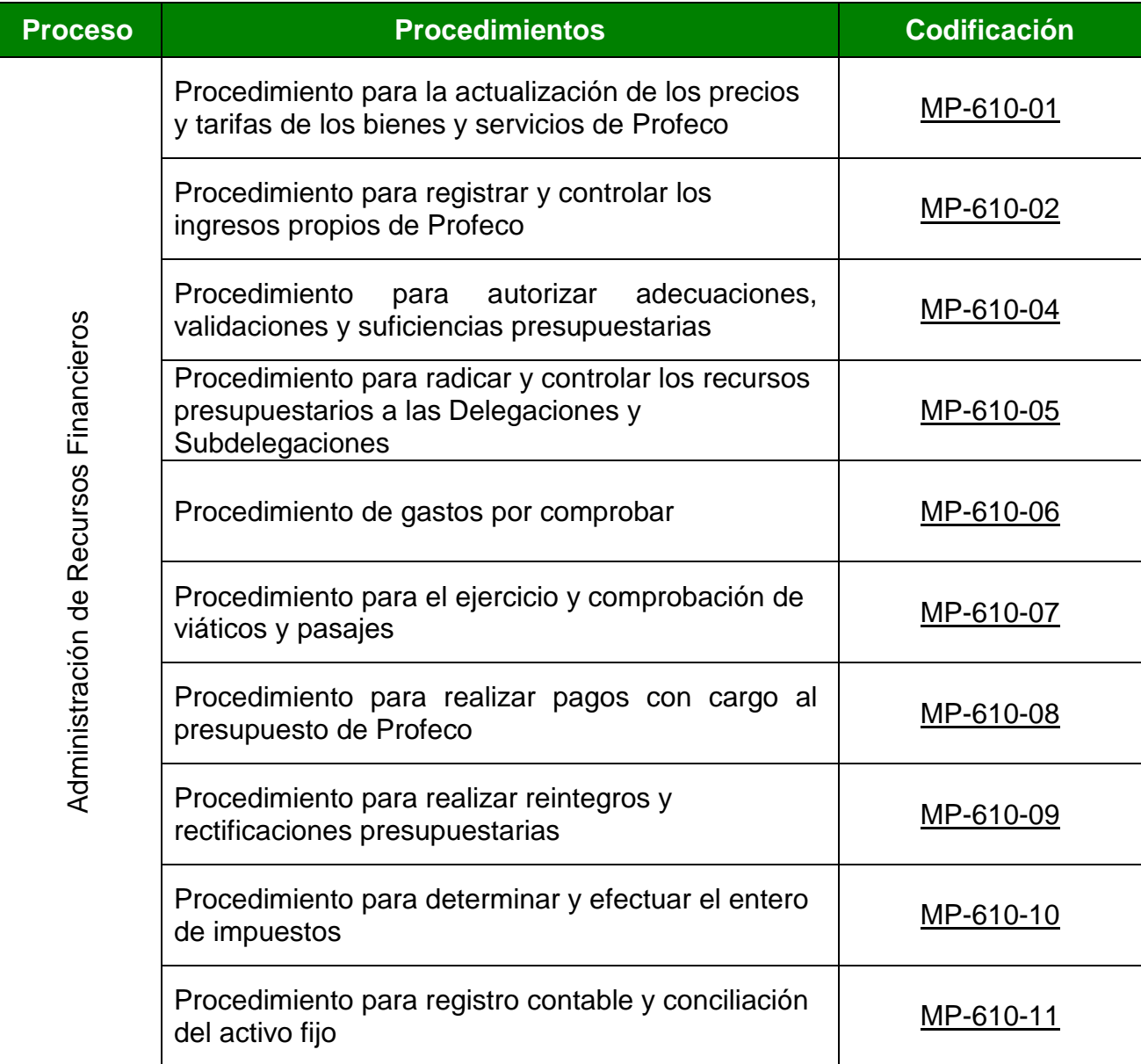

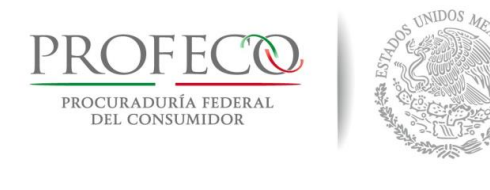

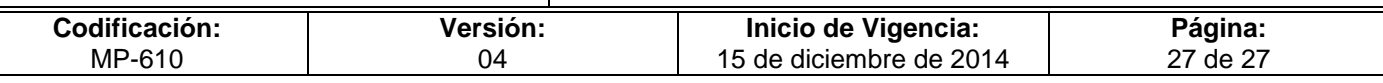

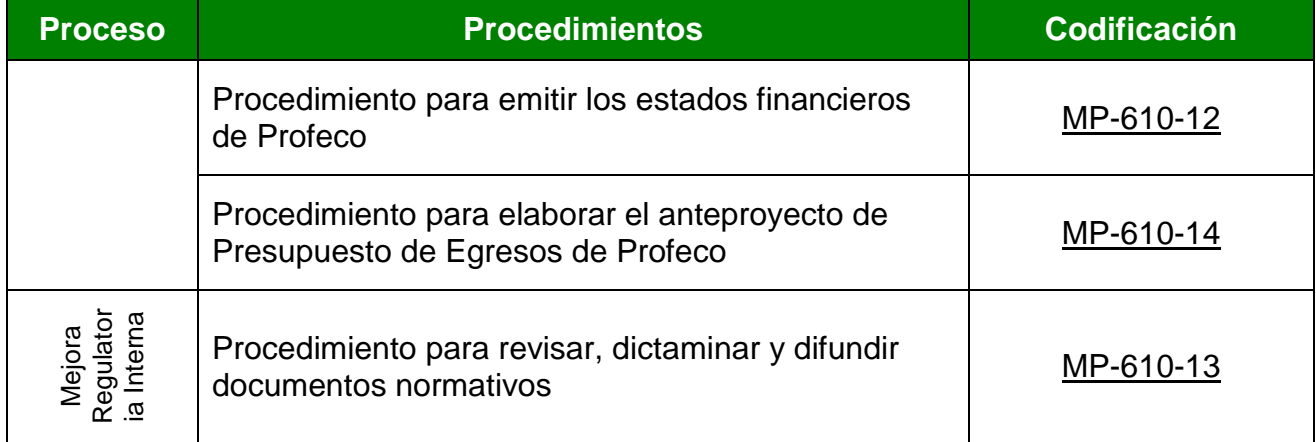

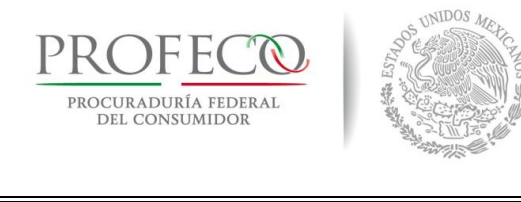

#### **Procedimiento para la actualización de los precios y tarifas de los bienes y servicios de Profeco**

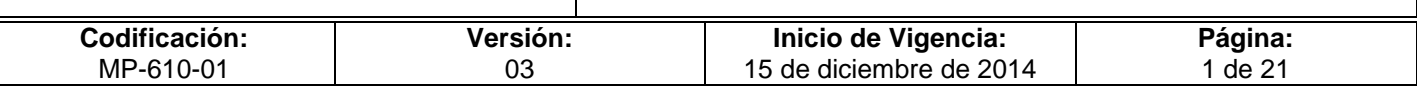

# **Tiempo de Ejecución**

<span id="page-28-0"></span>90 días hábiles.

# **Aprobación del Documento**

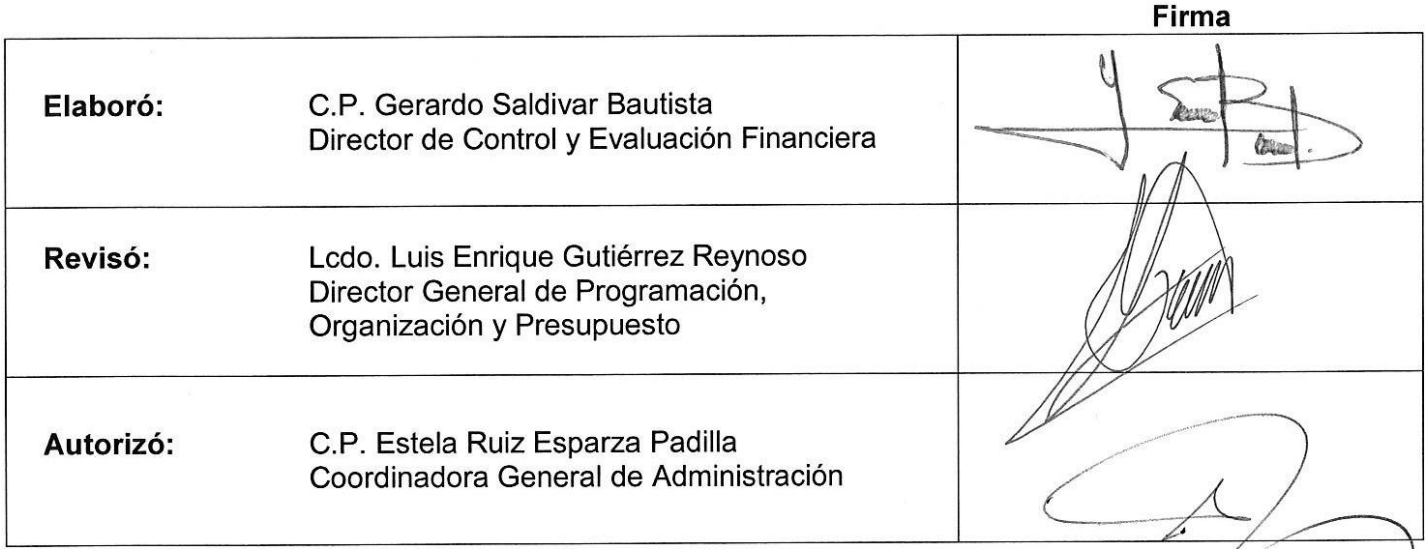

# **Control de las Revisiones**

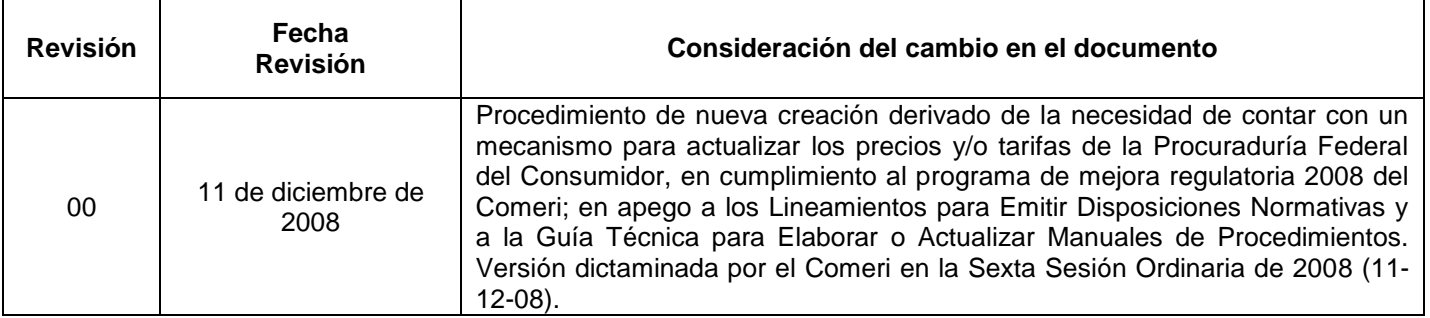

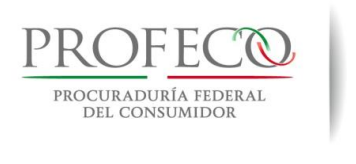

 $\Gamma$ 

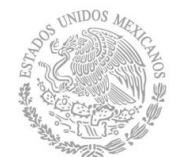

### **Procedimiento para la actualización de los precios y tarifas de los bienes y servicios de Profeco**

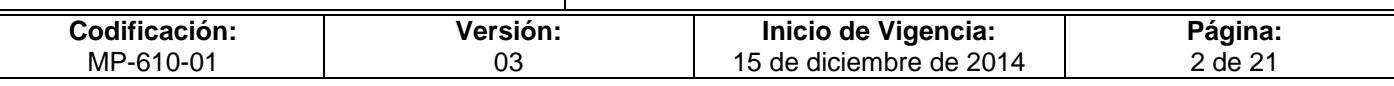

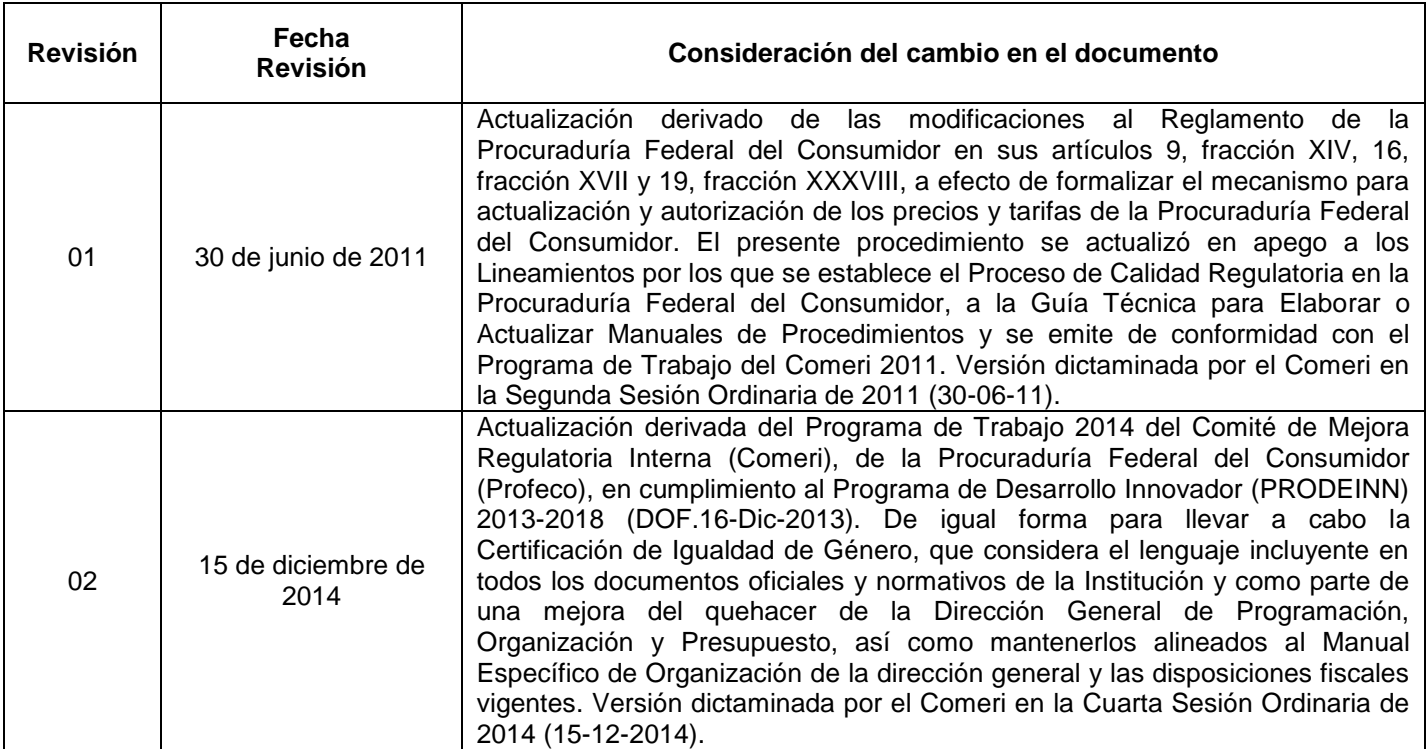

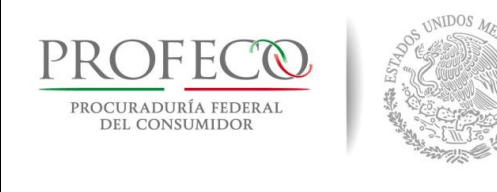

#### **Procedimiento para la actualización de los precios y tarifas de los bienes y servicios de Profeco**

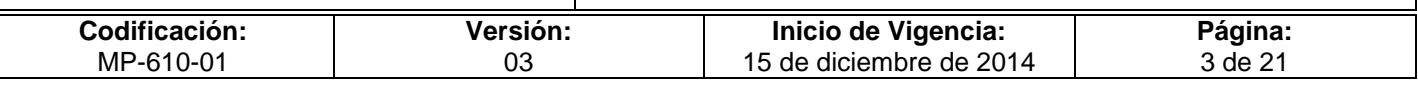

# **C o n t e ni d o**

## **Página**

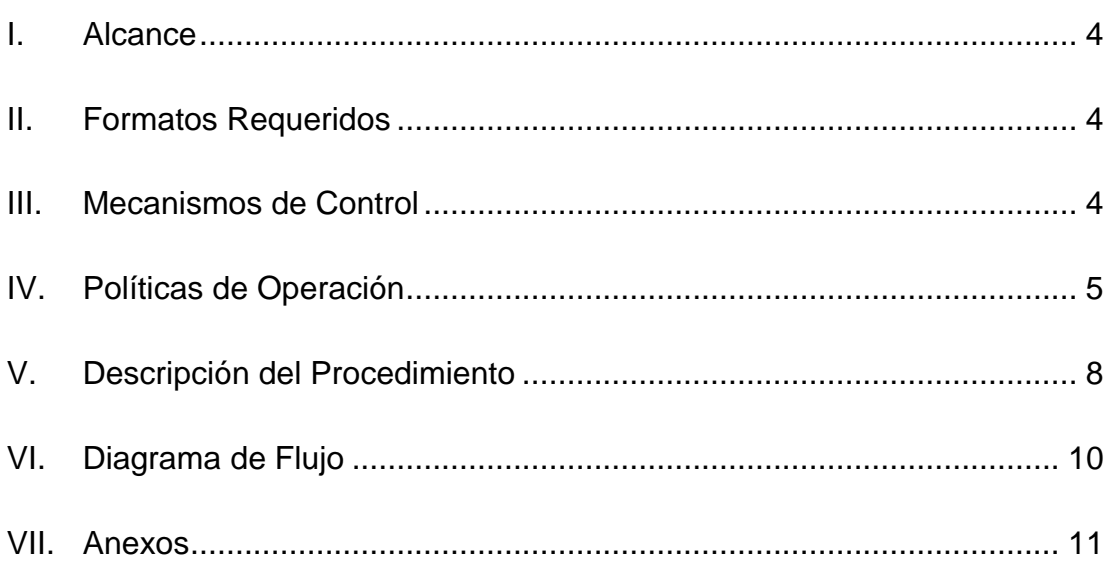

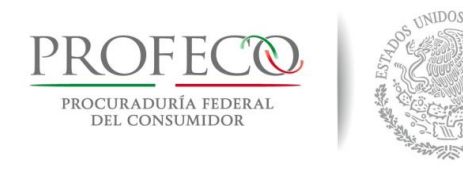

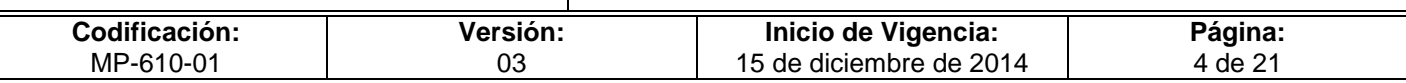

## <span id="page-31-0"></span>**I. Alcance**

El presente procedimiento está dirigido a:

- Las unidades administrativas (UA).
- La Dirección General de Programación, Organización y Presupuesto (DGPOP).
- Dirección de Control y Evaluación Financiera (DCEF).

### <span id="page-31-1"></span>**II. Formatos Requeridos**

– Solicitud de Actualización de Precios y Tarifas **[Formato I-01-MP-610-01](http://www.profeco.gob.mx/juridico/Documentos/CGA/Manuales/MP-610/Formato%20I-01-MP-610-01.xlsx)**

– Propuesta de Actualización de Precios y Tarifas **[Anexo 1](http://www.profeco.gob.mx/juridico/Documentos/CGA/Manuales/MP-610/Anexo%201-01.docx)**

### <span id="page-31-2"></span>**III. Mecanismos de Control**

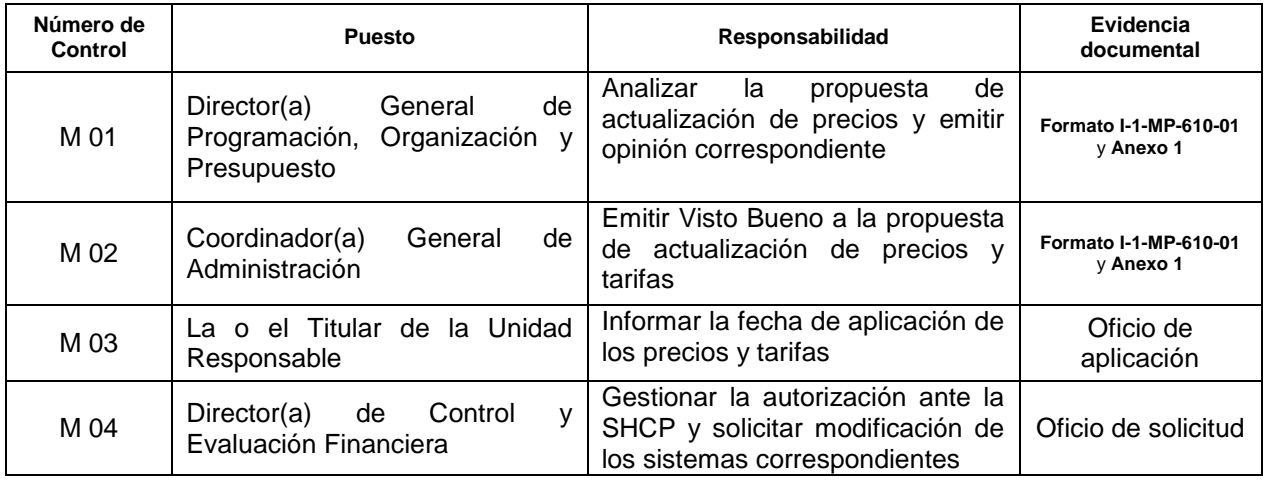

En los casos en que por alguna circunstancia se omita la revisión y aplicación de uno o varios de los mecanismos de control previstos en el procedimiento, la/el responsable de su cumplimiento deberá informar a su jefa/e inmediato las causas o motivos que dieron lugar al hecho y, si se le requiere, proporcionará la evidencia documental que sustente lo ocurrido a través del documento correspondiente, cuyo responsable será la/el servidor público que designe la o el titular de la unidad administrativa. La información registrada, permitirá analizar la posible adecuación y mejora del presente procedimiento.

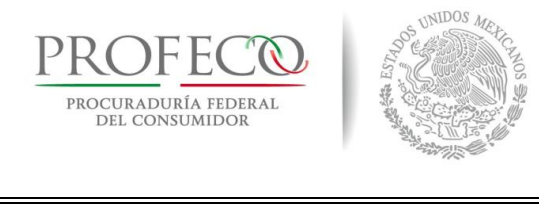

#### **Procedimiento para la actualización de los precios y tarifas de los bienes y servicios de Profeco**

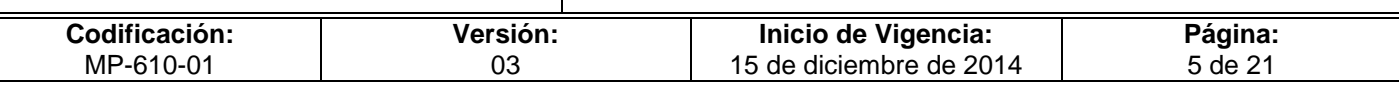

# <span id="page-32-0"></span>**IV. Políticas de Operación**

#### **Generales**

- 1. Las unidades administrativas (UA) serán las encargadas de elaborar y presentar las propuestas de actualización de precios y tarifas de los bienes y servicios que sean generados por las mismas, así como llevar a cabo su aplicación.
- 2. Las UA deberán mantener actualizados los precios y tarifas por la prestación de bienes y servicios de Profeco que, conforme al ámbito de su competencia, les correspondan; para ello deberán realizar la revisión de sus costos de operación al menos una vez al año, en su caso, cuando por las condiciones del mercado se considere conveniente o necesario.
- 3. Será responsabilidad de las UA contar con la autorización de las autoridades correspondientes, previa a la aplicación de los precios y tarifas para la prestación de bienes y servicios respectivos.
- 4. La Dirección General de Programación, Organización y Presupuesto (DGPOP) responsable de analizar y emitir opinión sobre las propuestas de actualización de precios y tarifas, así como gestionar los trámites para su autorización.
- 5. Las propuestas de actualización de precios y tarifas consisten en un estudio de costos que justifican su modificación y, de ser necesario, una metodología para determinar los precios y tarifas que su resultado sea variable, siempre y cuando se demuestre su viabilidad.
- 6. La Propuesta de Actualización de Precios y Tarifas podrá contener los apartados que se señalan en el **Anexo 1**, sin limitar en su contenido.
- 7. Asimismo, y en cumplimiento al artículo 1º. de la Constitución Política de los Estados Unidos Mexicanos, que al tenor dispone: "Queda prohibida toda discriminación motivada por origen étnico o nacional, el género, la edad, las discapacidades, la condición social, las condiciones de salud, la religión, las opiniones, las preferencias sexuales, el estado civil o cualquier otra que atente contra la dignidad humana y tenga por objeto anular o menoscabar los derechos y libertades de las personas", por lo que el presente documento podrá ser consultado y aplicado por toda persona que le aporte o genere interés para su actividades laborales.

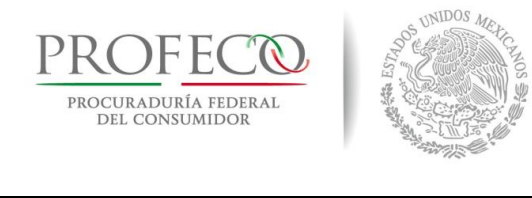

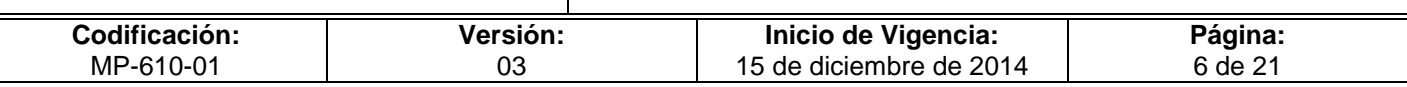

#### **De la atención de solicitudes**

8. Las solicitudes de actualización de los precios y tarifas deberán presentarse a la DGPOP, mediante el **Formato I-01-MP-610-01**, firmado por las o los titulares de las UA interesadas, y el **Anexo 1** con sus apartados respectivos.

#### **De la revisión y análisis**

- 9. Corresponde a la DGPOP conjuntamente con la DCEF realizar la revisión y el análisis de las propuestas de actualización de precios, tarifas y, en su caso, emitir la opinión correspondiente.
- 10. Las UA deberán proporcionar la información y evidencias documentales que le sean requeridas por la DGPOP, a efecto de soportar sus propuestas de actualización.
- 11. La DGPOP proporcionará a las UA la asesoría necesaria para la elaboración de las propuestas de actualización de precios y tarifas, correspondiendo a las UA en todos los casos la validación final de dichas propuestas de actualización de los mismos.

#### **Del visto bueno y la aprobación**

- 12. Una vez que se cuente con la opinión favorable de la DGPOP respecto a la Propuesta de Actualización de Precios y Tarifas, ésta someterá la propuesta a consideración de la o el Titular de la Coordinación General de Administración (CGA) para su visto bueno.
- 13. En caso de que la propuesta de actualización cuente con el visto bueno, la CGA someterá a consideración de la o el Titular de la Procuraduría para la aprobación correspondiente, en cuyo caso, remitirá a la CGA para continuar con los tramites de autorización ante la Secretaría de Hacienda y Crédito Público (SHCP).

#### **De la difusión**

14. La CGA comunicará a la(s) UA solicitante(s), la autorización que emita la SHCP respecto a los precios y tarifas, por lo que las UA deberán informar a la DGPOP con diez días hábiles de anticipación, la fecha de entrada en vigor de los precios y tarifas autorizadas.

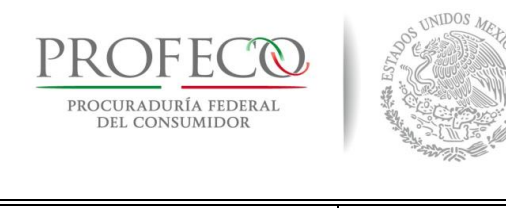

#### **Procedimiento para la actualización de los precios y tarifas de los bienes y servicios de Profeco**

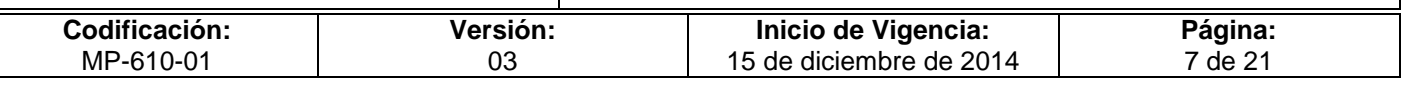

15. Las UA deberán comunicar a las áreas responsables de la aplicación de los precios y tarifas autorizadas, así como a las delegaciones y subdelegaciones de Profeco (DS), la fecha de entrada en vigor y aplicación.

#### **De las modificaciones a los sistemas**

- 16. La DGPOP, a través de la DCEF, gestionará la actualización de los precios y tarifas autorizadas ante la Dirección General de Informática (DGI) para la actualización en los sistemas correspondientes.
- 17. La DGI es la responsable de llevar a cabo la actualización de los precios y tarifas autorizados en los sistemas correspondientes conforme a las fechas determinadas para su aplicación.

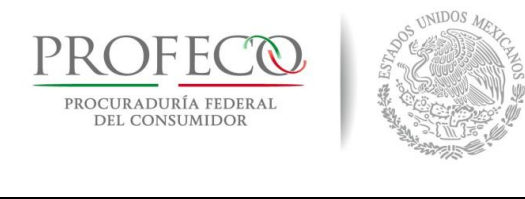

#### **Procedimiento para la actualización de los precios y tarifas de los bienes y servicios de Profeco**

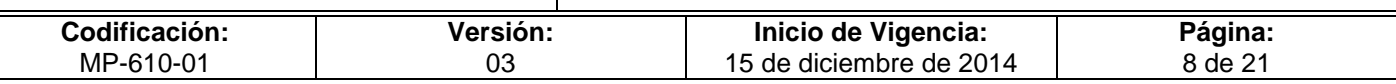

# <span id="page-35-0"></span>**V. Descripción del Procedimiento**

#### **DGPOP.- Ventanilla única**

1. Recibe de la UA, Solicitud de Actualización de precios y tarifas **Formato I-01-MP-610-01** y **Anexo1** y lo turna a la Dirección de Control y Evaluación Financiera (DCEF).

#### **DCEF.- Titular**

- 2. Realiza análisis de factibilidad.
- No es factible.
- 3. Envía mediante oficio comentarios y fundamento a la UA para su atención. *Conecta con la actividad 1.*
- Si es factible.
- 4. Turna a la o el Titular de la DGPOP para atención y emite opinión favorable.

#### **DGPOP.- Titular**

- 5. Revisa el **Formato I-01-MP-610-01** y el **Anexo1**, los firma y acuerda con la o el Titular de la CGA para su visto bueno y aprobación de la o el Titular de la Procuraduría.
- 6. Recibe comunicado de la CGA en el que emite visto bueno y aprobación de la o el titular de la Procuraduría.
- 7. Gestiona mediante oficio signado por la o el titular de la CGA autorización y registro ante la Unidad de Política de Ingresos de la SHCP.
- 8. Recibe comunicado de la SHCP respecto a la propuesta de actualización.
- No autoriza.
- 9. Atiende observaciones de manera conjunta con las UA respectivas. *Conecta con la actividad 7.*
- Si autoriza.
- 10. Turna oficio de autorización a la UA respectiva y le solicita que indiquen la fecha de aplicación de los precios y tarifas autorizadas.
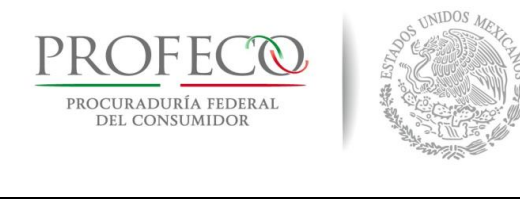

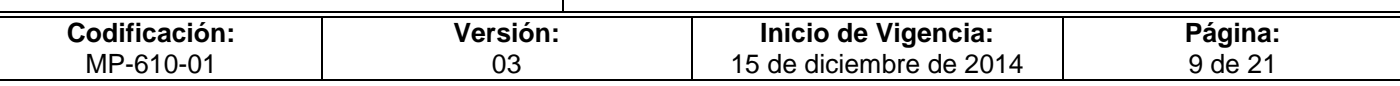

## **Unidad Responsable.- Titular**

11. Envía oficio a la DGPOP indicando la fecha de aplicación de los precios y tarifas autorizadas. Archiva para su resguardo y control.

## **DGPOP.- Titular**

12. Turna a la DCEF para realizar los trámites correspondientes ante la DGI, así como las modificaciones a los sistemas que apliquen.

## **Dirección de Control y Evaluación Financiera.- Titular**

13. Gestiona ante la DGI las modificaciones a los sistemas para la aplicación correspondiente.

### **Dirección General de Informática.- Titular**

- 14. Instruye a quien corresponda, lleva acabo la actualización de los precios y tarifas autorizados en los sistemas correspondientes.
- 15. Envía oficio a la DGPOP con copia a la UA informando que ha sido atendida la modificación de los precios y tarifas en los sistemas de Profeco.

### **Unidad Responsable.- Titular**

16. Realiza acciones de difusión a las áreas responsables de la aplicación de los precios y tarifas actualizados.

### **Fin del procedimiento**

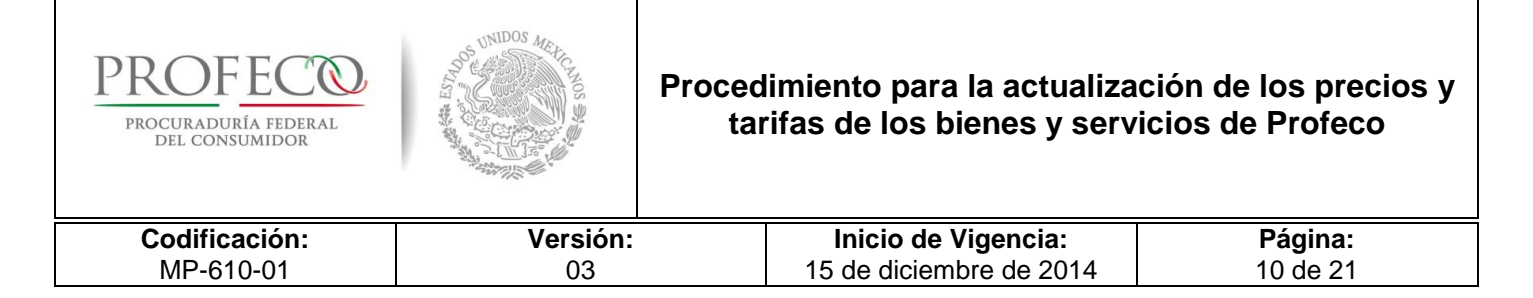

# **VI. Diagrama de Flujo**

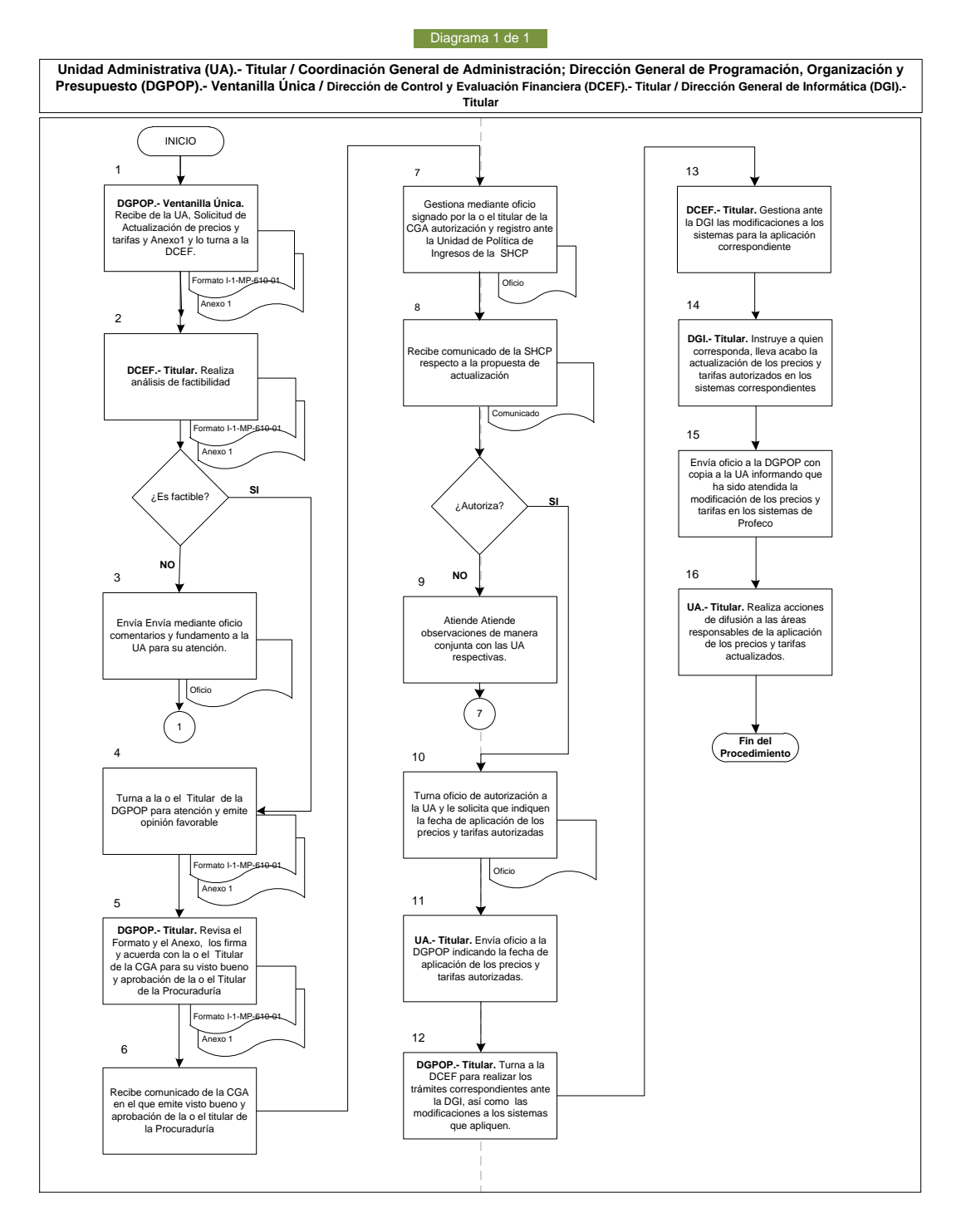

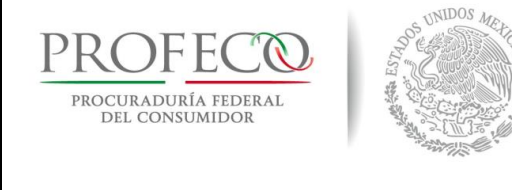

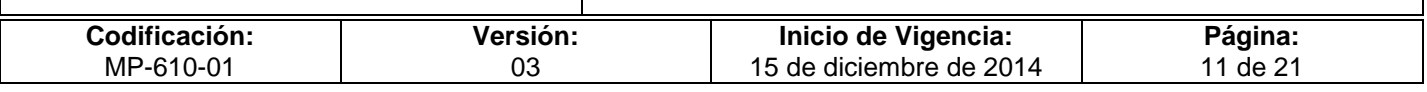

## **VII. Anexos**

### **Formato I-01-MP-610-01**

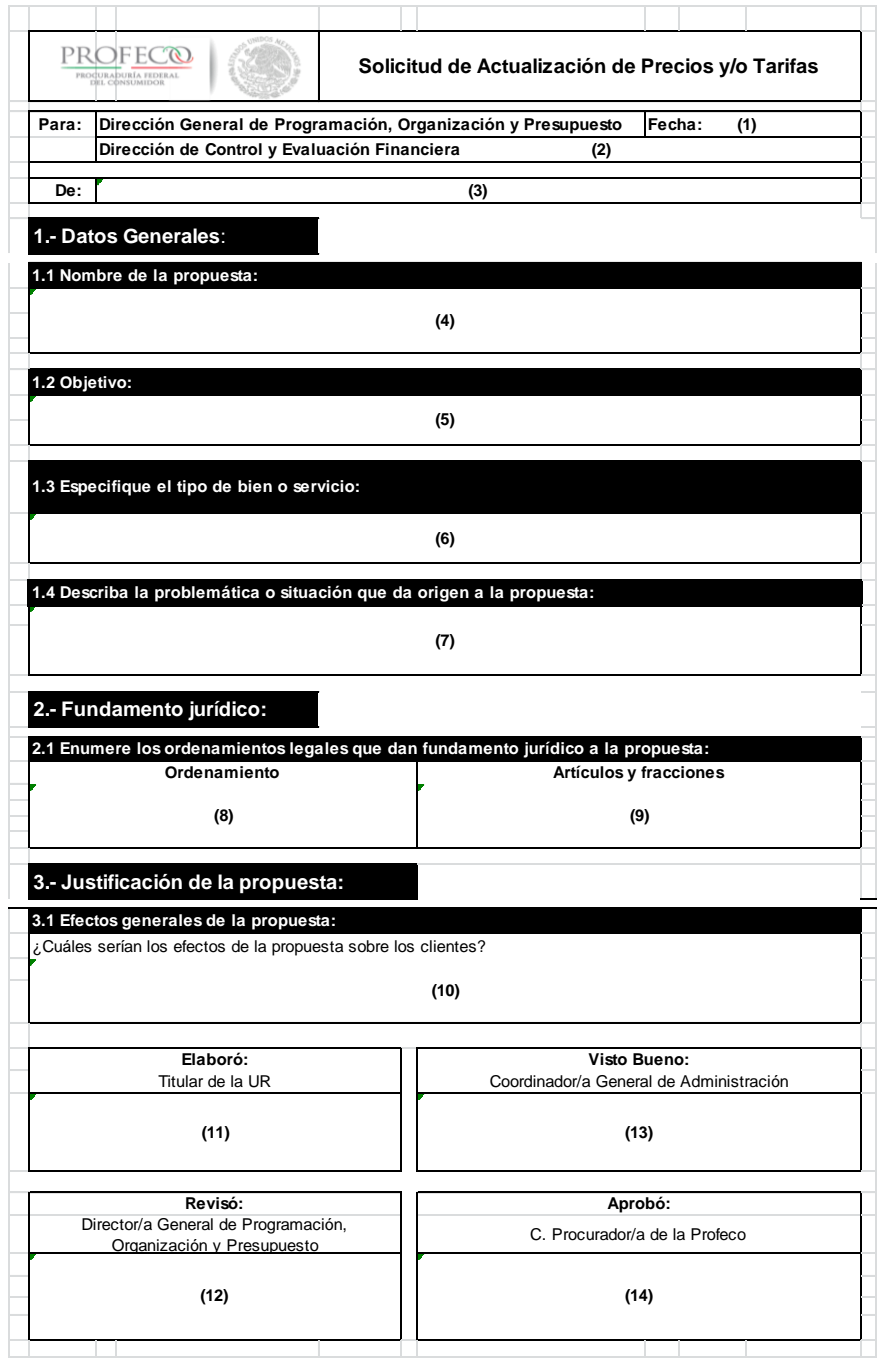

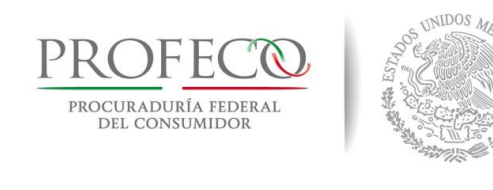

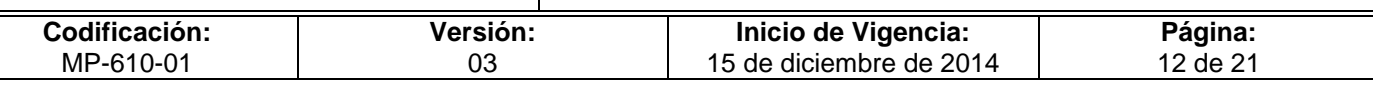

## **Instructivo de Llenado del Formato**

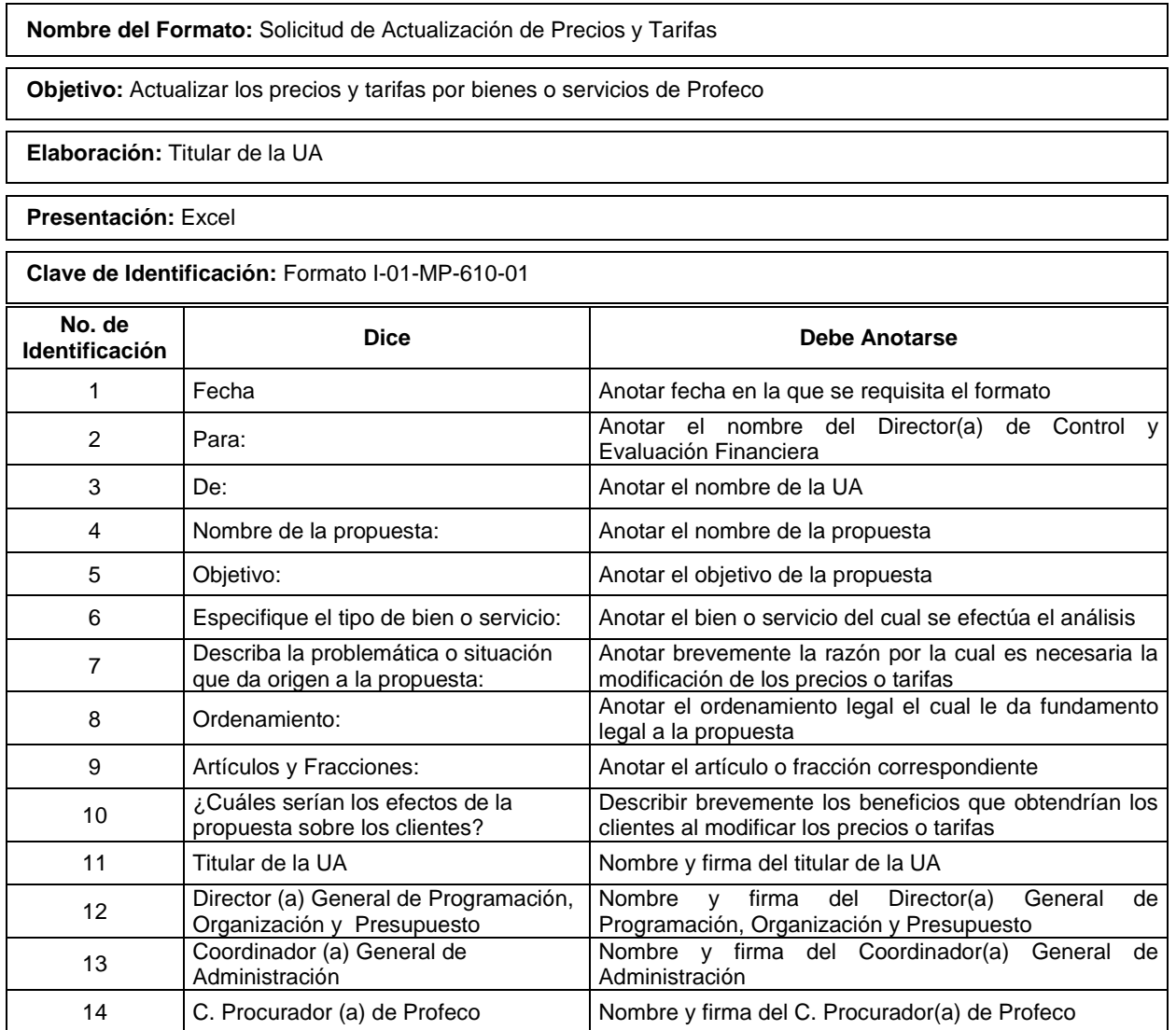

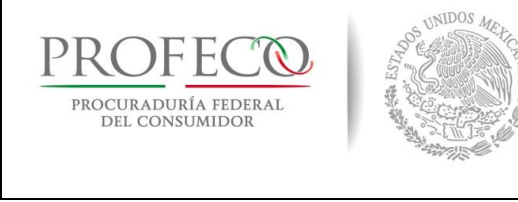

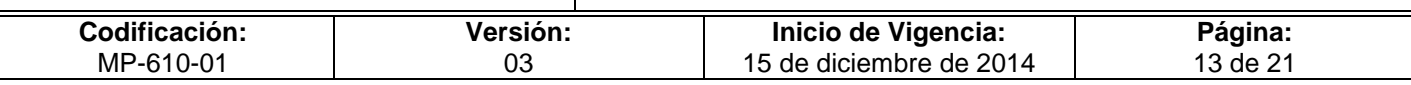

### **Anexo 1**

### **I. Introducción**

En este apartado se describirá brevemente el contenido de la propuesta, el análisis de costos sobre el bien o servicio a tratar, así como la metodología empleada para realizar dicho análisis. A continuación se muestra un ejemplo:

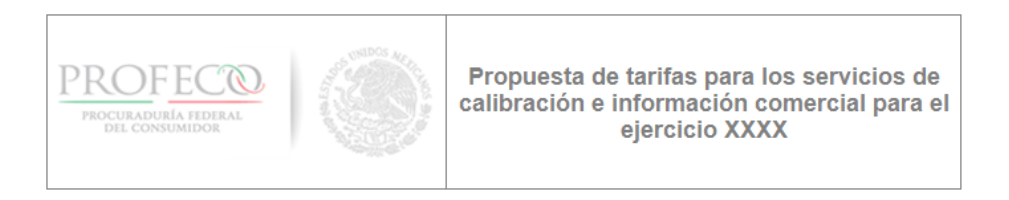

#### ۱. Introducción

El presente documento recopila la información necesaria que permite calcular los costos y determinar las tarifas de los servicios que proporciona la Procuraduría Federal del Consumidor (Profeco), tanto a consumidores como a proveedores, relacionados con los servicios de calibración e información comercial, en el marco de la promoción de la equidad en las relaciones de consumo.

Con la finalidad de incrementar la calidad de los servicios que demanda una sociedad cada vez más sofisticada y cumplir con las disposiciones legales en materia de calibración, análisis, asesoría y capacitación en información comercial, Profeco requiere actualizar sus tarifas en relación a sus costos, a efecto de obtener los recursos necesarios para cubrir sus gastos de operación, así como incorporar tecnología e innovación a sus procesos.

En tal sentido, para Profeco resulta fundamental contar con una metodología formal que permita calcular los costos en los que se incurre por la prestación de los diferentes trámites y servicios, a efecto de determinar las tarifas correspondientes a un nivel de costo de recuperación.

Para tal efecto se ha estructurado el presente análisis y propuesta, que permitirá contar con tarifas actualizadas de manera sistemática conforme a los recursos que se requieren para realizar la prestación de servicios de calibración y asesoría, análisis y/o capacitación de Normas Oficiales Mexicanas en el ejercicio fiscal actual y posteriores, con el objetivo de contar con capacidad operativa y económica para proporcionar servicios de alta calidad.

Por lo antes expuesto, el presente documento incluye los siguientes apartados: Antecedentes, que permitirán contar con un panorama de la prestación de servicios, y contar con información sobre los precios y tarifas vigentes; Análisis de costos, que establece una base de cálculo para determinar las tarifas reales que permitan ofrecer el servicio, partiendo de información actualizada correspondiente al cierre del ejercicio fiscal 2009; Propuesta de tarifas 2010, donde con bases sólidas se solicita la actualización de tarifas, de manera justificada y con la fundamentación jurídica necesaria; y finalmente Conclusiones, que permitirán identificar los hallazgos encontrados en términos de mejora continua.

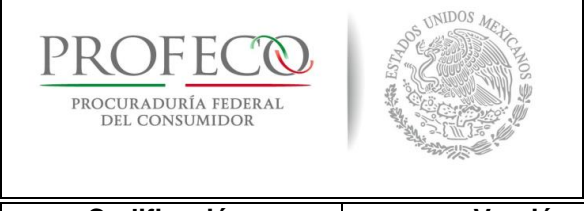

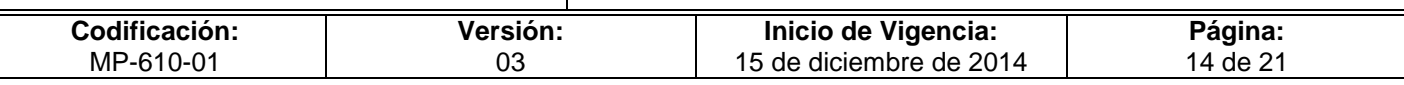

### **II. Antecedentes**

En este apartado se detallará el bien o servicio de interés sobre el cual se elabora la propuesta, la forma en que se distribuye o llega al consumidor y alguna otra información que por su carácter se considere relevante, así mismo deberá incluir los precios vigentes y su variación histórica del bien o servicio en cuestión, con el fin de tener un marco de referencia. A continuación se muestra un ejemplo:

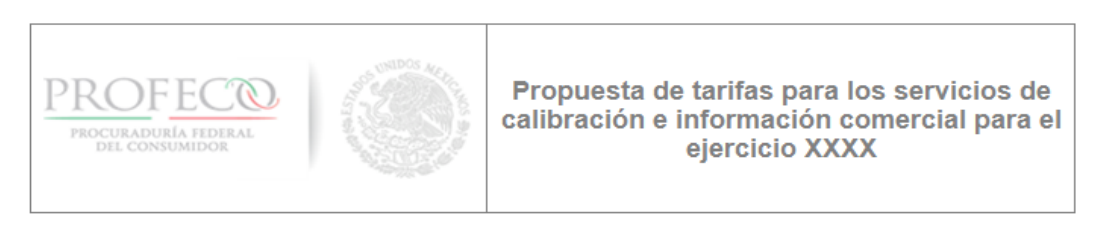

#### П. Antecedentes

Con el firme propósito de garantizar la equidad en las relaciones entre proveedores y consumidores, Profeco, a través de la Subprocuraduría de Verificación (SV), es responsable de proteger los intereses de los consumidores y hacer efectivos sus derechos mediante acciones de verificación y vigilancia del mercado, en cumplimiento de la Ley Federal de Protección al Consumidor (LFPC), promoviendo el cumplimiento de las disposiciones legales de quienes comercializan bienes, productos y servicios.

Asimismo, un mecanismo adicional mediante el cual se asegura el cumplimiento de las disposiciones legales antes señaladas, es mediante la venta de bienes y prestación de servicios relacionados con la materia de la verificación y vigilancia.

En este sentido, es preciso comentar que cada servicio que ofrece la SV a proveedores de bienes, productos y servicios, contribuye de manera notable en la protección de los derechos de los consumidores. Lo anterior, permite encontrar en el mercado productos y servicios que cumplen con los estándares de calidad establecidos, las leyes y las Normas Oficiales Mexicanas aplicables.

Los siguientes servicios que Profeco proporciona a los usuarios, representan un costo para la Institución:

- Solicitud de verificación para ajuste por calibración de instrumentos de medición. .
- Solicitud de análisis, asesoría y/o capacitación en información comercial.

Las tarifas vigentes (2008), tiene su origen en el Oficio No.CGA/0782/2007, enviado por Profeco el 21 de noviembre de 2007 a la Unidad de Política de Ingresos de la Secretaria de Hacienda y Crédito Público (SHCP), por medio del cual se solicitó la actualización de las mismas para su aplicación en el ejercicio 2008.

En razón de lo anterior, mediante Oficio No. 349-A-0034 con fecha del 18 de enero de 2008, la SHCP autorizó las siguientes tarifas, las cuales a la fecha se encuentran vigentes:

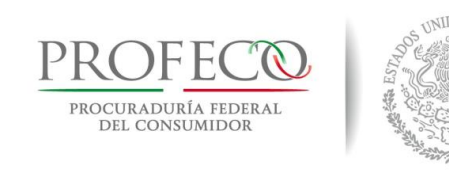

PROCURADURÍA FEDERAL<br>DEL CONSUMIDOR

## **Procedimiento para la actualización de los precios y tarifas de los bienes y servicios de Profeco**

ejercicio XXXX

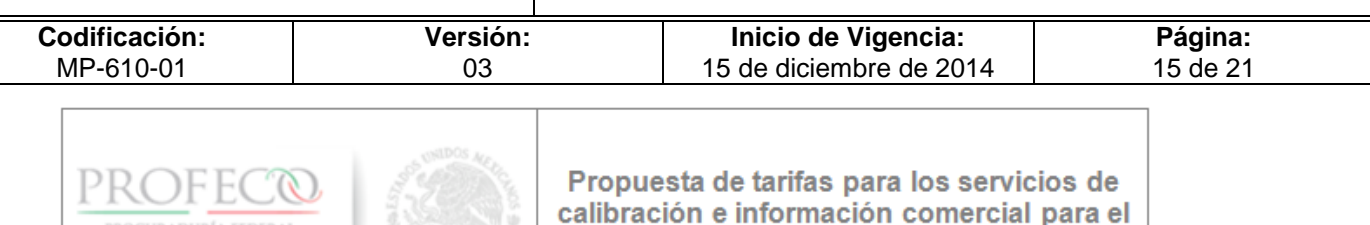

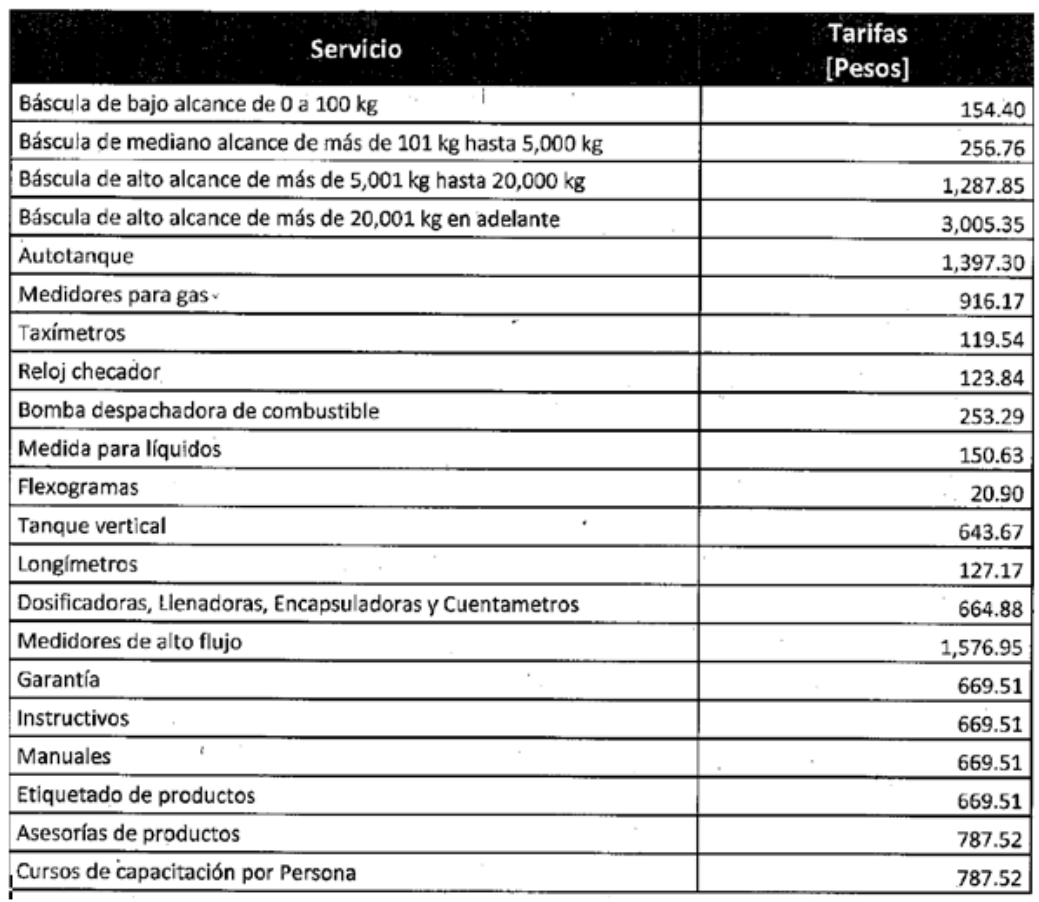

Estas tarifas no incluyen el Impuesto al Valor Agregado (IVA), el cual se calcula con las tasas vigentes que rigen en la Zona Económica correspondiente.

Con base en lo anterior, derivado de la actualización de factores de orden inflacionario, incremento en los gastos de operación, capacitación del personal y adquisición de nuevas tecnologías y equipos, la tarifa 2008 requiere ajustarse a las necesidades actuales para cumplir con lo establecido en la LFPC, y de ésta manera se pueda ofrecer la más alta calidad en la prestación de los servicios que Profeco brinda en beneficio de la sociedad consumidora.

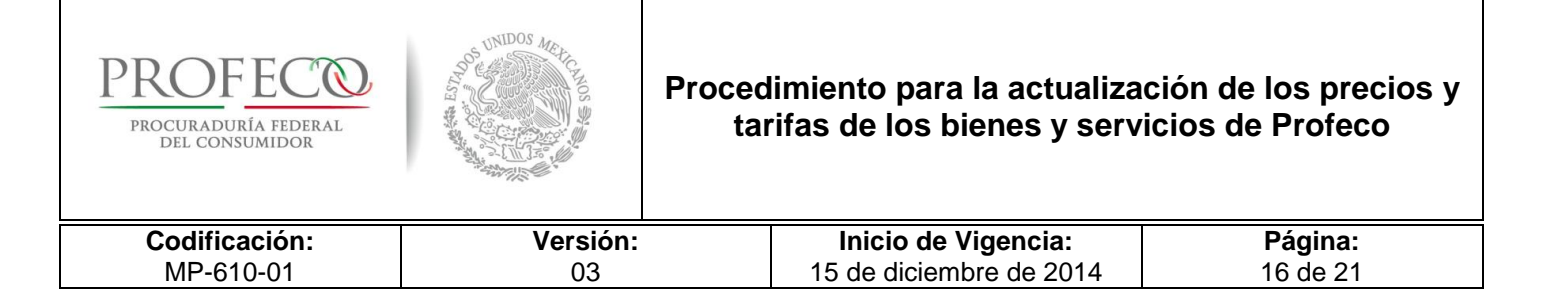

### **III. Análisis de costos**

En este apartado se deberá incluir los costos asociados a la producción del bien o servicio, considerando los costos efectivos por cada componente del cual se componga el bien o servicio en cuestión, así como tablas comparativas de precios o tarifas de bienes o servicios similares que existan actualmente en el mercado. A continuación se muestra un ejemplo:

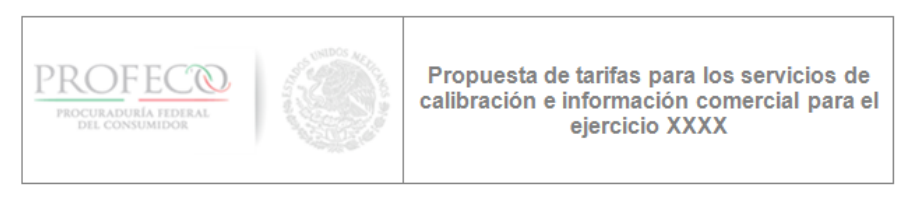

#### III. Análisis de costos

#### 1. Método de Cálculo

El análisis de costos se determina conforme al costo efectivo que se genera por la venta del bien o prestación del servicio, considerando tres grandes rubros para ello:

Servicios personales (CSP): Considera el tiempo efectivo empleado en horas hombre para la determinación del costo correspondiente, conforme a las actividades, tiempo, niveles y percepción mensual bruta.

Instrumentos de Medición (CAF): Integra los costos correspondientes a la depreciación (10 años) del activo fijo, en este caso, básicamente son los instrumentos de medición que se utilizan para realizar los distintos servicios de calibración que presta Profeco; así como el mantenimiento de los mismos y su calibración necesaria cuando menos una vez al año para asegurar con los estándares de calidad y certeza de su función.

Costos Asociados (CA): Incluye los gastos relacionados con los materiales de oficina, así como aquellos que se emplean en la calibración tales como el papel, facturas, flexogramas, uniformes, precintos, combustibles, viáticos y pasajes, entre otros. Asimismo incorpora los correspondientes a los servicios tales como luz, agua, arrendamiento de inmuebles y vehículos, equipos de cómputo y comunicaciones, mensajería, servicios bancarios, entre otros.

El método de cálculo empleado se establece conforme a la siguiente fórmula:

$$
Costo del service_i = \sum_{j=1}^{n} CSP\ f(t_j) + \sum_{k=1}^{n} CAR_k + \sum_{l=1}^{n} CA_l
$$

Donde:

Costo del servicio i = Costo total del servicio correspondiente i.

- CSP = Costos por servicios personales que intervienen en el servicio, en función del tiempo efectivo para la atención del mismo.
- $CAF$  = Costos asociados al activo fijo necesario para la prestación del servicio.
- $CA$  = Costos asociados (servicios generales, materiales, viáticos y pasajes, entre otros).
- i= El servicio correspondiente.
- $j$ = El servidor público que interviene en el servicio i.
- $k=$  El Instrumento o equipo perteneciente al activo fijo de Profeco usado en el servicio i.
- $l$ = Los costos asociados a la prestación del servicio i.

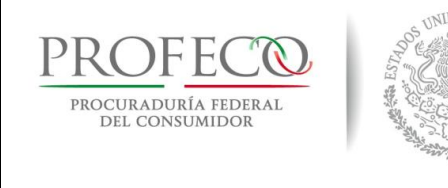

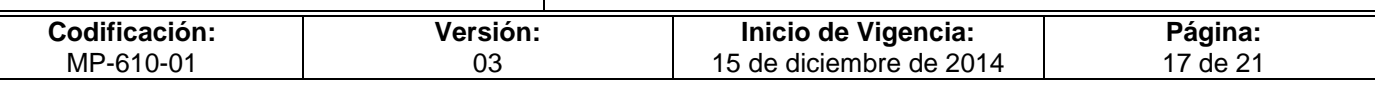

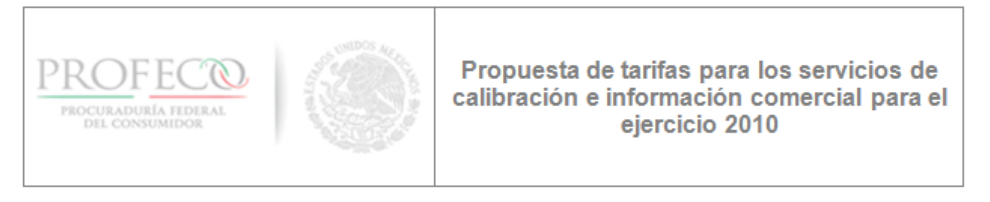

Para la obtención del costo de cada uno de los servicios, se aplicó la fórmula anterior conforme a los costos respectivos en los que se incurre. Para ello, se elaboraron los cálculos que se muestran en el siguiente apartado.

#### 2. Desglose de Costos y aplicación de la fórmula

Para realizar el cálculo de los costos en que incurre Profeco para la prestación de un servicio de calibración, se presenta el ejemplo con el desglose de costos correspondiente al servicio de calibración: "Báscula de bajo alcance de 0 a 100 kg".

#### A. Servicios Personales

En la tabla se detalla la determinación de costos derivados de servicios personales para la prestación del servicio mencionado. Para obtener el costo efectivo, se consideran 20 días hábiles, cada día con 8 horas de jornada laboral y cada hora con 60 minutos:

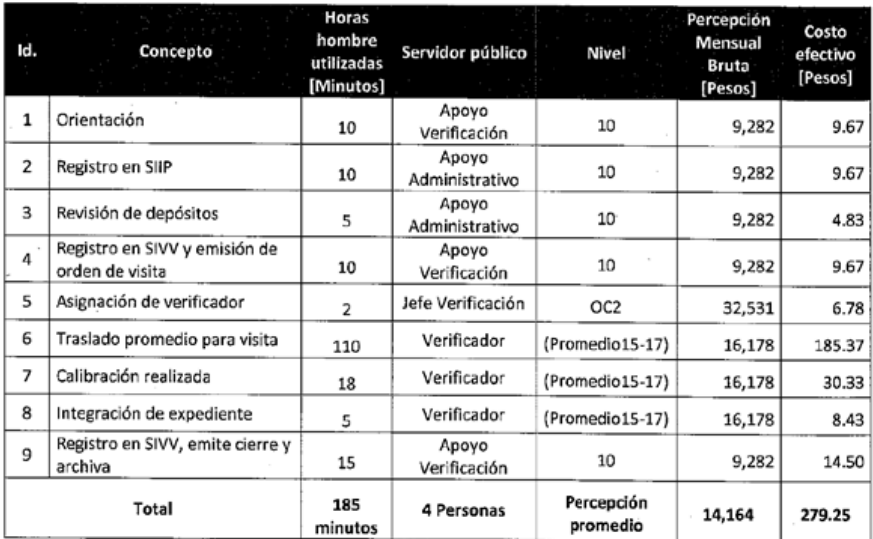

\*SIVV: Sistema de Información de Verificación y Vigilancia

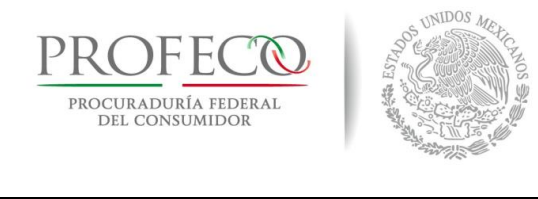

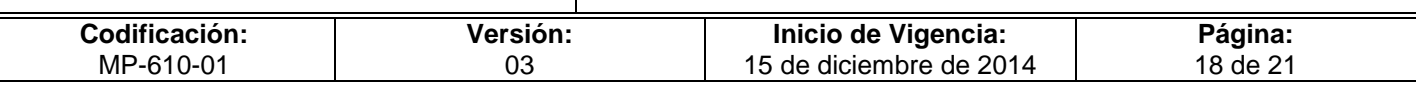

## **IV. Propuesta de Precios**

### **IV.1 Marco Jurídico**

En este inciso se detallarán los ordenamientos legales que dan fundamento a la propuesta. A continuación se muestra un ejemplo:

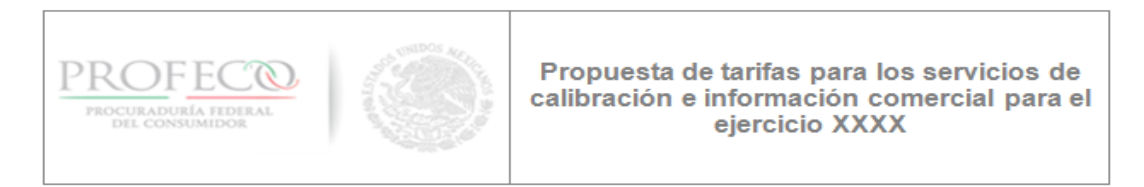

#### IV. Propuesta de Tarifas 2010

#### 1. Marco Jurídico

Profeco para proponer la modificación de las tarifas actuales se fundamenta en las disposiciones jurídicas siguientes:

Ley Federal de Presupuesto y Responsabilidad Hacendaria (LFPRH). Artículos 26, penúltimo párrafo y 76.

#### Artículo 26.-

Las Entidades procurarán generar ingresos suficientes para cubrir su costo de operación, sus obligaciones legales y fiscales y, dependiendo de naturaleza y objeto, un aprovechamiento para la Nación por el patrimonio invertido.

#### Artículo 76 .-

Las dependencias y entidades deberán informar a la Secretaría previamente a la realización de cualquier modificación en el alcance o modalidades de sus programas, políticas de precios, adquisiciones, arrendamientos, garantías de compra o de venta, cambios en la población objetivo, o cualquier otra acción que implique variaciones en los subsidios y las transferencias. Cuando dichas modificaciones impliquen una adecuación presupuestaria o una modificación en los alcances de los programas, se requerirá autorización de la Secretaría conforme a lo establecido en los artículos 58 y 59 de esta Ley.

Reglamento Interior de la Secretaría de Hacienda y Crédito Público. (Publicado en el Diario Oficial de la Federación el 11 de septiembre de 1996, Última reforma publicada DOF 18 de julio de 2006). Artículo 38, fracciones VIII y XXI.

Artículo 38. Compete a la Unidad de Política de Ingresos:

VIII. Fijar los precios y tarifas de los bienes y servicios de las entidades de la Administración Pública Federal o establecer las bases para fijarlos, con la participación que corresponda a otras dependencias de la Administración Pública Federal, previa elaboración de estudios de costos económicos y de la estructura de los mercados en los que se prestan los bienes y servicios directamente por las entidades o por concesiones;

XXI. Registrar los precios y tarifas de los bienes y servicios de las entidades de la Administración Pública Federal, así como proponer los bienes y servicios cuyos precios y tarifas deban ser fijados por la Secretaría;

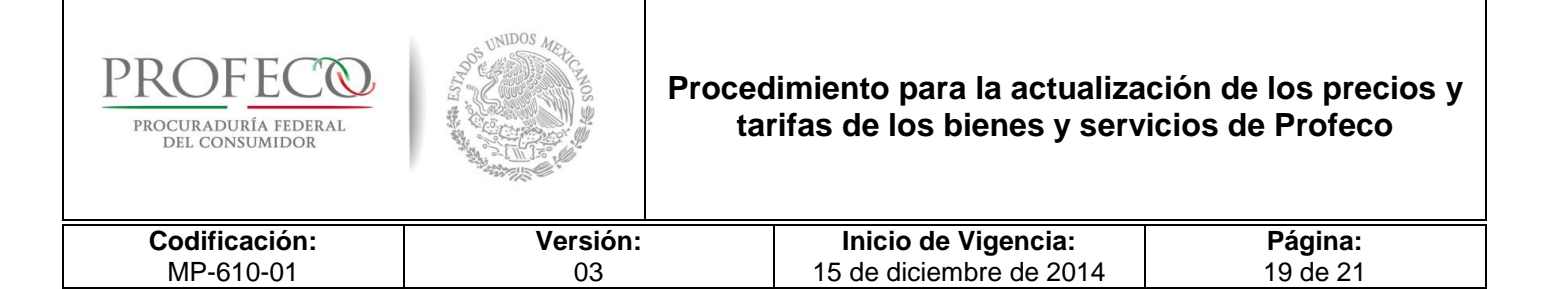

## **IV.2 Justificación**

En éste inciso se definirá el por qué es viable, de acuerdo al análisis de costos y al marco jurídico, la actualización de los precios o tarifas del bien en cuestión. A continuación se muestra un ejemplo:

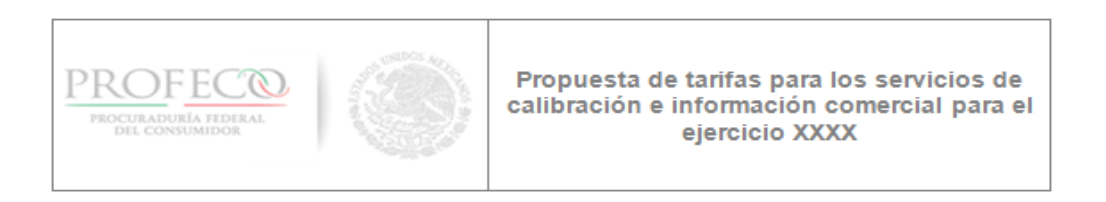

#### 2. Justificación

Profeco requiere actualizar las tarifas de los servicios relacionados con la calibración y las normas oficiales mexicanas para el ejercicio Fiscal 2010, con la finalidad de recuperar los gastos en que incurre por la prestación de dichos servicios, ya que las tarifas vigentes no consideran los incrementos de los costos en los insumos utilizados, así como el personal involucrado desde 2008 a la fecha. Ello permitirá que Profeco cuente con recursos suficientes para el desarrollo de sus programas, asimismo, se garantizará el cumplimiento de las atribuciones de Profeco en materia verificación y vigilancia, para poder brindar servicios de alta calidad a la sociedad.

Por otra parte, considerando que la información de gastos y servicios corresponde al ejercicio fiscal 2009, es importante incluir el efecto inflacionario estimado para el ejercicio fiscal 2010, el cual asciende a una tasa del 3.3% conforme a los Criterios Generales de Política Económica.

Por lo anterior y con la finalidad de estar en condiciones de cubrir el diferencial de los gastos generados por dichos servicios, se requiere un aumento en promedio aritmético en las tarifas del orden del 21.0% para obtener un efecto neto en el nivel de gasto empleado, situación que expone la necesidad de realizar las adecuaciones pertinentes conforme a los costos reales de operación y no afectar el patrimonio de la Institución.

Asimismo, Profeco requiere mejorar su infraestructura para lograr la cobertura de los servicios en las diferentes Entidades Federativas, de tal manera que los recursos adicionales que se obtengan a partir de la modificación de los precios y tarifas, se empleen para tal fin; lo anterior, implica la adquisición y/o arrendamiento de mobiliario y equipo, así como la contratación y capacitación de personal requerido para la prestación de los servicios.

Ante este panorama y el recorte presupuestario aplicado para el ejercicio fiscal 2010 por la Secretaría de Hacienda y Crédito Público, a través de la Secretaría de Economía, se tienen que realizar los ajustes necesarios para continuar con la operación de los programas de Profeco, por ello es importante para Profeco generar ingresos propios que le permitan costear sus programas sustantivos y de ésta manera colaborar en beneficio de la sociedad.

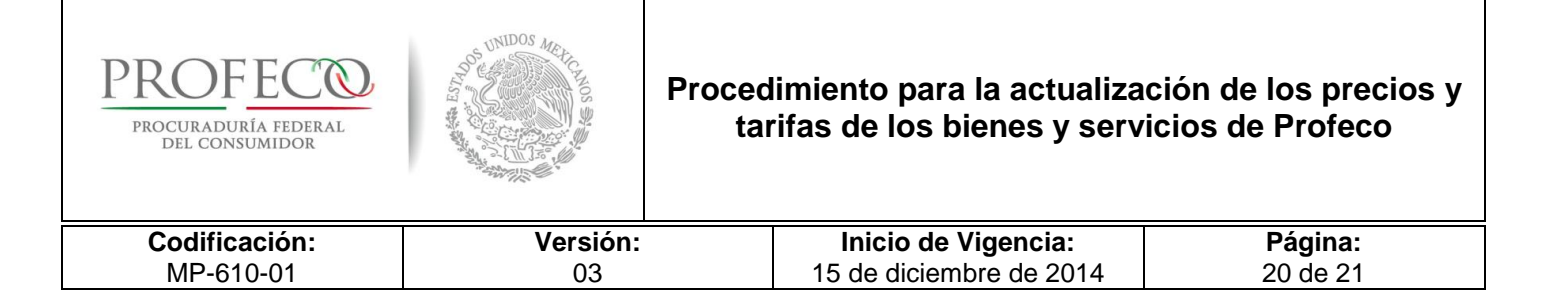

## **IV.3 Propuesta de Precios o Tarifas**

En éste inciso se determinará el precio o tarifa del bien o servicio en base a un estudio de mercado, así como los elementos que se consideran para determinar dicho precio o tarifa. A continuación se muestra un ejemplo:

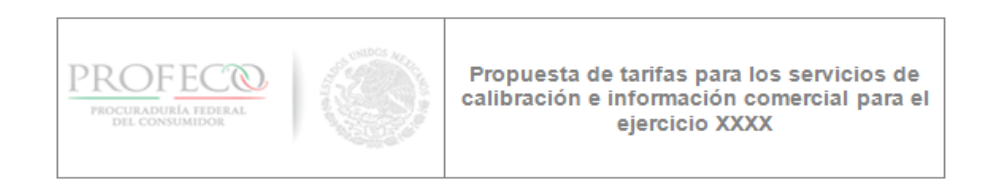

#### 3. Propuesta de Tarifas

Para determinar las tarifas de calibración y servicios en información comercial para el ejercicio 2010, se consideraron los siguientes elementos:

- Los costos relacionados en el Apartado III del presente análisis, mismos que varían en función del tiempo empleado para realizar la calibración, así como los equipos, servicios, materiales y viáticos utilizados.
- La aplicación del Factor de Eficiencia en la calibración, señalado en el Apartado III, Numeral 3 del presente análisis, en razón del número de calibraciones que se pueden realizar en una sola visita.
- La inflación anual estimada para el ejercicio 2010, que en términos porcentuales es de 3.3%, conforme a los Criterios Generales de Política Económica.

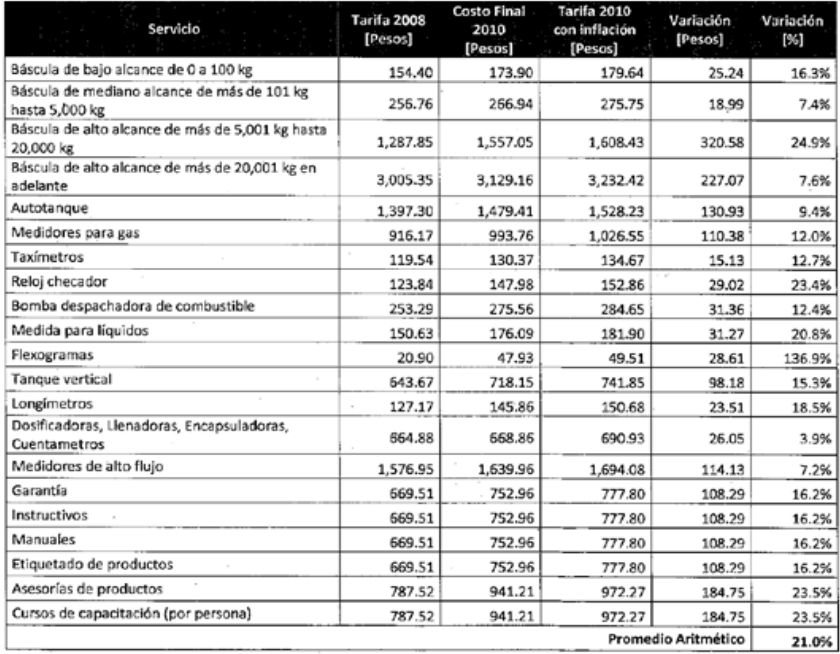

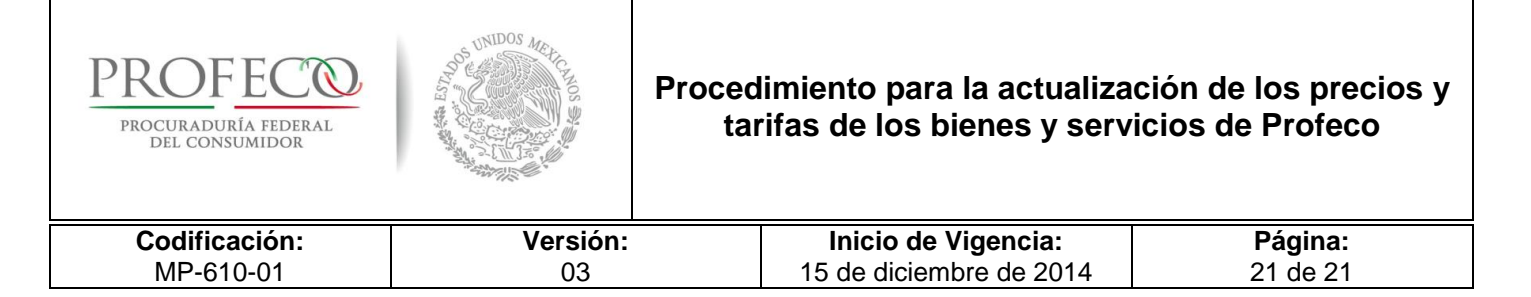

## **V. Conclusiones**

Finalmente, se describirá si la propuesta es factible de acuerdo a los resultados obtenidos del análisis. A continuación se muestra un ejemplo:

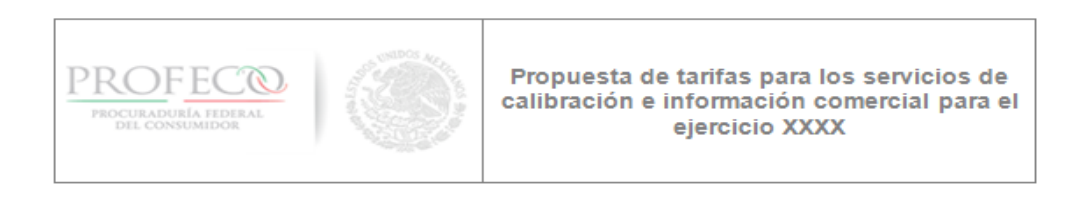

#### $\mathbf{v}$ Conclusiones

Para Profeco es importante continuar proporcionando los servicios relacionados con la calibración y las normas oficiales mexicanas con calidad y eficiencia, a efecto de fortalecer y garantizar a los consumidores el acceso a bienes y servicios en mejores condiciones de mercado. Para ello, es indispensable que Profeco cuente con los recursos suficientes para cubrir los costos de operación de los servicios mencionados.

Como se puede observar en la información presentada, es necesario actualizar las tarifas de los bienes y servicios que Profeco ofrece a los consumidores y proveedores, ya que ello evitará perder la calidad en la prestación del servicio y contar con ingresos propios para contribuir a la autosuficiencia financiera de la Procuraduría en materia de verificación.

Conforme a la metodología empleada, se tiene que a mayor número de calibraciones realizadas, se tiene una mayor eficiencia en los costos. Lo anterior, deriva de una optimización en el tiempo que el personal emplea para el servicio, cuando en el mismo domicilio se realiza la calibración de varios instrumentos.

Los resultados obtenidos reflejan variaciones positivas, que se manifiestan en un incremento del 21.0% en promedio aritmético global, situación que permitirá a Profeco hacer frente a los compromisos y actos que celebre durante el ejercicio fiscal 2010, sin afectar el patrimonio de la Institución.

Por otro lado, resulta de suma importancia incrementar la eficiencia, de tal manera que adicional a la oportunidad en la prestación del servicio, sea posible incrementar el número de calibraciones realizadas por visita.

Con base en los beneficios que se obtengan a partir de una mayor captación de ingresos, será posible incrementar y mejorar la infraestructura, la capacitación del personal y el equipo técnico para la prestación de servicios que hoy día no son ofertados por Profeco. En este sentido, será posible acceder a un incremento de ingresos adicionales para aumentar la capacidad instalada de Profeco por una vía que no sea el presupuesto fiscal asignado.

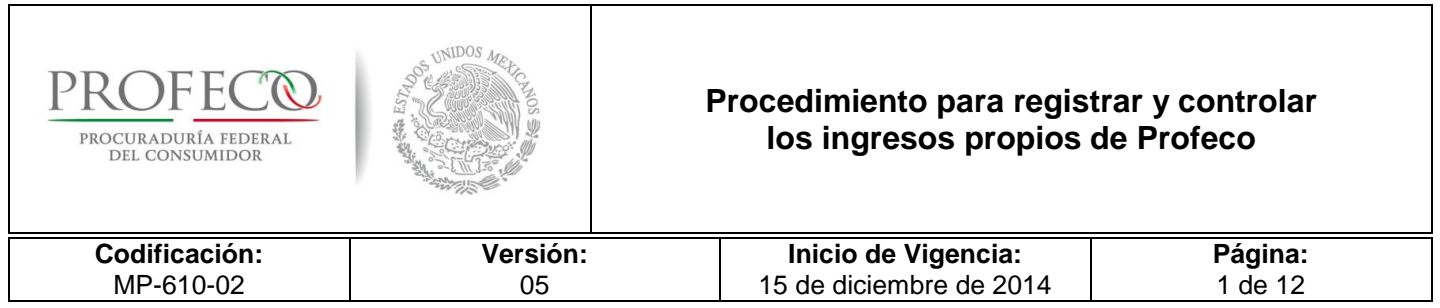

# **[Tiempo de Ejecución](#page-26-0)**

25 días hábiles.

# **Aprobación del Documento**

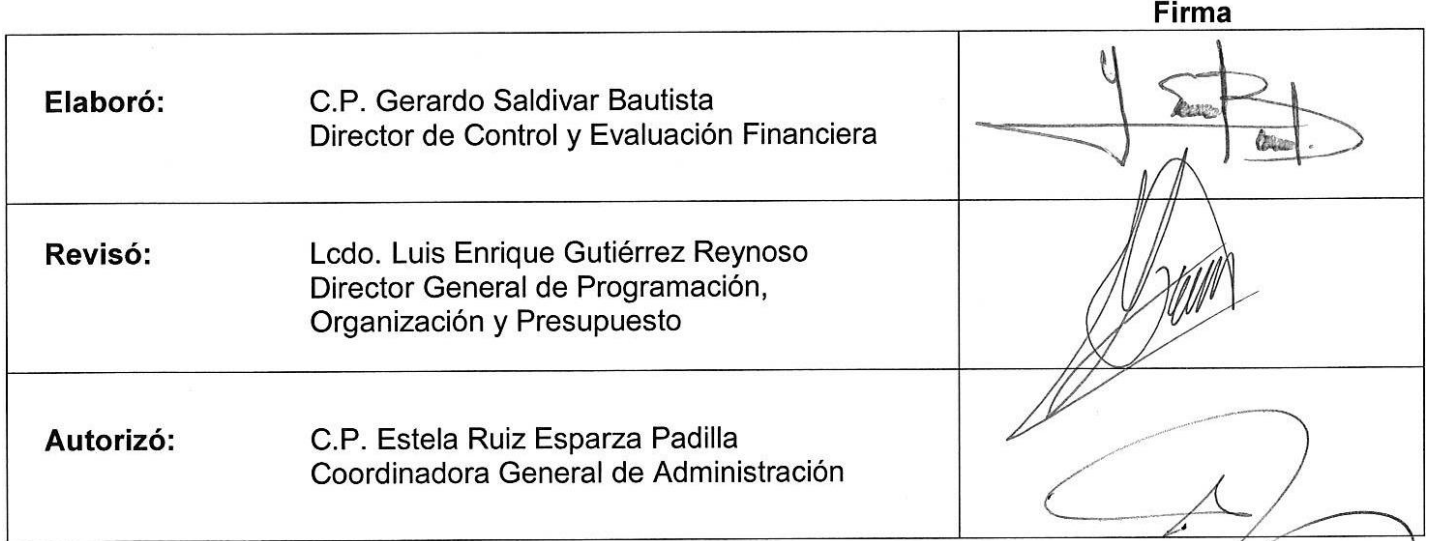

# **Control de las Revisiones**

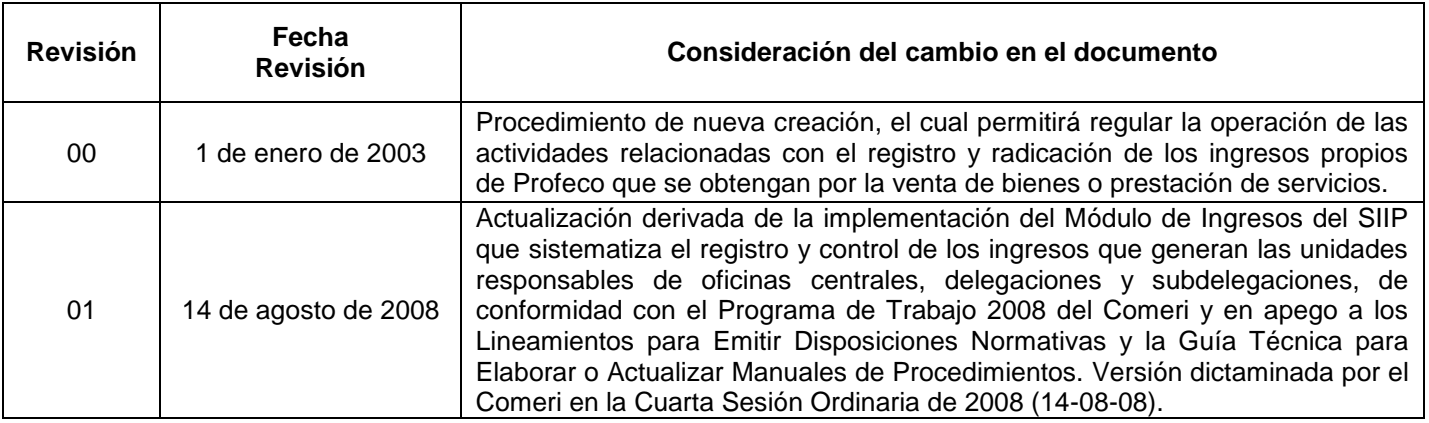

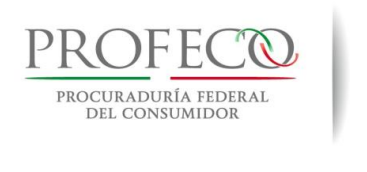

 $\Gamma$ 

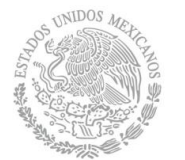

## **Procedimiento para registrar y controlar los ingresos propios de Profeco**

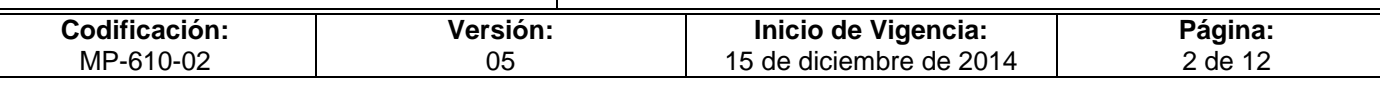

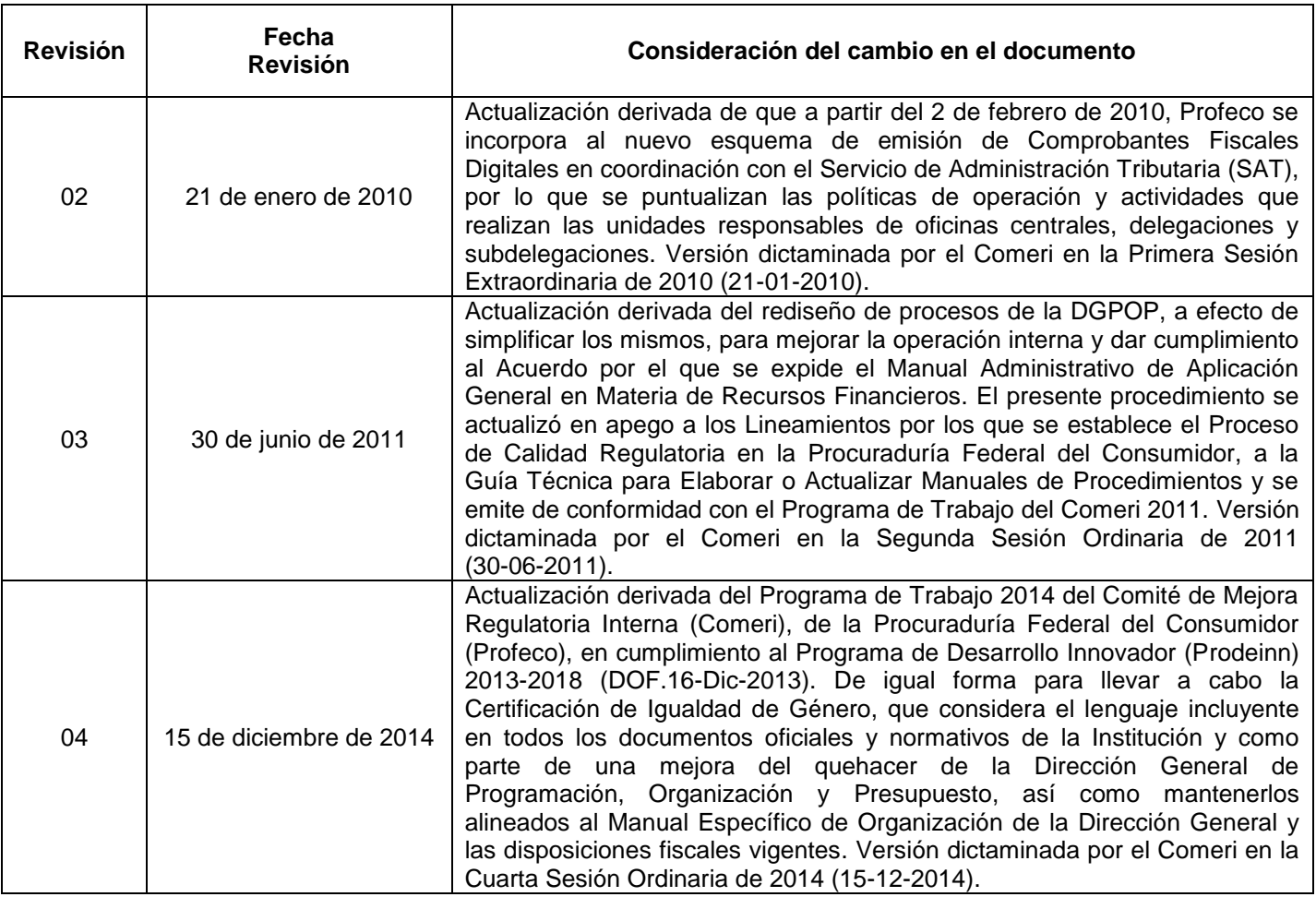

٦

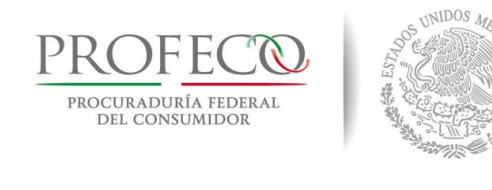

## **Procedimiento para registrar y controlar los ingresos propios de Profeco**

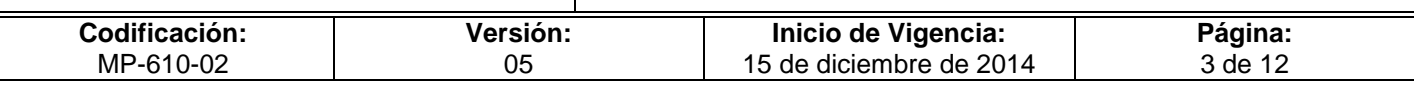

# **C o n t e ni d o**

## **Página**

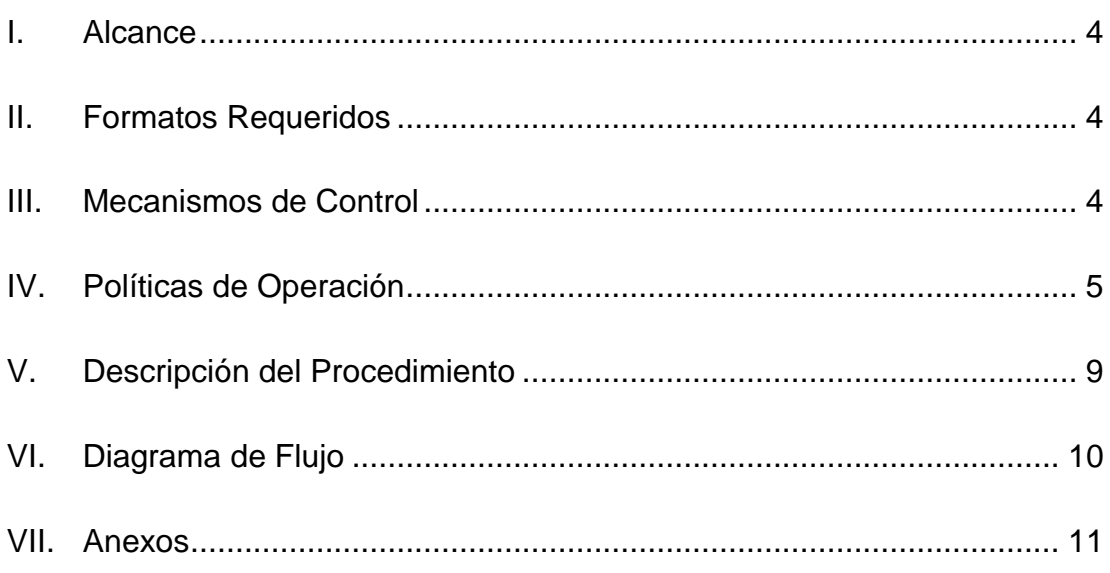

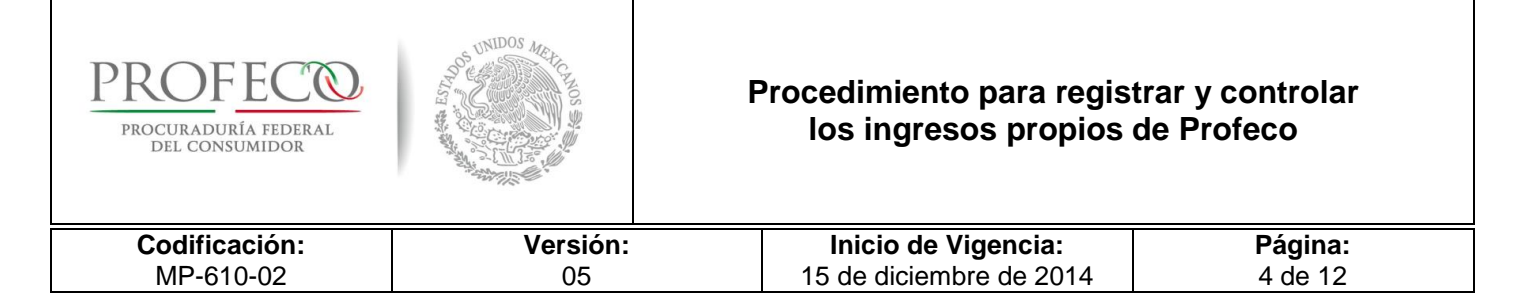

## <span id="page-52-0"></span>**I. Alcance**

El procedimiento está dirigido a las Unidades Administrativas de las Oficinas Centrales (UA), Delegaciones y Subdelegaciones (DS) de Profeco, que generen ingresos propios, la Dirección General de Programación, Organización y Presupuesto (DGPOP), así como la Dirección de Control y Evaluación Financiera (DCEF).

## <span id="page-52-1"></span>**II. Formatos Requeridos**

- Conciliación de Ingresos Propios Bancarios **[Formato I-01-MP-610-02](http://www.profeco.gob.mx/juridico/Documentos/CGA/Manuales/MP-610/Formato%20I-01-MP-610-02.xlsx)**

## <span id="page-52-2"></span>**III. Mecanismos de Control**

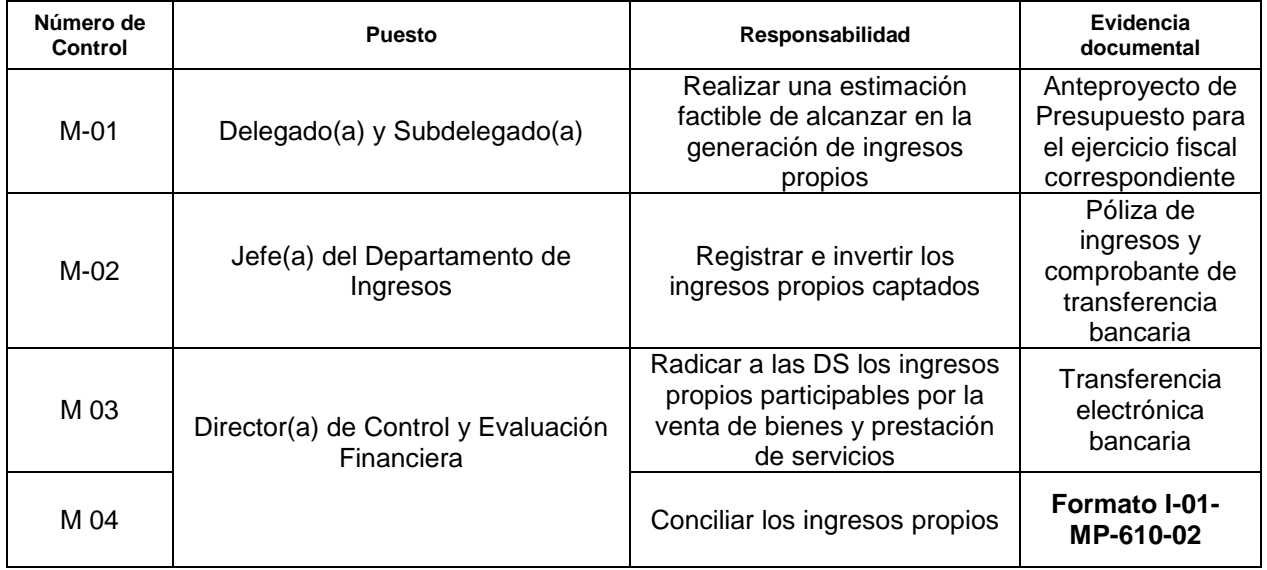

En los casos en que por alguna circunstancia se omita la revisión y aplicación de uno o varios de los mecanismos de control previstos en el procedimiento, el o la responsable de su cumplimiento deberá informar a su jefe(a) inmediato las causas o motivos que dieron lugar al hecho y, si se le requiere, proporcionará la evidencia documental que sustente lo ocurrido, cuyo responsable será el/la servidor(a) público que designe el o la titular de la unidad administrativa. La información registrada, permitirá analizar la posible adecuación y mejora del presente procedimiento.

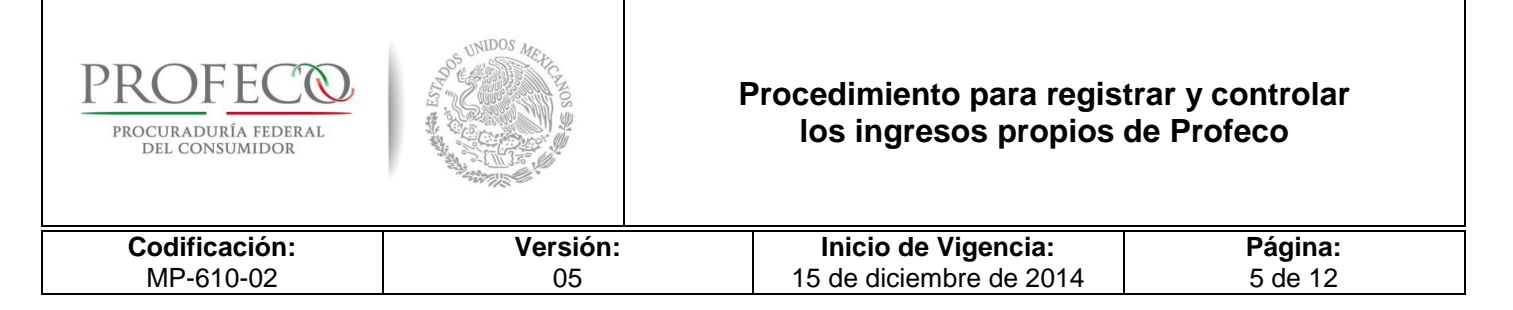

# <span id="page-53-0"></span>**IV. Políticas de Operación**

## **Generales**

- 1. Las UA y DS son las responsables de la proyección de los ingresos propios para cada ejercicio fiscal, conforme a los bienes y servicios correspondientes y conforme a los precios y tarifas autorizados.
- 2. Las UA o DS que generen ingresos propios formalizados con personas físicas y/o morales por la entrega de bienes y prestación de servicios que ofrece Profeco, deberán utilizar los módulos del Sistema Integral de Información y Procesos (SIIP) para su registro y control.
- 3. La DGPOP a través de la Dirección de Presupuesto, radicará a las DS los ingresos propios participables por la venta de bienes y prestación de servicios, conforme a las "Reglas operativas de la DGPOP" y el "Procedimiento para radicar y controlar los recursos presupuestarios asignados a las Delegaciones y Subdelegaciones".
- 4. Se consideran Ingresos Propios de la Institución:
	- A. Los que se generen por la venta de bienes y la prestación de servicios.
	- B. Las aportaciones realizadas a través de convenios o cualquier instrumento jurídico suscrito con instituciones públicas o privadas.
	- C. Aquellos que establezcan las disposiciones legales aplicables.
- 5. Las UA y DS deberán designar a un responsable del manejo de los módulos del SIIP; las o los Coordinadores Administrativos (CA) y las o los Encargados Administrativos (EA) de las DS serán las o los responsables de los módulos del SIIP, a través del sistema deberán emitir las solicitudes de servicio, las cuales contendrán la información necesaria que permita llevar a cabo el pago correspondiente. En su caso, deberá orientar a las o los usuarios para utilizar el sistema denominado Profeco-Multip@gos, el cual se encuentra en la siguiente dirección URL: [http://pagos.profeco.gob.mx.](http://pagos.profeco.gob.mx/)
- 6. La DGPOP será la responsable de que conforme a las disposiciones fiscales vigentes se emitan los Comprobantes Fiscales Digitales por Internet (CFDI) a través del SIIP, por lo que este será el único medio para generarlos al momento de que se acredite el ingreso que por concepto de la solicitud de un bien o servicio obtenga la Institución.

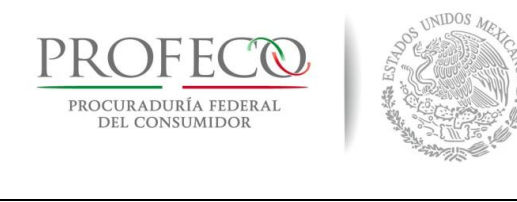

#### **Procedimiento para registrar y controlar los ingresos propios de Profeco**

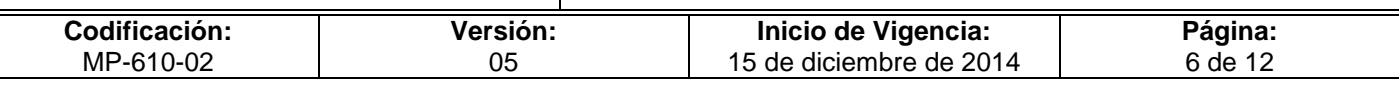

- 7. La DGPOP a través de la DCEF, determinará el monto total de los ingresos mensuales y anuales obtenidos por los bienes y servicios prestados por Profeco y emitirá los informes correspondientes.
- 8. Los pagos se efectuarán a través de las instituciones bancarias señaladas en las solicitudes de servicio, en ningún caso, las UA y DS podrán recibir dinero en efectivo o documentos cobrables.
- 9. Los pagos serán reconocidos por el SIIP a partir de que hayan sido acreditados en las cuentas bancarias respectivas, en tal caso, se emitirá el CFDI correspondiente.
- 10. Se consideran como depósitos indebidos los que el importe pagado no corresponda al consignado en la Solicitud de Servicio respectiva o con la tarifa autorizada para los servicios requeridos, en cuyo caso, las UA o DS solicitarán la devolución correspondiente a la DGPOP, siempre y cuando correspondan a pagos efectivamente acreditados durante el ejercicio fiscal vigente, en cuyo caso se emitirá el CFDI de egresos respectivo (Nota de Crédito).
- 11. La DGPOP, a través de la DCEF, podrá evaluar solicitudes de devolución de depósitos indebidos, que no se sujeten a lo señalado en el inciso anterior y en su caso rechazar o autorizar la solicitud correspondiente.
- 12. Asimismo, y en cumplimiento al artículo 1º.primero de la Constitución Política de los Estados Unidos Mexicanos, que al tenor dispone: "Queda prohibida toda discriminación motivada por origen étnico o nacional, el género, la edad, las discapacidades, la condición social, las condiciones de salud, la religión, las opiniones, las preferencias sexuales, el estado civil o cualquier otra que atente contra la dignidad humana y tenga por objeto anular o menoscabar los derechos y libertades de las personas", por lo que el presente documento podrá ser consultado y aplicado por toda persona que le aporte o genere interés para su actividades laborales.

## **De las UA o DS**

- 13. Las UA o DS informarán a los usuarios que una vez acreditado el pago correspondiente, podrán obtener su CFDI a través del Sistema Profeco-Multip@gos, el cual se encuentra en la siguiente dirección URL: [http://pagos.profeco.gob.mx.](http://pagos.profeco.gob.mx/)
- 14. Será responsabilidad de las UA o DS validar los datos fiscales del receptor, para efectuar las modificaciones a los CFDI emitidos.

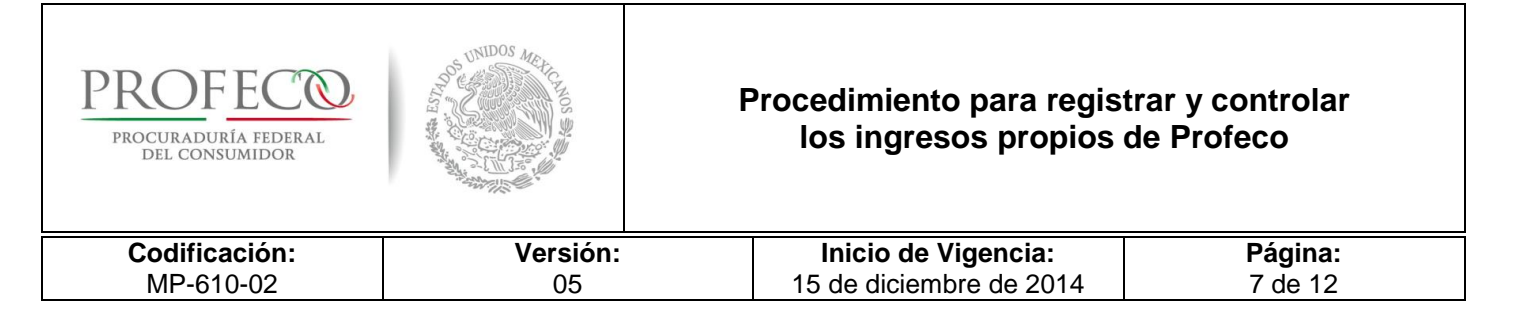

- 15. Las UA o DS deberán gestionar ante la o el usuario respectivo, el pago de los servicios que por insuficiencia de fondos de algún cheque, no hayan sido acreditados por la Institución Bancaria a Profeco, en el ámbito de su respectiva competencia.
- 16. En caso de que se realicen depósitos indebidos, las UA o DS podrán solicitar la devolución de los recursos respectivos enviando oficio a la DGPOP signado por su Titular, mediante el cual bajo protesta de decir verdad se indique que el bien o servicio solicitado no fue otorgado o prestado por la UA o DS, anexando la siguiente documentación:
	- A. Solicitud de servicio emitida por el SIIP.
	- B. Original de (los) comprobante(s) de pago bancario(s) respectivo(s).
	- C. Copia simple (legible) de la carátula del estado de cuenta bancario, con una antigüedad no mayor a dos meses que contenga la Institución Bancaria, nombre de la cuenta bancaria (debe estar a nombre del cliente respectivo), número de la cuenta bancaria y clave bancaria estandarizada (CLABE) en la que se realizará la transferencia bancaria correspondiente, en caso de que sea autorizada la solicitud de devolución.
	- D. Copia simple (legible) Registro Federal de Contribuyentes (RFC) del cliente correspondiente. En caso de personas físicas que no cuenten con dicho documento, se deberá presentar copia simple de identificación oficial (IFE, Pasaporte o Cédula Profesional).
- 17. La DGPOP a través de la DCEF dará atención al trámite por devolución de depósitos indebidos en un plazo máximo de 10 diez días hábiles a partir de la fecha de recepción del oficio y documentación soporte, siempre y cuando se cumpla con lo establecido en las presentes políticas.
- 18. Las DS que reciban ingresos por apoyos de estados y/o municipios, deberán informar a la DCEF los datos fiscales del Gobierno o Municipio que realice la aportación, a efecto de que se genere al CFDI anticipado correspondiente.

## **De la DGPOP**

- 19. La DGPOP, a través de la DCEF, será la responsable de:
	- A. Realizar la inversión de las disponibilidades financieras de recursos propios en apego a las disposiciones aplicables.

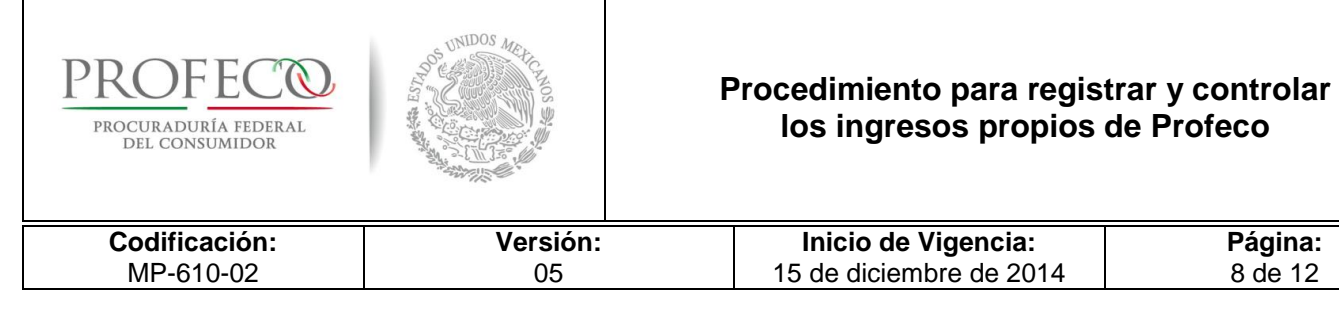

- B. Atender los compromisos de pago con recursos propios que le soliciten las UA y las radicaciones a DS.
- C. La DGPOP, a través de la Dirección de Presupuesto consultará en el Módulo de Ingresos del SIIP, el monto de los ingresos participables de manera quincenal.
- D. La DGPOP a través de la Dirección de Contabilidad será la responsable de realizar la cancelación de la cuenta deudora generada por la emisión del CFDI anticipado, de ingresos recibidos por apoyos de estados y/o municipios.

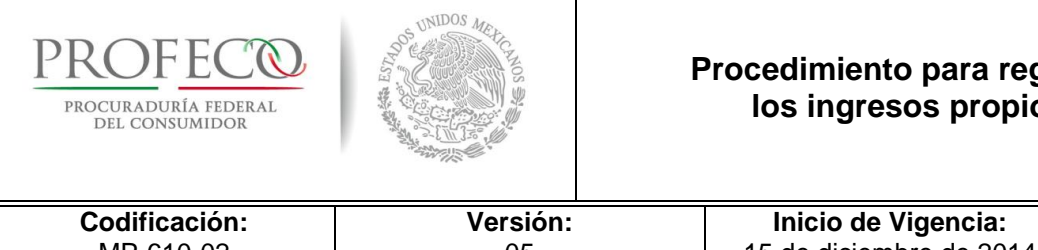

## **Procedimiento para registrar y controlar los ingresos propios de Profeco**

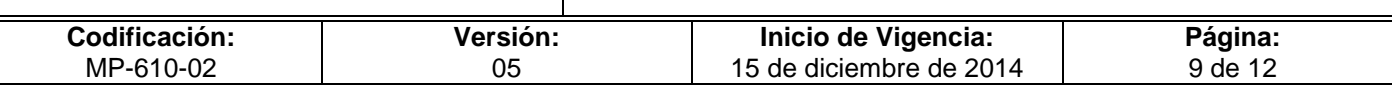

## <span id="page-57-0"></span>**V. Descripción del Procedimiento**

## **UA o DS.- Responsable del SIIP**

1. Emite línea de captura al usuario/a para pago de bienes o servicios en ventanilla bancaria.

## **Departamento de Ingresos.- Titular**

- 2. Capta e identifica los depósitos por bienes o servicio en las distintas cuentas bancarias.
- 3. Realiza inversión diaria de ingresos captados.
- 4. Elabora el registro contable de la operación y envía póliza contable con la documentación correspondiente a la Dirección de Contabilidad. *Conecta con el Procedimiento Emitir los estados financieros de Profeco*.
- 5. Concilia los ingresos captados contra el estado de cuenta bancario mensual.
- 6. Emite Conciliación de Ingresos Propios Bancarios **Formato I-01-MP-610-02** y turna a la DCEF para su validación.

### **Dirección de Control y Evaluación Financiera.- Titular**

7. Envía Informe Mensual de Ingresos Propios a la Dirección de Presupuesto, y a la de Contabilidad.

### **Departamento de Ingresos.- Titular**

8. Realiza conciliación de ingresos propios mediante el **Formato I-1-MP-610-02** con la Dirección de Presupuesto y a la de Contabilidad.

### **Fin del procedimiento.**

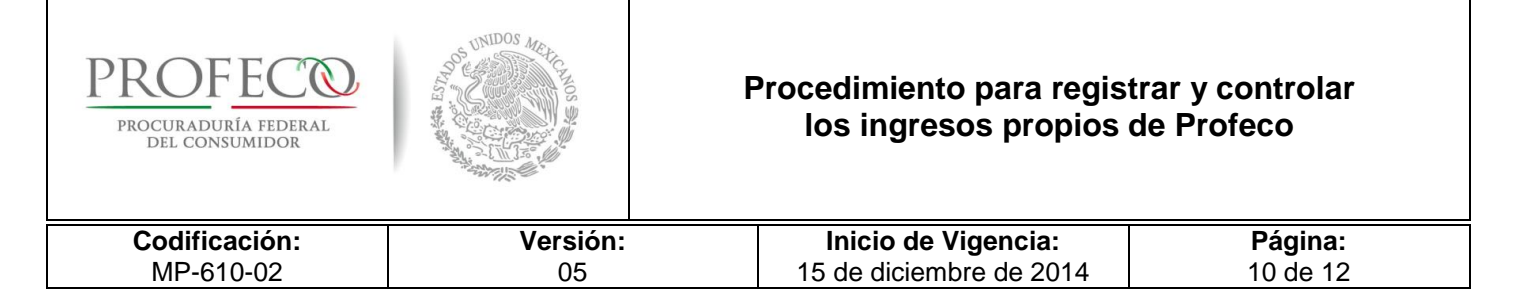

# <span id="page-58-0"></span>**VI. Diagrama de Flujo**

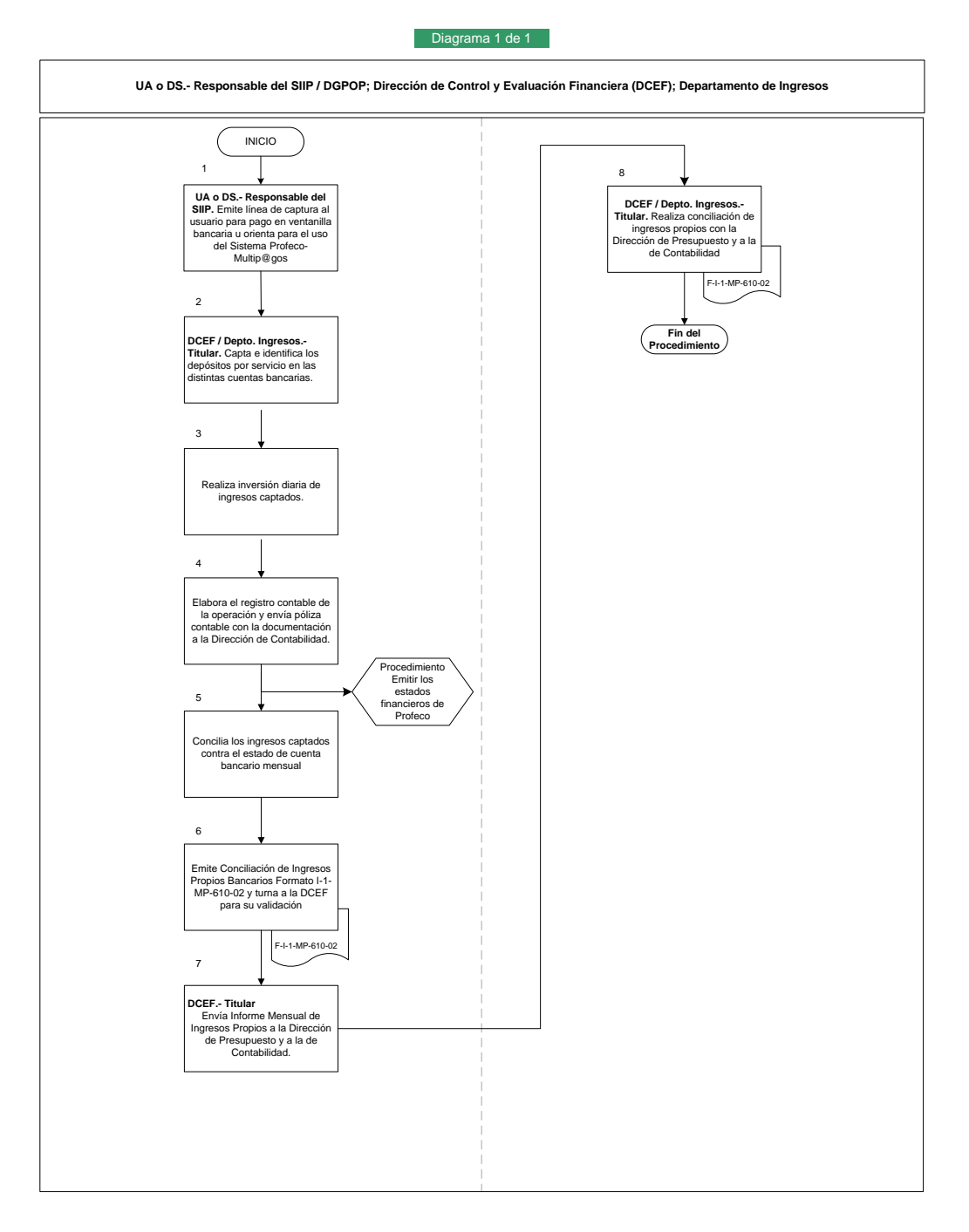

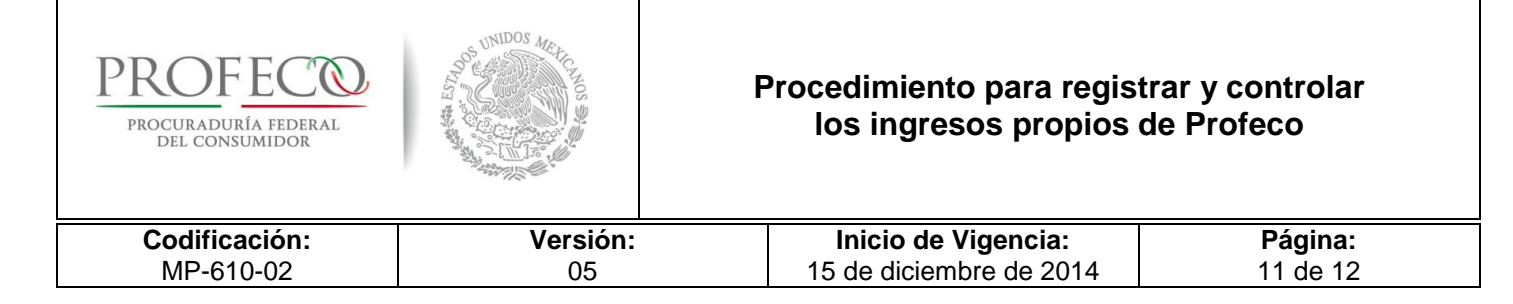

## <span id="page-59-0"></span>**VII. Anexos**

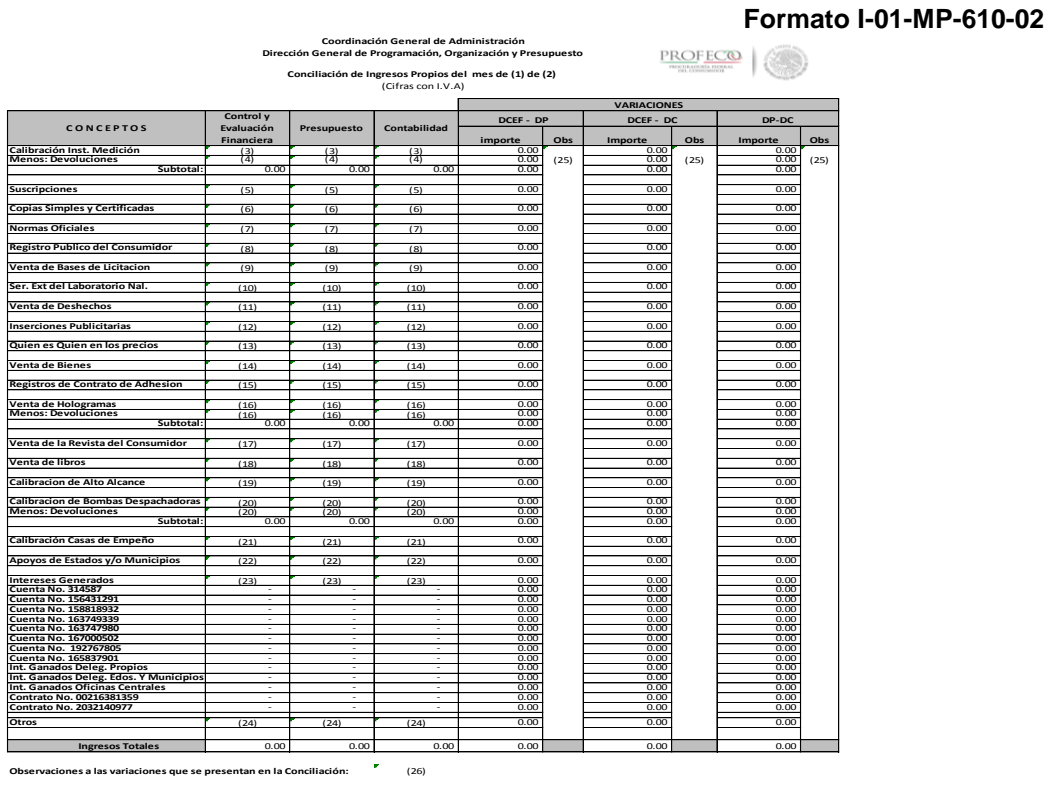

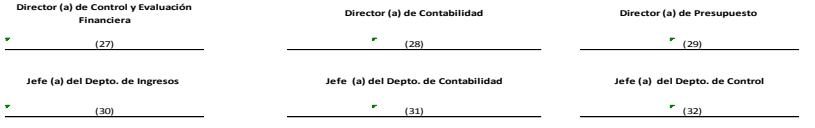

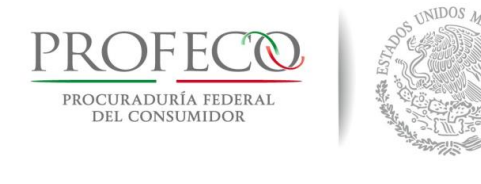

## **Procedimiento para registrar y controlar los ingresos propios de Profeco**

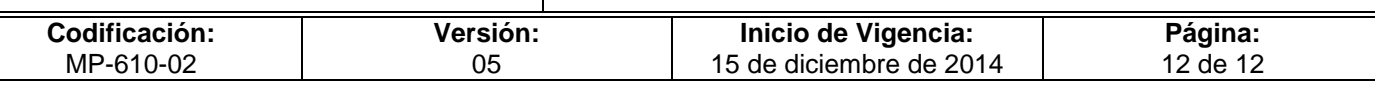

## **Instructivo de Llenado del Formato**

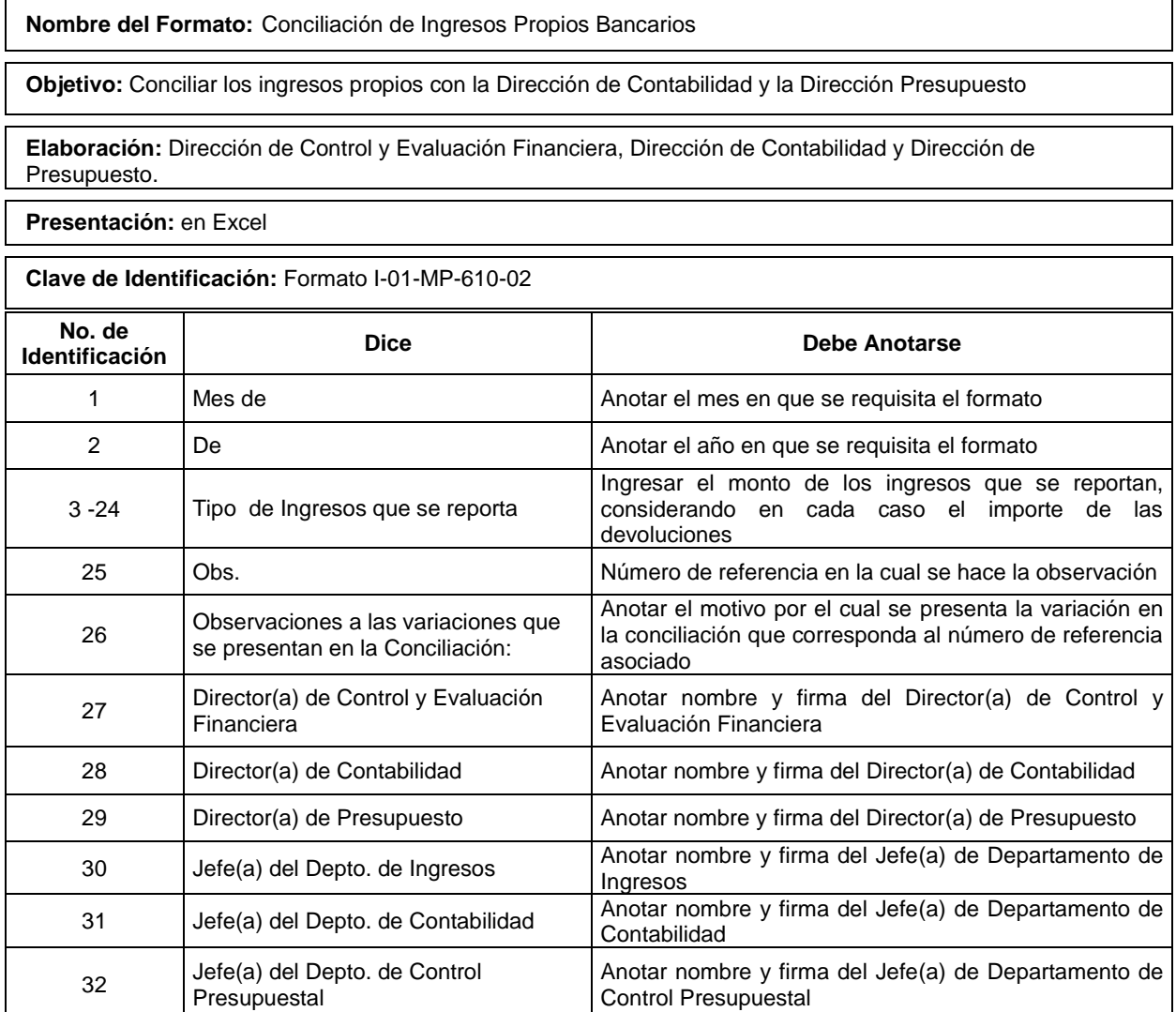

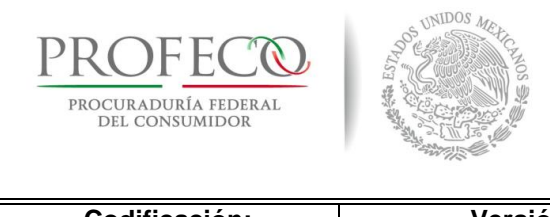

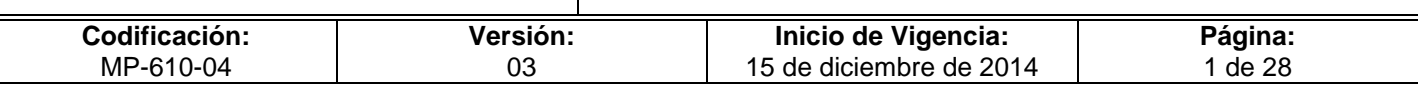

# **[Tiempo de Ejecución](#page-26-0)**

10 días hábiles.

# **Aprobación del Documento**

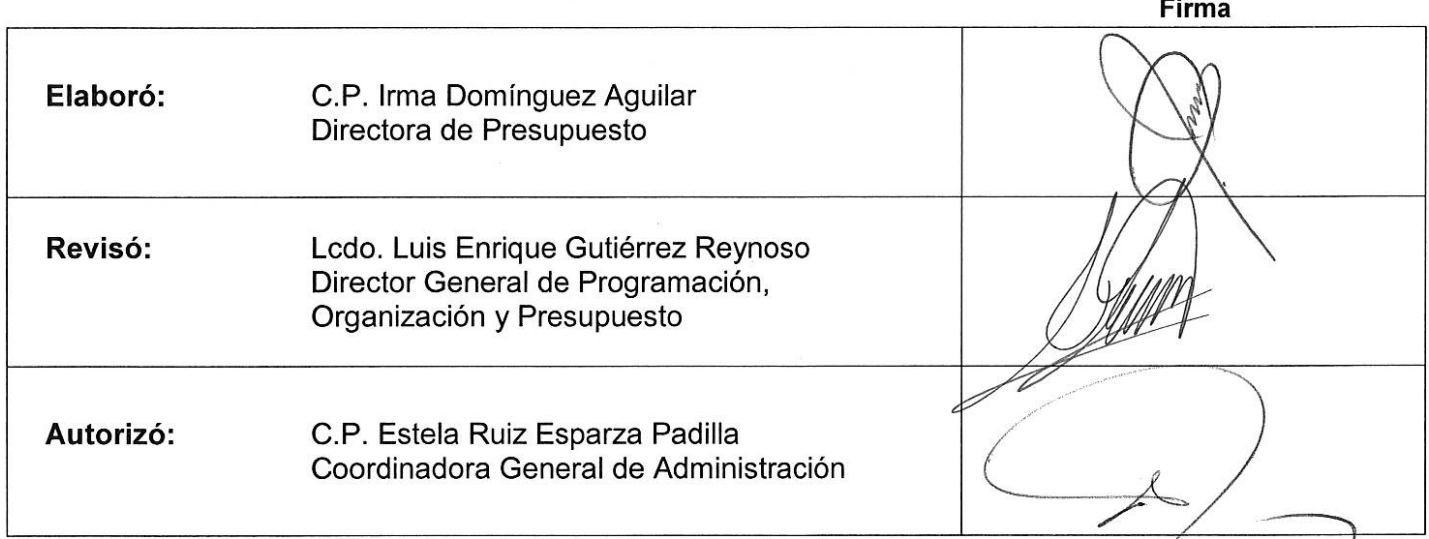

## **Control de las Revisiones**

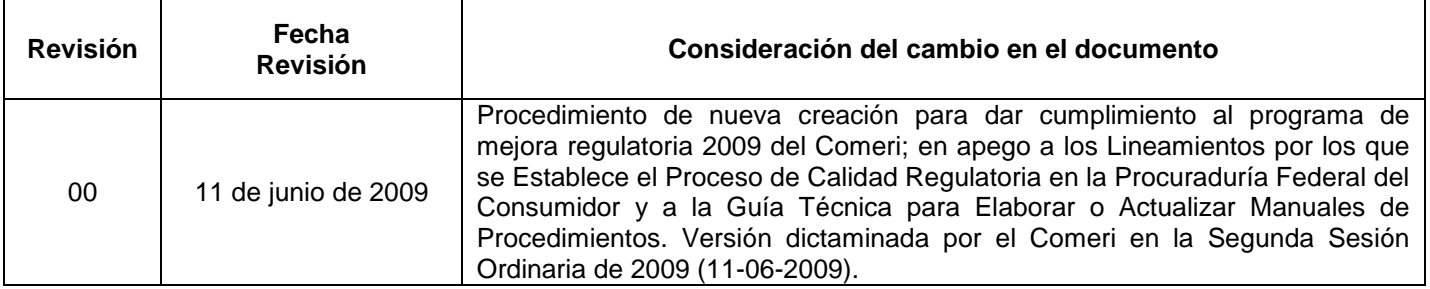

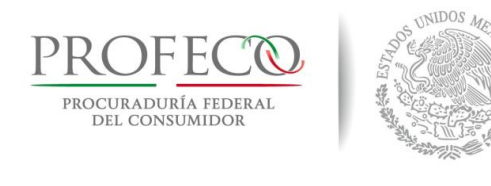

┯

Г

## **Procedimiento para autorizar adecuaciones, validaciones y suficiencias presupuestarias**

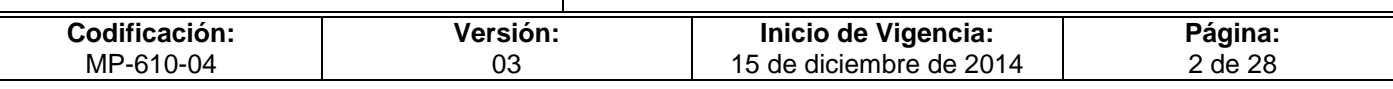

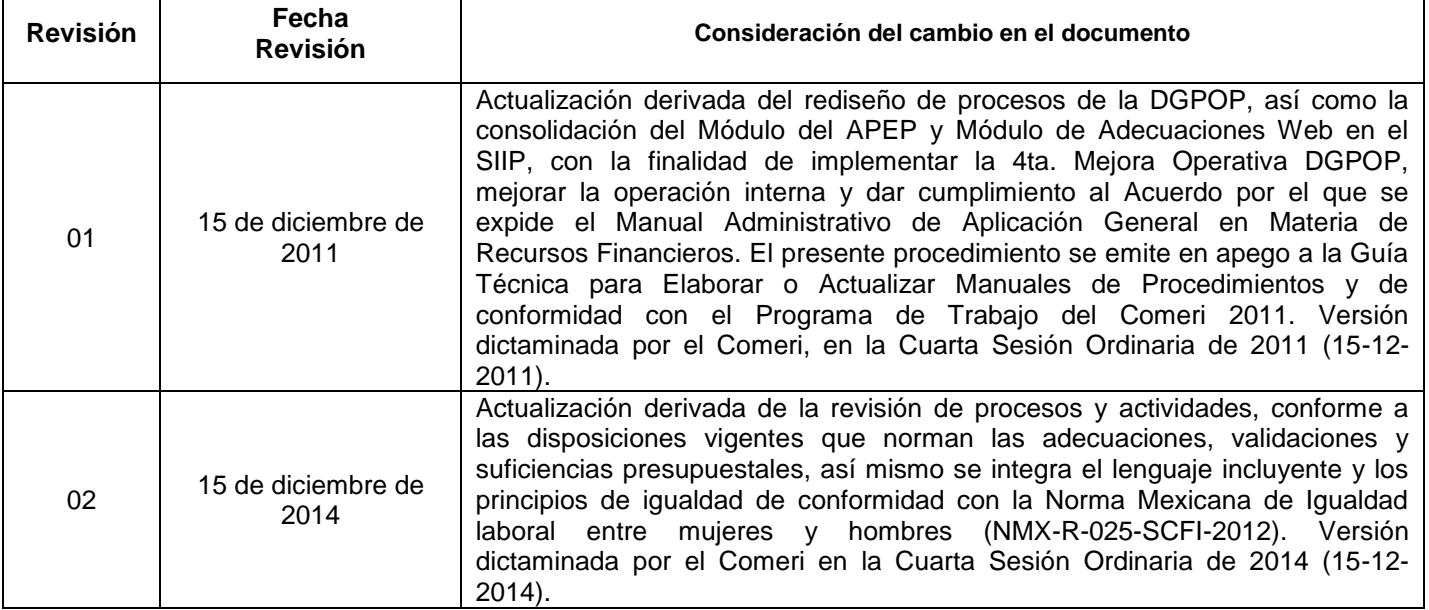

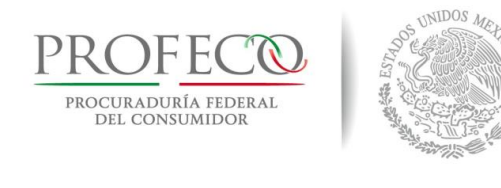

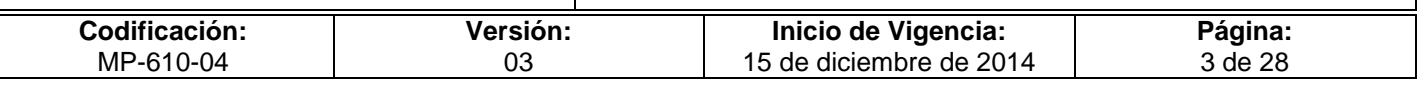

# **C o n t e ni d o**

## **Página**

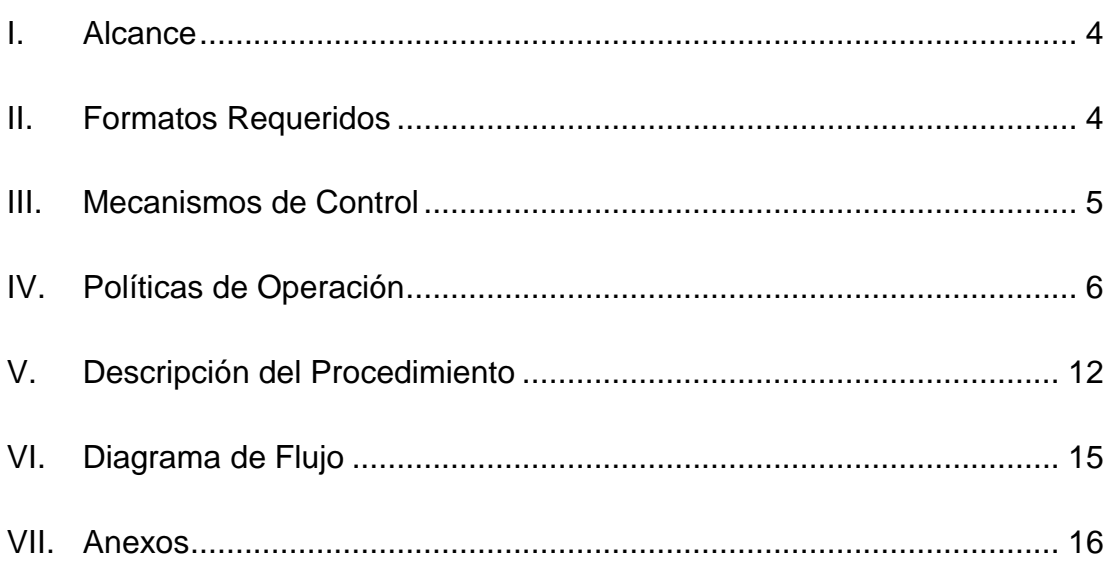

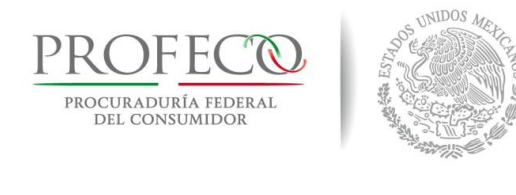

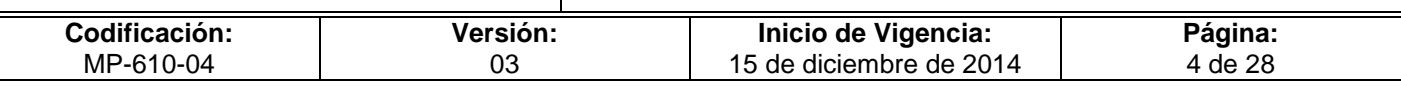

## <span id="page-64-0"></span>**I. Alcance**

El presente procedimiento es de observancia obligatoria para:

- Las UR de oficinas centrales, delegaciones y subdelegaciones que solicitan adecuaciones a su presupuesto autorizado, así como la emisión de suficiencias presupuestarias.
- Las direcciones generales de la Coordinación General de Administración responsables del manejo de recursos (RMR) de "Gasto Centralizado".
- La Dirección General de Programación Organización y Presupuesto (DGPOP), que a través de la Dirección de Presupuesto (DP) es responsable de realizar las gestiones presupuestarias correspondientes.

## <span id="page-64-1"></span>**II. Formatos Requeridos**

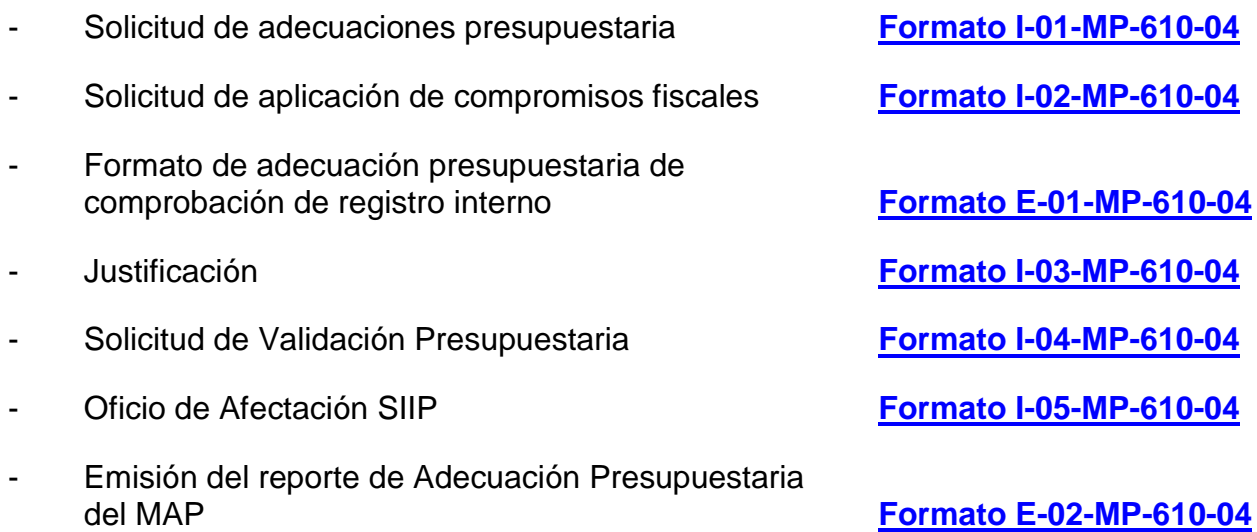

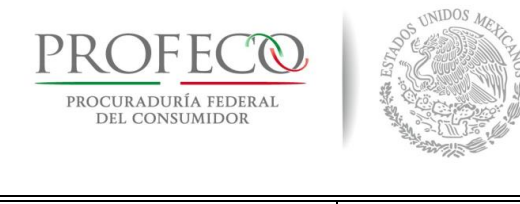

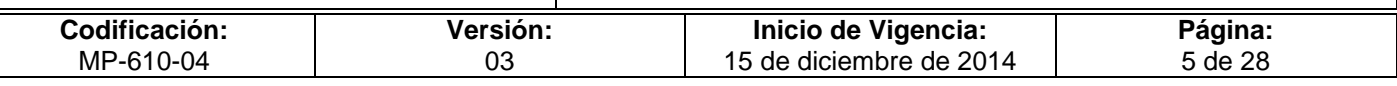

## <span id="page-65-0"></span>**III. Mecanismos de Control**

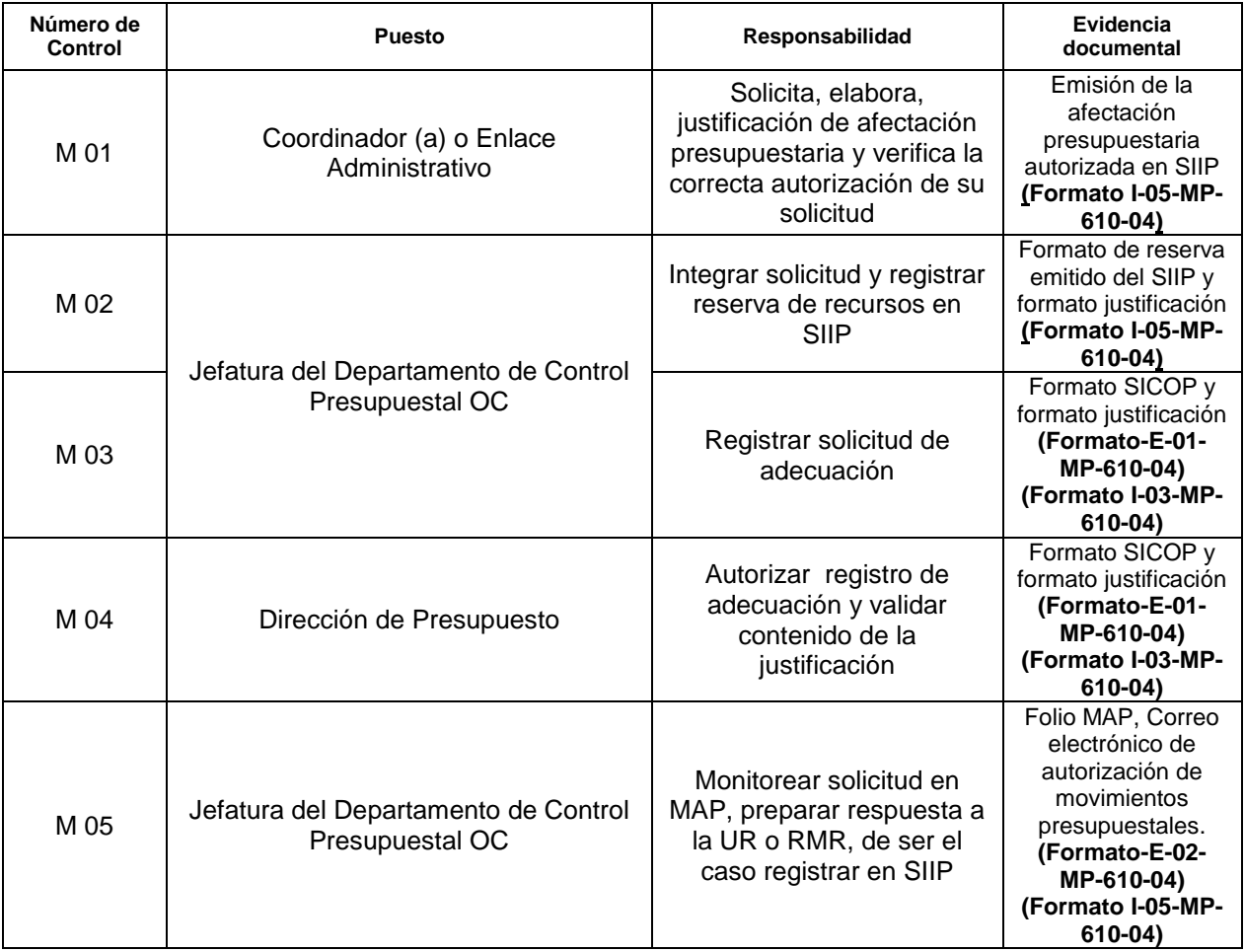

En los casos en que por alguna circunstancia se omita la revisión y aplicación de uno o varios de los mecanismos de control previstos en el procedimiento, la/el responsable de su cumplimiento deberá informar a su jefe/a inmediato/a las causas o motivos que dieron lugar al hecho y, si se le requiere, proporcionará la evidencia documental que sustente lo ocurrido (fecha y descripción de los mismos hechos).

La información registrada, permitirá analizar la posible adecuación y mejora del presente procedimiento.

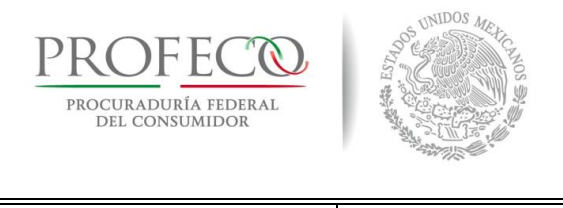

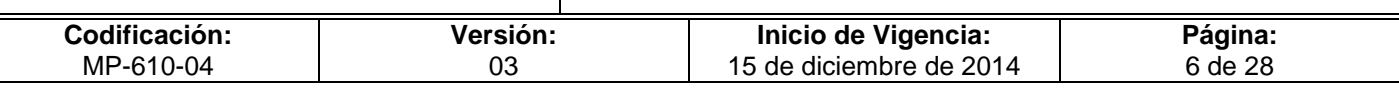

## <span id="page-66-0"></span>**IV. Políticas de Operación**

## **Generales**

- 1. Las adecuaciones presupuestarias se realizarán conforme a lo dispuesto por la Ley Federal de Presupuesto y Responsabilidad Hacendaria (LFPRH), su Reglamento (RLFPRH), así como las disposiciones que al efecto emitan la Secretaría de Hacienda y Crédito Público (SHCP) y la Secretaría de Economía (SE).
- 2. Son adecuaciones presupuestarias las modificaciones a las estructuras funcional programática, administrativa, y económica, a los calendarios de presupuesto y las ampliaciones y reducciones al Presupuesto de Egresos o a los flujos de efectivo correspondientes, siempre que permitan un mejor cumplimiento de los objetivos de los programas a cargo de los ejecutores de gasto, las cuales se clasifican en **internas y externas** conforme a lo establecido en los artículos 57, 58 y 59 de la [LFPRH](file:///G:/lahernandezp/AppData/Local/Microsoft/Windows/Temporary%20Internet%20Files/Content.Outlook/U6LLMVI2/LFPRH-2009-UR.pdf) y los artículos 93 al 107 y 117 del [RLFPRH.](file:///G:/lahernandezp/AppData/Local/Microsoft/Windows/Temporary%20Internet%20Files/Content.Outlook/U6LLMVI2/RLFPRH-2009-UR.pdf)
- 3. El o la titular de la CGA, a través de la DGPOP, podrá autorizar adecuaciones presupuestarias con los ahorros o las economías que reflejen las UR, para cubrir programas y proyectos prioritarios de la Institución, a fin de subsanar los subejercicios que se presenten.
- 4. Corresponde a la DGPOP validar en sus aspectos presupuestarios los contratos y convenios en los que participe Profeco y que afecten su patrimonio; corresponderá a la Dirección General de Recursos Materiales y Servicios Generales la validación presupuestal de los pedidos, en términos de la suficiencia autorizada a través del Sistema Integral de Información y Procesos (SIIP).
- 5. La DGPOP emitirá las suficiencias presupuestarias que soliciten las UR, a efecto de que estén en posibilidad de reservar recursos para cumplir con los compromisos de los instrumentos jurídicos que se vayan a realizar con base en sus techos asignados.

### **De las adecuaciones presupuestarias**

6. En caso de que la UR, o RMR no pueda realizar la adecuación presupuestaria envía el formato debidamente requisitado a la DGPOP/DP. **(Formato I-01 MP-610-04).** 

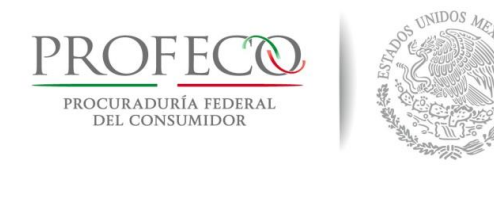

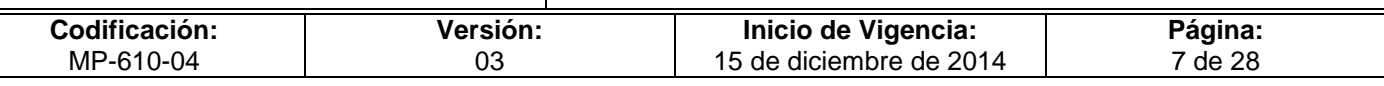

- 7. Las UR o las RMR con base en las necesidades y oportunidad para utilizar los recursos presupuestarios de sus programas, proyectos y requerimientos determinarán el tipo de adecuaciones presupuestarias a solicitar, previa autorización de su titular, con base en su techo asignado.
- 8. En el caso de recursos propios, las UR y las delegaciones y subdelegaciones registrarán sus solicitudes de adecuaciones a sus presupuestos autorizados a través del Módulo de Adecuaciones Presupuestarias en el SIIP, el cual se encuentra disponible en la siguiente URL: [http://dgiwebserver/adecuaciones/,](http://dgiwebserver/adecuaciones/)
- 9. Conforme a la normatividad vigente y procesos establecidos por la SHCP y SE, las Adecuaciones Presupuestarias se clasificarán de la siguiente manera:
	- A. **Internas**.- No requieren la autorización de la SHCP, ni el registro en los sistemas de la SE, al no alterar la composición programática-económica autorizada, es decir no se encuentran en algún supuesto del artículo 58 de la LFPRH.
	- B. **Internas de registro**.- No requieren la autorización de la SHCP y consisten en traspasos de recursos de partidas del mismo capítulo de gasto y demás componentes de la clave presupuestaria, las cuales deberán registrarse en el sistema de la SE, artículo 58 de la LFPRH, artículos 92, 97 y 100 del Reglamento de la LFPRH.
	- C. **Externas**.- Consisten en traspasos de recursos derivados de las modificaciones a la estructura administrativa, funcional y programática, económica, movimientos de calendario, ampliaciones y reducciones líquidas que requieren de autorización de SHCP y/o SE, por lo que las UR o las RMR procurarán que éstas sean las mínimas indispensables para garantizar el cumplimiento de los objetivos, en apego, a las disposiciones emitidas en el Decreto que establece las medidas para el uso eficiente, transparente y eficaz de los recursos públicos, y las acciones de disciplina presupuestaría en el ejercicio del gasto público, así como para la modernización de la Administración Pública Federal publicado en el DOF el 10/12/2012, y sus Lineamientos publicados el 30/01/2013. Las solicitudes deberán estar plenamente justificadas y autorizadas por las o los titulares de las UR o de las RMR correspondientes, y el ejercicio del gasto se realizará hasta contar con la autorización respectiva. Artículos 58 y 59 de la LFPRH y artículos 93 al 107 y 117 del RLFPRH, exceptuando los citados en el punto anterior.

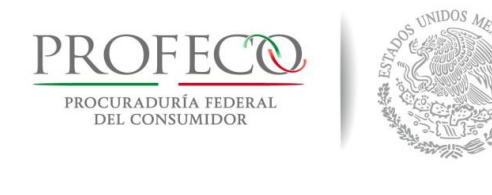

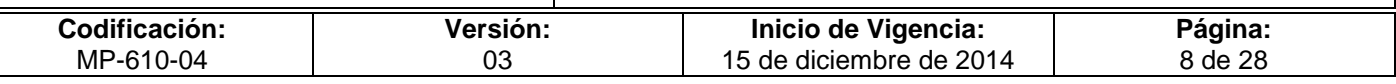

- 10. Las adecuaciones presupuestarias que tengan por objeto asignar recursos para gasto de inversión, serán gestionadas y aplicadas por la DGPOP a través de la Dirección de Presupuesto, mismas que deberán contar con la clave vigente y debidamente autorizada, de la Cartera de los Programas y Proyectos de Inversión.
- 11. Por causas justificadas y excepcionalmente las Unidades Responsables, delegaciones y subdelegaciones podrán solicitar a la DGPOP, adecuaciones presupuestarias a los calendarios de gasto autorizados por la SHCP, las cuales estarán sujetas a la autorización y tiempos que determine dicha Secretaría.
- 12. La DP será la responsable de realizar el trámite correspondiente de adecuaciones presupuestales ante las instancias correspondientes y una vez autorizada, registrará las adecuaciones autorizadas en el Sistema de Integral de Información y Procesos (SIIP). **(Formato I-05-MP-610-04)**
- 13. Los casos en que no sea posible registrar la solicitud en el módulo de adecuaciones, las UA o las RMR en oficinas centrales, deberán enviar a la DP en forma impresa el formato de adecuación presupuestaria **(Formato I-01-MP-610- 04)** requerido para adecuaciones presupuestarias con la correspondiente fundamentación y justificación debidamente firmada por la o el Coordinador o Enlace Administrativo y la o el Titular de la Unidad administrativa en forma conjunta, para que la DP cuente con los elementos necesarios para gestionar ante las instancias correspondientes la autorización de la solicitud.
- 14. La DP será responsable de consolidar en el SIIP, la información de los movimientos presupuestarios gestionados por las UR, delegaciones y subdelegaciones, con base en lo dispuesto en la [LFPRH](file:///G:/lahernandezp/AppData/Local/Microsoft/Windows/Temporary%20Internet%20Files/Disposiciones%20Dictaminadas/Disposiciones%20Dictaminadas%202011/3-3%20Sesion%20Septiembre%20Ord%202011/MP-610/LFPRH-2009-UR.pdf) y su [RLFPRH.](file:///G:/lahernandezp/AppData/Local/Microsoft/Windows/Temporary%20Internet%20Files/Disposiciones%20Dictaminadas/Disposiciones%20Dictaminadas%202011/3-3%20Sesion%20Septiembre%20Ord%202011/MP-610/RLFPRH-2009-UR.pdf)
- 15. En el caso de adecuaciones externas con recursos fiscales, el Departamento de Control Presupuestal es responsable de capturar en SICOP y de remitir la solicitud a la SE, para gestionar la respectiva autorización de afectación presupuestaria, validada y firmada por la o el Director de Presupuesto, dando conocimiento del trámite al o la titular de la DGPOP.
- 16. La autorización de las afectaciones presupuestarias internas de registro y externas, serán comunicadas a las UR o RMR solicitante, a través del correo electrónico por el Departamento de Control Presupuestal de Oficinas Centrales. **(Formato E-01-MP-610-04), (Formato E-02-MP-610-04) y (Formato I-05-MP-610-04.**

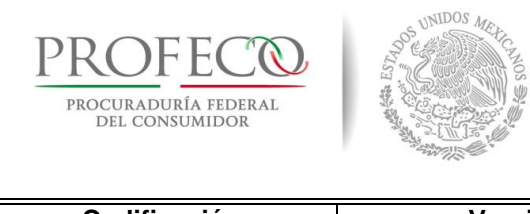

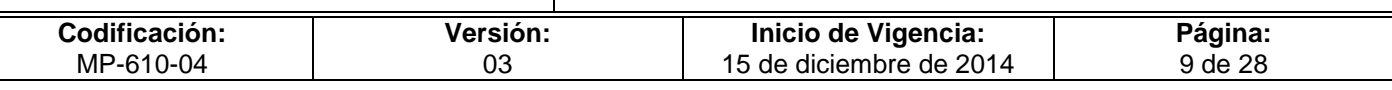

17. Las adecuaciones presupuestarias internas o externas que afecten las partidas del capítulo 1000 servicios personales y partida 39801 impuesto sobre nómina, serán capturadas en SICOP por la Dirección General de Recursos Humanos y enviadas a la SE, a través de DGPOP. Una vez obtenida la autorización, dicha Unidad Responsable deberá enviar, a más tardar tres días hábiles posteriores a su autorización a la DP el correspondiente archivo de carga con las claves presupuestales y montos, para su registro en SIIP y deberá realizarse previo al cierre de registro de cada mes.

## **Adecuaciones presupuestarias al Flujo de Efectivo**

- 18. Corresponderá exclusivamente a la DGPOP realizar las adecuaciones al Flujo de Efectivo de Profeco.
- 19. Cuando se requiera una modificación al Flujo de Efectivo de Profeco, la DGPOP instruirá a la DP registrar las adecuaciones en el módulo MAPE de la SHCP, para gestionar su registro y posterior autorización ante las instancias correspondientes (SE y SHCP).
- 20. La DP integrará un control de los folio(s) de adecuación de recursos fiscales registrados y autorizados en MAPE así como los movimientos de recursos propios, así mismo, elaborará la fundamentación, motivación y plantilla de carga, para registro en MAPE y autorización de la SE y/o de la SHCP.
- 21. Una vez autorizada la modificación al Flujo de Efectivo en MAPE, la DP actualiza la información para los registros correspondientes en el Sistema Integral de Información de los Ingresos y Gasto Publico (SII@WEB) de la SHCP, en diversos informes oficiales y para los reportes a presentar en las sesiones del H. Comité de Control y Desempeño Institucional (COCODI).
- 22. La DGPOP, a través de la DP, gestionará los dictámenes correspondientes y las adecuaciones al Flujo de Efectivo que se deriven de generación de ingresos excedentes, a través dela SE.

### **De las validaciones presupuestarias a instrumentos jurídicos**

23. La DGPOP emitirá la validación presupuestaria de los contratos o convenios en los que Profeco participe y afecten su patrimonio, en cuyo caso, incorporará el sello de validación correspondiente.

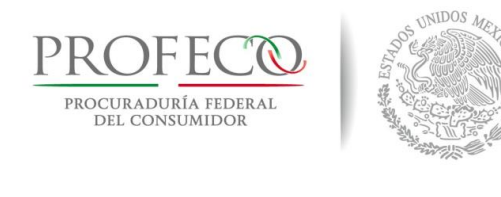

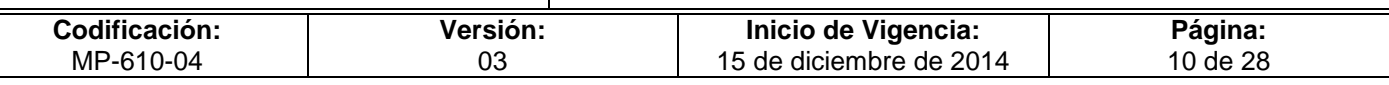

- 24. Para emitir la validación a que se refiere el punto anterior, las UR o RMR a través de la ventanilla única de la DGPOP, (el cual se acusará en una copia simple del mismo) remitirán su solicitud, la cual deberá contener la validación de la Dirección General Jurídica Consultiva.
- 25. Los convenios en los que se establezca una aportación económica para Profeco no requerirán el sello de la DGPOP, debido a que su validación atiende al techo presupuestal autorizado a la UR, que participe en dicho convenio.
- 26. Los pedidos que se emitan desde el SIIP, no requerirán la validación presupuestaria de la DGPOP, toda vez que se realizan con la disponibilidad presupuestaria en el SIIP al momento de su emisión.
- 27. La DGPOP verificará que los recursos se encuentren efectivamente comprometidos en el SIIP, a efecto de estar en posibilidades de emitir la validación correspondiente, salvo en casos justificados.
- 28. Las UR o RMR deberán enviar los instrumentos jurídicos para su validación por parte de la DGPOP en sus aspectos presupuestarios, dentro del mismo mes en el que se prevé realizar la suscripción del mismo.
- 29. Cuando los instrumentos jurídicos correspondan a recursos fiscales, las UR o RMR deberán mandar a la DP lo siguiente, a fin de estar en posibilidad de emitir la autorización de los compromisos a las UR o RMR solicitante, a través del correo electrónico, por la DP :
	- a. La solicitud de aplicación de compromiso, debidamente requisitado para su registro en el SICOP. **(Formato I-02-MP-610-04).**
	- b. Dicho compromiso deberá corresponder al calendario y al importe total que haga mención el instrumento jurídico,
	- c. Remitir el formato "Solicitud de Aplicación de Compromiso de Recursos Fiscales".
- 30. Los Instrumentos se entregan por medio de oficio y debidamente sellados y firmados a la DGRMSG, a las UR o al RMR.
- 31. Cuando los instrumentos jurídicos correspondan a contrataciones plurianuales, las UR o RMR deberán enviar los requerimientos indicados a la DP para su registro, en el módulo de administración y seguimiento de los compromisos plurianuales (MASCP) de la SHCP, teniendo como fecha límite la indicada por la DGPOP.

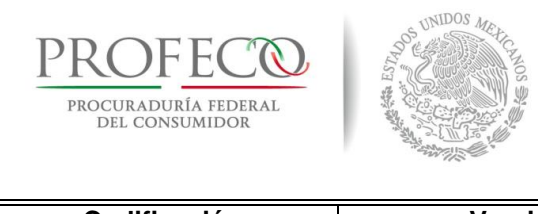

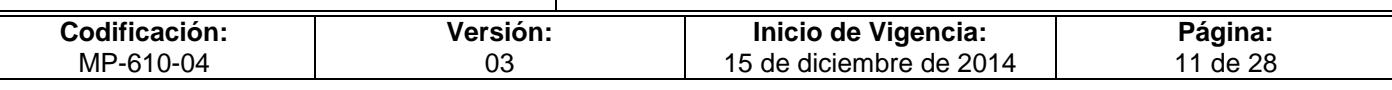

32. Una vez formalizado el instrumento jurídico, la UR o RMR, deberá enviar a la DGPOP un ejemplar en original del mismo, para su control y resguardo.

## **De las suficiencias presupuestarias**

- 33. Con el fin de otorgar los recursos de suficiencia presupuestal para cubrir aquellos requerimientos de contratación de servicios las UR de Delegaciones y Subdelegaciones, enviaran mediante oficio dirigido a la DP de la DGPOP, la Solicitud de Validación Presupuestaria **Formato I-04-MP-610-04.**
- 34. La DP regresará mediante oficio a las Delegaciones y Subdelegaciones el **Formato I-04-MP-610-04** de Solicitud de Validación Presupuestaria en Delegaciones y Subdelegaciones con la firma del Director/a de Presupuesto, comunicando la autorización de validación de suficiencia para continuar el trámite correspondiente, la validación presupuestaria tendrá una vigencia de 30 días naturales, por lo que al cabo de dicho periodo y en caso de no haber gestionado el respectivo instrumento jurídico, deberán solicitar su renovación con la correspondiente justificación.
- 35. Para el caso de las UR de oficinas centrales, el formato emitido por el SIIP denominado Solicitud de Compra, será el documento que otorgue suficiencia presupuestaria cuando se requiera realizar algún procedimiento de compra, mismo que deberá contar con la validación de la DP, la cual tendrá una vigencia de 30 días naturales a partir de la fecha programada en el calendario de presupuesto autorizado o modificado, donde se cuente con disponibilidad para afrontar los pagos.
- 36. Cuando por algún motivo la UR o RMR decida cancelar en el SIIP una solicitud de compra ya validada por la DP, deberá informar en un plazo no mayor a 5 días hábiles dicha cancelación podrá solicitarse a través de correo electrónico, con la correspondiente justificación.
- 37. Para cualquier modificación al compromiso, la UA o RMR solicitante, deberá enviar nuevamente actualizado el formato de solicitud de aplicación de compromiso **Formato E-01-MP-610-04** debidamente firmado por la o el Coordinador o Enlace administrativo y la o el titular de la UA.
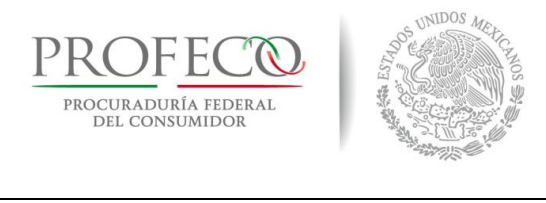

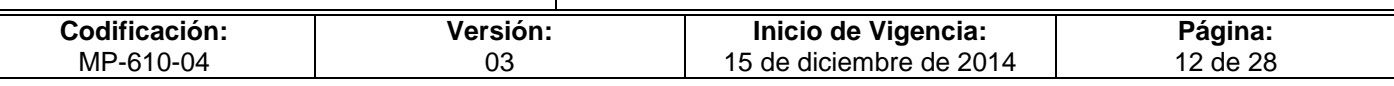

## **V. Descripción del Procedimiento**

### **UR o RMR (a través de Encargado/a Administrativo/a)**

1. Determina conjuntamente con el o la titular de la UR o RMR el tipo de movimiento presupuestario a realizar y lo clasifica (adecuaciones, validación de instrumentos o suficiencias presupuestarias).

### **Adecuaciones presupuestarias**

*Interna con recursos propios*

### **UR o RMR (a través de Encargado/a Administrativo/a)**

- 2. Captura solicitud de adecuación en el Módulo de Adecuaciones Presupuestarias del SIIP.
- 3. Importa y contabiliza su adecuación en el SIIP.

### **DGPOP/DP/Departamento de Control Presupuestal**

- 4. Recibe el formato de solicitud de adecuaciones presupuestales y determina el tipo de solicitud. **(Formato I-01-MP-610-04)**
- **5.** Registra en el SIIP, contabiliza e informa a la UR o a la RMR. **(Formato I-05-MP-610-04)**

**Fin.**

### *Interna o Externa con recursos fiscales*

### **UR o RMR (a través de Encargado/a Administrativo/a)**

**6.** Elabora solicitud mediante el formato, justifica, calendariza y firma la solicitud conjuntamente con él o la titular de la UR o RMR, y envía en forma impresa por ventanilla a la Dirección de Presupuesto. **(Formato I-01-MP-610-04)**

### **DGPOP/DP/Departamento de Control Presupuestal**

*Interna de registro con recursos fiscales:*

7. Realiza plantilla de carga, valida la fundamentación y justificación para su registro en el SICOP. **(Formato I-03-MP-610-04).**

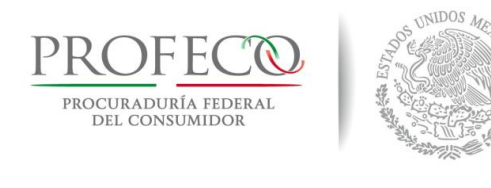

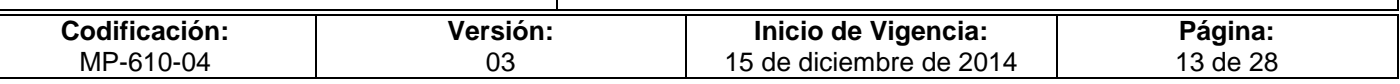

- 8. Monitorea el estatus de la adecuación.
- Es rechazada
- 9. Informa los ajustes y correcciones la UR o RMR, conecta actividad 6.
- Es autorizada
- 10. Registra en el sistema SIIP e informa a la UR o RMR, por correo electrónico anexando las afectaciones de los sistemas correspondientes. **(Formato E-01-MP-610-04), (Formato I-05-MP-610-04) y (Formato E-02-MP-610-04).**

### *Externa de registro con recursos fiscales.*

- 11. Realiza plantilla de carga y valida, elabora oficio con la fundamentación y justificación, recaba rúbrica de la o el titular de la DP y/o firma de la o el titular de la DGPOP. **(Formato I-03-MP-610-04).**
- 12. Registra en el sistema SICOP y envía a la SE por medio de correo electrónico la justificación debidamente firmada para su registro y autorización.
- 13. Monitorea el status de la adecuación.
- Es rechazada
- 14. Informa a la UR o RMR para realizar los ajustes y correcciones. Conecta actividad 6.
- Es autorizada
- 15. Registra en el sistema SIIP e informa a la UR o RMR, por correo electrónico anexando las afectaciones de los sistemas correspondientes. **(Formato E-01-MP-610-04), (Formato I-05-MP-610-04) y (Formato E-02-MP-610-04).**

**Fin**

### **Validación presupuestaria de instrumentos.**

### **Dirección General de Recursos Materiales y Servicios Generales, UR o RMR (a través de Encargado/a Administrativo/a)**

16. Ingresa por medio de oficio a la DGPOP los instrumentos originales, para la validación en aspectos presupuestales, (5 tantos originales).

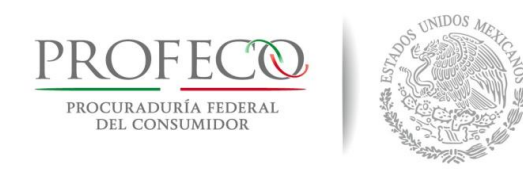

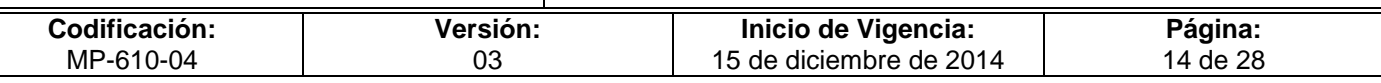

### **DGPOP/DP/Departamento de Control Presupuestal**

- 17. Revisa y valida: Fecha del instrumento; Objeto de gasto; Vigencia; Importe, y Registro de compromiso en el SIIP.
- Es rechaza
- 18. Regresa mediante oficio firmado por el o la titular de la DP, informando el motivo del rechazo para realizar los ajustes y correcciones para su solicitud nuevamente. *Conecta actividad 16*.
- **Fs Autoriza**
- 19. Realiza validación y sella, registra en controles internos y da conocimiento al o la titular de la DP para que recabe la firma del o de la o el titular de la DGPOP.

#### **Fin**

#### **Suficiencia presupuestaria.**

### **UR o RMR (a través de Encargado/a Administrativo/a)**

20. Envía en forma impresa a la DGPOP la solicitud original de suficiencia presupuestaria para su validación. (Solicitud de compra).

### **DGPOP/DP/Departamento de Control Presupuestal**

- 21. Revisa y valida: Solicitud de Compra; Objeto de gasto y fuente de financiamiento; Importe, y Registro de presupuesto congelado en SIIP.
- Rechazo
- 22. Devuelve la solicitud de compra original sin firma del o de la titular de la DP, para realizar los ajustes y correcciones para su solicitud nuevamente. Conecta actividad 20.
- Autoriza
- 23. Registra en control interno, se agrega leyenda de vigencia y se recaba la firma de la o el titular de la DP.
- 24. Devuelve a la UR o RMR la solicitud de compra original debidamente firmada.

### **Fin del procedimiento**

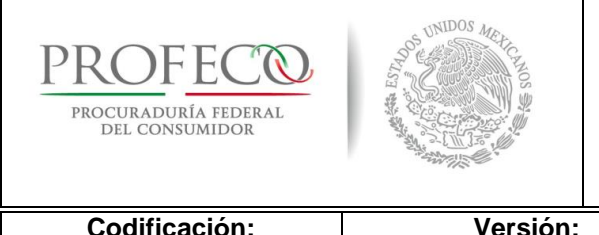

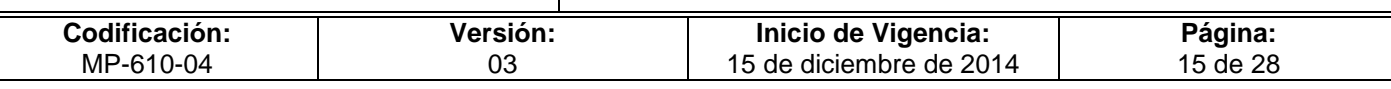

# **VI. Diagrama de Flujo**

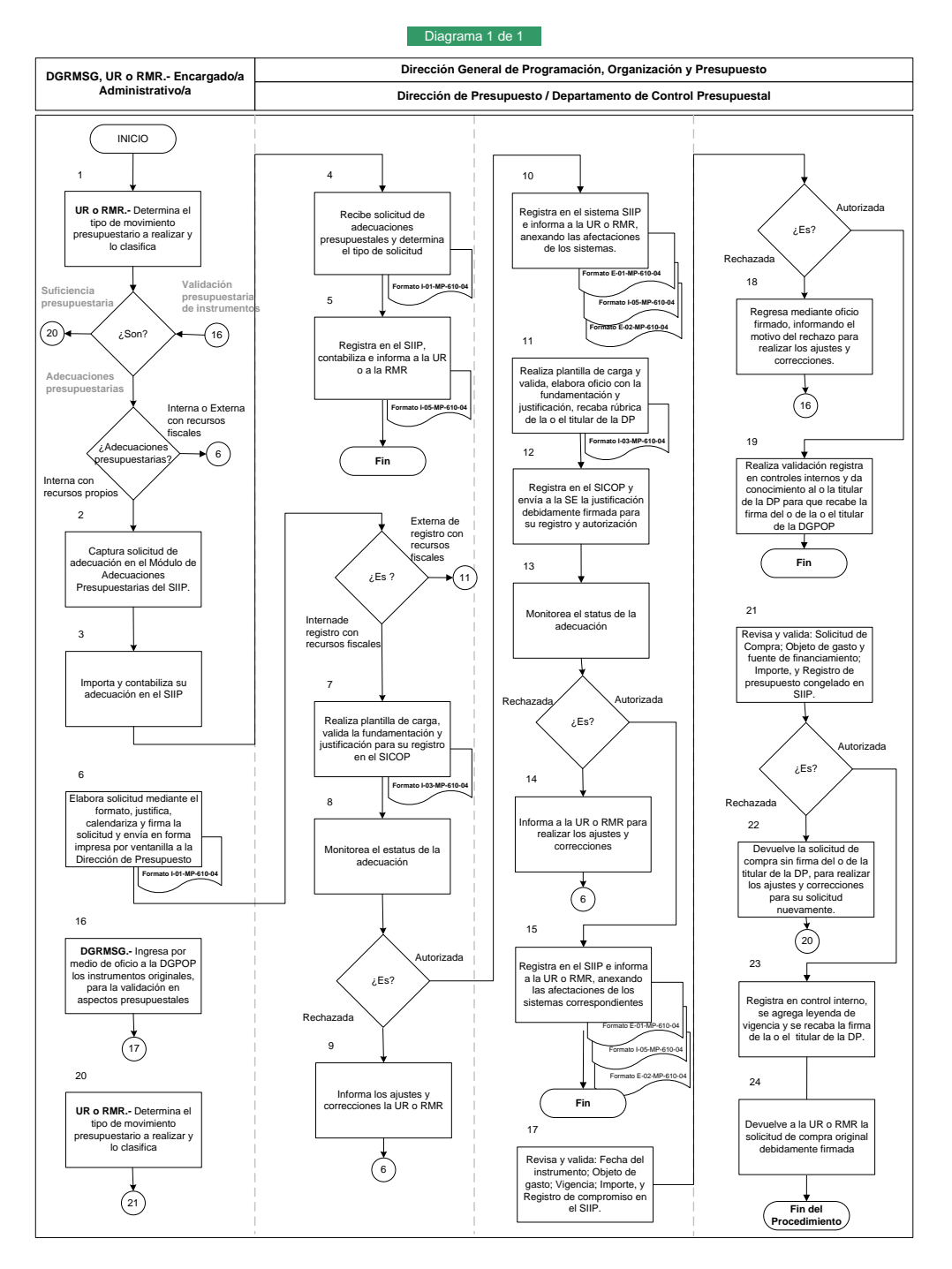

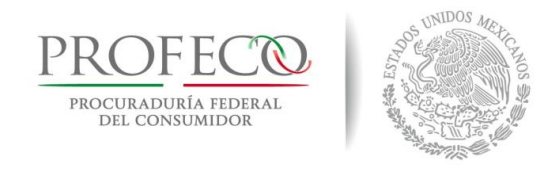

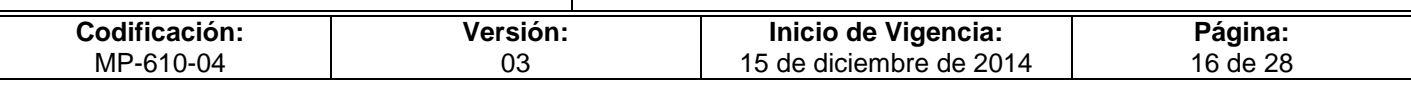

### **VII. Anexos**

### **Formato I-01-MP-610-04**

<span id="page-76-0"></span>Formato a través del cual las UR o RMR solicitan a la DP las afectaciones presupuestarías necesarias para garantizar el cumplimiento de los objetivos.

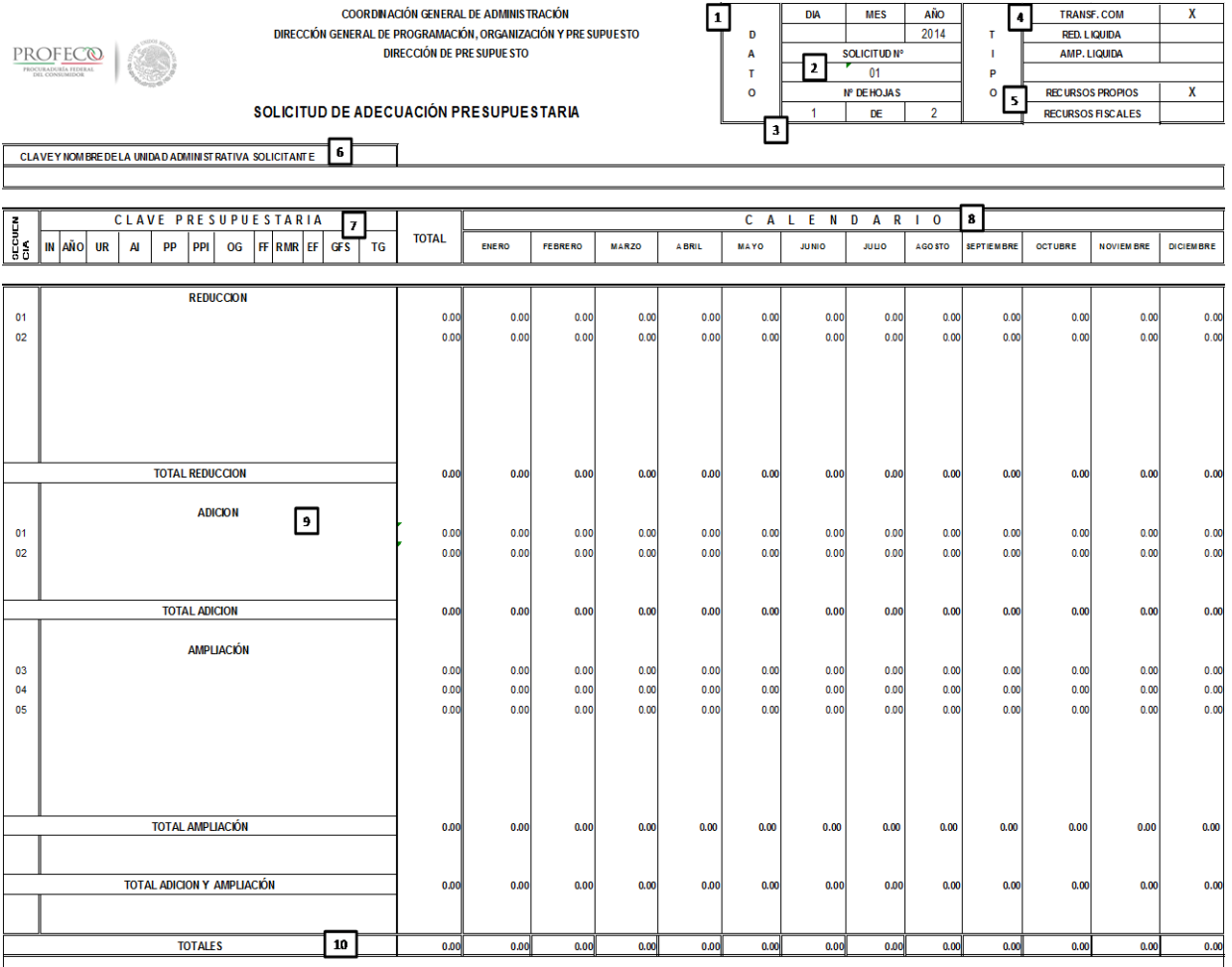

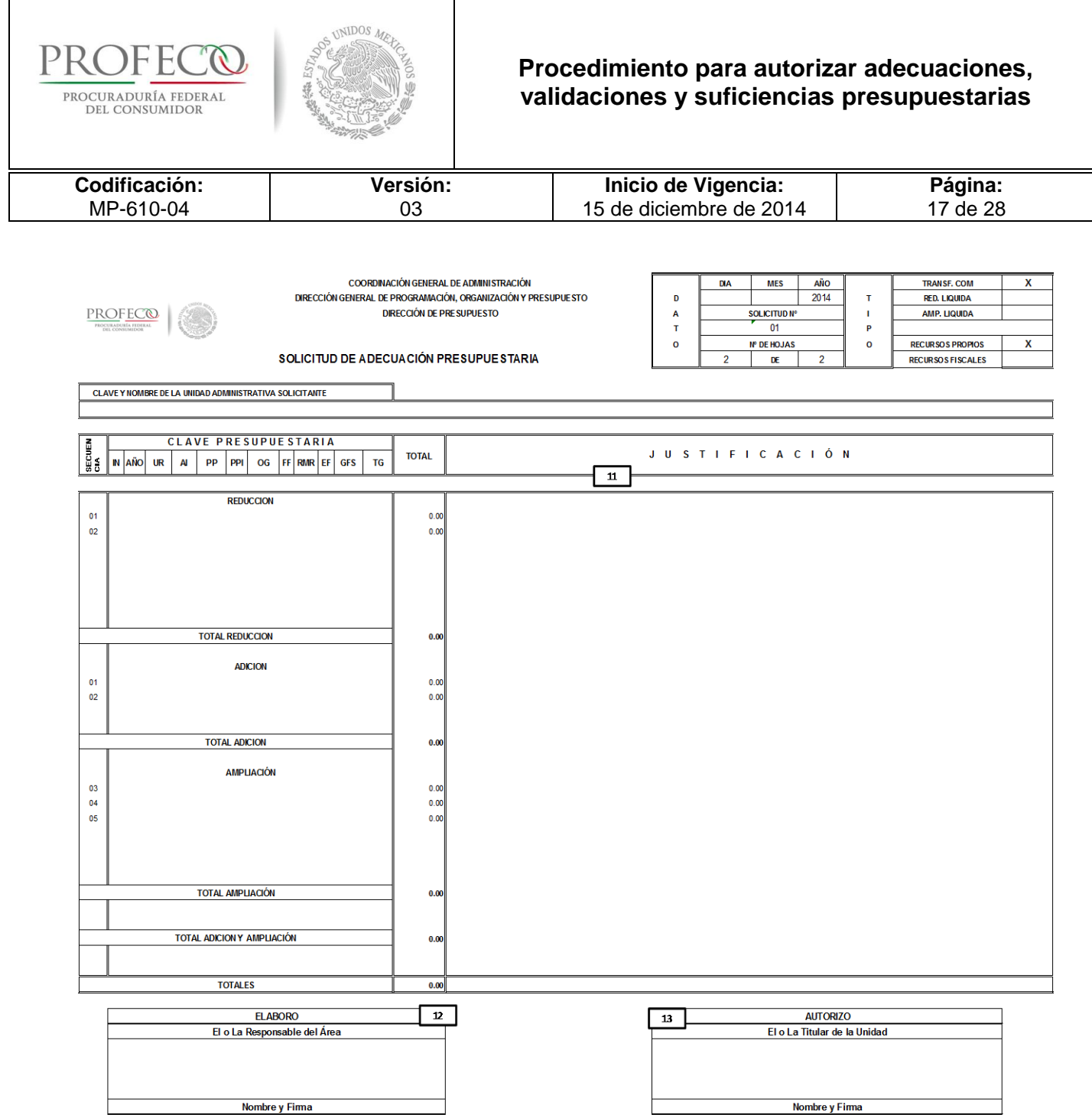

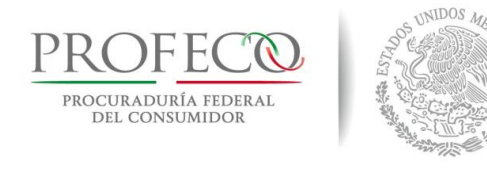

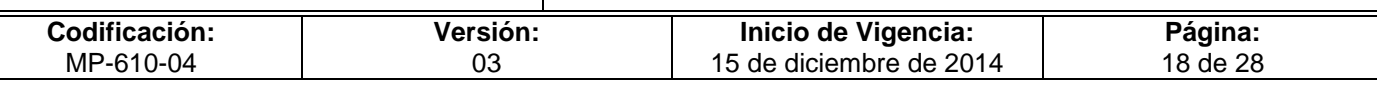

### **Instructivo de Llenado del Formato**

**Nombre del Formato:** Solicitud de Adecuación Presupuestaria

**Objetivo:** Llevar a cabo un control de los movimientos presupuestales solicitados por las UR o RMR en Oficinas Centrales.

**Elaboración:** La o el enlace administrativo de la Unidad Responsable (UR) o RMR.

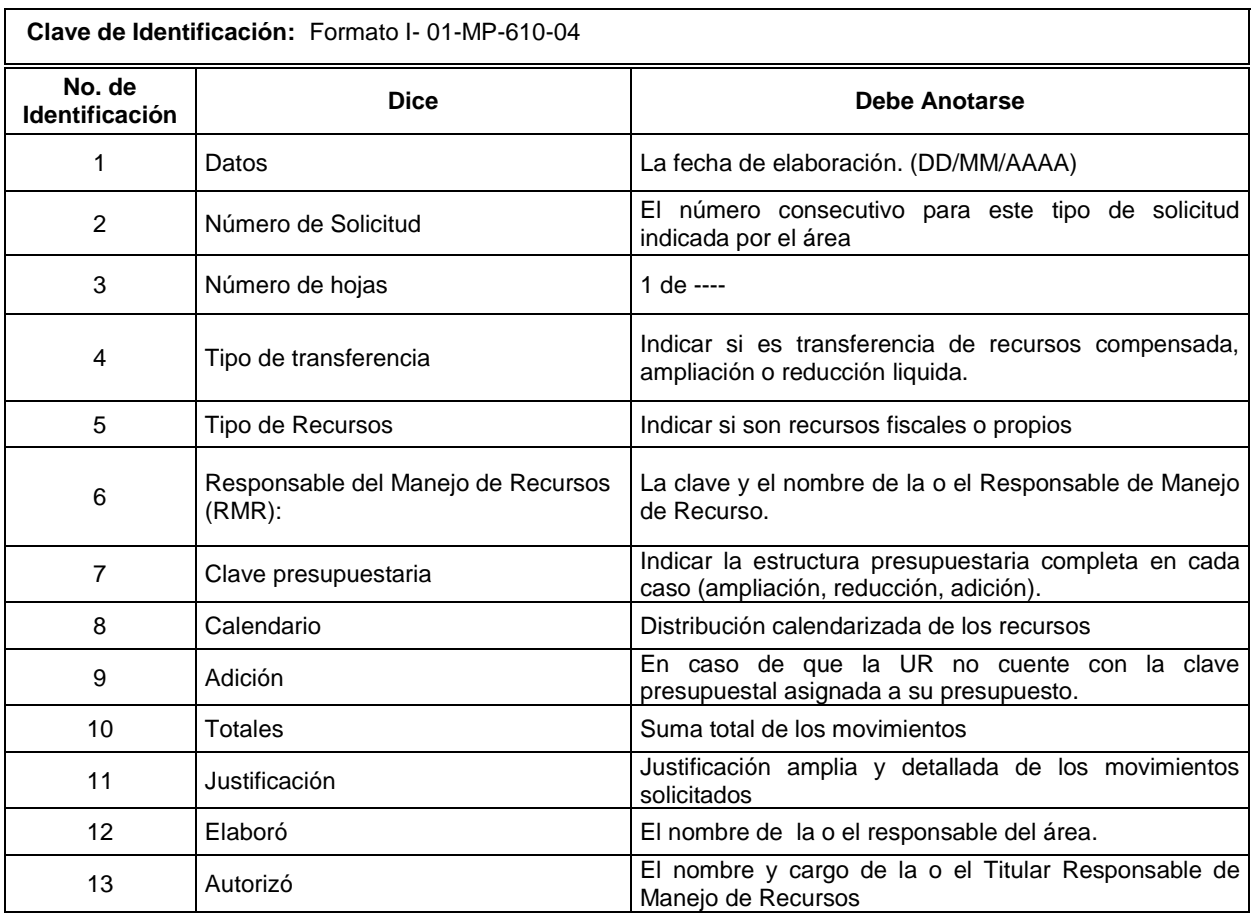

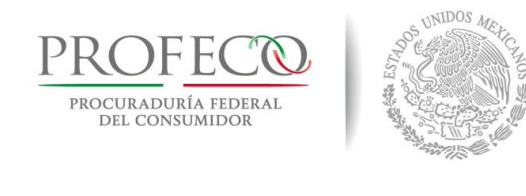

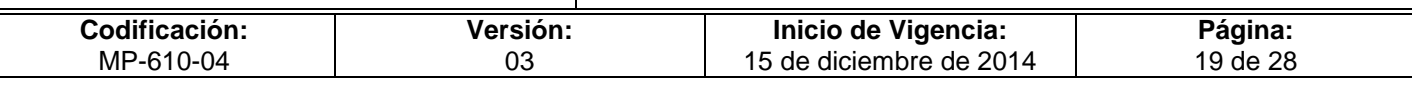

### **Formato I-02-MP-610-04**

Formato de solicitud requerido para el registro en el SICOP de los compromisos adquiridos con recursos fiscales.

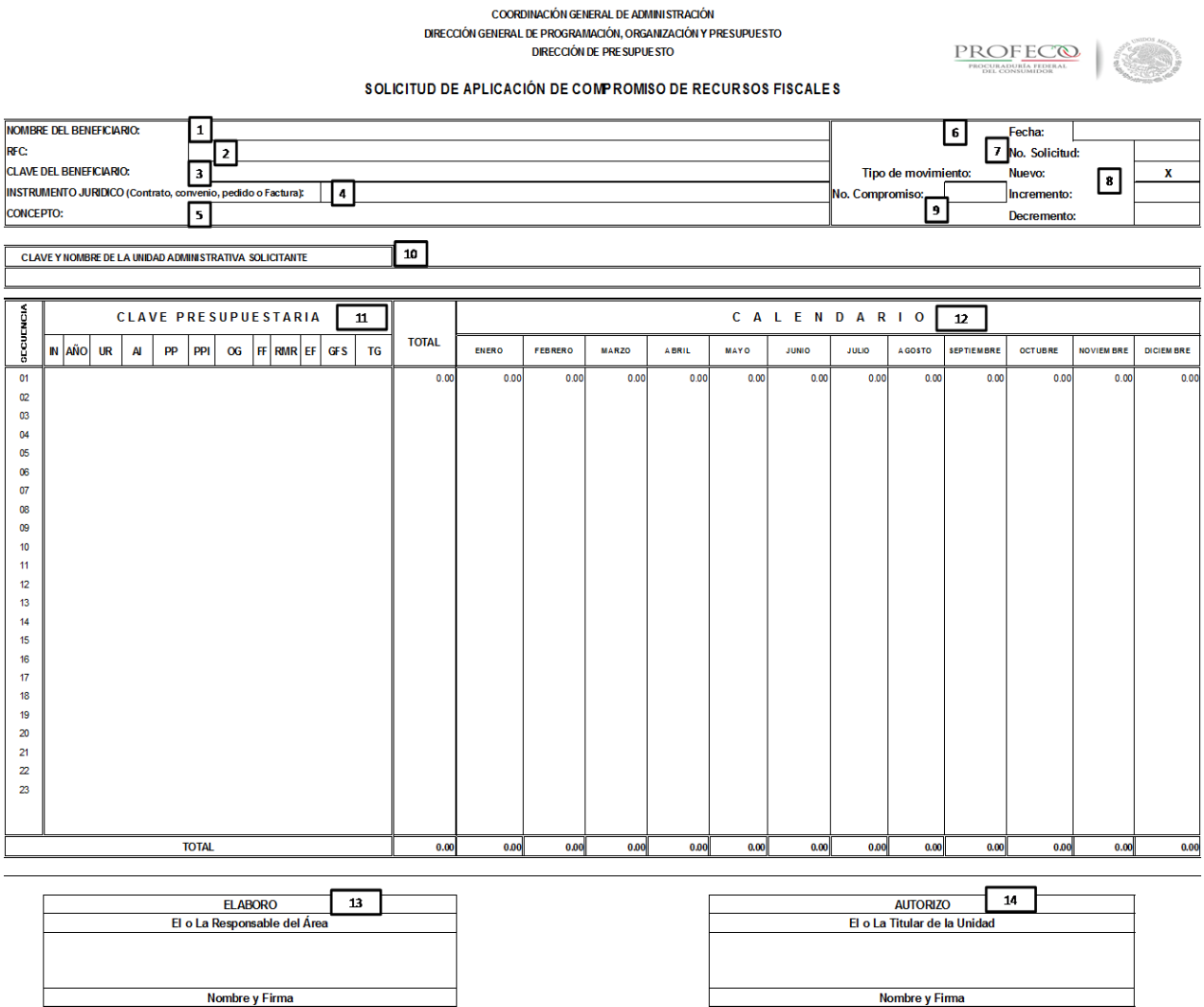

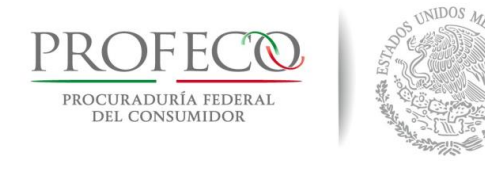

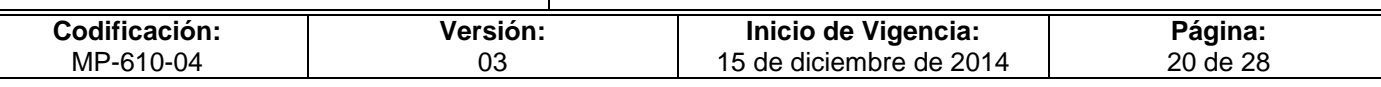

### **Instructivo de Llenado del Formato**

**Nombre del Formato:** Solicitud de Aplicación de Compromiso de Recursos Fiscales

**Objetivo:** Registrar los instrumentos jurídicos formalizados en el Sistema SICOP, para informes ante la SHCP.

**Elaboración:** El o la enlace administrativo/a de la Unidad Responsable (UR) o RMR.

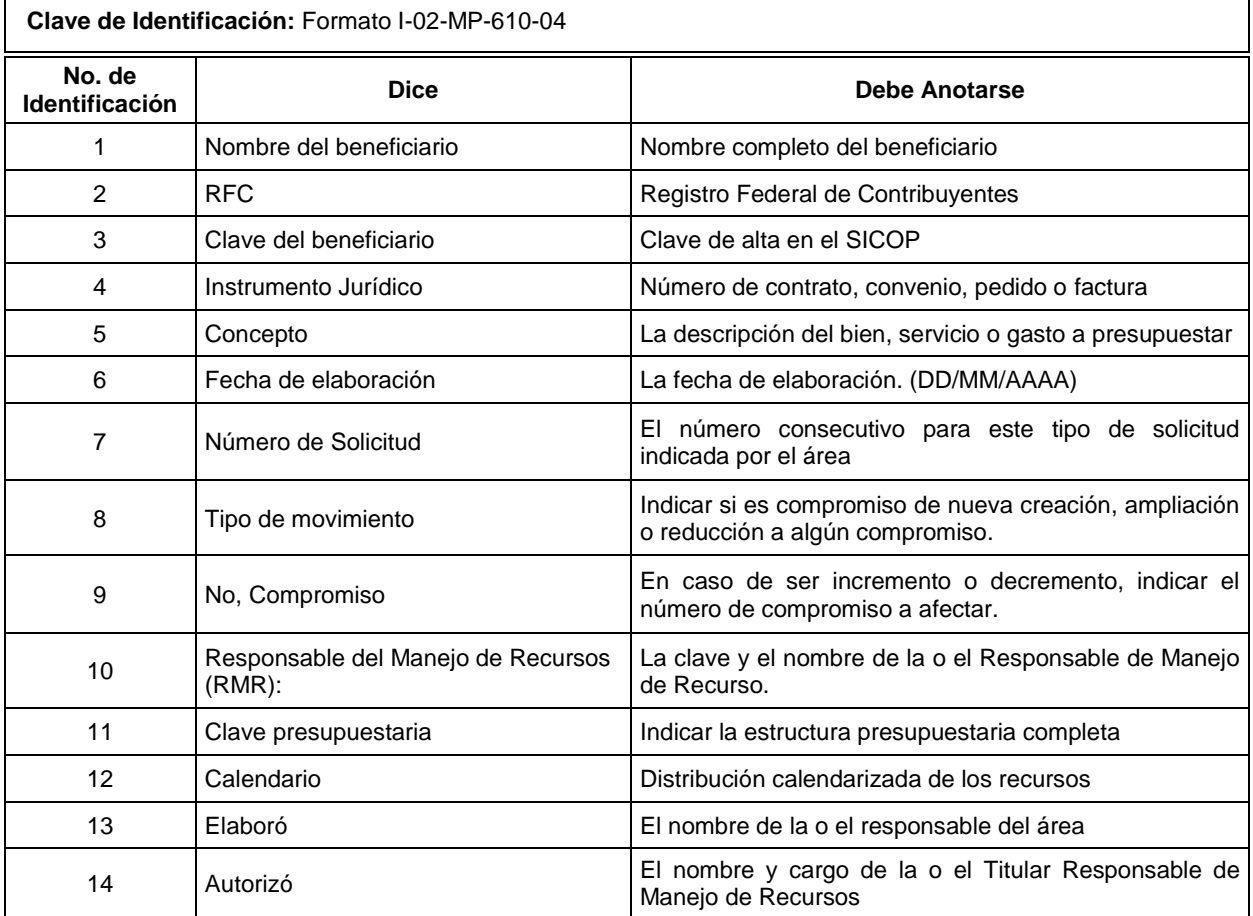

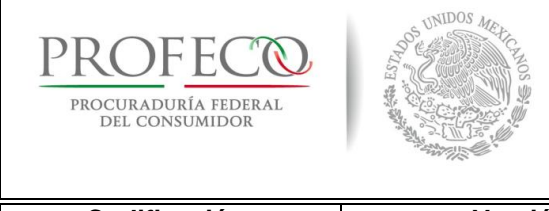

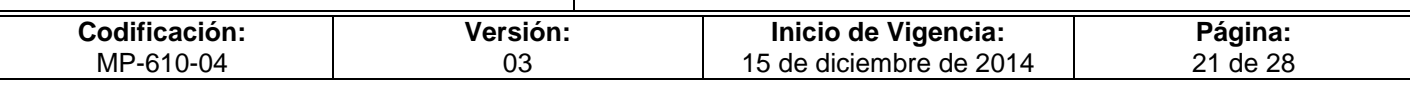

### <span id="page-81-0"></span>**[Formato E](#page-76-0)-01-MP-610-04**

Formato impreso a través del sistema de la Secretaría de Economía (SICOP) por medio del cual se solicita al área competente la autorización de la afectación al presupuesto de egresos en vigente.

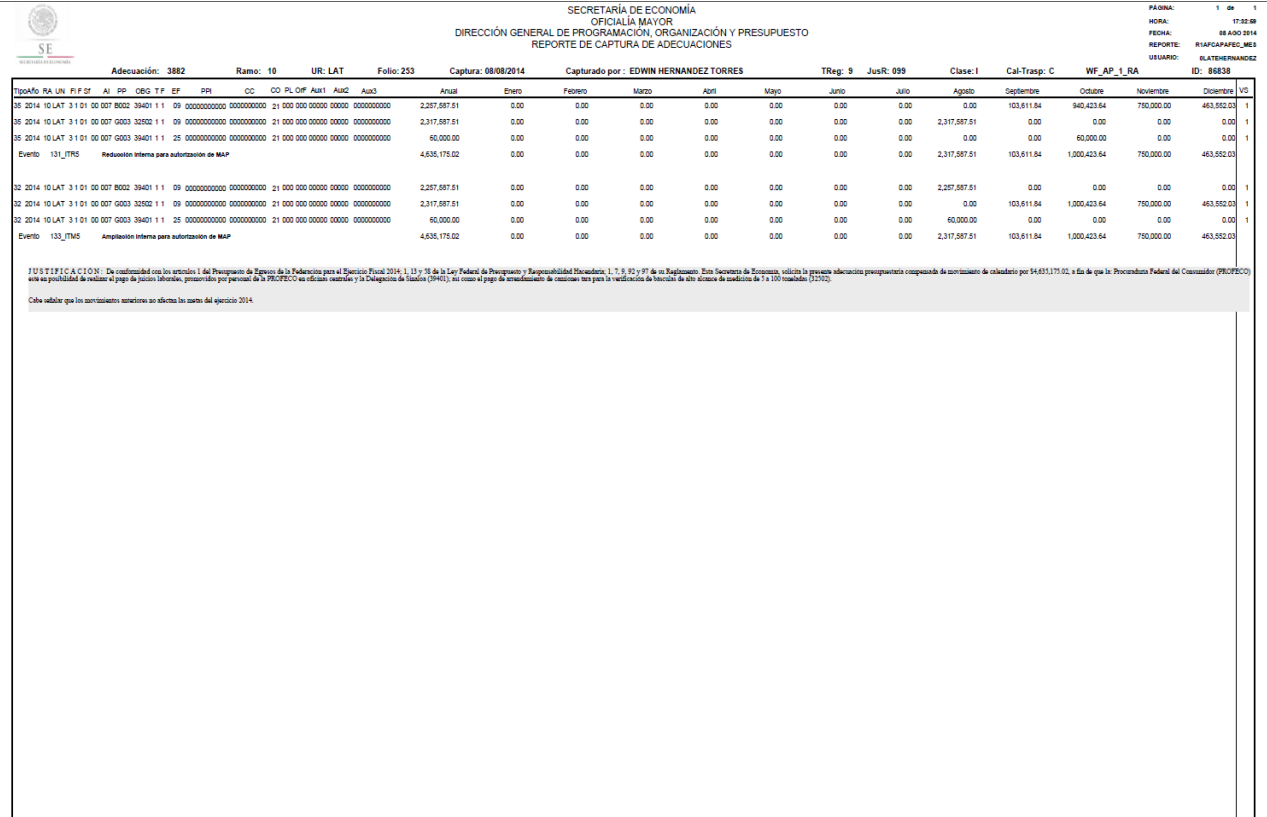

.<br>La última columna (VS) cresenta el identif

.<br>Notor de relacion de Reducción V8. Ampliación para el caso de a

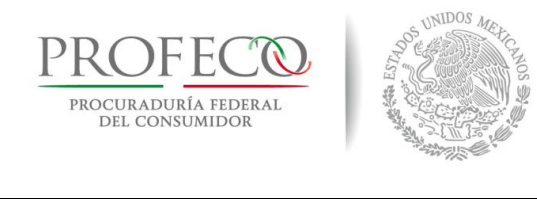

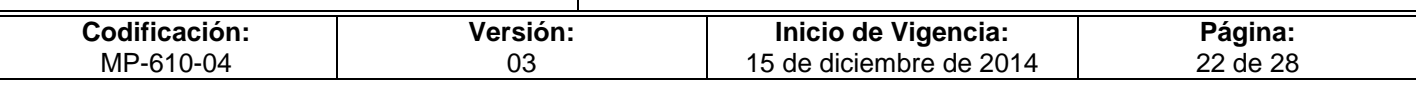

### **Formato I-03-MP-610-04**

Documento por medio del cual se justifica la solicitud de afectación al presupuesto de egresos, incluyendo una descripción breve de los motivos de la misma y la fundamentación normativa.

Procuraduría Federal del Consumidor Coordinación General de Administración Dirección General de Programación, Organización y Presupuesto

PROFECO PROCURADURÍA FEDERAI

DEL CONSUMIDOR

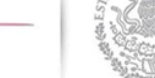

Adecuación: 3882 ID: 86838 **Ticket: 9423** 

#### Justificación

De conformidad con los artículos 1 del Presupuesto de Egresos de la Federación para el Ejercicio Fiscal 2014; 1, 13 y 58 de la Ley Federal de Presupuesto y Responsabilidad Hacendaria; 1, 7, 9, 92 y 97 de su Reglamento. Esta Secretaría de Economía, solicita la presente adecuación presupuestaria compensada de movimiento de calendario por \$4,635,175.02, a fin de que la: Procuraduría Federal del Consumidor (PROFECO) esté en posibilidad de realizar el pago de juicios laborales, promovidos por personal de la PROFECO en oficinas centrales y la Delegación de Sinaloa (39401); así como el pago de arrendamiento de camiones tara para la verificación de básculas de alto alcance de medición de 5 a 100 toneladas (32502).

Cabe señalar que los movimientos anteriores no afectan las metas del ejercicio 2014.

Lic. José Enrique Herrera García Director de Presupuesto

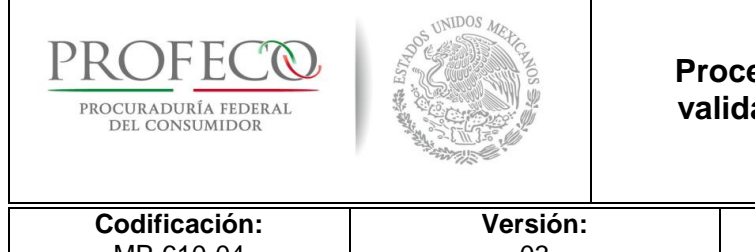

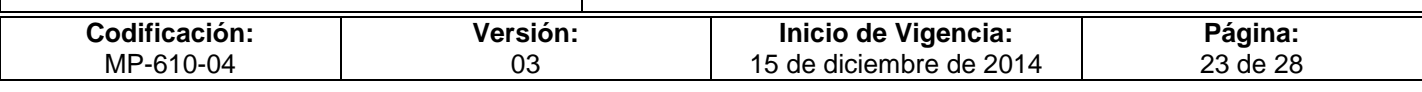

### **Formato I-04-MP-610-04**

### **Solicitud de Validación Presupuestaria en Delegaciones y Subdelegaciones**

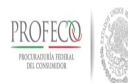

**Coordinación General de Administración Dirección General de Programación, Organización y Presupuesto**

#### **PARA: Dirección General de Programación, Organización y Presupuesto Dirección de Presupuesto DE: Unidad Responsable: (1) Número de Solicitud: (2) Número de Autorización: (4) Recursos: (6)** Del **(10)** Al **(10) Solicitud de Validación Presupuestaria Fecha: (3) Fecha: (5)** Importe por Mes **(11)**  Núm. Cons. **(7)**  Clave Presupuestaria **(8)**  Costo Total **(9)** Costo Calendarizado Mes

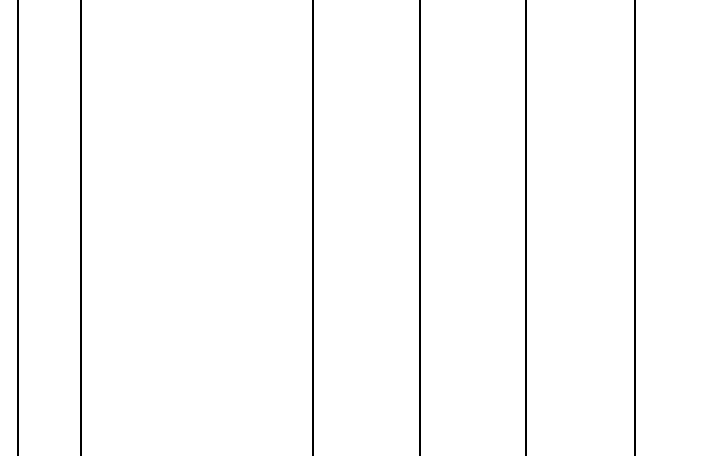

Total **(12)**

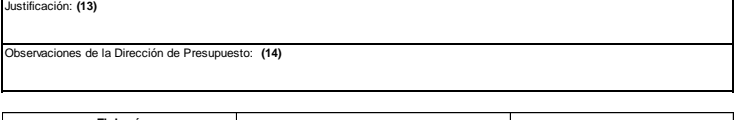

0.00

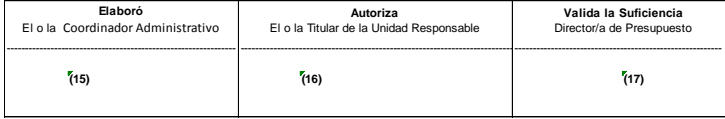

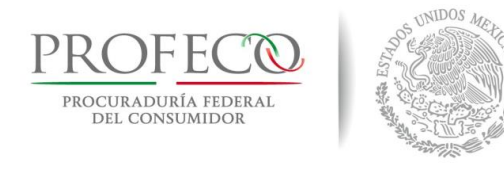

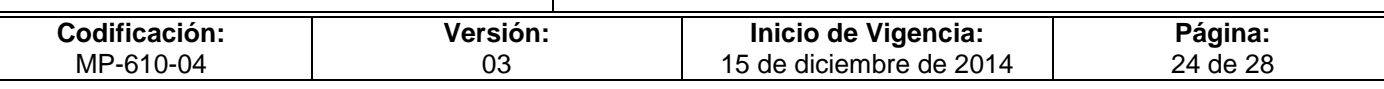

## **Instructivo de Llenado del Formato**

**Nombre del Formato:** Solicitud de Validación Presupuestaria

**Objetivo:** Otorgar suficiencia presupuestal para la contratación de servicios y el adecuado ejercicio del gasto, con base al calendario presupuestal autorizado, en estricto apego a la normatividad vigente

**Elaboración:** Enlace de la UR.

**Presentación:** Excel

**Clave de Identificación:** Formato I-04-MP-610-04

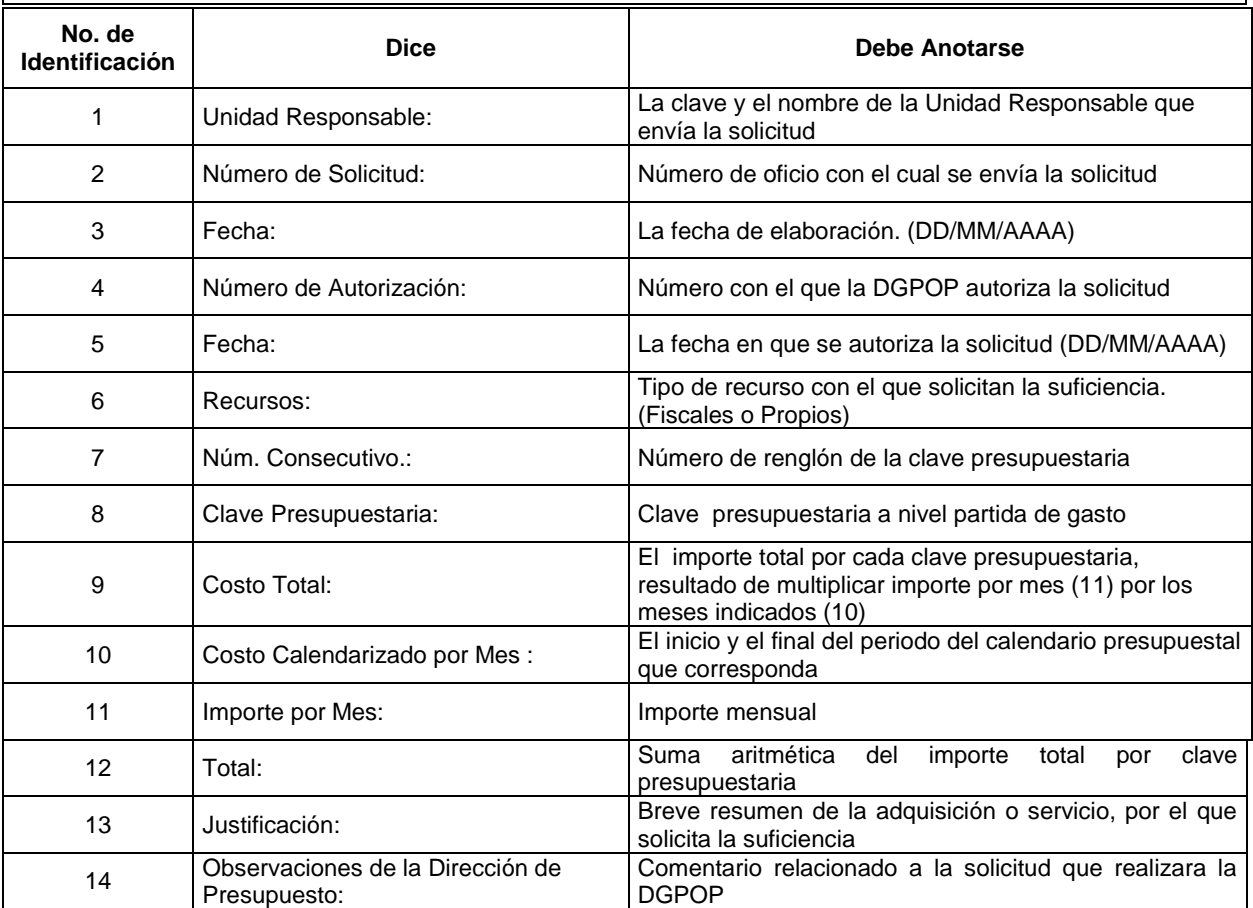

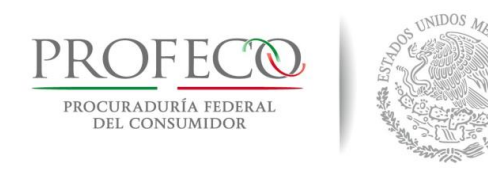

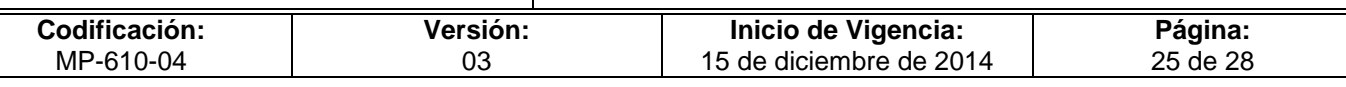

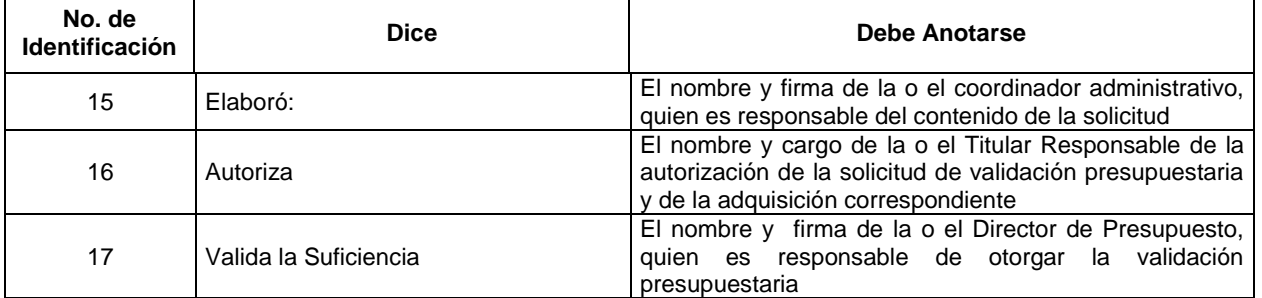

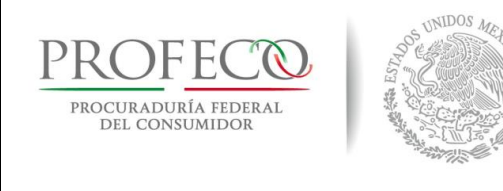

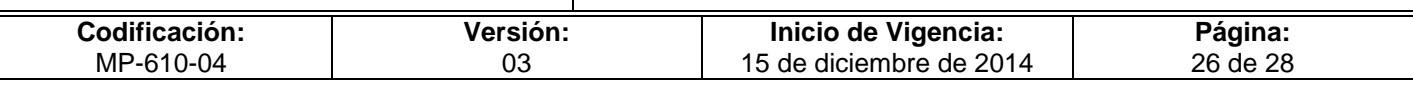

### **[Formato I-05-MP-610-04](#page-81-0)**

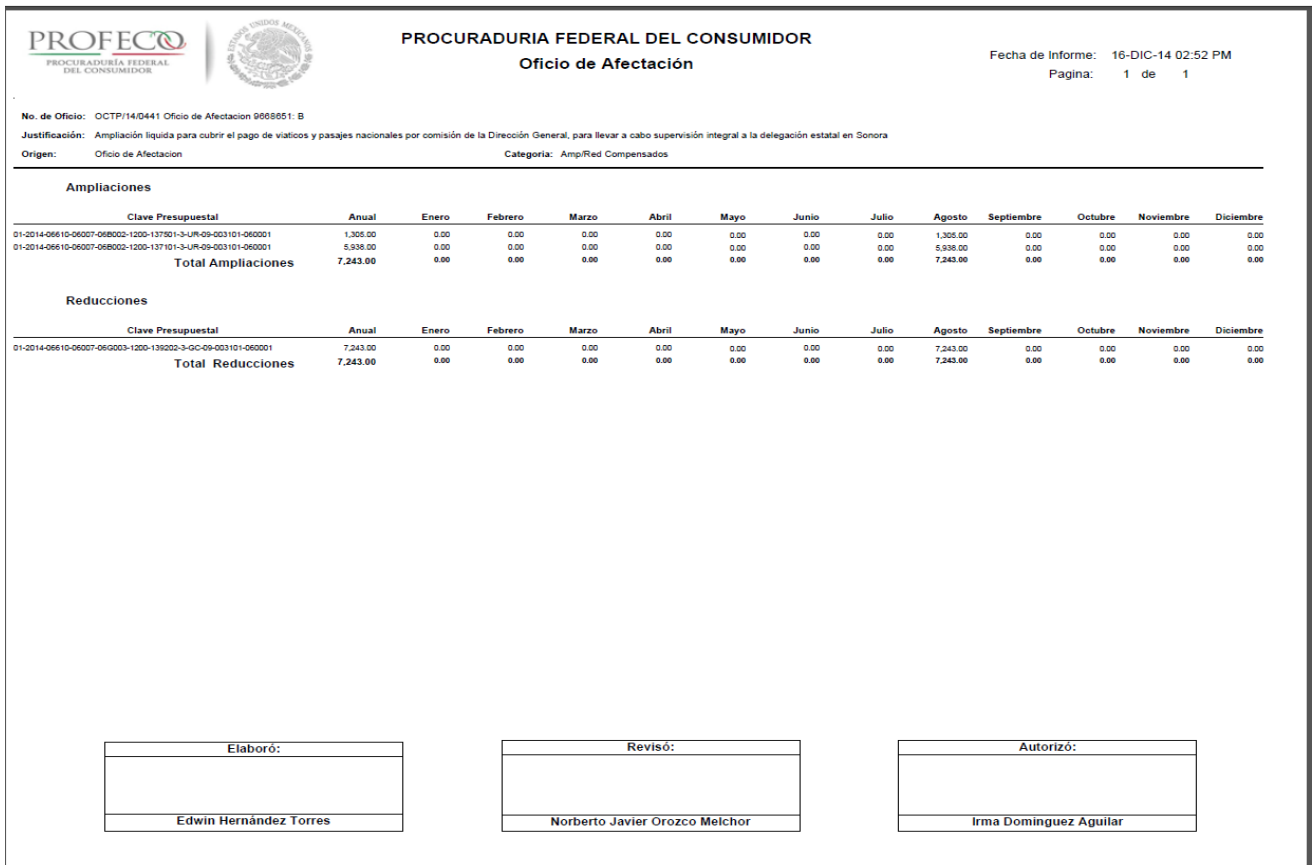

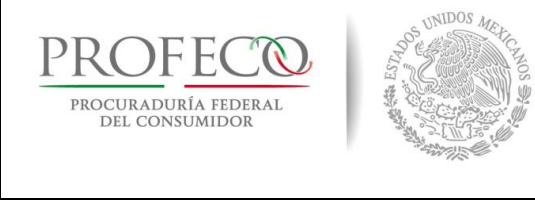

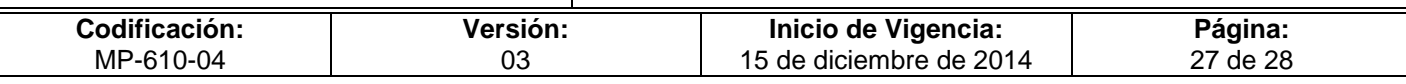

### **Formato E-02-MP-610-04**

Formato impreso a través del Módulo de Adecuaciones Presupuestarias de la SHCP en el que se detallan las claves y montos que se solicita afectar.

Formato Impreso a través del Módulo de Adecuaciones Presupuestarias donde se detallan los movimientos a claves presupuestales solicitadas.

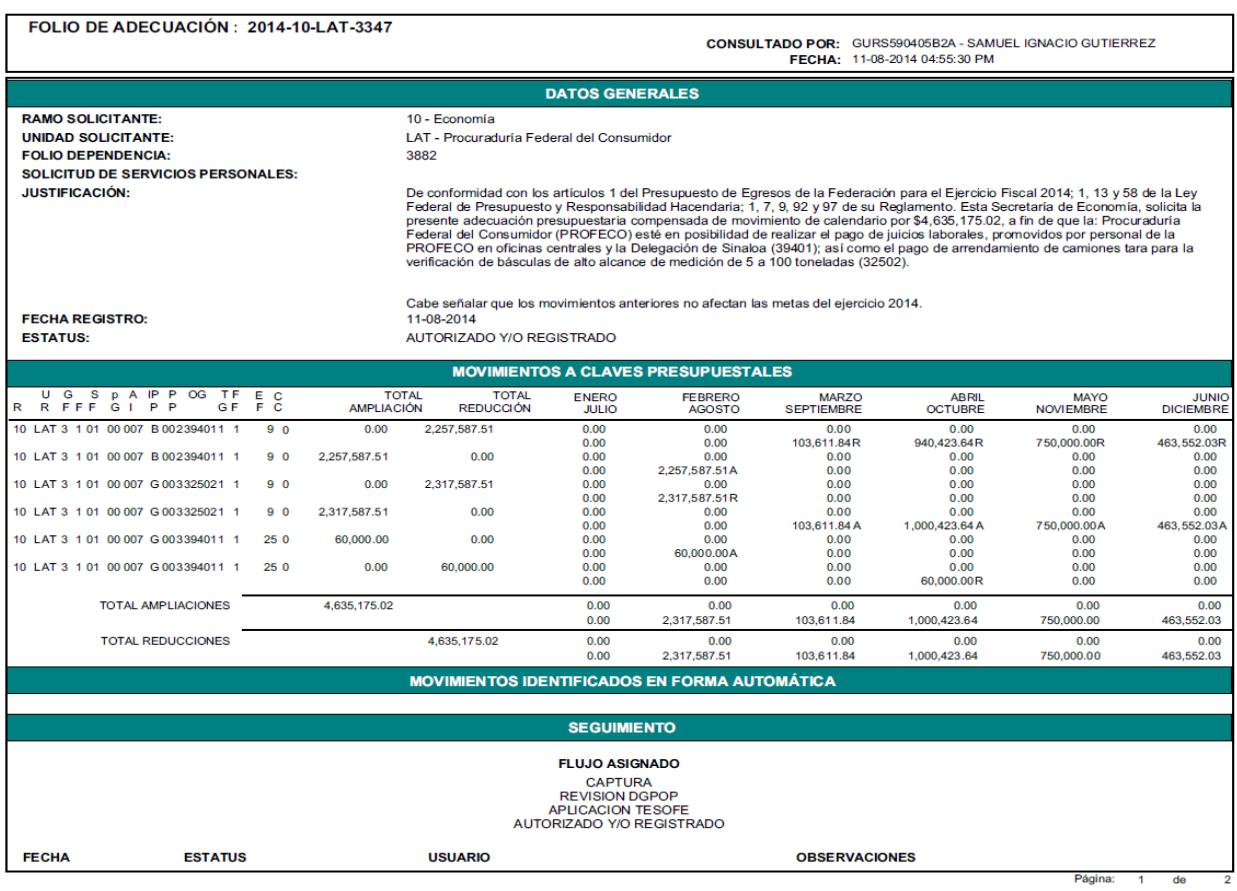

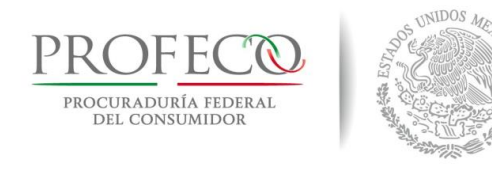

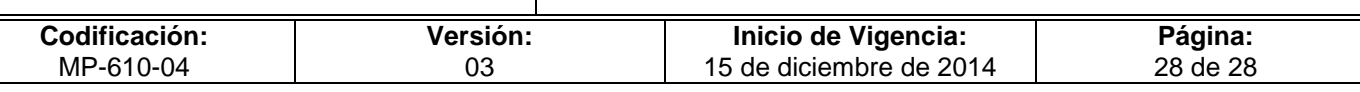

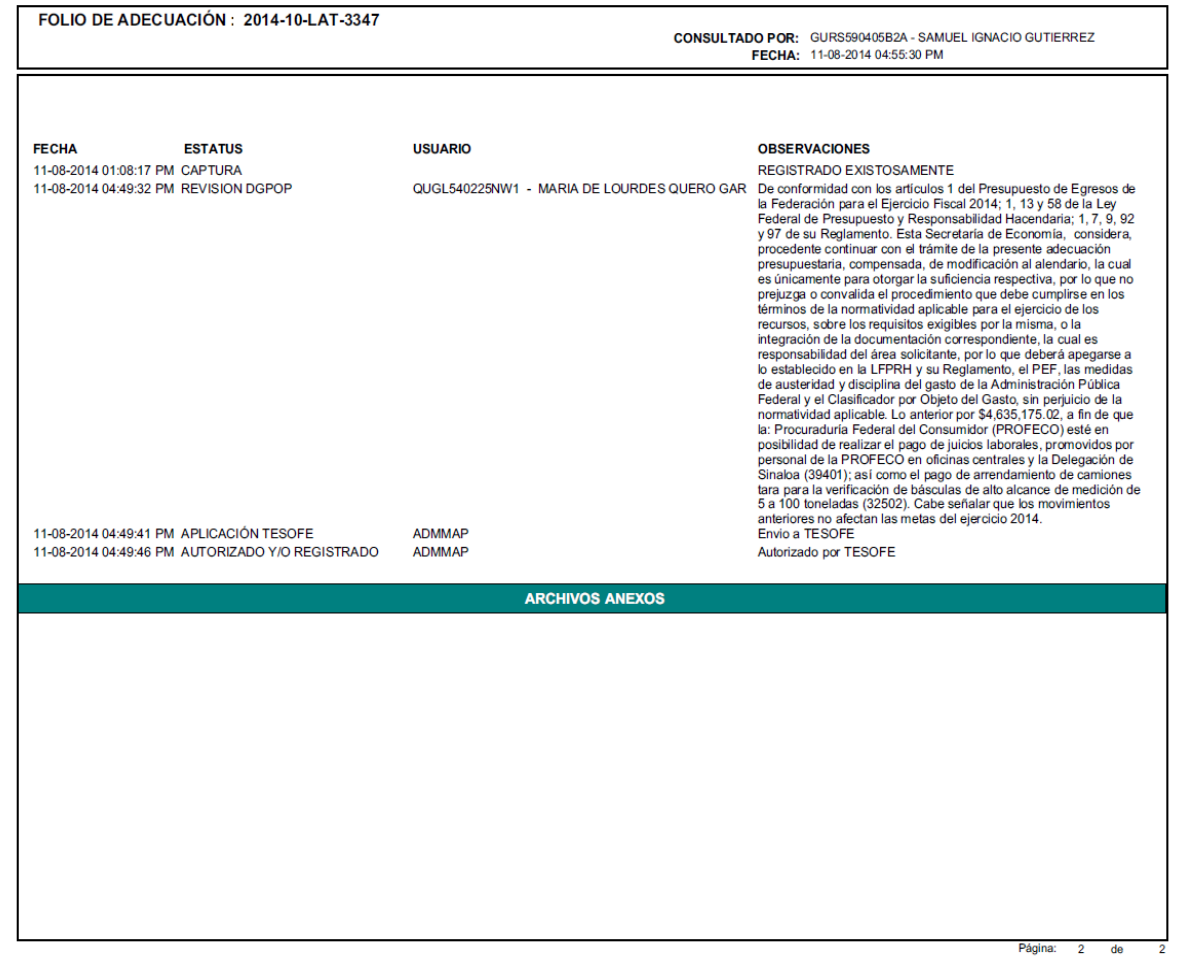

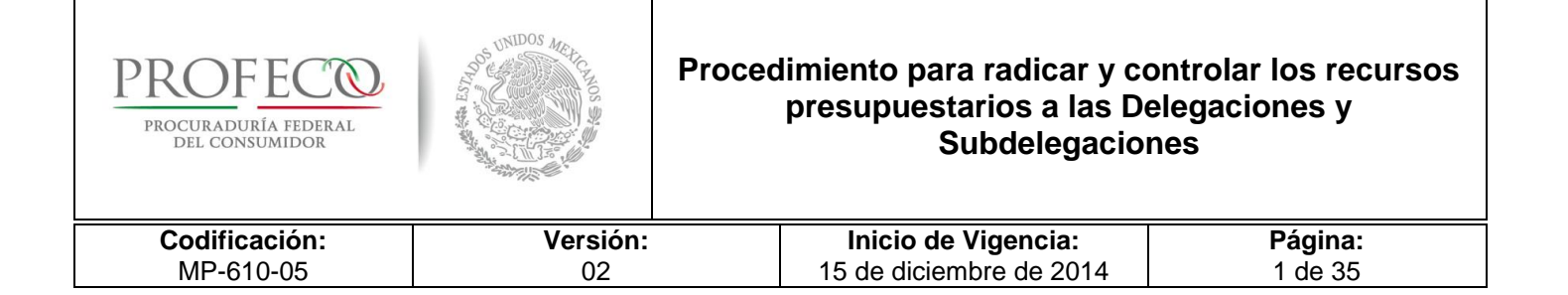

# **[Tiempo de Ejecución](#page-26-0)**

10 días hábiles.

### **Aprobación del Documento**

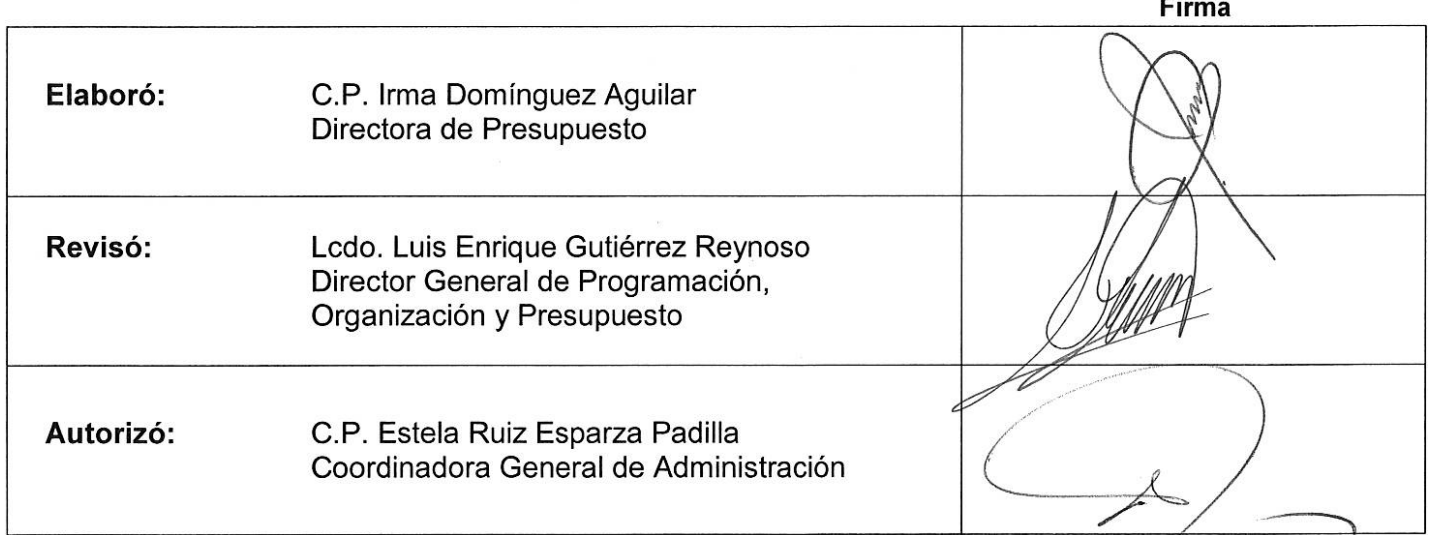

# **Control de las Revisiones**

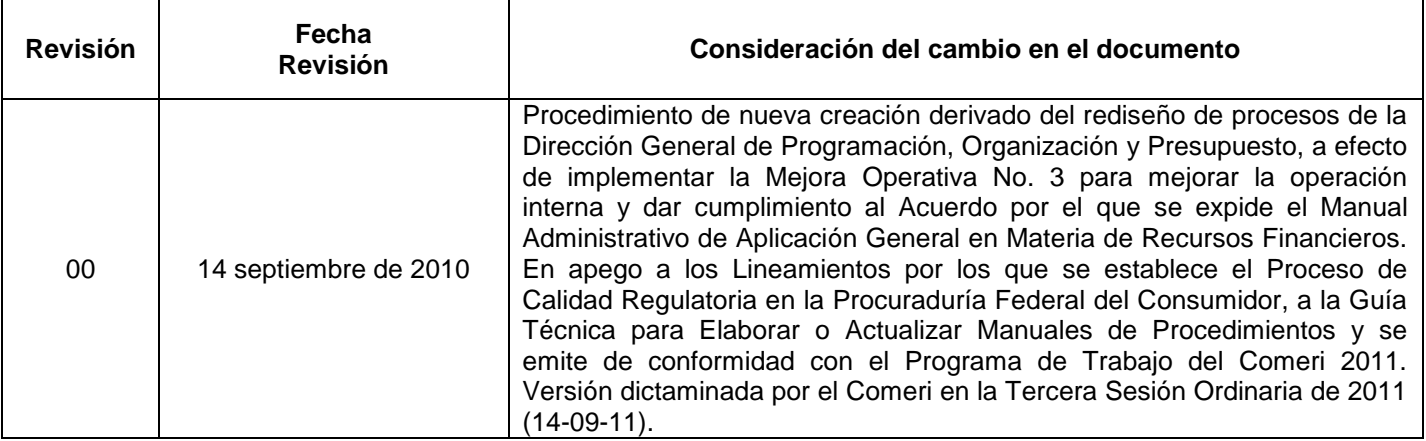

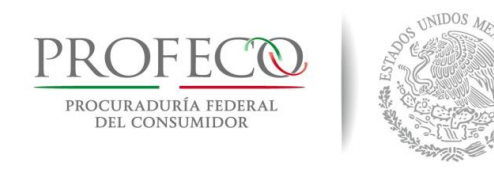

### **Procedimiento para radicar y controlar los recursos presupuestarios a las Delegaciones y Subdelegaciones**

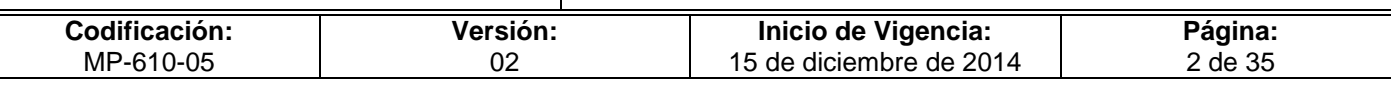

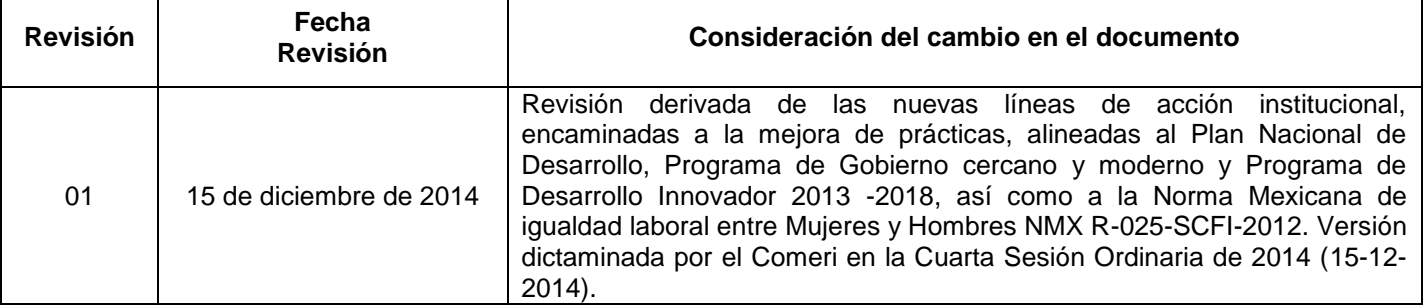

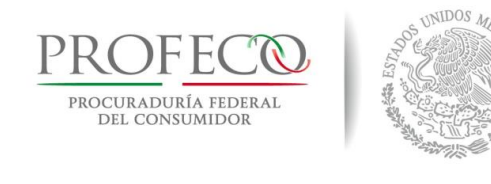

### **Procedimiento para radicar y controlar los recursos presupuestarios a las Delegaciones y Subdelegaciones**

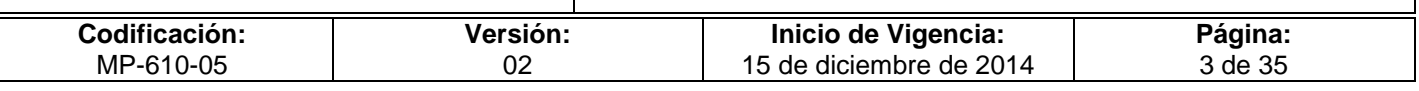

# **C o n t e ni d o**

### **Página**

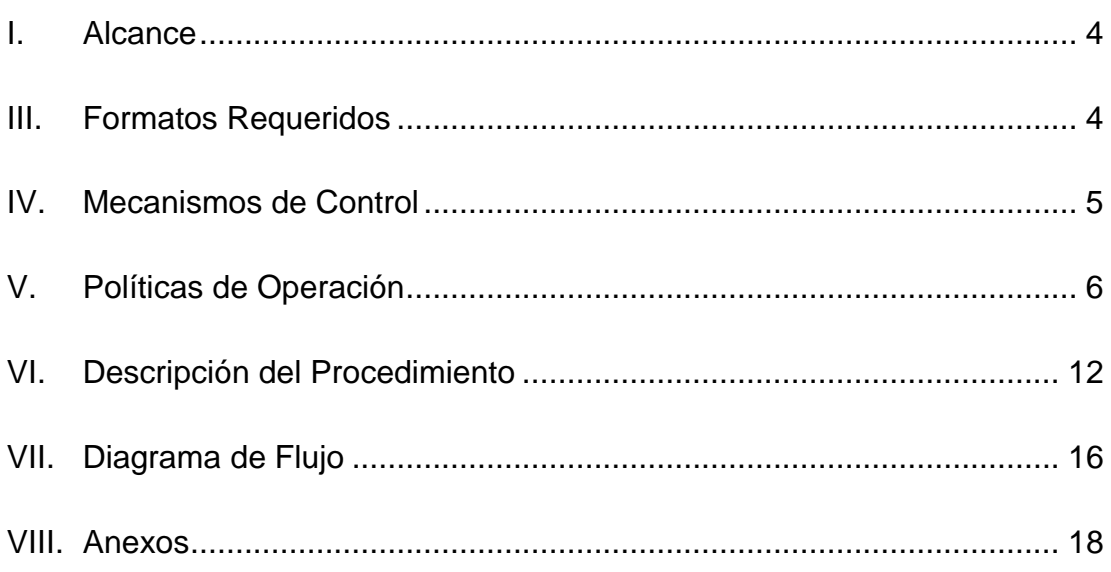

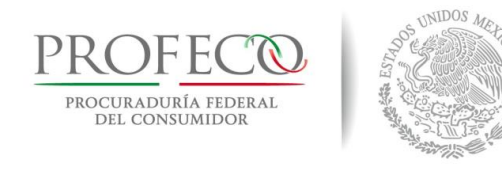

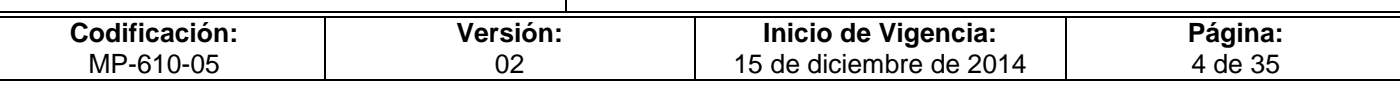

### <span id="page-92-0"></span>**I. Alcance**

El procedimiento es de observancia obligatoria para:

- Las y los titulares de las Delegaciones y Subdelegaciones (DS) de Profeco responsables de administrar los recursos presupuestarios y financieros que les son asignados, así como sus coordinaciones administrativas (CA), quienes coadyuvan en la administración de los recursos; y
- La Dirección General de Programación, Organización y Presupuesto (DGPOP), responsable de la radicación y control presupuestal, financiero y contable de los mismos.

### <span id="page-92-1"></span>**II. Formatos Requeridos**

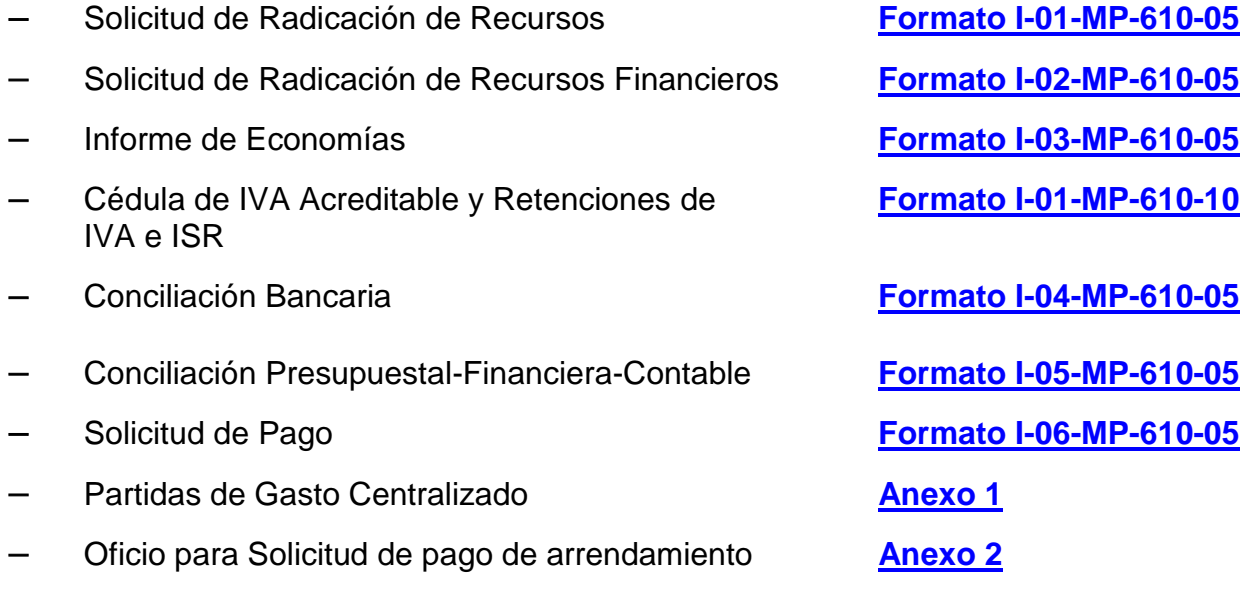

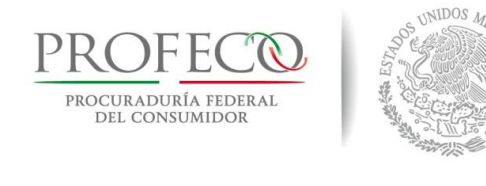

### **Procedimiento para radicar y controlar los recursos presupuestarios a las Delegaciones y Subdelegaciones**

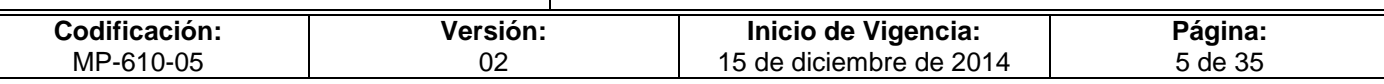

# <span id="page-93-0"></span>**III. Mecanismos de Control**

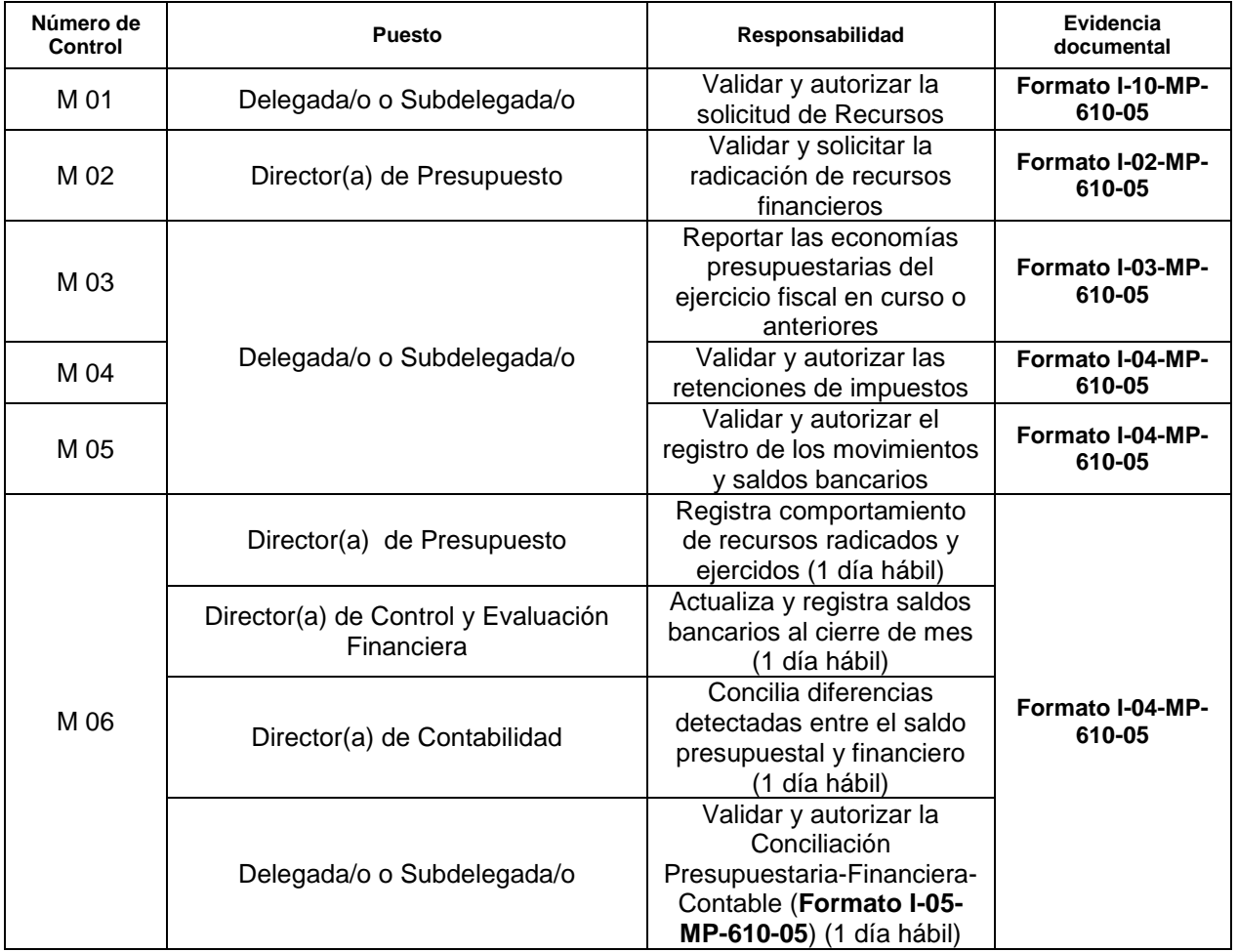

En los casos en que por alguna circunstancia se omita la revisión y aplicación de uno o varios de los mecanismos de control previstos en el procedimiento, la o el responsable de su cumplimiento deberá informar a su jefe/a inmediato/a las causas o motivos que dieron lugar al hecho y, si se le requiere, proporcionará la evidencia documental que sustente lo ocurrido debiendo registrar la excepción en la bitácora (fecha y descripción de los mismos hechos) correspondiente, cuyo responsable será la o el servidor público que designe la o el titular de la unidad administrativa. La información registrada, permitirá analizar la posible adecuación y mejora del presente procedimiento.

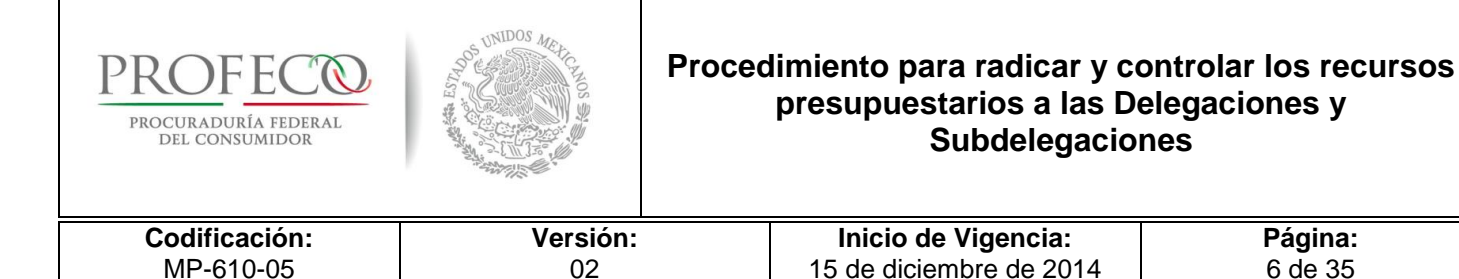

# <span id="page-94-0"></span>**IV. Políticas de Operación**

### **Generales**

- 1. Las solicitudes de radicación de recursos que realicen las DS, se sujetarán al presupuesto autorizado, así como a las disposiciones que emita la Coordinación General de Administración (CGA) en materia del ejercicio y cierre presupuestario.
- 2. Las DS no podrán realizar traspasos de recursos entre fuentes de financiamiento.
- 3. Las solicitudes de radicación de recursos que realicen las DS, corresponderán a la totalidad de los recursos autorizados en el presupuesto del periodo de que se trate. Asimismo, se sujetarán a los términos y lineamientos que establezca para tal fin la Secretaría de Hacienda y Crédito Público, la Secretaría de Economía y otras dependencias competentes, ("Políticas, Bases y Lineamientos en Materia de Adquisiciones, Arrendamientos de Bienes Muebles y Prestación de Servicios de la Procuraduría Federal del Consumidor" y POBALINES, relativos al Gasto Operativo Unidades Administrativas (UA).
- 4. Las DS presentarán ante la DGPOP la "Solicitud de Radicación de Recursos" **Formato I-01-MP-610-05** por los siguientes conceptos:
	- a. Recursos fiscales
	- b. Recursos propios y
	- c. Recursos por apoyo de Estados y Municipios
	- d. Recursos para apoyo de gasto operativo
- 5. Para la concentración de recursos ante la DGPOP por concepto de las retenciones de impuestos realizadas y economías, las DS emplearán al Procedimiento para emitir Líneas de Captura a través del DIGIVER de BBVA Bancomer

[http://intranet.profeco.gob.mx/Documentos/Documentos/BotonAdministracion/digiv](http://intranet.profeco.gob.mx/Documentos/Documentos/BotonAdministracion/digiver/PROCEDIMIENTO%20DIGIVER.pdf) [er/PROCEDIMIENTO%20DIGIVER.pdf.](http://intranet.profeco.gob.mx/Documentos/Documentos/BotonAdministracion/digiver/PROCEDIMIENTO%20DIGIVER.pdf)

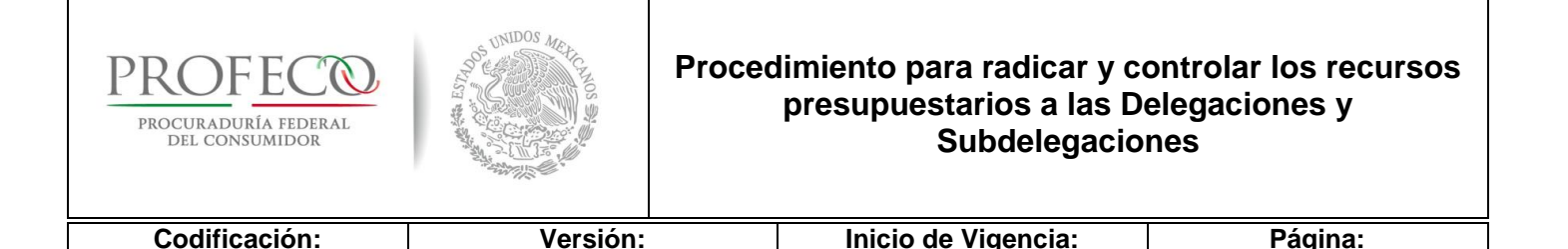

15 de diciembre de 2014

7 de 35

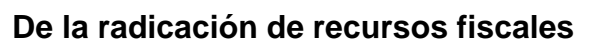

02

MP-610-05

- 6. Derivado de que el Sistema de Cuenta Única de la Tesorería "CUT-TESOFE", constituye un instrumento que permite consolidar y maximizar la eficiencia y eficacia en la administración de los recursos públicos y con el objetivo de dar cumplimiento a su implementación la DGPOP radicará de acuerdo a la disponibilidad de los recursos fiscales a las delegaciones y subdelegaciones (DS), recursos para: el pago del mantenimiento de aquellos inmuebles pertenecientes al INDAABIN, servicios de limpieza, vigilancia, arrendamiento de inmuebles y aquellos que, en su caso, determinen las o los Responsables de manejo de recurso (RMR) de "Gasto Centralizado".
- 7. La DGPOP, a través de la Dirección de Presupuesto (DP) conforme al presupuesto autorizado, registrará en el SIIP el monto a radicar, mismo que se informará a las DS para su conocimiento vía correo electrónico.
- 8. Las DS presentarán para efecto de tramitar el pago de los servicios ante la DGPOP, dentro de los primeros cinco días hábiles, la siguiente documentación:
	- a) Solicitud de Radicación de Recursos" Formato I-1-MP-610-05,
	- b) La Cuenta por Liquidar Certificada (CLC) en copia,
	- c) Comprobante fiscal en copia,
	- d) Oficio (anexo 3) para solicitar el trámite de pago correspondiente, el cual deberá ser remitido a la DGPOP en original y signado de manera autógrafa por la o el Titular de las DS, y
	- e) Verificación de Comprobantes Fiscales Digitales por Internet.
- 9. Las DS a través de su encargada/o administrativa/o verificará y será responsable de que la documentación cumpla con los requisitos fiscales y administrativos que sean procedentes.

### **De la radicación de recursos provenientes de ingresos propios**

- 10. La DGPOP, a través de la Dirección de Presupuesto, informará vía correo electrónico a las DS el monto de ingresos propios participables, dentro de los dos días hábiles siguientes al 1 y 16 de cada mes (excepto diciembre), bajo los siguientes criterios:
	- A. El importe a radicar por la venta de bienes y prestación de servicios, será conforme al Presupuesto de Egresos de la Federación (*PEF) autorizado y vigente*, y

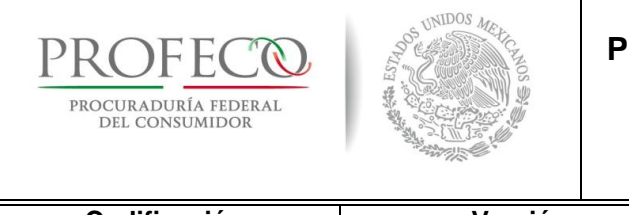

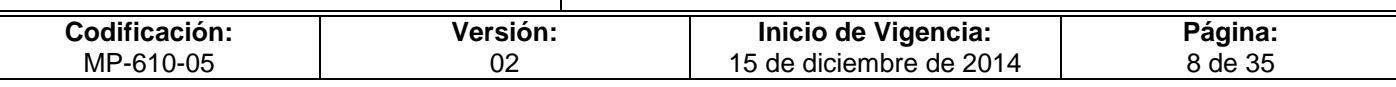

- B. No deberá rebasar el techo presupuestal registrado en el Módulo de Egresos del Anteproyecto de Presupuesto de Egresos de Profeco (APEP) del Sistema Integral de Información y Procesos (SIIP), según corresponda el ejercicio fiscal.
- 11. La DGPOP, a través de la Dirección de Presupuesto, atenderá la "Solicitud de Radicación de Recursos" **Formato I-01-MP-610-05** por ingresos propios que presenten las DS, dentro de los dos días hábiles a partir de su recepción, una vez que la Dirección de Contabilidad haya informado que la Delegación o Subdelegación concluyó la Conciliación Presupuestal-Financiera-Contable **Formato I-05-MP-610-05** del mes inmediato anterior.
- 12. Las solicitudes de radicación de recursos que presenten las DS por ingresos propios, deberán corresponder a partidas de Gasto Operativo UA, por lo que no podrán solicitar partidas de RMR establecidas en el "**Anexo 1**" de Gasto Centralizado. En caso de que se requiera el ejercicio de alguna partida centralizada, deberán acompañar su solicitud con la autorización del RMR de Gasto Centralizado que corresponda.
- 13. Las Delegaciones podrán solicitar la radicación de recursos para Gasto Operativo UA y ejercerlos de manera directa hasta por un monto mensual de \$1,500.00 y las Subdelegaciones hasta por un monto mensual de \$1,000.00, con cargo a la siguiente partida:
	- A. 22104 "Productos alimenticios para el personal en las instalaciones de las Dependencias y Entidades". Sólo podrán ejercerse para los siguientes conceptos: Agua de garrafón, agua embotellada, café, té, azúcar o sustituto de azúcar y crema para café.
- 14. Para el caso de la partida 21101 "Materiales y útiles de oficina" (excluye hojas blancas, cajas de cartón y folders con portadas de expedientes), el monto será el establecido en el presupuesto autorizado del año correspondiente y cualquier adición estará en función de la autorización de la DGPOP y/o CGA.
- 15. Los ingresos que excedan el techo presupuestal registrado en el Módulo de Egresos del APEP, serán reasignados por la CGA, a través de la DGPOP, para atender proyectos prioritarios de la Institución y, solo en casos plenamente justificados, podrán ser radicados a las DS que los hayan generado.

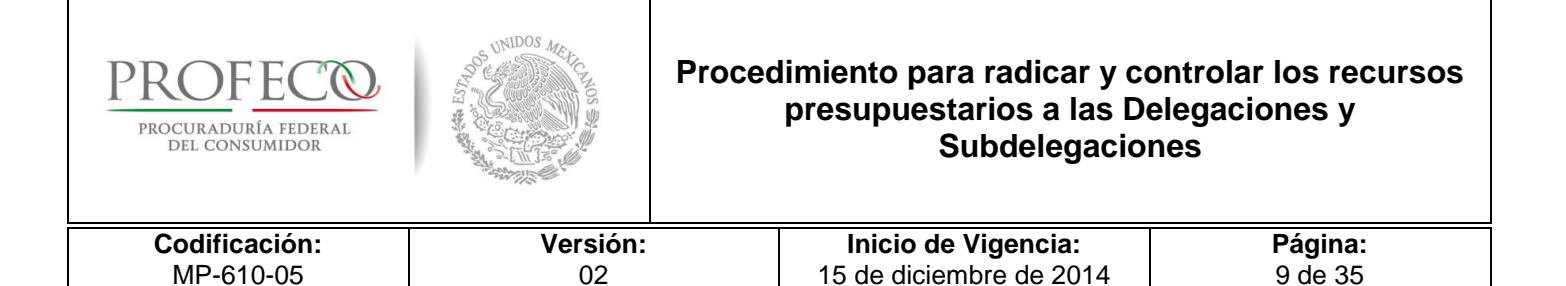

### **De la radicación de recursos provenientes de apoyos de estados y municipios**

- 16. Las DS, deberán verificar que el Estado o el Municipio deposite los recursos en la cuenta bancaria establecida para ese fin, denominada "PROFECO REC APOYOS" que administra la DGPOP, para los apoyos de Estados y Municipios.
- 17. La DGPOP, a través de Dirección de Control y Evaluación Financiera radicará los recursos a las DS dentro de los dos días hábiles contados a partir de la recepción de la "Solicitud de Radicación de Recursos Financieros" **Formato I-02-MP-610-05** siempre y cuando se tenga la verificación del depósito en la cuenta bancaria de la DGPOP para los Apoyos de Estados y Municipios.
- 18. De manera particular, y para las solicitudes de radicaciones de recursos del Capítulo 1000, se deberá contar con la gestión y autorización de la Dirección General de Recursos Humanos, a efecto de que puedan radicarse los recursos financieros.

#### **De la radicación de los apoyos para gasto operativo**

19. La DGPOP podrá autorizar la radicación de recursos presupuestarios y financieros con cargo al presupuesto autorizado a las DS, con la finalidad de garantizar la operación de las mismas, así como asegurar el cumplimiento de metas, en cuyo caso dichos apoyos serán con cargo a la captación de ingresos propios de las DS.

#### **Del ejercicio de los recursos radicados**

20. Las DS realizarán el ejercicio de los recursos radicados de conformidad con las leyes, reglamentos, decretos, acuerdos y demás normatividad aplicable en materia de ejercicio de recursos públicos, así como en apego al Manual de Procedimientos de la DGPOP en materia de Viáticos y Pasajes, Gastos por Comprobar, Ejercicio del Gasto y Pagos contractuales, entre otros.

### **Del informe de economías**

21. Las DS que al cierre de cada mes cuenten con economías de ejercicio fiscal en curso, anteriores o no radicados, deberán reportarlas para llevar a cabo el registro presupuestal, mediante el formato "Informe de Economías" **Formato I-03-MP-610-05** dentro de los dos días hábiles posteriores al cierre mensual del ejercicio.

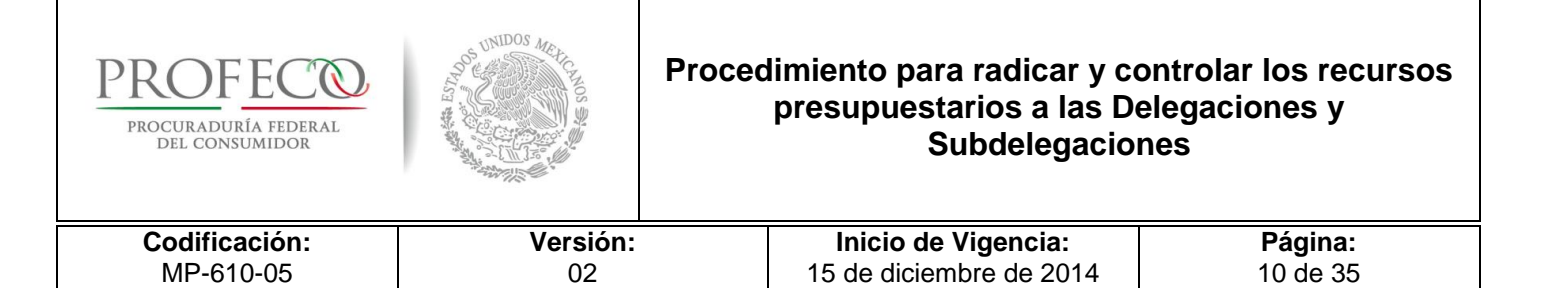

22. Al cierre del ejercicio fiscal, las UA deberán solicitar a la DGPOP el retiro de los ahorros y economías conforme a las medidas de cierre que emita la CGA; el incumplimiento a dichas medidas causarán recargos y actualizaciones que serán cubiertos por los titulares de las UA.

### **Del IVA Acreditable y Retenciones de IVA e ISR**

23. Las DS deberán realizar las retenciones de impuestos según correspondan, así como concentrar dichos recursos en la DGPOP. Para tal efecto, deberán elaborar y remitir dentro de los cinco días hábiles posteriores al cierre de cada mes la Cédula de IVA Acreditable y Retenciones de IVA e ISR mediante el **Formato I-01-MP-610-10.**

### **De la conciliación bancaria**

- 24. Las DS deberán elaborar de manera mensual las conciliaciones bancarias de cada una de las cuentas bajo su administración, mediante el **Formato I-04-MP-610-05**, así como remitir un ejemplar de dicho Formato a la DGPOP dentro de los cinco días hábiles posteriores al cierre de cada mes.
- 25. El Formato original de la Conciliación Bancaria se integrará al expediente de las DS, debiendo contener como anexo, el original de los Estados de Cuenta Bancarios y Auxiliares Contables.

### **De la conciliación presupuestal-financiera-contable**

- 26. La DGPOP, a través de sus Direcciones de Presupuesto, Control y Evaluación Financiera, y de Contabilidad, realizará mensualmente en un plazo máximo de cinco días hábiles posteriores al cierre de cada mes la conciliación presupuestalfinanciera-contable, mediante el **Formato I-05-MP-610-05**, de la siguiente forma:
	- A. Dirección de Contabilidad.- Verificará los Formatos de Conciliación Presupuestal-Financiera-Contable, los Formatos de Conciliación Bancaria y Cédula de Retenciones e informará a la Dirección de Presupuesto el cumplimiento de las Delegaciones y Subdelegaciones, para la retención o liberación de la radicación de recursos propios (un día hábil a partir de la recepción de los formatos).

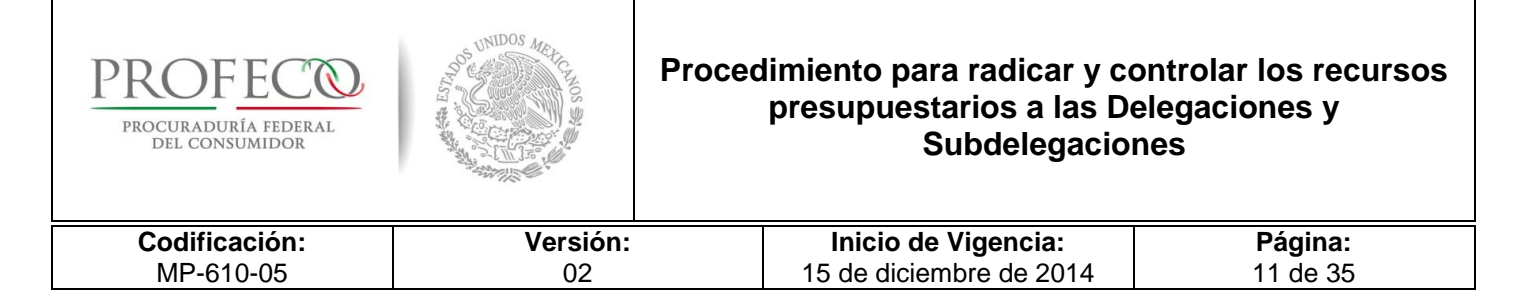

### **Del Record DS**

27. La DGPOP, a través de la Dirección de Contabilidad, monitoreará a través del mecanismo denominado "Record DS", sobre el cumplimiento del presente procedimiento y servirá de base para autorizar las radicaciones de recursos propios que soliciten las DS.

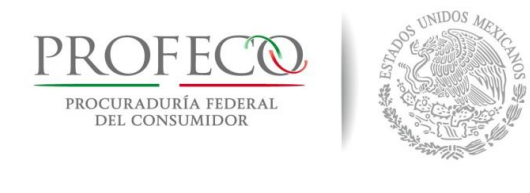

### **Procedimiento para radicar y controlar los recursos presupuestarios a las Delegaciones y Subdelegaciones**

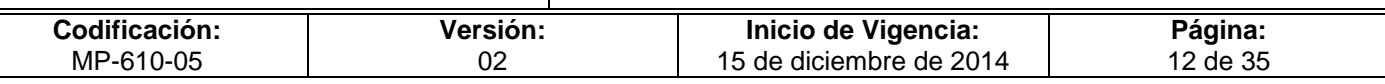

# <span id="page-100-0"></span>**V. Descripción del Procedimiento**

### **Delegación o Subdelegación.**

### **Del pago de recursos fiscales y recursos propios**

- 1. Verifica requerimientos de recursos, así como la disponibilidad presupuestaria y determina la cantidad y tipo de recursos a solicitar.
- 2. Elabora "Solicitud de Radicación de Recursos" **Formato I-01-MP-610-05** indicando tipo de recurso y la envía a la DGPOP a través de oficio signado por el Delegado o Subdelegado **Anexo 2**.

### **Dirección de Presupuesto. Departamento de Control Presupuestal de DS**

- 3. Identifica el tipo de recurso (gasto operativo o ingresos propios) en la "Solicitud de Radicación de Recursos"**Formato I-01-MP-610-05**.
- 4. Registra en SIIP el movimiento de radicación del presupuesto e informa a la Delegación o Subdelegación mediante correo electrónico para el registro de la CLC.
- 5. Verifica que se han cumplido con los requisitos aplicables, elabora solicitud de pago **Formato I-06-MP-610-05** y envía a la Dirección de Control y Evaluación Financiera para el pago.
- 6. Elabora y envía "Solicitud de Radicación de Recursos Financieros" [Formato I-2-](file:///D:/2013/PROYECTOS%20MANUALES%202013/3-CATALOGOS%20DE%20MANUALES/1%20MANUALES%20Abr-2013/6-CGA/MP-610/Formato%20I-2-MP-610-06.xls) [MP-610-0](file:///D:/2013/PROYECTOS%20MANUALES%202013/3-CATALOGOS%20DE%20MANUALES/1%20MANUALES%20Abr-2013/6-CGA/MP-610/Formato%20I-2-MP-610-06.xls)5 a la Dirección Control y Evaluación Financiera.

### **DGPOP.- Dirección Control y Evaluación Financiera. Departamento de Egresos**

7. Realiza dispersión de los recursos financieros en la cuenta bancaria de la Delegación o Subdelegación, a través del portal bancario si se trata de recursos propios; para el caso de recursos fiscales, lo realiza vía electrónica a través del SIAFF, a fin de generar la dispersión por la vía del Sistema de Cuenta Única de Tesorería (CUT TESOFE).

**Fin**

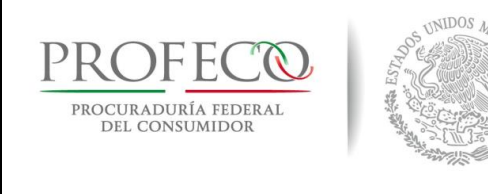

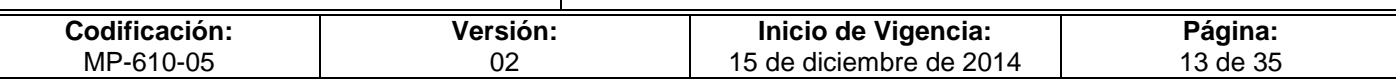

### **Delegación o Subdelegación.**

### **Del pago para Servicios Personales.**

- 8. Verifica requerimientos de recursos, así como la disponibilidad presupuestaria y determina la cantidad y tipo de recursos a solicitar.
- 9. Elabora "Solicitud de Radicación de Recursos" **Formato I-01-MP-610-05** indicando tipo de recurso y la envía a la DGPOP.

### **Dirección de Presupuesto. Departamento de Control Presupuestal de DS**

- 10. Valida que el recurso se encuentre depositado en la cuenta bancaria concentradora de Profeco por parte del Estado o Municipio.
- No está depositado el recurso. *Conecta con la actividad 8*.
- Si está radicado el recurso
- 11. Elabora oficio en el que informa a la Dirección General de Recursos Humanos del depósito.

### **Dirección General de Recursos Humanos. Dirección de Administración de Personal**

- 12. Elabora la nómina del personal de las DS, de acuerdo a las contrataciones vigentes.
- 13. Envía la nómina validada, firmada y autorizada a la DGPOP para su respectiva dispersión a las DS.

### **DGPOP.- Dirección Control y Evaluación Financiera. Departamento de Pagos**

14. Realiza la dispersión de recursos a la cuenta bancaria de la DS, conforme a la nómina solicitada.

**Fin**

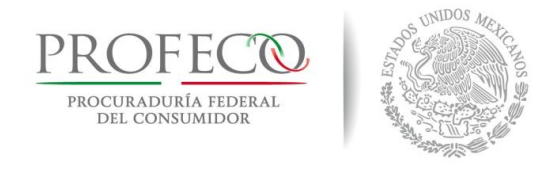

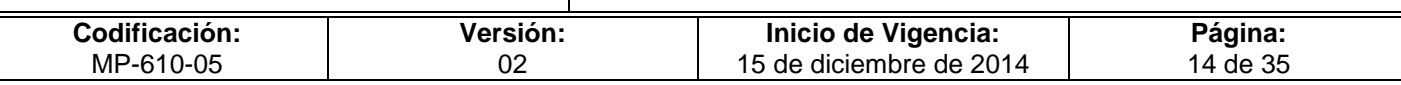

### **Delegación o Subdelegación.**

### **De las Economías**

- 15. Emite pagos y registra en el SIIP la afectación del ejercicio del gasto, de conformidad con la normatividad vigente en la materia. Identifica y determina economías presupuestarias.
- 16. Identifica el importe, la fuente de financiamiento y genera línea de captura DIGIVER.
- 17. Realiza transferencia bancaria a la cuenta que administra la DGPOP, elabora Informe de Economías **Formato I-03-MP-610-05** y lo envía a la DGPOP.

### **DGPOP.- Dirección de Presupuesto.**

- 18. Identifica economías de recursos.
- 19. Registra en SIIP la afectación del presupuesto, en función de la economía reportada.
- *20.* Reasigna el recurso o, en su caso, tramita ante la SHCP el Reintegro Presupuestario. *Conecta con el Procedimiento de Reintegros y Rectificaciones.*

### **Fin**

### **Delegación o Subdelegación.**

### **De las Retenciones**

21. Elabora Cédula de IVA Acreditable y Retenciones de IVA e ISR **Formato I-01-MP-610-10** y Conciliación Bancaria **Formato I-04-MP-610-05** y remite a la DGPOP.

### **DGPOP.- Dirección de Presupuesto.**

22. Integra saldos presupuestarios a la Conciliación PFC **Formato I-05-MP-610-05** y lo remite a la Dirección de Control y Evaluación Financiera.

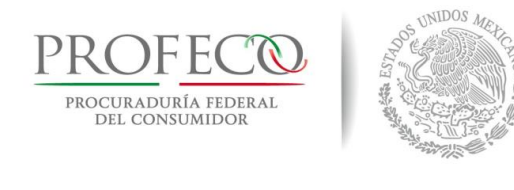

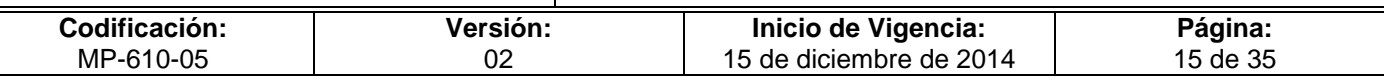

### **DGPOP.- Dirección de Control y Evaluación Financiera.**

23. Integra saldos bancarios a la Conciliación PFC **Formato I-05-MP-610-05** y lo remite a la Dirección de Contabilidad.

### **DGPOP.- Dirección de Contabilidad**

24. Concilia las cifras PF y remite Conciliación PFC **Formato I-06-MP-610-06** a las delegaciones y subdelegaciones para su conclusión y autorización.

### **Delegación o Subdelegación**

25. Elabora Conciliación PFC **Formato I-05-MP-610-05,** lo autoriza y lo remite a la DGPOP debidamente firmado.

### **DGPOP.- Dirección de Contabilidad**

- 26. Revisa y valida Conciliación PFC emitido la DS **Formato I-05-MP-610-05**.
- No es correcta.
- 27. Solicita a la Delegación/Subdelegación que se revise y corrija. *Conecta con la Actividad 25.*
- Es correcta.
- 28. Registra en historial de cumplimientos e integra documentación al Archivo Contable.

### **Fin del procedimiento**

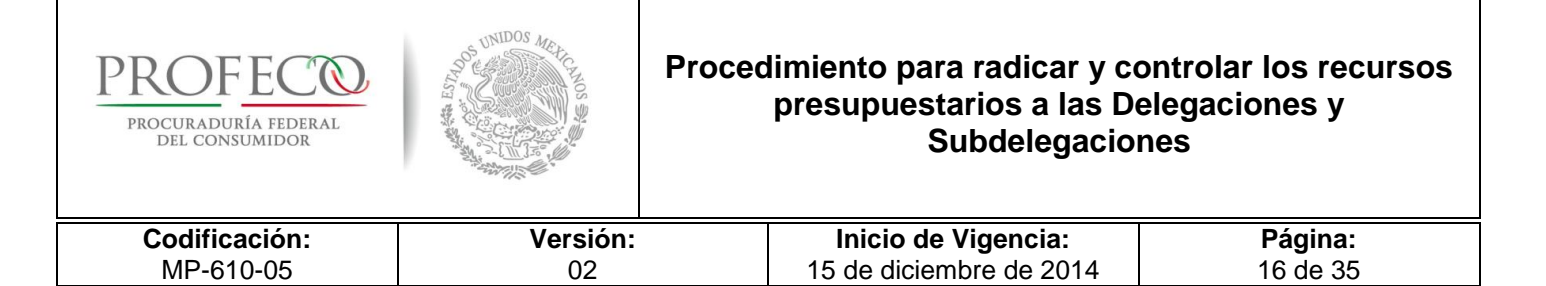

# <span id="page-104-0"></span>**VI. Diagrama de Flujo**

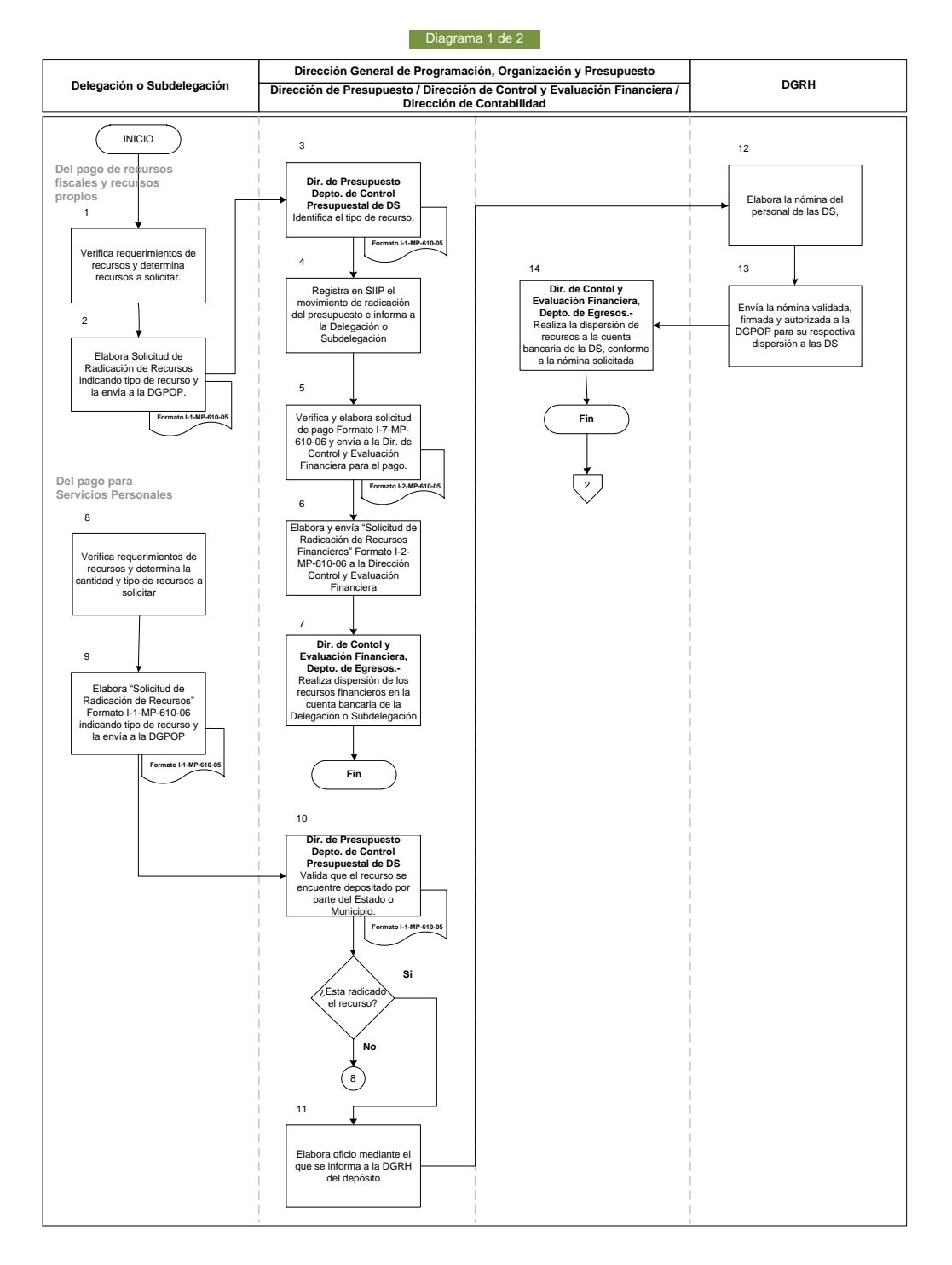

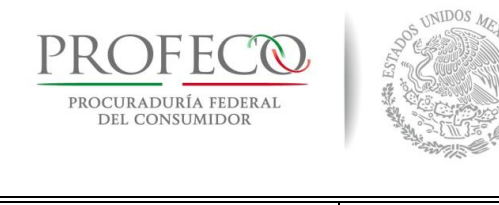

### **Procedimiento para radicar y controlar los recursos presupuestarios a las Delegaciones y Subdelegaciones**

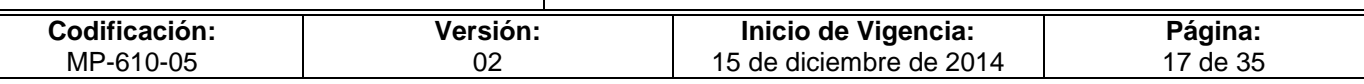

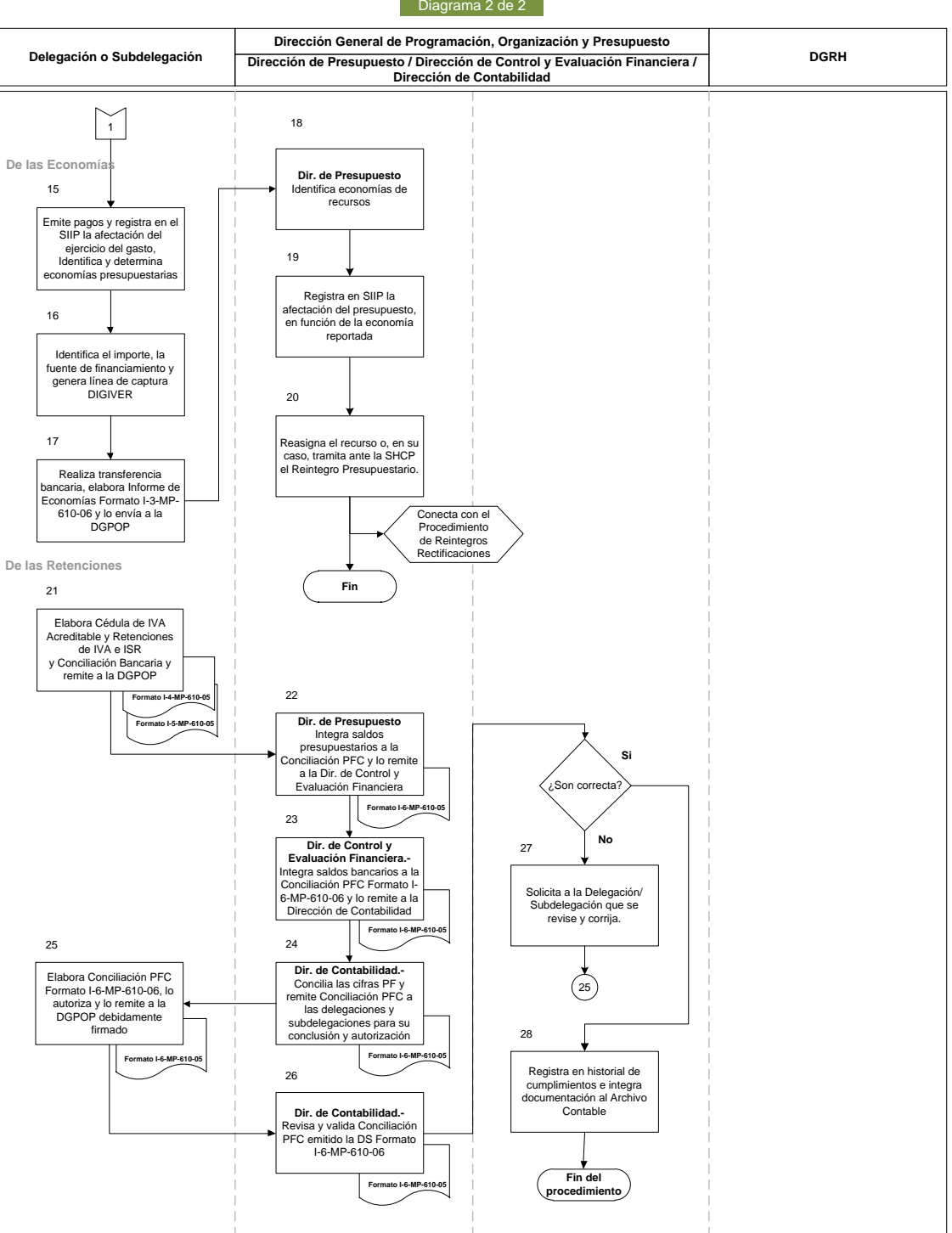

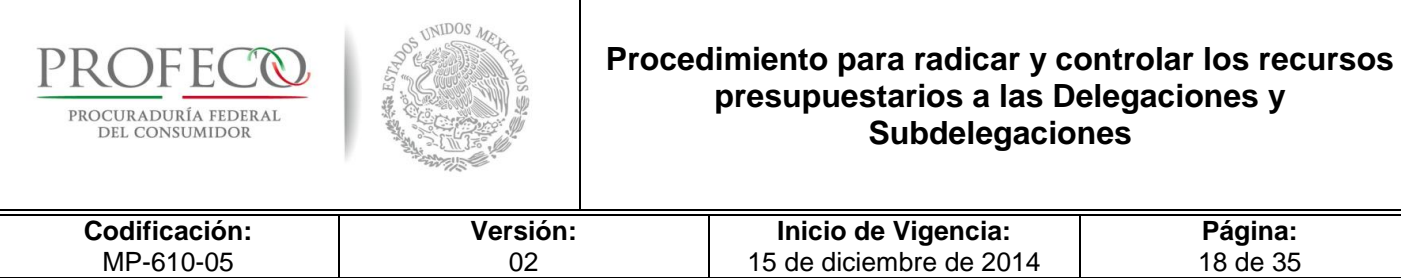

Τ

## <span id="page-106-0"></span>**VII. Anexos**

### **Formato I-01-MP-610-05**

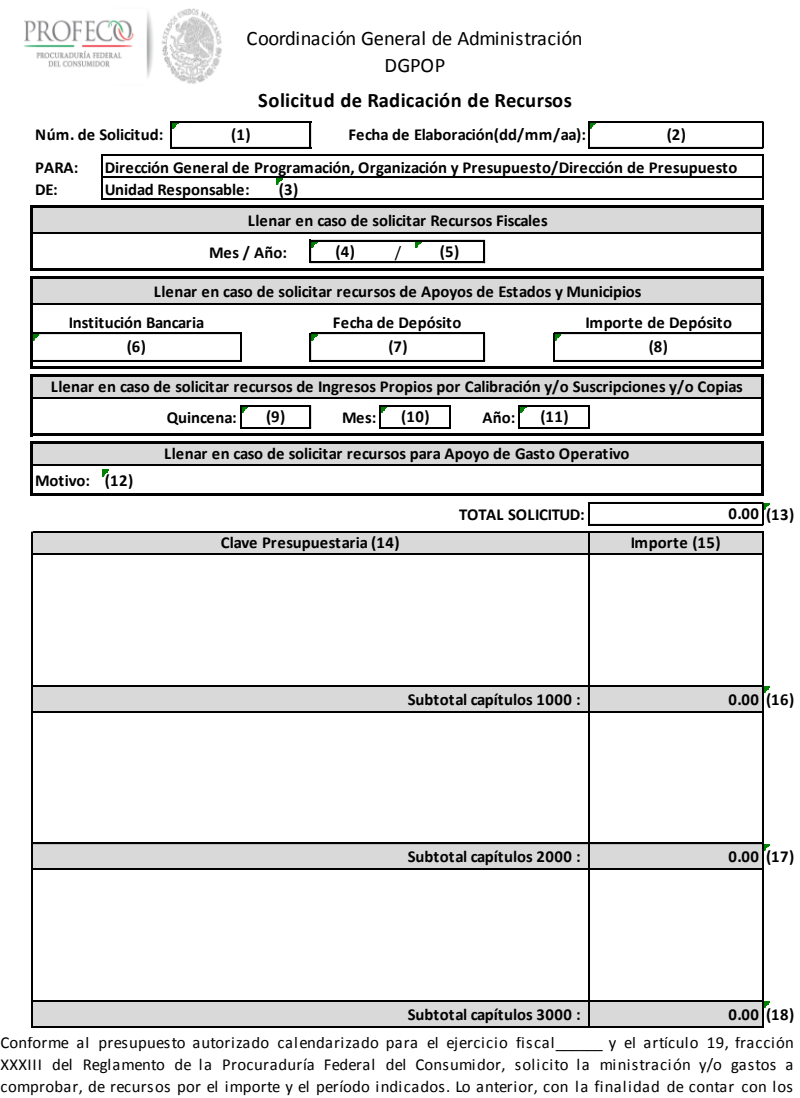

**COLOGY SUBARET SUBARET SUBARET SUBARET SUBARET SUBARET SUBARET SUBARET SUBARET SUBARET SUBARET SUBARET SUBARET SUBARET SUBARET SUBARET SUBARET SUBARET SUBARET SUBARET SUBARET SUBARET SUBARET SUBARET SUBARET SUBARET SUBARE** Conforme al presupuesto autorizado calendarizado para el ejercicio fiscal<br>XXXIII del Reglamento de la Procuraduría Federal del Consumidor, solicito la ministración y/o gastos a<br>comprobar, de recursos por el importe y el pe XXXIII del Reglamento de la Procuraduría Federal del Consumidor, solicito la ministración y/o gastos a comprobar, de recursos por el importe y el período indicados. Lo anterior, con la finalidad de contar con los recursos Unidad Responsable.

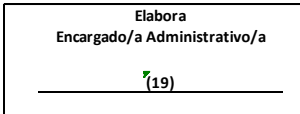

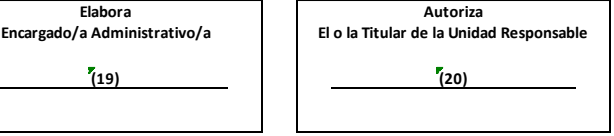

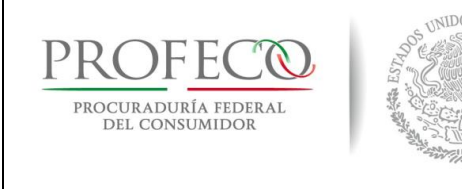

### **Procedimiento para radicar y controlar los recursos presupuestarios a las Delegaciones y Subdelegaciones**

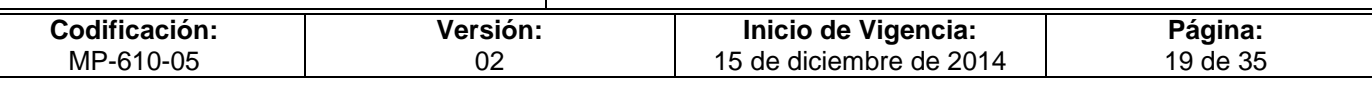

### **Instructivo de Llenado del Formato**

**Nombre del Formato:** Solicitud de Radicación de Recursos

**Objetivo:** Tener constancia documental de la solicitud de radicación de recursos

**Elaboración:** Encargado Administrativo de la Delegación o Subdelegación

**Presentación:** Excel

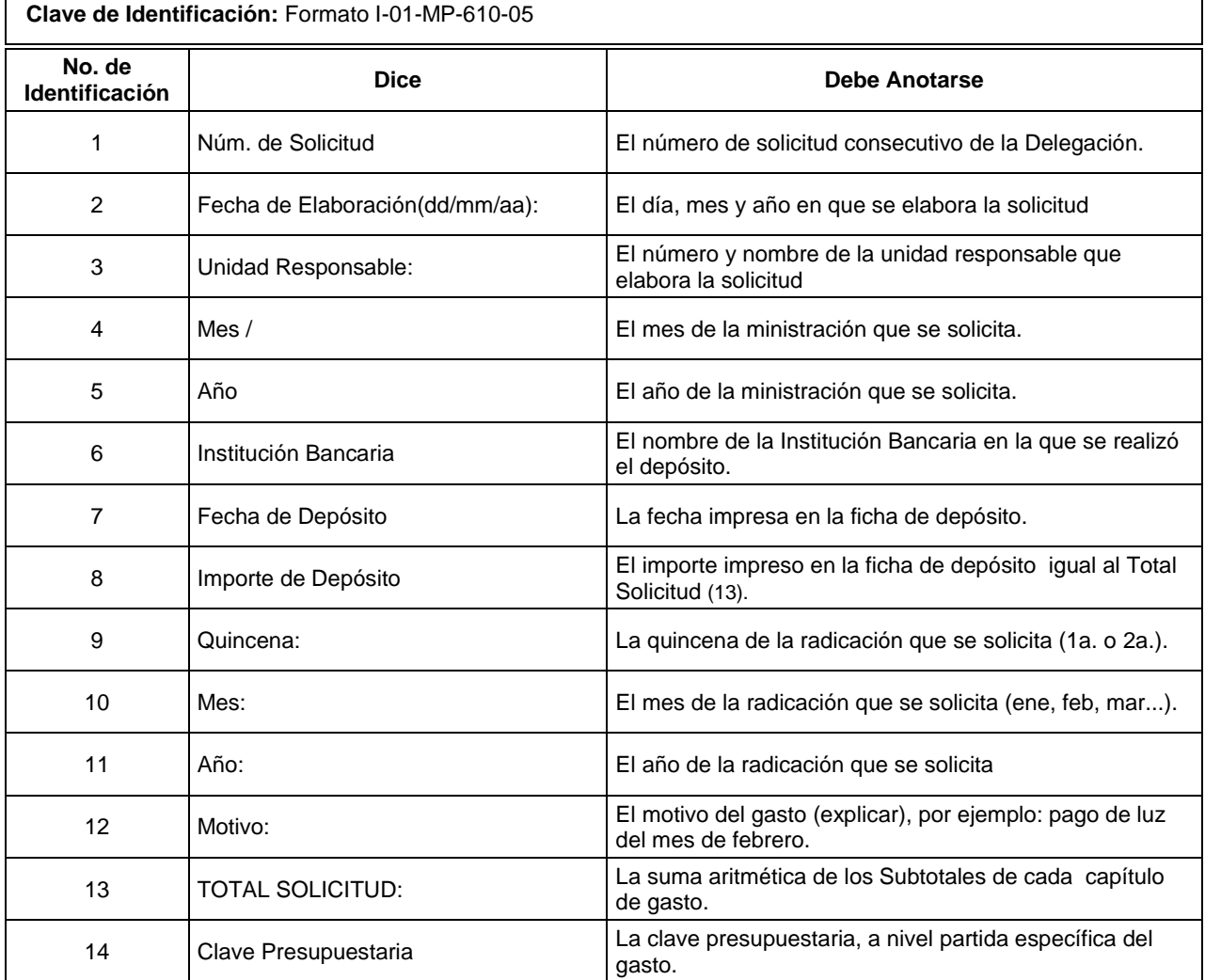
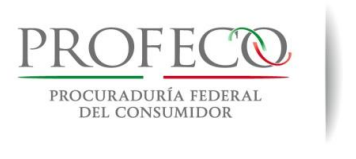

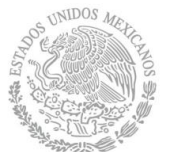

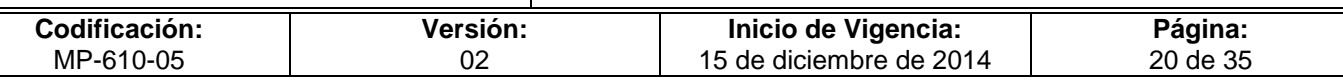

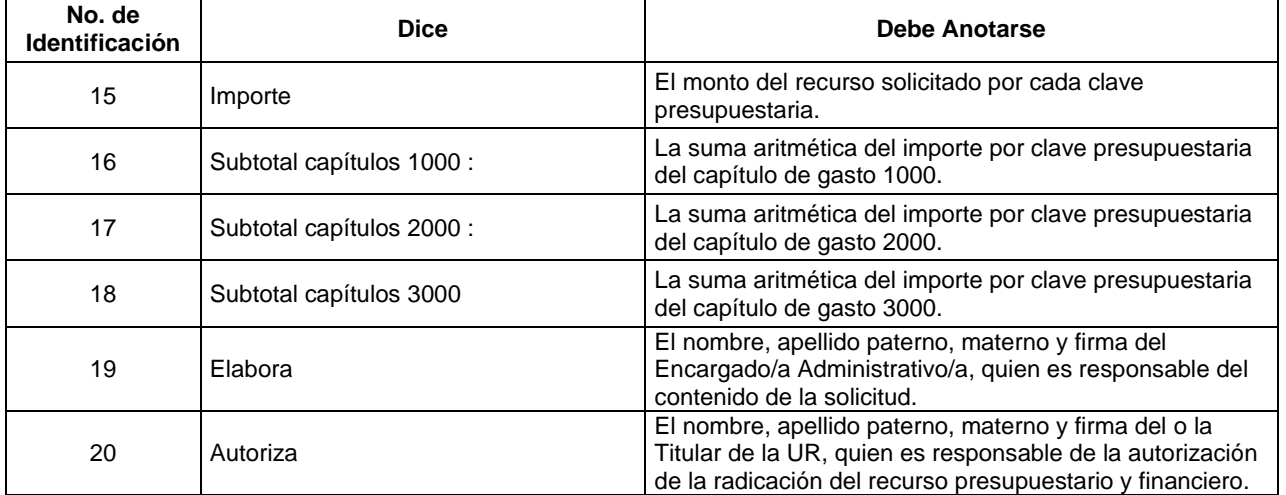

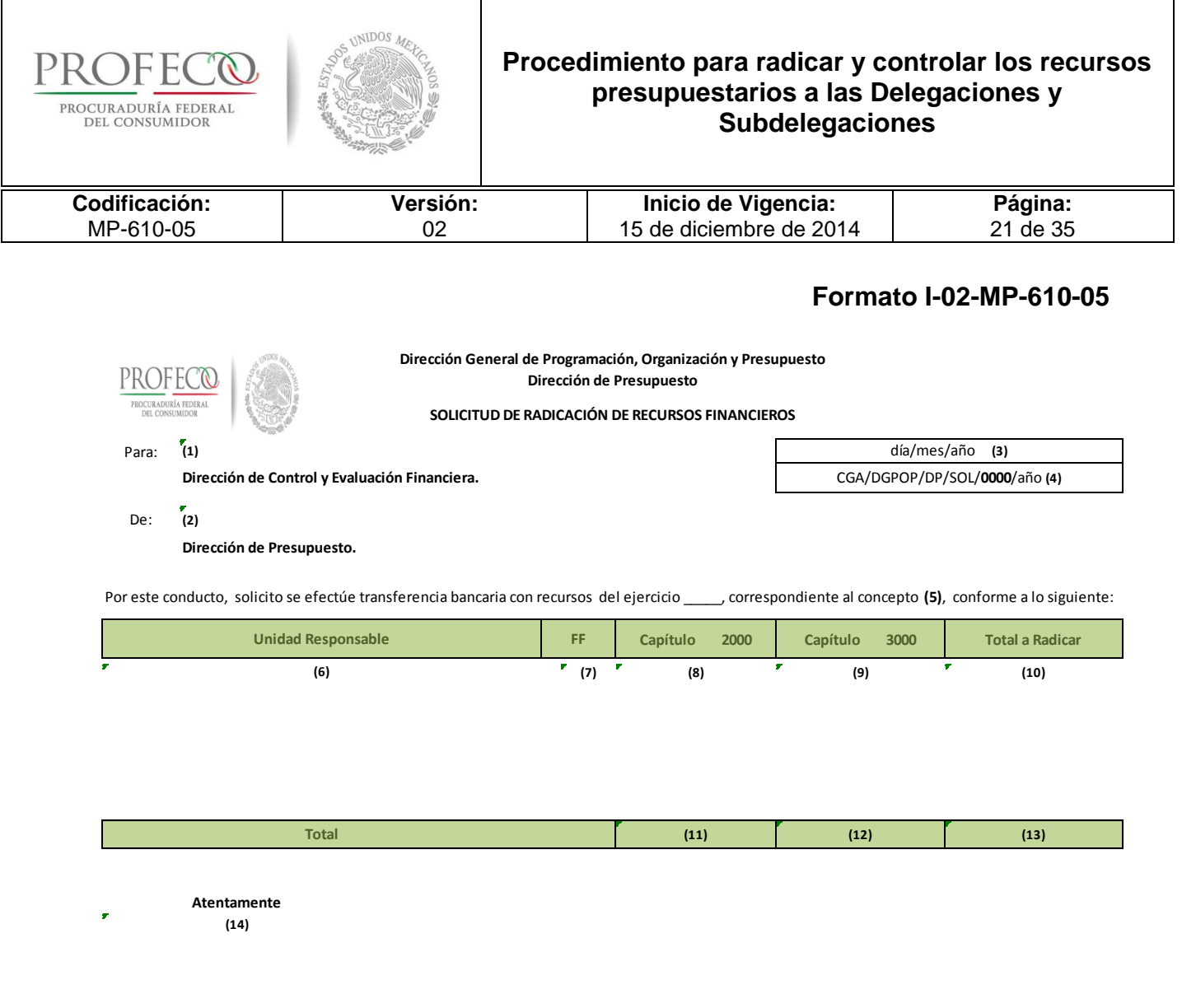

**El o la director/a**

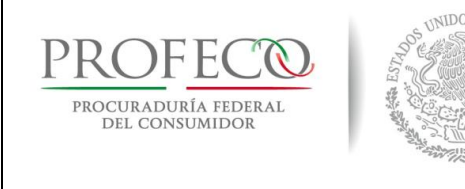

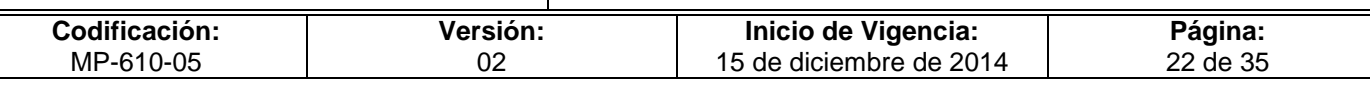

## **Instructivo de Llenado del Formato**

**Nombre del Formato:** Solicitud de Radicación de Recursos Financieros

**Objetivo:** Solicitar Recursos Financieros para el cumplimiento de los objetivos de las Unidades Responsables

**Elaboración:** Dirección de Presupuesto

**Presentación:** Excel

**Clave de Identificación:** Formato I-02-MP-610-05

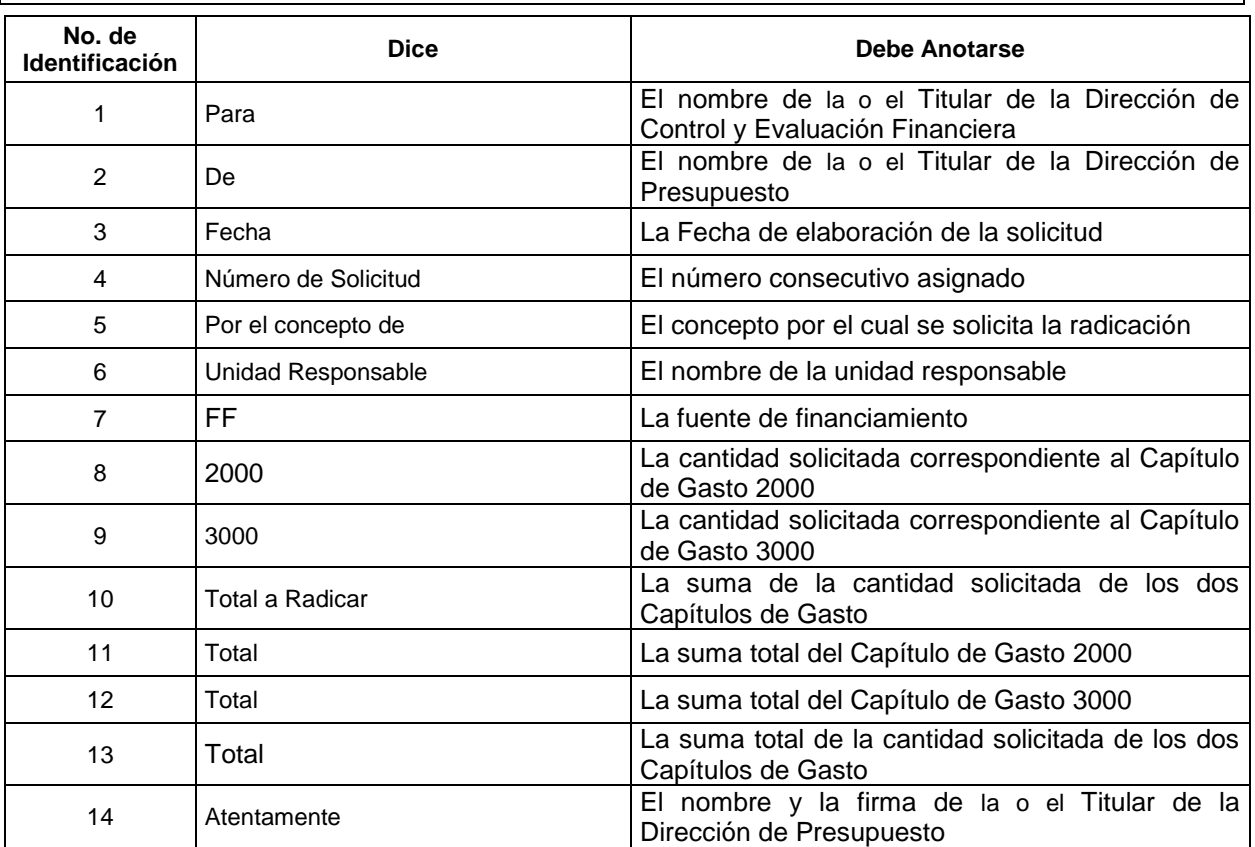

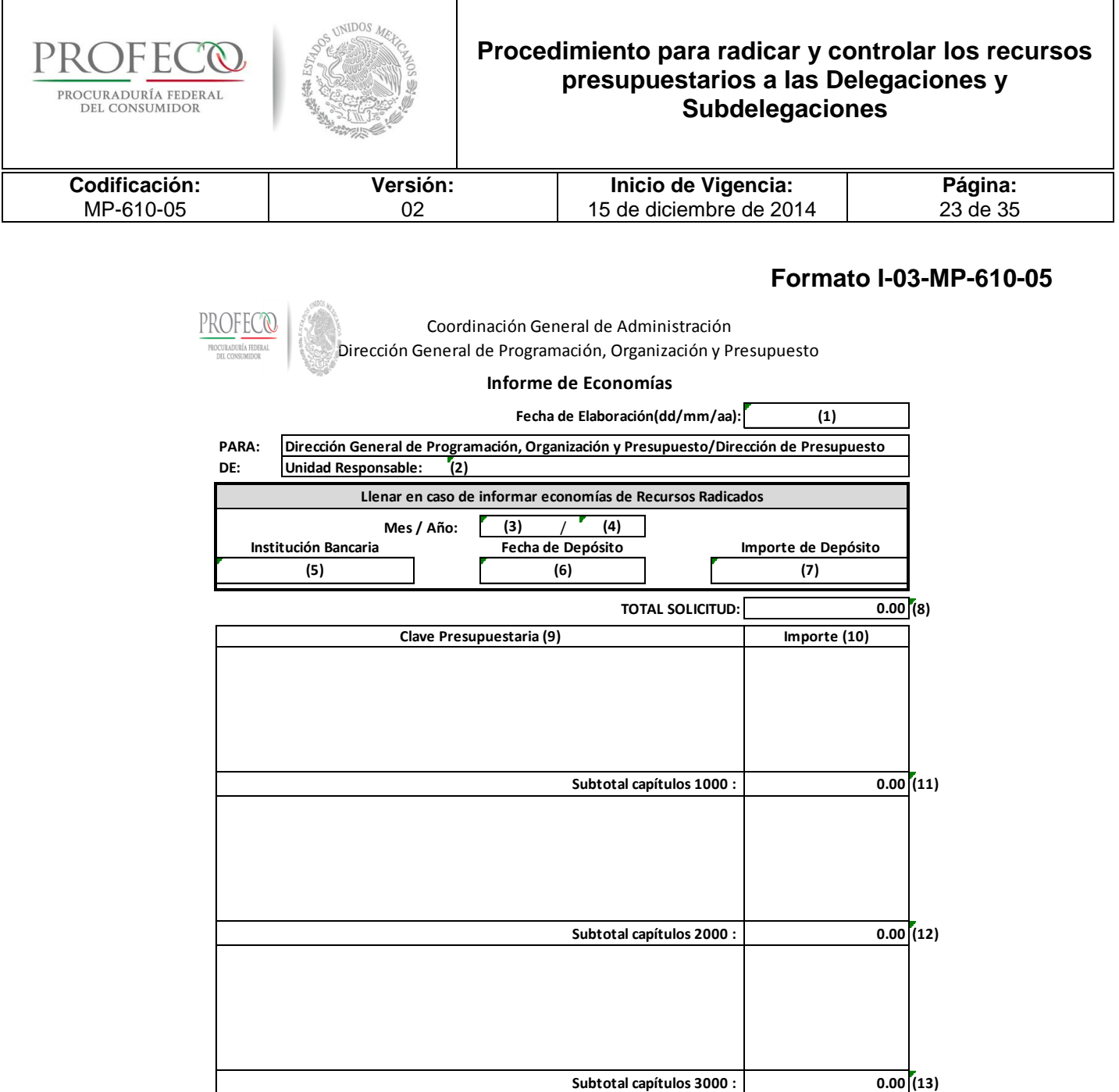

Conforme al presupuesto autorizado calendarizado para el ejercicio fiscal \_\_\_\_\_ y el artículo 19, fracción XXXIII del Reglamento de la Procuraduría Federal del Consumidor, solicito la ministración y/o gastos a comprobar, del Reglamento de la Procuraduría Federal del Consumidor, solicito la ministración y/o gastos a comprobar, de recur recursos por el importe y el período indicados. Lo anterior, con la finalidad de contar con los recursos del gasto directo para poder dar cumplimiento <sup>a</sup> las funciones sustantivas de l a Unidad Responsable <sup>a</sup> mi cargo, mismos que serán administrados por la Coordinación Administrativa correspondiente a esta Unidad Responsable.

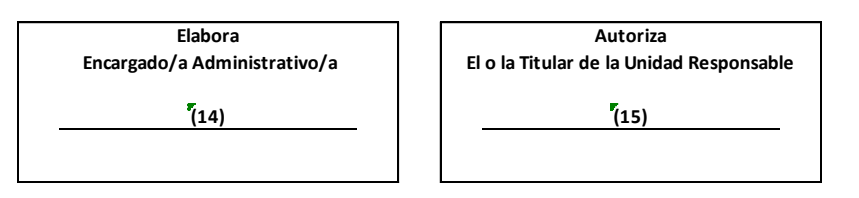

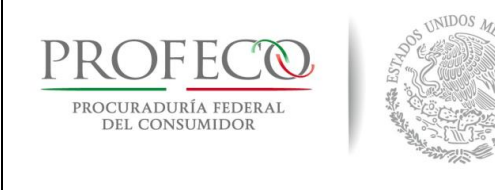

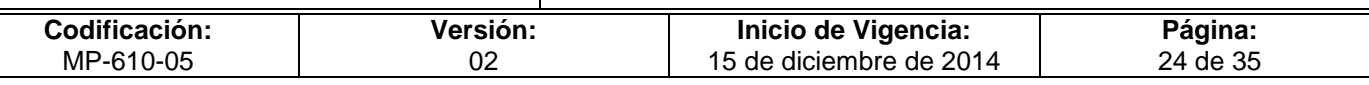

## **Instructivo de Llenado del Formato**

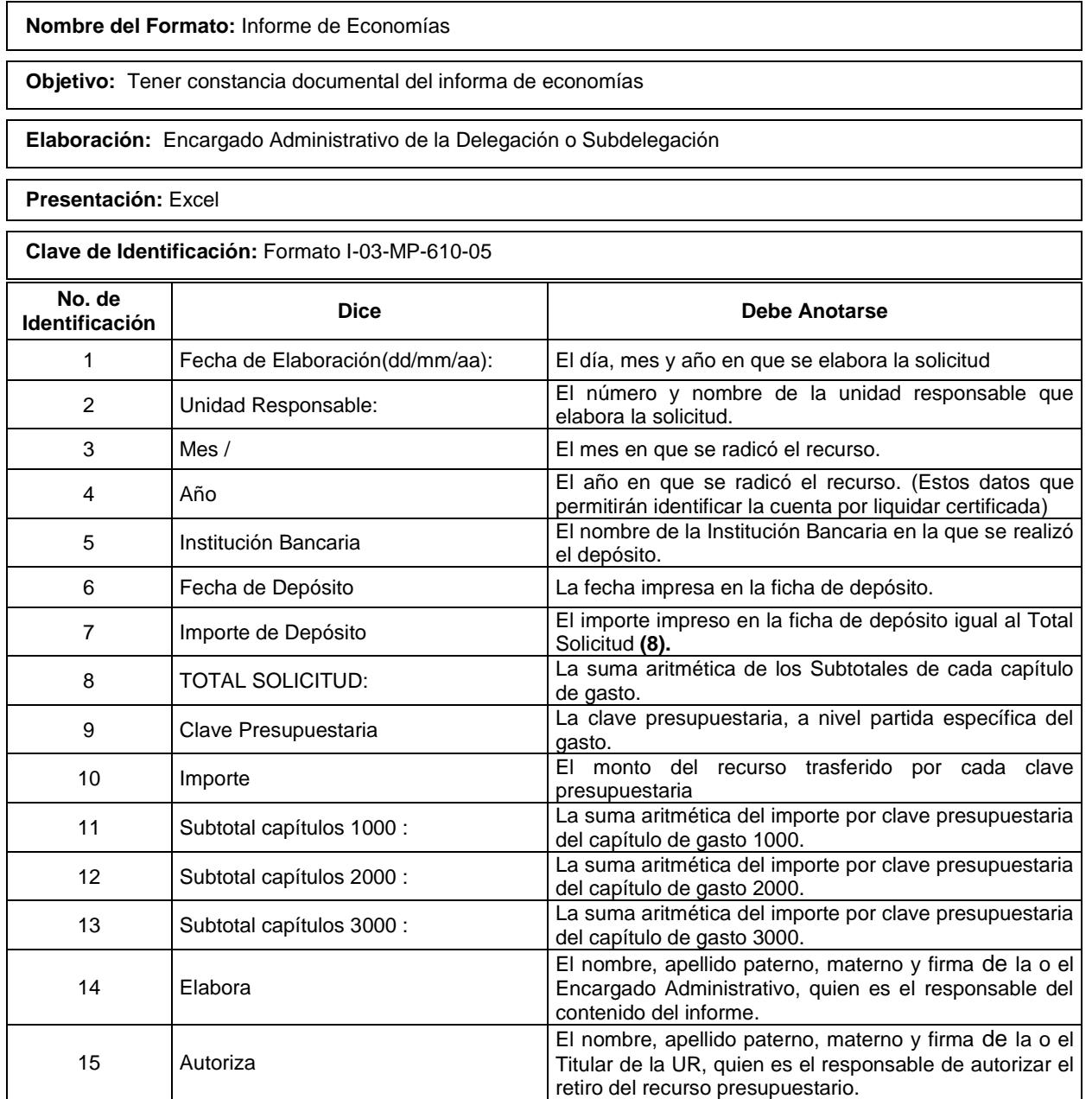

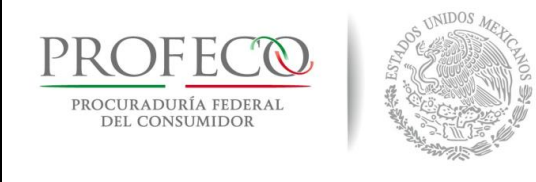

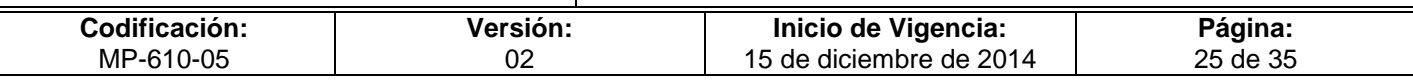

#### **Formato I-01-MP-610-10**

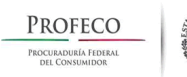

Coordinación General de Administración Dirección General de Programación, Organización y Presupuesto **Cédula del IVA Acreditable y Retenciones de IVA e ISR**

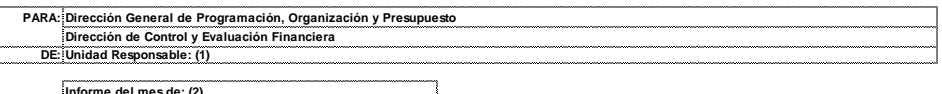

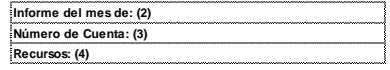

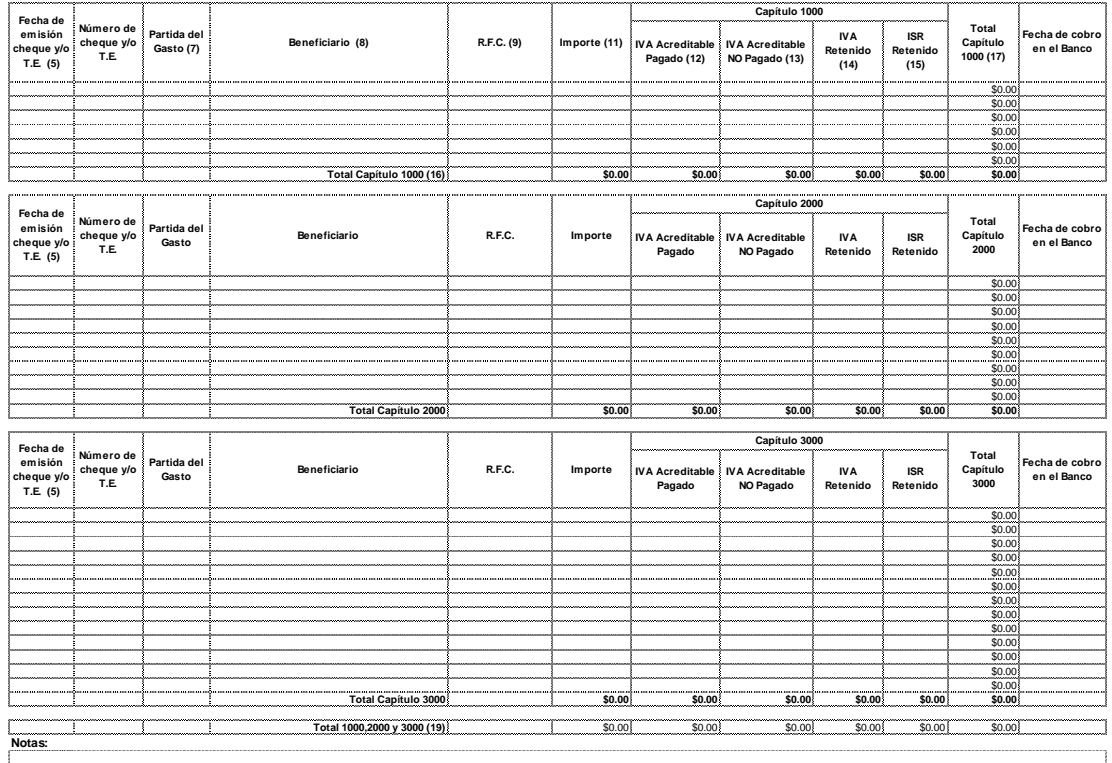

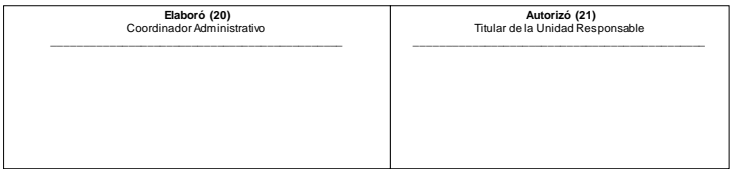

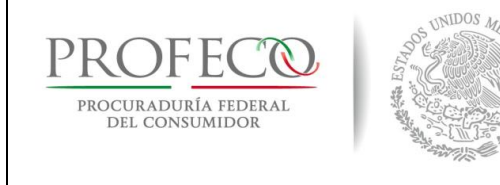

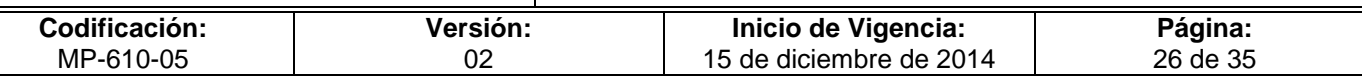

## **Instructivo de Llenado del Formato**

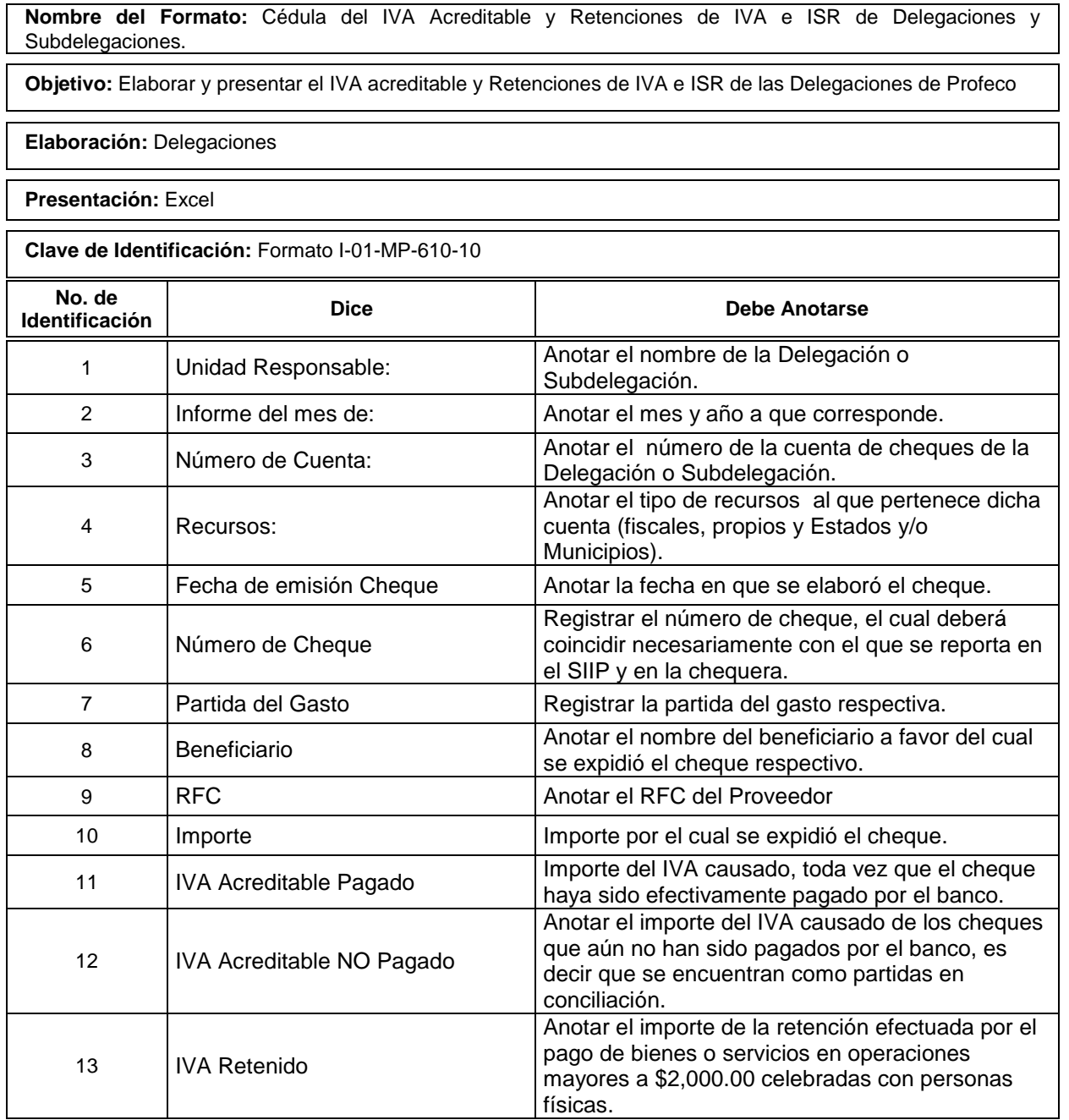

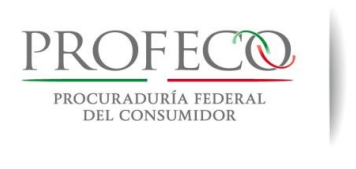

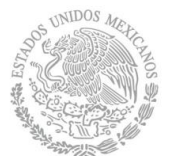

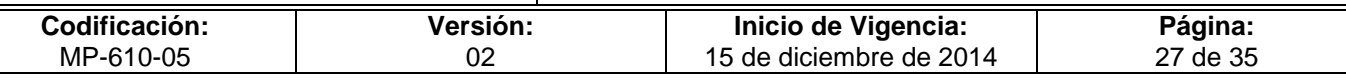

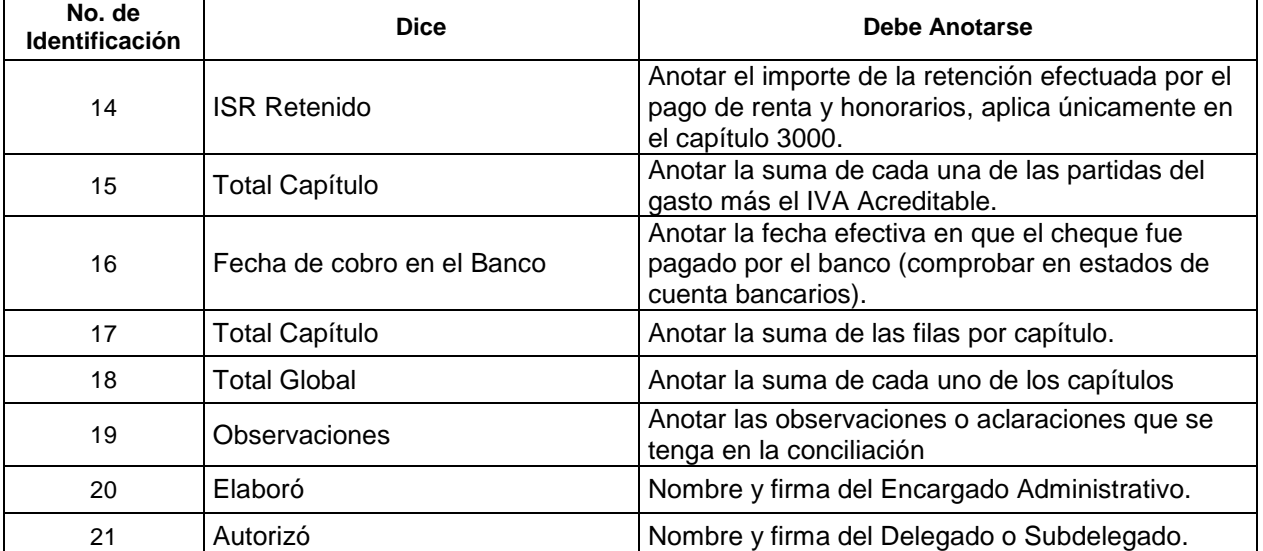

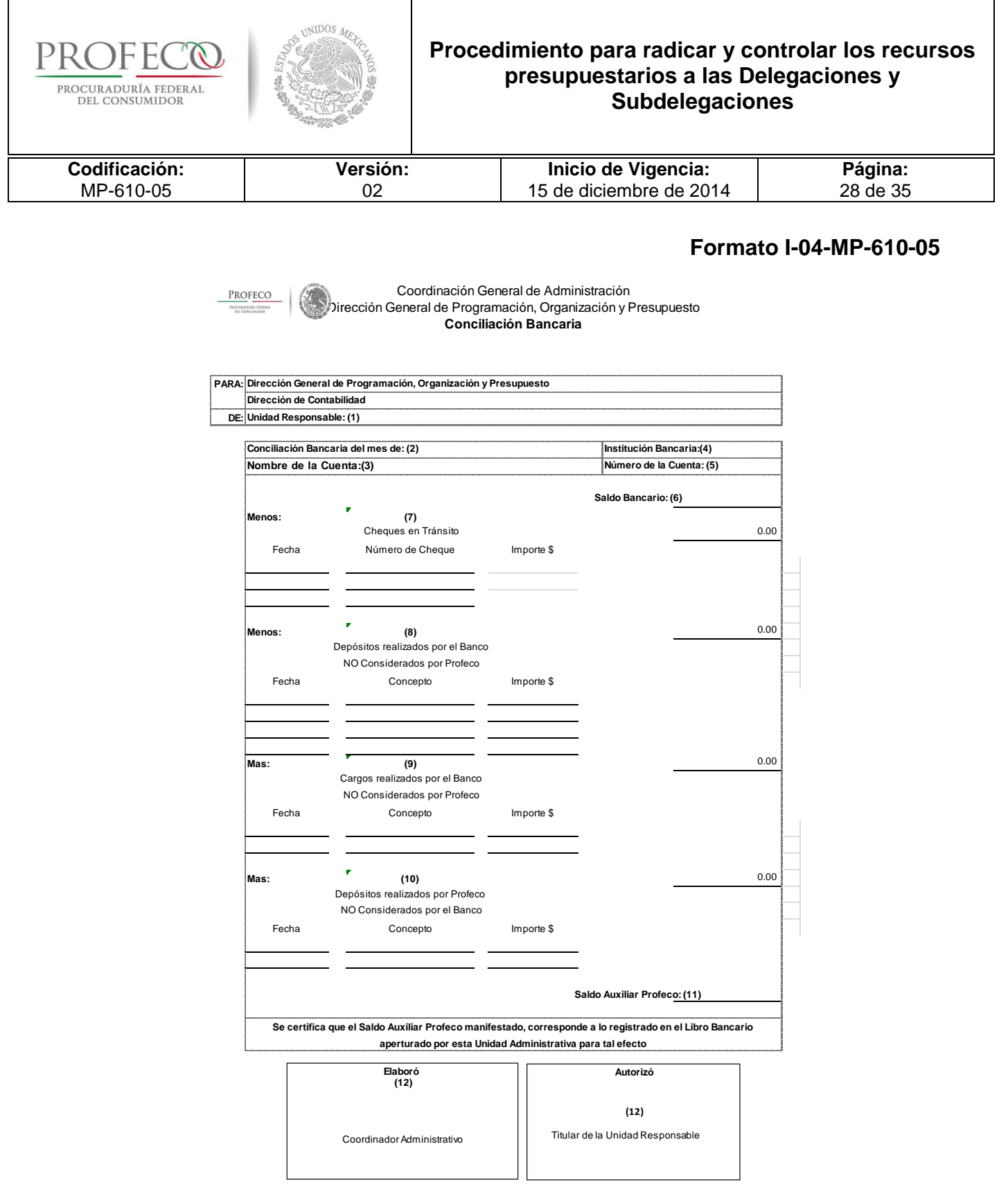

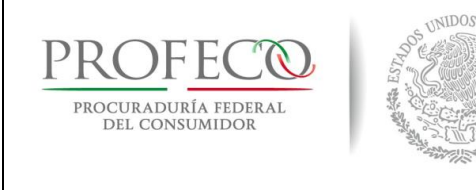

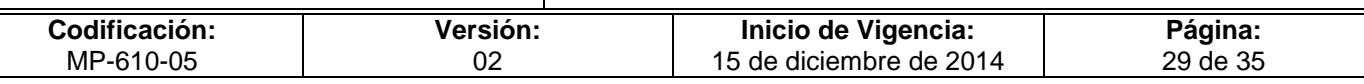

## **Instructivo de Llenado del Formato**

**Nombre del Formato:** Conciliación Bancaria

**Objetivo:** Que las UR conozcan la disponibilidad financiera con la que cuentan al cierre de cada mes, así como los movimientos que la conforman, para la toma de decisiones.

**Elaboración:** Encargado Administrativo

**Presentación:** Formato Emitido a través del sistema SIIP

**Clave de Identificación:** Formato I-04-MP-610-05

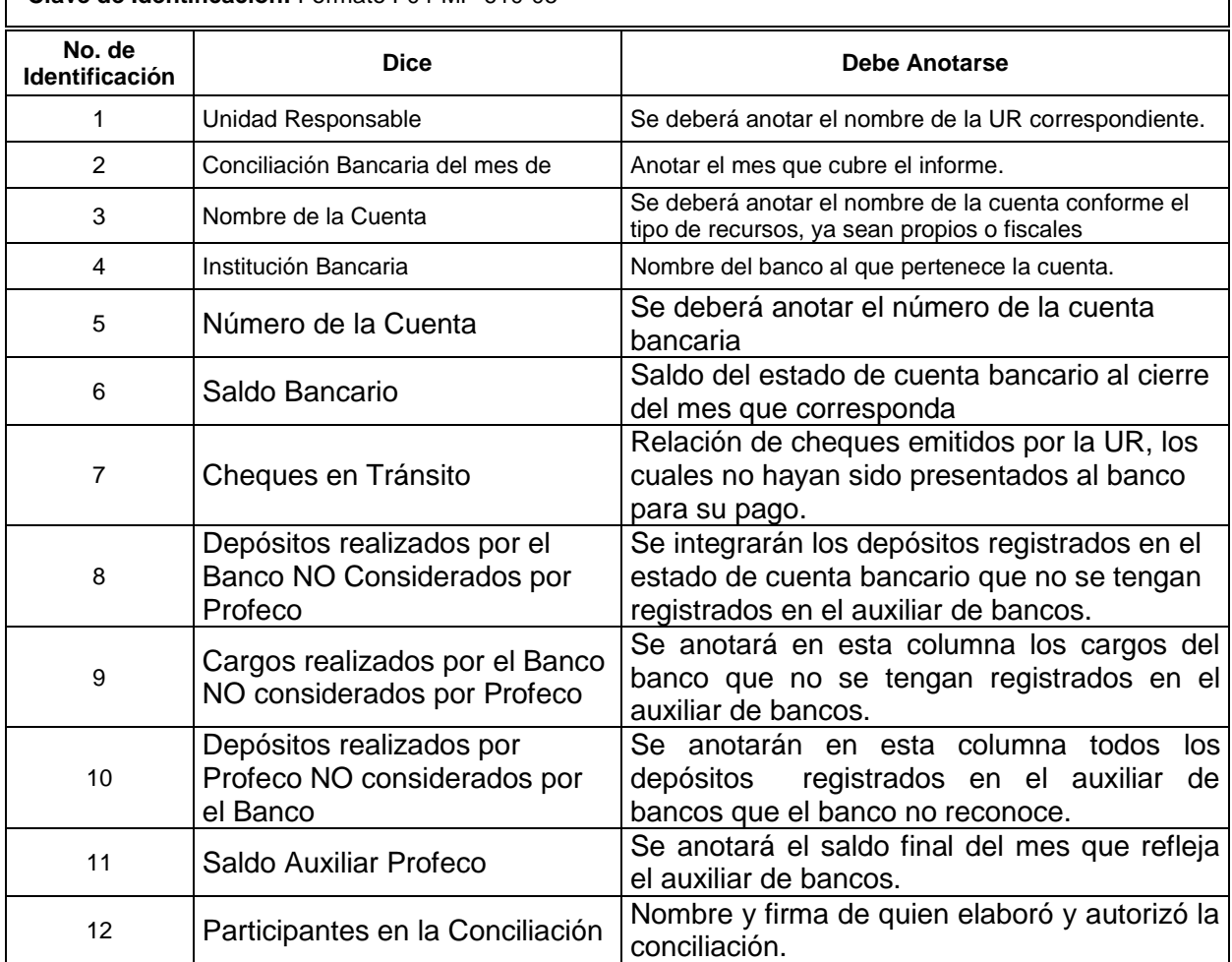

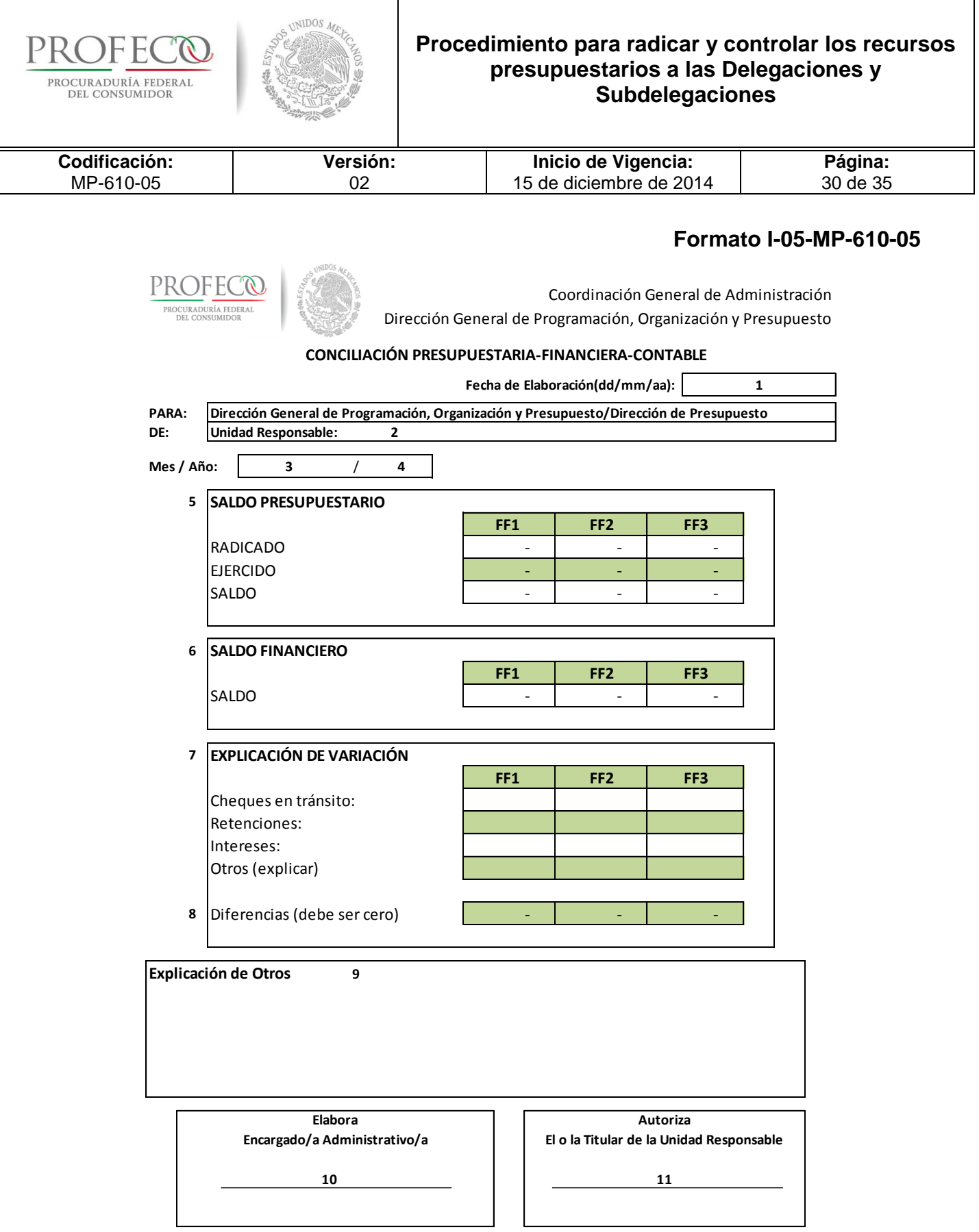

٦

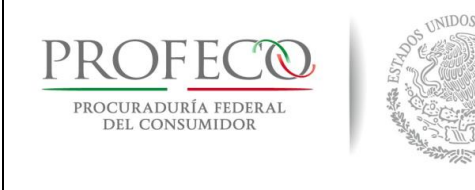

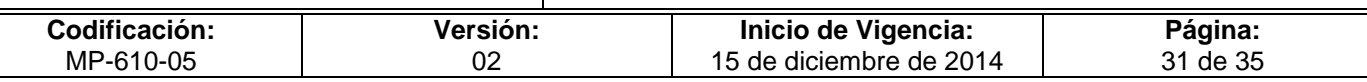

## **Instructivo de Llenado del Formato**

**Nombre del Formato:** Conciliación Presupuestaria-Financiera-Contable

**Objetivo:** Contar con un documento que sustente la conciliación presupuestaria-financiera-contable que realizan las distintas direcciones que conforman la DGPOP

**Elaboración:** Encargado Administrativo de la Delegación o Subdelegación

**Presentación:** Excel

**Clave de Identificación:** Formato I-05-MP-610-05

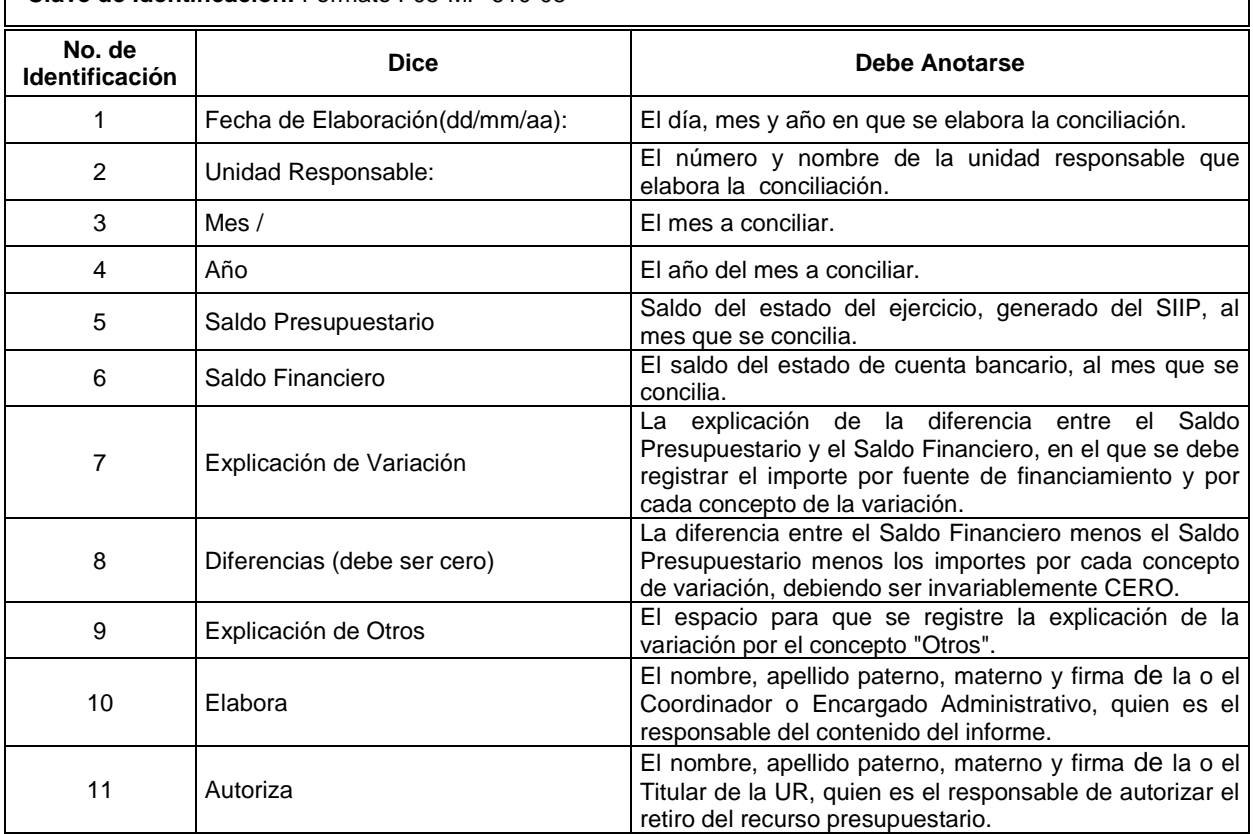

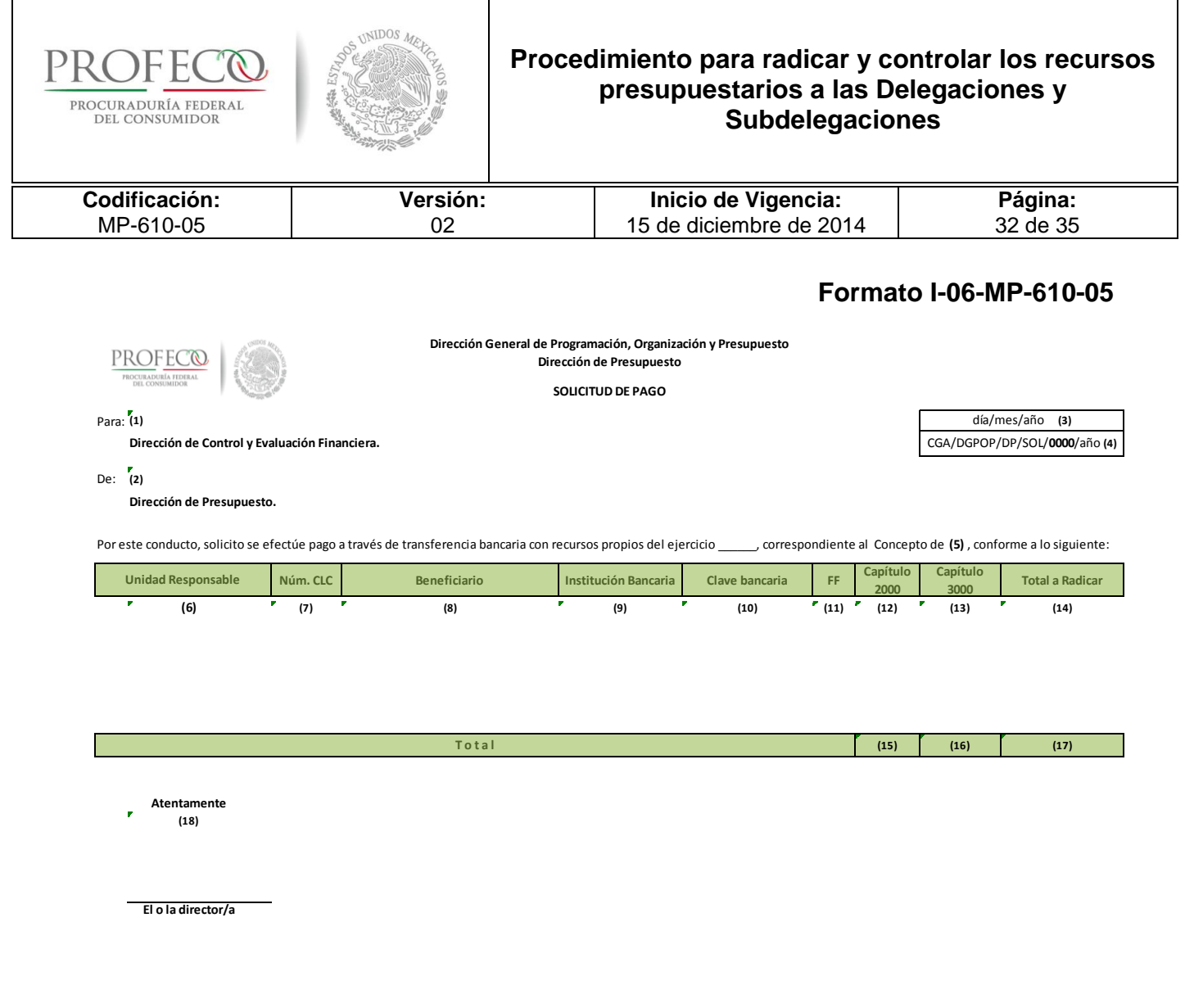

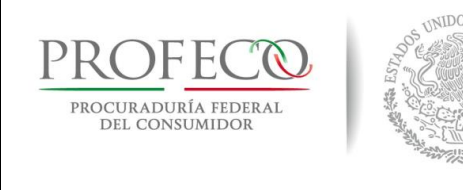

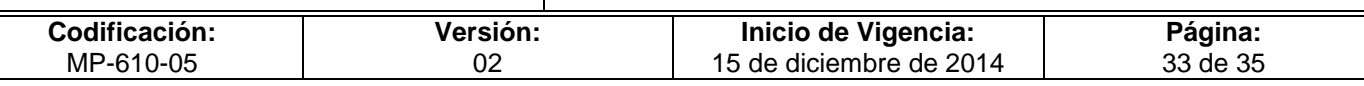

## **Instructivo de Llenado del Formato**

**Nombre del Formato:** Solicitud de Pago

**Objetivo:** Solicitar Recursos Financieros para el cumplimiento de los objetivos de las Unidades Responsables

**Elaboración:** Dirección de Presupuesto

**Presentación:** Excel

**Clave de Identificación:** Formato I-06-MP-610-05

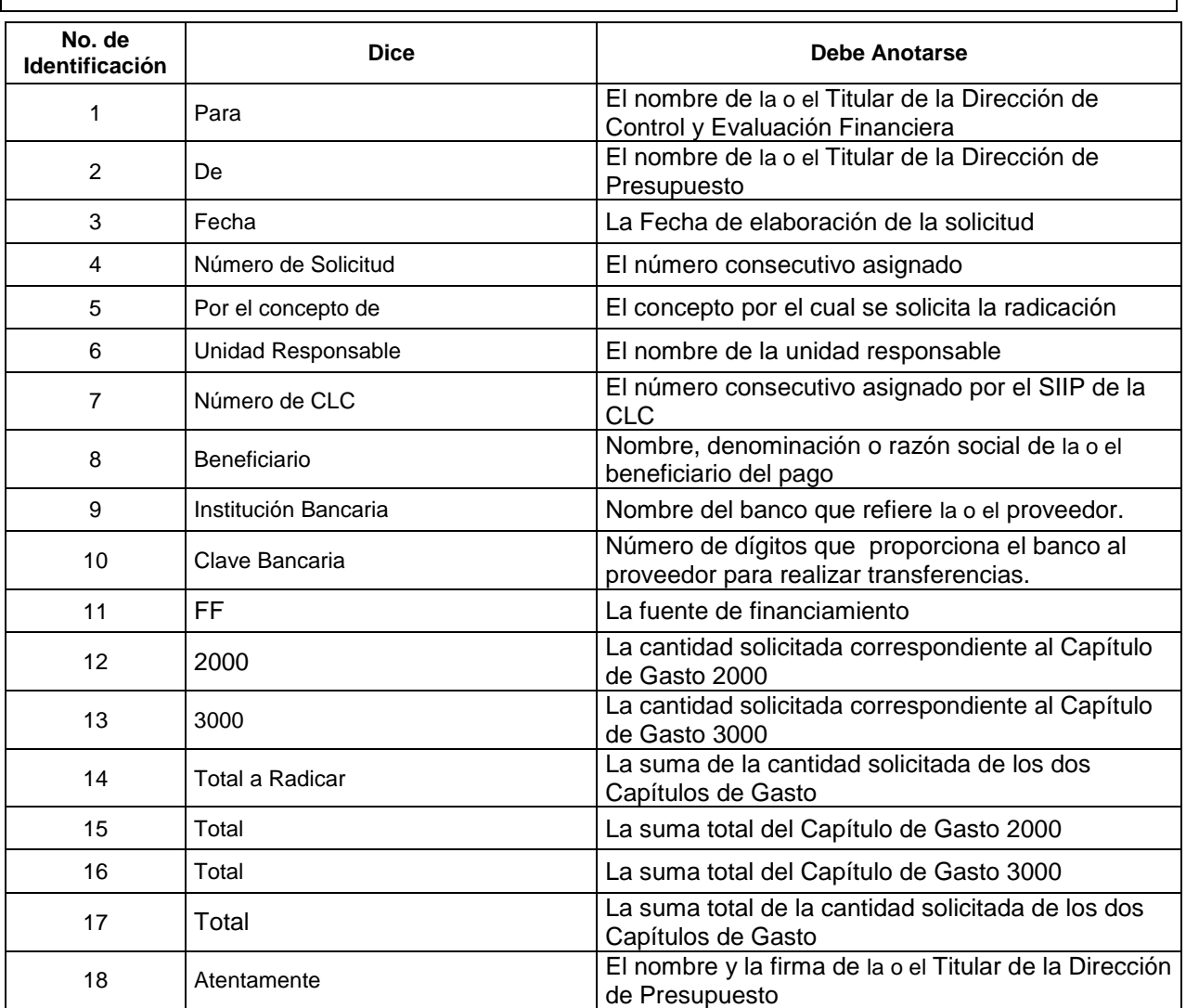

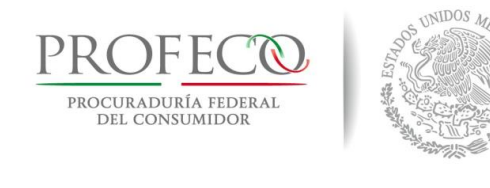

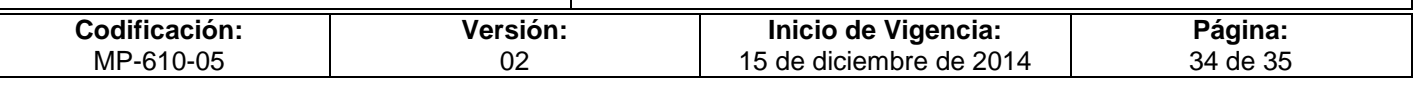

#### **Anexo 1**

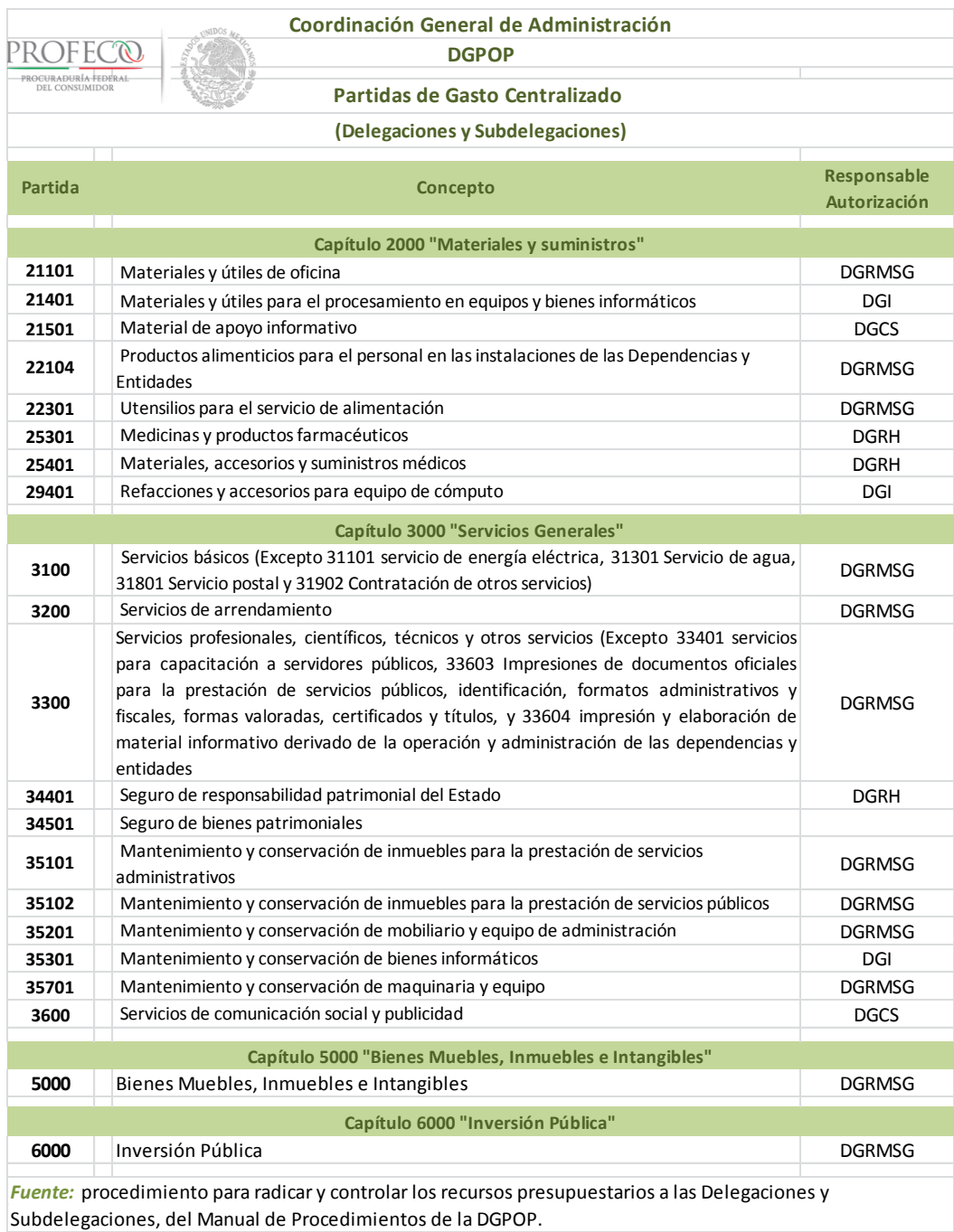

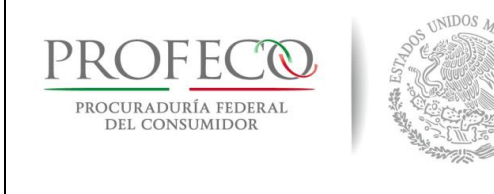

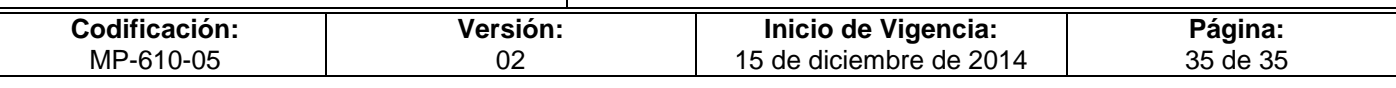

#### **Anexo 2**

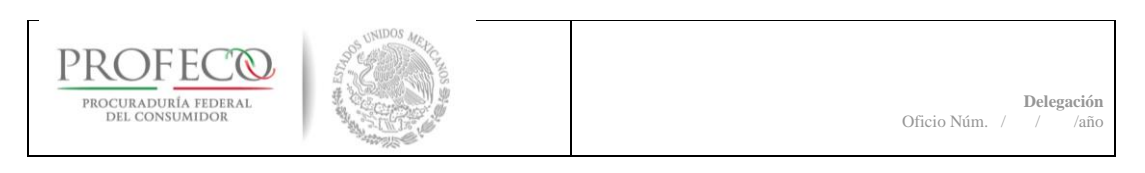

Día/mes/año.

#### **Director/a General de Programación Organización y Presupuesto. Presente.**

Por este conducto me permito remitir a usted, copia de la Cuenta por Liquidar Certificada No. debidamente requisitada y copia del comprobante fiscal No.\_\_\_\_\_\_\_\_\_\_\_\_ ambos, correspondientes al presente ejercicio fiscal y que amparan la prestación del servicio de arrendamiento del inmueble ubicado en \_al amparo del contrato No.

Al respecto, es importante señalar que bajo protesta de decir verdad y apercibido de las sanciones que establece la ley correspondiente por declarar con falsedad ante autoridad diferente a la judicial, que lo que a continuación se señala son hechos ciertos.

a).- Que el registro presupuestal de la erogación se efectuó en estricto apego al procedimiento establecido con la finalidad de incorporar dicha información tanto en el SICOP como en el SIAFF y que la CxLC se firmó por los servidores públicos acreditados para tal efecto.

b).- Que el comprobante fiscal que se indica y anexa es copia fiel del documento original que se tiene a la vista y que esta bajo el resguardo de esta a mi cargo, y a disposición de los órganos fiscalizadores internos y externos que así lo requieran de conformidad con lo establecido en el Capítulo V (DE LAS DELEGACIONES Y SUBDELEGACIONES), ARTÍCULO 19, numeral XXXIV, del Reglamento de la Procuraduría Federal del Consumidor.

c).- Que dicho comprobante fiscal fue debidamente verificado en el portal del SAT, a efecto de acreditar que el folio fue asignado y se encuentra vigente.

d).- Que el documento fiscal en comento cumple con los requisitos establecidos en el Código Fiscal de la Federación y demás normatividad aplicable para tal efecto.

e).- Que el importe a pagar sea depositado de acuerdo a la solicitud de alta en el catálogo de proveedores de la Profeco, la cual fue previamente enviada para su registro y se cuenta con los documentos para acreditarlo.

e).- Que el contrato que ampara el referido documento fiscal se encuentra debidamente formalizado y registrado en el área jurídica y cumple con los elementos de existencia y validez para que surta sus efectos.

Por lo antes expuesto solicito a usted, que en caso de considerase procedente los documentos anexos al presente, se efectué el tramite de pago correspondiente.

**Atentamente El o la Delegado/a**

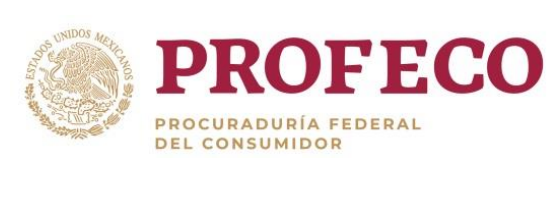

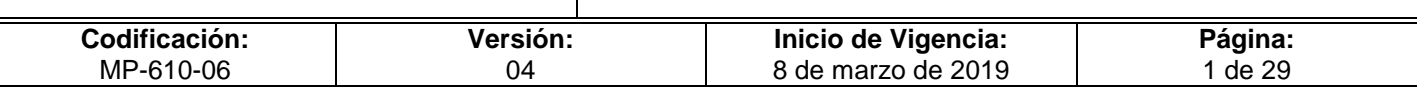

# **[Tiempo de Ejecución](#page-26-0)**

20 días hábiles.

# **Aprobación del Documento**

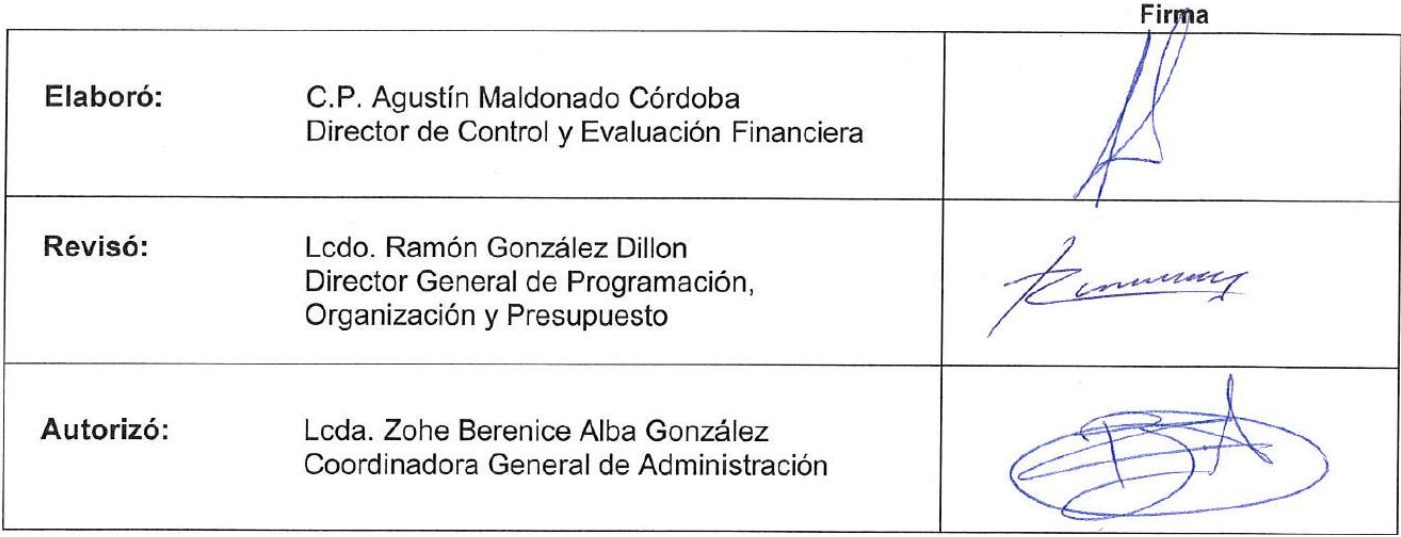

## **Control de las Revisiones**

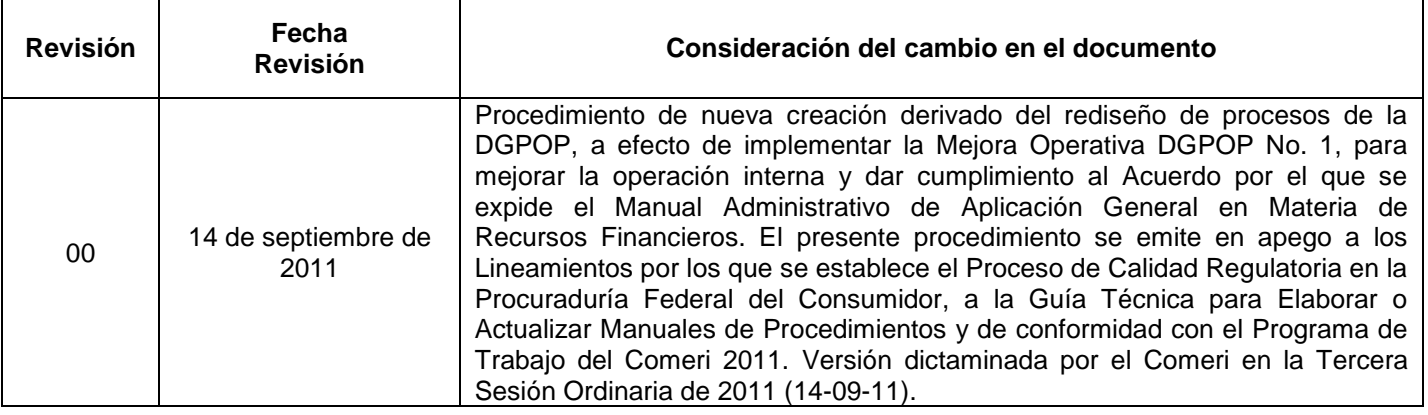

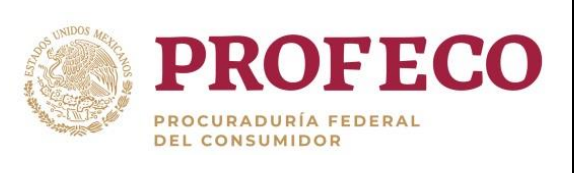

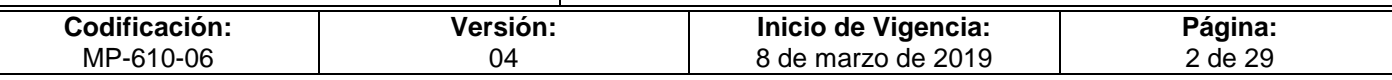

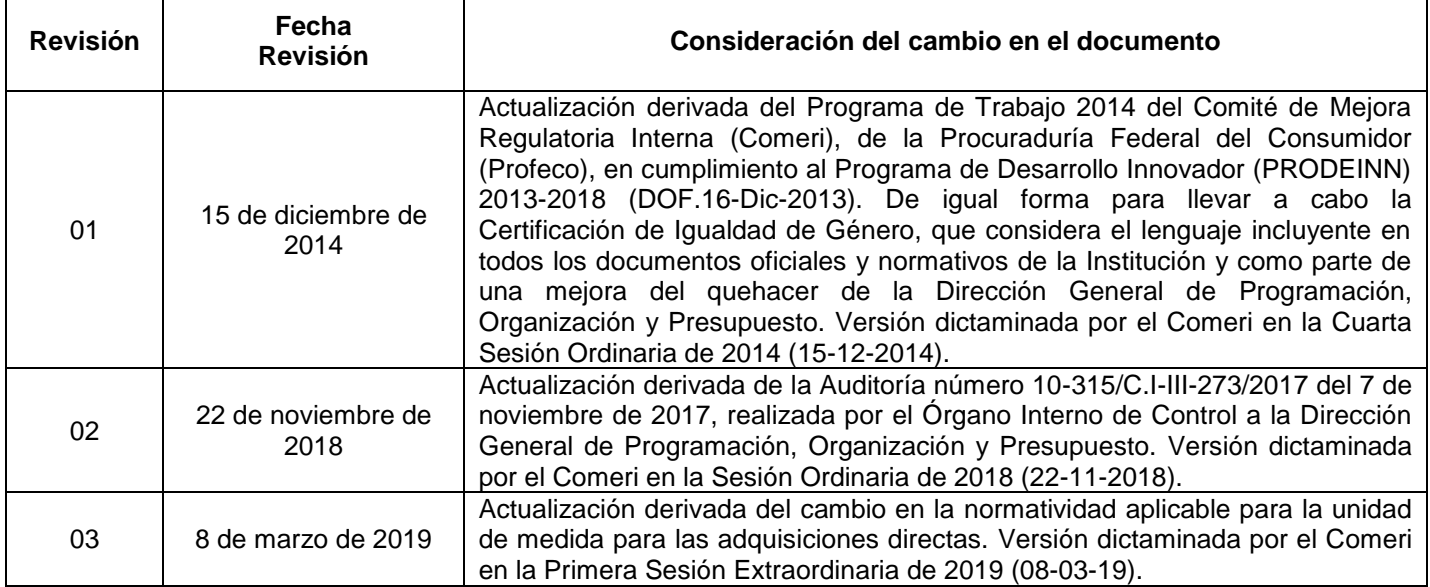

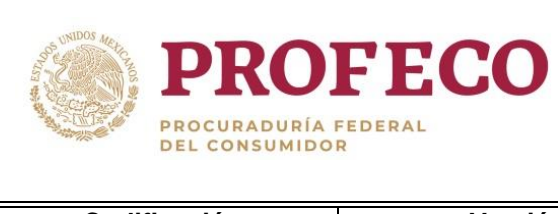

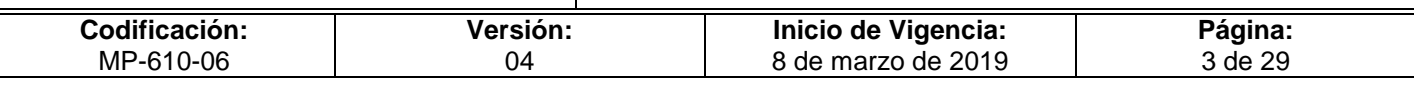

# **C o n t e ni d o**

## Página

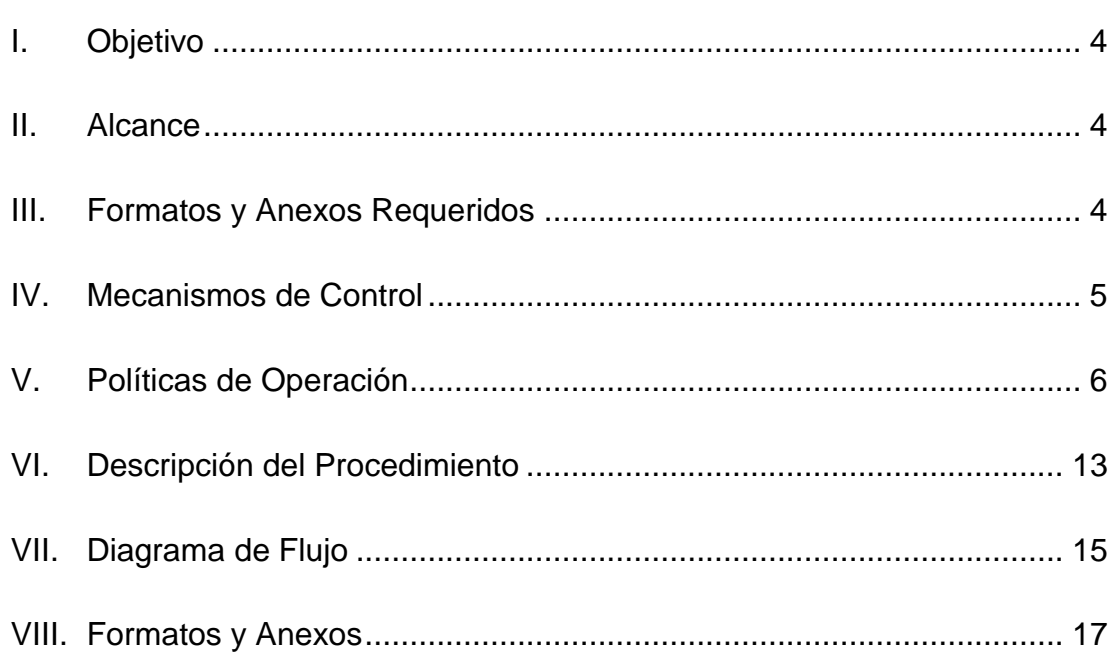

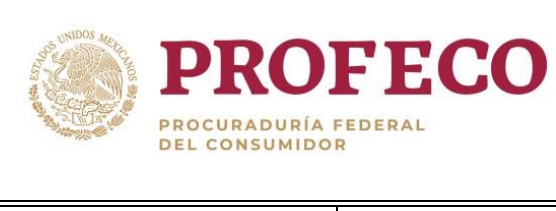

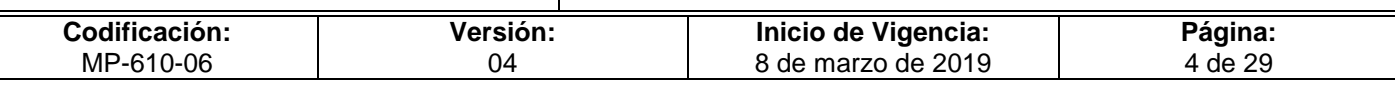

## <span id="page-127-0"></span>**I. Objetivo**

Establecer las directrices y actividades que regulen la asignación de gastos por comprobar y su comprobación por parte de las Unidades Administrativas y Delegaciones y Subdelegaciones, en el cumplimiento de los objetivos de los programas institucionales o para el desempeño de las funciones encomendadas, a fin de garantizar el uso transparente, racional y eficiente de los recursos públicos.

## <span id="page-127-1"></span>**II. Alcance**

El procedimiento es de observancia obligatoria para:

- 1. Las y los titulares de las Unidades administrativas (UA) de Oficinas Centrales, Delegaciones y Subdelegaciones (DS).
- 2. Las y los titulares de las Coordinaciones Administrativas (CA) de las UA de Oficinas Centrales, Delegaciones y Subdelegaciones.
- 3. Las Direcciones Generales de la Coordinación General de Administración (CGA).
- 4. La Dirección General de Programación, Organización y Presupuesto (DGPOP).

## <span id="page-127-2"></span>**III. Formatos y Anexos Requeridos**

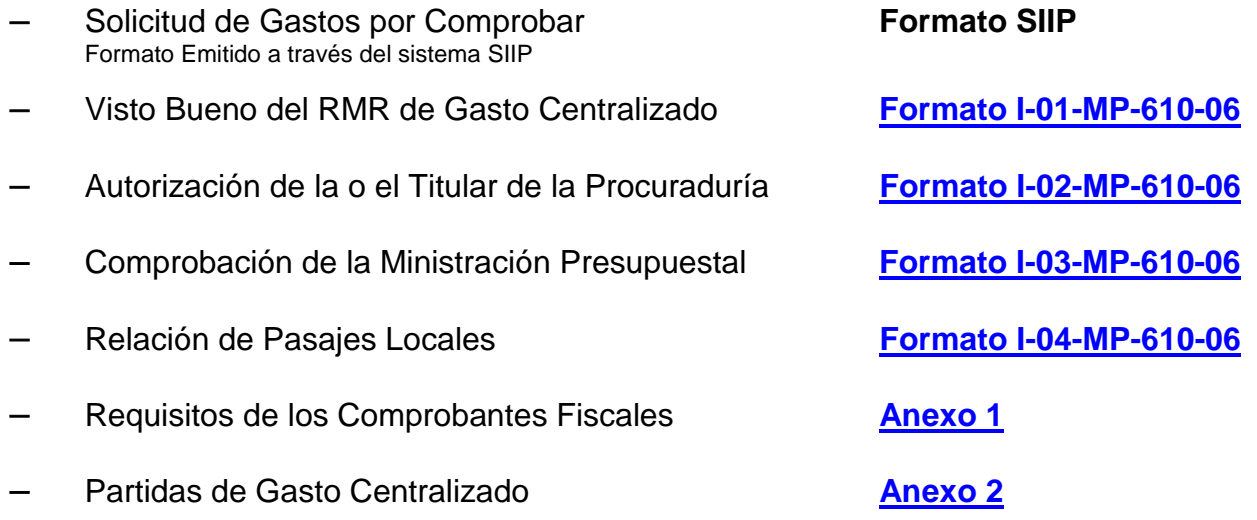

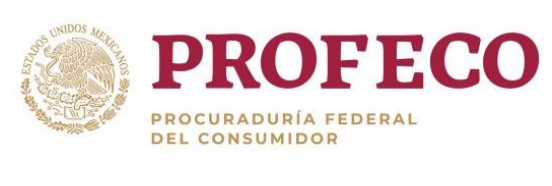

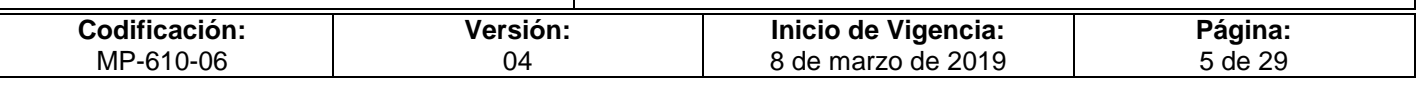

#### Oficios para solicitar trámites bancarios **[Anexo 3](Anexo%203-06.docx)**

- Apertura de cuentas
- Cierre de cuentas
- Alta y baja de Usuario
- Registro de firmas
- Límite de operación
- Solicitud de chequeras
- **Aclaraciones**

## <span id="page-128-0"></span>**IV. Mecanismos de Control**

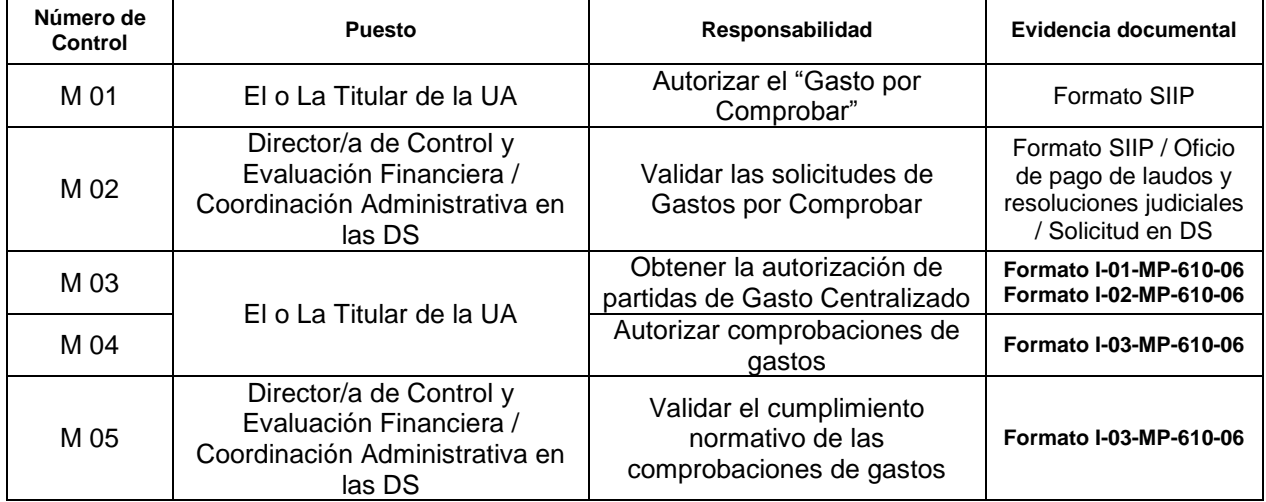

En los casos en que por alguna circunstancia se omita la revisión y aplicación de uno o varios de los mecanismos de control previstos en el procedimiento, la o el responsable de su cumplimiento deberá informar a su jefa/e inmediato las causas o motivos que dieron lugar al hecho y, si se le requiere, proporcionará la evidencia documental que sustente lo ocurrido, cuyo responsable será la o el servidor público que designe la o el titular de la unidad administrativa. La información registrada, permitirá analizar la posible adecuación y mejora del presente procedimiento.

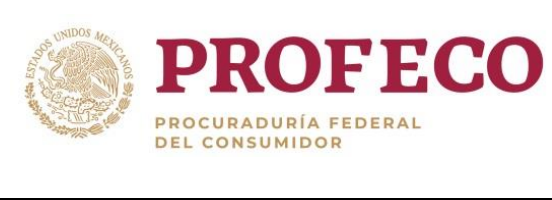

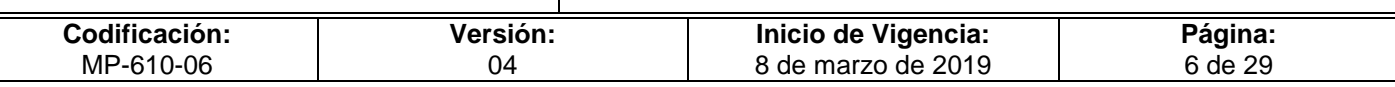

## <span id="page-129-0"></span>**V. Políticas de Operación**

#### **Generales**

- 1. Las solicitudes de Gastos por Comprobar se sujetarán a lo previsto en las *"Políticas, Bases y Lineamientos en Materia de Adquisiciones, Arrendamientos de Bienes Muebles y Prestación de Servicios de la Procuraduría Federal del Consumidor" (POBALINES).*
- 2. Para el ejercicio del gasto, las UA deberán observar la normatividad vigente que establezca el Ejecutivo Federal, así como la emitida por la Coordinación General de Administración (CGA).
- 3. Las UA deberán apegarse al techo presupuestal, así como al calendario de gasto asignados para el ejercicio fiscal que corresponda, a efecto de autorizar "Gastos por Comprobar".
- 4. En términos de lo establecido en el Reglamento de la Procuraduría Federal del Consumidor, las y los titulares de las UA serán los únicos facultados para autorizar la documentación justificativa y comprobatoria del gasto; las CA son responsables de coadyuvar con las y los titulares de las UA en el ejercicio, control y comprobación de los recursos asignados.
- 5. Las o los titulares de las UA deberán evitar subejercicios al término de cada mes, ya que de conformidad con lo establecido en el Artículo 23 de la Ley Federal de Presupuesto y Responsabilidad Hacendaria (LFPRH), los recursos disponibles serán reasignados a otros programas y proyectos prioritarios.
- 6. Para efectuar cualquier erogación con cargo al presupuesto asignado, las UA deberán contar con disponibilidad en la partida específica y sujetarse al calendario conforme el Artículo 66 del Reglamento de la Ley Federal de Presupuesto y Responsabilidad Hacendaria (RLFPRH). En ningún caso se podrán adquirir compromisos que rebasen dicho monto.
- 7. Los pagos con cargo al presupuesto asignado a las UA, se efectuarán una vez que los bienes o servicios respectivos se hubieren recibido a su entera satisfacción, por lo que sólo podrán otorgarse anticipos para adquisiciones, arrendamientos de bienes muebles, obras públicas y contratación de servicios, siempre y cuando se reúnan los requisitos de la Ley de Adquisiciones, Arrendamientos y Servicios del Sector Público (LAASSP) y la Ley de Obras Públicas y Servicios Relacionados con las Mismas (LOPSRM) y sus reglamentos respectivos.

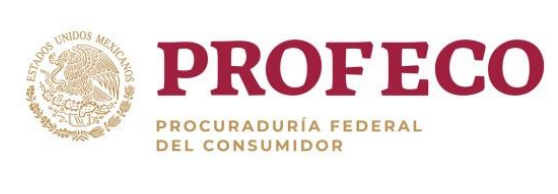

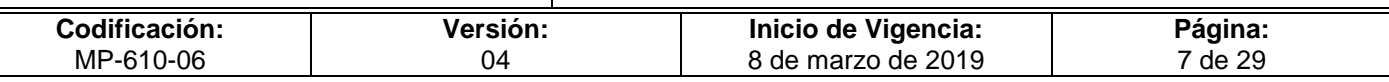

- 8. Las y los titulares de las UA, a través de las CA respectivas, serán responsables de verificar que las operaciones de gasto que realicen, se encuentren debidamente registradas, validadas y contabilizadas en el Sistema Integral de Información y Procesos (SIIP) antes del cierre de cada mes, conforme las fechas que comunique la DGPOP.
- 9. El Gasto Operativo UA es aquel que ejercen directamente las y los titulares de las UA por conducto de las CA hasta por un monto equivalente a 300 UMAS, por lo que su comprobación es directa ante la DGPOP y las CA de las DS, respectivamente.
- 10. Las erogaciones que efectúen las UA deberán:
	- A. Reducirse a lo estrictamente indispensable.
	- B. Corresponder a la satisfacción de necesidades de carácter oficial.
	- C. Obedecer al cumplimiento y logro de los objetivos, metas e indicadores que tengan autorizados.
	- D. Evitar gastos suntuarios, observando la austeridad a que obliga la aplicación de los recursos públicos.
- 11. La atención de las solicitudes de Gastos por Comprobar de oficinas centrales, así como la comprobación correspondiente de las UA ante la DGPOP, se llevará a cabo a través del Sistema de Control de Gestión; en el caso de las DS establecerán el mecanismo de control interno, necesario para controlar la gestión de las solicitudes respectivas.
- 12. Las UA y las DS no podrán realizar traspasos de recursos entre fuentes de financiamiento.
- 13. Asimismo, y en cumplimiento al artículo 1º. de la Constitución Política de los Estados Unidos Mexicanos, que al tenor dispone: "Queda prohibida toda discriminación motivada por origen étnico o nacional, el género, la edad, las discapacidades, la condición social, las condiciones de salud, la religión, las opiniones, las preferencias sexuales, el estado civil o cualquier otra que atente contra la dignidad humana y tenga por objeto anular o menoscabar los derechos y libertades de las personas", por lo que el presente documento podrá ser consultado y aplicado por toda persona que le aporte o genere interés para su actividades laborales.

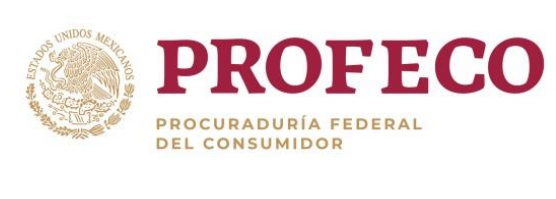

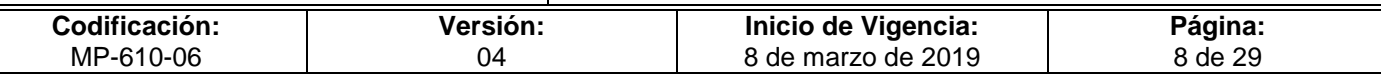

#### **De la solicitud de "Gastos por Comprobar"**

- 14. Las solicitudes de Gastos por Comprobar de las UA de Oficinas Centrales, deberán tramitarse por las CA respectivas ante la DGPOP, mediante el **Formato SIIP** debidamente firmado por las y los titulares de las UA.
- 15. Las solicitudes correspondientes a las Delegaciones y Subdelegaciones (DS), deberán tramitarse ante sus CA respectivas, mediante el mecanismo interno que al efecto establezcan, debiendo formalizarse con la emisión de la Cuenta por Liquidar de Certificada de anticipo del SIIP, previo al otorgamiento de los recursos.
- 16. La DCEF a través del Departamento de Egresos atenderá las solicitudes de Gastos por Comprobar de recursos propios, en un plazo máximo de 4 días hábiles, contados a partir del momento en que se verifique la suficiencia presupuestal respectiva.
- 17. Las solicitudes de Gastos por Comprobar de recursos fiscales se atenderán conforme las disposiciones que emita la Secretaria de Hacienda y Crédito Público (SHCP) para tal efecto.
- 18. Los Gastos por Comprobar son los recursos destinados únicamente para la operación cotidiana de las UA, por lo que deberán presentarse con la debida antelación al pago de los recursos.
- 19. Las UA sólo podrán autorizar "Gastos por Comprobar" correspondientes a las partidas Gasto Operativo UA; en caso de requerir el ejercicio de alguna partida centralizada establecidas en el "**Anexo 2**" o que requiera autorización de la o el titular de la Procuraduría, las o los titulares de las UA podrán solicitar a la dirección general RMR correspondiente el visto bueno conforme al **Formato I-01-MP-610- 06** y **Formato I-02-MP-610-06**, respectivamente.
- 20. Los Gastos por Comprobar solo podrán ser utilizados para efectuar erogaciones con cargo a las partidas de Gasto Operativo de la UA, conforme al Clasificador por Objeto del gasto de la Administración Pública Federal (COGAPF) vigente, por lo que las UA podrán solicitar a la DGPOP la totalidad de los recursos, conforme al calendario autorizado en su presupuesto.
- 21. Las UA no podrán solicitar recursos con diferentes fuentes de financiamiento en un mismo documento. Las DS a través de la CA recibirán de sus áreas internas las peticiones de recursos conforme al presupuesto autorizado y radicado disponible.

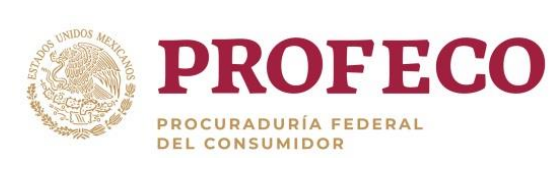

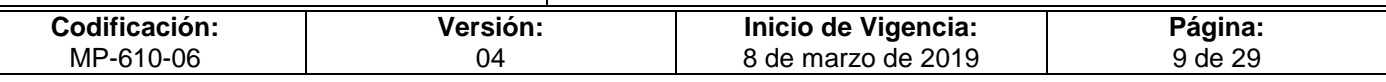

- 22. La DGPOP y las CA de las DS, no darán trámite a solicitudes de Gastos por Comprobar, cuando se tengan pendientes por comprobar dos o más solicitudes otorgadas con anterioridad, excepto la DGRMSG que derivado de su operatividad y atención a diversas áreas de la Institución podrá tener como máximo 8 solicitudes.
- 23. Los Gastos por Comprobar que otorgue la DGPOP, serán a través de las cuentas bancarias aperturadas en las UA, conforme a la fuente de financiamiento. En casos de excepción debidamente justificados, las UA podrán solicitar a través de oficio a la DGPOP la emisión de cheques nominativos a favor de la o el servidor público, previa autorización de la o el Titular de la DCEF.
- 24. Las Delegaciones utilizarán preferentemente el mecanismo de pago mediante transferencia electrónica; en los casos de excepción debidamente justificados, podrán solicitar emitir cheques nominativos a través de oficio y/o correo electrónico emitido por la/el Titular a favor de la/el servidor público o proveedor según corresponda.

#### **Del ejercicio y comprobación del gasto**

25. El ejercicio y comprobación de la solicitud de gastos deberán efectuarse como máximo, dentro de los primeros 10 días hábiles del mes siguiente en que se otorgó el recurso.

En caso de incumplimiento, una vez que sea recibida la comprobación por la DGPOP, esta notificará a través de oficio al OIC para los efectos conducentes.

- 26. Para el caso de las comprobaciones respectivas al concepto de laudos, deberán efectuarse en apego a los plazos que se establezcan en los procesos correspondientes.
- 27. La comprobación de las solicitudes de Gastos por Comprobar de oficinas centrales, deberá presentarse con la documentación justificativa y comprobatoria ante la DGPOP, mediante el **Formato I-03-MP-610-06.** Para el caso de las DS, la documentación comprobatoria deberá permanecer en el expediente contable de la misma, y la o el Coordinador o Enlace Administrativo, así como la/el Titular de la UA serán los responsables de su resguardo**.**
- 28. La documentación comprobatoria deberá cumplir con los requisitos de los comprobantes fiscales de conformidad con lo establecido en los artículos 29 y 29A del [Código Fiscal de la Federación](file://10.5.0.30/A-Flores-2011/Disposiciones%20Dictaminadas/Disposiciones%20Dictaminadas%202011/hgarciag/AppData/Local/Users/hgarciag/AppData/Local/Microsoft/AppData/Local/Microsoft/Windows/Temporary%20Internet%20Files/Documents%20and%20Settings/lgutierrezf/jtapias/AppData/Local/Microsoft/Windows/Temporary%20Internet%20Files/rsosac/AppData/Local/Microsoft/Windows/Temporary%20Internet%20Files/Content.Outlook/AppData/Local/Microsoft/Windows/Temporary%20Internet%20Files/Content.Outlook/Configuración%20local/Archivos%20temporales%20de%20Internet/Content.Outlook/AppData/Local/Microsoft/Windows/Temporary%20Internet%20Files/Content.Outlook/Configuración%20local/Archivos%20temporales%20de%20Internet/Content.Outlook/VL0SFSE4/CFF-2009.pdf) (CFF) y demás normatividad vigente aplicable en la materia.

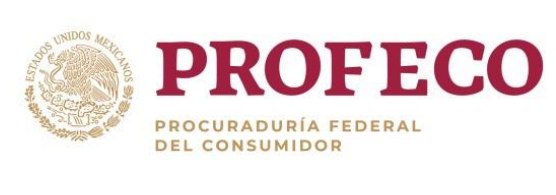

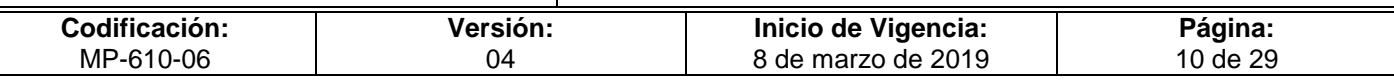

- 29. Quedan exentos del párrafo anterior, los comprobantes de gasto de bienes y/o servicios expedidos por proveedores internacionales, debido a las diversas legislaciones que aplican para cada país.
- 30. La documentación comprobatoria y el Formato I-3-MP-610-06 no deberá presentar tachaduras ni enmendaduras, su alteración incluye: añadir, borrar todo o partes de una o más palabras, como lo establece el Artículo 244 del [Código Penal Federal](file://10.5.0.30/A-Flores-2011/Disposiciones%20Dictaminadas/Disposiciones%20Dictaminadas%202011/hgarciag/AppData/Local/Users/hgarciag/AppData/Local/Microsoft/AppData/Local/Microsoft/Windows/Temporary%20Internet%20Files/Documents%20and%20Settings/lgutierrezf/jtapias/AppData/Local/Microsoft/Windows/Temporary%20Internet%20Files/rsosac/AppData/Local/Microsoft/Windows/Temporary%20Internet%20Files/Content.Outlook/AppData/Local/Microsoft/Windows/Temporary%20Internet%20Files/Content.Outlook/Configuración%20local/Archivos%20temporales%20de%20Internet/Content.Outlook/AppData/Local/Microsoft/Windows/Temporary%20Internet%20Files/Content.Outlook/Configuración%20local/Archivos%20temporales%20de%20Internet/Content.Outlook/VL0SFSE4/CPF-2009.pdf) (CPF).

#### **De los Pasajes locales**

- 31. Las UA podrán otorgar pasajes locales mediante Gastos por Comprobar. Para su autorización, las y los titulares de las UA deberán observar lo siguiente:
	- A. Que el traslado se origine por actividades institucionales ordinarias o extraordinarias.
	- B. Que la realización de las actividades institucionales ordinarias o extraordinarias de la o el servidor público, en cumplimiento de la función pública, implique trasladarse de su lugar de adscripción a otra instalación que requiera servicio de transportación.
	- C. Cuando por razones del servicio, sea necesario que el las o los servidores públicos inicien o terminen sus labores fuera de su lugar de adscripción.
- 32. En ningún caso las UA podrán asignar con cargo a su presupuesto pasajes locales para complementar las remuneraciones del personal.

Las UA y DS deberán considerar las distancias de los destinos para el otorgamiento de los montos de pasajes locales.

Por ningun motivo las o los titulares de las UA y DS, podran autorizar pasajes locales, a personal que el mismo día se le asigne vehículo de la institucion.

- 33. Las o los titulares de las UA y DS que autoricen pasajes locales, seleccionarán el medio de transporte idóneo considerando lo siguiente:
	- A. Lugar de destino y medios de transporte existentes.
	- B. Urgencia de las funciones a desarrollar.
	- C. Ventajas en los costos de los diversos medios de transporte y en las clases o modalidades del servicio.

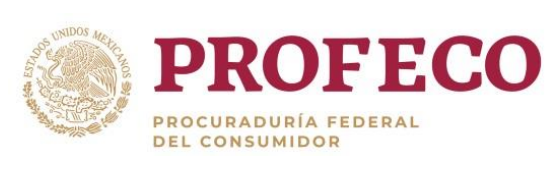

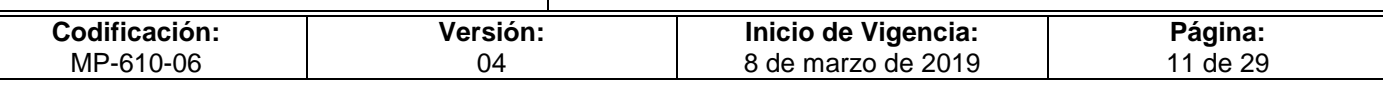

- 34. La comprobación de pasajes locales se realizará ante la DGPOP y las CA de las DS respectivamente, mediante **Formato I-04-MP-610-06**, previa justificación ante la CA, con la autorización de las o los titulares de las UA o la DS de que se trate.
- 35. Los gastos de pasajes locales, se deberán cargar en la partida 37201 "Pasajes terrestres nacionales para labores en campo y de supervisión" del COGAPF y las UA podrán disponer de los recursos que les fueron asignados sin excederse de su presupuesto, por lo que deberán otorgarse conforme a las necesidades del servicio, quedando bajo la responsabilidad de las o los titulares de las UA el ejercicio y comprobación del mismo.

#### **Gastos por productos alimenticios**

- 36. Las UA podrán autorizar Gastos por Comprobar para la adquisición de productos alimenticios, mismos que se sujetarán a lo siguiente:
	- A. Oficinas centrales.- Deberán gestionar la solicitud de productos alimenticios ante la Dirección General de Recursos Materiales y Servicios Generales.
- 37. En caso de requerir el ejercicio de la partida a través de Gasto Operativo UA, deberán contar con la autorización de Dirección General de Recursos Materiales y Servicios Generales. Las erogaciones que realicen las UA por productos alimenticios, se realizarán con cargo a la partida 22104 "Productos alimenticios para el personal en las instalaciones de las dependencias y entidades" y/o 22106 "Productos alimenticios para el personal derivado de actividades extraordinarias", según sea el caso.
- 38. En el ejercicio del gasto antes señalado, no deberán ser incluidas erogaciones por concepto de bebidas alcohólicas, ni propinas, ya que no se considerarán como parte integrante del gasto.
- 39. Los gastos de alimentación derivados de actividades extraordinarias que requieran realizar las o los servidores públicos de mando con cargo a la partida 38501 "Gastos para alimentación de servidores públicos de mando", se sujetarán a los Lineamientos para regular los gastos de alimentación de los servidores públicos de mando de las dependencias y entidades de la Administración Pública Federal.

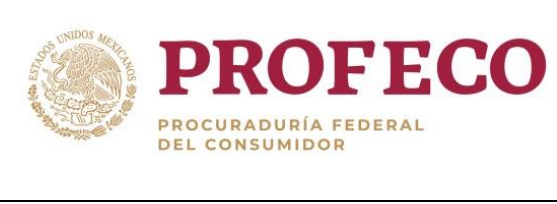

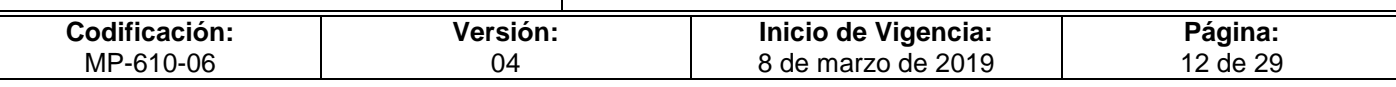

#### **Gastos por servicios oficiales**

40. Para realizar erogaciones por concepto de orden social, congresos, convenciones, seminarios, simposios y cualquier otro tipo de foro análogo o de características similares, las UA deberán contar con la autorización de la o el titular de la Procuraduría, así como con los recursos en el presupuesto respectivo; su contratación se sujetará a lo dispuesto por la LAASSP y su Reglamento (RLAASSP).

#### **Gastos de comunicación social**

41. Los gastos de comunicación social se sujetarán a lo establecido en el Decreto de Presupuesto de Egresos de la Federación (PEF) y demás disposiciones aplicables, además de estar autorizados por la o el titular de la Dirección General de Comunicación Social.

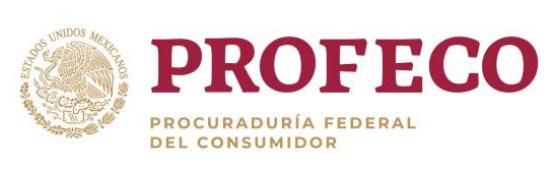

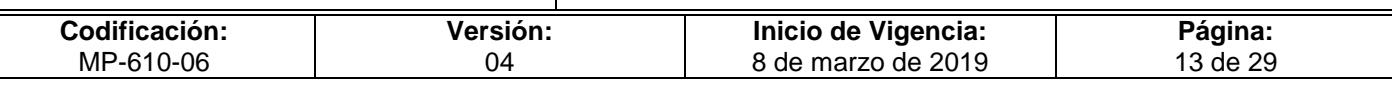

## <span id="page-136-0"></span>**VI. Descripción del Procedimiento**

#### **DGPOP.- Ventanilla Única.- Responsable.**

1. Recibe de la UA correspondiente formato SIIP de gastos por comprobar, o en su caso Oficio de Solicitud para el pago de laudos, registra en el Sistema de Control de Gestión (SCG) y turna al Departamento de Egresos.

#### **Departamento de Egresos.- Titular.**

- 2. Revisa que la Solicitud de laudo y/o resolución judicial o **Formato SIIP** de Gastos por Comprobar cumplan con la normatividad aplicable y demás documentación, en su caso.
- No Cumple
- 3. Elabora volante de devolución para la UA autorizado por la o el titular de la DCEF, indicando el motivo de devolución. *Conecta con la actividad 1*.
- Sí Cumple
- 4. Elabora Cuenta por Liquidar Certificada (CLC) de anticipo, crea deudor diverso en el SIIP y firma de Vo. Bo.; turna al o el titular de la DCEF para su autorización. *Conecta con el Procedimiento Emitir los estados financieros de Profeco.*

#### **Dirección de Control y Evaluación Financiera.- Titular.**

5. Autoriza CLC de anticipo y turna al Departamento de Pagos para que transfiera los recursos solicitados.

#### **DCEF.- Departamento de Pagos.- Titular.**

6. Solicita fondeo de cuentas bancarias al Departamento de Ingresos para suministrar los recursos a la UA solicitante y procede de acuerdo al tipo de solicitud.

#### *Es laudo o resolución judicial.*

7. Realiza los trámites administrativos correspondientes ante la Institución Bancaria para la elaboración de cheque de caja y se turna a la UA solicitante para su posterior comprobación. *Conecta con la actividad 10.*

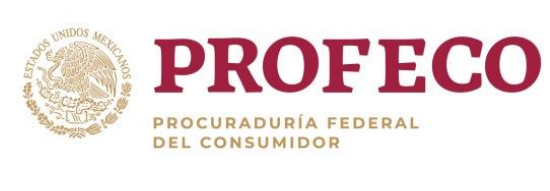

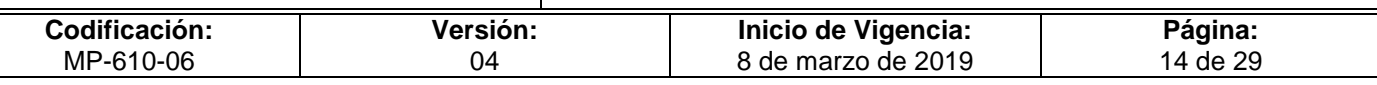

#### *Es Gastos por Comprobar*

- 8. Realiza transferencia bancaria e informa a la UA de la radicación mediante volante de atención enviado por correo electrónico para su posterior comprobación. *Conecta con la actividad 10.*
- 9. Turna la CLC del anticipo, comprobante de pago impreso y documentación anexa al Departamento de Contabilidad. *Conecta con el Procedimiento para el registro contable y conciliación del activo fijo y bienes de consumo.*

**Fin.**

#### *Es comprobación*

#### **DGPOP.- Ventanilla Única.- Responsable.**

10. Recibe Comprobación de gastos **Formato I-03-MP-610-06**, **Formato I-04-MP-610- 06** u Oficio de Comprobación de laudos y resoluciones judiciales, registra en el SCG y turna al Departamento de Egresos.

#### **Departamento de Egresos.- Responsable.**

- 11. Verifica documentación comprobatoria que cumpla con la normatividad aplicable.
- No cumple
- 12. Elabora volante de devolución para la UA, autorizado por la o el titular de la DCEF, indicando el motivo de la devolución. *Conecta con la actividad 10.*
- Si cumple
- 13. Elabora CLC de comprobación y cancela deudor en el SIIP, recaba firma de Vo. Bo. de la o el titular del Departamento de Egresos y turna CLC a la o el titular de la DCEF para su autorización.

#### **Dirección de Control y Evaluación Financiera.- Titular.**

14. Autoriza CLC de comprobación y documentación anexa y turna al Departamento de Contabilidad. *Conecta con el Procedimiento para el registro contable y conciliación del activo fijo y bienes de consumo.*

#### **Fin del procedimiento.**

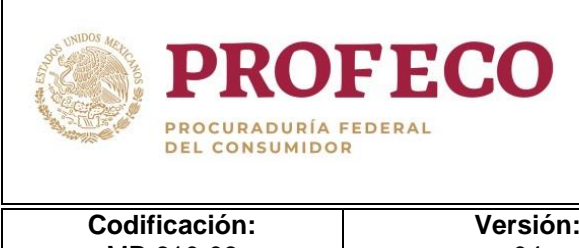

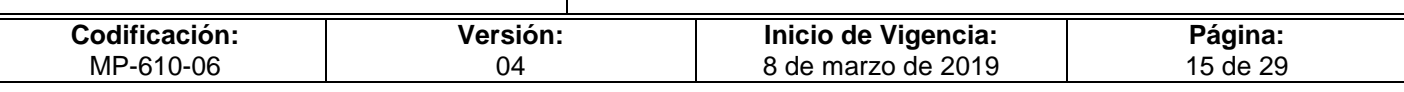

## <span id="page-138-0"></span>**VII. Diagrama de Flujo**

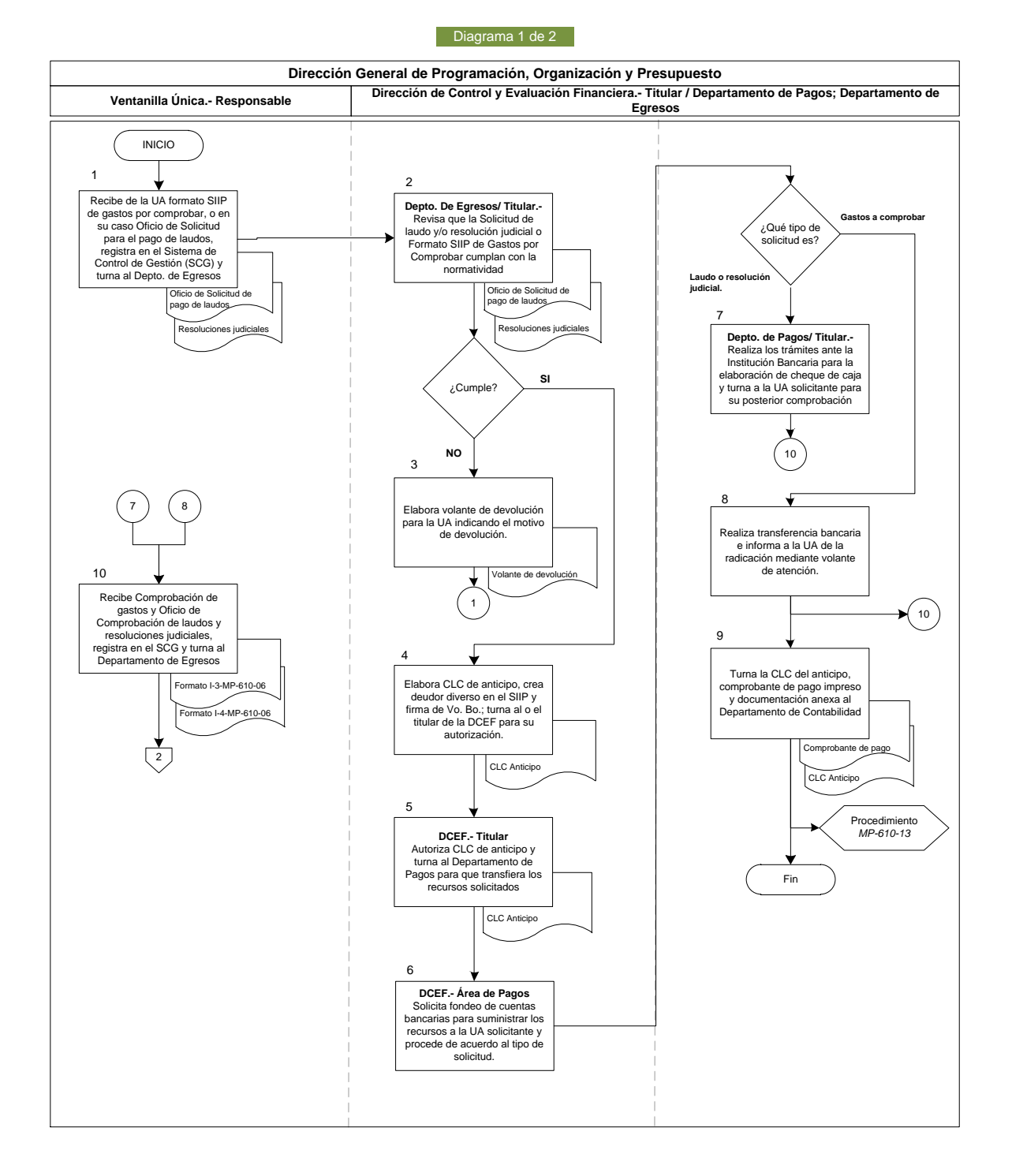

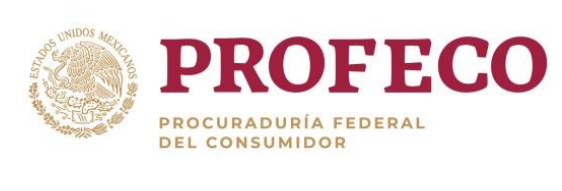

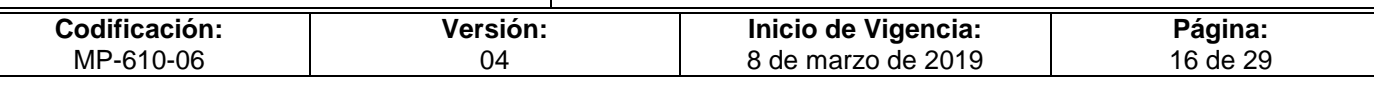

#### Diagrama 2 de 2

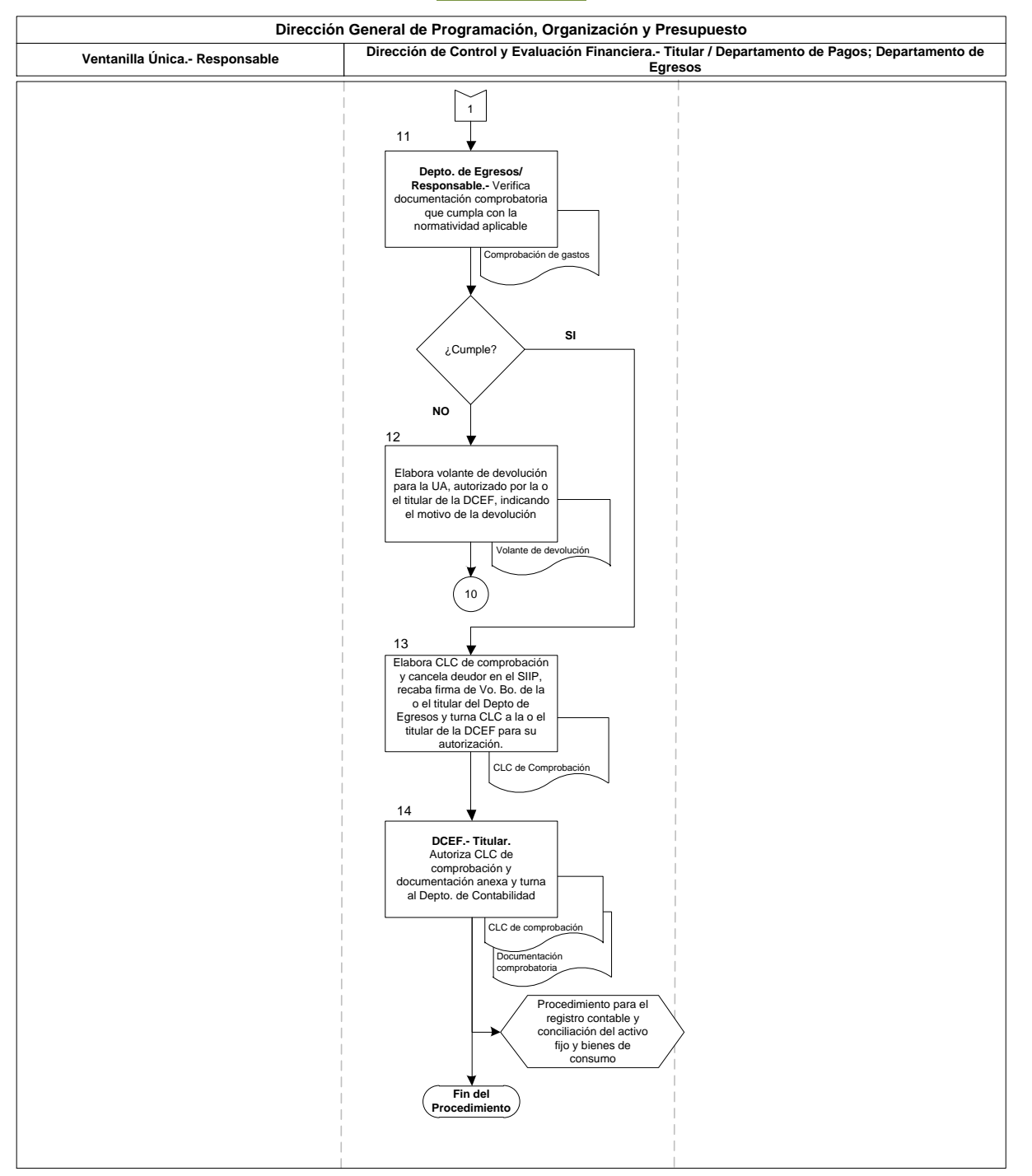

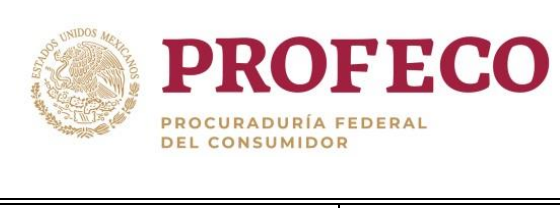

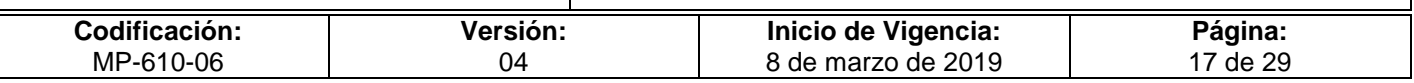

## <span id="page-140-0"></span>**VIII. Formatos y Anexos**

#### **Formato I-01-MP-610-06**

**Procuraduría Federal del Consumidor Unidad Administrativa de Profeco (1)**

**Oficio N° (2) /20\_\_ "2019, Año del Caudillo del Sur, Emiliano Zapata"**

**Ciudad de México, a X de \_\_\_\_\_\_\_ de 20\_\_\_**

**Asunto (3):** Partidas de Gasto Centralizado

**Lic. (4) Director/a General de... Presente**

00 de **(5)** del 20\_\_

#### Por medio del presente, solicito…**(6)**

PROFECO

PROCURADURÍA FEDERAL<br>DEL CONSUMIDOR

Ejemplo:

Por medio del presente, solicito de su intervención para el trámite de adquisición de 51 dispositivos de almacenamiento USB de 4G, misma que se emplearán para capacitación programada para la Coordinación General de Administración a todos los delegados, subdelegados y encargados administrativos de Profeco, dicha capacitación será a partir del 29 de agosto al 1 de septiembre de 2014, por lo que mucho agradeceré su apoyo a fin de contar con el material mencionado.

Sin más por el momento, aprovecho la ocasión para enviarles un cordial saludo.

**Atentamente La o el Director General de (7)**

**Nombre**

C.c.p. **(8) (8)** .- … Presente **(8)** .- … Presente

> José Vasconcelos 208, Col. Condesa, Alcaldía Cuauhtémoc, Ciudad de México 06140 52(55) 56256700 www.profeco.gob.mx

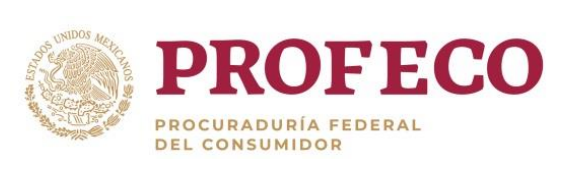

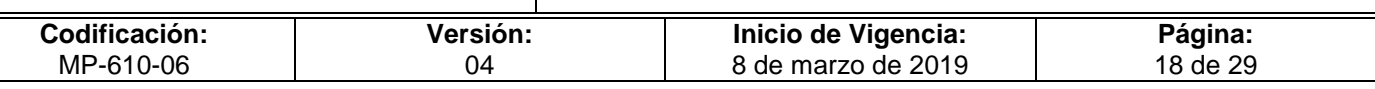

## **Instructivo de Llenado del Formato**

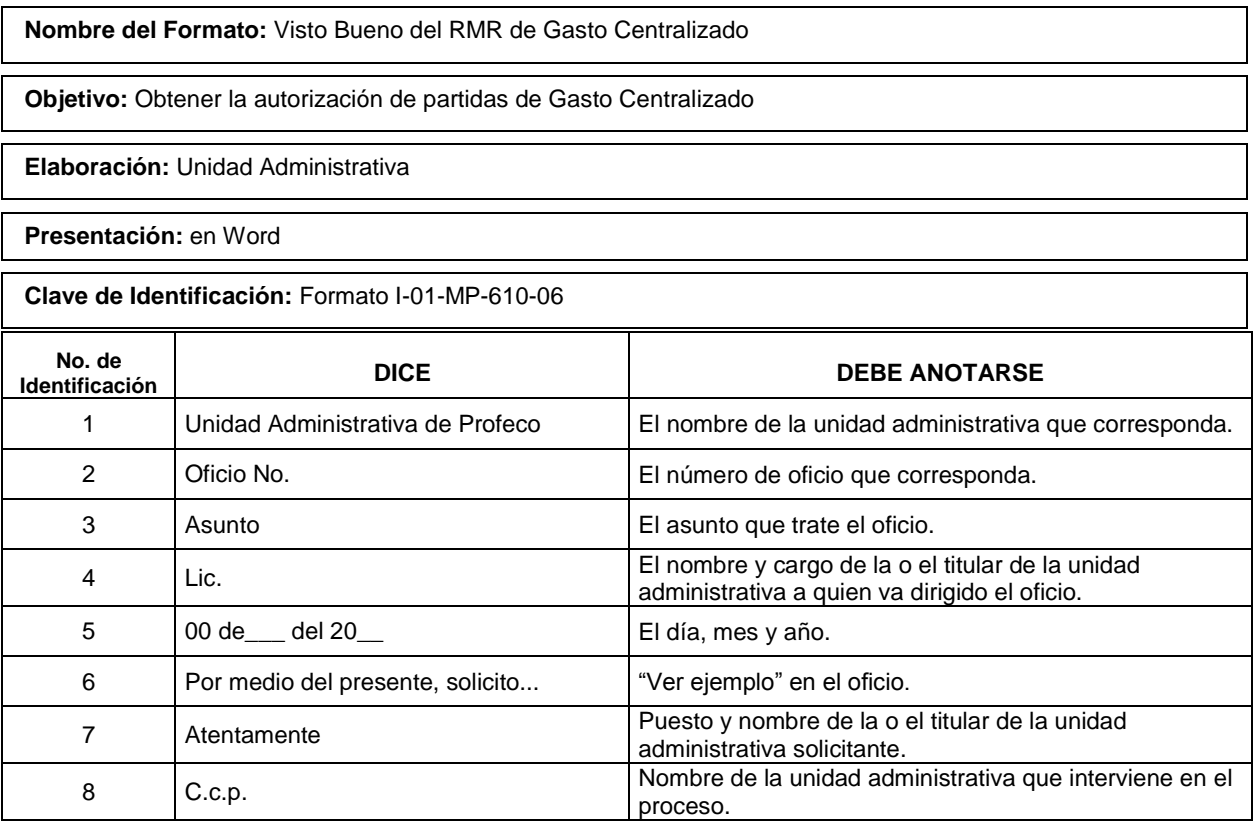

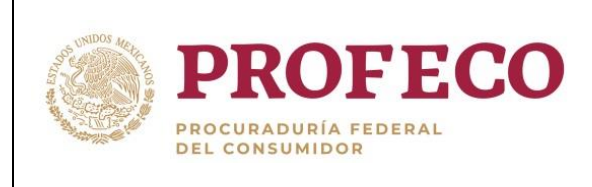

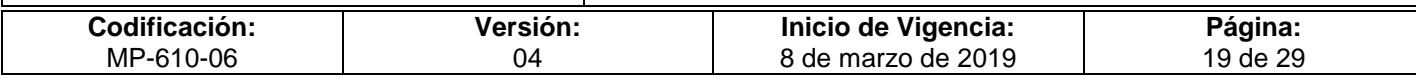

## **Formato I-02-MP-610-06**

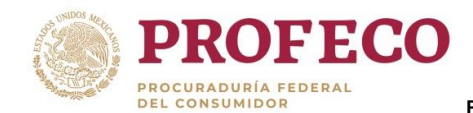

**Procuraduría Federal del Consumidor Unidad Administrativa de Profeco (1)**

**Oficio N° (2) /20\_\_ "2019, Año del Caudillo del Sur, Emiliano Zapata"**

**Ciudad de México, a X de \_\_\_\_\_\_\_ de 20\_\_\_**

**La o El Titular de Profeco**

**(3)** de del 20

Me refiero al evento/servicio denominado " **(4)** ….", consistente en **(5)** …

Al respecto, de conformidad con lo establecido en el artículo 19 de la Ley de Adquisiciones, Arrendamientos y Servicios del Sector Público y 63 de la Ley Federal de Presupuesto y Responsabilidad Hacendaria, me permito solicitar a usted la autorización para efectuar la erogación de gastos con cargo a la partida \_\_\_\_**(6)**\_\_\_\_\_\_ **"…"**, por un importe de \$ **(7)** (pesos 00/100 M.N.).

Sin más por el momento, aprovecho la ocasión para enviarles un cordial saludo.

**(8) Atentamente,**

**Solicita Autoriza**

**\_\_\_\_\_\_\_\_\_\_\_\_\_\_\_\_\_\_\_\_\_\_\_\_\_\_\_\_\_\_\_\_\_\_\_ Nombre y Cargo del La o el Titular de la Unidad Administrativa**

**\_\_\_\_\_\_\_\_\_\_\_\_\_\_\_\_\_\_\_\_\_\_\_\_\_\_\_\_\_\_\_\_\_\_\_\_\_ Nombre y Cargo de la o el Titular de la Procuraduría Federal del Consumidor**

Anexo: Informe del servicio (Artículo 19 LAASSP) / Objetivos, programas, Justificación y relación de beneficiarios (Artículo 63 LFPRH)

(9)

Dirección General de Programación, Organización y Presupuesto.- Presente

En caso de que la UA se una Delegación o Subdelegación, deberán marcar copia a la Dirección General de Delegaciones.- Presente

C.c.p. Coordinación General de Administración.- Presente

Dirección General de Recursos Materiales y Servicios Generales.- Presente

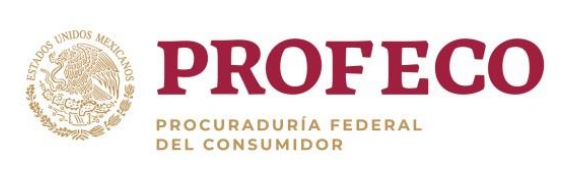

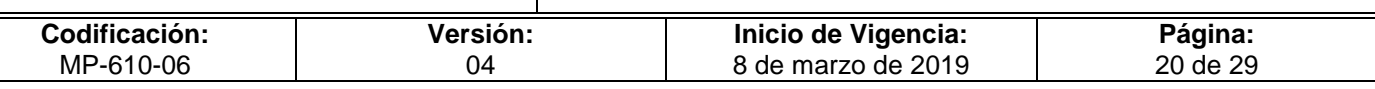

## **Instructivo de Llenado del Formato**

**Nombre del Formato:** Autorización de la o el titular de la Procuraduría

**Objetivo:** Contar con la autorización de la o el titular de la Procuraduría para realizar un evento

**Elaboración:** Unidad administrativa

**Presentación:** en Word

**Clave de Identificación:** Formato I-02-MP-610-06

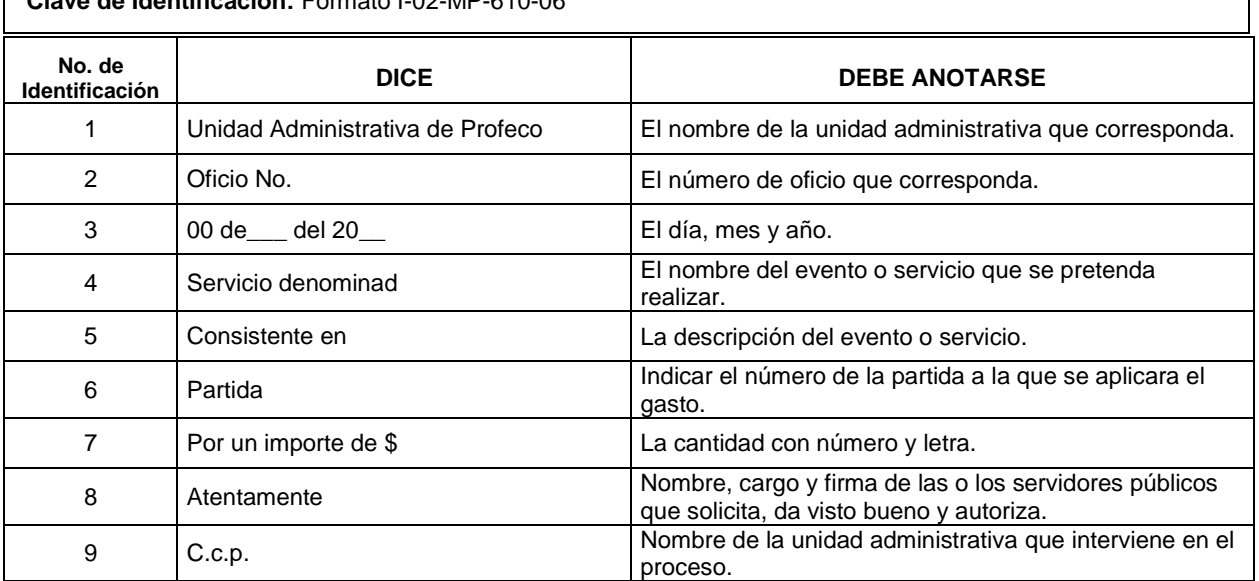
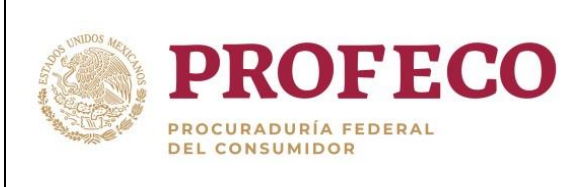

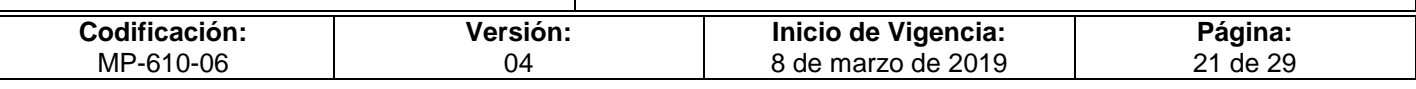

#### **Formato I-03-MP-610-06**

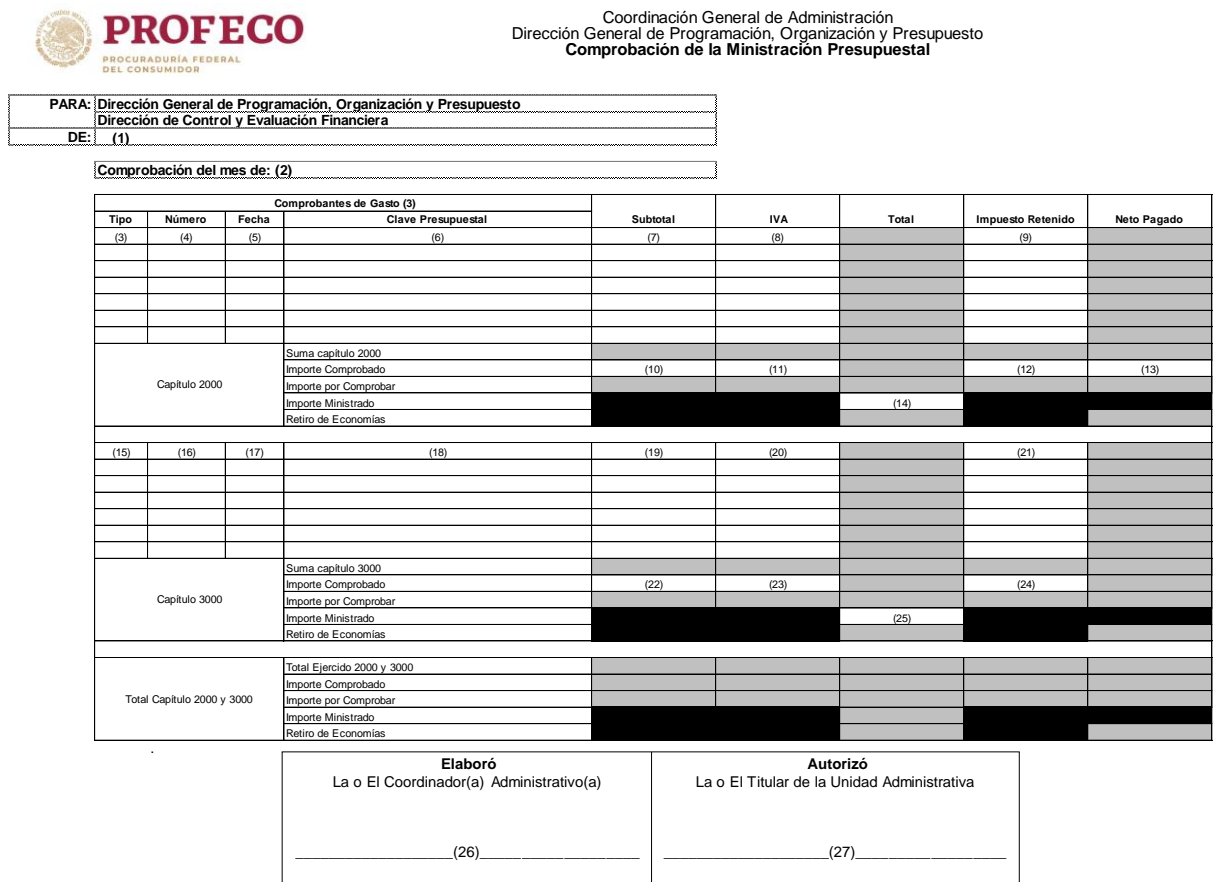

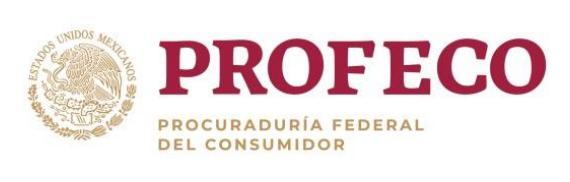

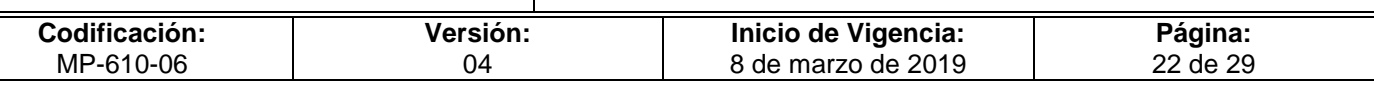

# **Instructivo de Llenado del Formato**

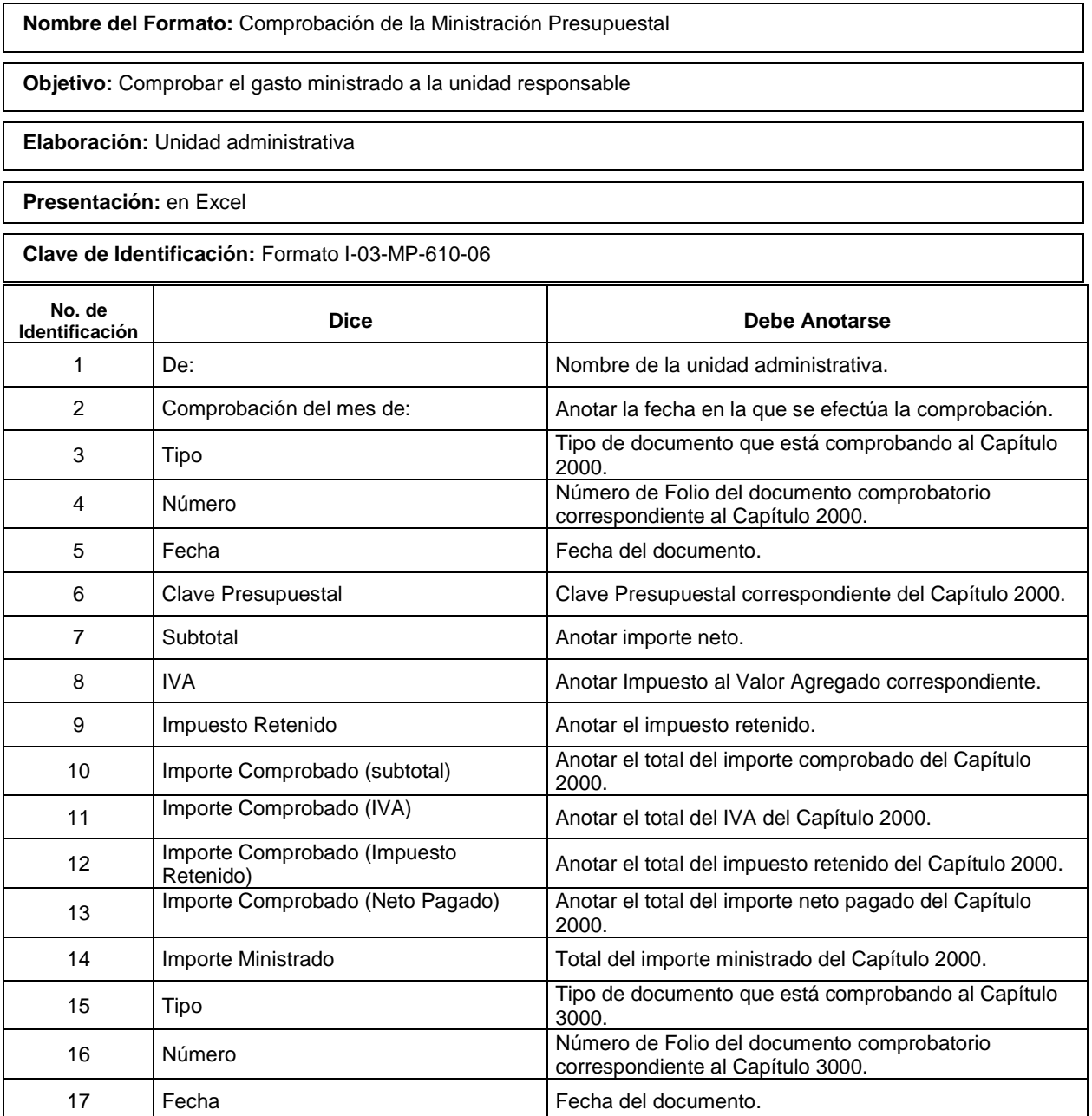

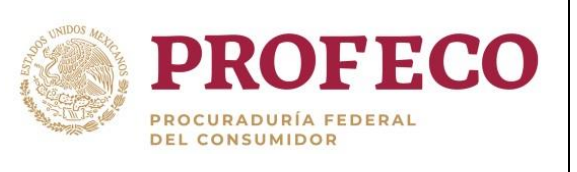

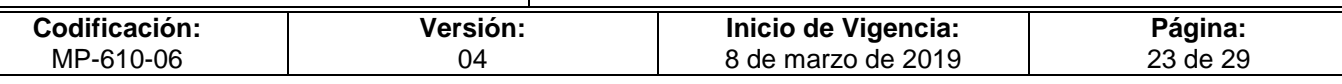

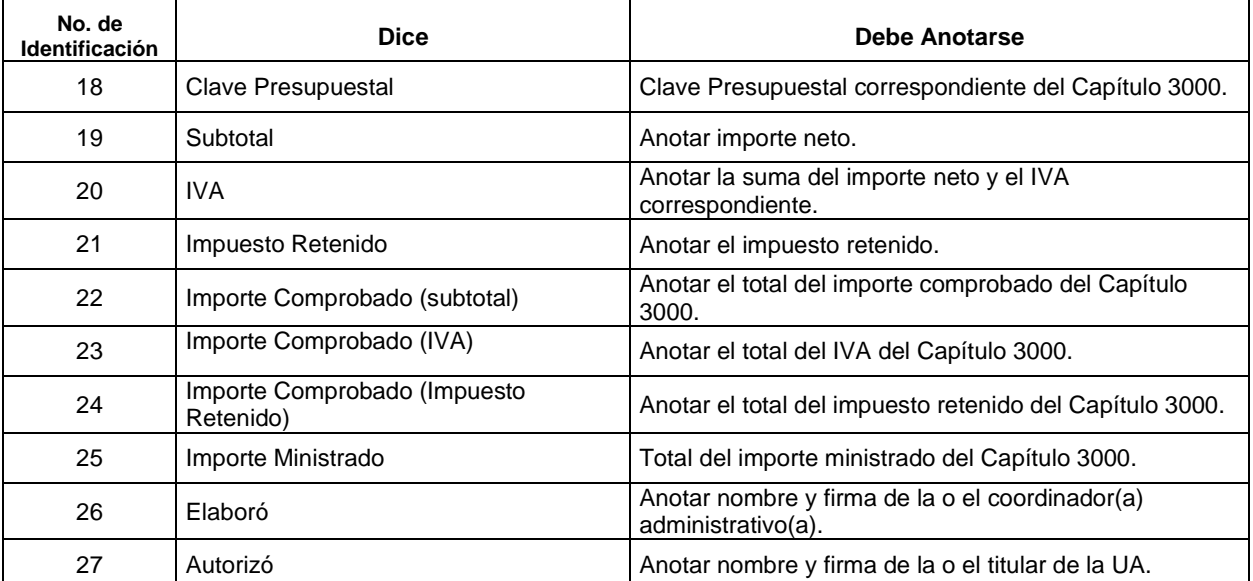

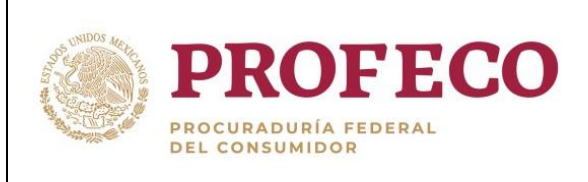

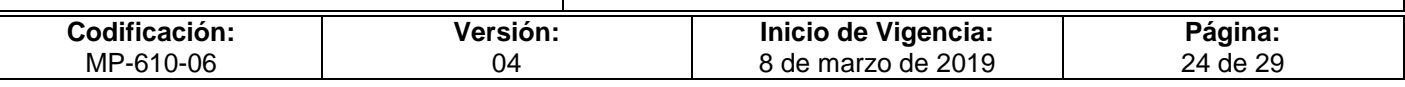

#### **Formato I-04-MP-610-06**

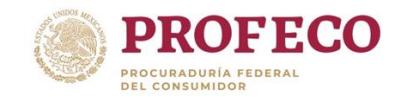

Coordinación General de Administración Dirección General de Programación, Organización y Presupuesto **Relación de Pasajes Locales**

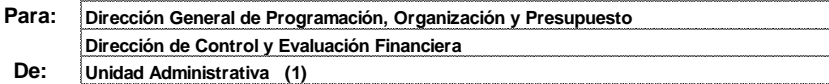

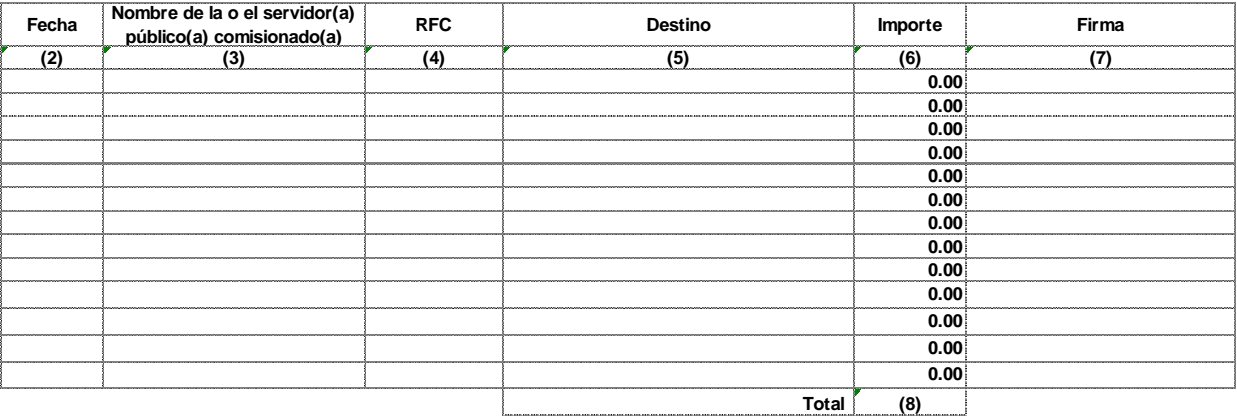

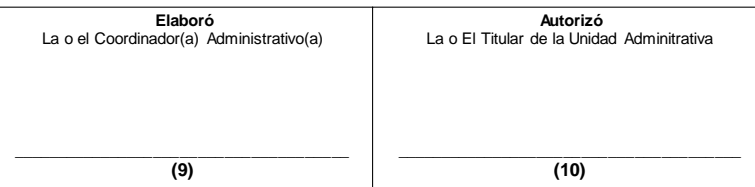

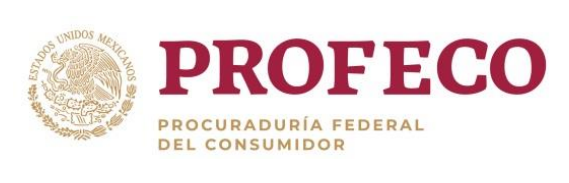

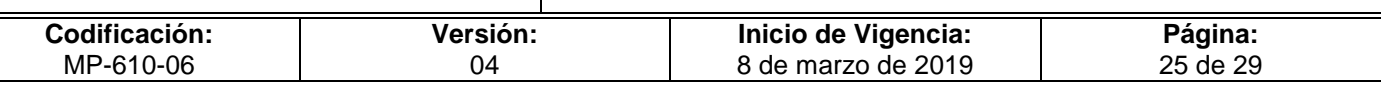

# **Instructivo de Llenado del Formato**

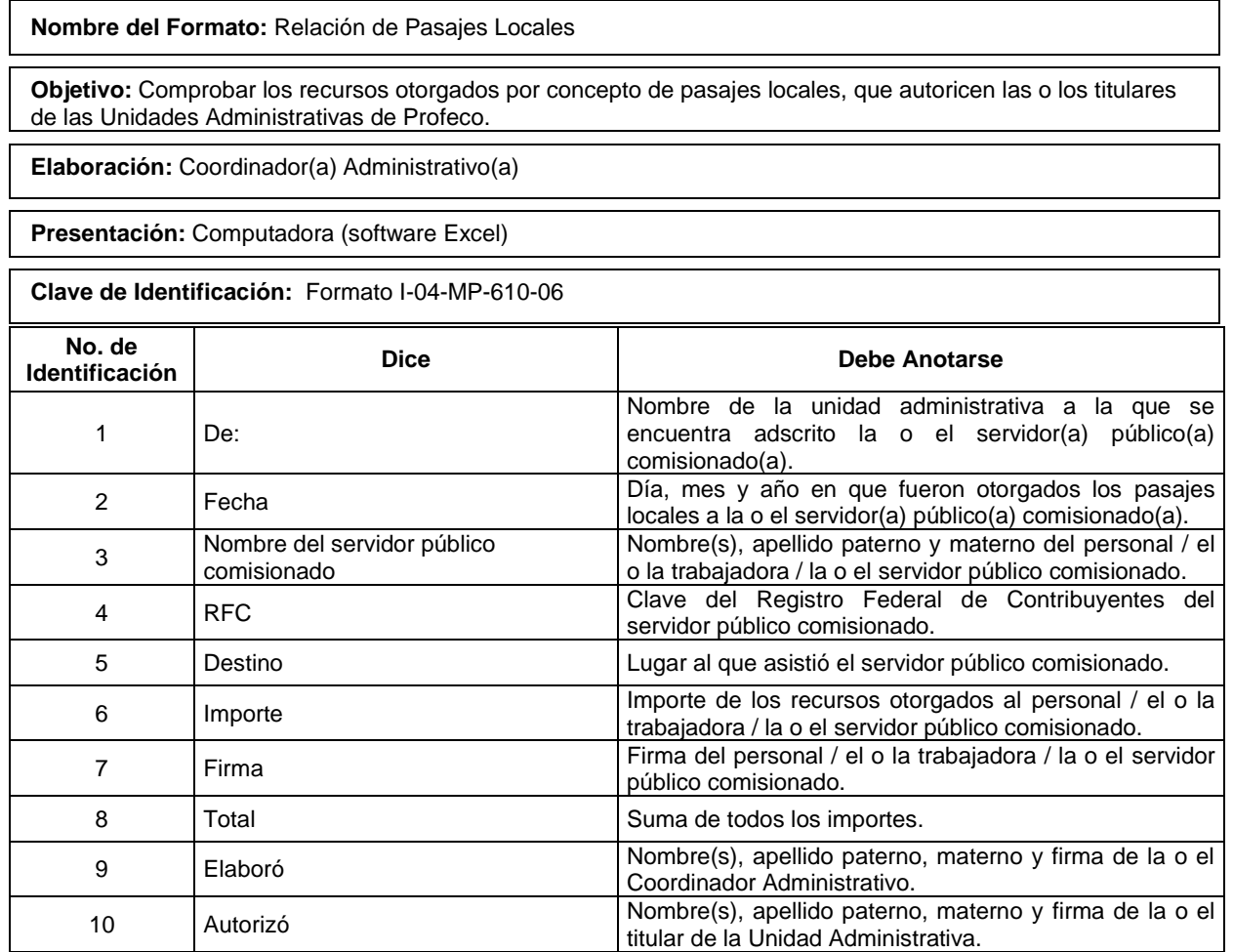

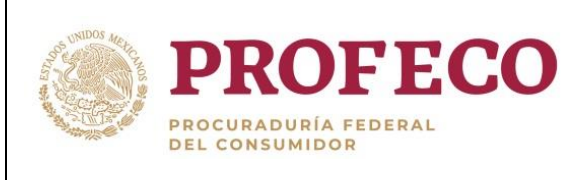

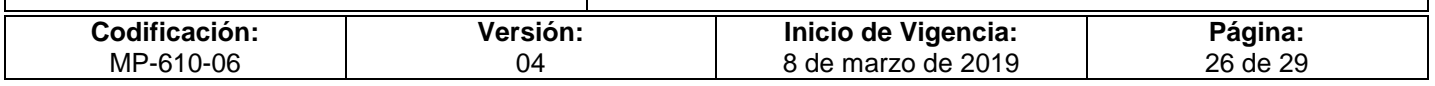

#### **Anexo 1**

#### **Coordinación General de Administración Dirección General de Programación, Organización y Presupuesto**

#### **Requisitos de los Comprobantes Fiscales**

#### **Las Impresiones de las Facturas Electrónicas (CFDI) deben cumplir con los siguientes requisitos:**

- I. Clave del Registro Federal de Contribuyentes de quien lo expida.
- II. Régimen Fiscal en que tributen conforme a la Ley del ISR.
- III. Si se tiene más de un local o establecimiento, se deberá señalar el domicilio del local o establecimiento en el que se expidan las Facturas Electrónicas.
- IV. Contener el número de folio asignado por el SAT y el sello digital del SAT.
- V. Sello digital del contribuyente que lo expide.
- VI. Lugar y fecha de expedición.
- VII. Clave del Registro Federal de Contribuyentes de la persona a favor de quien se expida.

VIII.Cantidad, unidad de medida y clase de los bienes, mercancías o descripción del servicio o del uso y goce que amparen.

- IX. Valor unitario consignado en número.
- X. Importe total señalado en número o en letra.
- XI. Señalamiento expreso cuando la contraprestación se pague en una sola exhibición o en parcialidades.
- XII. Cuando proceda, se indicará el monto de los impuestos trasladados desglosados por tasa de impuesto y, en su caso, el monto de los impuestos retenidos.
- XIII.Forma en que se realizó el pago (efectivo, transferencia electrónica de fondos, cheque nominativo o tarjeta de débito, de crédito, de servicio o la denominada monedero electrónico que autorice el Servicio de Administración Tributaria).

Además de los requisitos contenidos en la Resolución Miscelánea Fiscal Vigente.

- a. Código de barras generado conforme al rubro I.D. del Anexo 20.
- b. Número de serie del CSD del emisor y del SAT.
- c. La leyenda "Este documento es una representación impresa de un CFDI".
- d. Fecha y hora de emisión y de certificación del CFDI en adición a lo señalado en el artículo 29-A, fracción III del CFF.
- e. Cadena original del complemento de certificación digital del SAT.

Asimismo, de conformidad con las reglas 2.7.1.32 y 2.7.1.35 de la Resolución Miscelánea Fiscal (RMF) vigente, en caso de que la contraprestación no se pague en una sola exhibición (parcialidades) o bien, cuando al momento de expedir el CFDI no se reciba el pago de la contraprestación (pago diferido), se deberá utilizar el mecanismo previsto en la regla 2.7.1.35 para reflejar el pago con que se liquide el importe de la operación, el cual es la emisión del CFDI que incorpora el "Complemento para recepción de pagos" también denominado "Recibo Electrónico de Pago", mismo que deberá emitirse a más tardar al décimo día natural del mes inmediato siguiente al que corresponda el o los pagos recibidos.

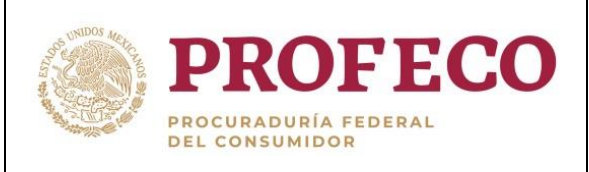

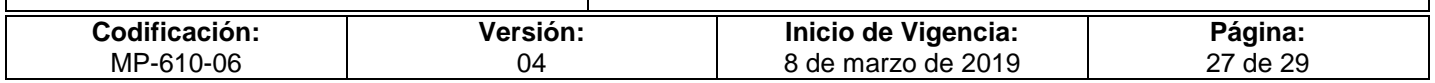

Cabe señalar que, a partir del 1 de septiembre de 2018, es obligatoria la emisión de la factura de recepción, por lo que el "Complemento para recepción de pagos" también denominado "Recibo Electrónico de Pago" sólo puede ser incorporado en un CFDI emitido, usando la versión 3.3 del Anexo 20 de la RMF, o la que en su momento se encuentre vigente.

#### **Requisitos Adicionales**

1. En el caso de los comprobantes de arrendamiento deberán señalar el número de cuenta predial del inmueble de que se trate.

2. Los comprobantes no deberán presentar tachaduras ni enmendaduras que denoten cualquier alteración.

3. En el caso de personas físicas con actividad empresarial, cuando el importe de los bienes o servicios sea mayor a \$2,000.00 antes de IVA, deberá señalarse en el comprobante fiscal la retención del 100 % del IVA.

4. No se aceptarán comprobantes que describan conceptos como "Integrales", "Varios" u "Otros"

#### **Requisitos de los Comprobantes del Régimen de Incorporación Fiscal**

- I. Folio.
- II. Folio del comprobante fiscal.
- III. Fecha de registro.
- IV. Tipo de comprobante.
- V. RFC de la persona a la cual se expide el comprobante.
- VI. RFC del Emisor.
- VII. Descripción del servicio o mercancía.

VIII.Cuando proceda, se indicará el monto de los impuestos trasladados y en su caso, el monto de los impuestos retenidos.

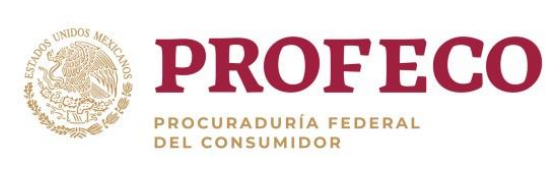

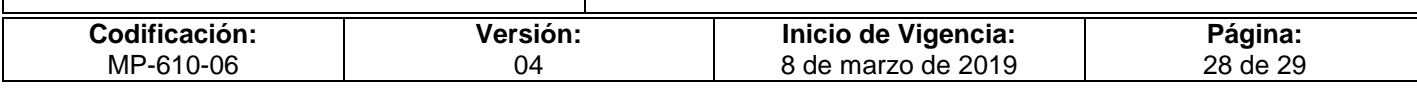

## **Anexo 2**

### **Partidas de Gasto Centralizado OC**

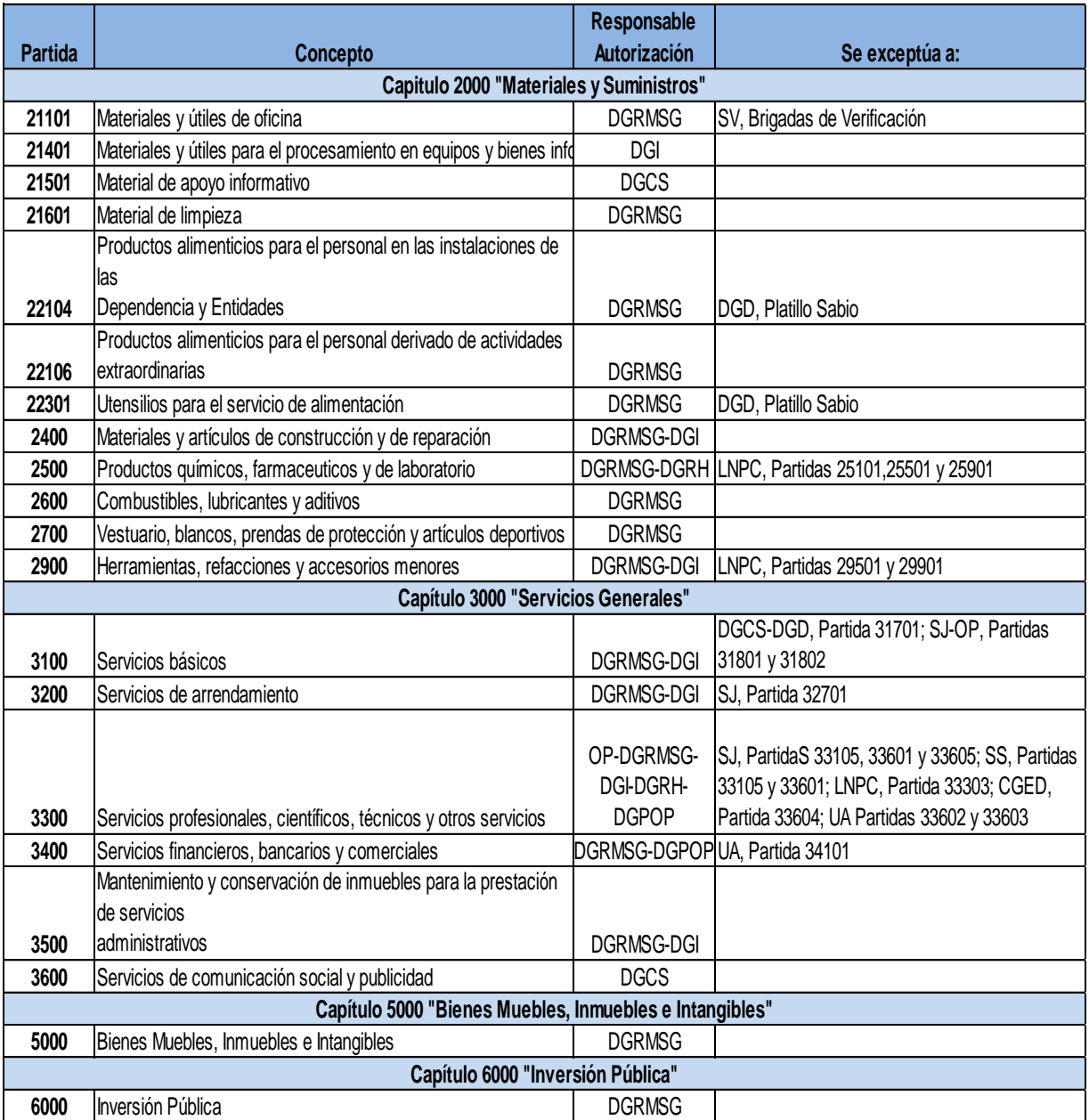

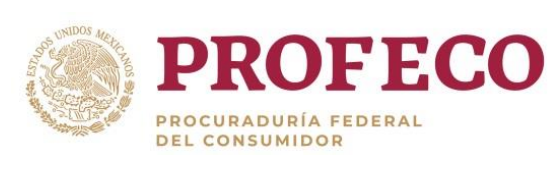

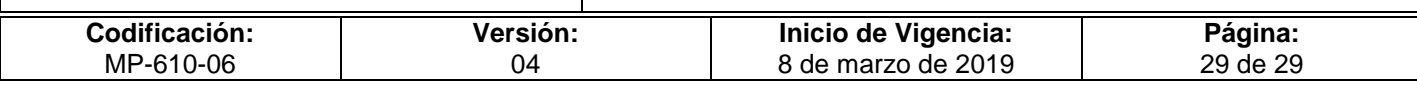

# **Anexo 3**

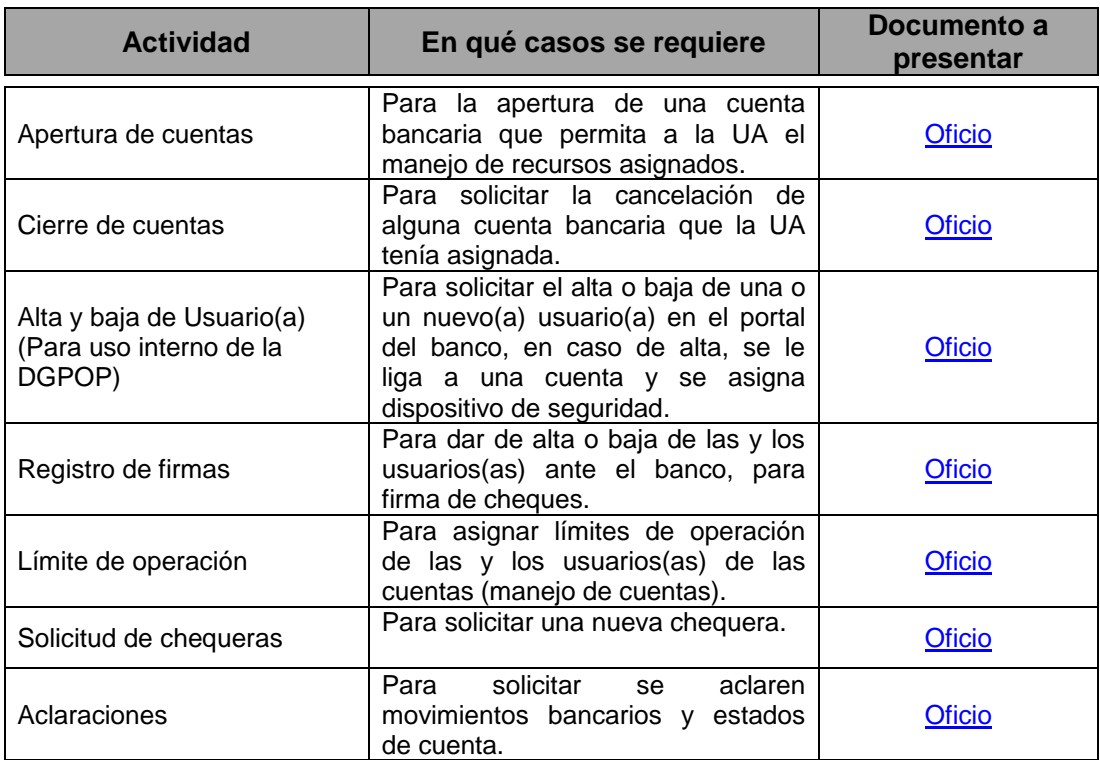

### **Solicitudes de trámites bancarios**

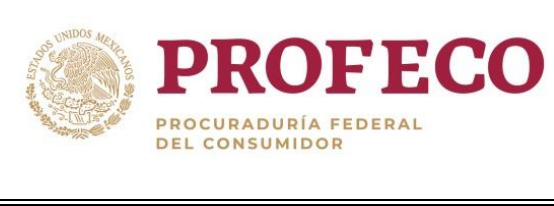

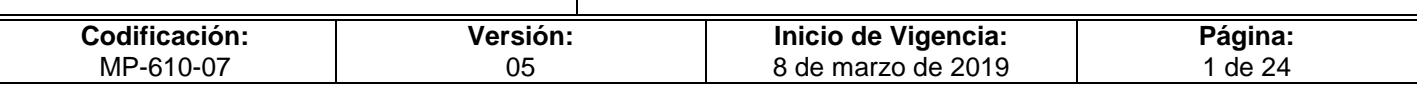

# **Tiempo de Ejecución**

15 días hábiles.

# **Aprobación del Documento**

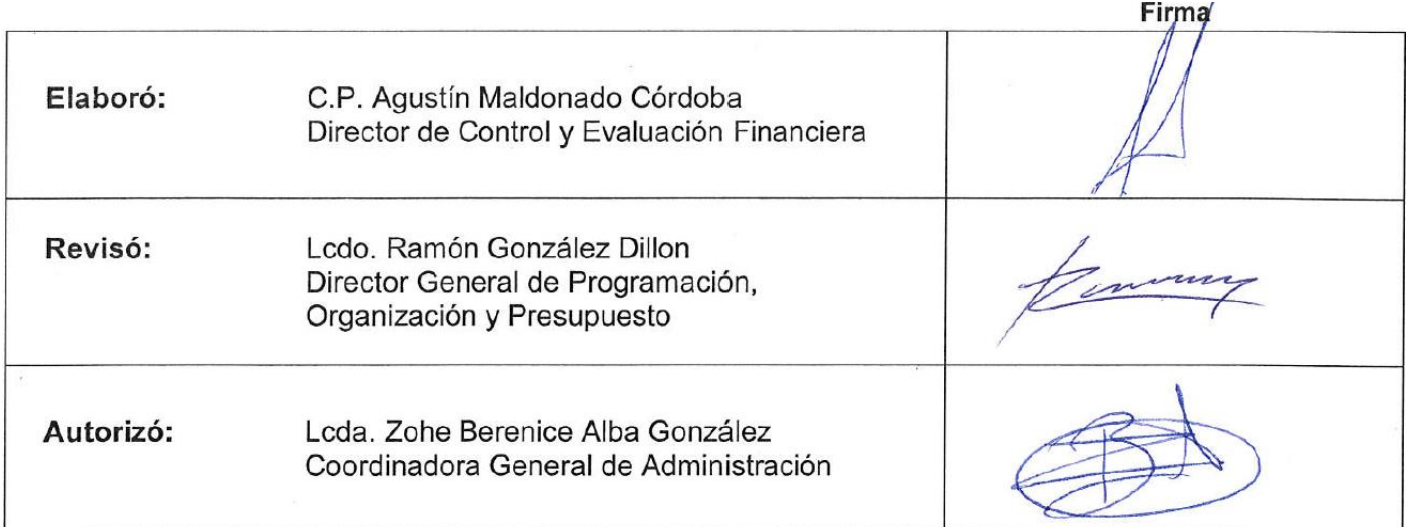

## **Control de las Revisiones**

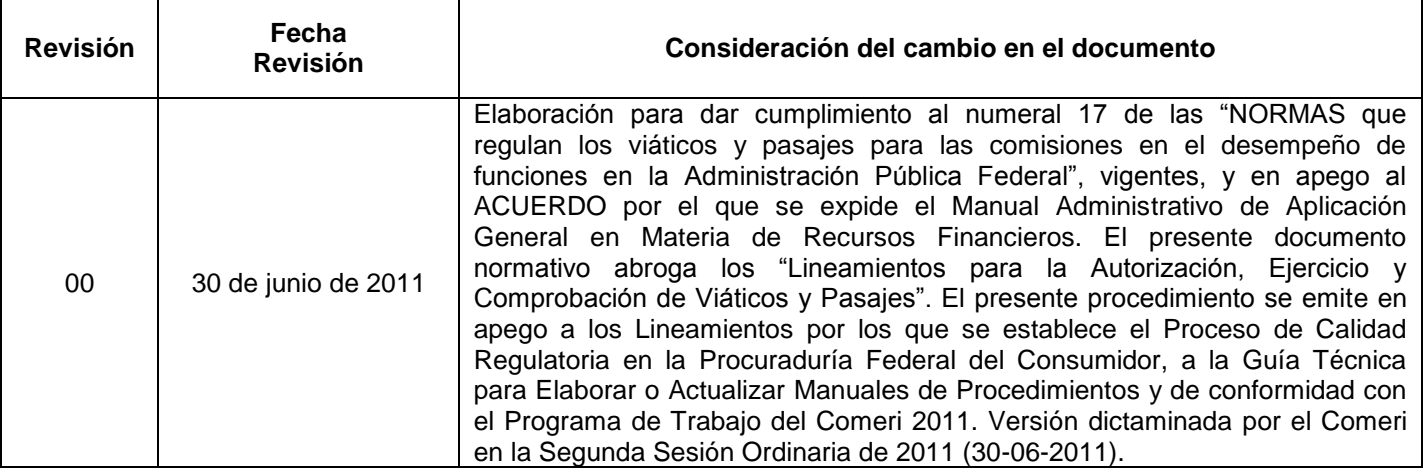

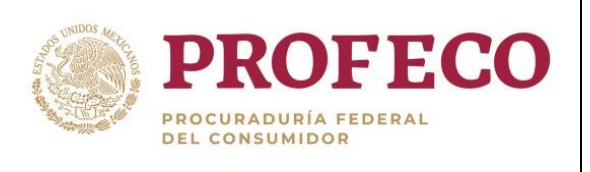

Г

#### **Procedimiento para el ejercicio y comprobación de viáticos y pasajes**

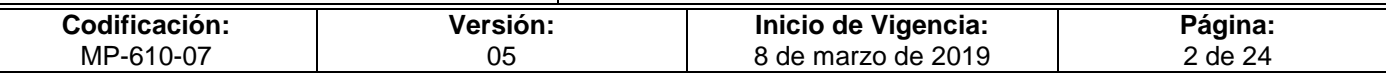

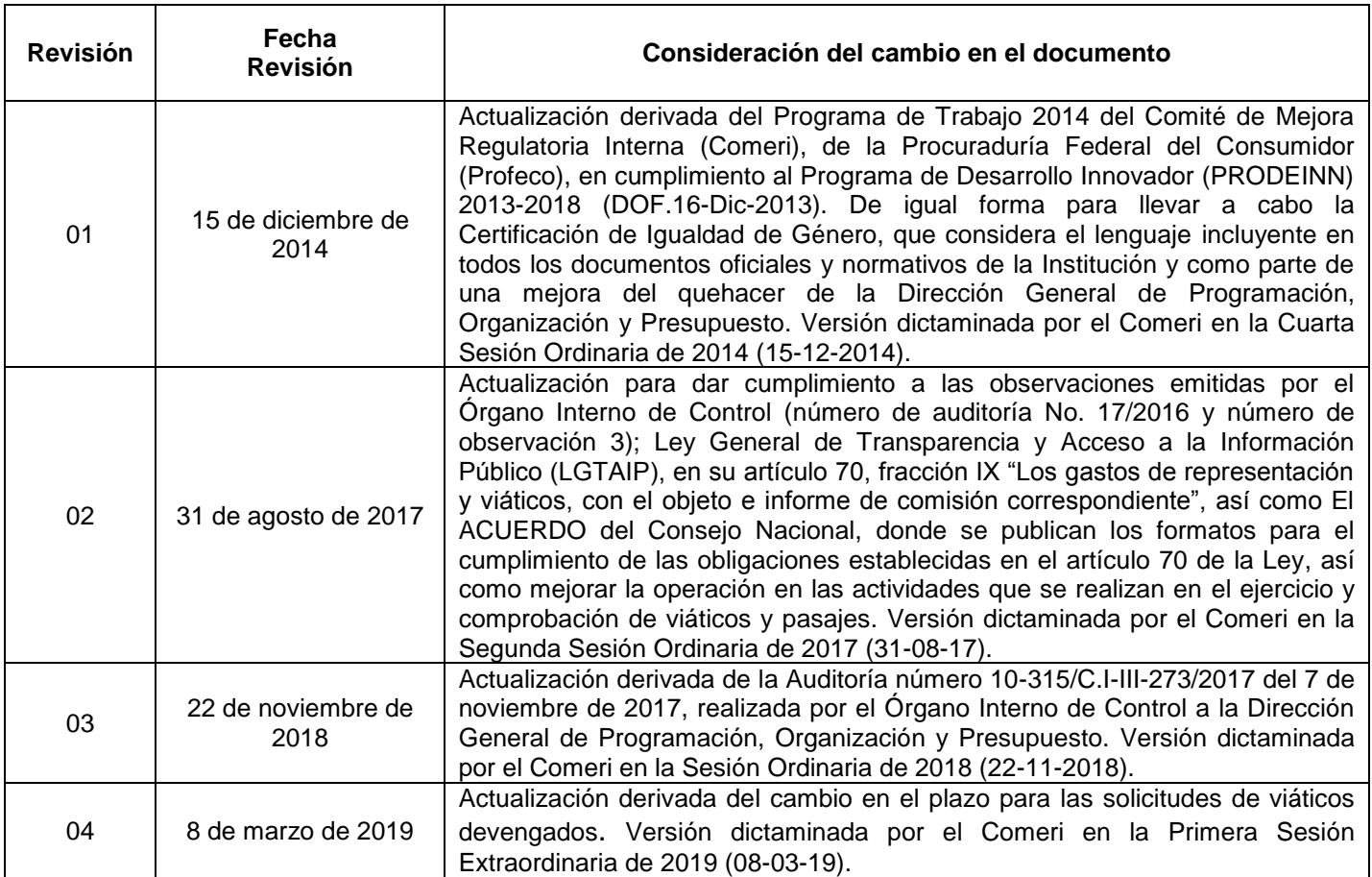

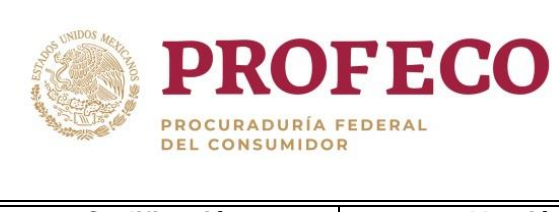

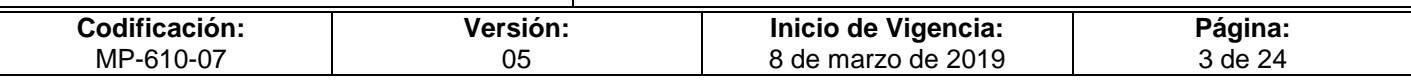

# **C o n t e ni d o**

## Página

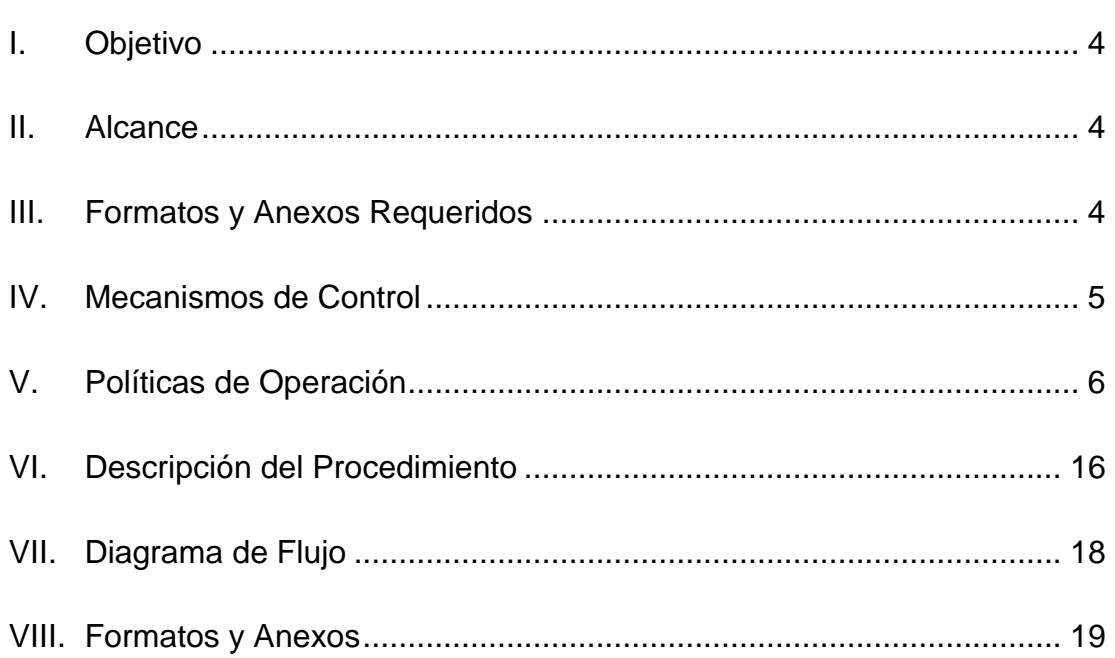

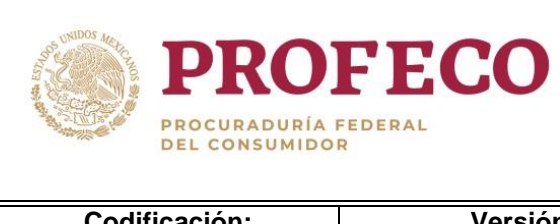

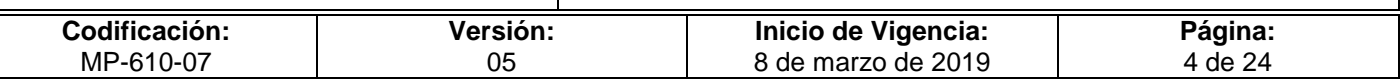

## <span id="page-156-0"></span>**I. Objetivo**

Establecer las directrices y actividades que regulen la asignación de viáticos nacionales e internacionales, pasajes y su comprobación para los servidores públicos de Profeco que sean comisionados, en el cumplimiento de los objetivos de los programas institucionales o para el desempeño de las funciones encomendadas, a fin de garantizar el uso transparente, racional y eficiente de los recursos públicos.

### <span id="page-156-1"></span>**II. Alcance**

El procedimiento es de observancia obligatoria para:

- Las y los servidores públicos que en el ejercicio de sus funciones, sean comisionados a un lugar distinto al de su adscripción, dentro del territorio nacional o en el extranjero.
- Las y los titulares de las unidades administrativas (UA), responsables de la autorización de comisiones, según corresponda.
- El Órgano Interno de Control (OIC).
- Delegaciones y Subdelegaciones

### <span id="page-156-2"></span>**III. Formatos y Anexos Requeridos**

- Oficio de Comisión y Solicitud de Viáticos y Pasajes **[Formato I-01-MP-610-07](Formato%20I-01-MP-610-07.doc)**
- Comprobación de Viáticos y Pasajes **[Formato I-02-MP-610-07](Formato%20I-02-MP-610-07.xls)**

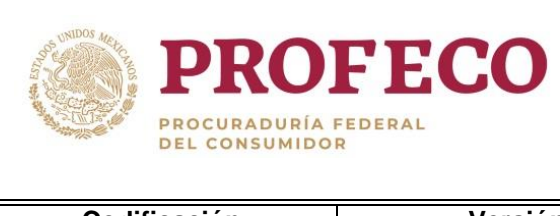

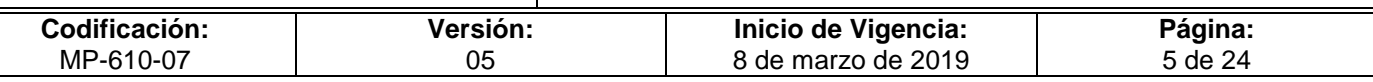

# <span id="page-157-0"></span>**IV. Mecanismos de Control**

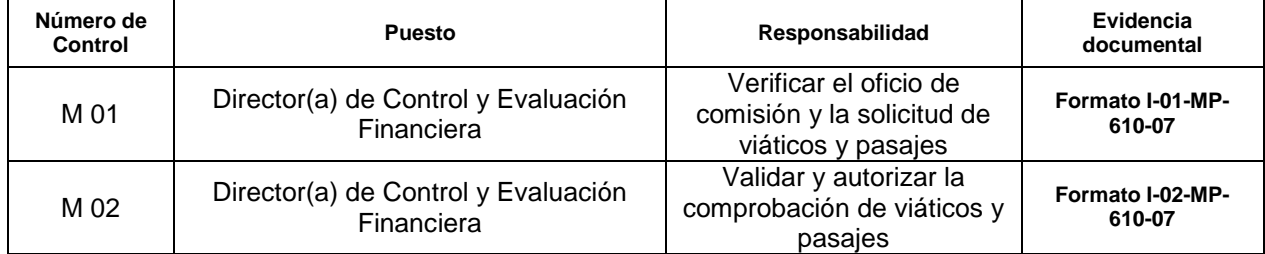

En los casos en que por alguna circunstancia se omita la revisión y aplicación de uno o varios de los mecanismos de control previstos en el procedimiento, la o el responsable de su cumplimiento deberá informar a su jefa/e inmediato las causas o motivos que dieron lugar al hecho debiendo proporcionar la evidencia documental que sustente lo ocurrido, cuyo responsable será la o el servidor público que designe la o el Titular de la Unidad Administrativa. La información registrada, permitirá analizar la posible adecuación y mejora del presente procedimiento.

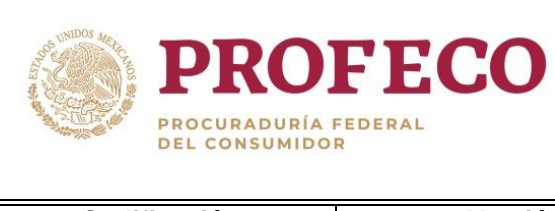

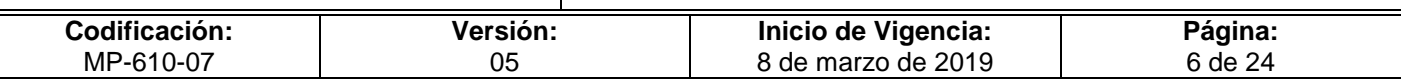

# <span id="page-158-0"></span>**V. Políticas de Operación**

#### **Generales**

- 1. Las comisiones, cuotas de viáticos y los pasajes se sujetarán a lo previsto en los Lineamientos por los que se establecen medidas de austeridad en el gasto de operación en las dependencias y entidades de la administración pública federal (LINEAMIENTOS)*.*
- 2. La solicitud y comprobación de viáticos y pasajes de las y los servidores públicos adscritos a las UA de oficinas centrales, deberán tramitarse ante la Dirección General de Programación, Organización y Presupuesto (DGPOP), a través sus Coordinaciones Administrativas respectivas.
- 3. La solicitud y comprobación correspondiente a las Delegaciones y Subdelegaciones deberá tramitarse ante sus CA respectivas. Para el caso del OIC, la solicitud de viáticos se deberá tramitar ante su CA y la comprobación se tramitará ante la DGPOP.
- 4. Cuando la comisión se realice para atender asuntos relacionados con las Delegaciones o Subdelegaciones de Profeco, el Oficio de Comisión **Formato I-01- MP-610-07,** deberá contar con el visto bueno de la Dirección General de Delegaciones (DGD), con excepción del o la titular de la Procuraduría, las o los titulares de las Subprocuradurías y Coordinaciones Generales, así como del personal adscrito a las Delegaciones, Subdelegaciones, OIC, de las brigadas de verificación, que realice actividades de campo, así como de la Subprocuraduría Jurídica que atiendan asuntos con autoridades jurisdiccionales.

#### **De las restricciones**

- 5. Sin menoscabo de las señaladas en los LINEAMIENTOS, las o los titulares de las UA **no** podrán autorizar viáticos y pasajes para:
	- a). Las o los servidores públicos que tengan pendientes dos o más comprobaciones de comisiones anteriores.
	- b). Sufragar gastos de terceras personas o de actividades ajenas a la función pública de la Procuraduría.
	- c). Viáticos y pasajes para actividades regulares y que se realicen dentro de la zona conurbada a su lugar de adscripción, o cuenten con algún otro tipo de apoyo para su realización.

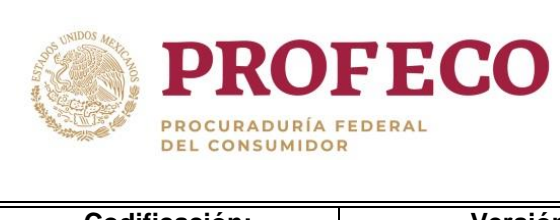

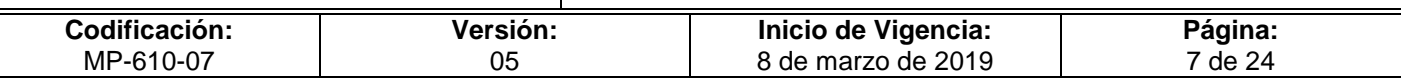

#### **Del ejercicio de partidas**

6. Las partidas con cargo a las cuales se realizará el ejercicio de viáticos y pasajes nacionales e internacionales, serán conforme al Clasificador por Objeto de Gasto de la Administración Pública Federal (COGAPF) vigente.

#### **De la autorización.**

- 7. La autorización de las comisiones en territorio nacional y al extranjero, serán emitidas por las o los titulares de las UA mediante el Oficio de Comisión y Solicitud de Viáticos y Pasajes **Formato I-01-MP-610-07**, el cual deberá presentarse ante la DGPOP o CA, según corresponda, con una anticipación de **3 días hábiles** para comisiones nacionales y **5 días hábiles** para comisiones internacionales a la fecha de inicio de la comisión.
- 8. La solicitud de gastos para viáticos internacionales además del formato establecido deberá incluir:
	- a) Invitación al evento, y
	- b) Programa del evento.
- 9. Las solicitudes fuera de los plazos establecidos, deberán presentarse como viáticos y pasajes devengados, mismos que serán pagados dentro de los **5 días hábiles** contados a partir de que la DGPOP valide (2 días hábiles máximo) que la comprobación cumpla con los requisitos establecidos en la normatividad aplicable. Asimismo, las solicitudes de viáticos devengados podrán solicitarse como máximo **20 días naturales** posteriores a la culminación de la comisión, una vez rebasado este plazo, se devolverá la solicitud de manera formal a la UA.
- 10. La autorización para realizar erogaciones por concepto de viáticos y pasajes corresponderá:
	- A. Tratándose de comisiones en el extranjero:
		- a). Al Titular de la Profeco respecto de los inferiores jerárquicos. Esta facultad de autorización, podrá ser delegada al Oficial Mayor o equivalente de la dependencia o entidad, y
		- b). A las y los titulares de las Subprocuradurías y Coordinaciones Generales, a las cuales se encuentre adscrito la o el servidor público comisionado.
	- B. Tratándose de comisiones en el territorio nacional, a la o el titular de la UA a la que se encuentre adscrito la o el servidor público comisionado.

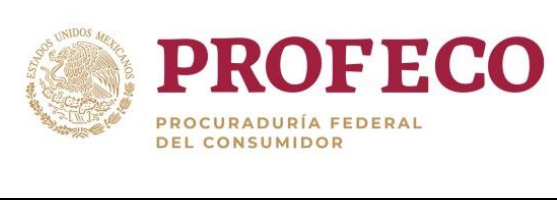

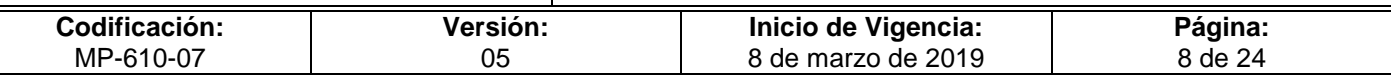

- 11. En el caso de comisiones para eventos nacionales, se autorizará la asistencia de máximo tres servidores públicos por evento y por cada UA convocada, salvo en los casos debidamente justificados y autorizados por la o el titular de la CGA.
- 12. En el caso de comisiones para eventos internacionales, se autorizará la asistencia de máximo dos servidores públicos por evento y por cada UA convocada, salvo en los casos debidamente justificados y autorizados por la o el titular de la CGA.
- 13. De conformidad con lo establecido en el artículo 7 del Reglamento de la Procuraduría Federal del Consumidor, en caso de ausencia de la o el titular de la Procuraduría, o cuando así lo requiera, la o el titular de la CGA, tendrá la facultad conferida en la política 10, inciso A, subinciso a).
- 14. Para efectos del otorgamiento de viáticos y pasajes para la realización de comisiones, las dependencias y entidades computarán la duración de cada comisión considerando la fecha del traslado del servidor público desde el lugar de origen, hasta la fecha en que éste tenga su regreso.

Derivado de lo anterior, las y los titulares de las UA serán los responsables que en sus unidades se lleve a cabo la validación y contabilización de los días de comisión reportados por los servidores públicos.

- 15. En comisiones de más de un día, el último día de comisión se tomará como cuota de "alimentación sin pernocta". La duración máxima de una comisión en territorio nacional en que se autorice el pago de viáticos y pasajes no podrá exceder de 24 días naturales y de 20 días naturales para el caso en que sean en el extranjero. La realización de dos o más comisiones en un mismo ejercicio fiscal no podrá rebasar un máximo acumulado de 48 días naturales. Excepcionalmente, la o el titular de la CGA podrá autorizar, bajo su responsabilidad, el otorgamiento de viáticos y pasajes para comisiones que requieran mayor duración de la establecida en este numeral, siempre y cuando dichos periodos se encuentren justificados.
- 16. En caso de presentarse alguna prorroga, modificación o cancelación de la comisión se deberá requisitar el **Formato I-01-MP-610-07** indicando en el apartado de "Observaciones" las causas que la originaron, así como el Oficio de Comisión que sustituye o complementa. En caso de cancelación, se deberá reintegrar de forma inmediata el recurso correspondiente.
- 17. Los depósitos por concepto de reintegro podrán efectuarse en ventanilla bancaria o transferencia electrónica en la cuenta establecida por parte de la DGPOP para tal efecto.

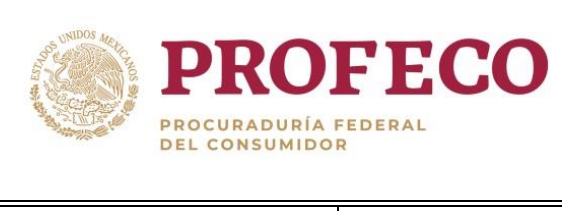

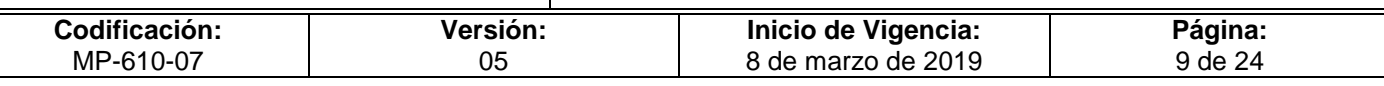

18. Derivado de las atribuciones conferidas a la Subprocuraduría de Verificación y con fundamento en el artículo 110, fracción VI de la Ley Federal de Transparencia y Acceso a la Información Pública, se podrán autorizar comisiones sin determinar el lugar en que se efectuará, no obstante, deberá precisarse en el **Formato I-01-MP-610-07** el supuesto que ampare la reserva de dicha Ley y los días de duración de la comisión. En este caso, la comprobación deberá acompañarse con el nuevo Oficio de Comisión **Formato I-01-MP-610-07** debidamente firmado por el servidor público y el titular de la UA con el desglose de los lugares visitados, y este deberá corresponder con los importes y fechas autorizados previamente.

#### **De las cuotas máximas para viáticos.**

- 19. Las cuotas máximas para viáticos en territorio nacional y en el extranjero, con y sin hospedaje, con paquetes de viaje, así como la denominación de la moneda, se sujetarán a las establecidas en los LINEAMIENTOS.
	- A. De conformidad con lo establecido en el Lineamiento 13 de los Lineamientos por los que se establecen medidas de austeridad en el gasto de operación en las dependencias y entidades de la Administración Pública Federal, las cuotas diarias de viáticos, en pesos, para el desempeño de comisiones en la República Mexicana, conforme al grupo jerárquico y lugar de la comisión que corresponda, será de la siguiente manera:

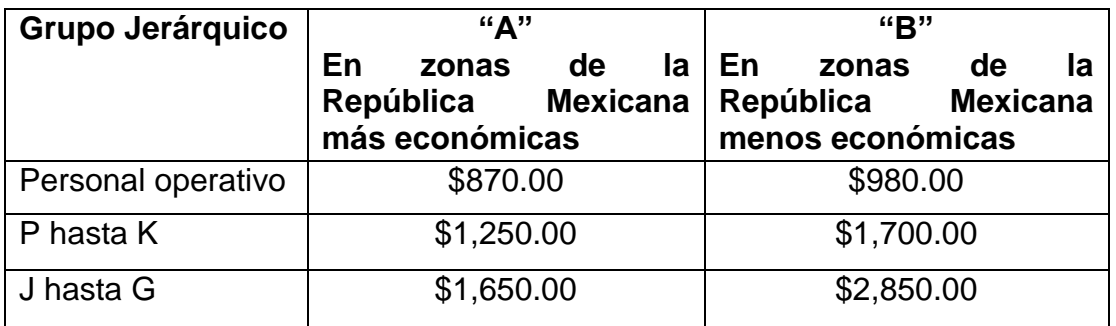

B. Las cuotas diarias de viáticos internacionales para todos los Grupos Jerárquicos se asignarán conforme a la siguiente tabla:

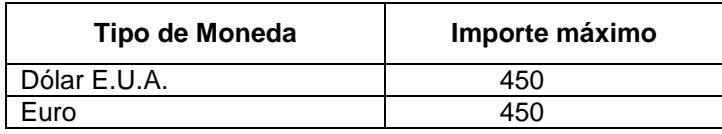

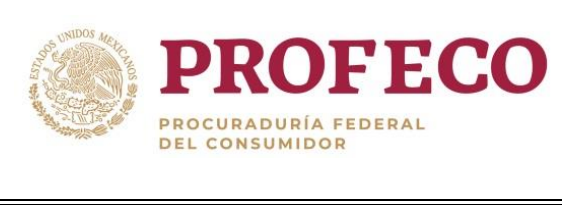

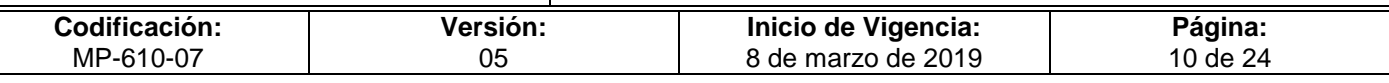

- 20. Las cuotas en moneda extranjera se solicitarán en la moneda que corresponda; la DGPOP calculará y entregará a la o el comisionado el importe equivalente en moneda nacional, al tipo de cambio **FIX** que el Banco de México publique en el Diario Oficial de la Federación, respecto de la fecha en la que se emita la Cuenta por Liquidar Certificada respectiva.
- 21. De conformidad con los LINEAMIENTOS, la o el titular de la CGA podrá autorizar montos distintos a las cuotas de viáticos nacionales e internacionales establecidas, incluyendo la homologación de cuotas en caso de que en el desempeño de una comisión la o el servidor público participe en esta con algún superior jerárquico siempre y cuando la petición esté plenamente justificada. Para el caso de Oficinas Centrales dicha petición se deberá consignar en el apartado de "Observaciones" del **Formato I-01-MP-610-07**. Asimismo, para el caso de DS, la petición se deberá solicitar mediante oficio dirigido a la o el titular de la CGA, previo a la fecha de la comisión.

#### **De los pasajes nacionales e internacionales.**

- 22. Las UA solicitarán la reservación y compra de los boletos de avión para la comisión correspondiente, directamente con la agencia de viajes que para el efecto tenga contratada Profeco, previa autorización de la o el titular de la UA, con cargo al contrato vigente. Para este punto, las UA deberán informar a la DGPOP mediante oficio, un máximo de 3 servidoras o servidores públicos facultados para realizar la reservación y la compra.
- 23. En los casos en que por razones de la comisión debidamente justificadas se requiera una modificación por cambio de línea área, vuelo, horario, fecha o cancelación del boleto de avión, el costo generado podrá ser con cargo al presupuesto de las UA, con la autorización de la o el Titular mediante la presentación de un alcance al **Formato I-01-MP-610-07**, indicando en el apartado de "Observaciones" las causas que lo motivaron.
- 24. Cualquier modificación o cancelación de boleto de avión por causas imputables a la o el comisionado y que genere un costo, deberá ser cubierto invariablemente por el mismo. En caso que la o el comisionado pierda el vuelo por causas ajenas a Profeco, deberá cubrir el costo generado.
- 25. El pago de los boletos de avión solicitados a la agencia de viajes contratada, lo deberán tramitar las UA apegándose al "Procedimiento para realizar pagos con cargo al presupuesto de Profeco MP-610-08".

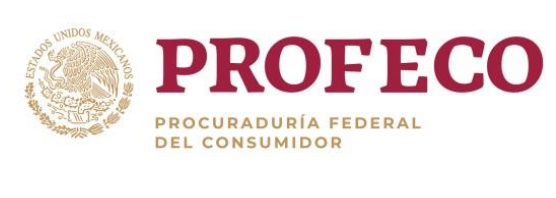

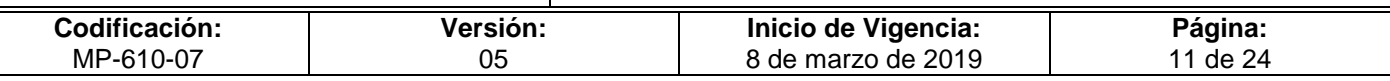

- 26. Las o los comisionados en las Delegaciones y Subdelegaciones, deberán tramitar la compra de boletos de avión a través de sus CA respectivas.
- 27. En la transportación férrea, terrestre y marítima, las UA, el OIC, las DS y las y los comisionados podrán adquirir los pasajes directamente con las o los prestadores del servicio.
- 28. Las y los comisionados deberán utilizar los medios de transporte con categoría económica o equivalentes. La o el titular de la CGA, podrá autorizar la asignación de pasajes con categoría de negocios, en los casos señalados en los LINEAMIENTOS.
- 29. Cuando la o el servidor público comisionado se traslade en vehículo propio o de uso oficial, se cubrirán como pasaje las cuotas de peajes efectivamente erogadas, desde el lugar de adscripción al lugar en que se realizará la comisión, así como el importe del combustible a razón de 1 litro por cada 5 Km recorridos, en cuyo caso, el cálculo de la distancia será de acuerdo a lo establecido en el portal de la Secretaría de Comunicaciones y Transportes (SCT): [http://aplicaciones4.sct.gob.mx/sibuac\\_internet/ControllerUI?action=cmdEscogeRu](http://aplicaciones4.sct.gob.mx/sibuac_internet/ControllerUI?action=cmdEscogeRuta) [ta.](http://aplicaciones4.sct.gob.mx/sibuac_internet/ControllerUI?action=cmdEscogeRuta)

#### **De los medios para la asignación de viáticos y pasajes.**

- 30. La asignación de viáticos y, en su caso, de pasajes se realizará a través de transferencia electrónica a la cuenta bancaria de la o el servidor público comisionado, o aquella que para tal efecto se haya solicitado a la DGPOP.
- 31. En los casos en que el depósito de los viáticos y pasajes se realice por **Primera ocasión** en la cuenta bancaria de la o el servidor público comisionado, se deberá indicar en el **Formato I-01-MP-610-07**, en el apartado de "Observaciones" la siguiente leyenda: "Se solicita que el otorgamiento de los viáticos y/o pasajes se depositen a la cuenta con CLABE interbancaria que se indica de la o el servidor público comisionado".
- 32. Para comisiones que se realicen a una distancia mayor de 50 kilómetros del lugar de adscripción del servidor público, se deberá tramitar como solicitud de viáticos y contar con el oficio de comisión autorizado por el titular de la UR. Las partidas con cargo a las cuales se realizará el ejercicio de viáticos y pasajes nacionales e internacionales, serán conforme al Clasificador por Objeto de Gasto de la Administración Pública Federal (COGAPF) vigente.

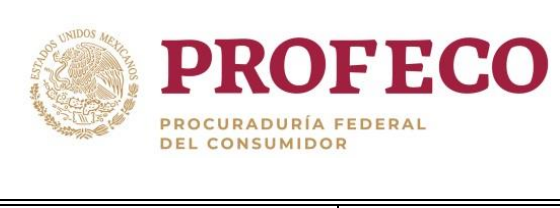

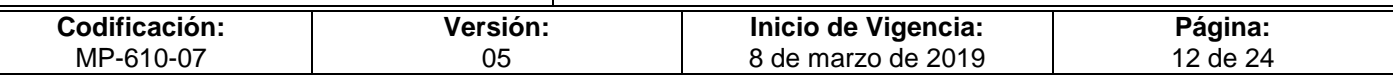

#### **De las excepciones**

- 33. La Subprocuraduría de Verificación y las Direcciones Generales Adscritas a la misma podrán solicitar a la Coordinación General de Administración (CGA), autorización para ejercer recursos para viáticos y pasajes denominados "Emergentes", sujetándose al "Procedimiento de gastos por comprobar" del Manual de Procedimientos de la Dirección General de Programación, Organización y Presupuesto vigente. En todos los casos, se deberá contar con la disponibilidad presupuestaria correspondiente.
- 34. Las Direcciones Generales de la Subprocuraduría de Verificación podrán solicitar viáticos y pasajes con una anticipación de **1 día hábil** para comisiones nacionales cuando se lleven a cabo operativos de verificación. Para estos casos la DGPOP podrá realizar la asignación de recursos correspondientes aun cuando haya iniciado la comisión. Este punto aplica al personal de la Dirección General de lo Contencioso y de Recursos, que atienda y justifique la participación en juicios jurisdiccionales.
- 35. La comprobación de los viáticos y pasajes autorizados, para el personal de las brigadas de verificación, tendrá como plazo máximo **13 días hábiles** siguientes al término de la comisión. La comprobación de viáticos y pasajes se realizará al 100% por la o el servidor público comisionado. En caso de incumplimiento, una vez que sea recibida la comprobación por la DGPOP, esta notificará a través de oficio al OIC para los efectos conducentes.
- 36. Para el caso de las excepciones mencionadas, la DGPOP se reserva la aceptación del trámite, en función de la evidencia y justificación que las áreas exceptuadas presenten para el efecto.

#### **De la justificación y comprobación de la comisión.**

#### **Justificación.**

37. Los gastos efectuados para el desempeño de comisiones se justificarán con el Oficio de Comisión y Solicitud de Viáticos y Pasajes **Formato I-01-MP-610-07.**

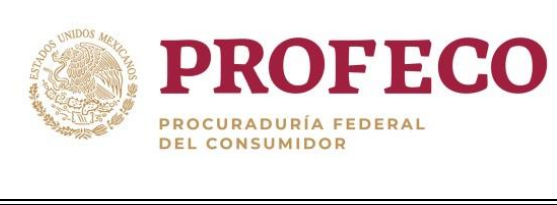

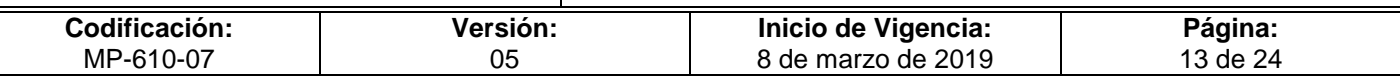

#### **Comprobación.**

- 38. Es responsabilidad de las o los titulares de las UA, que el personal adscrito a sus áreas efectúen la comprobación de los viáticos y pasajes autorizados, en los **10 días hábiles** siguientes al término de la comisión. La comprobación de viáticos y pasajes se realizará al 100% por la o el servidor público comisionado para cada comisión, y se sujetará a lo siguiente:
	- A. Comisiones en territorio nacional.
		- a) Se estará a lo dispuesto en el artículo 152 del Reglamento de la Ley del Impuesto Sobre la Renta.
	- B. Comisiones en el extranjero.
		- a) Se estará a lo dispuesto en el artículo 153 del Reglamento de la Ley del Impuesto Sobre la Renta.
		- b) Al tipo de cambio previamente determinado por la DGPOP al momento del otorgamiento de los viáticos y pasajes.
- 39. En caso de incumplimiento al numeral anterior, una vez recibida la comprobación por la DGPOP, esta deberá notificar al OIC para los efectos conducentes.
- 40. Toda la documentación comprobatoria deberá ser original y cumplir con requisitos de los comprobantes fiscales de conformidad con lo señalado en los artículos 29 y 29 A del Código Fiscal de la Federación (CFF) vigente, las modificaciones de la Miscelánea Fiscal que se emitan y la demás normatividad aplicable. Los comprobantes no deberán presentar tachaduras ni enmendaduras, su alteración incluye: añadir, borrar todo o partes de una o más palabras, como lo establece el artículo 244 del Código Penal Federal (CPF).
- 41. Las diferentes ciudades o poblaciones intermedias en las que se desarrollen actividades inherentes a la comisión se anotarán en el **Formato I-01-MP-610-07**, a fin de facilitar la comprobación.
- 42. En caso de extravío, robo o cualquier acto que constituya la pérdida de la documentación comprobatoria o de los recursos correspondientes, o la incapacidad de realizar la comprobación, se deberá presentar ante la DGPOP el original o copia certificada del acta levantada ante el ministerio público, así como hacerla del conocimiento de la Subprocuraduría Jurídica y al OIC para que dictamine lo procedente.

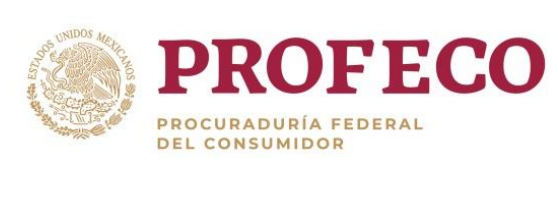

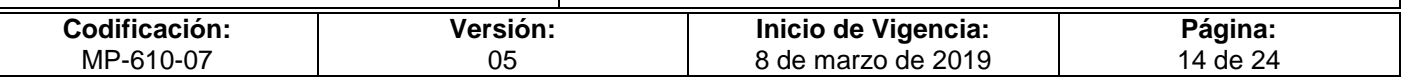

43. Quedan exentos del párrafo anterior, los comprobantes de gasto de bienes y/o servicios expedidos por proveedores internacionales, debido a las diversas legislaciones que aplican para cada país.

#### **De los gastos exceptuados.**

- 44. Dentro de la comprobación de gastos quedarán exceptuados para su pago los siguientes:
	- A. Pago de artículos personales tales como: recuerdos del viaje, cremas corporales, desodorantes, bloqueadores solares, pasta y cepillo dental, jabones, navajas de rasurar, lociones, fijadores de cabello, medicamentos, libros, revistas, renta de películas; así como arreglos florales, dulces, alimentos empacados y demás erogaciones que se consideren como personales.
	- B. Pago de renta de vehículos, cargos por exceso de equipaje o cualquier otro concepto de gasto adicional que no esté estrictamente relacionado con la comisión.
	- C. Pago de bebidas alcohólicas o energéticas, cigarros, o cualquier producto que contenga tabaco.
	- D. Pago de bienes y servicios a terceras personas.
	- E. Recargas y compra de tarjetas de tiempo aire para teléfonos móviles.

#### **Del informe de la comisión.**

- 45. La o el servidor público comisionado deberá rendir un informe de la comisión realizada a la o el titular de la UA a la que se encuentre adscrito. En caso de que la o el titular de la UA sea la o el servidor público comisionado, el informe se rendirá a la o el superior jerárquico inmediato y deberá contener como mínimo lo establecido en los LINEAMIENTOS.
- 46. El informe de comisión deberá permanecer en el expediente de la UA, sin embargo, se deberá adjuntar una copia simple de este a la comprobación de gasto.

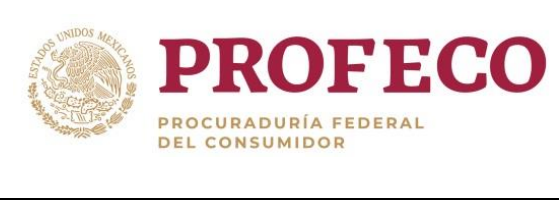

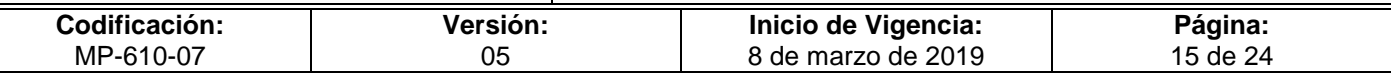

#### **Del control de asistencia del personal operativo comisionado.**

47. La o el Coordinador o Encargado Administrativo de la UA una vez autorizado el oficio de comisión, deberá capturar en el "Módulo de Control de Asistencia de Personal", los días que la o el servidor público este de comisión, en los plazos que establezca para tal efecto la Dirección General de Recursos Humanos (DGRH) de la Institución.

#### **De la Plataforma Nacional de Transparencia.**

- 48. De conformidad con lo establecido en la Ley General de Transparencia y Acceso a la Información Pública (LGTAIP), en su artículo 70, fracción IX "Los gastos de representación y viáticos, con el objeto e informe de comisión correspondiente", así como El ACUERDO del Consejo Nacional es donde se publican los formatos para el cumplimiento de las obligaciones establecidas en el artículo 70 de la Ley.
- 49. Una vez que el formato de comprobación de viáticos entregado por las UA haya cumplido con la normatividad aplicable, éstas deberán enviar invariablemente mediante oficio y en medio electrónico (CD o USBS) a la DGPOP la siguiente información:
	- Formato 9aLGT Art 70 Fr IX,
	- Versión pública de las comprobaciones (facturas testadas en caso de contener información clasificada como confidencial),
	- Colofón de las versiones públicas elaboradas,
	- Informe de comisión.
- 50. Para el caso de Delegaciones y Subdelegaciones, éstas deberán subir la siguiente información a la carpeta de red \\192.168.182.105 :
	- **Formato 9aLGT** Art 70 Fr IX,
	- Versión pública de las comprobaciones (facturas testadas en caso de contener información clasificada como confidencial),
	- Colofón de las versiones públicas elaboradas.
	- Informe de comisión.
- 51. Las Delegaciones y Subdelegaciones deberán notificar mediante oficio a la DGPOP la carga de la información en la carpeta antes mencionada.

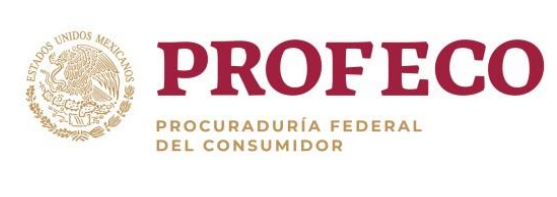

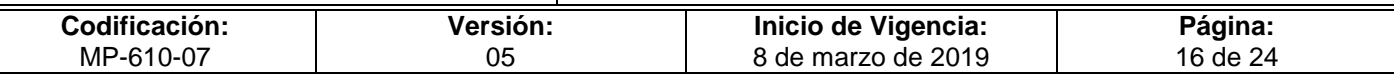

## <span id="page-168-0"></span>**VI. Descripción del Procedimiento**

#### **DGPOP.- Ventanilla Única.- Responsable.**

1. Recibe Oficio de Comisión y Solicitud de Viáticos y Pasajes **Formato I-01-MP-610-07**, registra en el sistema de control de gestión y turna al Departamento de Egresos.

#### **DCEF/Departamento de Egresos.**

- 2. Revisa que el Oficio de comisión y Solicitud de Viáticos y Pasajes **Formato I-01-MP-610-07** cumpla con la normatividad aplicable.
- No cumple.
- 3. Elabora volante de devolución para la UA autorizado por la o el titular de la DCEF, indicando el motivo de devolución. *Conecta con la actividad 1.*
- Sí cumple.
- 4. Elabora Cuenta por Liquidar Certificada (CLC) de anticipo, crea deudor diverso en el SIIP y firma de Vo.Bo. y turna CLC de anticipo a la o el titular de la DCEF para su validación.

#### **DCEF.- Titular.**

5. Valida CLC de anticipo y turna al Departamento de Pagos para que transfiera los recursos solicitados a los comisionados.

#### **DCEF.- Departamento de Pagos.**

- 6. Solicita fondeo de cuentas bancarias al Departamento de Ingresos para suministrar los recursos solicitados por la UA mediante el **Formato I-01-MP-610-07**.
- 7. Realiza transferencia bancaria con el concepto de la CLC de anticipo y comunica a la UA la fecha de la radicación de los recursos mediante un volante de atención enviado por correo electrónico, para su posterior comprobación. *Conecta con la actividad 9.*

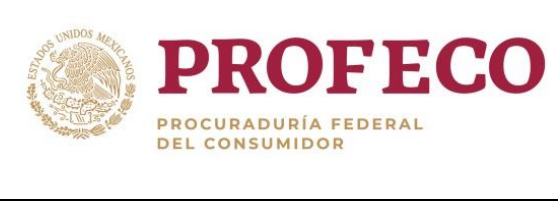

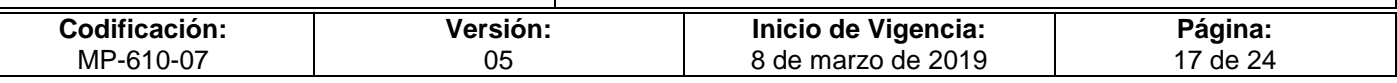

8. Registra en el Libro Contable el movimiento bancario y turna CLC de anticipo, comprobante de pago impreso y documentación anexa al Departamento de Contabilidad. *Conecta con el Procedimiento Emitir los estados financieros de Profeco.*

**Fin.**

#### **DGPOP.- Ventanilla Única.- Responsable.**

9. Recibe Comprobación de viáticos y pasajes **Formato I-02-MP-610-07,** anexa documentación comprobatoria, registra en el sistema de control de gestión y turna al Departamento de Egresos.

#### **DCEF/Departamento de Egresos.**

- 10. Fiscaliza documentación comprobatoria, **Formato I-02-MP-610-07** y verifica que los montos, reintegros, partidas y demás requisitos cumplan cabalmente con la normatividad aplicable.
- No cumple.
- 11. Elabora volante de devolución autorizado por la o el titular de la DCEF, indicando a la UA el motivo de la devolución. *Conecta con la actividad 9.*
- Si cumple.
- 12. Elabora CLC de comprobación, cancela deudor en el SIIP, firma de Vo. Bo. y turna CLC de comprobación a la o el titular de la DCEF para su validación.

#### **Dirección de Control y Evaluación Financiera.- Titular.**

13. Valida CLC de comprobación y documentación comprobatoria para su envío al Departamento de Contabilidad. Conecta con el Procedimiento Emitir los estados financieros de Profeco (MP-610-12).

#### **Fin del Procedimiento.**

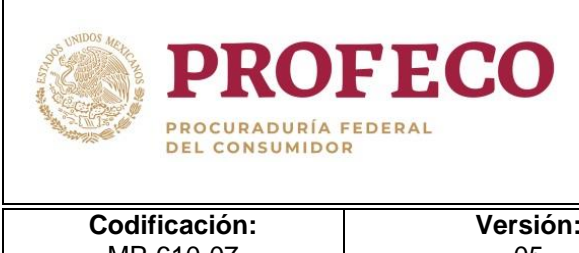

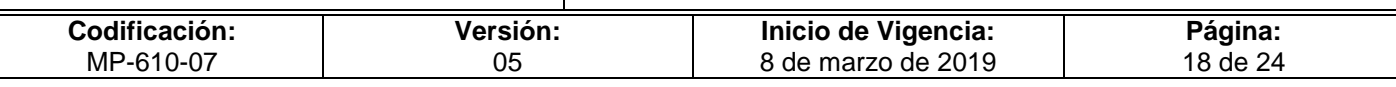

# <span id="page-170-0"></span>**VII. Diagrama de Flujo**

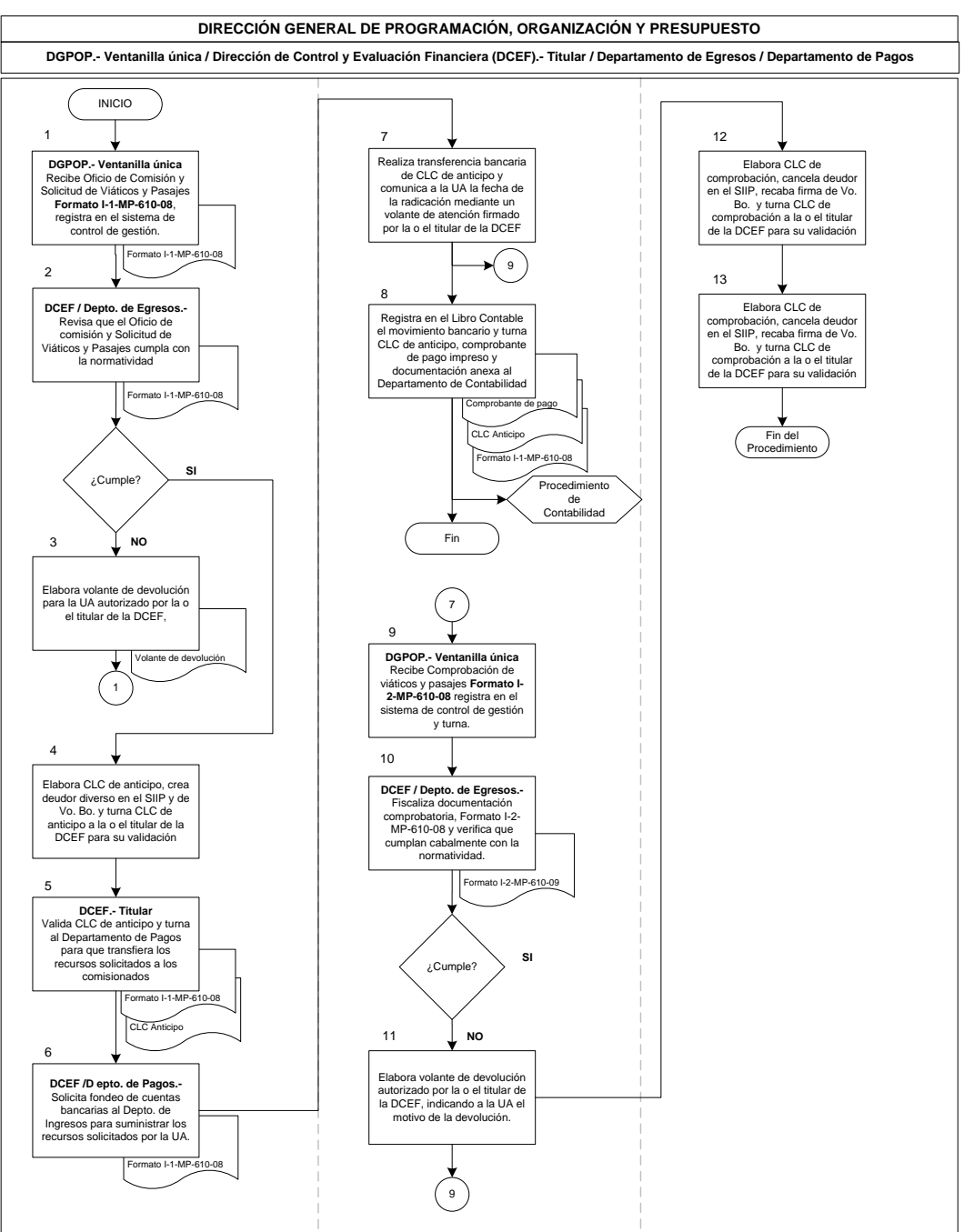

Diagrama 1 de 1

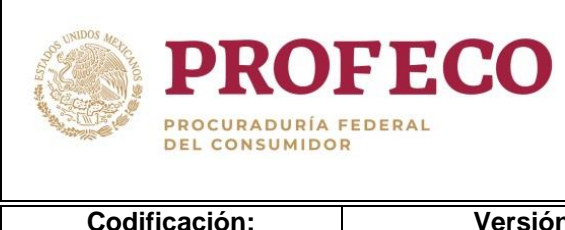

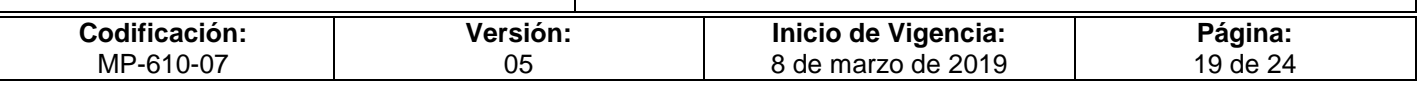

## <span id="page-171-0"></span>**VIII. Formatos y Anexos**

#### **Formato I-01-MP-610-07**

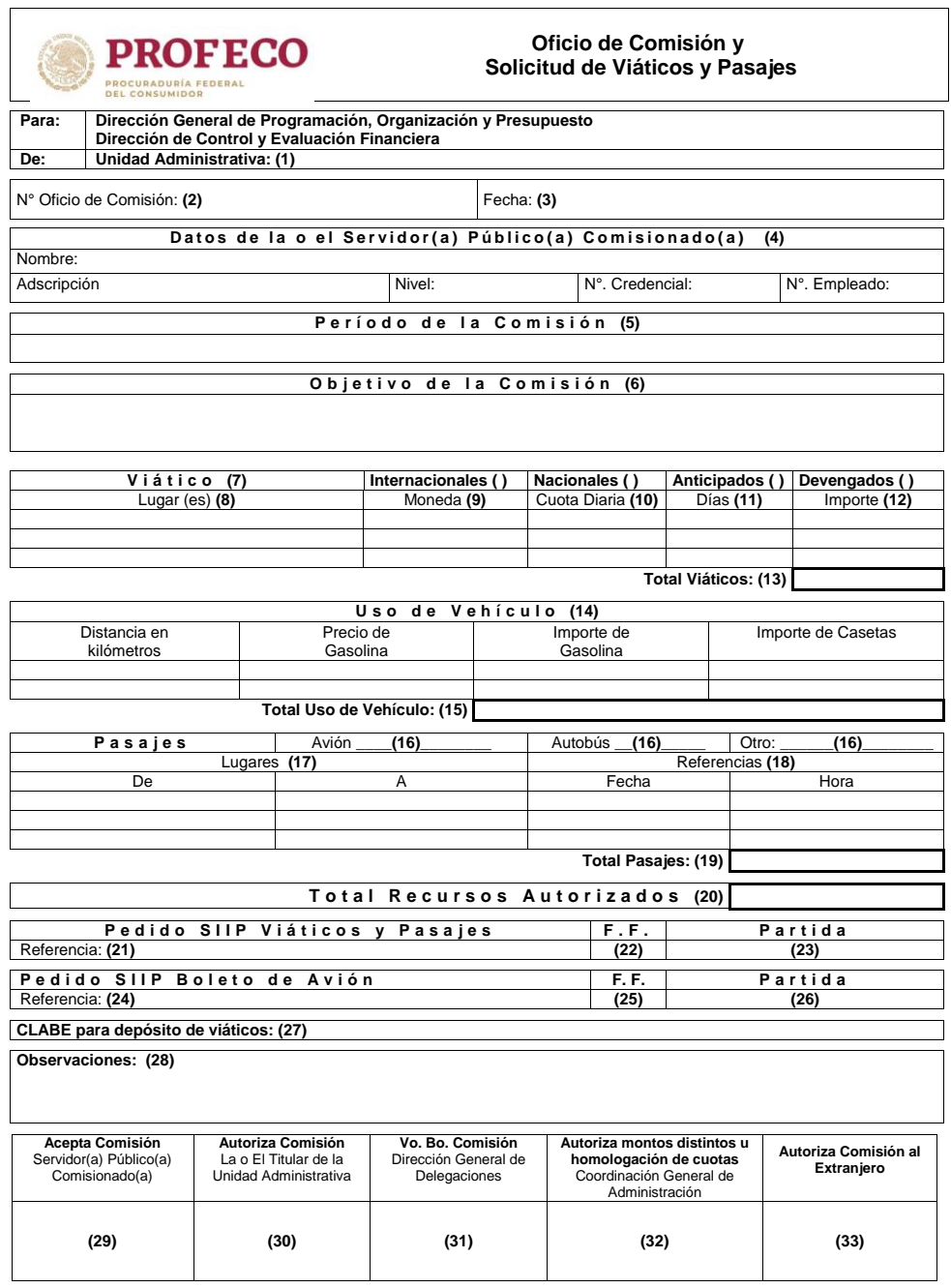

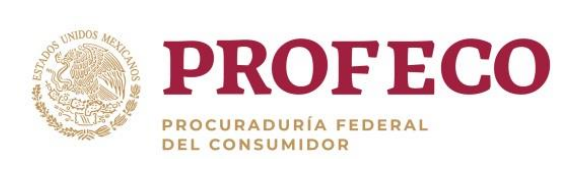

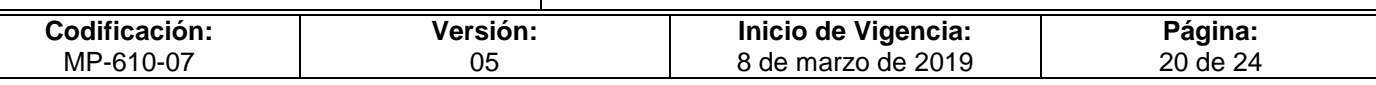

# **Instructivo de Llenado del Formato**

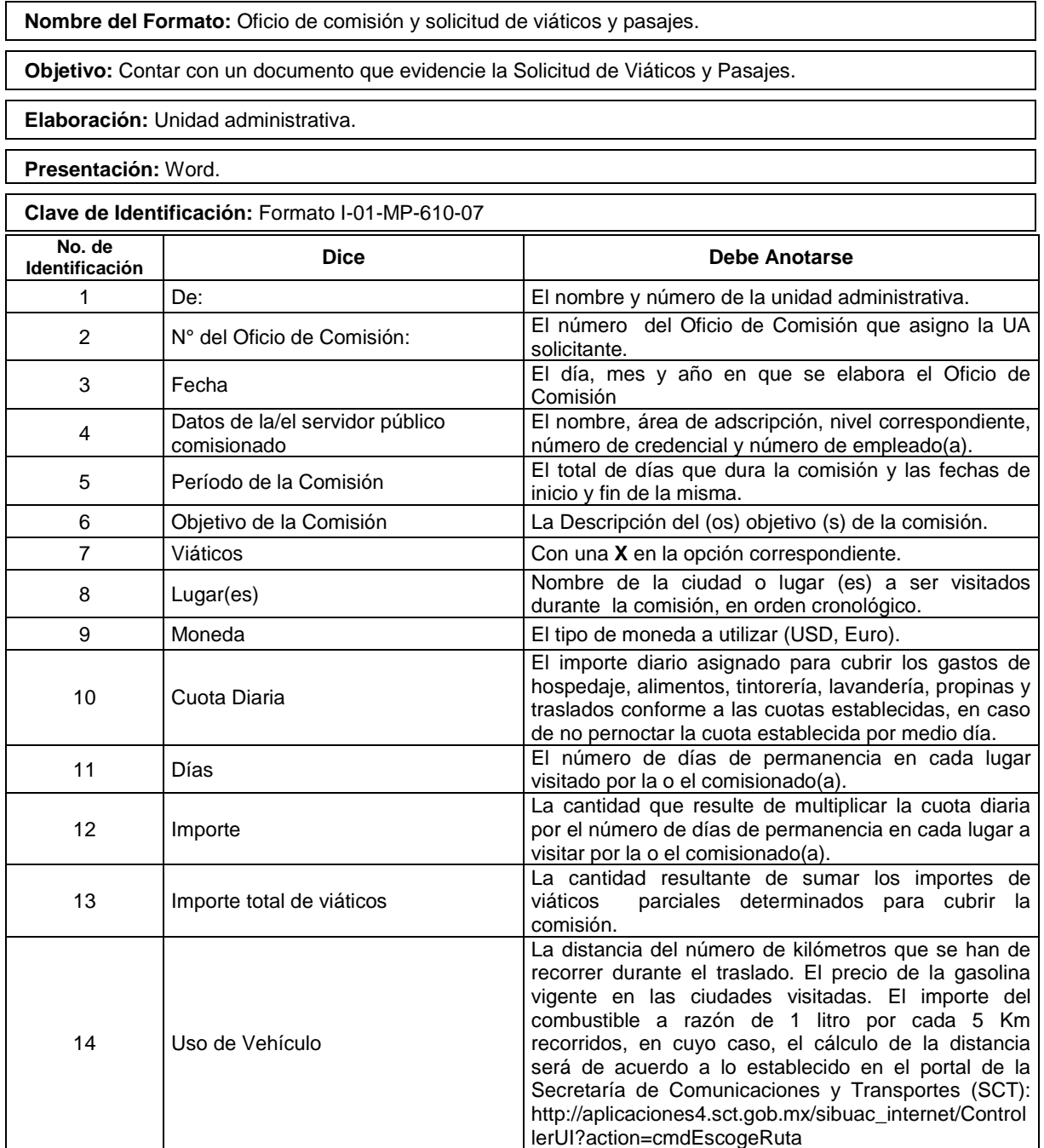

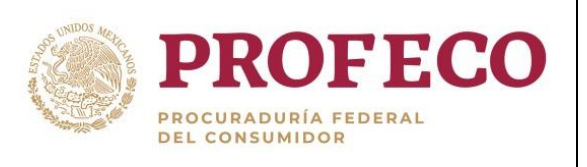

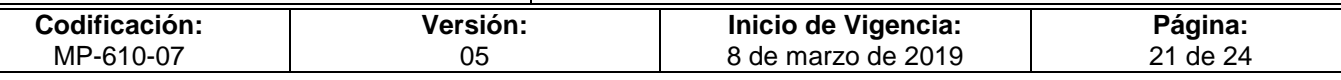

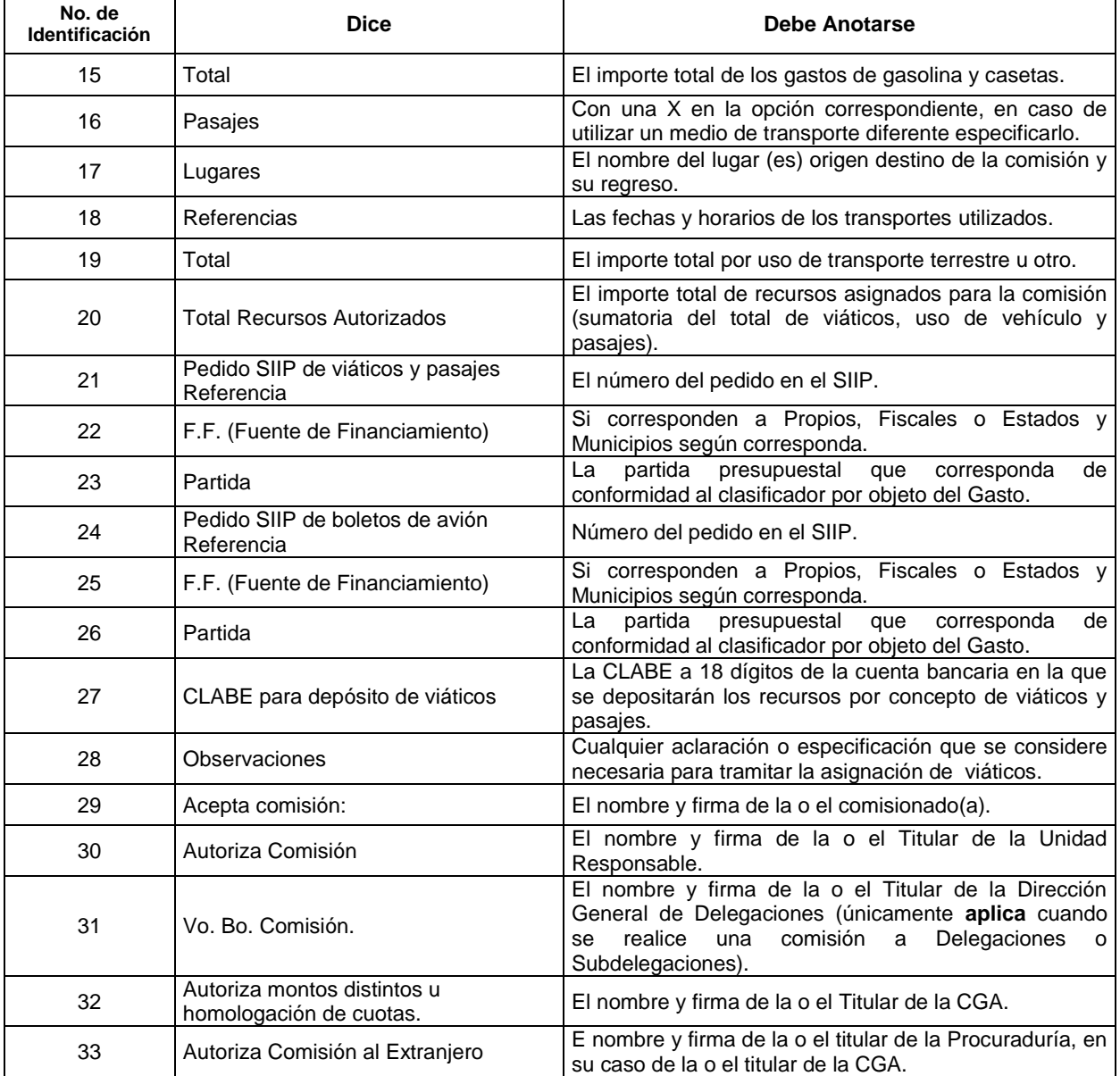

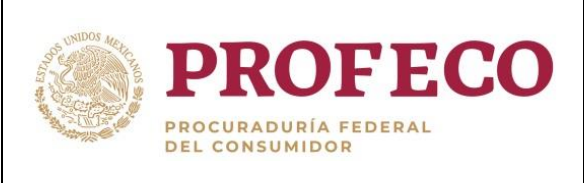

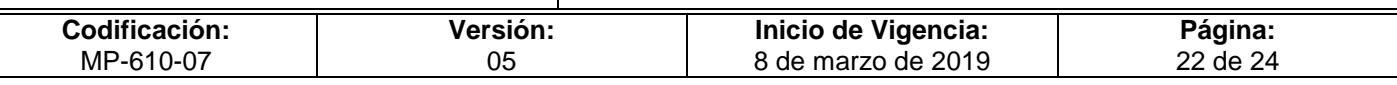

#### **Formato I-02-MP-610-07**

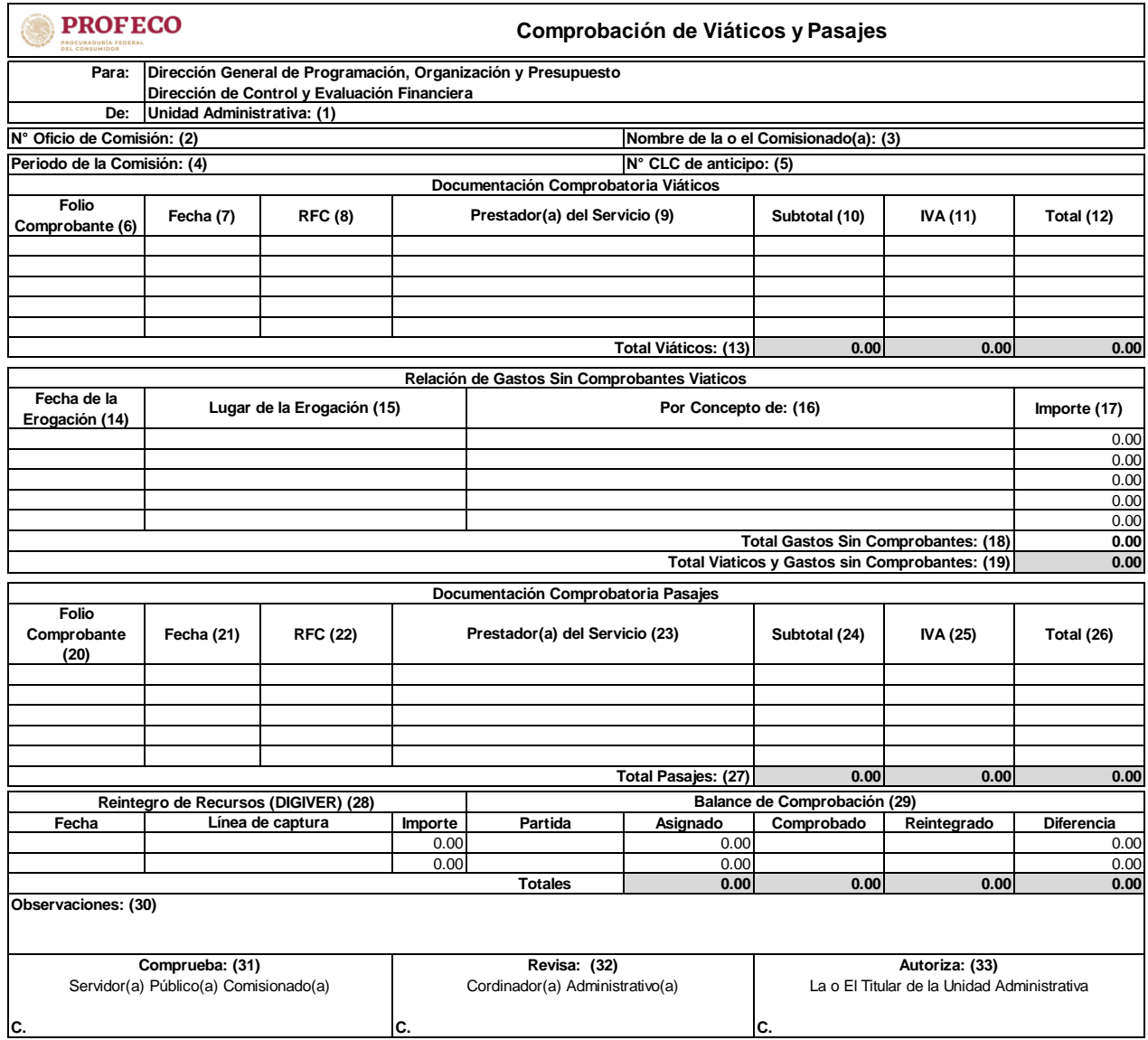

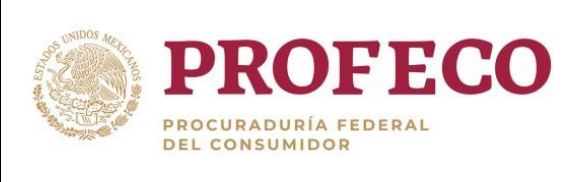

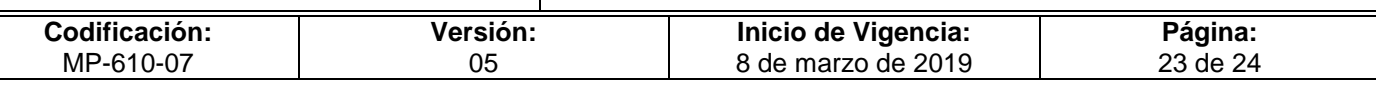

## **Instructivo de Llenado del Formato**

**Nombre del Formato:** Comprobación de viáticos y pasajes.

**Objetivo:** Contar con un documento que evidencie la comprobación de gastos por concepto de viáticos y pasajes de la UA.

**Elaboración:** Unidad Administrativa.

**Presentación:** Excel.

**Clave de Identificación:** Formato I-02-MP-610-07

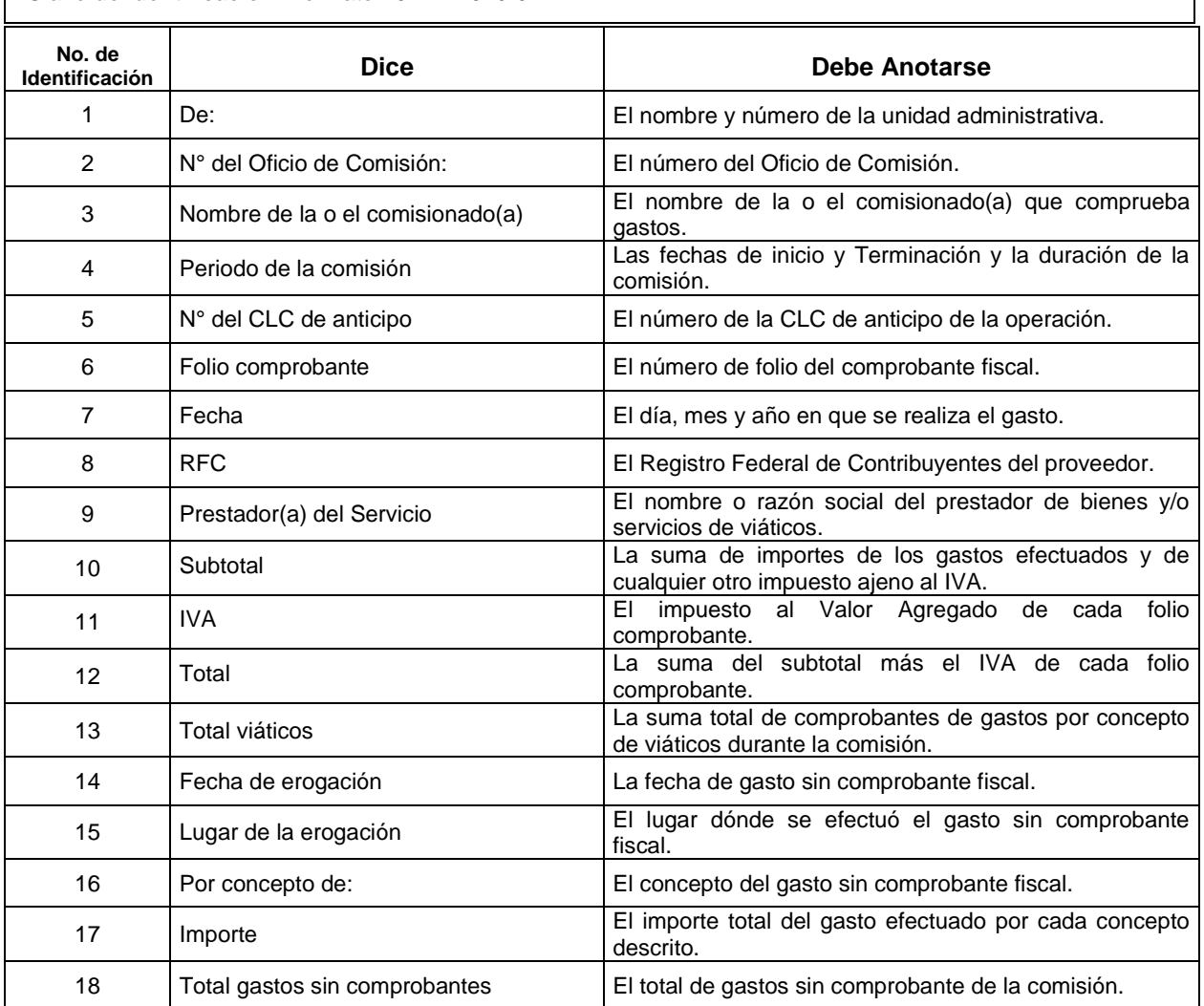

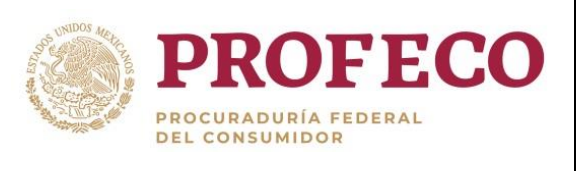

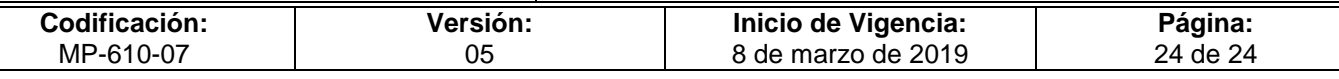

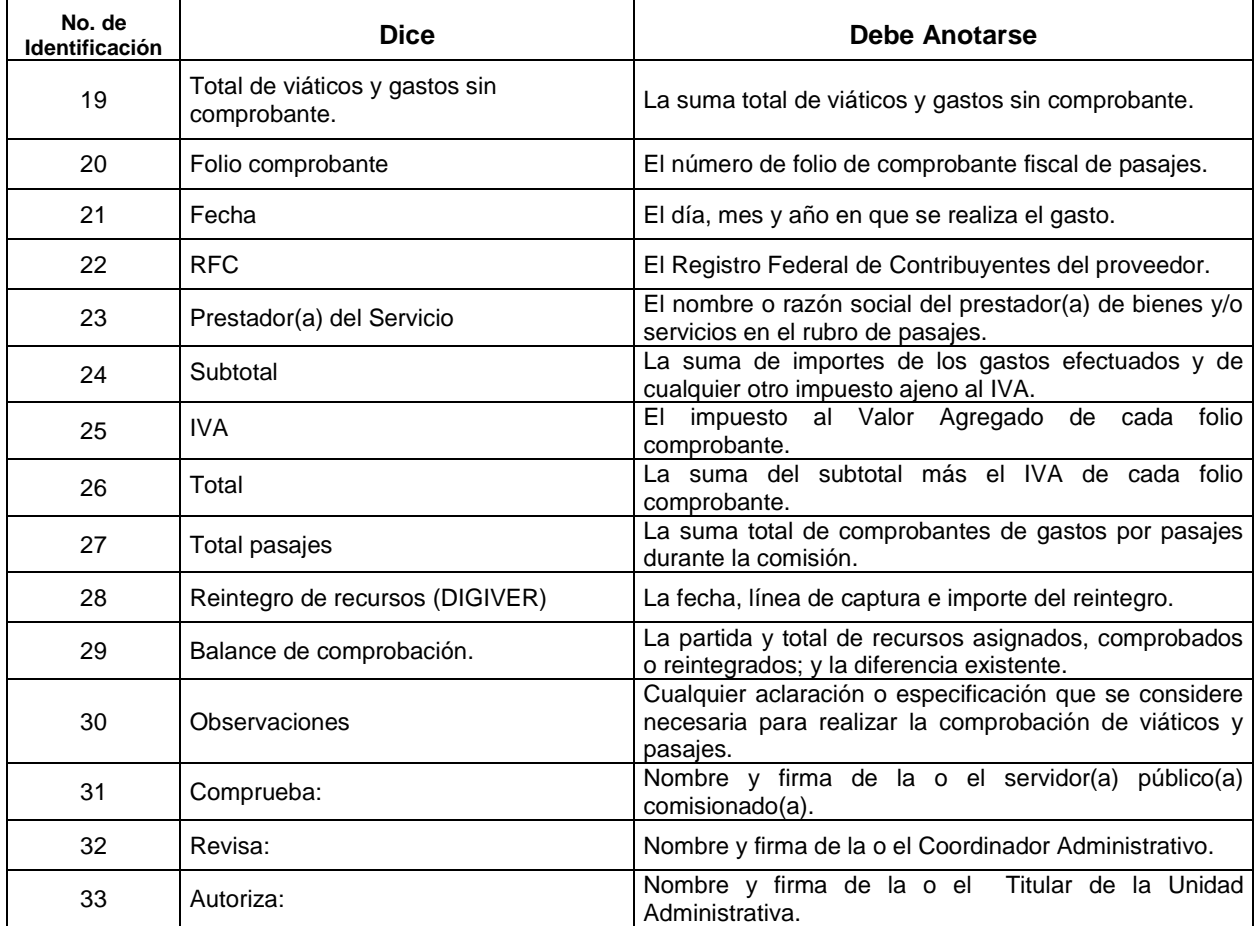

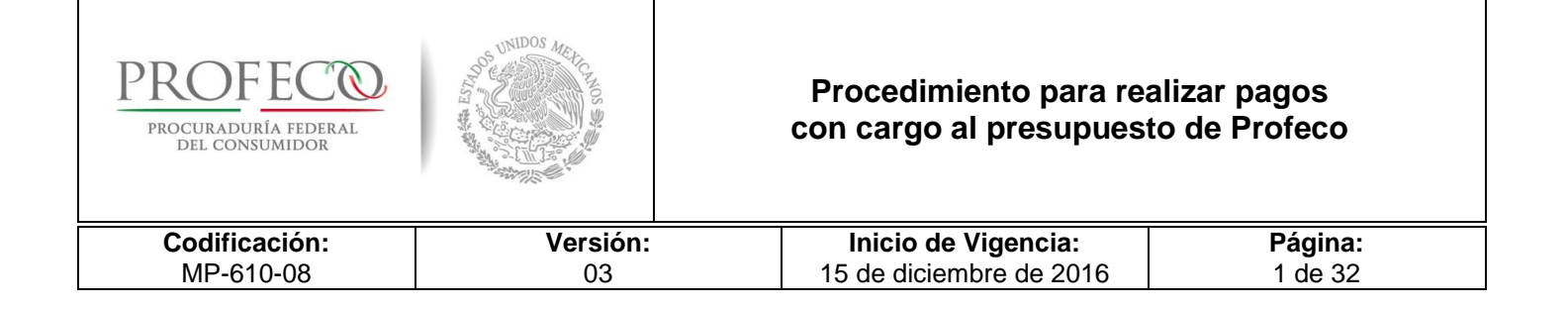

# **[Tiempo de Ejecución](#page-26-0)**

20 días hábiles.

## **Aprobación del Documento**

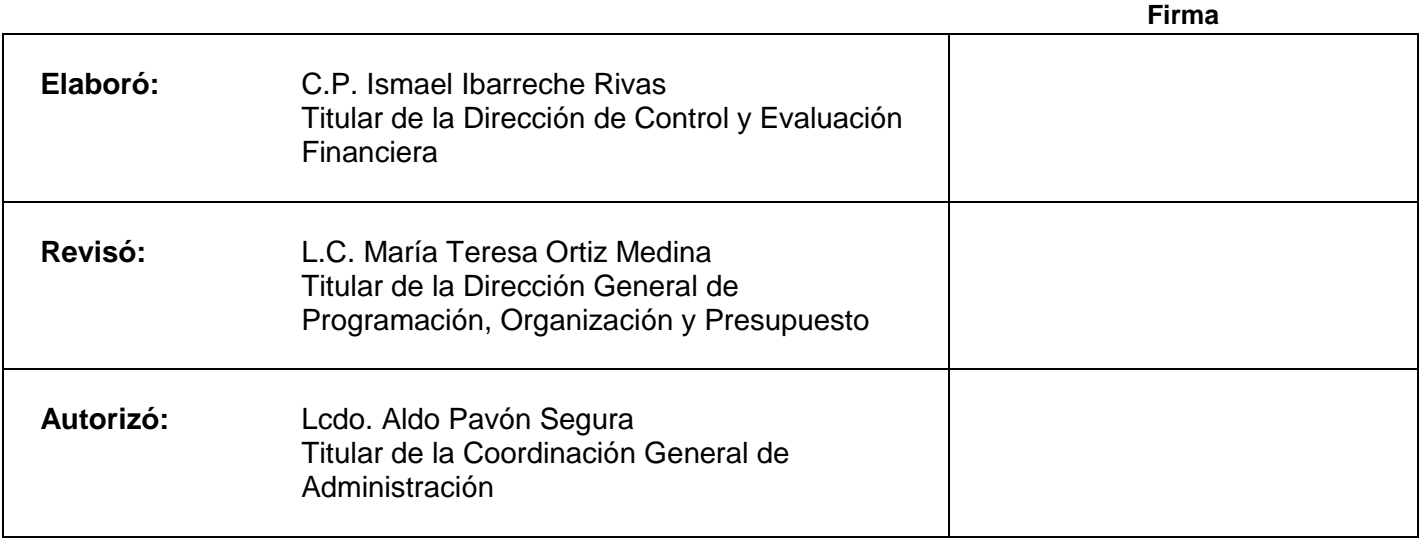

## **Control de las Revisiones**

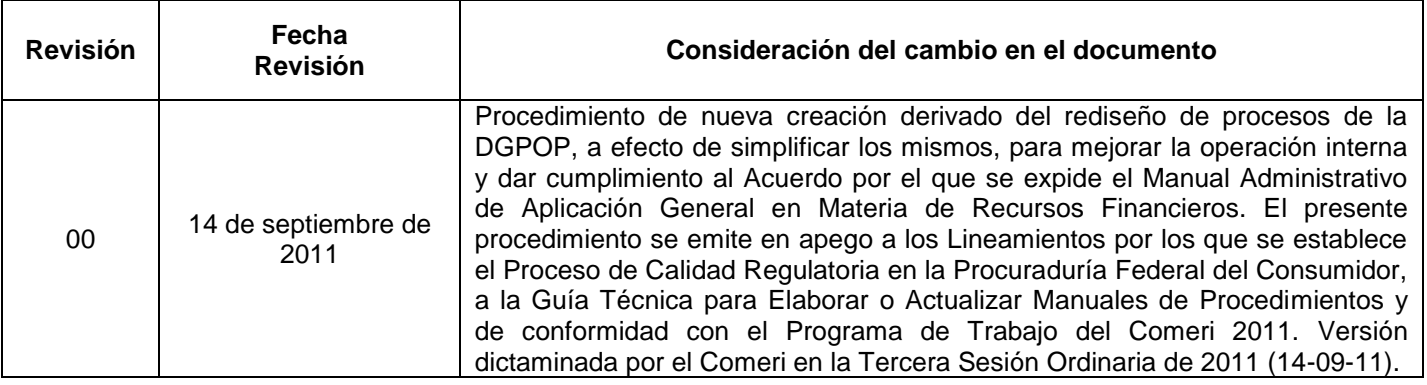

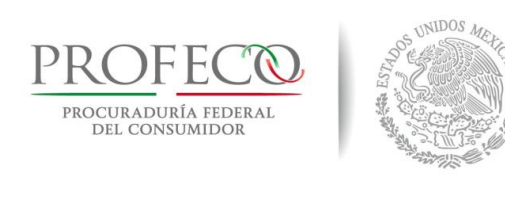

T

#### **Procedimiento para realizar pagos con cargo al presupuesto de Profeco**

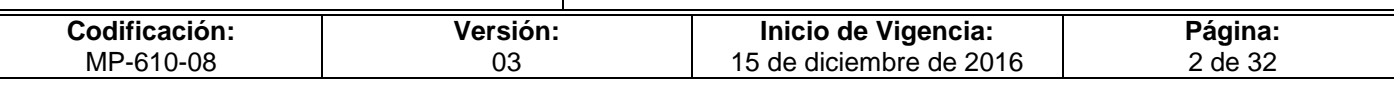

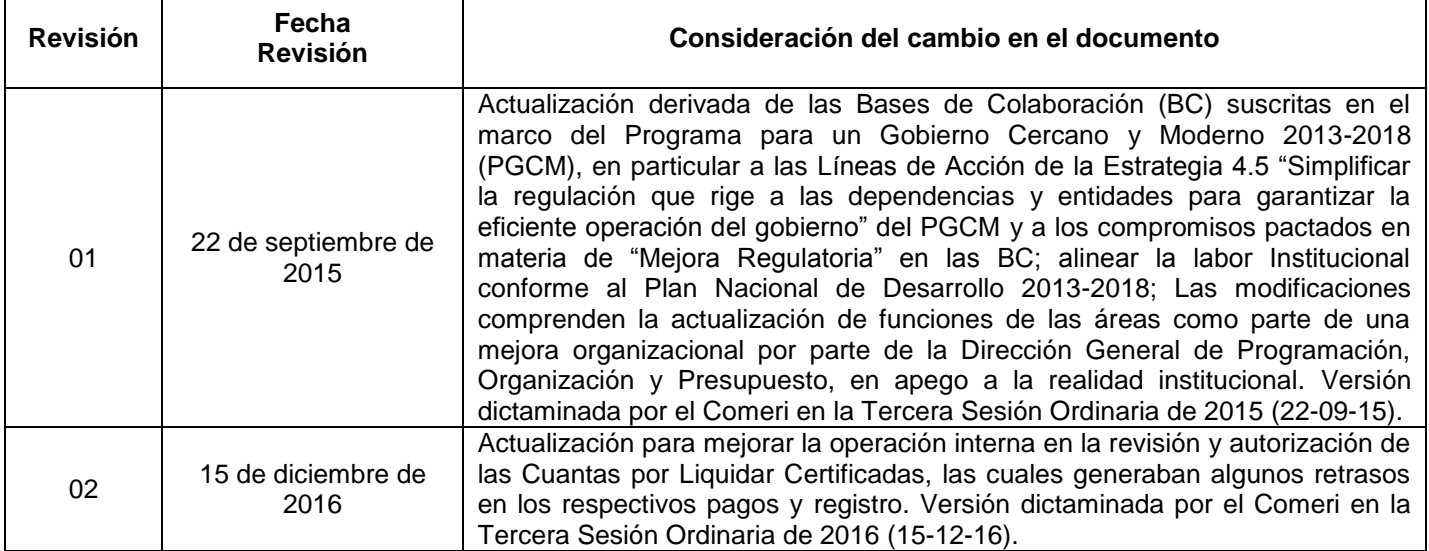

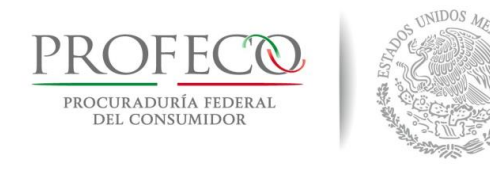

#### **Procedimiento para realizar pagos con cargo al presupuesto de Profeco**

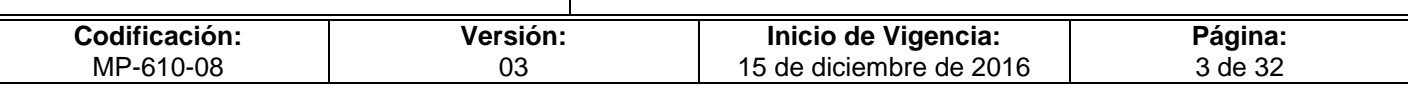

# **C o n t e ni d o**

# Página

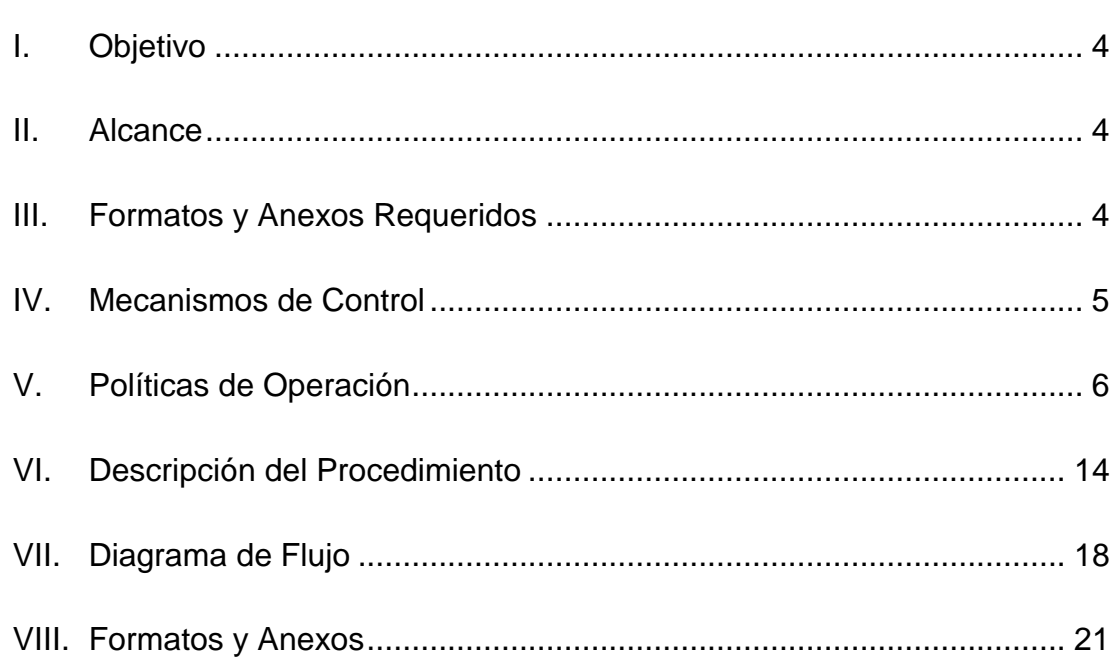
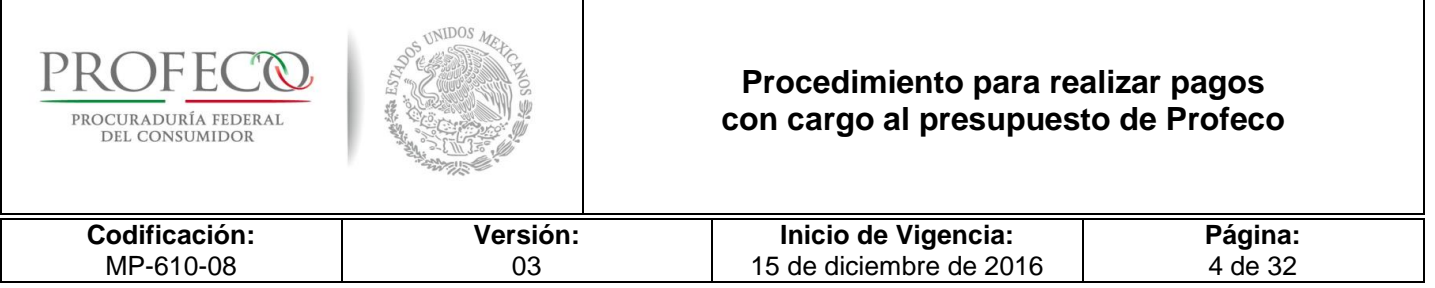

## **I. Objetivo**

Establecer las directrices que permitan atender las obligaciones de pago contraídas por las Unidades Responsables (UR) por el concepto de adquisición de bienes y prestación de servicios, nómina y terceros, así como demás obligaciones contractuales y fiscales, con la finalidad de cumplir con los compromisos contraídos por Profeco y alcanzar los objetivos de los programas institucionales.

## **II. Alcance**

El procedimiento es de observancia obligatoria para:

Las y los titulares de las UR de Oficinas Centrales, Delegaciones y Subdelegaciones (DS); Las y los titulares de las Coordinaciones Administrativas (CA), de las UR o UA; La Dirección General de Recursos Humanos (DGRH); La Dirección General de Programación, Organización y Presupuesto (DGPOP) y la Dirección de Control y Evaluación Financiera (DCEF) y sus departamentos, según corresponda.

## **III. Formatos y Anexos Requeridos**

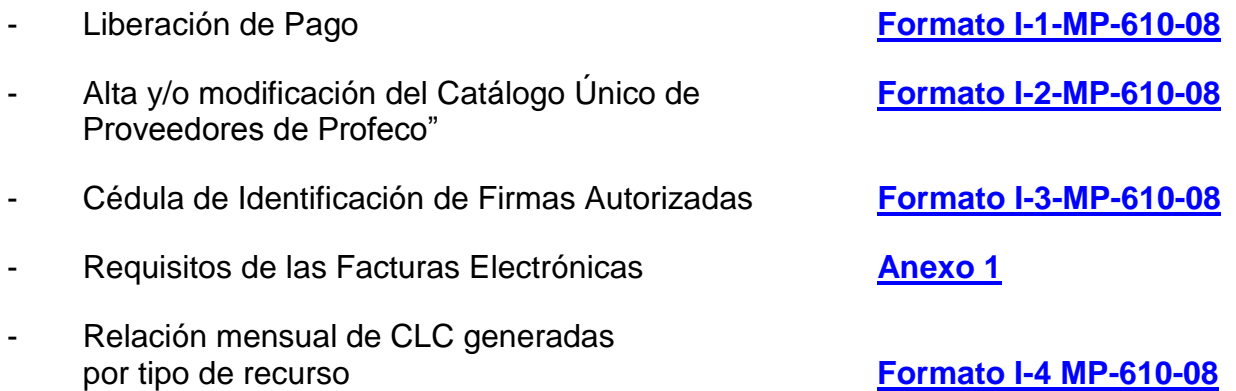

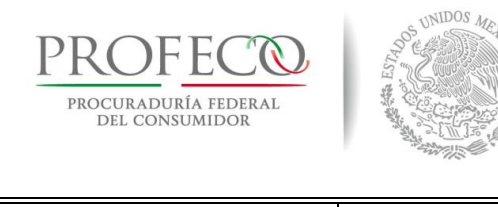

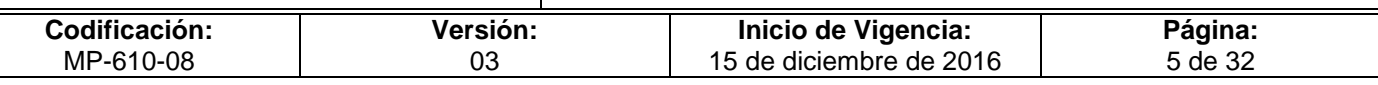

## **IV. Mecanismos de Control**

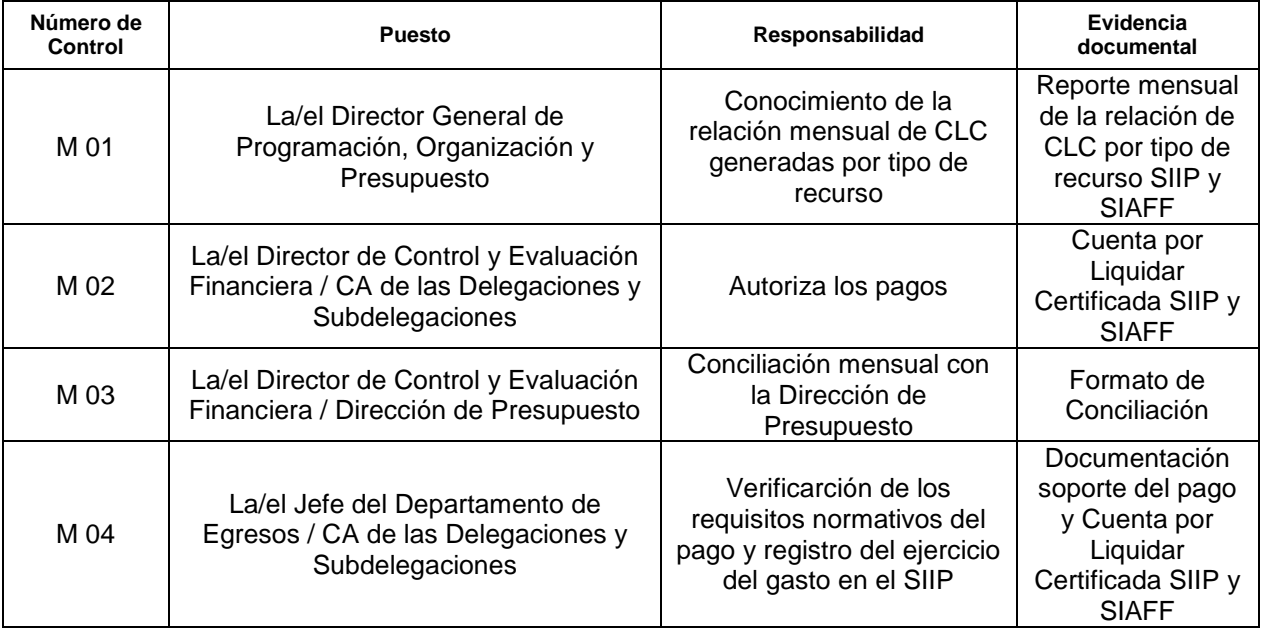

En los casos en que por alguna circunstancia se omita la revisión y aplicación de uno o varios de los mecanismos de control previstos en el procedimiento, la o el responsable de su cumplimiento deberá informar a su jefa/e inmediato las causas o motivos que dieron lugar al hecho y, si se le requiere, proporcionará la evidencia documental que sustente lo ocurrido, cuyo responsable será la o el servidor público que designe la o el titular de la unidad administrativa. La información registrada, permitirá analizar la posible adecuación y mejora del presente procedimiento.

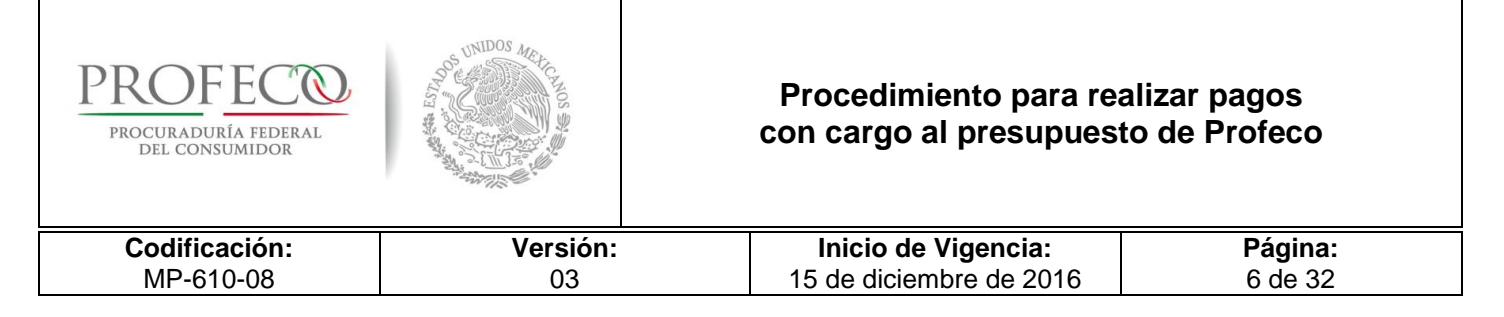

## **V. Políticas de Operación**

### **Generales**

- 1. Para el ejercicio del gasto y la autorización de pagos, las UR deberán observar la normatividad vigente que establezca el Ejecutivo Federal, así como la emitida por la Coordinación General de Administración (CGA).
- 2. Las UR deberán sujetarse al techo presupuestal autorizado, así como al calendario de gasto asignado para el ejercicio fiscal que corresponda, a efecto de autorizar pagos con cargo al presupuesto de Profeco, debiendo atender lo dispuesto en el Artículo 66 del Reglamento de la Ley Federal de Presupuesto y Responsabilidad Hacendaria (RLFPRH).
- 3. En términos de lo establecido en el Reglamento de la Procuraduría Federal del Consumidor (RPFC), las y los titulares de las UR serán los únicos facultados para autorizar la documentación justificativa y comprobatoria del gasto, así como verificar la entrega de los bienes y servicios; las CA son responsables de coadyuvar con las y los titulares de las UR en el ejercicio, control y comprobación de los recursos asignados.
- 4. Las y los titulares de las UR deberán evitar subejercicios al término de cada mes, ya que de conformidad con lo establecido en el Artículo 23 de la Ley Federal de Presupuesto y Responsabilidad Hacendaria (LFPRH), los recursos disponibles serán reasignados a otros programas y proyectos prioritarios. En caso de que se presenten subejercicios al cierre de cada trimestre, la DGPOP podrá realizar el retiro de los recursos.
- 5. Los pagos con cargo al presupuesto asignado a las UR, se efectuarán una vez que los bienes o servicios respectivos se hubieren recibido a su entera satisfacción, por lo que sólo podrán otorgarse anticipos para adquisiciones, arrendamientos de bienes muebles, obras públicas y contratación de servicios, siempre y cuando se reúnan los requisitos de la Ley de Adquisiciones, Arrendamientos y Servicios del Sector Público (LAASSP) y la Ley de Obras Públicas y Servicios Relacionados con las Mismas (LOPSRM) y sus reglamentos respectivos.
- 6. Las UR y las DS no podrán realizar traspasos de recursos entre fuentes de financiamiento.

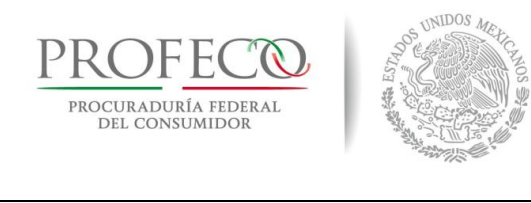

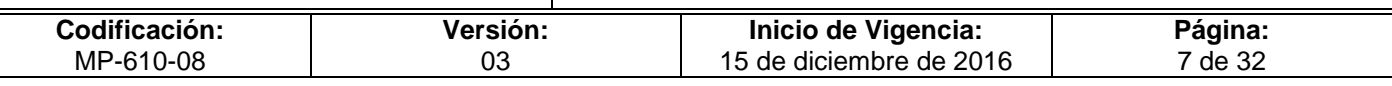

- 7. Las y los titulares de las UR de Oficinas Centrales, DS, son responsables de ejercer el gasto y autorizar los pagos con cargo a su presupuesto autorizado, previa verificación de los bienes y servicios, así como del cumplimiento de obligaciones contractuales que correspondan.
- 8. Las y los titulares de las CA, quienes coadyuvan al trámite de los requerimientos de pago de las UR o DS.
- 9. La DGRH responsable de autorizar el ejercicio del gasto del Capítulo 1000 "Servicios personales", los pagos al personal y terceros, así como las radicaciones a las DS.

### **Del Sistema informático para presupuesto y contabilidad**

10. Para el registro del ejercicio y control del presupuesto asignado a las UR o DS, se establece el sistema informático denominado Sistema Integral de Información y Procesos (SIIP), el Sistema de Contabilidad y Presupuesto (SICOP) y el Sistema de Administración Financiera Federal (SIAFF).

### **De las autorizaciones de pago**

- 11. La DGPOP atenderá las solicitudes de "Liberación de Pago" **Formato I-1-MP-610-08** que presenten las UR de Oficinas Centrales a través del Sistema de Control de Gestión y en el caso de las Delegaciones y Subdelegaciones, la Cuenta por Liquidar Certificada o Póliza de Diario, constituirá el documento para efectuar el pago correspondiente.
- 12. Las solicitudes de "Liberación de Pago" **Formato I-1-MP-610-08** se sujetarán a lo previsto en la Ley Federal de Presupuesto y Responsabilidad Hacendaria, y su Reglamento; el Manual Administrativo de Aplicación General en Materia de Recursos Financieros (MANUAL GENERAL), así como a las políticas, bases y lineamientos en materia de Adquisiciones, Arrendamientos de Bienes Muebles y Prestación de Servicios (POBALINES Adquisiciones), y en materia de Obras Públicas (POBALINES Obras), de la Procuraduría Federal del Consumidor y demás normatividad aplicable.
- 13. Las UR de Oficinas Centrales tramitarán ante DGPOP, a través de la Dirección de Control y Evaluación Financiera, las solicitudes de "Liberación de Pago" **Formato I-1- MP-610-08** con cargo a los capítulos de gasto 2000 "Materiales y Suministros", 3000 "Servicios Generales", 5000 "Bienes Muebles, Inmuebles e Intangibles" y 6000 "Inversión Pública", las DS solicitarán las liberaciones de pago a través de su

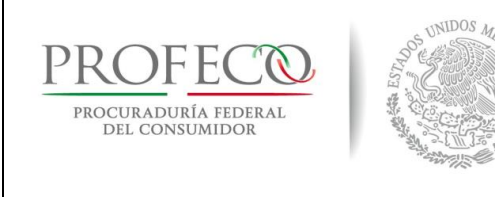

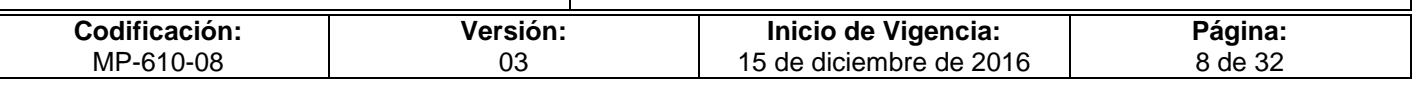

Coordinación Administrativa (CA) de conformidad con los pedidos y contratos formalizados.

- 14. Para tramitar la "Solicitud de Liberación de Pago" deberá adjuntarse la siguiente documentación:
	- El comprobante fiscal original y la constancia de verificación por internet de dicho documento ante el Servicio de Administración Tributaria (SAT).
	- El contrato, pedido o el documento original que justifique legalmente la obligación de efectuar el pago que se solicita. En caso de que el contrato o pedido establezca varias parcialidades de pago, este documento se anexará a la primera parcialidad.
	- El documento original que hace constar la recepción de bienes o la entrega del servicio objeto de la contratación, elaborado por el área del almacén, en el caso de bienes; por el área administradora del contrato y/o el responsable de la verificación técnica en el caso de los servicios generales y por el contratante en el caso de servicios de consultoría, asesoría y estudios o investigaciones.
- 15. Cuando por causas de incumpliento del proveedor a los términos y condiciones establecidas en el contrato, el área administradora del contrato o el área contratante informará del incumplimiento a la DGRMSG para que esta determinen la aplicación de penas convencionales, se deberá anexar el comprobante original de la transferencia bancaria correspondiente, haciendo la anotación necesaria en el apartado de observaciones del Formato de "Solicitud de Liberación de Pago".
- 16. Solo se tramitaran solicitudes de pago por el total del pedido o contrato, ya sea en una sola exhibición o en parcialidades, que afecten una sola fuente de financiamiento.
- 17. Las solicitudes de "Liberación de Pago" **Formato I-1-MP-610-08** con cargo al Capítulo de gasto 1000 "Servicios personales", y las demás relacionadas con dicho capítulo de gasto serán tramitadas únicamente por la DGRH ante la DGPOP; la DGRH solicitará la radicación de recursos a las DS para los pagos de honorarios.

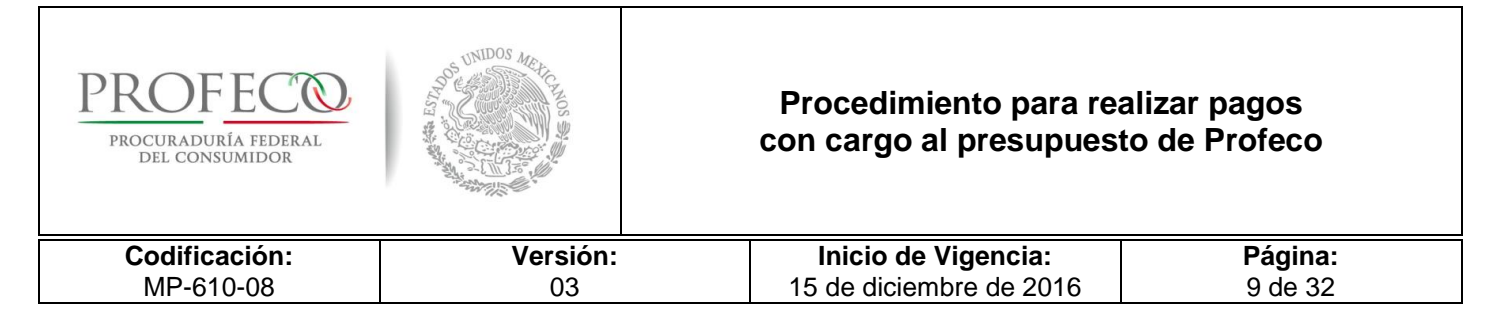

18. Para los casos en los que la DGRH efectúe el pago a proveedores a través del SICOP y SIAFF, deberá enviar a la DGPOP la solicitud de registro del mismo en el SIIP, dentro del mes en el que hayan sido pagados, y debidamente firmada por la o el titular de la DGRH. En caso de no enviar la solicitud dentro del plazo arriba mencionado, deberá adjuntar una Acta Circunstanciada de Hechos, firmada por la o el titular de la DGRH en la que se justifique el motivo del incumplimiento.

#### **Del pago a prestadores de bienes y servicios**

- 19. La DGPOP y las DS integrarán y mantendrán dentro de sus archivos un Catálogo de Proveedores con los documentos que acrediten la personalidad del proveedor y de su cuenta bancaria. Dichos documentos deberán ser remitidos por la UR o UA mediante el formato "Alta y/o modificación del Catálogo Único de Proveedores de Profeco" **Formato I-2-MP-610-08** y deberá contener lo siguiente:
	- a). Copia del Registro Federal de Contribuyentes (RFC).
	- b). Constancia del domicilio fiscal.
	- c). Copia del estado de la cuenta bancaria o constancia de la institución de crédito sobre la existencia de la cuenta de cheques a nombre del beneficiario, conteniendo la clave bancaria estandarizada a 18 posiciones.
	- d). Copia del poder notarial del representante legal.
	- e). Identificación oficial con fotografía y firma.
	- f). Copia de la Clave Única de Registro de Población (CURP), cuando se trate de personas físicas.
- 20. Cualquier beneficiario(a) que no sea sujeto de alguna transferencia electrónica durante un año por parte de Profeco, será cancelado su registro automáticamente y, para reactivarlo, será necesario enviar el formato de "Alta y/o modificación del Catálogo Único de Proveedores de Profeco" conforme al numeral anterior.
- 21. La DCEF a través de la Departamento de Egresos recibirá las solicitudes de liberación de pago en los horarios establecidos para tal efecto, efectuará la revisión respectiva a fin de que la documentación justificativa y comprobatoria del gasto cumpla con los requisitos fiscales, presupuestales y demás normativos aplicables, para que en su caso, se proceda a elaborar la Cuenta por Liquidar Certificada (CLC), llevar a cabo el registro correspondiente en el Programa de Cadenas Productivas de Nacional Financiera, S.N.C., y según sea el caso, se efectúe el pago a través del SICOP y SIAFF o a través del Departamento de Pagos. Todas las solicitudes de liberación de pago, deberán contar con la validación del Servicio de Administración Tributaria (SAT) impresa de los comprobantes fiscales digitales que formen parte de la solicitud de pago.

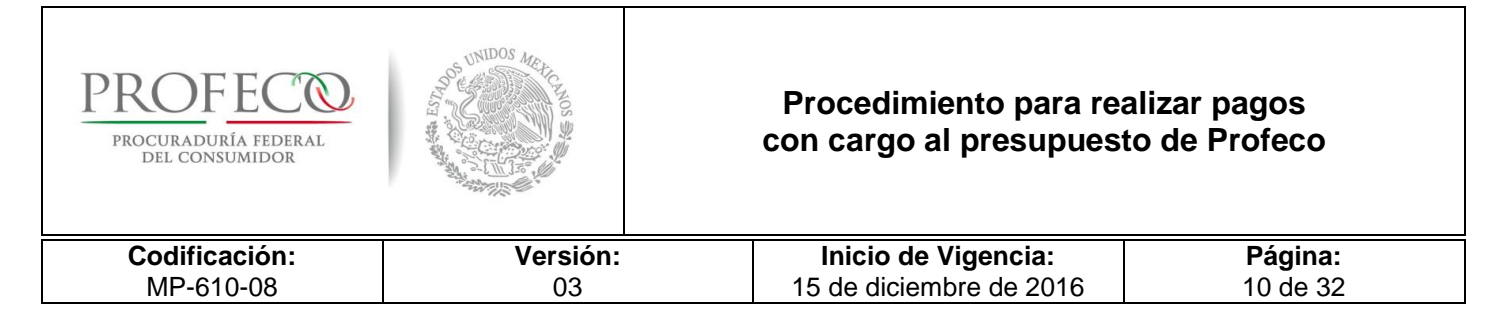

- 22. La DCEF a través del Departamento de Pagos procederá a efectuar el pago a los prestadores de bienes y/o servicios mediante transferencia electrónica o cheque, en el caso de solicitudes con recursos propios. Cuando se trate de solicitudes de pago con recursos fiscales serán atendidas a través del Departamento de Egresos mediante transferencia electrónica por el SIAFF.
- 23. Las UR excepcionalmente y por causas justificadas podrán solicitar a la DGPOP la emisión de cheques nominativos a favor de los prestadores de bienes y/o servicios, siempre y cuando no contravenga los términos señalados en el contrato, pedido o convenio respectivo.
- 24. Una vez transcurridos los plazos señalados en el Código Civil Federal (dos años para obligaciones comerciales), en el que establece la prescripción de las obligaciones, se realizará la cancelación del documento y se procederá conforme a la normatividad establecida para tal fin.

### **Del Ciclo de Pago**

- 25. Las solicitudes de pago con recursos propios que soliciten las UR a la DGPOP, serán atendidas a través del Departamento de Pagos dentro de los 5 días hábiles siguientes contados a partir de su recepción.
- 26. Las solicitudes de pago con recursos fiscales que soliciten las UR a la DGPOP, serán atendidas dentro de los 8 días hábiles siguientes contados a partir de su recepción.
- 27. Para el caso de las solicitudes de pago del Sistema de Compensación y Adeudos (SICOM) que gestiona la DGRMSG, será necesario que las solicitudes ingresen a la DGPOP a más tardar el último día del periodo de presentación de avisos de adeudo, de conformidad con el calendario establecido por el SICOM. En caso de que la DGPOP reciba la solicitud fuera del plazo antes señalado, se procederá con el trámite del pago y si esta llegara a generar cargas financieras y/o recargos, deberán ser cubiertas por el servidor público responsable del incumplimiento.

### **Del pago de nóminas**

28. La DGRH será la responsable de solicitar el pago por todos los conceptos de nómina, informando a la DGPOP el monto a pagar, así como de generar los archivos electrónicos para su registro presupuestal. Los pagos correspondientes a las Operaciones Ajenas (OA) se solicitaran mediante la solicitud de "Liberación de Pago" **Formato I-1-MP-610-08**.

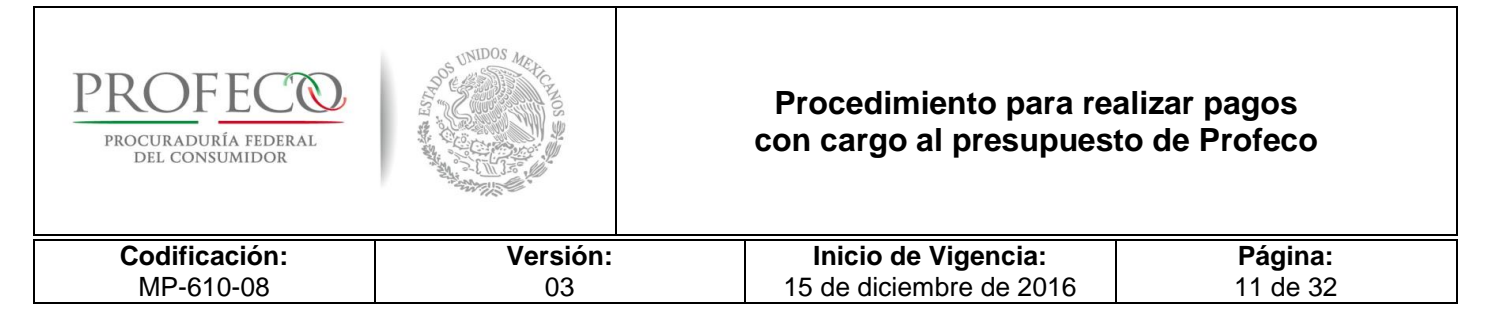

- 29. En casos excepcionales o legales, la DGRH podrá solicitar pagos por medio de cheque nominativo a favor del beneficiario.
- 30. La DGRH será la responsable de recuperar y reintegrar, los recursos por pagos indebidos que se puedan llegar a realizar.
- 31. Las obligaciones de pago por concepto de remuneraciones, prescriben conforme a los plazos señalados en los Artículos 72 de la Ley Federal de Presupuesto y Responsabilidad Hacendaria y 67 del Reglamento de la Ley Federal de Presupuesto y Responsabilidad Hacendaria, en caso de actualizarse el supuesto anterior y habiéndose emitido el cheque correspondiente, la DGPOP informará a la DGRH la cancelación respectiva, a efecto de que justifique la persistencia de la obligación, conforme el marco normativo aplicable, en cuyo caso, se constituirá el pasivo correspondiente en los estados financieros de la Institución. Cualquier obligación podrá atenderse mediante una nueva solicitud debidamente autorizada y justificada por la DGRH.
- 32. La DCEF realizará la afectación presupuestal del pago de nómina en el SIIP de acuerdo a los oficios enviados por la DGRH según la nómina correspondiente y turnará la documentación correspondiente a Contabilidad. El registro en el SIIP correspondiente a la nómina, deberá efectuarse dentro del mismo en el que se radican los recursos financieros. De no ser así se deberá elaborar una Acta Circunstanciada de Hechos en la que se justifique el motivo del incumplimiento, misma que deberá signar la o el titular de la DGRH.

### **Disposiciones de austeridad y disciplina del gasto**

33. Las UR deberán atender las disposiciones de austeridad y disciplina del gasto de la Administración Pública Federal que emita el Ejecutivo Federal, así como atender lo dispuesto en el [Acuerdo por el que se establecen las Disposiciones](file:///D:/2013/PROYECTOS%20MANUALES%202013/3-CATALOGOS%20DE%20MANUALES/1%20MANUALES%20Abr-2013/jlrojasv/AppData/Local/Microsoft/Windows/Temporary%20Internet%20Files/Content.Outlook/AppData/Local/Microsoft/Windows/Temporary%20Internet%20Files/Content.Outlook/8WMJVJ12/PMP-2009-UR.pdf)  [para la Operación del Programa de Mediano Plazo](file:///D:/2013/PROYECTOS%20MANUALES%202013/3-CATALOGOS%20DE%20MANUALES/1%20MANUALES%20Abr-2013/jlrojasv/AppData/Local/Microsoft/Windows/Temporary%20Internet%20Files/Content.Outlook/AppData/Local/Microsoft/Windows/Temporary%20Internet%20Files/Content.Outlook/8WMJVJ12/PMP-2009-UR.pdf) (PMP).

### **Requisitos de los comprobantes fiscales digitales por internet (CFDI)**

34. Toda la documentación comprobatoria deberá cumplir con requisitos fiscales, de conformidad con lo señalado en los Artículos 29 y 29A del Código Fiscal de la Federación (CFF) y las modificaciones de actualización por parte de la Miscelánea Fiscal, conforme lo establecido en el "Requisito de las Facturas Electrónicas" Anexo 1.

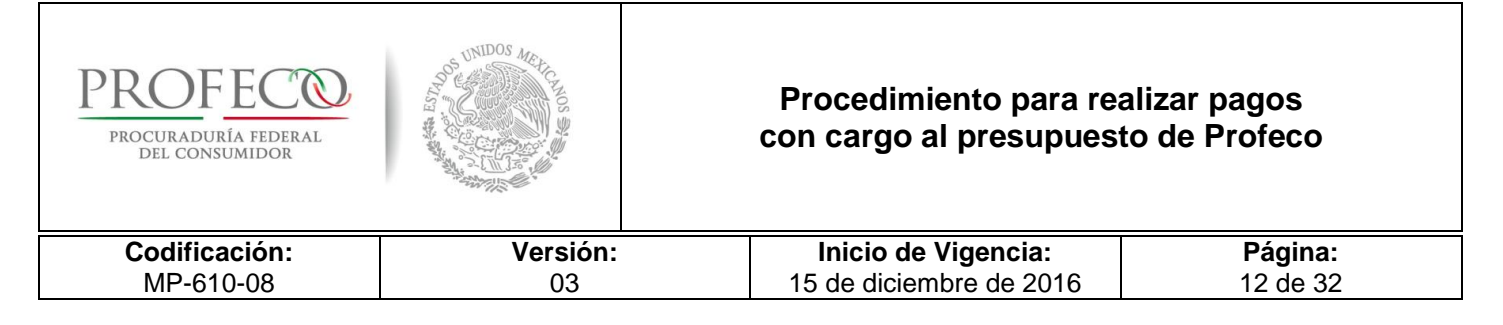

### **Catálogo de Firmas Autorizadas de los Servidores Públicos**

35. La DGPOP integrará el Catálogo de Firmas Autorizadas de las y los Servidores Públicos de Profeco, mismas que se registrarán conforme a la "Cédula de Identificación de Firmas Autorizadas" **Formato I-3-MP-610-08**, por lo que las y los titulares de las UR, a través de las CA, serán los responsables de reportar a la DGPOP cualquier cambio que registre en la plantilla de servidores de mando medio y superior para elaborar la "Cédula de Identificación de Firmas Autorizadas".

#### **Pagos de gasto directo descentralizado**

36. A efecto de agilizar la operación diaria, las UR podrán realizar gasto directo conforme a lo dispuesto por el Artículo 55 del RLAASSP, conforme al Procedimiento de gastos por comprobar *(MP-610-06).*

#### **De las penas convencionales y deducciones**

- 37. Los depósitos por penas convencionales a cargo de las y los proveedores, deberán ser depositados a la cuenta bancaria que defina la DGPOP y se establezca en el contrato respectivo, a efecto de incorporar los recursos al patrimonio de la Institución. conforme al *Procedimiento para registrar y controlar los ingresos propios de Profeco (MP-610-02).* Asimismo, el comprobante original de pago de la penalización deberá adjuntarse a la solicitud de liberación de pago*.*
- 38. En los casos en que se originen deducciones, estas deberán ser aplicadas a través de Notas de Crédito emitidas por la o el proveedor con el desglose del Impuesto al Valor Agregado respectivo.

#### **Del cierre del ejercicio**

39. Al cierre del ejercicio fiscal, las UR y las DS deben solicitar a la DGPOP el retiro de los ahorros y economías conforme a las medidas de cierre que emita la CGA; el incumplimiento a dichas medidas causarán recargos y actualizaciones que serán cubiertos por las y los titulares de las UR.

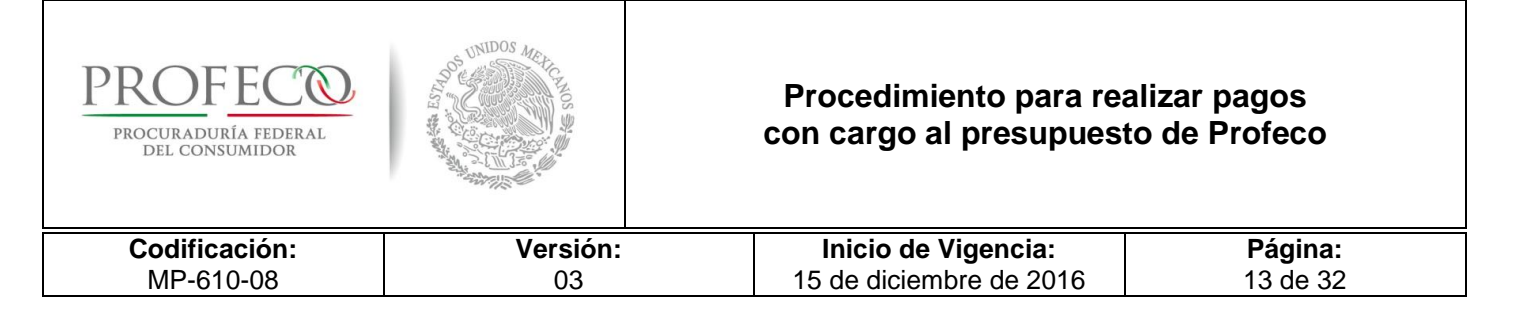

### **De las excepciones**

- 40. Para el pago a proveedores con recursos fiscales que por causas debidamente justificadas no se puedan efectuar transferencias electrónicas directamente al beneficiario a través del SIAFF, se podrá solicitar a la DGPOP que el recurso comprometido para dicho pago sea ministrado en la cuenta bancaria institucional registrada ante la Tesofe (cuenta pagadora), y una vez recibido el recurso financiero se procederá con el pago.
- 41. Tratándose de pagos del capítulo 1000 que se encuentren en el supuesto del numeral anterior y considerando que dicho capítulo de gasto se encuentra centralizado en el SIAFF por la DGRH, se deberá justificar en el formato de solicitud de liberación de pago **Formato I-1-MP-610-08**. el motivo por el cual se realizará el pago a través de la cuenta pagadora de esta Dirección General.
- 42. En caso de ausencia de la o el titular de la DCEF, la o el Jefe de Departamento de Egresos podrá firmar de autorización las Cuentas por Liquidar Certificadas, así como también, los volantes de devolución.

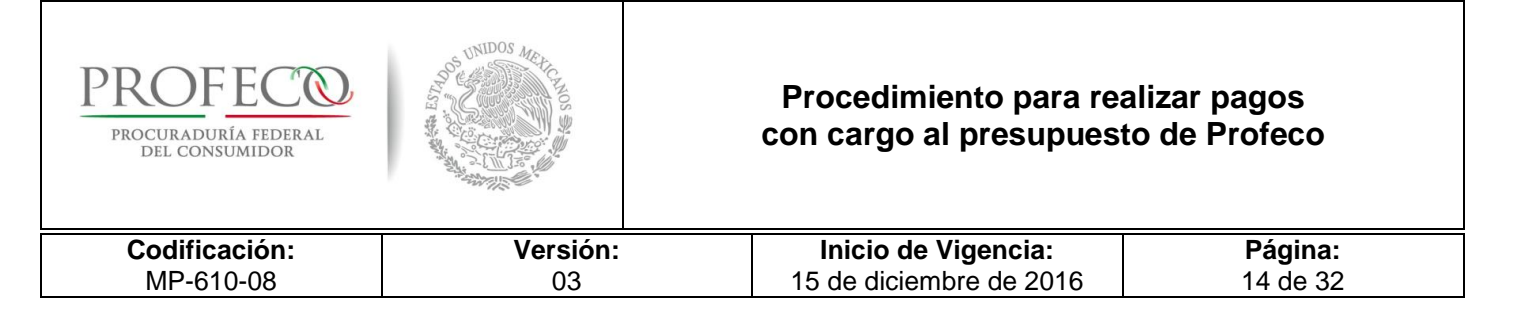

## **VI. Descripción del Procedimiento**

### **DGPOP.- Ventanilla Única.- Personal Responsable.**

1. Recibe solicitud de pago a proveedores o solicitud de registro en SIIP de pagos del Capítulo 1000 efectuados en SIAFF, registra en el Sistema de Control de Gestión y envía solicitud de pago al Departamento de Egresos.

#### **Departamento de Egresos.- Personal Responsable.**

#### *Es Pago a proveedores*

- 2. Realiza fiscalización de la documentación justificativa y comprobatoria, conforme a la normatividad aplicable.
- No cumple.
- 3. Elabora volante de devolución para la UR signado por la o el titular de la Dirección de Control y Evaluación Financiera, indicando el motivo de devolución. *Conecta la actividad 1.*
- Si cumple.
- 4. Registra documentación, asigna folio a la CLC, y registra el gasto en el Sistema Integral de Información y Procesos (SIIP).
- 5. Solicita a la o el titular del Departamento de Egresos registre en el Programa Cadenas Productivas de Nafin, S.A. y asigne folio.

**Fin**

#### **Departamento de Egresos.- Titular.**

#### *Es pago con recursos fiscales*

6. Realiza el registro presupuestal en el SICOP y efectúa las validaciones del pago en el SIAFF, firma de "Revisó" en la CLC del SIIP y turna a la o el titular de la Dirección de Control y Evaluación Financiera para su autorización.

#### **Dirección de Control y Evaluación Financiera.- Titular**

7. Revisa y firma de autorización la CLC y envía al Departamento de Pagos. Conecta con actividad 11.

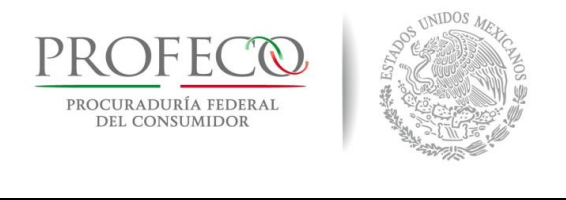

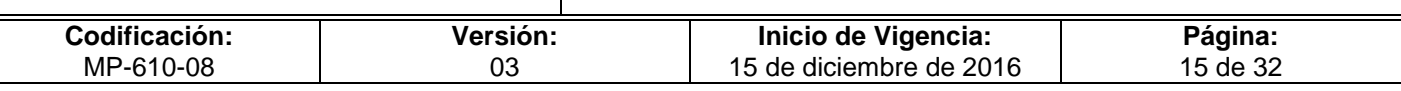

### **Departamento de Egresos.- Titular.**

#### *Es pago con recursos propios*

8. Revisa que la fiscalización sea correcta y firma de "Revisó" la CLC del SIIP, y turna a la Dirección de Control y Evaluación Financiera.

#### **Dirección de Control y Evaluación Financiera.- Titular.**

9. Revisa y firma de "Autorización" la CLC y envía al Departamento de Pagos.

#### **Departamento de Pagos.- Responsable.**

- 10. Solicita fondeo de cuenta bancaria pagadora al Departamento de Ingresos.
- 11. Realiza transferencia bancaria a la cuenta del proveedor y notifica la realización del pago a la UR mediante volante de atención enviado por correo electrónico y envía CLC y el comprobante de la transferencia bancaria al Departamento de Contabilidad. *Conecta con el Procedimiento para Emitir los Estados Financieros de Profeco (MP-610-12).*

**Fin**

#### *Es Pago de Nómina*

#### **Departamento de Pagos.- Titular**

- 12. Recibe Cifras Control impresas por parte de la DGRH y las revisa.
- No son correctas
- 13. Envía a la DGRH para su corrección. *Conecta con la actividad 1.*
- Si son correctas
- 14. Verifica que haya fondos suficientes por el concepto de la solicitud del pago para cubrir el compromiso.
- 15. Recibe cheques del área de RH por concepto de nómina de estructura, eventuales y honorarios y los resguarda para realizar la transferencia cuando sean liberados por el área de RH.
- 16. Radica los recursos a las delegaciones y subdelegaciones que a través de convenios con estados y/o municipios llevan a cabo la contratación de personal por honorarios.

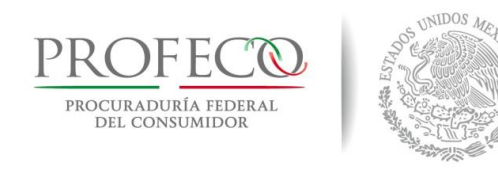

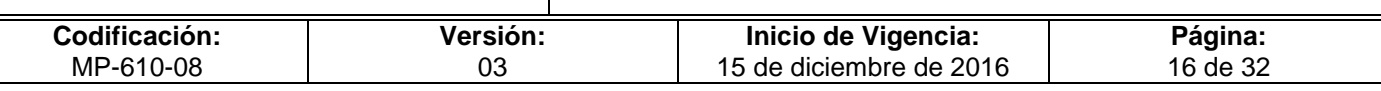

- 17. Elabora cheques y transferencias bancarias por concepto de pensión alimenticia.
- 18. Realiza el pago de las Operaciones Ajenas (OA) solicitadas por la Dirección General de Recursos Humanos, quien comprometió el recurso a través del SIAFF.
- 19. Elabora póliza de egresos en el SIIP. *Conecta con el Procedimiento para Emitir los Estados Financieros de Profeco (MP-610-12).*

**Fin**

### *Es registro en SIIP de pago a proveedores del Cap. 1000 efectuado a través del SIAFF*

### **Departamento de Egresos.- Responsable.**

- 20. Recibe oficio de solicitud de registro en SIIP firmado por la o el titular de la DGRH.
- 21. Realiza fiscalización de la documentación justificativa y comprobatoria, conforme a la normatividad aplicable.
- No cumple
- 22. Elabora volante de devolución para la UR signado por la o el titular de la Dirección de Control y Evaluación Financiera, indicando el motivo de devolución. *Conecta la actividad 20.*
- Si cumple
- 23. Registra documentación, asigna folio a la Cuenta por Liquidar Certificada (CLC) u Operación Ajena (OA), y registra el gasto en el Sistema Integral de Información y Procesos (SIIP).
- 24. Revisa y firma de "Revisó" la CLC u OA y turna a la o el titular de la DCEF.

#### **Dirección de Control y Evaluación Financiera.- Titular.**

25. Revisa y firma de "Autorización" la CLC u OA y turna al Departamento de Pagos.

#### **Departamento de Pagos.- Titular**

26. Registra la CLC u OA en archivo de control interno y entrega al Departamento de Contabilidad. *Conecta con el Procedimiento para Emitir los Estados Financieros de Profeco (MP-610-12).*

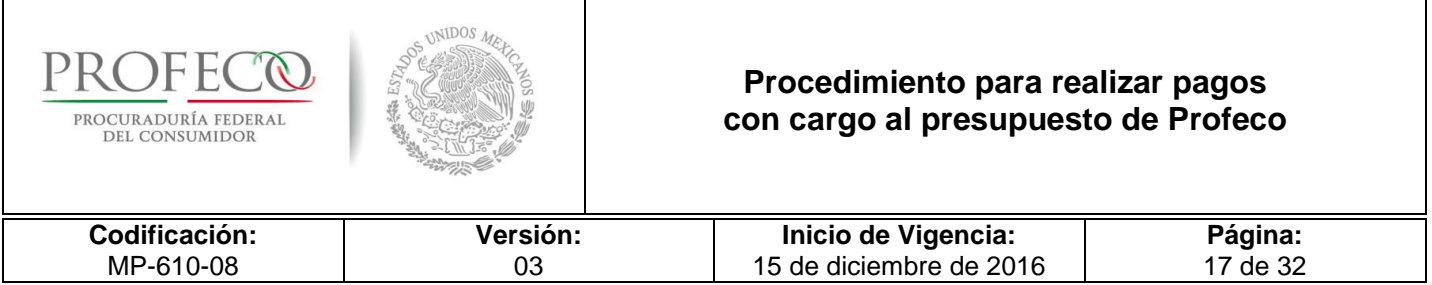

### **Departamento de Egresos.- Titular**

27. Elabora mensualmente relación de CLC por tipo de recurso y generadas en le sistema, turna a la o el titlar de la DCEF para que recabe la firma de visto bueno de la o el titular de la DGPOP para entrega al Área de de Contabilidad.

## **Fin del Procedimiento**

Г

٦

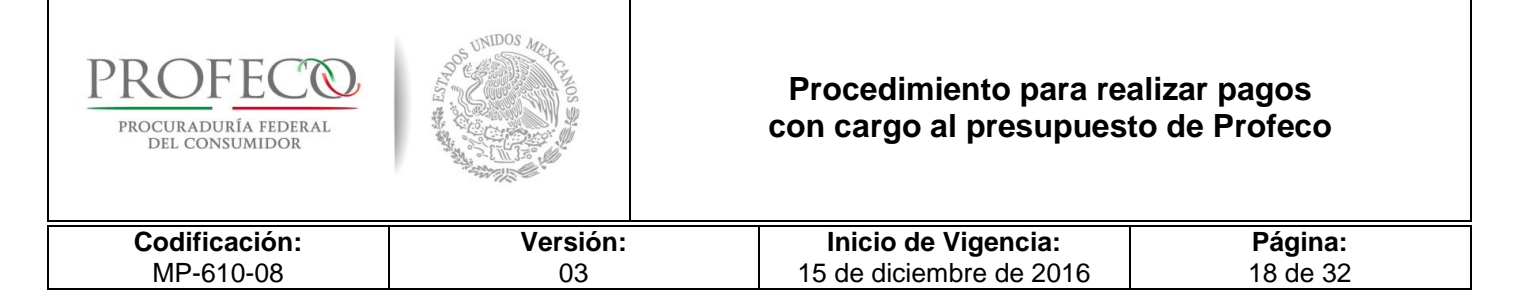

## **VII. Diagrama de Flujo**

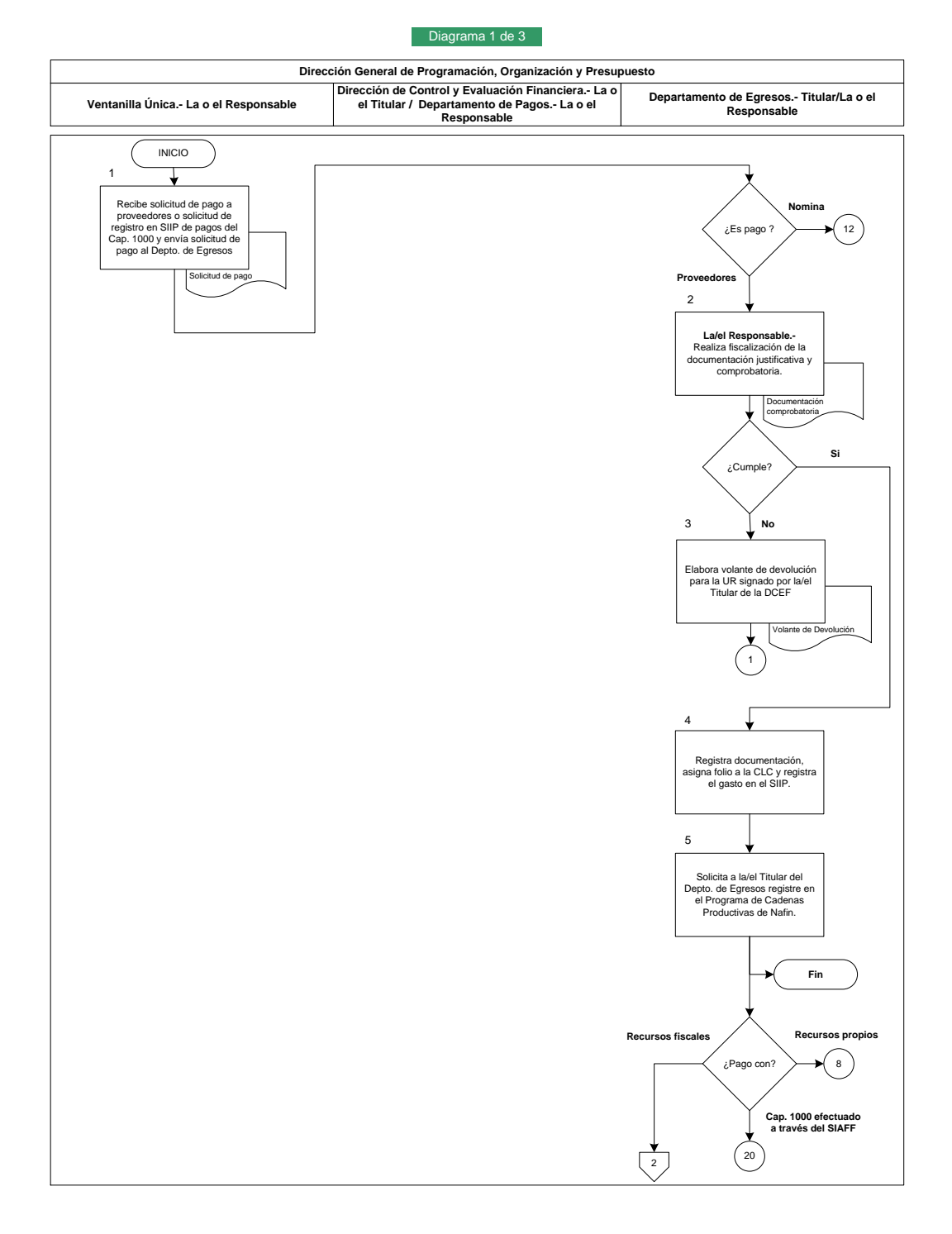

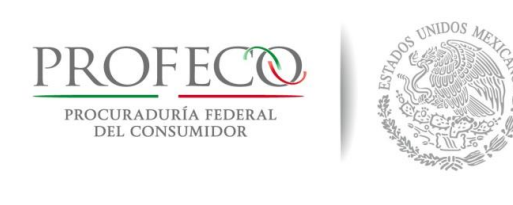

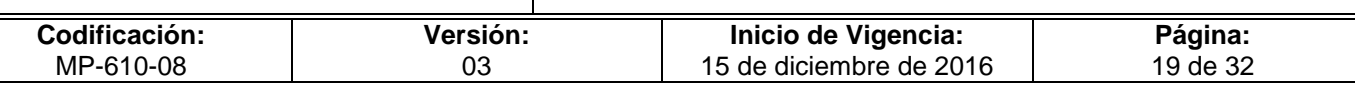

**W** 

### Diagrama 2 de 3 **Dirección General de Programación, Organización y Presupuesto Dirección de Control y Evaluación Financiera.- La o Departamento de Egresos.- La o el Responsable** <sup>1</sup> **Ventanilla Única.- La <sup>o</sup> el Responsable el Titular / Departamento de pagos.- La o el Responsable Examples de registro en el SICOP**, efectúa las validaciones y autorización<br>
SICOP, efectúa las validaciones y autorizaciones y autorizaciones y autorizaciones y autorizaciones y autorizaciones y autorizaciones de reviso l **Procest CLCC**<br>Revisa y firma de autorización<br>la CLC y envía al<br>Departamento de Pagos. **DCEF.- Titular**  $\left[ \begin{array}{c} 11 \end{array} \right]$ 5 **Recursos propios** 9<br>DCEF.- Titular<br>Firma de autorización la CL<br>envía al Depto. de Pagos 8<br>Revisa la fiscalización y firma<br>de "Revisó" la CLC y turna a la<br>DCEF **DCEF.- Titular** Firma de autorización la C<br>envía al Depto, de Pago 10 **Depto. de Pagos.- La/el<br>
Responsable**<br>
Solicita fondeo de cuenta<br>
bancaria pagadora al Depto. de<br>
Ingresos. 11<br>Realiza transferencia bancaria<br>al proveedor y notifica el pago a<br>la UR, envía CLC y<br>comprobante al Depto. de<br>Contabilidad Volante de atención Procedimiento para<br>emitir Estados<br>Financieros **Fin Pago de Nómina** 1 12 **Departamento de Pagos.- Titular** Recibe Cifras Control impresas por parte de la DGRH y las revisa. Cifras Con **Si** .<br>Son corr 1413 **No** Envía a la DGRH para su corrección 攴  $\left(1\right)$  $\overline{\binom{3}{}}$

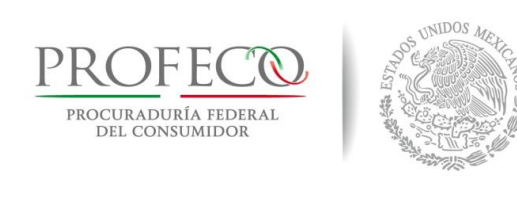

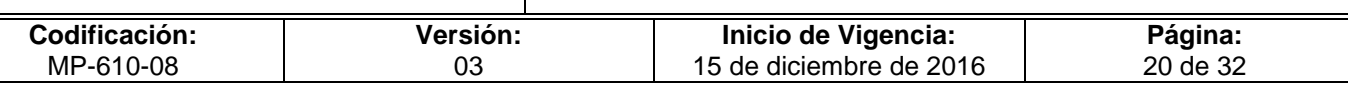

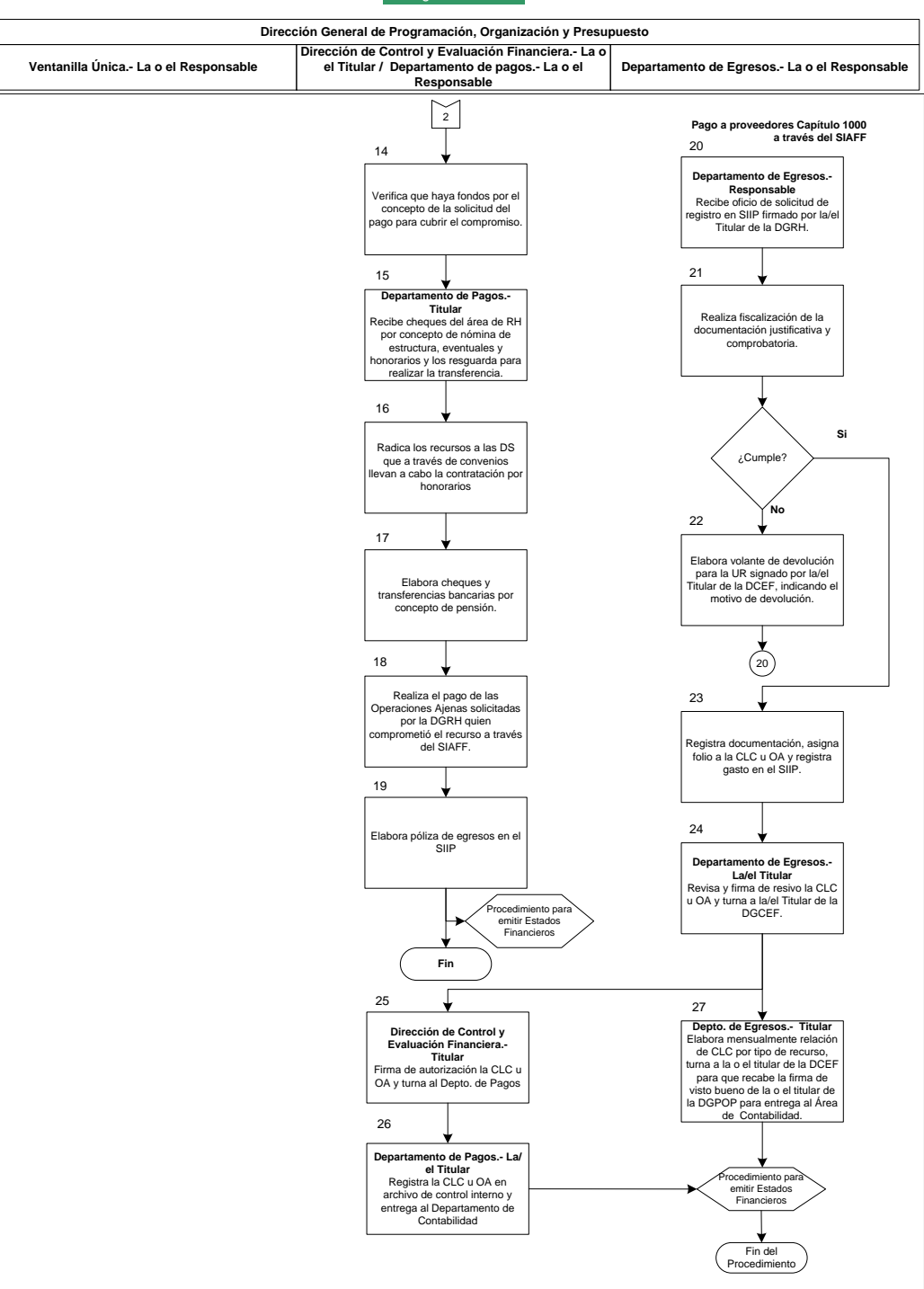

#### Diagrama 3 de 3

 $\mathscr{L}$ 

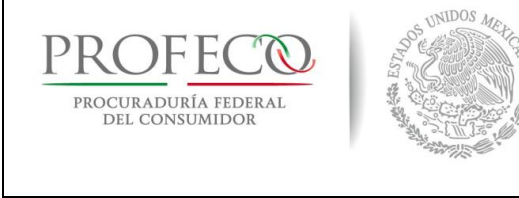

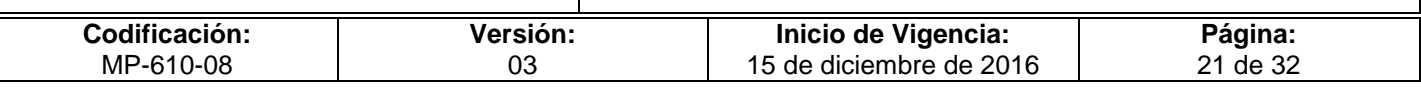

## **VIII. Formatos y Anexos**

## Formato I-1-MP-610-08

**Coordinación General de Administración Dirección General de Programación, Organización y Presupuesto**

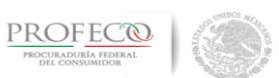

**Solicitud de Liberación de Pago y Depósito en Cuenta del Beneficiario**

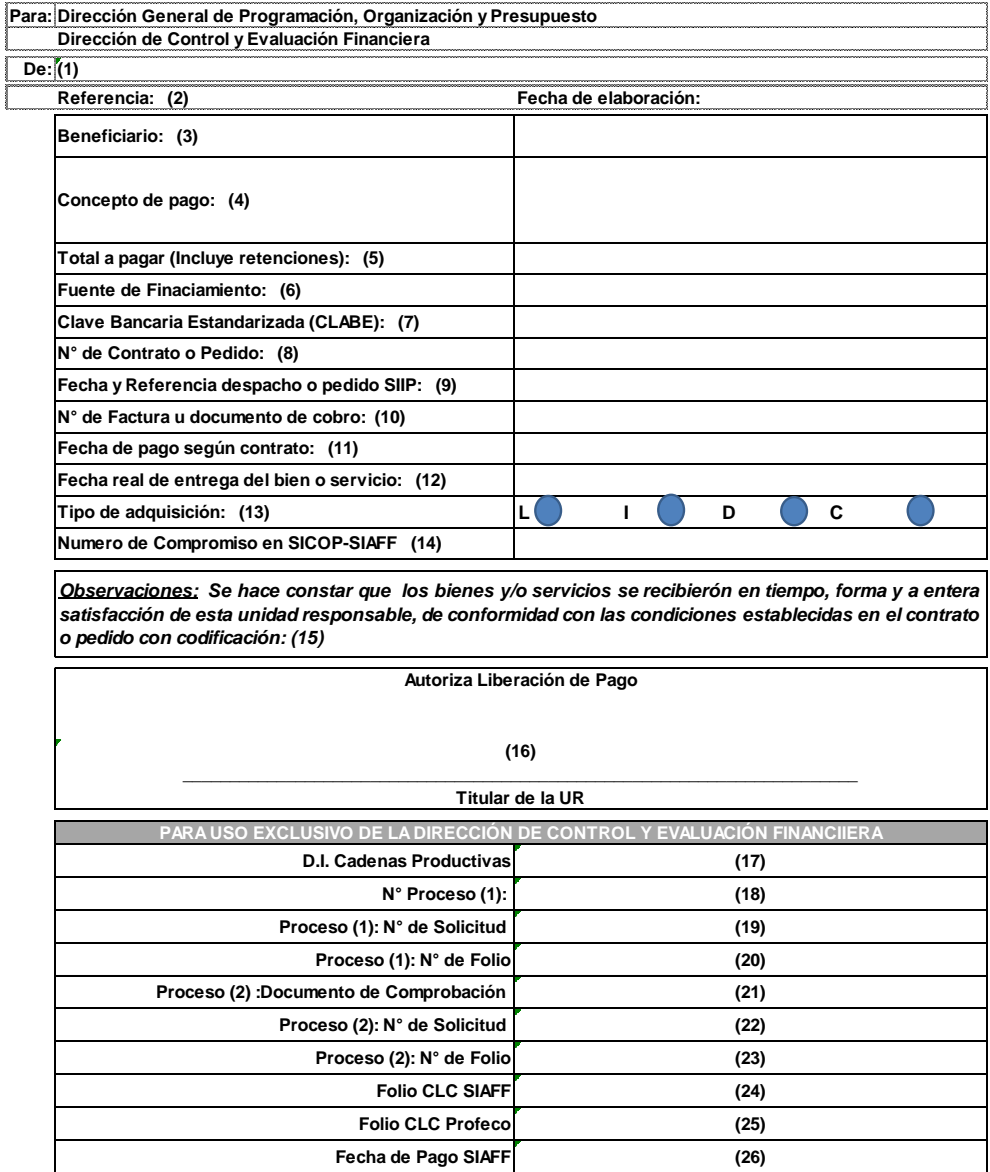

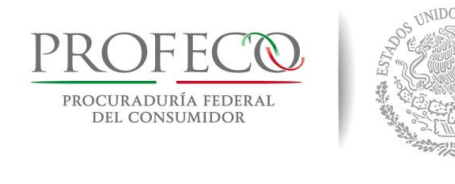

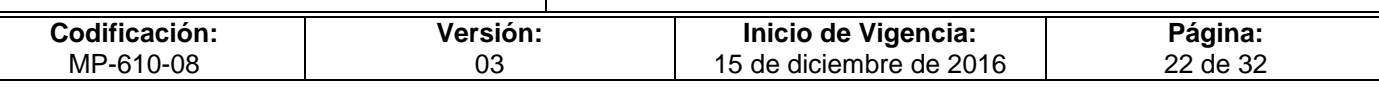

## **Instructivo de Llenado del Formato**

**Nombre del Formato:** Liberación de Pago.

**Objetivo:** Establecer un formato único para solicitar la liberación de pago a proveedores contractuales.

**Elaboración:** Las o los Titulares de Unidades Responsables/Coordinadores Administrativos.

**Presentación:** (software Excel).

**Clave de Identificación:** Formato I-1-MP-610-08.

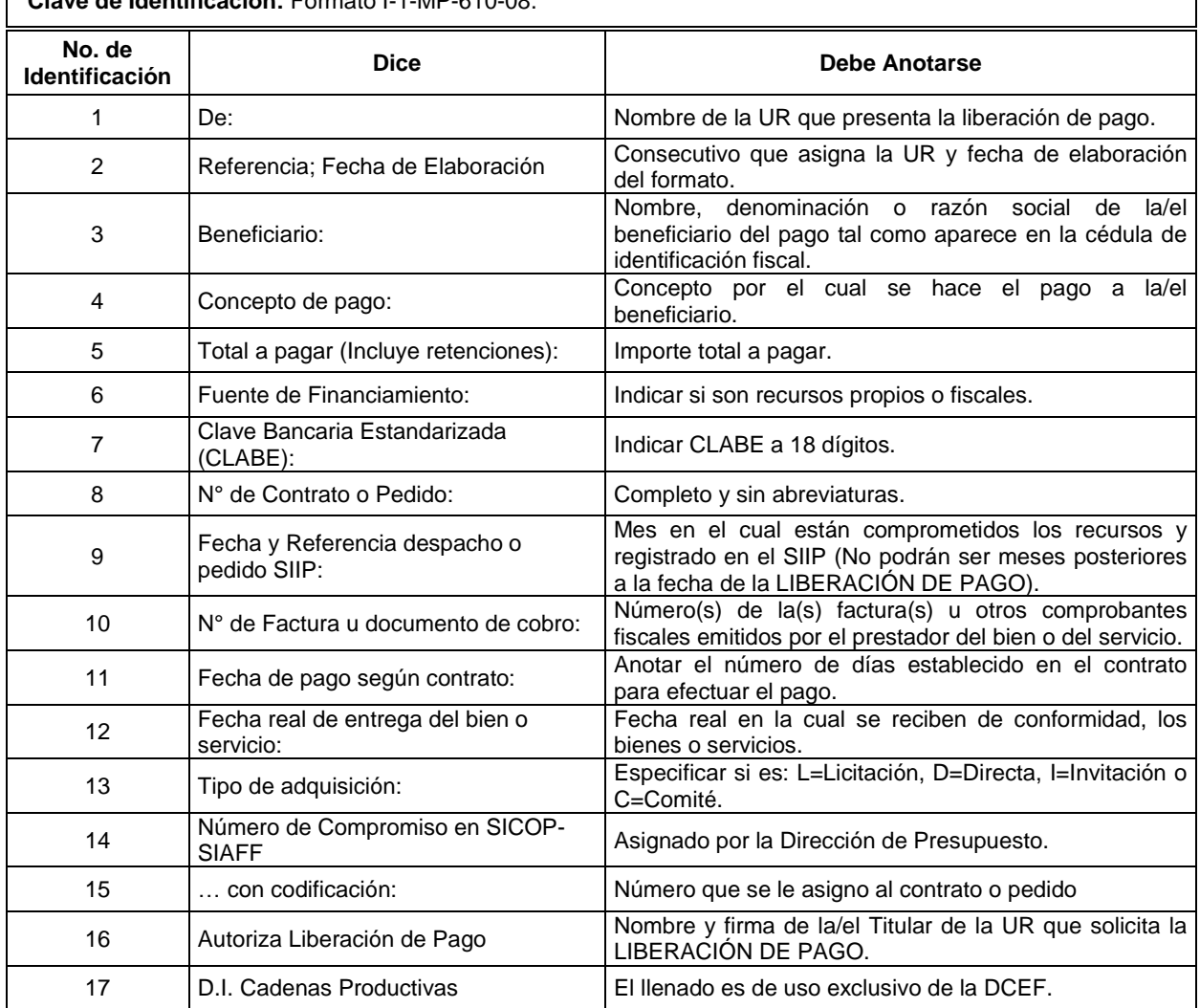

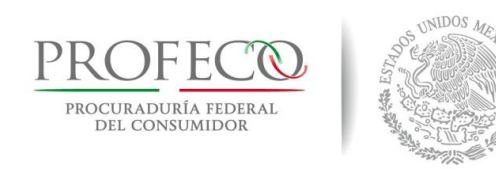

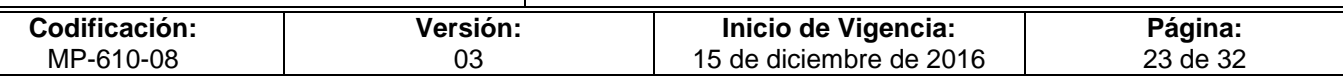

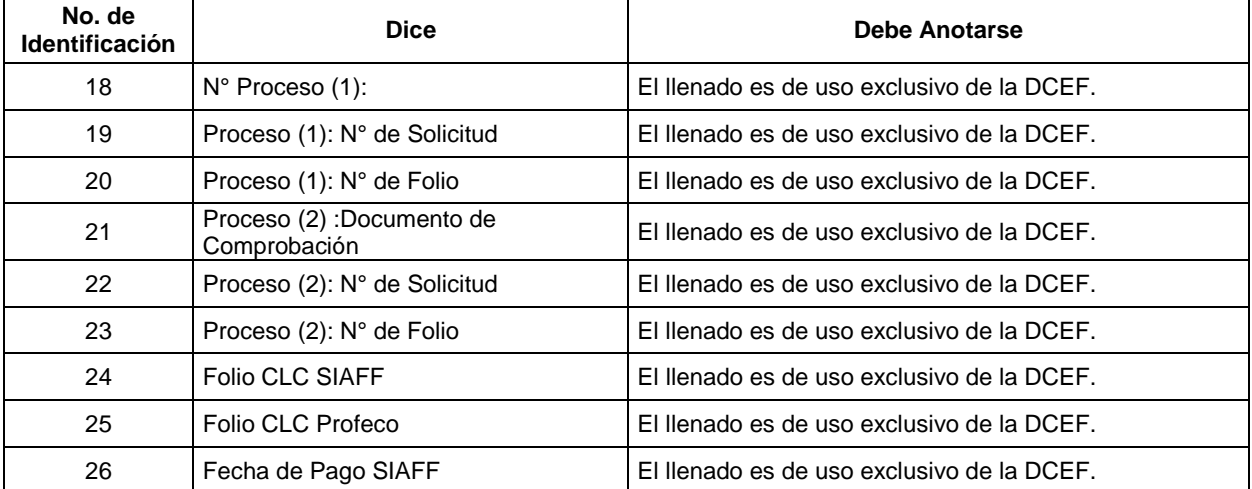

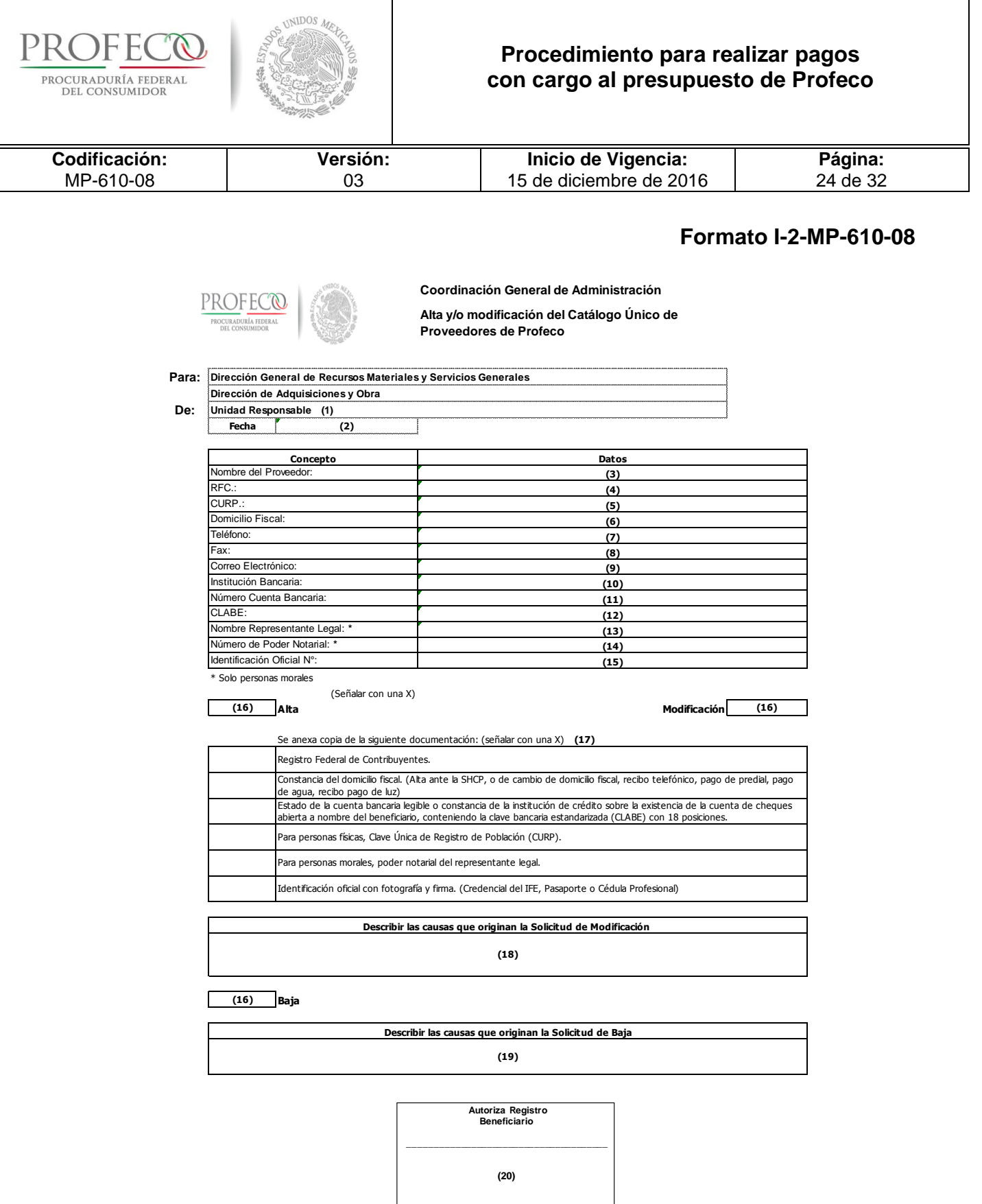

┱

٦

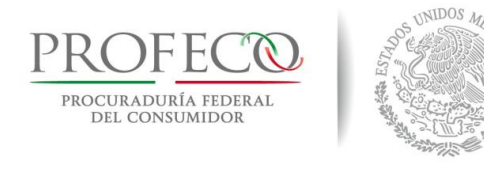

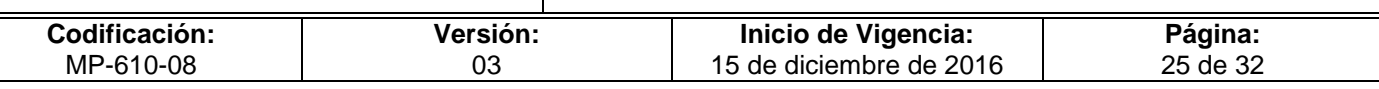

## **Instructivo de Llenado del Formato**

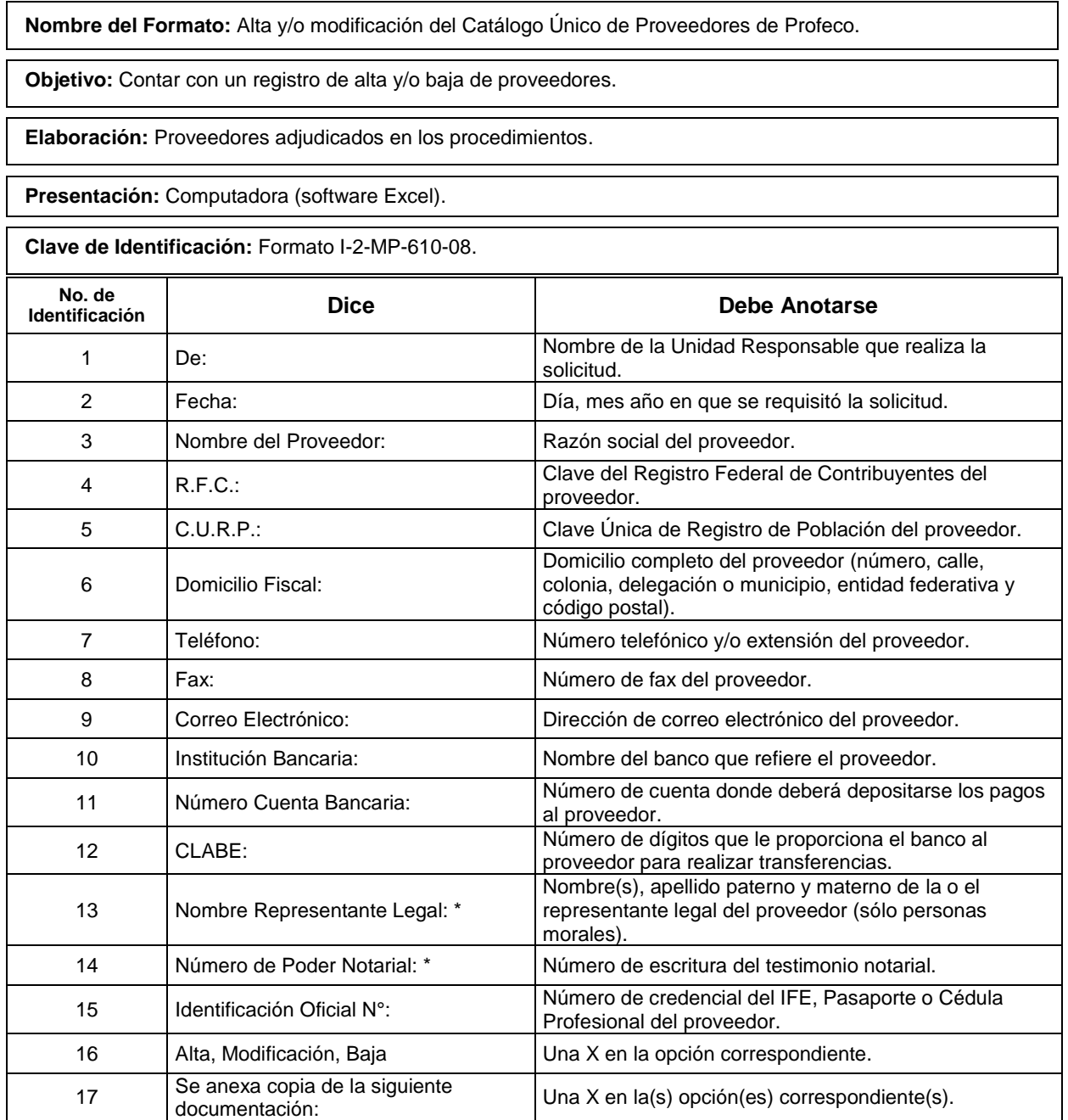

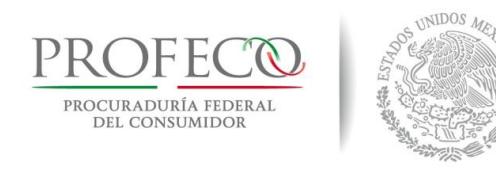

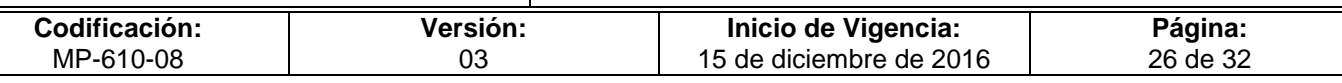

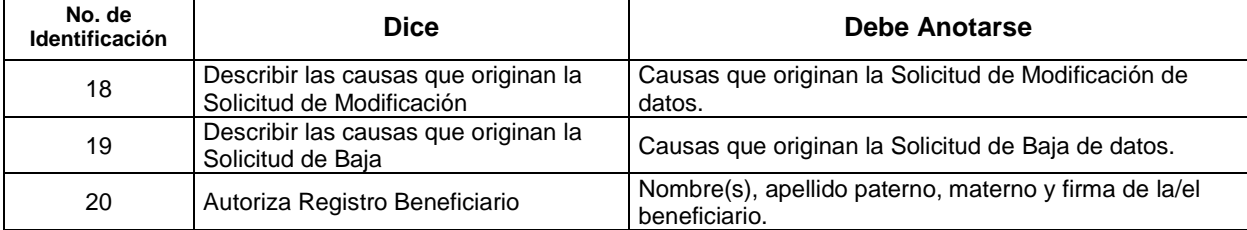

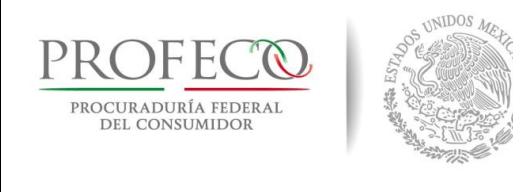

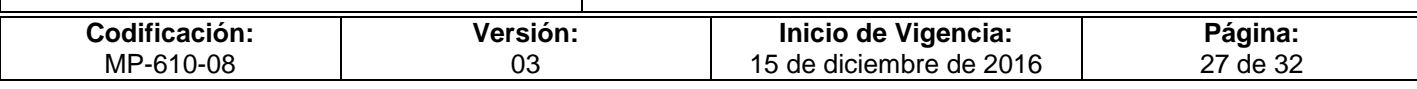

## **Formato I-3-MP-610-08**

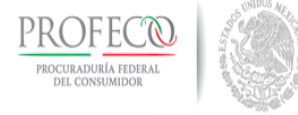

**Coordinación General de Administración Dirección General de Programación, Organización y Presupuesto Catálogo de Firmas Autorizadas de los Servidores Públicos**

### **Cédula de Identificación de Firmas Autorizadas**

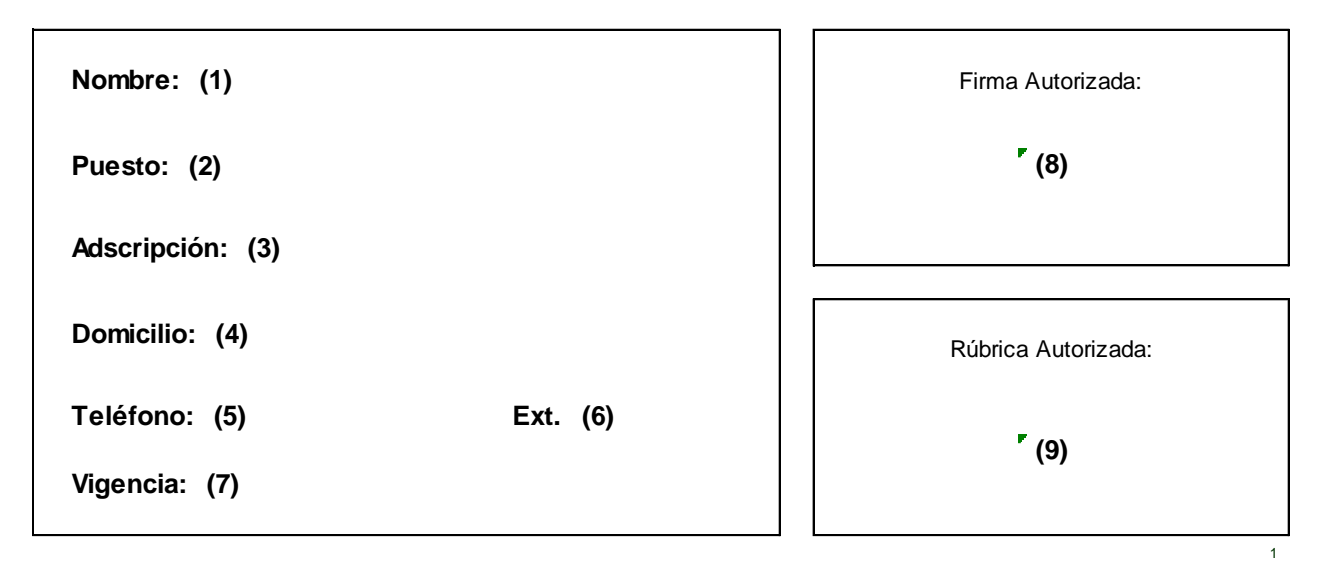

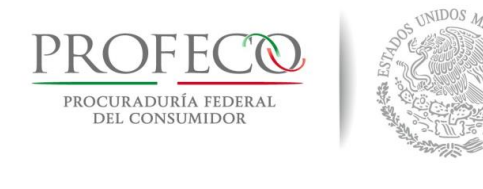

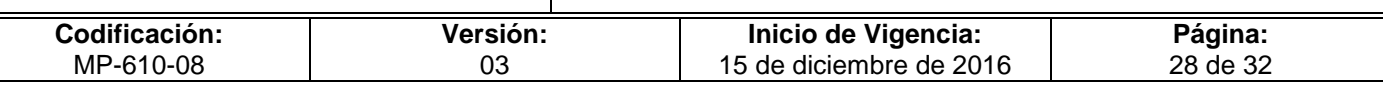

## **Instructivo de Llenado del Formato**

**Nombre del Formato:** Cédula de Identificación de Firmas Autorizadas.

**Objetivo:** Contar con un documento de apoyo y consulta para cotejar la autenticidad de firmas y antefirmas que las y los servidores públicos asientan en documentos oficiales de la Institución.

**Elaboración:** Departamento de Organización.

**Presentación:** Computadora (software Excel).

**Clave de Identificación:** Formato I-3-MP-610-08.

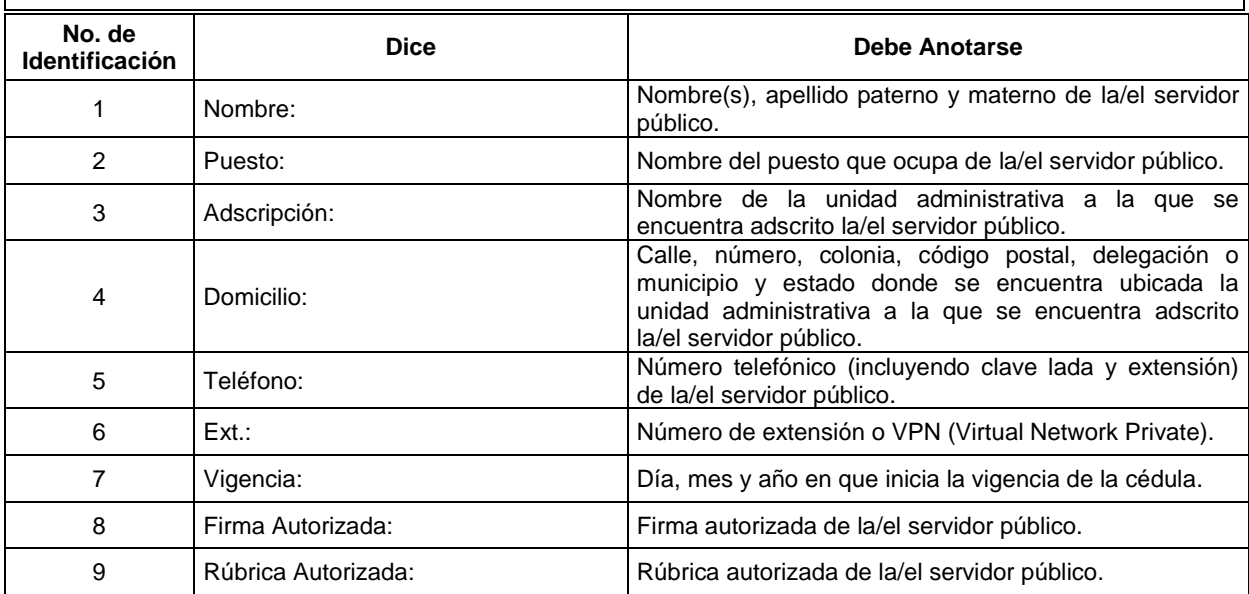

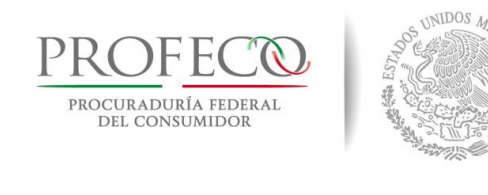

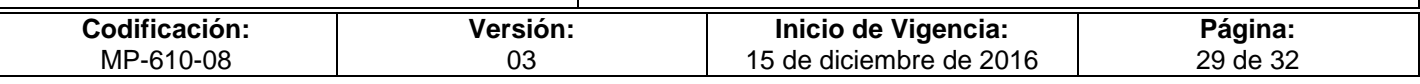

### **Anexo 1**

#### **Las Impresiones de las Facturas Electrónicas (CFDI) Deben Cumplir con los Siguientes Requisitos:**

**I.** Clave del Registro Federal de Contribuyentes del emisor.

**II.** Régimen Fiscal en que tributen conforme a la Ley del ISR.

**III.** Sí se tiene más de un local o establecimiento, se deberá señalar el domicilio del local o establecimiento en el que se expidan las Facturas Electrónicas.

**IV.** Contener el número de folio asignado por el SAT y el sello digital del SAT.

**V.** Sello digital del contribuyente que lo expide.

**VI.** Lugar y fecha de expedición.

**VII.** Clave del Registro Federal de Contribuyente de la persona a favor de quien se expida.

**VIII.** Cantidad, unidad de medida y clase de los bienes, mercancías o descripción del servicio o del uso y goce que amparen.

**IX.** Valor unitario consignado en número.

**X.** Importe total señalado en número o en letra.

**XI.** Señalamiento expreso cuando la contraprestación se pague en una sola exhibición o en parcialidades.

**XII.** Cuando proceda, se indicará el monto de los impuestos trasladados desglosados por tasa de impuesto y, en su caso, el monto de los impuestos retenidos.

**XIII.** Número y fecha del documento aduanero, tratándose de ventas de primera mano de mercancías de importación.

#### **Además de los requisitos contenidos en la Resolución Miscelánea Fiscal vigente:**

**a)** Código de barras generado conforme al Anexo 20.

**b)** Número de serie del CSD del emisor y del SAT.

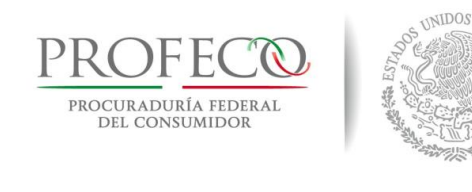

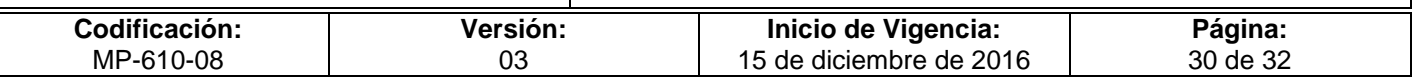

**c)** Cualquiera de las siguientes leyendas: "Este documento es una representación impresa de un CFDI" o "Este documento es una representación impresa de un Comprobante Fiscal Digital a través de Internet".

**d)** Número de referencia bancaria o número de cheque con el que se efectúe el pago (opcional).

**e)** Fecha y hora de emisión y de certificación de la Factura Electrónica (CFDI).

**f)** Cadena original del complemento de certificación digital del SAT.

#### **Requisitos Adicionales**

1. En el caso de los comprobantes de arrendamiento deberán señalar el número de cuenta predial del inmueble de que se trate.

2. Los comprobantes no deberán presentar tachaduras ni enmendaduras que denoten cualquier alteración.

3. En el caso de personas físicas con actividad empresarial, cuando el importe de los bienes o servicios sea mayor a \$2,000.00, deberá señalarse en el comprobante fiscal la retención total del IVA.

4. En el caso de las personas físicas por actividad profesional (honorarios) y por arrendamiento de inmuebles, deberán señalarse las retenciones del 10% del ISR y las 2/3 partes del IVA.

5. No se aceptarán comprobantes que describan conceptos como "Varios" y "Otros".

#### **Requisitos de los Comprobantes del Régimen de Incorporación Fiscal**

- I. Folio.
- II. Folio del comprobante fiscal.
- III. Fecha de registro.
- IV. Tipo de comprobante.
- V. RFC de la persona a la cual se expide el comprobante.
- VI. RFC del Emisor.
- VII. Descripción del servicio o mercancía.
- VIII. Cuando proceda, se indicará el monto de los impuestos trasladados y en su caso, el monto de los impuestos retenidos.

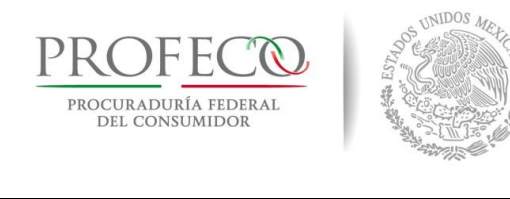

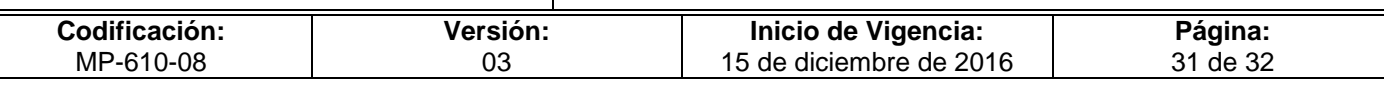

## **Formato I-4 MP-610-08**

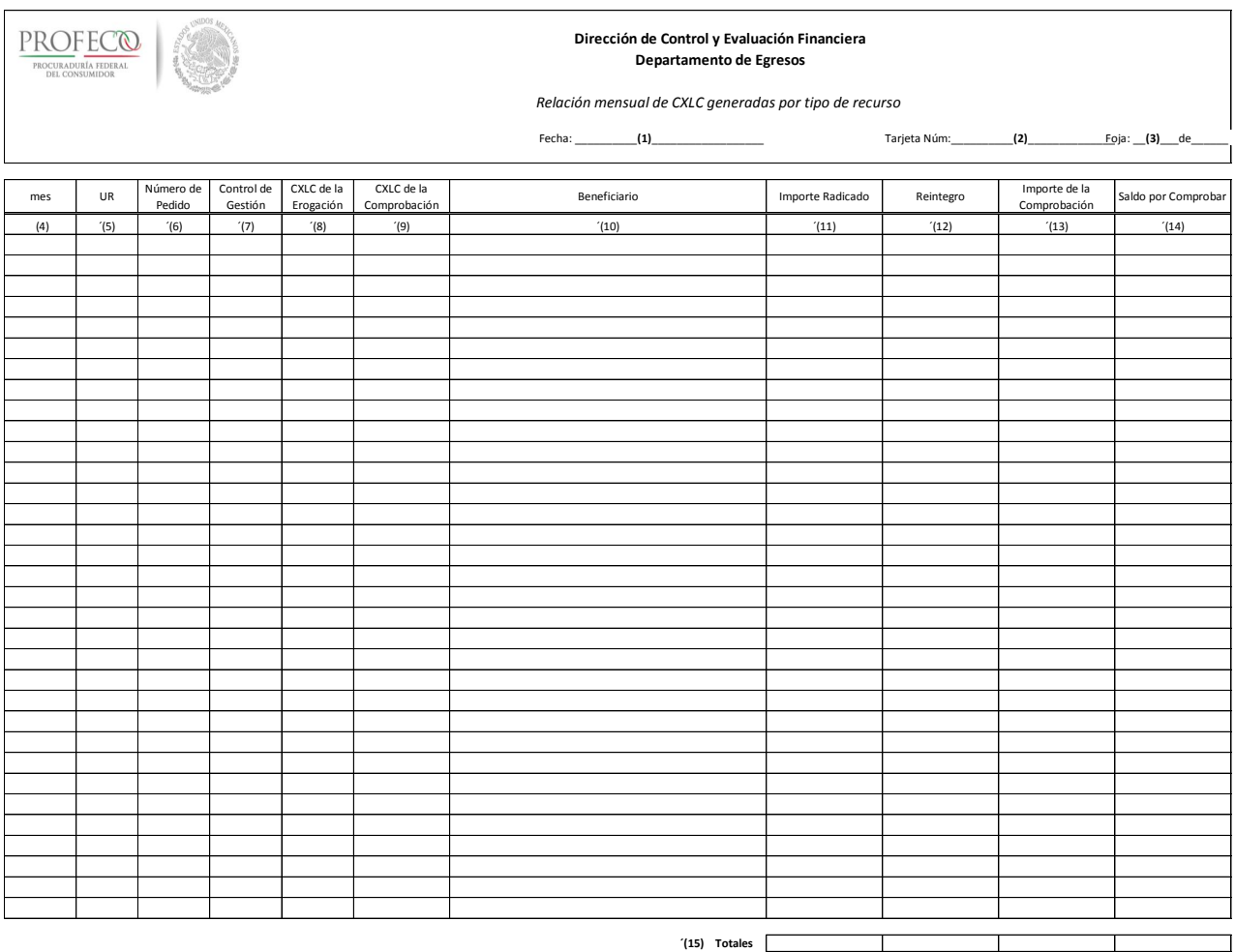

´(16) Elaboró Comprobación

´(17) Revisó Comprobación

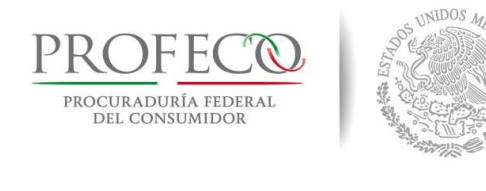

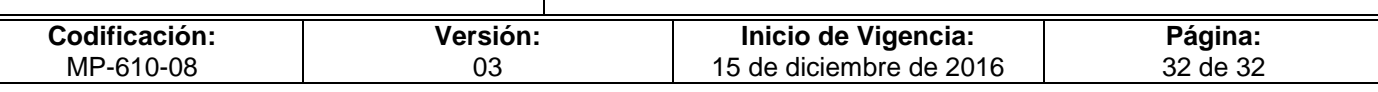

## **Instructivo de Llenado del Formato**

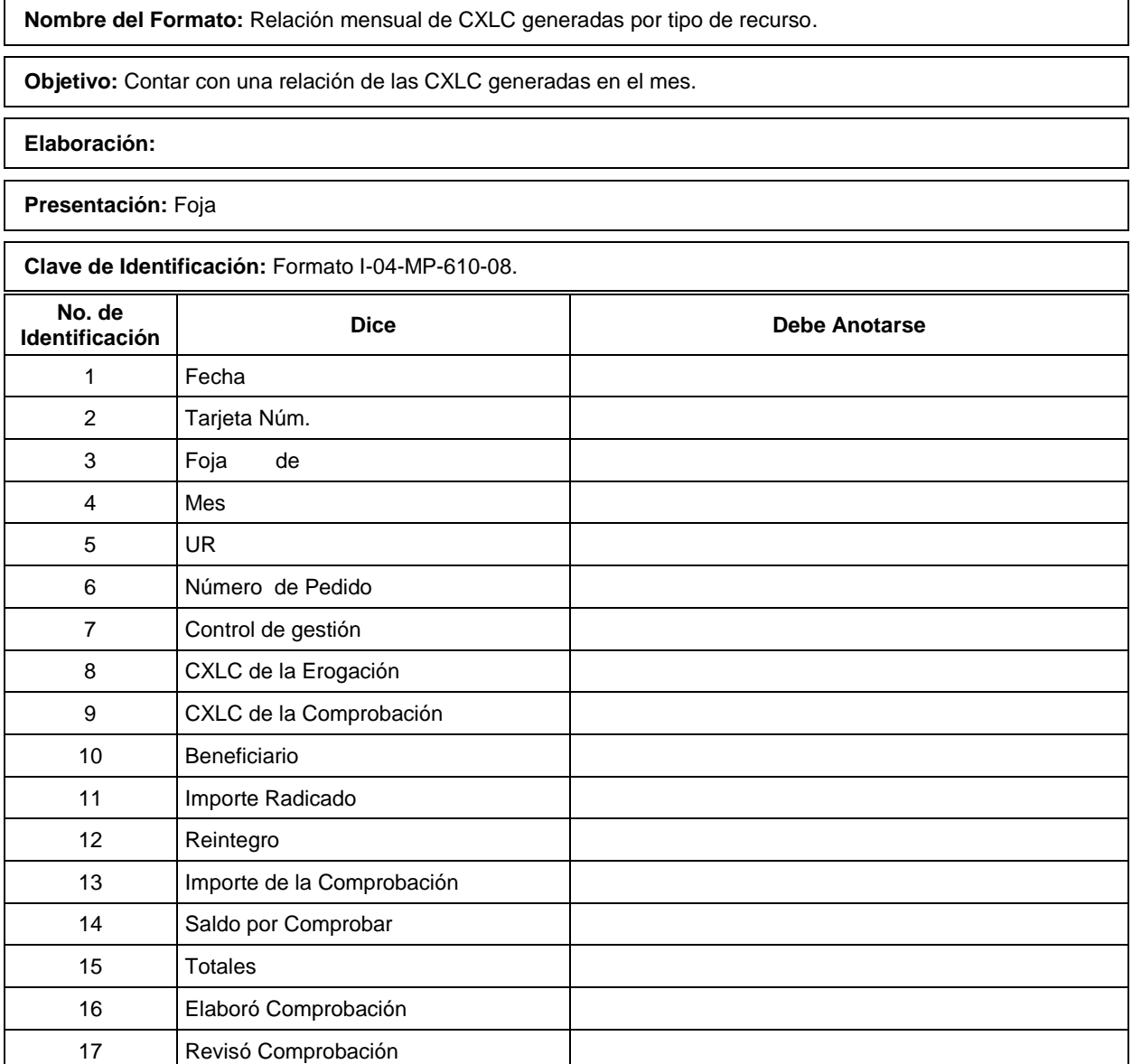

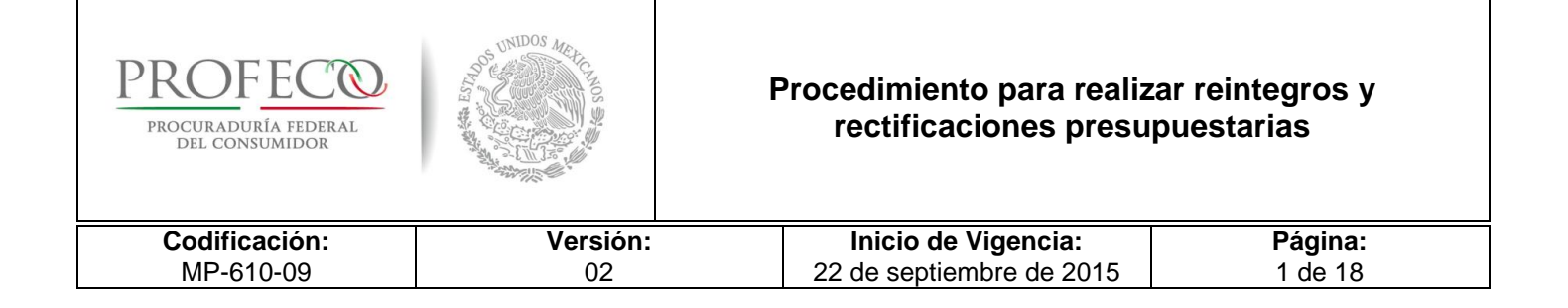

## **[Tiempo de Ejecución](#page-26-0)**

5 días hábiles contados a partir de que el Departamento de Egresos haya validado que las claves presupuestales a afectar sean correctas.

## **Aprobación del Documento**

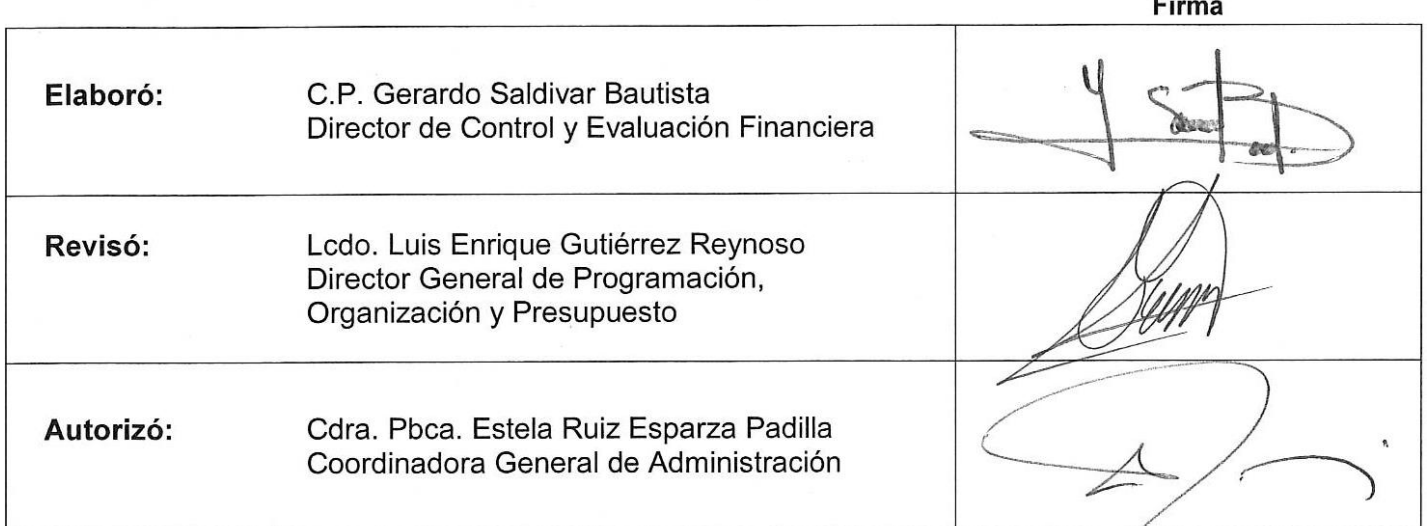

## **Control de las Revisiones**

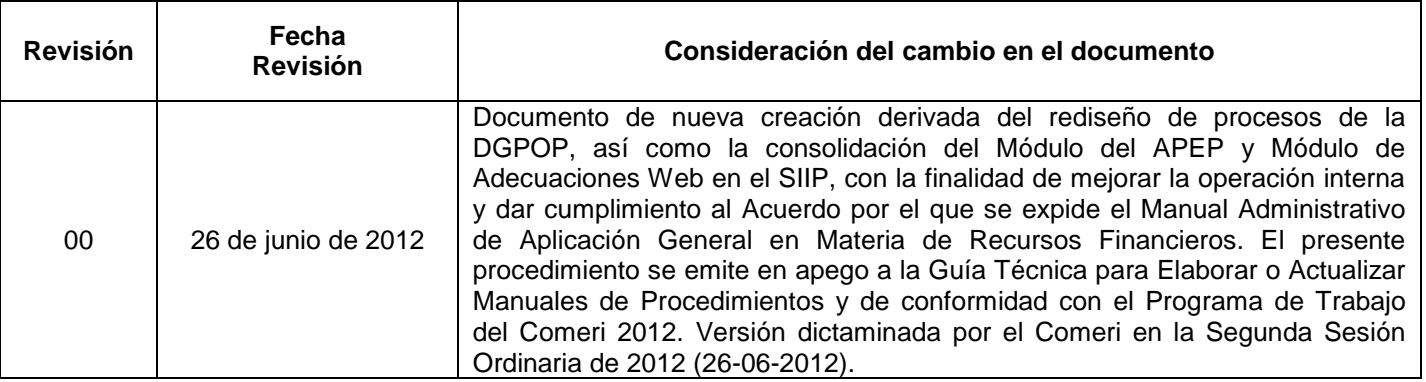

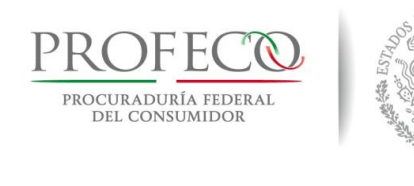

 $\top$ 

 $\mathsf{r}$ 

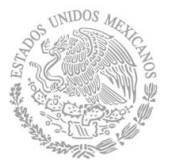

┱

### **Procedimiento para realizar reintegros y rectificaciones presupuestarias**

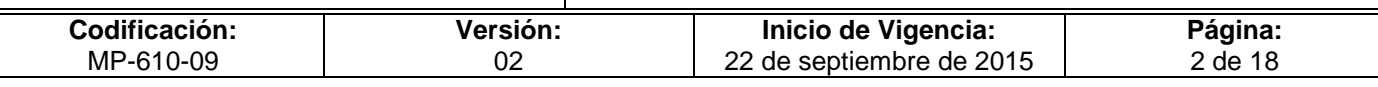

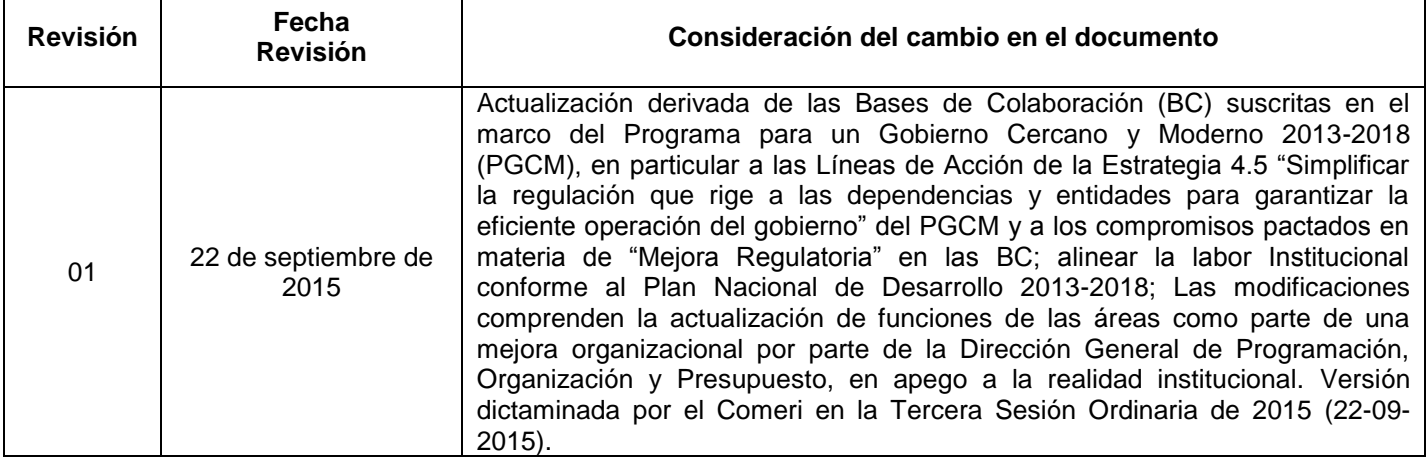

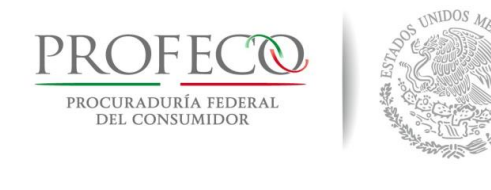

### **Procedimiento para realizar reintegros y rectificaciones presupuestarias**

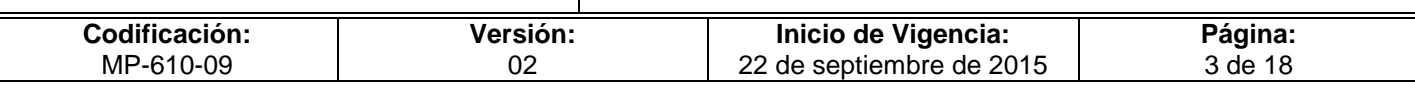

# **C o n t e ni d o**

## Página

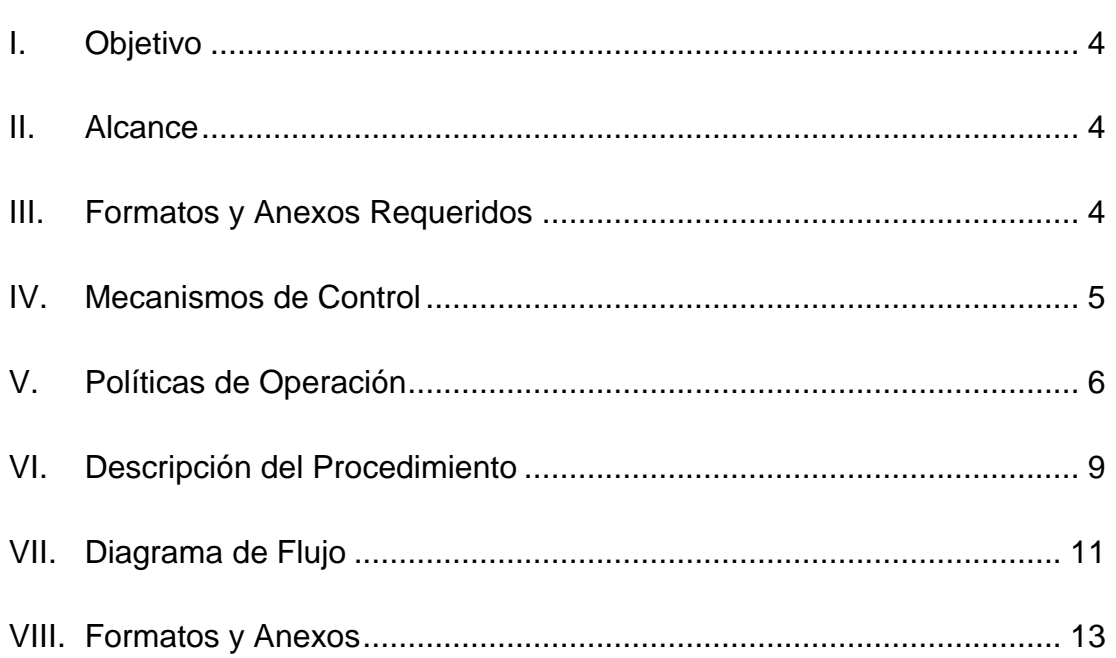

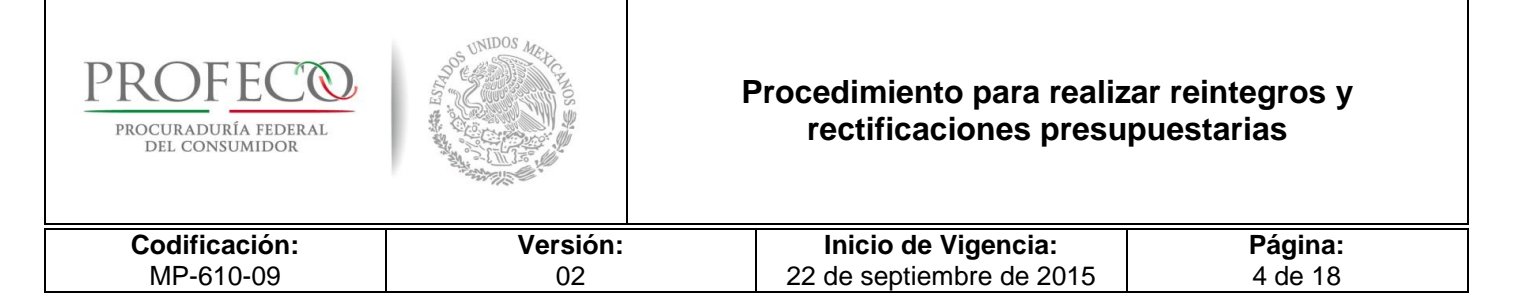

## <span id="page-212-0"></span>**I. Objetivo**

Establecer las políticas y actividades para atender las solicitudes de aviso de reintegro y oficio de rectificaciones presupuestarias que presenten las Unidades Responsables (UR) a la DGPOP, con la finalidad de registrarlos y cumplir con la normatividad aplicable, manteniendo el control y consistencia en la operación.

## <span id="page-212-1"></span>**II. Alcance**

El presente procedimiento es de observancia obligatoria para:

- Las UR de oficinas centrales (OC), delegaciones y subdelegaciones (DS), así como las áreas responsables del manejo de recursos (RMR) de "Gasto Centralizado", que solicitan avisos de reintegro y oficios de rectificación a su presupuesto, según corresponda.
- La Dirección General de Programación Organización y Presupuesto (DGPOP), a través de:
	- o La Dirección de Control y Evaluación Financiera (DCEF), responsable de verificar que la solicitud y la justificación correspondan a los registros bancarios y presupuestales que proporcione el área solicitante, así como llevar a cabo su registro en el SIIP.
	- o La Dirección de Presupuesto (DP), responsable de verificar y aplicar en el presupuesto ejercido del SICOP, las solicitudes de avisos de reintegro del ejercicio fiscal respectivo, así como determinar el cálculo de cargas financieras según corresponda.
	- o La Dirección de Contabilidad (DC), responsable de comunicar, controlar y realizar las gestiones para el cumplimiento de las cargas financieras que en su caso se generen.

## <span id="page-212-2"></span>**III. Formatos y Anexos Requeridos**

- Solicitud de Reintegro de Recursos **[Formato I-1-MP-610-09](http://www.profeco.gob.mx/juridico/documentos/CGA/Manuales/MP-610/Formato%20I-1-MP-610-09.xlsx)** Ejercicio Actual Solicitud de Reintegro de Recursos **[Formato I-2-MP-610-09](http://www.profeco.gob.mx/juridico/documentos/CGA/Manuales/MP-610/Formato%20I-2-MP-610-09.xlsx)** de Ejercicios Anteriores
- Formato SICOP Presupuestal **[Anexo 1](http://www.profeco.gob.mx/juridico/documentos/CGA/Manuales/MP-610/Anexo%201-09.pdf)**
- Formato SICOP Revisión **[Anexo 2](http://www.profeco.gob.mx/juridico/documentos/CGA/Manuales/MP-610/Anexo%202-09.pdf)**
- 

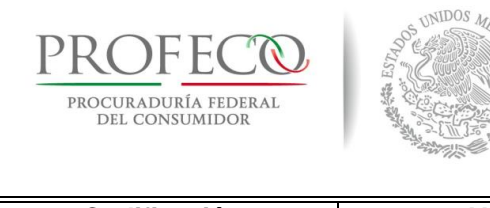

### **Procedimiento para realizar reintegros y rectificaciones presupuestarias**

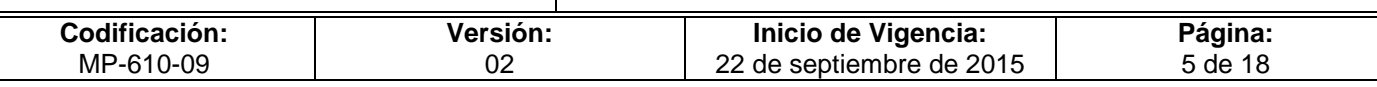

# <span id="page-213-0"></span>**IV. Mecanismos de Control**

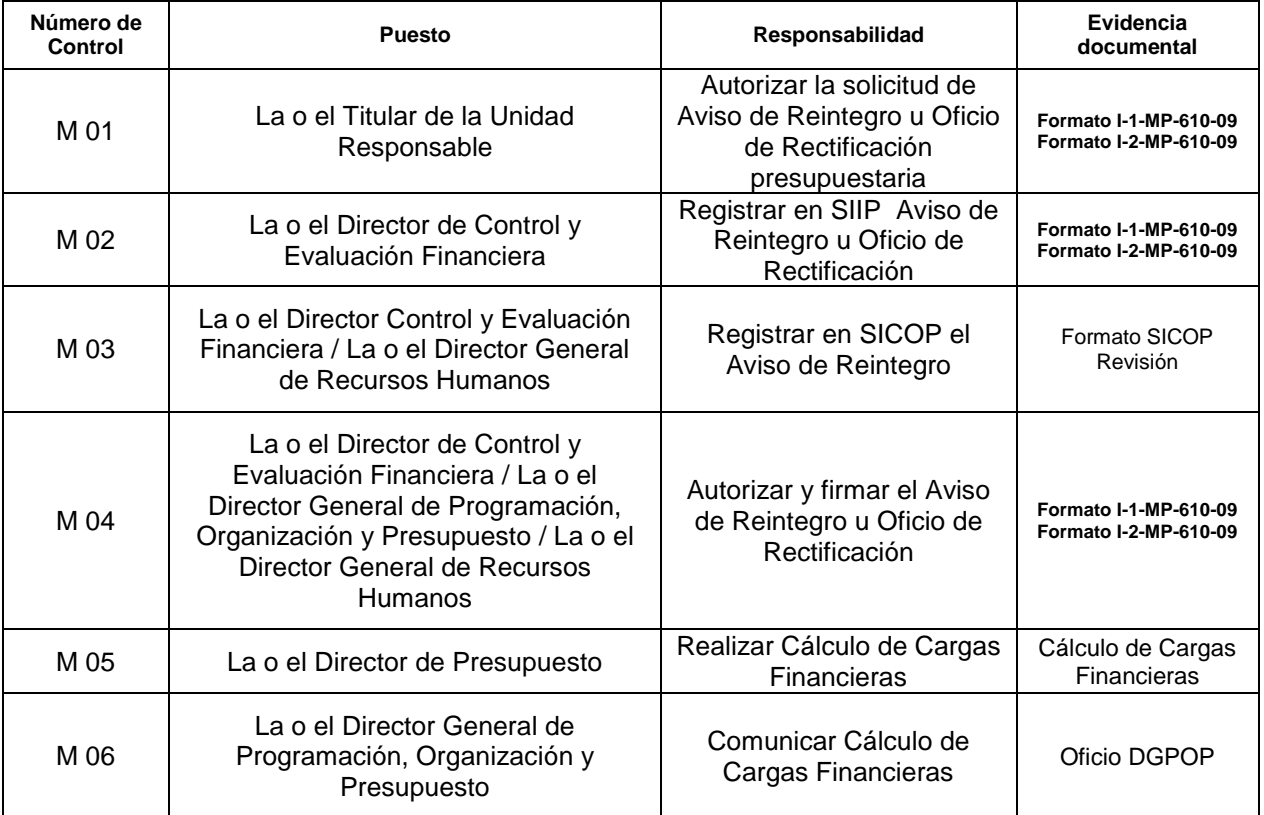

En los casos en que por alguna circunstancia se omita la revisión y aplicación de uno o varios de los mecanismos de control previstos en el procedimiento, la o el responsable de su cumplimiento deberá informar a su jefe/a inmediato las causas o motivos que dieron lugar al hecho y, si se le requiere, proporcionará la evidencia documental que sustente lo ocurrido debiendo registrar la excepción en la bitácora (fecha y descripción de los mismos hechos) correspondiente, cuyo responsable será la o el servidor público que designe la o el titular de la unidad administrativa. La información registrada, permitirá analizar la posible adecuación y mejora del presente procedimiento.

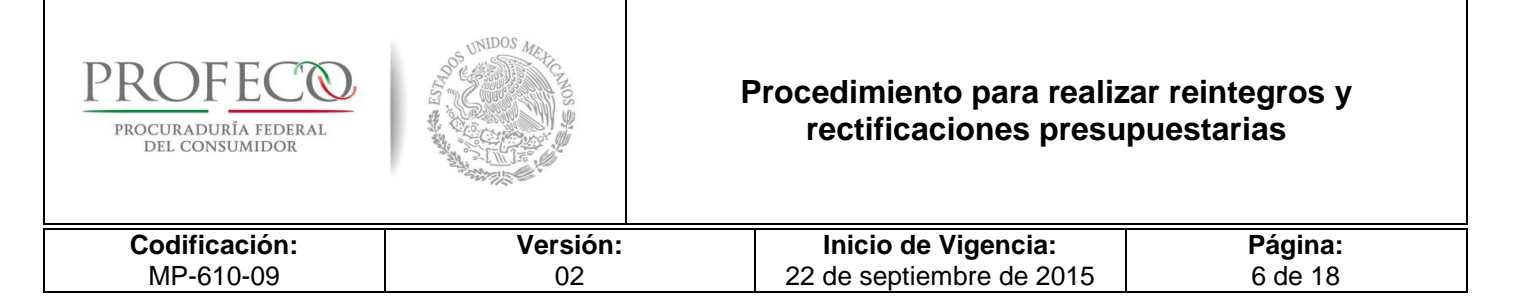

## <span id="page-214-0"></span>**V. Políticas de Operación**

### **Generales**

- 1. Los avisos de reintegro del ejercicio fiscal actual o anteriores, y los oficios de rectificación presupuestaria, se realizarán conforme a lo dispuesto por la Ley Federal de Presupuesto y Responsabilidad Hacendaria (LFPRH), su Reglamento (RLFPRH), así como las disposiciones que al efecto emitan la Secretaría de Hacienda y Crédito Público (SHCP) y la Secretaría de Economía (SE).
- 2. Los avisos de reintegro constituyen la devolución de recursos de Profeco, en su caso, a la Tesorería de la Federación, mismos que provienen de las siguientes operaciones:
	- a. Pagos de nómina y prestaciones.
	- b. Pagos contractuales por bienes y servicios.
	- c. Otras identificadas por la DGPOP o las determinadas por la autoridad competente.
- 3. Los avisos de reintegros serán aplicados al presupuesto de Profeco en el SIIP, SICOP (Sistema de Contabilidad y Presupuesto) y SIAFF (Sistema Integral de Administración Financiera Federal), así como en los demás sistemas que al efecto establezca la SHCP, tomando como base la Cuenta por Liquidar Certificada (CLC) con la que se asignaron los recursos o se autorizó un pago.
- 4. Los oficios de rectificación presupuestaria son aquellas modificaciones que se realizan a la(s) clave(s) presupuestal(es) contenida(s) en las CLC de manera compensada, siempre y cuando se cuente con la suficiencia presupuestal necesaria, sin afectar el valor total del documento y sin modificar los datos del beneficiario/a, así como las que se realicen con base en las disposiciones que emita la SHCP.
- 5. La DGRH será la responsable de registrar en SICOP y SIAFF los avisos de reintegro y los oficios de rectificación presupuestaria que afecten el capítulo 1000 "Servicios Personales" y enviarlo(s) a la DGPOP junto con la línea de captura para su registro en SIIP y posteriormente efectuar la transferencia electrónica correspondiente.

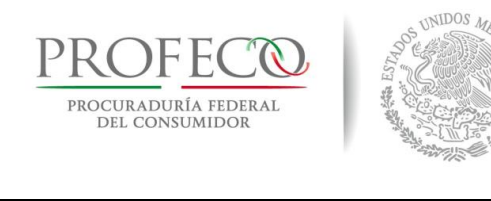

### **Procedimiento para realizar reintegros y rectificaciones presupuestarias**

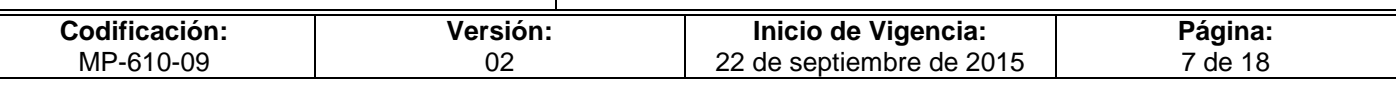

- 6. La atención y seguimiento a las solicitudes de avisos de reintegro y oficios de rectificación presupuestaria, se llevará a cabo una vez que las UR las presenten en la ventanilla única de la DGPOP.
- 7. Las cancelaciones de cheques expedidos por la DGPOP que deriven en un reintegro, invariablemente deberán acompañarse de la solicitud de Aviso de Reintegro correspondiente.
- 8. La fundamentación y motivación que las y los solicitantes expongan en los formatos respectivos, deberá guardar total congruencia con la evidencia documental que acompañe su solicitud. Cualquier situación en contario, será motivo de rechazo o devolución, siendo responsabilidad de las UR la integración del expediente respectivo.
- 9. La Coordinación General de Administración (CGA) comunicará mediante oficio , las fechas límite para presentar los avisos de reintegro y los oficios de rectificación presupuestaria correspondientes al cierre del ejercicio fiscal, a través de las medidas que para tal efecto se emitan, en apego a las disposiciones de la SHCP y la SE.
- 10. La DGPOP contará con 5 días hábiles para aplicar el aviso de reintegro y el oficio de rectificación presupuestarios, una vez que se acrediten los recursos y se cuente con la información y documentación necesaria.
- 11. Los Avisos de Reintegro que presenten las UR de manera extemporánea, considerarán los 5 días hábiles que se requieren para realizar la aplicación, por lo que las cargas financieras que se generen, serán responsabilidad de la o el Titular de la UR que solicita el trámite.

### **De los avisos de reintegros**

- 12. Las UR a través de su CA deberán informar a la DGPOP el reintegro efectuado, mediante el envío del **Formato I-1-MP-610-09** "Solicitud de Reintegro de Recursos Ejercicio Actual" debidamente requisitado de manera inmediata una vez efectuado el depósito respectivo.
- 13. Los recursos asociados a un Aviso de Reintegro serán concentrados en la DGPOP, por lo que las UR realizarán los depósitos en ventanilla bancaria o transferencia electrónica bajo el "Procedimiento para emitir Líneas de Captura a través del "Digiver" de BBVA Bancomer", dispuesto en la siguiente URL: [http://intranet.profeco.gob.mx/BotonAdministracion/digiver.html.](http://intranet.profeco.gob.mx/BotonAdministracion/digiver.html)
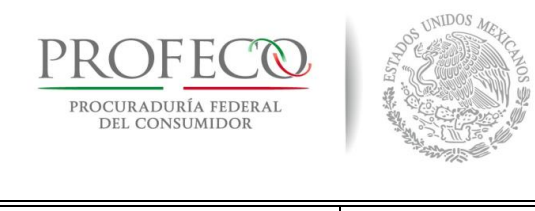

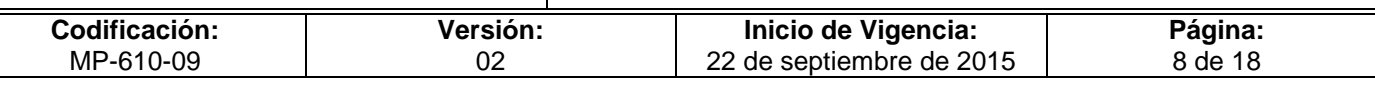

- 14. En caso de existir algún error en el **Formato I-1-MP-610-09**, la DGPOP la devolverá a la UR, debiendo presentar una nueva Solicitud.
- 15. Queda bajo la responsabilidad de las UR dar seguimiento a los avisos de reintegro, desde que el depósito haya sido efectuado y hasta que se haya aplicado la disminución al ejercicio del gasto y en caso de ser recursos fiscales, la transferencia electrónica a la Tesofe por parte de la DGPOP.
- 16. Los reintegros presupuestarios que no sean efectuados en tiempo y forma al cierre del ejercicio, o fuera del plazo establecido para ello, causarán cargas financieras que serán determinadas por la DGPOP a través de la Dirección de Presupuesto y serán notificados a la o el titular de la UR o DS para los efectos conducentes, las cuales serán calculadas de conformidad con el procedimiento comunicado por la Tesorería de la Federación (Tesofe), a través del Oficio Circular No. 401-T-21489, de fecha 1 de septiembre de 2008.
- 17. Las cargas financieras que deriven de reintegros extemporáneos, serán cubiertas por la o el titular de la UR respectiva.
- 18. En caso de los reintegros de economías del cierre del ejercicio, la validación del cierre la efectuará la DP a través del Departamento de Control Presupuestal de Oficinas Centrales, comparando el presupuesto ministrado contra el presupuesto ejercido en el SIIP a nivel "LAT" (Unidad Responsable de Ramo) por clave presupuestaria.

#### **De las rectificaciones**

- 19. Cuando se detecten inconsistencias en los datos de las CLC registradas, contabilizadas y pagadas, las UR a través de las CA, presentarán ante la DGPOP **Formato I-2-MP-610-09** "Solicitud de Reintegro de Recursos de Ejercicios Anteriores", el cual deberá estar debidamente requisitado.
- 20. Queda bajo responsabilidad de las UR dar seguimiento a los oficios de rectificación presupuestaria, hasta que hayan sido registradas por parte de la DGPOP.
- 21. La DGPOP podrá efectuar las rectificaciones al presupuesto de Profeco derivado de los cierres mensual y anual, a efecto de dar cumplimiento a las disposiciones de cierre del ejercicio fiscal que al efecto emita la SHCP.

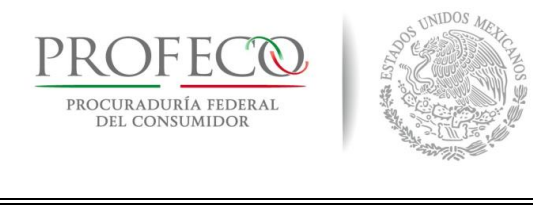

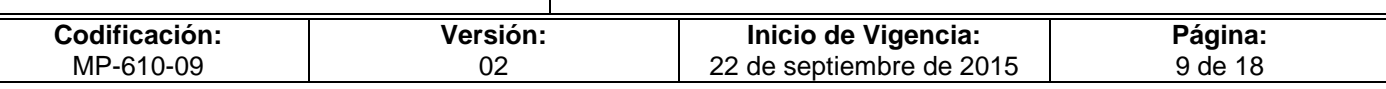

# **VI. Descripción del Procedimiento**

### **UR o RMR.- La o el Encargado Administrativo o Enlace**

1. Elabora "Solicitud de Reintegro de Recursos" (ejercicio fiscal actual o anterior) y entrega en la ventanilla única de la DGPOP, recabando acuse correspondiente.

#### **Área de Control de Gestión de la DGPOP.- La o el Responsable**

2. Recibe y registra en el Sistema de Control de Gestión y turna al área correspondiente.

### **DCEF/Departamento de Egresos.- La o el Responsable**

- 3. Revisa que existan recursos en banco conforme a línea de captura, valida que la clave presupuestaria SIIP a la que reintegra, corresponda al registro del presupuesto ejercido o documento a través del cual se hubieren otorgado los recursos.
- No son correctas
- 4. Elabora volante de devolución y turna a la UR correspondiente para su modificación. *Conecta con actividad 1*.
- Si son correctas
- 5. Registra Aviso de Reintegro en el SIIP, generando una póliza.

#### Recursos Propios y Apoyos de Estados y Municipios 6. Turna al Departamento de Pagos.

#### **DCEF/ Departamento de Pagos.- La o el Responsable**

7. Efectúa transferencia electrónica a favor de la cuenta de inversión institucional.

Fin

#### **R e c u r s o s F i s c a l e s**

#### **DCEF/Departamento de Egresos.- La o el Titular**

8. Registra el Aviso de Reintegro en SICOP e imprime el "Formato SICOP Revisión" y elabora línea de captura en SIAFF

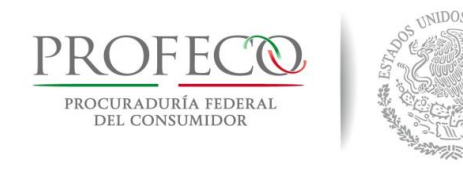

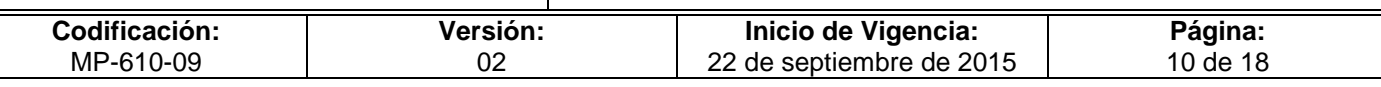

9. Rubrica el "Formato SICOP Revisión" y "Formato SICOP Presupuestal" correspondiente y turna a la DCEF.

### **DCEF/Dirección de Control y Evaluación Financiera.- La o el Titular**

10. Firma de visto bueno el "Formato SICOP Revisión" y "Formato SICOP Presupuestal" y turna a la DGPOP

#### **DGPOP/Dirección General de Programación, Organización y Presupuesto.- La o el Titular**

11. Firma de autorización el "Formato SICOP Revisión" y "Formato SICOP Presupuestal" y turna al Departamento de Pagos

#### **DCEF/ Departamento de Pagos.- La o el Responsable**

- 12. Efectúa transferencia electrónica a favor de la Tesofe.
- 13. Comunica el movimiento a la Dirección de Presupuesto mediante oficio.
- 14. Elabora póliza contable para soportar la transferencia electrónica.
- 15. Envía documentación soporte a la Dirección de Contabilidad.

#### **Fin del procedimiento.**

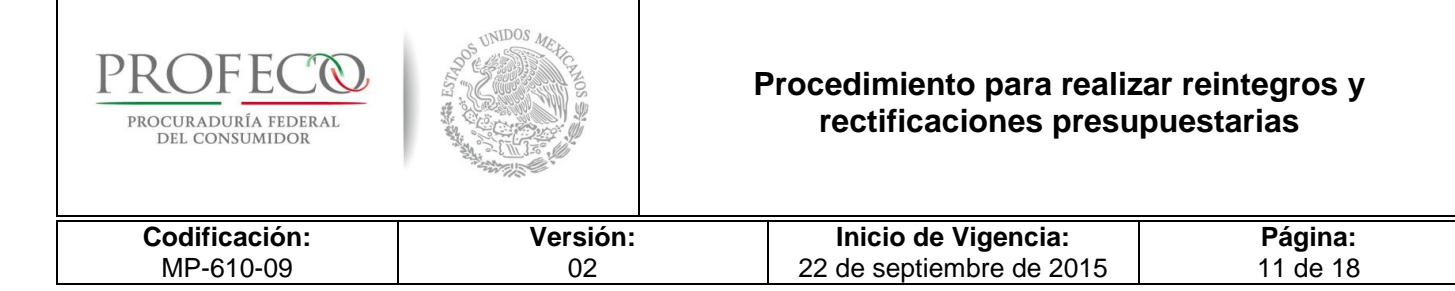

# **VII. Diagrama de Flujo**

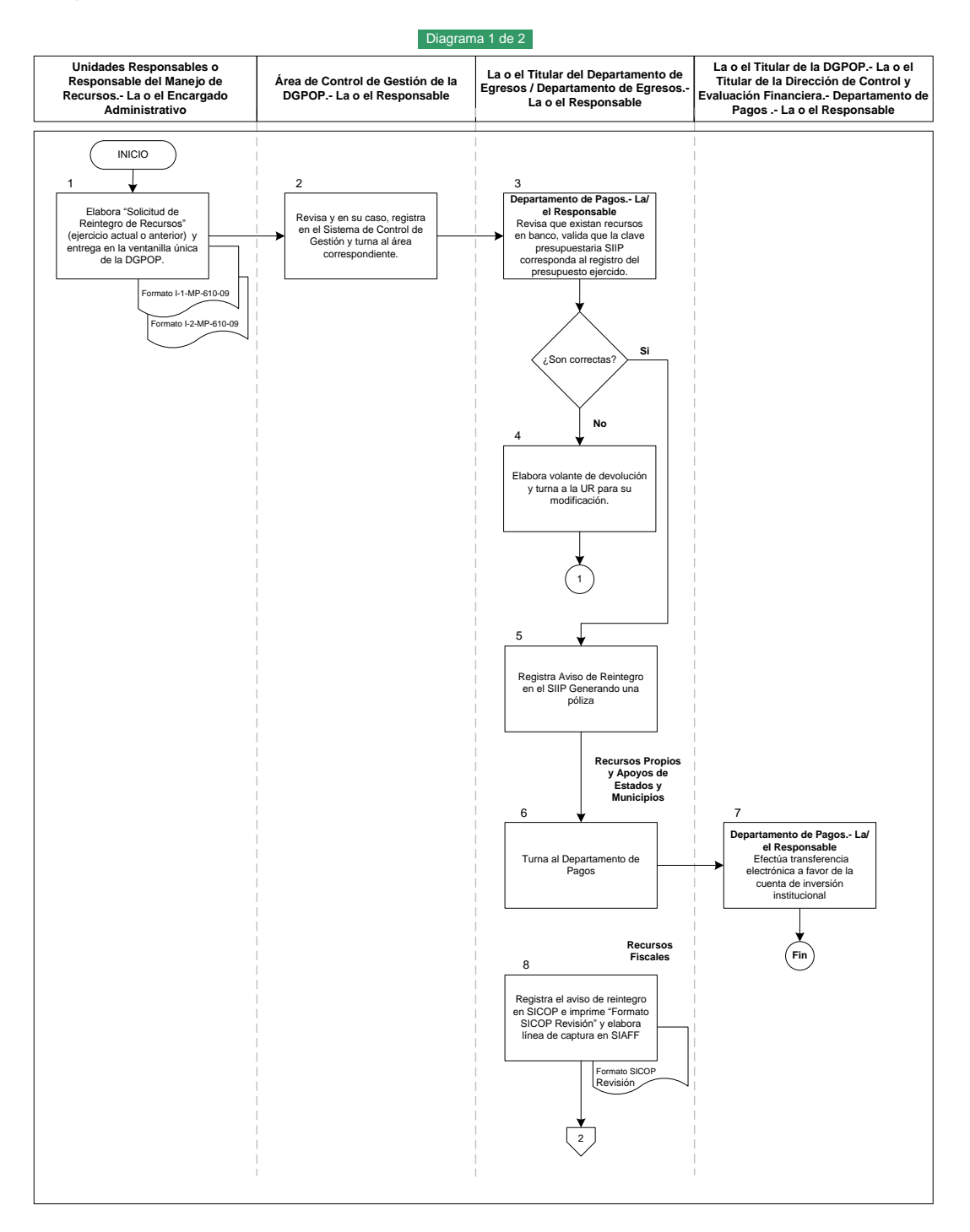

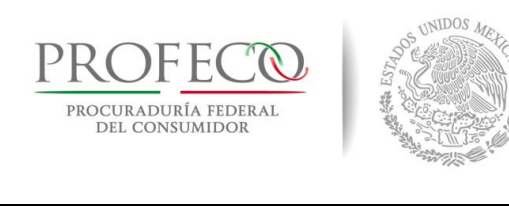

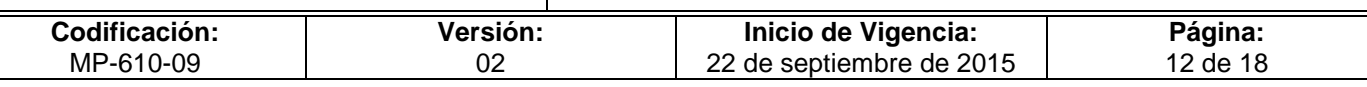

#### Diagrama 2 de 2

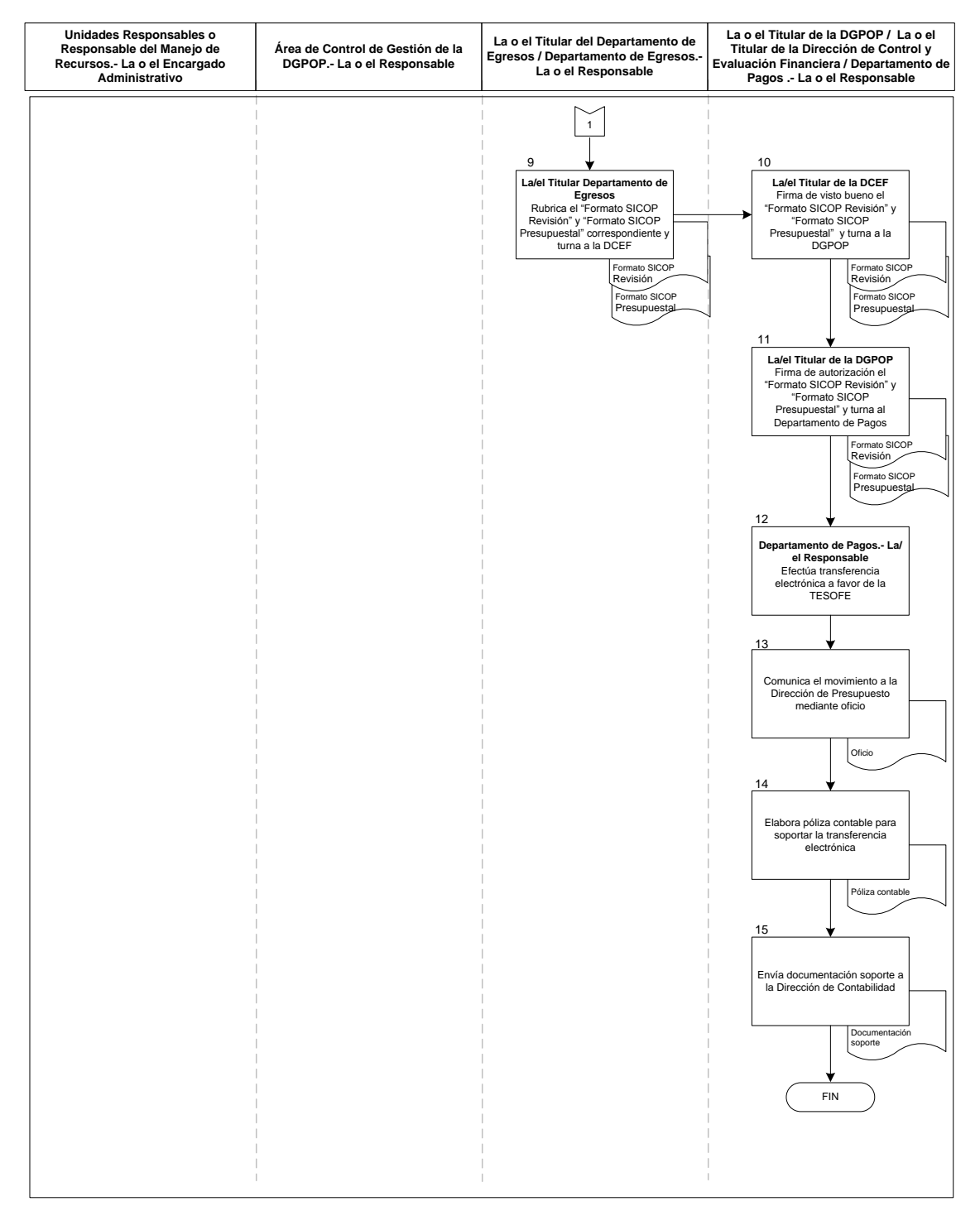

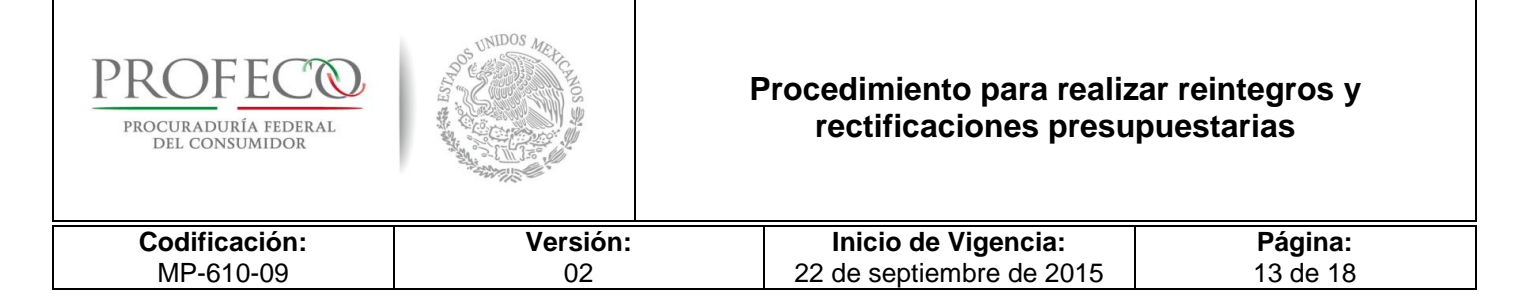

# **VIII. Formatos y Anexos**

### **Formato I-1-MP-610-09**

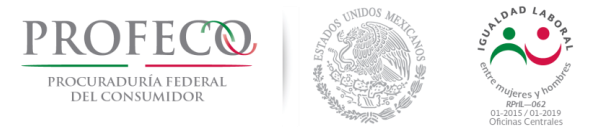

### **Solicitud de Reintegro de Recursos Ejercicio Actual**

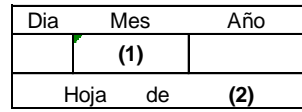

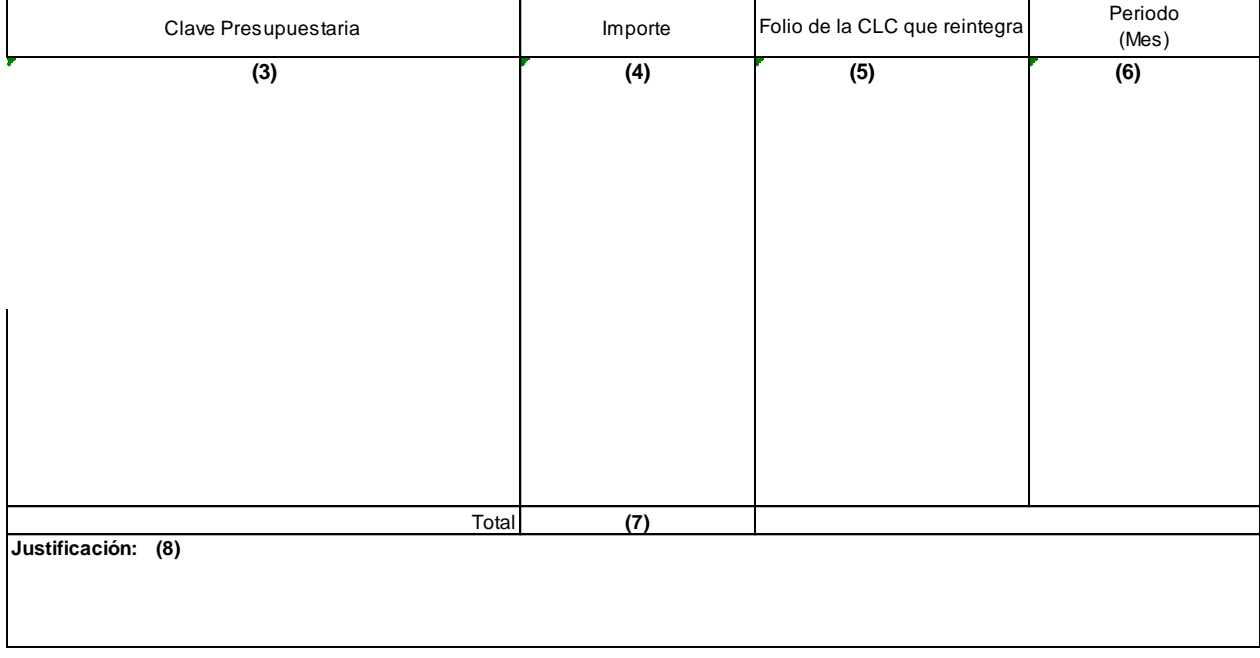

Solicita **(9)**

Nombre

Cargo

Firma

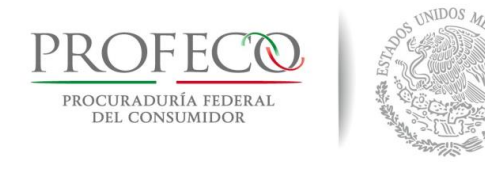

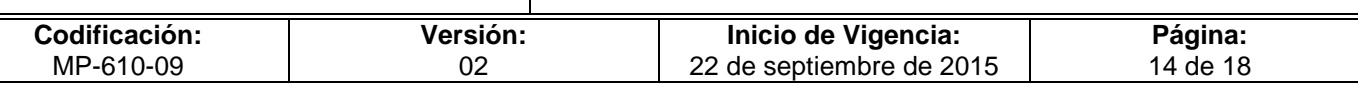

# **Instructivo de Llenado del Formato**

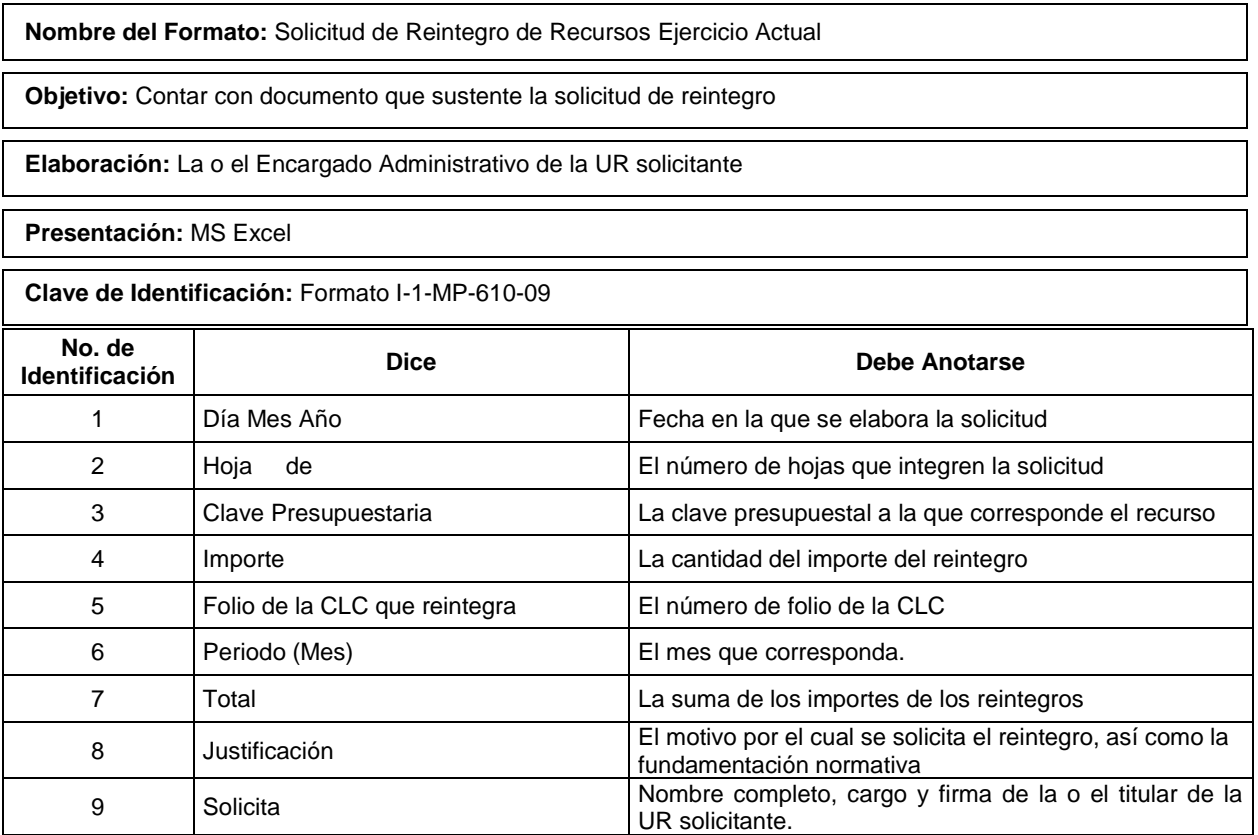

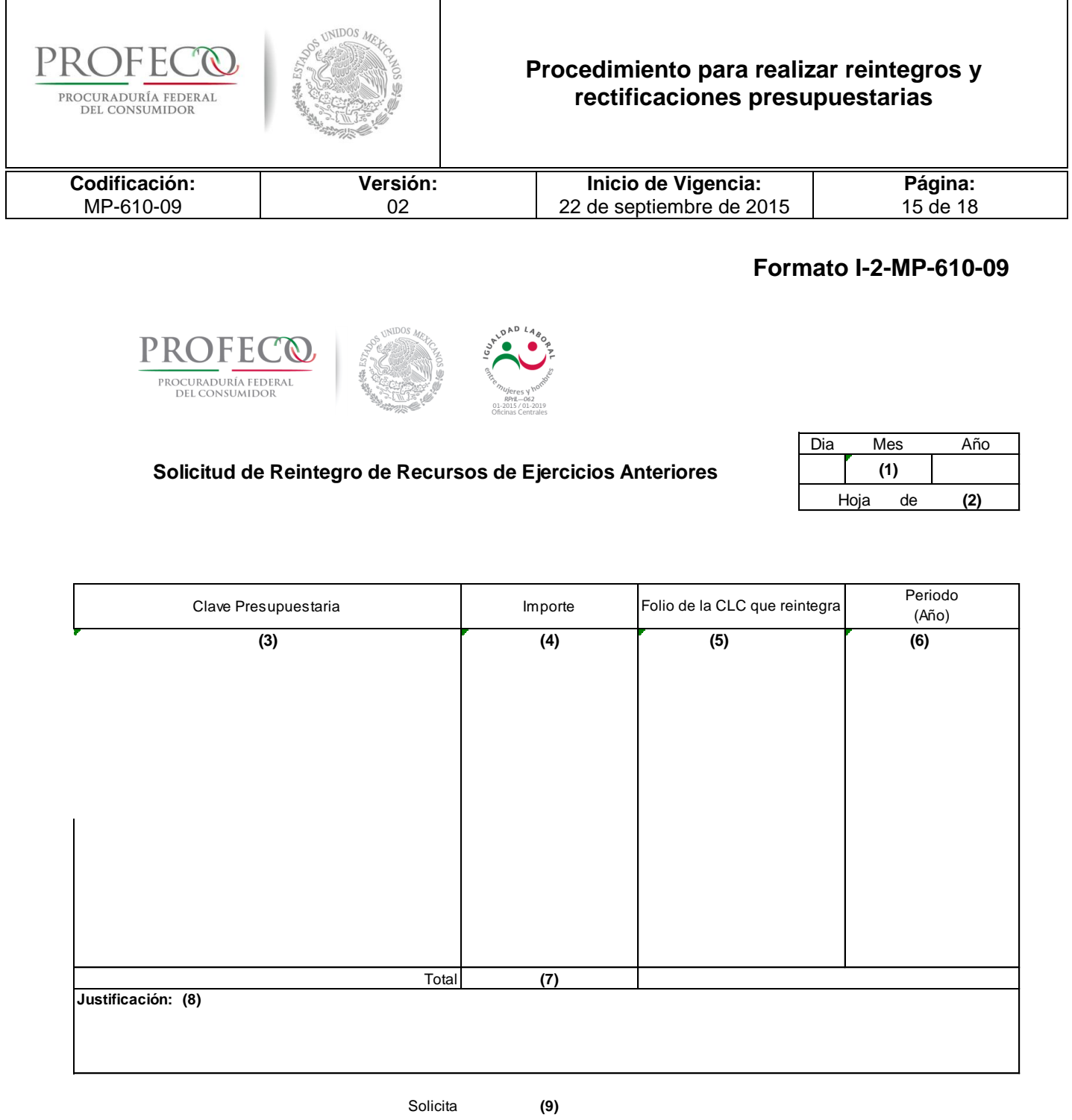

Nombre

Cargo

Firma

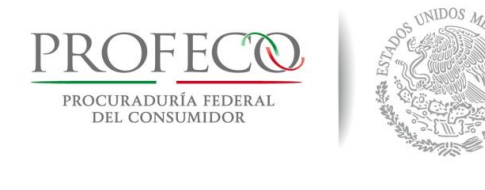

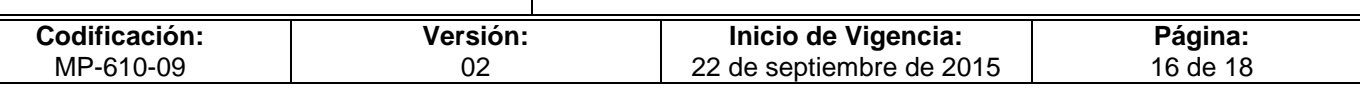

# **Instructivo de Llenado del Formato**

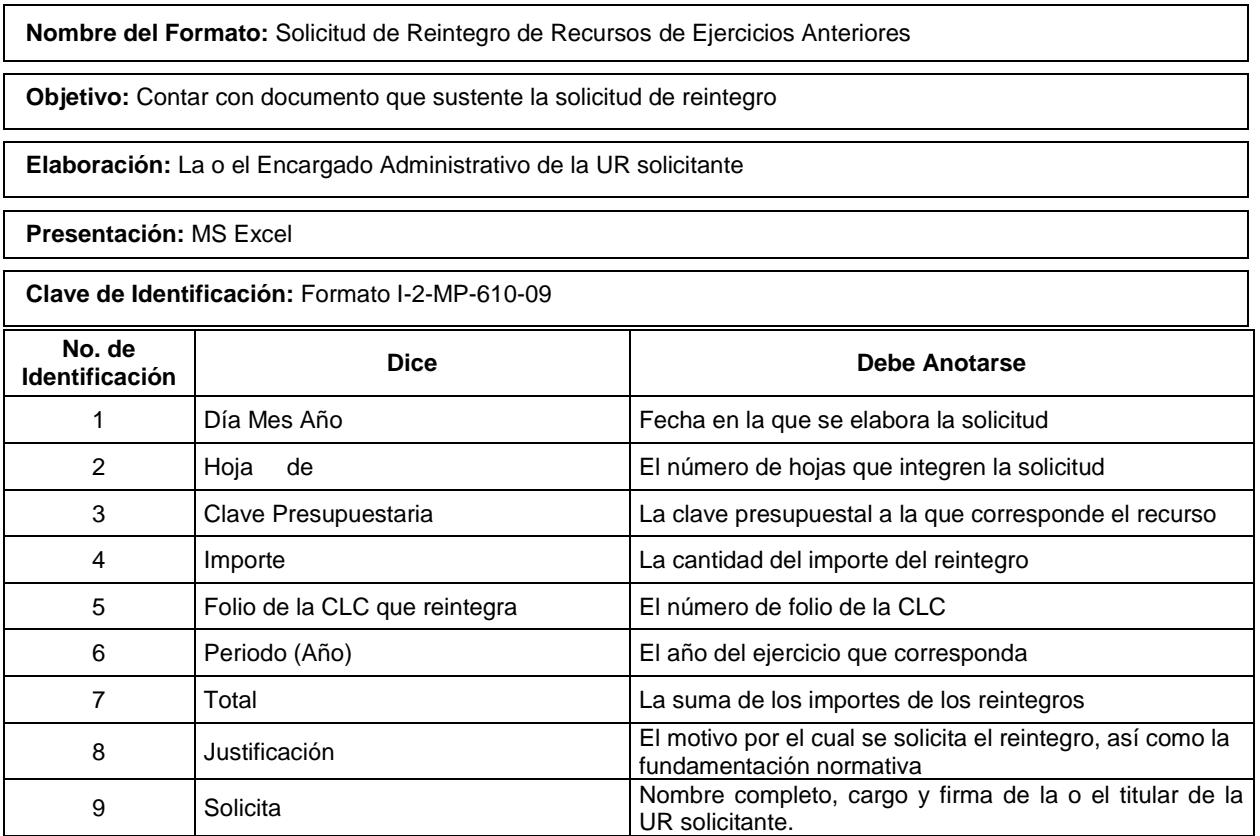

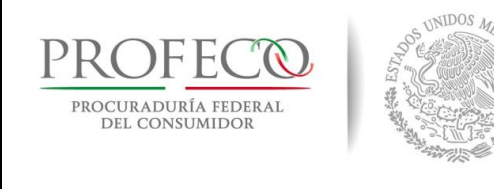

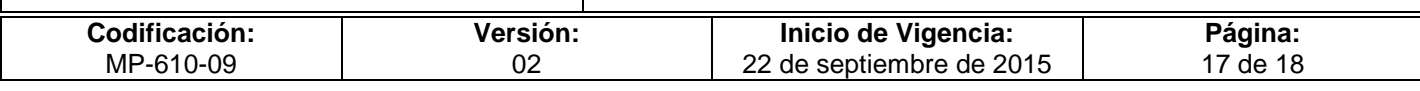

#### **Anexo 1**

### **Formato SICOP Presupuestal**

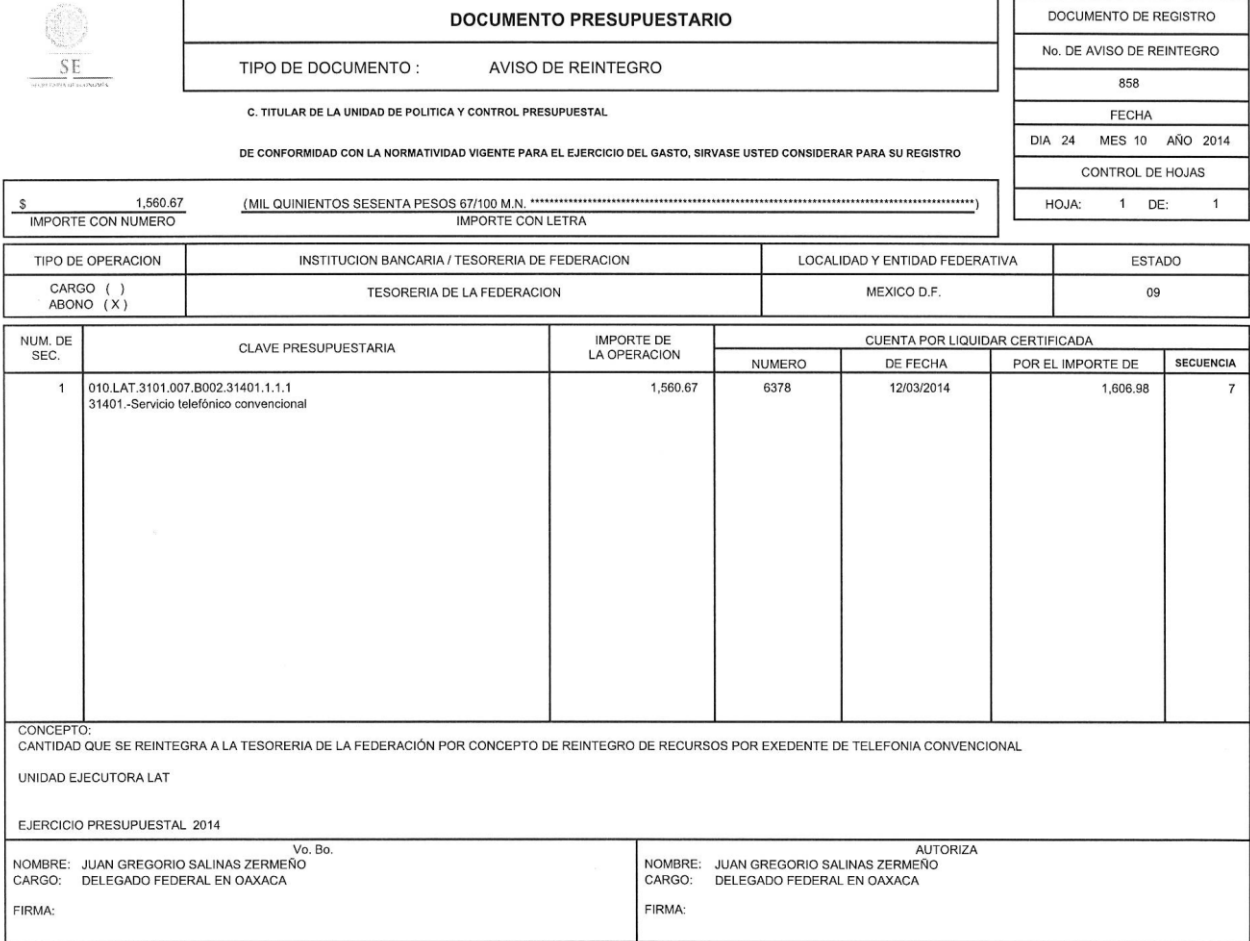

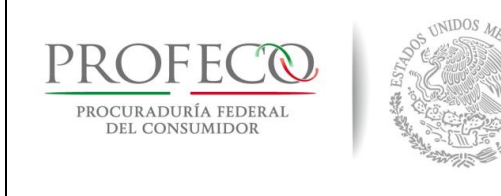

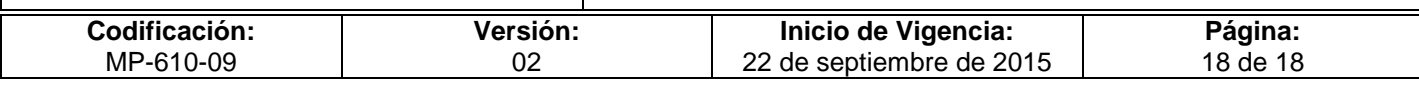

#### **Anexo 2**

## **Formato SICOP Revisión**

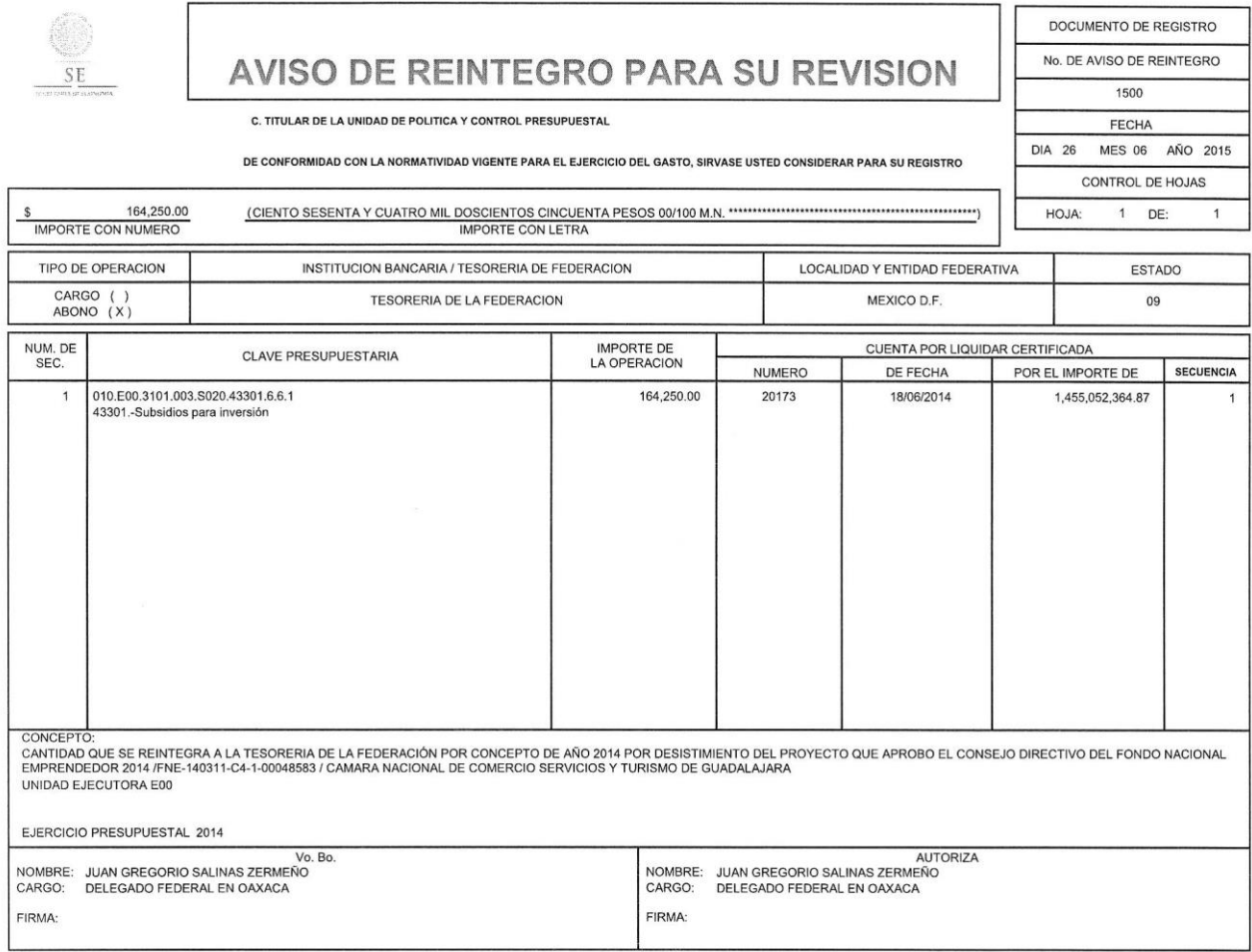

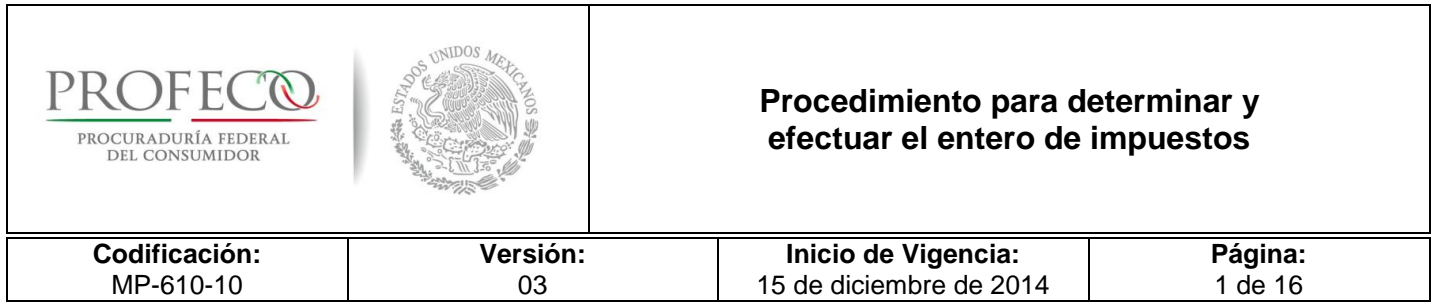

┱

# **[Tiempo de Ejecución](#page-26-0)**

20 días hábiles.

# **Aprobación del Documento**

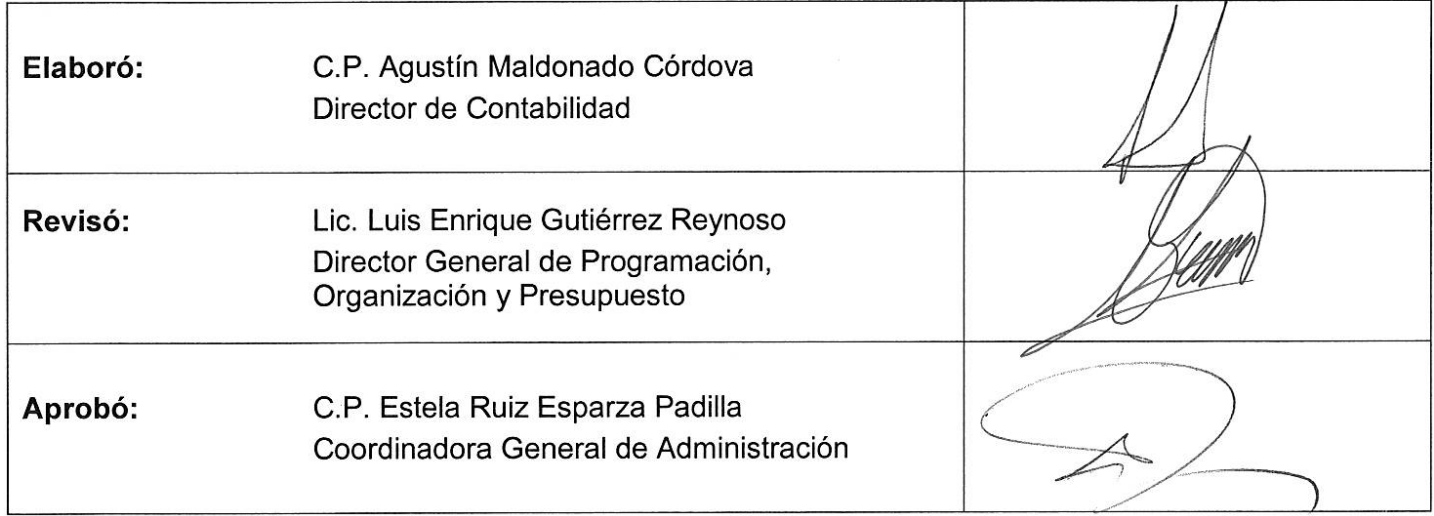

# **Control de las Revisiones**

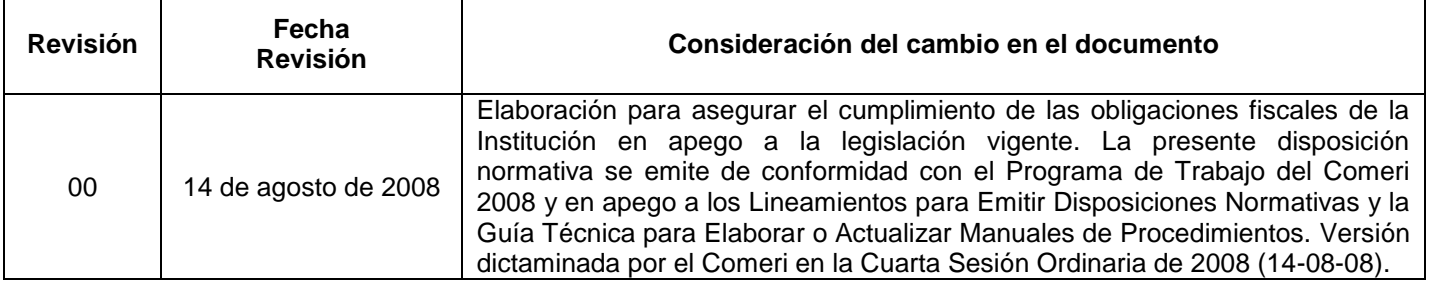

٦

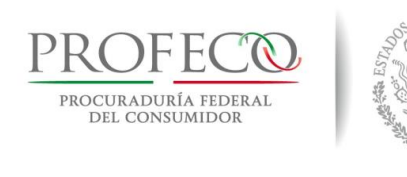

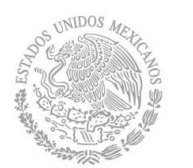

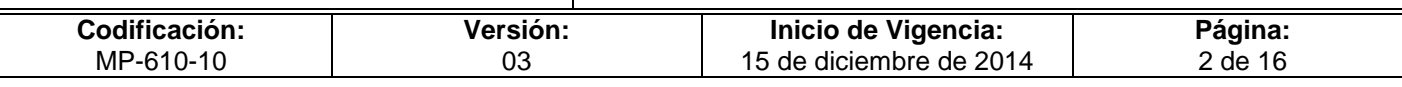

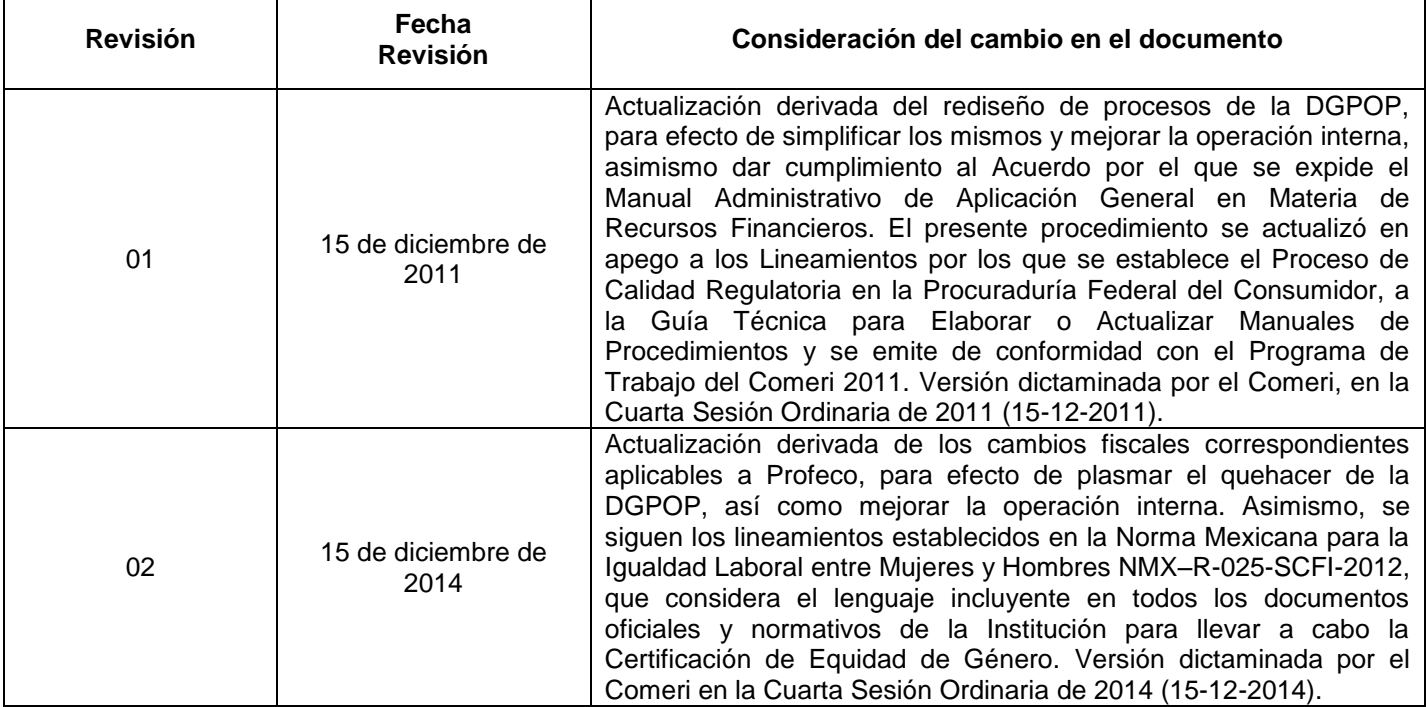

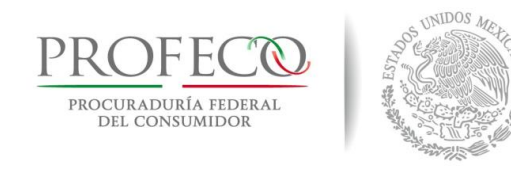

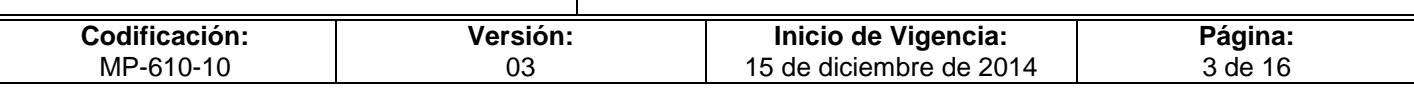

# **C o n t e ni d o**

# **Página**

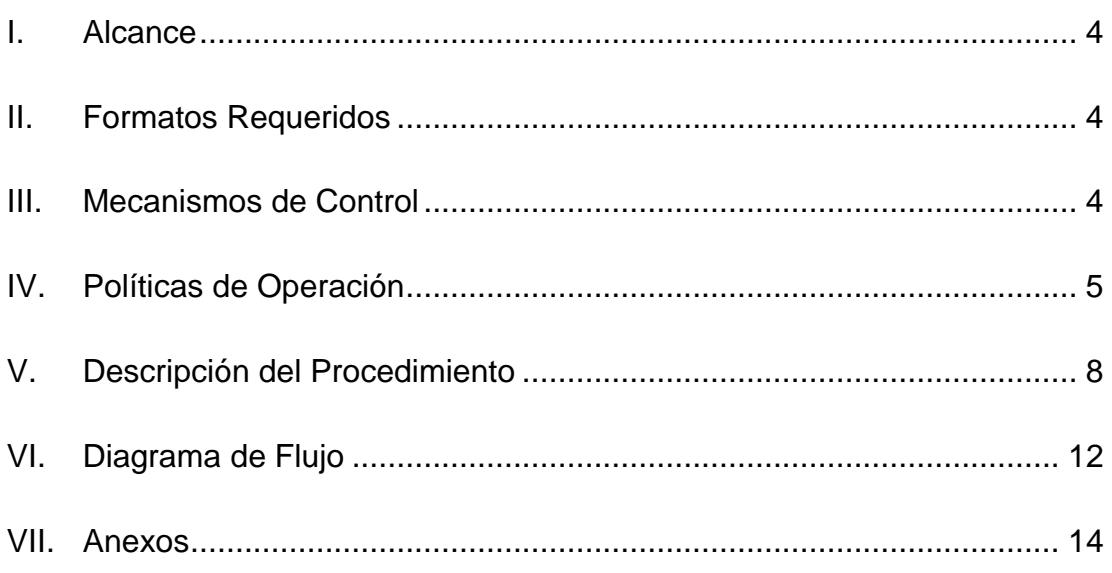

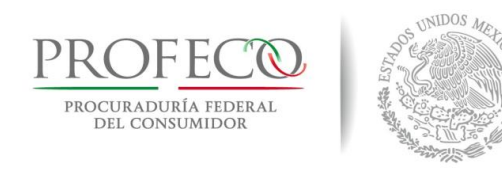

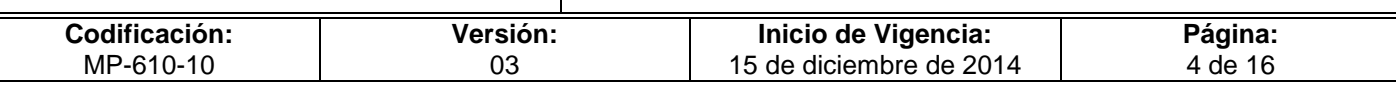

# <span id="page-230-0"></span>**I. Alcance**

El presente procedimiento es de observancia obligatoria para:

- La Dirección General de Recursos Humanos (DGRH).
- La Dirección General de Programación, Organización y Presupuesto (DGPOP).
- Las Delegaciones y Subdelegaciones (DS), y las diferentes Unidades Administrativas (UA).

### <span id="page-230-1"></span>**II. Formatos Requeridos**

- Cédula del IVA Acreditable y Retenciones **[Formato I-01-MP-610-10](http://www.profeco.gob.mx/juridico/Documentos/CGA/Manuales/MP-610/Formato%20I-01-MP-610-10.xlsx)** de IVA e ISR de Delegaciones y Subdelegaciones.

# <span id="page-230-2"></span>**III. Mecanismos de Control**

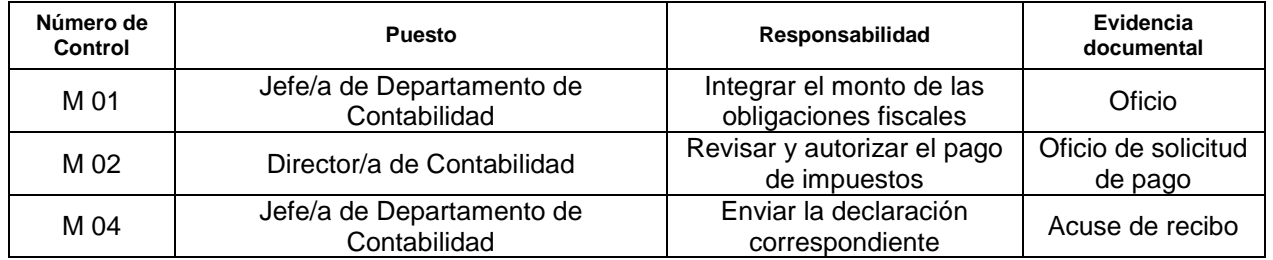

En los casos en que por alguna circunstancia se omita la revisión y aplicación de uno o varios de los mecanismos de control previstos en el procedimiento, el (la) responsable de su cumplimiento deberá informar a su jefe(a) inmediato(a) las causas o motivos que dieron lugar al hecho y, si se le requiere, proporcionará la evidencia documental que sustente lo ocurrido debiendo registrar la excepción en la bitácora (fecha y descripción de los mismos hechos) correspondiente, cuyo responsable será la o el servidor público que designe el (la) titular de la unidad administrativa. La información registrada, permitirá analizar la posible adecuación y mejora del presente procedimiento.

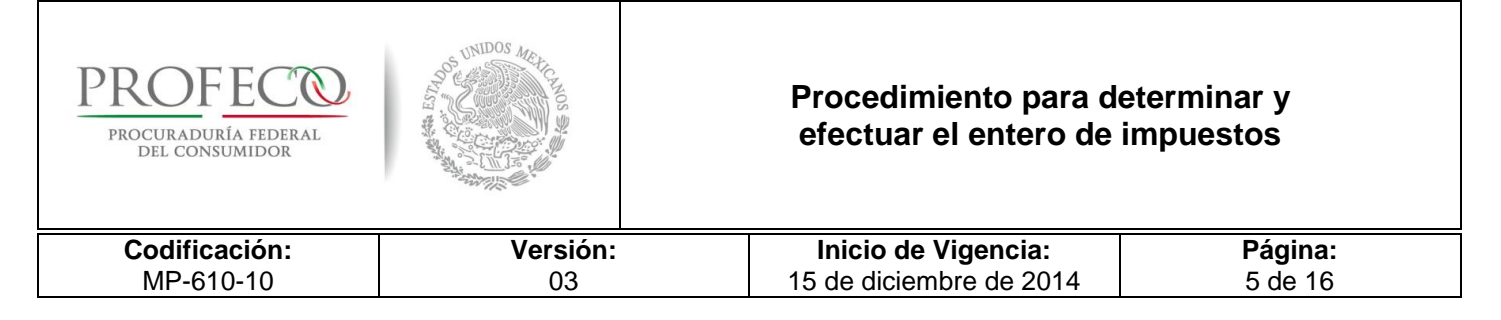

# <span id="page-231-0"></span>**IV. Políticas de Operación**

#### **Generales**

- 1. La DGPOP es responsable del cálculo y determinación del Impuesto al Valor Agregado (IVA), de la integración de retenciones a terceros del Impuesto Sobre la Renta (ISR), y de cinco al millar por adquisiciones de bienes y servicios, así como el entero de todos los impuestos a cargo de Profeco.
- 2. La DGPOP, a través de la Dirección de Contabilidad (DC) supervisará el cumplimiento de las obligaciones fiscales, determinará los montos de los impuestos correspondientes y, en su caso, el IVA por acreditar y/o por pagar, así como realizar las gestiones necesarias ante la Dirección de Control y Evaluación Financiera (DCEF) para su entero de manera oportuna.
- 3. Las Delegaciones y Subdelegaciones (DS), y las diferentes Unidades Administrativas (UA), responsables de efectuar, registrar e informar a la DGPOP las retenciones del ISR, IVA y demás impuestos aplicables según la legislación local correspondiente.
- 4. La DCEF realizará el pago por concepto de retenciones de los impuestos, a petición de la DC.
- 5. La DGRH será responsable de determinar el monto de los impuestos federales y estatales que deriven de las obligaciones contractuales por concepto de remuneraciones al personal, así como su envío a la DGPOP para su aplicación y entero correspondiente en los plazos establecidos.
- 6. De conformidad con las disposiciones fiscales vigentes, la DC determinará el IVA de los ingresos y egresos de Profeco correspondientes a recursos propios, así como solicitará a la DCEF el pago de los impuestos aplicables.
- 7. La DC llevara a cabo la solicitud de la línea de captura para el entero de los intereses de las cuentas productivas de Profeco, previa solicitud de la DCEF.
- 8. De conformidad con las disposiciones fiscales vigentes, la DC presentará mensualmente, así como al cierre del ejercicio, las Declaraciones Informativas por concepto de retenciones a terceros y pago a proveedoras/es.

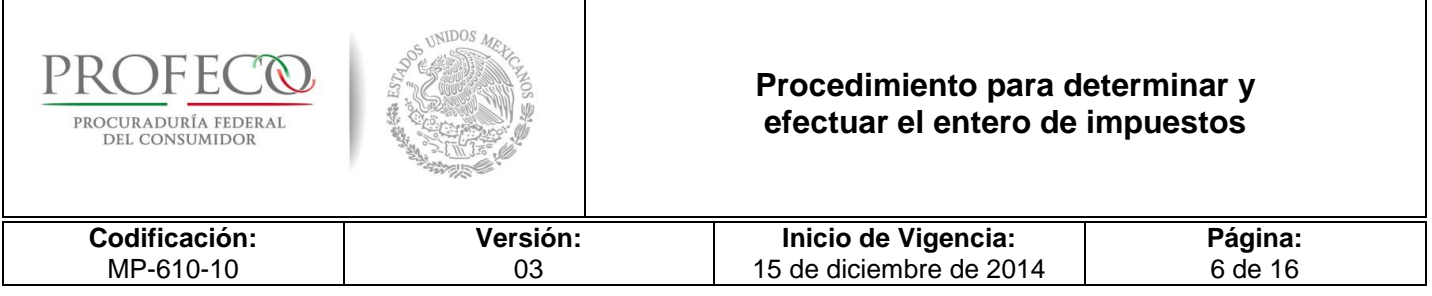

#### **De los Impuestos Estatales**

- 9. El Impuesto Sobre Nómina (ISN), así como todos aquellos que determinen las disposiciones fiscales aplicables de cada uno de los Estados, se consideran impuestos locales.
- 10. Las DS, deberán apegarse a las disposiciones fiscales aplicables en su Entidad Federativa, así como al presente procedimiento para realizar el entero en tiempo y forma de los impuestos locales.
- 11. La DGRH, elaborará mensualmente un papel de trabajo en el cual determinará el monto del ISN y solicitará a la DGPOP (anexando copia del papel de trabajo) dentro de los primeros 3 días hábiles posteriores al cierre de cada mes, el pago correspondiente de Oficinas Centrales, así como la radicación de los recursos a las DS para su pago en la entidad correspondiente.
- 12. La DGPOP, a través de la DC, vigilará el cumplimiento en tiempo y forma del pago de los impuestos locales y, en el caso de las DS, verificará que el pago de dichos impuestos corresponda a lo determinado por la DGRH, notificando a las UA de las variaciones detectadas.
- 13. Las DS, serán responsables de notificar a la DGPOP sobre aquellas disposiciones fiscales de carácter estatal que se emitan durante el ejercicio fiscal que corresponda y que afecten a la operación de las mismas.

#### **De los impuestos federales**

- 14. De conformidad con las disposiciones fiscales vigentes, los impuestos federales aplicables a Profeco son los siguientes:
	- 1. Impuesto al Valor Agregado (IVA),
	- 2. Impuesto Sobre la Renta (ISR) por remuneraciones al personal,
	- 3. Retenciones a terceros de ISR e IVA,
	- 4. Cinco al millar por obra pública,
	- 5. Declaraciones Informativas, y
	- 6. Todas aquellas que determinen las disposiciones fiscales vigentes.

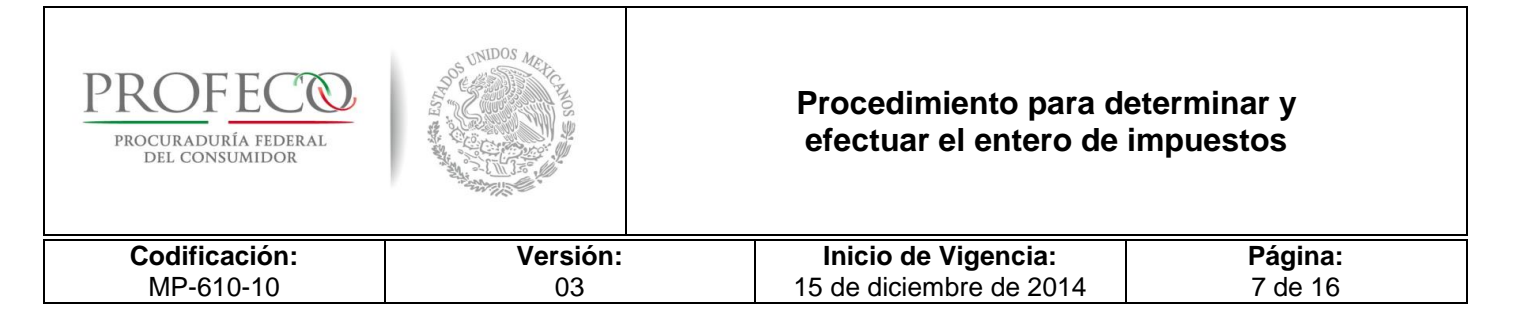

- 15. Las DS son responsables de integrar e informar (por correo electrónico) a la DC, y posteriormente mediante el **Formato I-01-MP-610-10**, las retenciones a terceros de IVA e ISR, así como las demás obligaciones fiscales que deriven del ejercicio del presupuesto dentro de los primeros 3 días hábiles al cierre de cada mes.
- 16. La DGRH, determinará el monto de ISR correspondiente al pago de salarios, y solicitará a la DGPOP dentro de los primeros 3 días hábiles posteriores al cierre de cada mes, el pago correspondiente.
- 17. La DC realizará las declaraciones correspondientes y el entero de los impuestos federales en los términos y plazos señalados por las disposiciones fiscales aplicables.

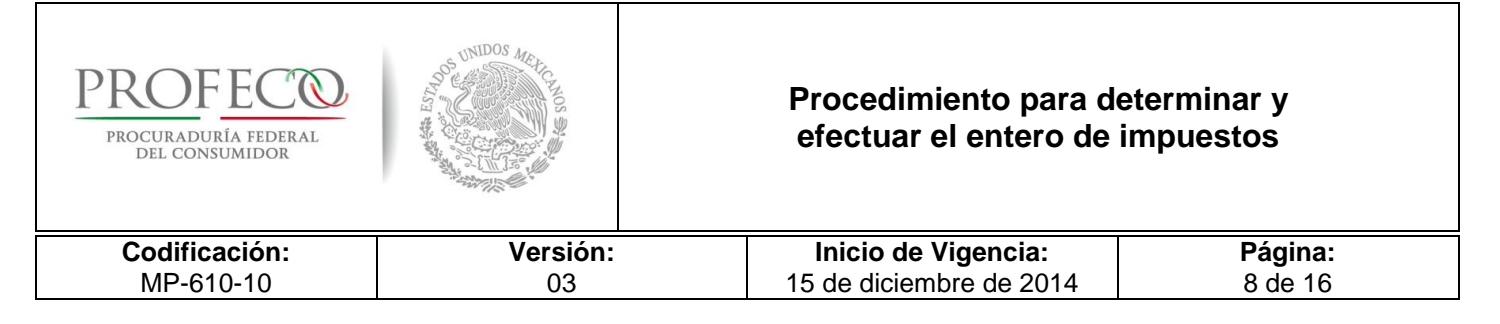

# <span id="page-234-0"></span>**V. Descripción del Procedimiento**

#### **Departamento de Contabilidad.- Titular**

- 1. Recibe de las UA la solicitud de pago de impuestos, identifica el tipo de impuesto y la documentación soporte. *Conecta con la actividad 2, 7, 16, 19 o 23.*
- **IMPUESTOS ESTATALES** *ISN*

#### **Departamento de Contabilidad.- Titular**

- 2. Recibe de la DGRH, el oficio de solicitud de pago y radicación de recursos de ISN, realiza la provisión contable en el Sistema Integral de Información y Procesos (SIIP), requisita formato universal de la Tesorería para el pago de Oficinas Centrales.
- 3. Elabora oficio de solicitud de pago para Oficinas Centrales y Solicitud de Radicación de recursos para las DS, los remite a la o el Titular de la Dirección de Contabilidad para autorización y firma, y realizará las gestiones necesarias ante la DCEF para su entero de manera oportuna. Conecta con la actividad 26.
- 4. Recibe de la DCEF los comprobantes de pago de Oficinas Centrales y recaba los comprobantes de pago de las DS, para realizar la conciliación de la provisión y el pago con la DGRH y la DCEF.
- No es correcta
- 5. Envía observación a la UA correspondiente para su aclaración y/o corrección inmediata. *Conecta con actividad 4.*
- Si es correcta.
- 6. Archiva para su control y resguardo. *Conecta con la actividad 29.*

## - **IMPUESTOS FEDERALES** *IVA*

#### **Departamento de Contabilidad.- Titular**

- 7. Emite auxiliares contables del SIIP e integra el IVA trasladado por concepto de ingresos.
- 8. Realiza la separación del IVA acreditable del gasto de la base de datos del SIIP.

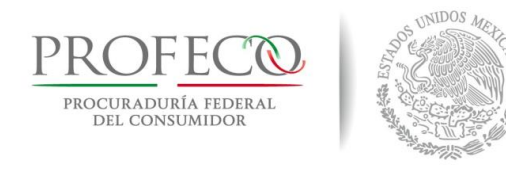

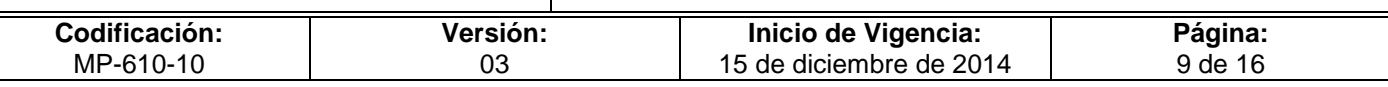

- 9. Recibe de las DS el **Formato I-01-MP-610-10** y verifica que sea correcto.
- No es correcto.
- 10. Envía observaciones a las DS para su corrección. *Conecta con la actividad 9.*
- Si es correcto.
- 11. Separa el IVA no acreditable de acuerdo al flujo de efectivo del mes y registra en póliza(s) contable(s) en el SIIP dicho IVA.
- 12. Determina el IVA por acreditar conforme a la aplicación del factor de acreditamiento anual establecido en la Ley del Impuesto al Valor Agregado, elabora y registra en póliza en el SIIP el traspaso del IVA acreditable al IVA trasladado.
- 13. Determina el IVA a cargo o a favor del mes correspondiente.
- Es a favor.
- 14. Integra el monto del IVA, elabora declaración en el portal del Servicio de Administración Tributaria (SAT), así como en la Tesorería de la Federación (TESOFE), gestiona mediante oficio la solicitud de pago a la o el Titular de la Dirección de Contabilidad para su envío a la DCEF. *Conecta con la actividad* 26.
- Es a cargo.
- 15. Elabora póliza de traspaso a la cuenta del IVA por Acreditar, elabora declaración en el portal del SAT. *Conecta con la actividad* 26

#### *Retención a terceros*

#### **Departamento de Contabilidad.- Titular**

- 16. Recibe el **Formato I-01-MP-610-10** por parte de las DS y las Cuentas por Liquidar Certificadas (CLC) de Oficinas Centrales, coteja y concilia la información contenida en el formato con los auxiliares generados en el SIIP.
- No es correcto.
- 17. Envía observaciones a las DS correspondientes y le da seguimiento hasta su corrección. *Conecta con la actividad 16.*
- Si es correcto.
- 18. Integra el monto de retenciones a terceros, elabora declaración en el portal del SAT, así como en la TESOFE y gestiona mediante oficio la solicitud de pago a la o el Titular de la Dirección de Contabilidad para su envío a la DCEF. *Conecta con la actividad 26.*

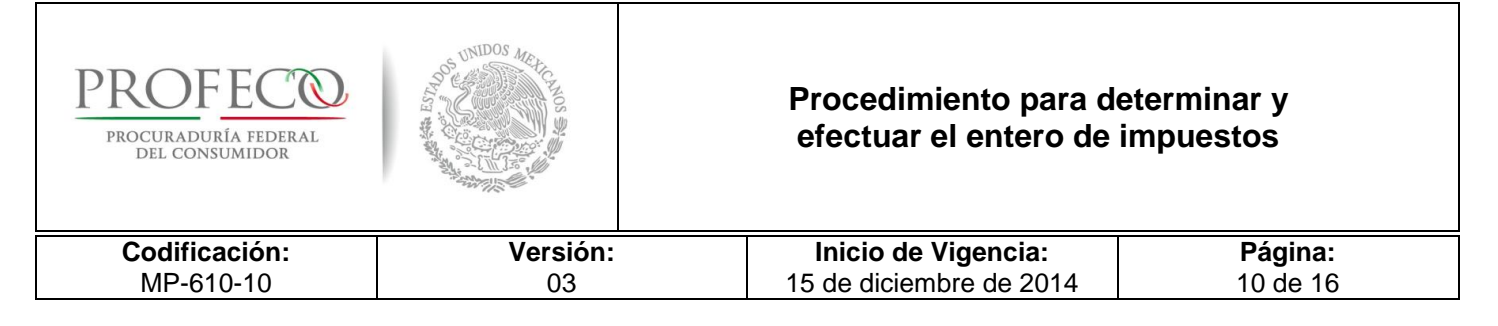

#### *Retención de ISR por sueldos y salarios*

#### **Departamento de Contabilidad.- Titular**

- 19. Recibe de la DGRH, el oficio de solicitud de pago de impuestos por retención de sueldos y salarios el cual se integra por el resumen de retenciones por partida, concepto y tipo de retención.
- 20. Revisa, concilia y coteja los auxiliares contables del Sistema de Información Integral y Procesos (SIIP), contra el resumen de retenciones por partida, concepto y tipo de retención.
- No es correcto.
- 21. Informa de las variaciones a la DGRH y solicita la aclaración correspondiente y le da seguimiento hasta su corrección. *Conecta con la actividad 19.*
- Si es correcto.
- 22. Integra el monto de retenciones por sueldos y salarios, elabora declaración en el portal del SAT, así como en la TESOFE y se gestiona mediante oficio la solicitud de pago a la o el Titular de la DC para su envío a la DCEF. *Conecta con la actividad 26.*

#### *Cinco al Millar*

#### **Departamento de Contabilidad.- Titular**

- 23. Recibe las CLC de la DCEF y valida el importe retenido contra los registros contables en el SIIP.
- No es correcta.
- 24. Envía observaciones a la DCEF y le da seguimiento hasta su corrección. *Conecta con la actividad 23*.
- Si es correcta.
- 25. Integra el monto total de retenciones de Cinco al millar por obra pública y gestiona mediante oficio la solicitud de pago a la o el Titular de la DC para su envío a la DCEF.

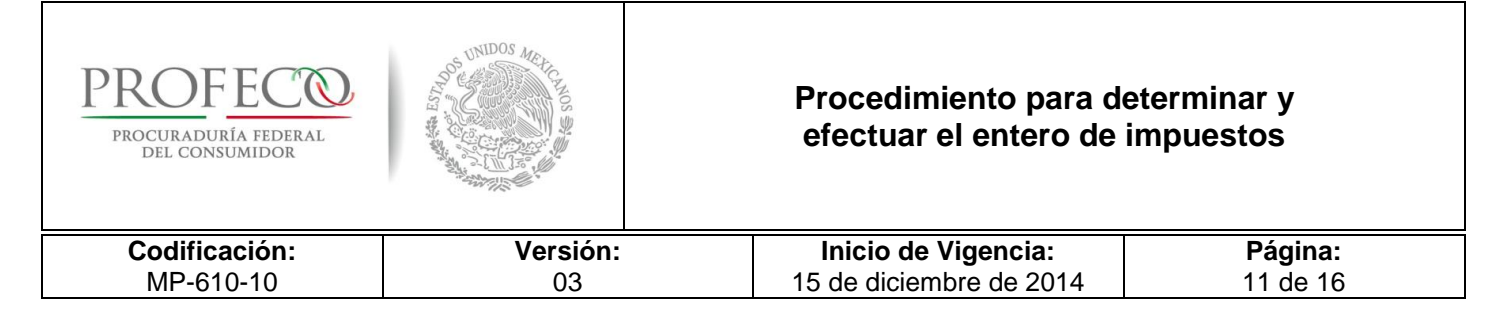

#### **Dirección de Contabilidad.- Titular**

26. Recibe el cuadro resumen con el monto total de los impuestos determinados, autoriza y mediante oficio solicita a la o el Titular de la DCEF su pago. *Conecta con el Procedimiento para Realizar pagos contractuales con cargo al presupuesto de Profeco.*

#### **Departamento de Contabilidad.- Titular**

- 27. Recibe CLC de pago y verifica el registro contable contra documentación soporte.
- No es correcto.
- 28. Informa de las variaciones a la DCEF y solicita la aclaración correspondiente y le da seguimiento hasta su corrección. *Conecta con la actividad 27.*
- Si es correcto.
- 29. Integra la póliza con la documentación soporte para su envío y resguardo al archivo de contabilidad.

#### **Fin del Procedimiento**

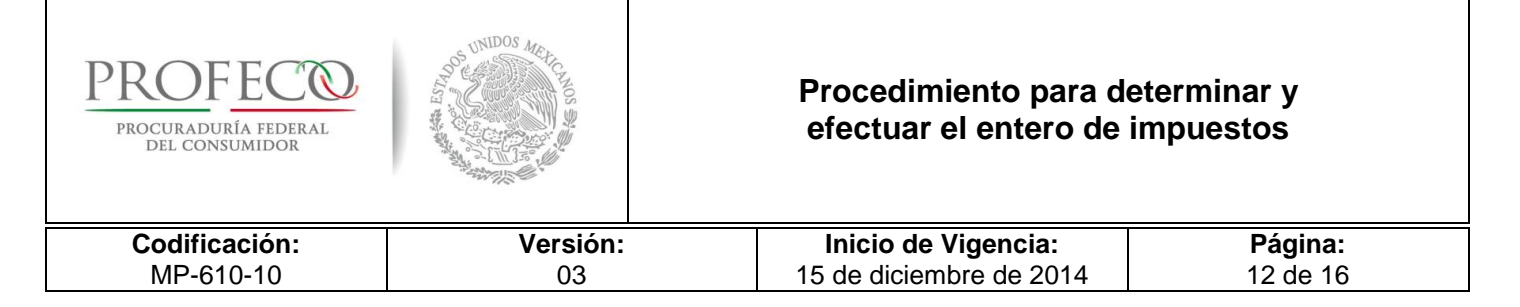

# <span id="page-238-0"></span>**VI. Diagrama de Flujo**

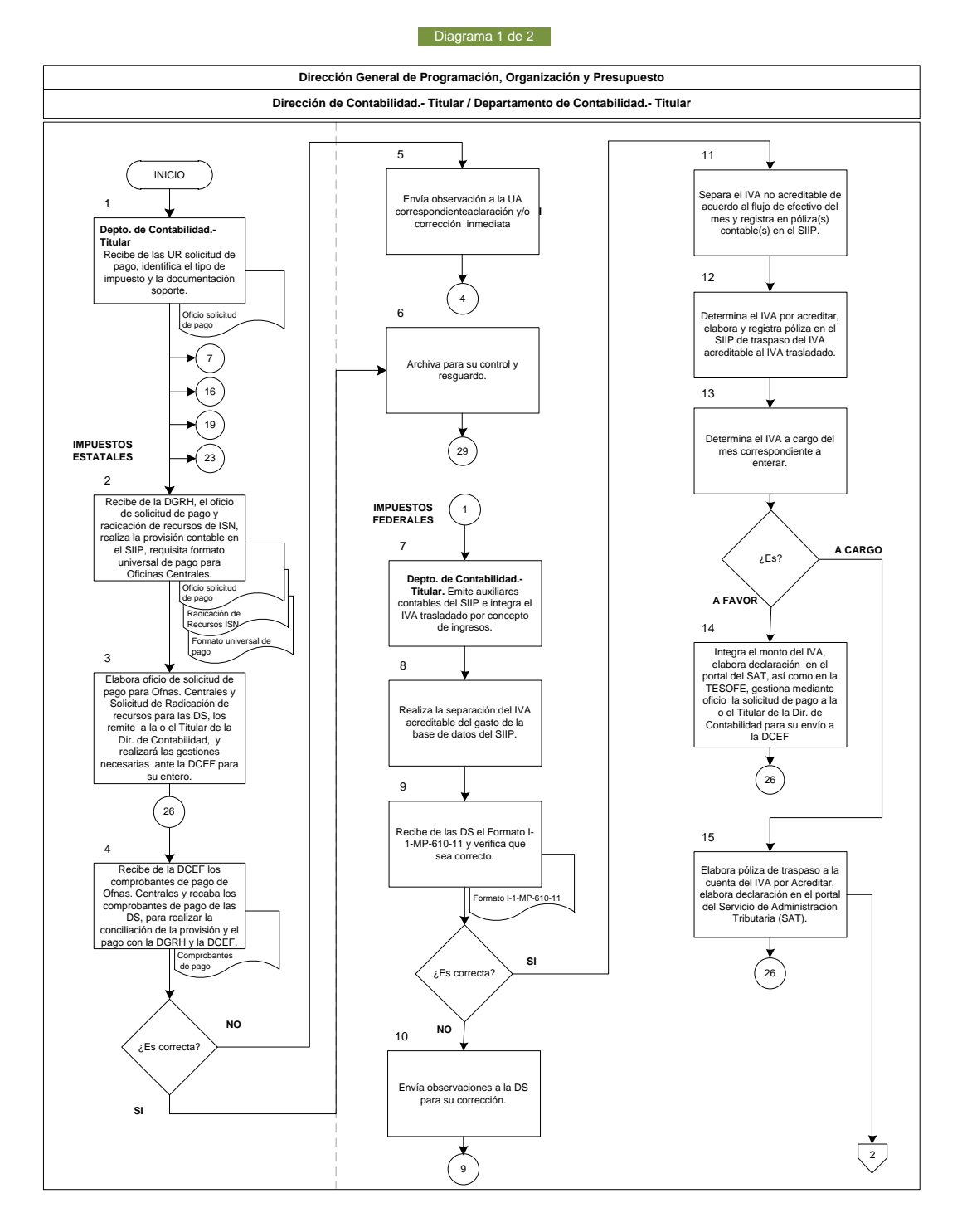

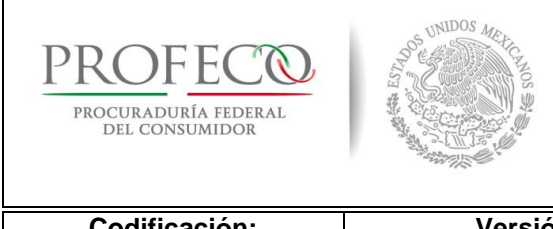

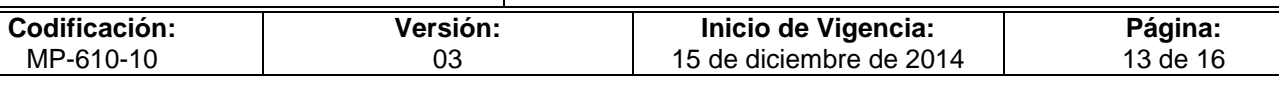

#### **Dirección General de Programación, Organización y Presupuesto Dirección de Contabilidad.- Titular / Departamento de Contabilidad.- Titular**  $\alpha$  $25$ **Retención a** 1 **terceros** Integra el monto total de retenciones de Cinco al millar 16<br> **Depto. de Contabilidad.**<br> **Titular.** Recibe el Formato l-1-<br>
MP-610-11 y CLC, coteja y<br>
concilia la información<br>
auxiliares generados en el SIIP.<br>
auxiliares generados en el SIIP. ¿Es correcto? **SI** por obra pública y gestiona la solicitud de pago a la o el Titular de la Dirección de **Depto. de Contabilidad.- Titular.** Recibe el Formato I-1- MP-610-11 y CLC, coteja y Contabilidad para su envío a la DCEF. **NO** concilia la información contenida en el formato con los 21<br>
Informa de las variaciones a la<br>
DGRH y solicita la aclaración<br>
correspondiente. 26 **Dir. de Contabilidad.- Titular.**  $m$ ato I-1-MP-61 Informa de las variaciones a la Recibe el cuadro resumen con el monto total de los impuestos, autoriza y mediante oficio solicita a la o el Titular de la DCEF su pago. Procedimiento CLC para ¿Es correcto? **SI**  $\begin{pmatrix} 19 \ 1 \end{pmatrix}$ Procedimiento para Realizar pagos contractuales con cargo al presupuesto de la Profeco. 22 **Contabilidad.- Titular.** Recibe Contabilidad.- **Titular.** Recibe CLC de pago y verifica el registro contable contra documentación soporte 27 **NO** 17 NO<br>
Envía observaciones a las<br>
correspondientes y le da<br>
seguimiento hasta su<br>
corrección. Integra el monto de retenciones por sueldos y salarios, elabora declaración en el portal del SAT, así como en la TESOFE y **Departamento de** Envía observaciones a las DS se gestiona mediante oficio la solicitud de pago a la o el Titular<br>de la DC para su envío a la<br>DCEF. CLC  $\left( \frac{16}{16} \right)$  $\left( \frac{26}{2}\right)$ ¿Es correcto? **SI** 18 Integra el monto de 1 **Cinco al Millar NO** retenciones a terceros, elabora declaración en el **Depto. de Contabilidad.-**<br> **CEF y valida el importe**<br>
DCEF y valida el importe<br>
retenido contra los registros<br>
contables en el SIIP portal del SAT, así como en la TESOFE y gestiona mediante oficio la solicitud de pago a la o el Titular de la Dirección de **correspondiente y le da seguimiente y le da seguimiente y le da seguimiente hasta su corrección. Depto. de Contabilidad. titular.** Recibe las CLC de la Informa de las variaciones a la DCEF y solicita la aclaración Contabilidad para su envío a la DCEF. CLC  $\left(26\right)$ Ÿ. **Retención de ISR por sueldos y salarios** <sup>1</sup>  $\left(27\right)$ ¿Es correcta? **SI** envíoren al apóliza con la<br>documentación soporte para su<br>envío y resguardo al archivo de<br>contabilidad. de **Depto. de Contabilidad.**<br> **Titular.** Recibe de la DGRH, oficio de solicitud de pago de solicitud de pago de sueldos y salarios. 1991 Integra la póliza con la megra la poliza con la<br>mentación soporte para su **NO** oficio de solicitud de pago de<br>
sueldos y stalarios.<br>
Sueldos y stalarios.<br> **Concepto y le da seguimiento hasta su**<br> **Concepto y le da seguimiento hasta su**<br> **Concepto y le da seguimiento hasta su**<br> **Concepto y lino de ret** Oficio solici<br>de pago Fin del Procedimiento Revisa, concilia y coteja los auxiliares contables del SIIP, 23 contra el resumen de retenciones por partida,<br>concepto y tipo de retención

#### Diagrama 2 de 2

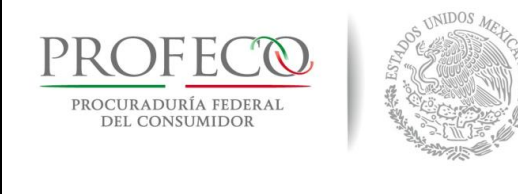

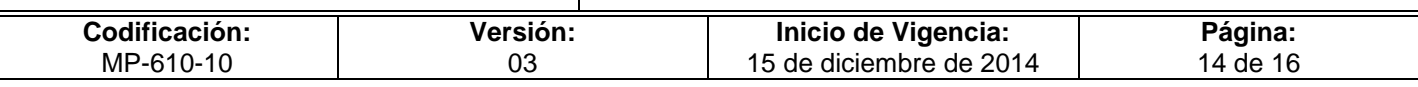

# <span id="page-240-0"></span>**VII. Anexos**

### **Formato I-01-MP-610-10**

PROFECO PROCURADURÍA FEDERAL

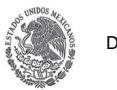

Coordinación General de Administración Dirección General de Programación, Organización y Presupuesto **Cédula del IVA Acreditable y Retenciones de IVA e ISR**

**PARA: Dirección General de Programación, Organización y Presupuesto Dirección de Control y Evaluación Financiera DE: Unidad Responsable: (1)** 

**Informe del mes de: (2) Número de Cuenta: (3) Recursos: (4)**

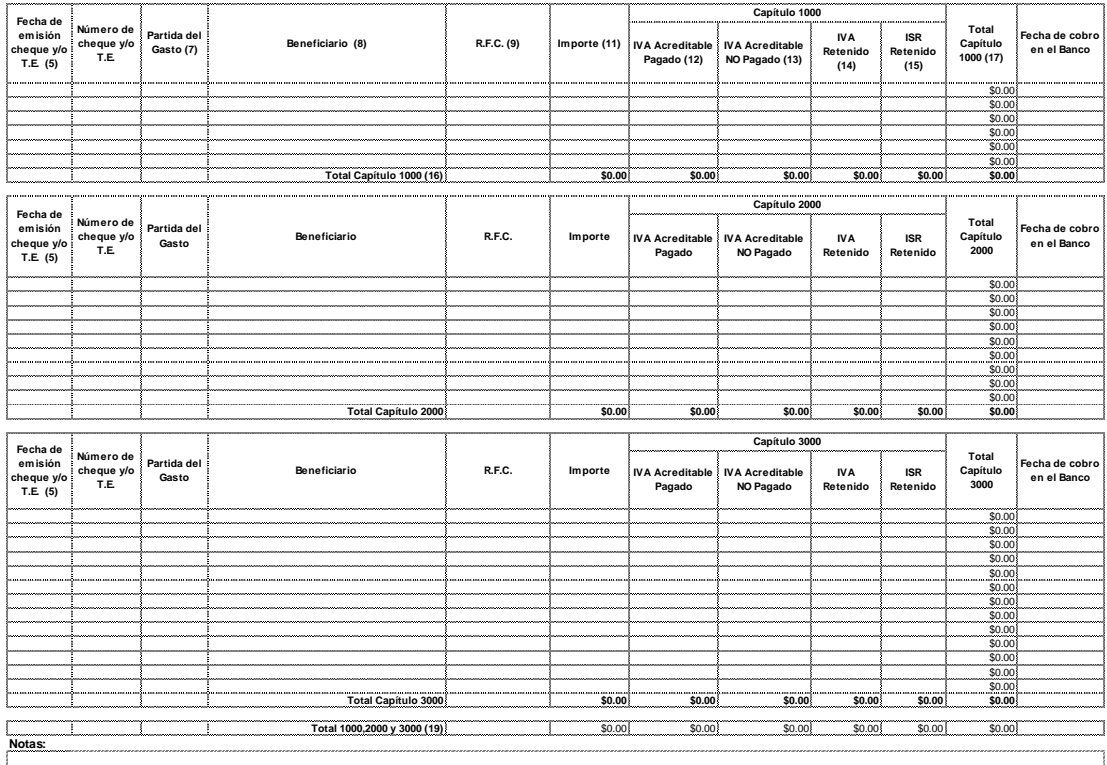

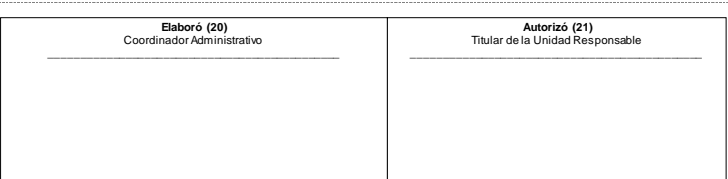

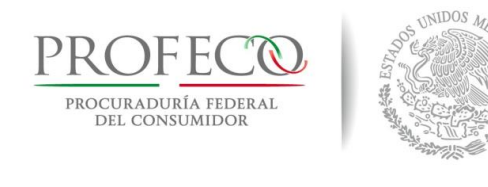

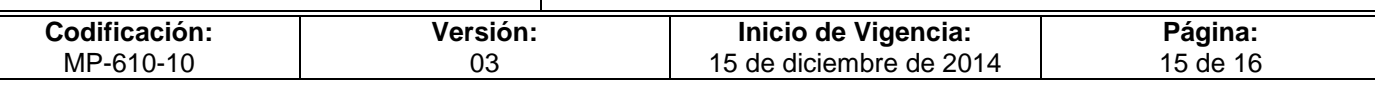

# **Instructivo de Llenado del Formato**

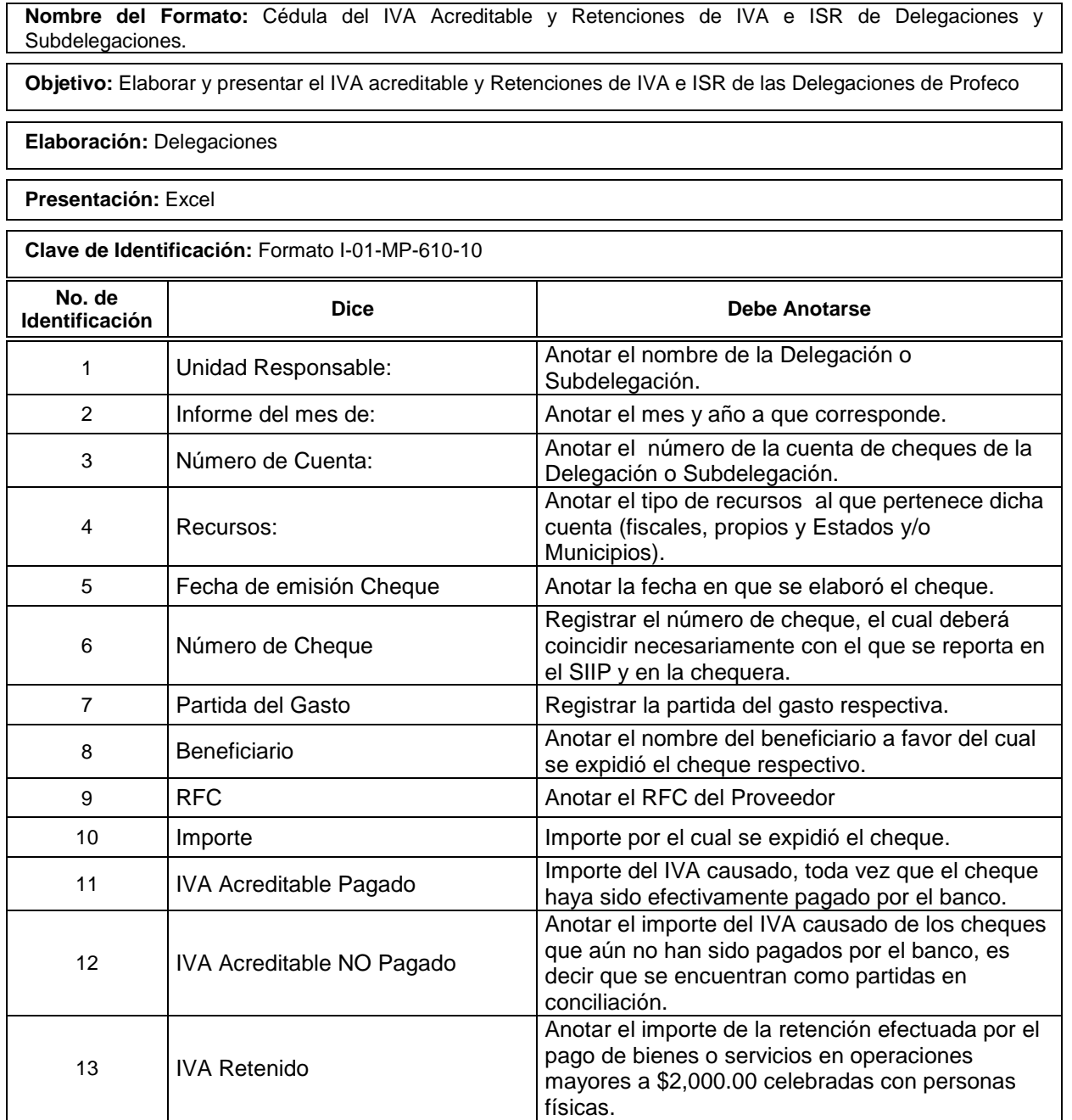

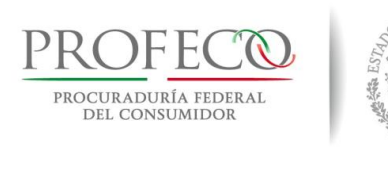

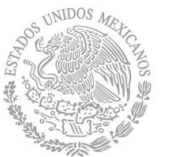

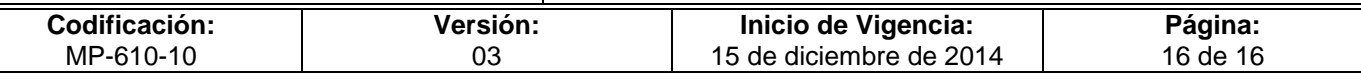

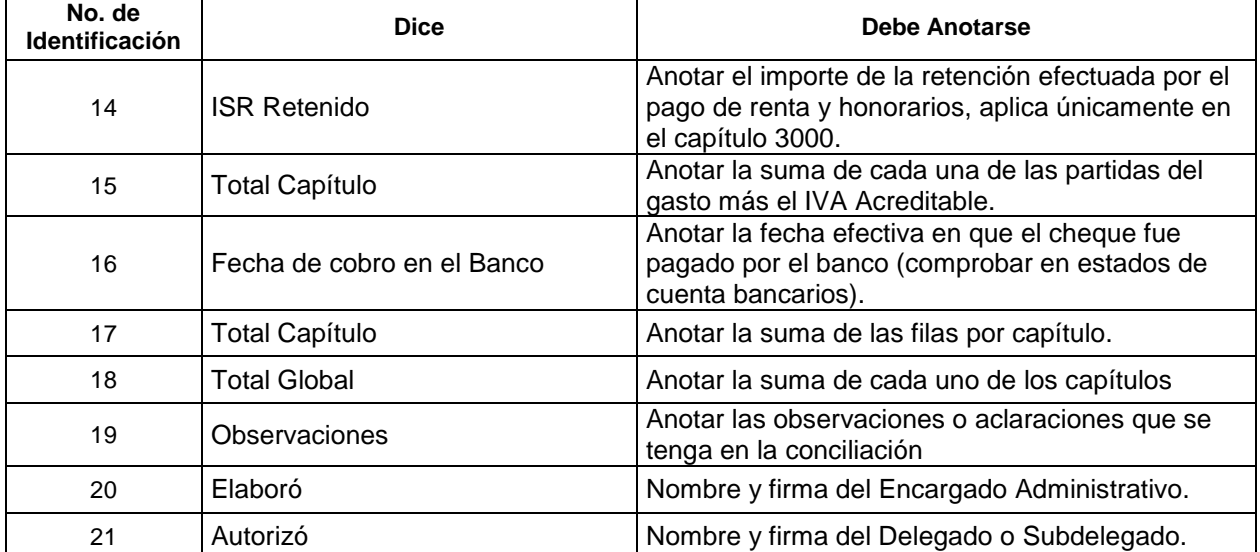

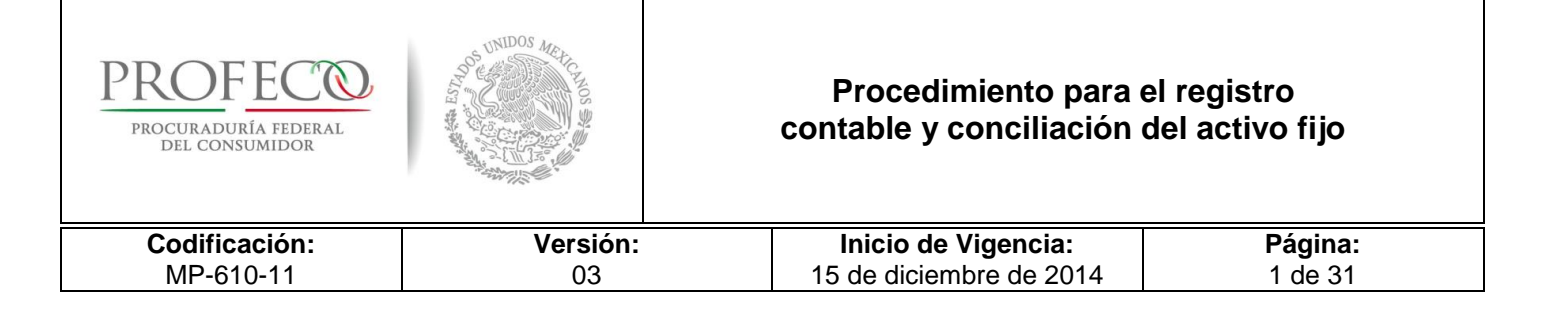

# **[Tiempo de Ejecución](#page-26-0)**

15 días hábiles.

# **Aprobación del Documento**

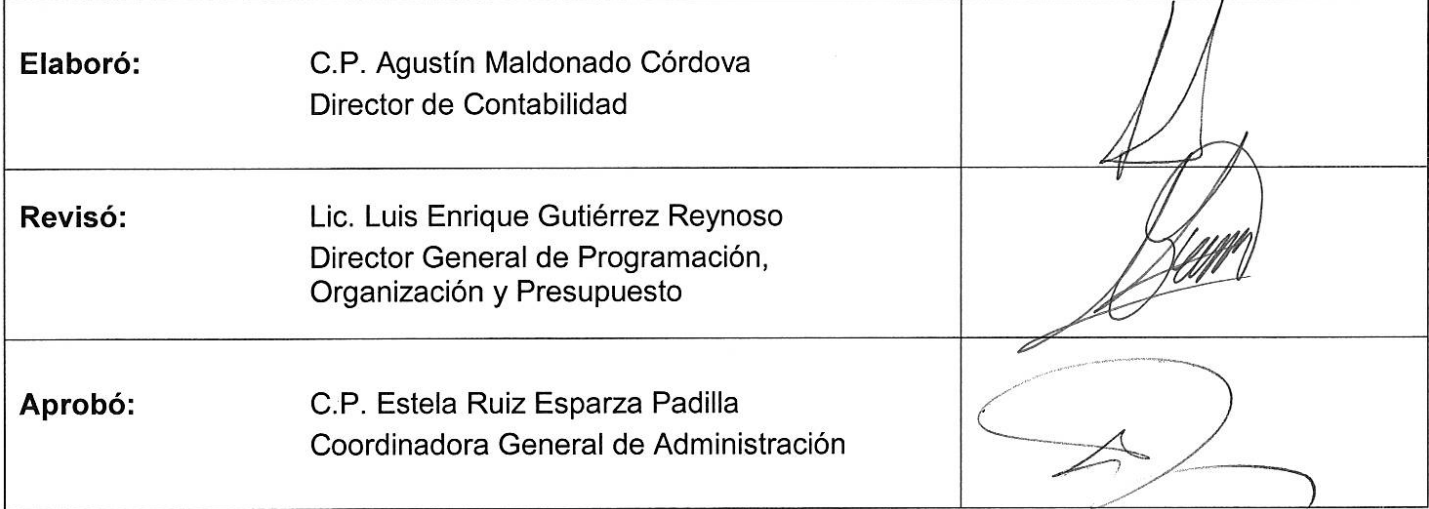

# **Control de las Revisiones**

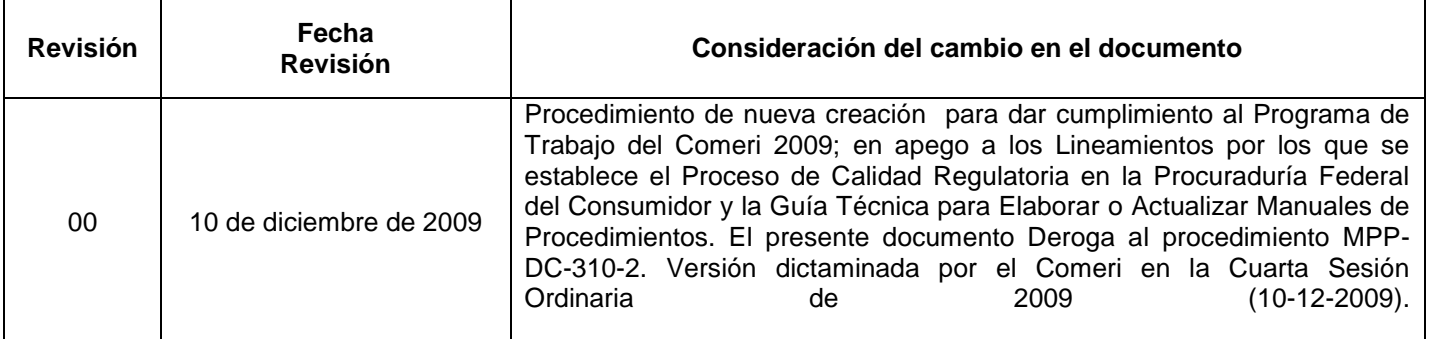

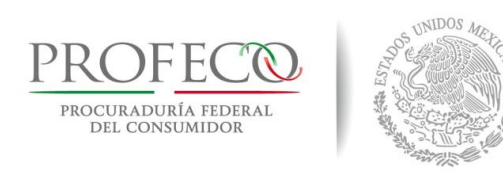

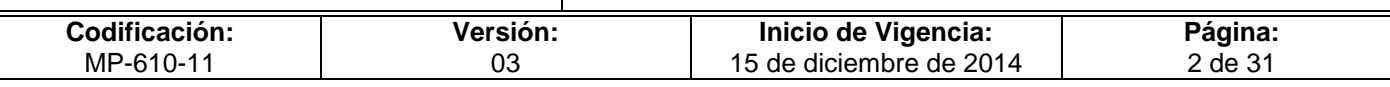

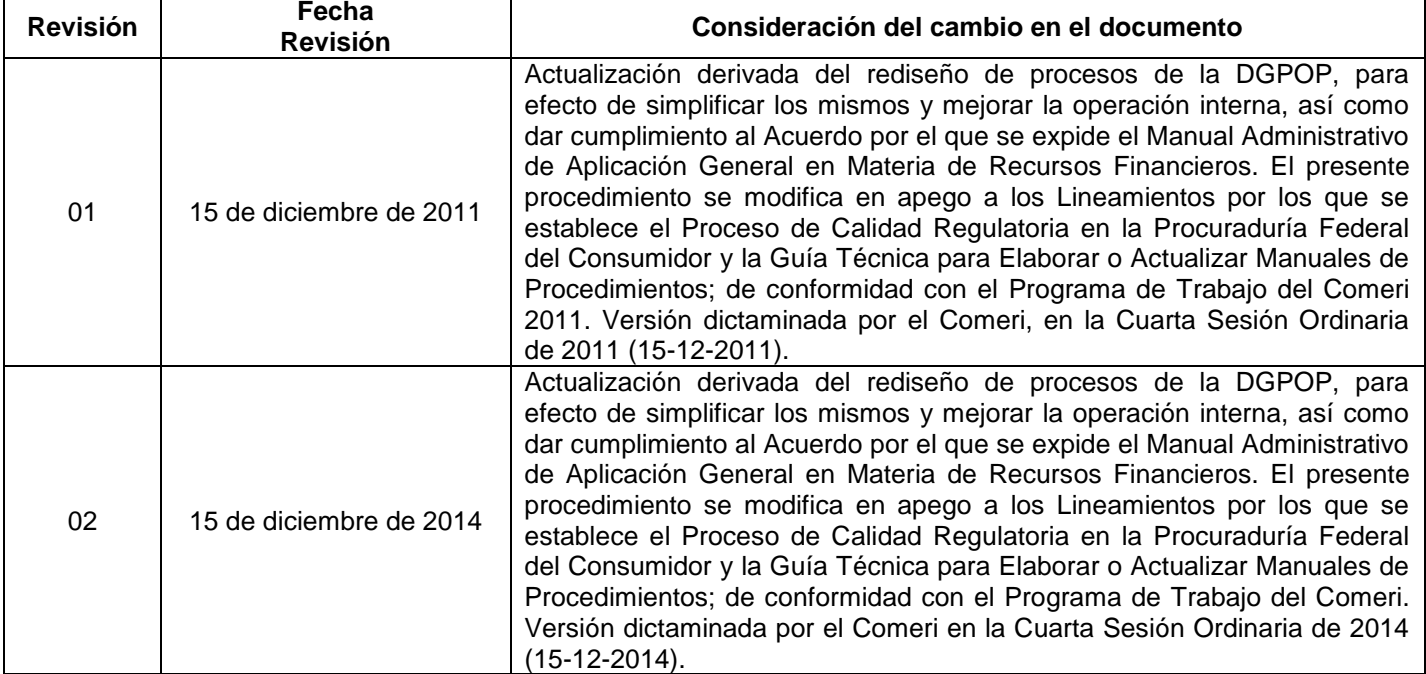

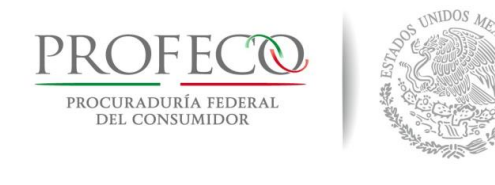

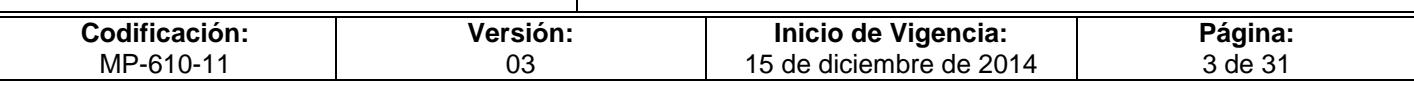

# **C o n t e ni d o**

# **Página**

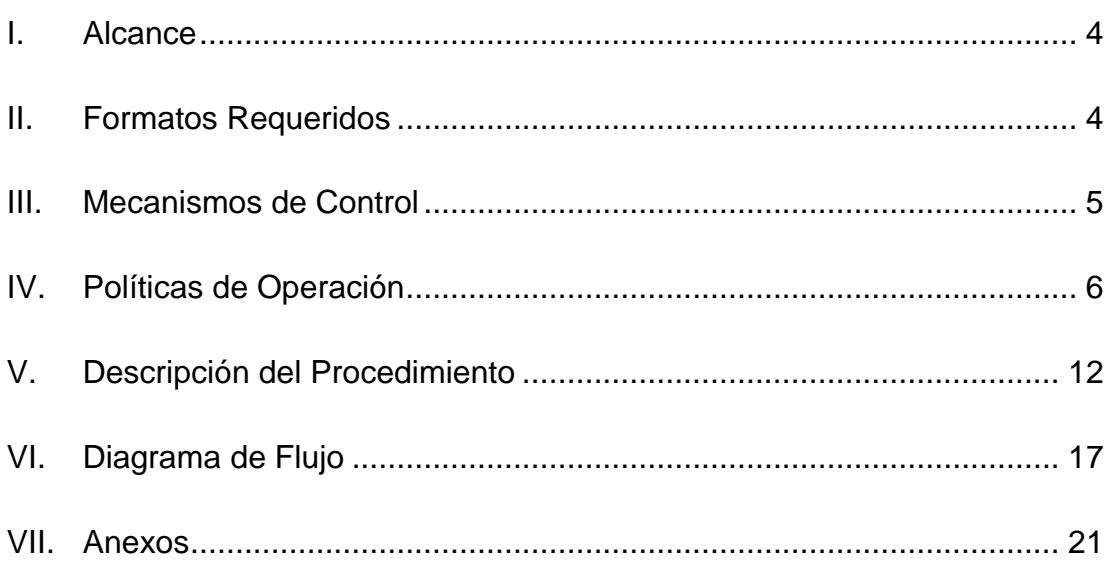

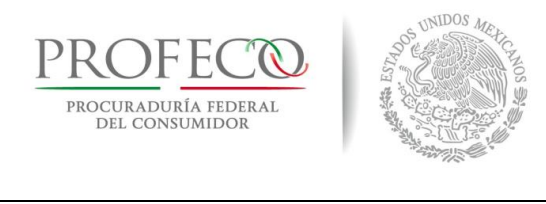

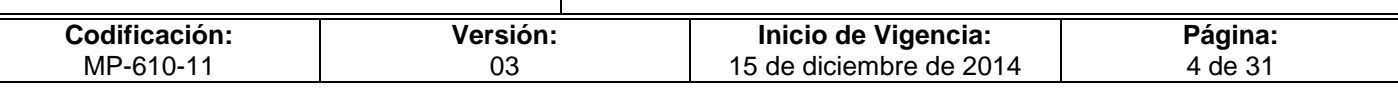

# <span id="page-246-0"></span>**I. Alcance**

El Presente procedimiento es de observancia obligatoria para:

La Dirección General de Programación, Organización y Presupuesto (DGPOP), la Dirección de Contabilidad (DC), la Dirección de Control y Evaluación Financiera (DCEF), y la Dirección General de Recursos Materiales y Servicio Generales (DGRMSG), a través de la Dirección de Servicios Generales (DSG).

# <span id="page-246-1"></span>**II. Formatos Requeridos**

- Cuadro de Resumen de Saldos del Activo Fijo. **[Formato I-01-MP-610-11](http://www.profeco.gob.mx/juridico/Documentos/CGA/Manuales/MP-610/Formato%20I-01-MP-610-11.xls)**
- Conciliación del Activo Fijo **[Formato I-02-MP-610-11](http://www.profeco.gob.mx/juridico/Documentos/CGA/Manuales/MP-610/Formato%20I-02-MP-610-11.xls)**
- Solicitud de Baja **[Anexo III B-RABM-620](http://www.profeco.gob.mx/juridico/Documentos/CGA/Manuales/MP-610/Anexo%20III%20B-RABM-620.xlsx)**
- [Cuadro Resumen General de Activos Fijos](http://www.profeco.gob.mx/juridico/Documentos/CGA/Manuales/MP-610/Cuadro%20Resumen%20General%20de%20Activos%20Fijos.xls)
- [Aviso de entrada y solicitud de alta de bienes](http://www.profeco.gob.mx/juridico/Documentos/CGA/Manuales/MP-610/Aviso%20de%20entrada%20y%20solicitud%20de%20alta%20de%20bienes.xls)

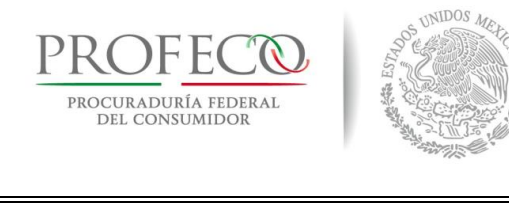

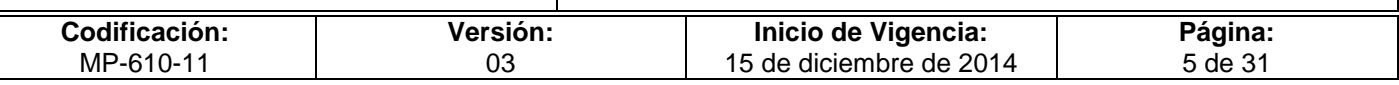

# <span id="page-247-0"></span>**III. Mecanismos de Control**

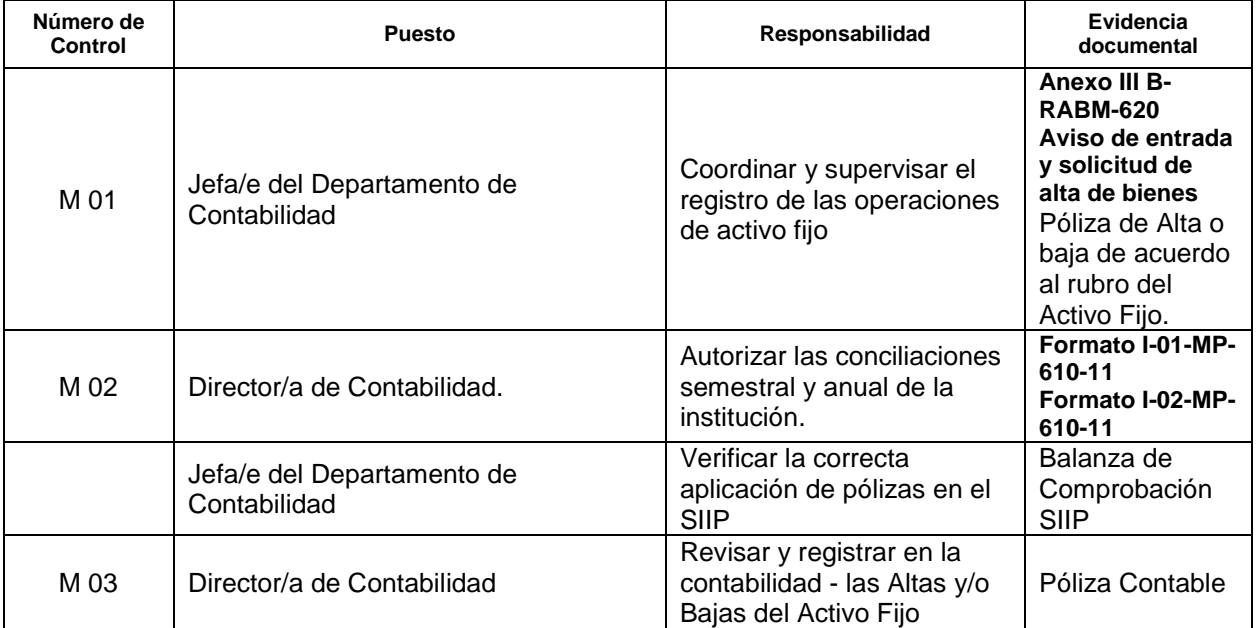

En los casos en que por alguna circunstancia se omita la revisión y aplicación de uno o varios de los mecanismos de control previstos en el procedimiento, el responsable de su cumplimiento deberá informar a su jefe(a) inmediato las causas o motivos que dieron lugar al hecho y, si se le requiere, proporcionará la evidencia documental que sustente lo ocurrido debiendo registrar la excepción en la bitácora (fecha y descripción de los mismos hechos) correspondiente, cuyo responsable será la/el servidor público que designe el titular de la unidad administrativa. La información registrada, permitirá analizar la posible adecuación y mejora del presente procedimiento.

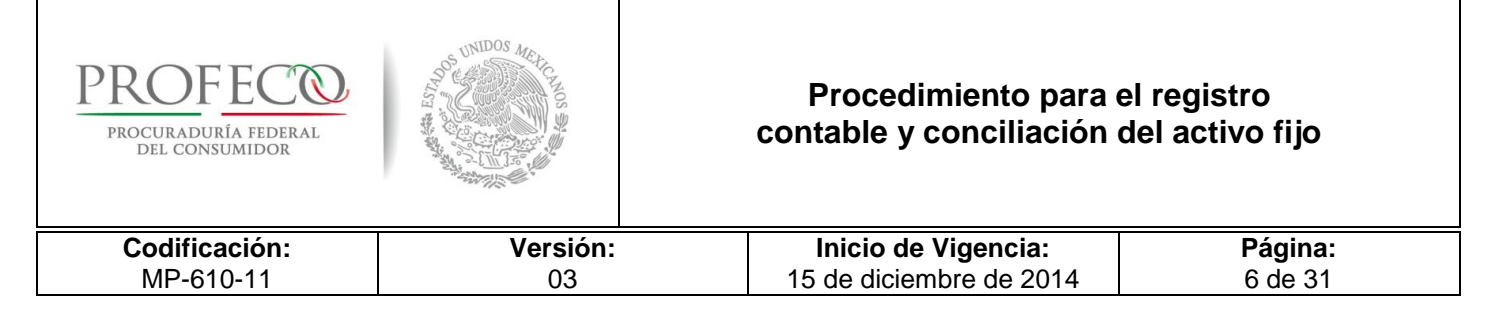

# <span id="page-248-0"></span>**IV. Políticas de Operación**

#### **Generales**

- 1. La DGPOP, a través de la DC, será responsable de registrar contablemente, las altas y bajas de bienes muebles e inmuebles, que le comunique la DGRMSG.
- 2. La DC responsable de validar el registro contable de las operaciones de altas, bajas, depreciación y actualizaciones del activo fijo.
- 3. La DC realizará el registro contable de las altas por donación, reposición, pago en especie, dación, levantamiento de inventario físico y comodato, entre otros; las bajas por robo o extravió (bienes muebles), dación, destrucción, comodato y donación, entre otras.
- 4. La DC realizará la conciliación semestral y anual de las cuentas correspondientes al Activo Fijo, así mismo efectuará el cálculo para determinar la revaluación, depreciación y revaluación de la depreciación de cada uno de los bienes que integran el Activo Fijo, conforme a lo establecido en la NIFGG SP 04 Reimpresión, emitida por la Unidad de Contabilidad Gubernamental dependiente de la Secretaría de Hacienda y Crédito Público.
- 5. La DGRMSG a través de la DSG es responsable de la administración y custodia de los bienes muebles patrimonio de Profeco, así como del levantamiento del inventario físico.
- 6. La DGRMSG comunicará a la DC los bienes muebles e inmuebles que se asignen a Profeco, mediante la figura de comodato, así como aquellos que por cualquier instrumento jurídico deba administrar Profeco.
- 7. El Módulo Contable del SIIP, será el sistema informático mediante el cual se llevará el registro contable y la conciliación de los bienes muebles e inmuebles propiedad de Profeco.
- 8. La DCEF registrará en el SIIP las altas y bajas del Activo Fijo, derivado de las adquisiciones.
- 9. La DCEF, a través del Departamento de Ingresos, emitirá el Comprobante Fiscal Digital por Internet (CFDI) de manera anticipada, correspondiente a la enajenación, transmisión de propiedad, entre otros conceptos que por baja de bienes corresponda emitir a Profeco, así mismo registrará en el SIIP la póliza correspondiente para su posterior envío a la DC.

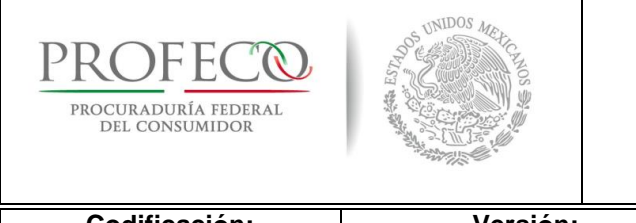

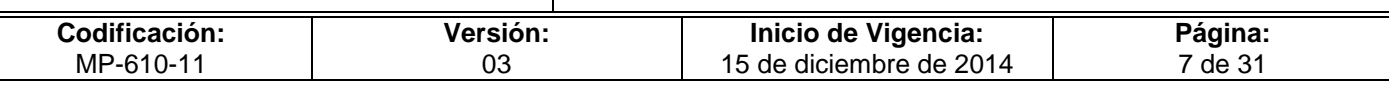

- 10. La DGRMSG, a través de la DSG, registrará en el Módulo de Inventarios del SIIP todos los movimientos de entrada y salida de bienes muebles y de consumo.
- 11. Las altas y bajas de bienes muebles y que ejecute la DSG, deberán notificarse a la DC, dentro de los primeros tres días hábiles posteriores al cierre de cada mes, mediante oficio con la documentación soporte detallada en las presentes políticas, así como el Reporte de Existencias.
- 12. La DSG podrá solicitar a la DGPOP, la emisión del CFDI de manera anticipada, por concepto de indemnizaciones de la empresa aseguradora de los vehículos siniestrados o robados. La DSG informará a la DCEF el pago de las indemnizaciones de la empresa aseguradora de los vehículos siniestrados o robados.

#### **De las solicitudes de alta y baja.**

- 13. La DSG enviará de forma mensual a la DC, el listado de altas y bajas de activo fijo, para su validación y registro.
- 14. Las solicitudes de altas y bajas que remita la DSG, deberán contar con la documentación soporte, así como previo registro en el SIIP.

#### **De la documentación soporte para altas, bajas y/o enajenación de bienes.**

- 15. La DSG o la DCEF de acuerdo al tipo de movimiento requerido, deberán entregar a la DC la siguiente documentación soporte, para que ésta valide y/o registre las altas y bajas de activo fijo:
	- A. Registro Contable de Altas.
		- a). Alta por Adquisición.

Dirección de Control y Evaluación Financiera.- Jefe (a) de Departamento de Egresos.

- Original de la Cuenta por Liquidar Certificada.
- Liberación de pago a proveedores.
- CFDI´s originales de los bienes que se compraron, con el sello de Recibido por el Departamento del Almacén e Inventarios.
- Original del Pedido.
- Original del Recibo de Autentificación.

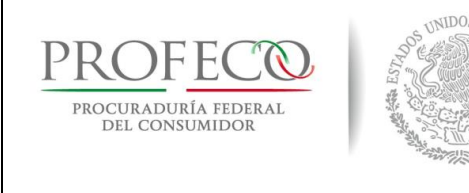

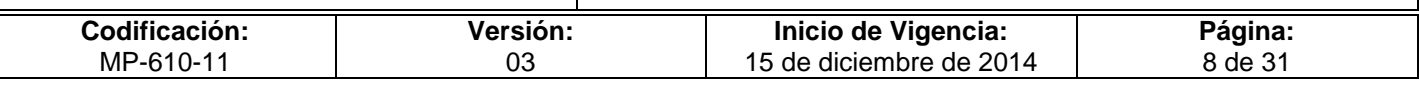

Dirección de Servicios Generales.

- Copia del Aviso de entrada y solicitud de alta de bienes.
- Relación de número de series de los bienes adquiridos que lo precisen (maquinaria y equipo, herramientas y accesorios, equipo de cómputo, equipo de comunicación y equipo de transporte).
- Copia de CFDI o documento que ampare la propiedad del bien
- Copia del pedido.
- b). Alta por Donación.

Dirección de Servicios Generales

- Copia del Aviso de entrada y solicitud de alta de bienes
- Original del contrato de donación.
- Original del Acta Entrega-Recepción de Bienes Donados, recabando las firmas de los testigos, o documento que acredite la propiedad
- Relación de los bienes donados.
- c). Alta por Reposición o Pago en especie

Dirección de Servicios Generales.- Jefe(a) del Departamento de Almacén e Inventarios.

- Copia del Aviso de entrada y solicitud de alta de bienes.
- Original de CFDI de la aseguradora o documento que acredité la propiedad del bien
- Copia de CFDI origen de la agencia en donde fueron comprados los bienes.
- Copia del Convenio de Restitución de bienes siniestrados para la recuperación de seguros en especie
- d). Alta por Comodato.

Dirección de Servicios Generales.

- Copia del Aviso de entrada y solicitud de alta de bienes.
- Copia del Contrato o Convenio de Comodato.
- Copia del Acta Entrega-Recepción de bienes en comodato, debidamente firmada.
- Anexo o Listado de bienes en comodato

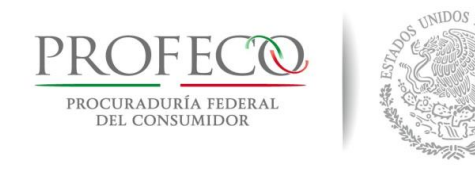

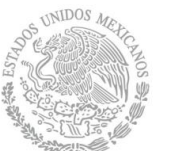

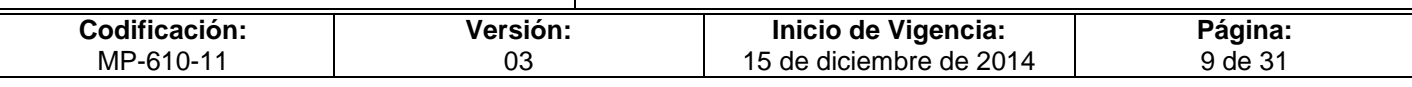

e). Alta por Dación en Pago o Permuta.

Dirección de Servicios Generales.-

- Original del Acta Entrega-Recepción de bienes en Dación
- Copia del Aviso de entrada y solicitud de alta de bienes.
- Copia de la relación de muebles.
- Original del Acta Entrega-Recepción de bienes en dación debidamente firmada
- Copia del Acta Entrega-Recepción de bienes en dación, debidamente firmada.
- CFDI original de los bienes por dación en pago o documento que avale la propiedad de los bienes dación en pago.
- B. Registro Contable de Bajas
	- a). Baja por venta de Bienes Muebles, Venta de Desechos por Desuso

Dirección de Control y Evaluación Financiera.- Jefe (a) de Departamento de Ingresos.

 Emite el CFDI que expide la institución para la enajenación de bienes muebles por venta de desechos y generar el registro contable

Dirección de Servicios Generales.

- Copia de la Solicitud de baja **[Anexo III B-RABM-620.](file:///D:/2013/PROYECTOS%20MANUALES%202013/3-CATALOGOS%20DE%20MANUALES/1%20MANUALES%20Abr-2013/6-CGA/MP-610/Formato%20I-1-MP-600_2.xls)**
- Copia de la relación de muebles.
- Dictamen técnico de los bienes.
- Copia del Acta administrativa de baja interna.
- Copia del CFDI que expide la institución para la enajenación de bienes muebles.
- Copia de Ficha de depósito.
- b). Baja por Destrucción.

Dirección de Servicios Generales.- Departamento de Almacén e inventarios.

- Copia de la Solicitud de baja **Anexo III B-RABM-620**
- Copia de la relación de muebles.
- Dictamen técnico de los bienes.
- Copia del Acta administrativa de baja interna.
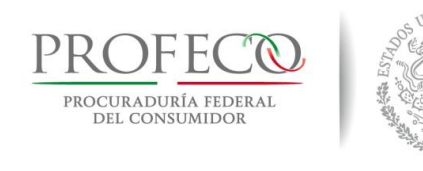

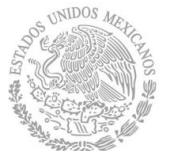

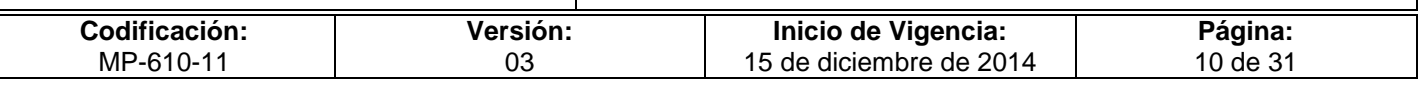

- Copia de Fotografías de los bienes para destrucción Copia del Acta de destrucción debidamente firmada.
- c). Baja por Dación en Pago o Permuta.

Dirección de Control y Evaluación Financiera.- Jefe (a) de Departamento de Ingresos.

 Emite el CFDI que expide la institución para la enajenación de bienes muebles y generar el registro contable

Dirección de Servicios Generales.

- Copia de la Solicitud de baja **Anexo III B-RABM-620**
- Copia de la solicitud de permuta o dación en pago de bienes muebles.
- Copia de la relación de muebles.
- Dictamen técnico de los bienes.
- Copia administrativa de baja interna de bienes muebles
- Copia de autorización del Comité de Bienes Muebles.
- Copia del Acta Entrega-Recepción de bienes en dación debidamente firmada.
- Copia del CFDI que expide la institución por dación en pago.
- d). Baja por Robo, Siniestro o Extravió.

Dirección de Servicios Generales.

- Copia de la Solicitud de baja **Anexo III B-RABM-620.**
- Copia del Acta administrativa circunstanciada de hechos.
- Copia del Ministerio Publico.
- Copia del Finiquito de la aseguradora.
- e). Baja por Donación.

Dirección de Servicios Generales

- Copia de la Solicitud de baja **Anexo III B-RABM-620.**
- Copia de autorización del Comité de Bienes Muebles.
- Original del contrato de donación.
- Original del Acta Entrega-Recepción de donación debidamente firmada.

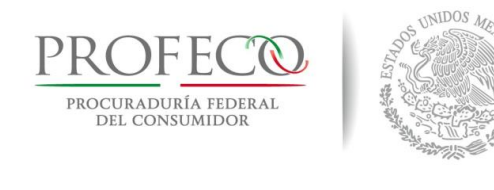

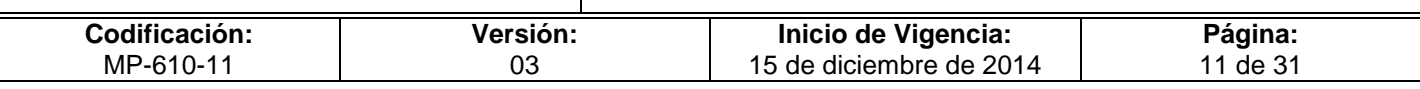

f). Baja por Comodato.

Dirección de Servicios Generales

- Copia de la Solicitud de baja **Anexo III B-RABM-620.**
- Copia de la relación de muebles.
- Copia del Acta Entrega-Recepción de bienes comodato debidamente firmada o de conclusión del comodato.

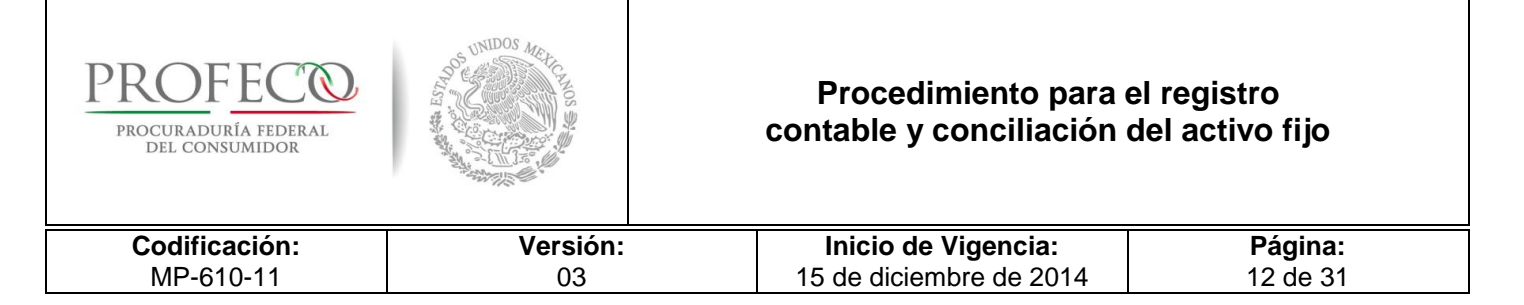

# **V. Descripción del Procedimiento**

### **Dirección de Contabilidad.-Titular**

1. Recibe documentación soporte de altas o bajas de activo fijo, o en su caso Cuadro Resumen General de Activos Fijos del semestre correspondiente y la turna al Departamento de Contabilidad para su atención.

### **Cuadro Resumen General de Activos Fijos**

### **Departamento de Contabilidad.-Titular**

2. Turna al analista contable para el seguimiento correspondiente.

### **Departamento de Contabilidad.**

3. Separa documentación por tipo de operación a realizar (altas, bajas o conciliaciones). *Conecta con las actividades 4 y 46.*

### - **Altas y bajas**

- 4. Verifica que este completa la documentación soporte.
- No está completa.
- 5. Informa sobre el faltante al área que la remite. *Conecta con la actividad 1.*
- Si está completa.
- 6. Determina el tipo de movimiento a realizar y procede. *Conecta con las actividades 7 y 26.*
- 7. Determina el tipo de alta correspondiente y procede. *Conecta con actividades 8 y 16.*

### *Alta por Adquisición*

### **Departamento de Contabilidad.- Titular.**

- 8. Transfiere del módulo presupuestal al contable los lotes de operación generados por el departamento de egresos, turna al analista contable para su atención.
- 9. Verifica documentación soporte contra lo registrado en SIIP.
- No es correcta.
- 10. Informa al Departamento de Egresos o bien al Departamento de Almacén e Inventarios para su corrección. *Conecta con la actividad 4*.

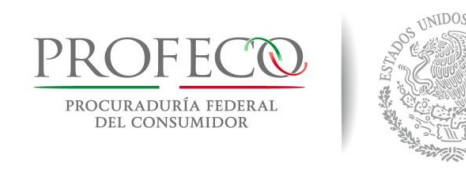

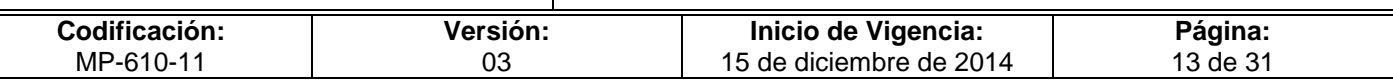

- Si es correcta.
- 11. Anexa la póliza con la documentación soporte de la adquisición y la documentación de alta.
- 12. Integra en la carpeta de activo fijo las facturas originales y el pedido para resguardo y custodia de la documentación que ampare la propiedad de los bienes del activo fijo.
- 13. Turna al Jefe (a) de Departamento para su contabilización en el SIIP.
- 14. Revisa la póliza y documentación soporte del alta.
- No es correcto.
- 15. Solicita al Analista Contable lleve a cabo las correcciones necesarias. *Conecta con la actividad 12.*
- Si es correcta. *Conecta con la actividad 24.*

### *Altas Generales*

### **Departamento de Contabilidad.-**

- 16. Revisa la documentación soporte y separa por tipo de alta, Donación, Reposición o Pago en Especie, Dación o Comodato,
- No es correcta.
- 17. Informa al Departamento de Ingresos o bien al Departamento de Almacén e Inventarios para su corrección. *Conecta con la actividad 4*.
- Sí, es correcta.
- 18. Integra y registra en el SIIP la póliza con la documentación soporte
- 19. Integra a la carpeta de activo fijo los documentos originales, así como copia de los documentos que originaron las altas, para resguardo y custodia de la documentación que ampare la propiedad de los bienes del activo fijo.
- 20. Turna al jefe (a) de departamento para su contabilización.
- 21. Revisa Carpeta de documentación.
- No es correcta.
- 22. Turna al analista contable para que realice las correcciones necesarias. *Conecta con la actividad19*.

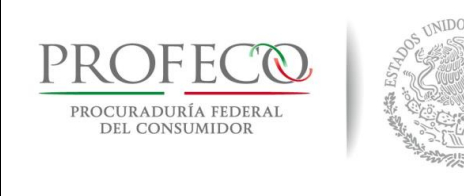

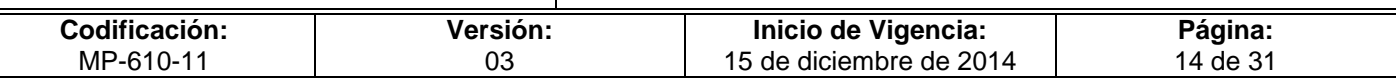

- Sí es correcta.
- 23. Contabiliza y turna al analista contable la póliza contabilizada para darle seguimiento.
- 24. Registra el alta en la Base del Activo Fijo en Excel, para su posterior cálculo y determinación de la Depreciación, Revaluación y Revaluación de la Depreciación.
- 25. Imprime póliza de diario, la folia, relaciona, y envía al archivo contable para su resguardo.

### **Fin.**

26. Determina el tipo de baja correspondiente y procede. *Conecta con las actividades 27 y 41.*

### *Bajas por enajenación*

### **Departamento de Contabilidad.- Titular**

- 27. Recibe del Departamento de Ingresos la póliza de ingresos por enajenación (venta de bienes y desechos) de activo fijo registrada en SIIP.
- 28. Transfiere del módulo presupuestal al contable la póliza de ingresos por enajenación (venta de bienes y desechos) de activo fijo.
- 29. Revisa la documentación soporte por la Baja de Enajenación de Bienes (venta de bienes y desechos).
- No es correcta.
- 30. Informa al Departamento de Ingresos o bien al Departamento de Almacén e Inventarios para su corrección. *Conecta con la actividad 4*.
- Si es correcta.
- 31. Imprime la hoja del cálculo de la depreciación, revaluación y revaluación de la depreciación por cada uno de los bienes que se dan de baja.
- 32. Elabora el formato de bajas en Excel, en donde determina la utilidad o pérdida del bien, del valor histórico, la depreciación, revaluación y revaluación de la depreciación por cada uno de los bienes que se dan de baja.
- 33. Integra la póliza con la documentación soporte de la documentación de alta, elabora la prepóliza en Excel para su captura en el SIIP

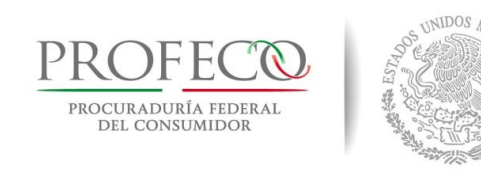

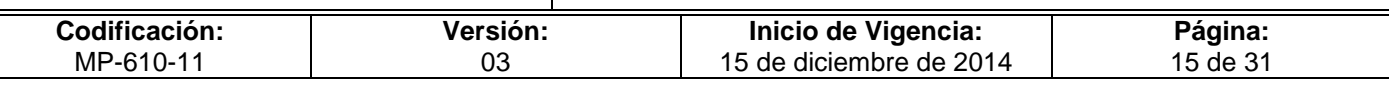

- 34. Turna al jefe (a) de departamento para su contabilización.
- 35. Revisa prepóliza y documentación de soporte
- No es correcta.
- 36. Turna al analista contable para que realice las correcciones necesarias. *Conecta con la actividad 33*.
- Sí es correcta.
- 37. Contabiliza y turna al analista contable la póliza contabilizada para darle seguimiento.
- 38. Registra la baja en la Base del Activo Fijo en Excel, para su posterior cálculo y determinación de la Depreciación, Revaluación y Revaluación de la Depreciación.
- 39. Imprime póliza de diario, la folia, relaciona, y envía al archivo contable para su resguardo.
- 40. Elabora la prepóliza en Excel y captura en SIIP. *Conecta con la actividad 45.*

**Fin.**

### *Bajas generales*

### **Departamento de Contabilidad**

- 41. Integra la póliza con la documentación soporte de la baja solicitada.
- 42. Imprime la hoja del cálculo de la depreciación, evaluación y revaluación de la depreciación por cada uno de los bienes que se dan de baja.
- 43. Elabora el formato de bajas, en donde determina la utilidad o la pérdida del bien del valor histórico, de la depreciación, revaluación y revaluación de la depreciación por cada uno de los bienes que se dan de baja.
- 44. Elabora la prepóliza en Excel y captura en el SII, y turna al jefe (a) de departamento para su contabilización en el SIIP.
- 45. Revisa prepóliza y documentación de soporte.
- No es correcta
- 46. Solicita al analista contable lleve a cabo las correcciones necesarias. *Conecta con la actividad 44.*

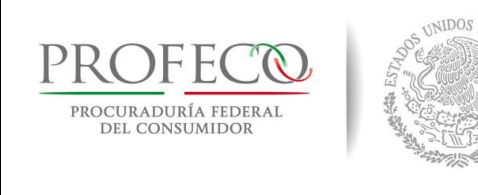

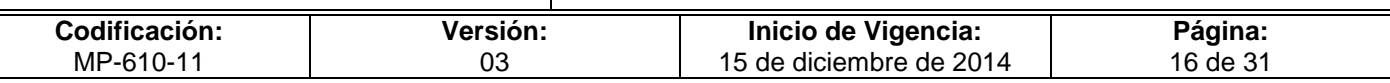

- Si es correcta.
- 47. Contabiliza y turna al analista contable para su seguimiento.
- 48. Procede al registro de la baja en la Base de datos del Activo Fijo en Excel.
- 49. Imprime la póliza, la folia, relaciona, y entrega al archivo contable para su resguardo.
- 50. Actualiza mensualmente las altas y bajas de activo fijo dentro de la base de datos del activo fijo, para su posterior conciliación semestral con el Departamento de Almacén e Inventarios.

### **Departamento de Contabilidad.- Titular**

51. Instruye al analista contable para que proceda a realizar la conciliación al activo fijo*.*

#### **Departamento de Contabilidad**

52. Imprime Balanza de Comprobación de saldos del Activo fijo y realiza la conciliación.

### **Departamento de Contabilidad.-Titular.**

- 53. Determina durante el cierre contable anual la revaluación, depreciación y revaluación de la depreciación.
- 54. Elabora póliza de aplicación de la depreciación, revaluación y revaluación de la depreciación en el SIIP y la contabiliza.
- 55. Imprime la póliza, la folia, relaciona, y entrega al archivo contable para su resguardo.

### **Fin del Procedimiento.**

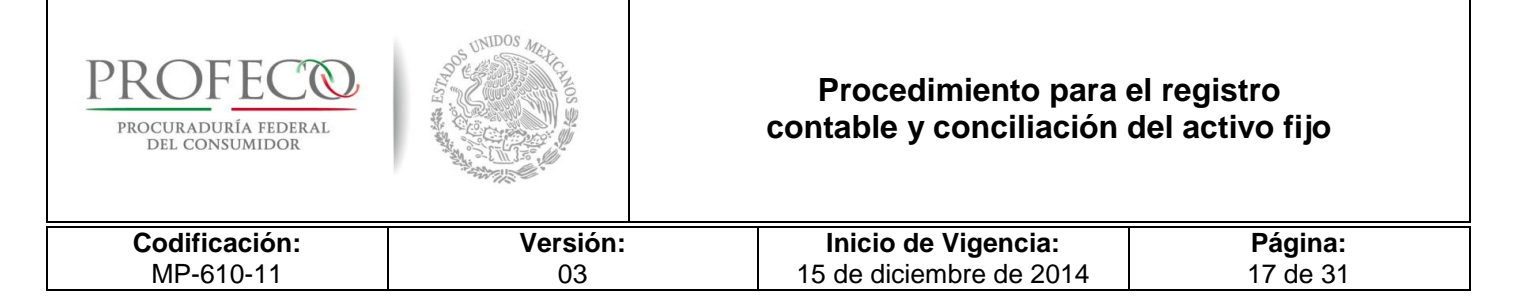

# **VI. Diagrama de Flujo**

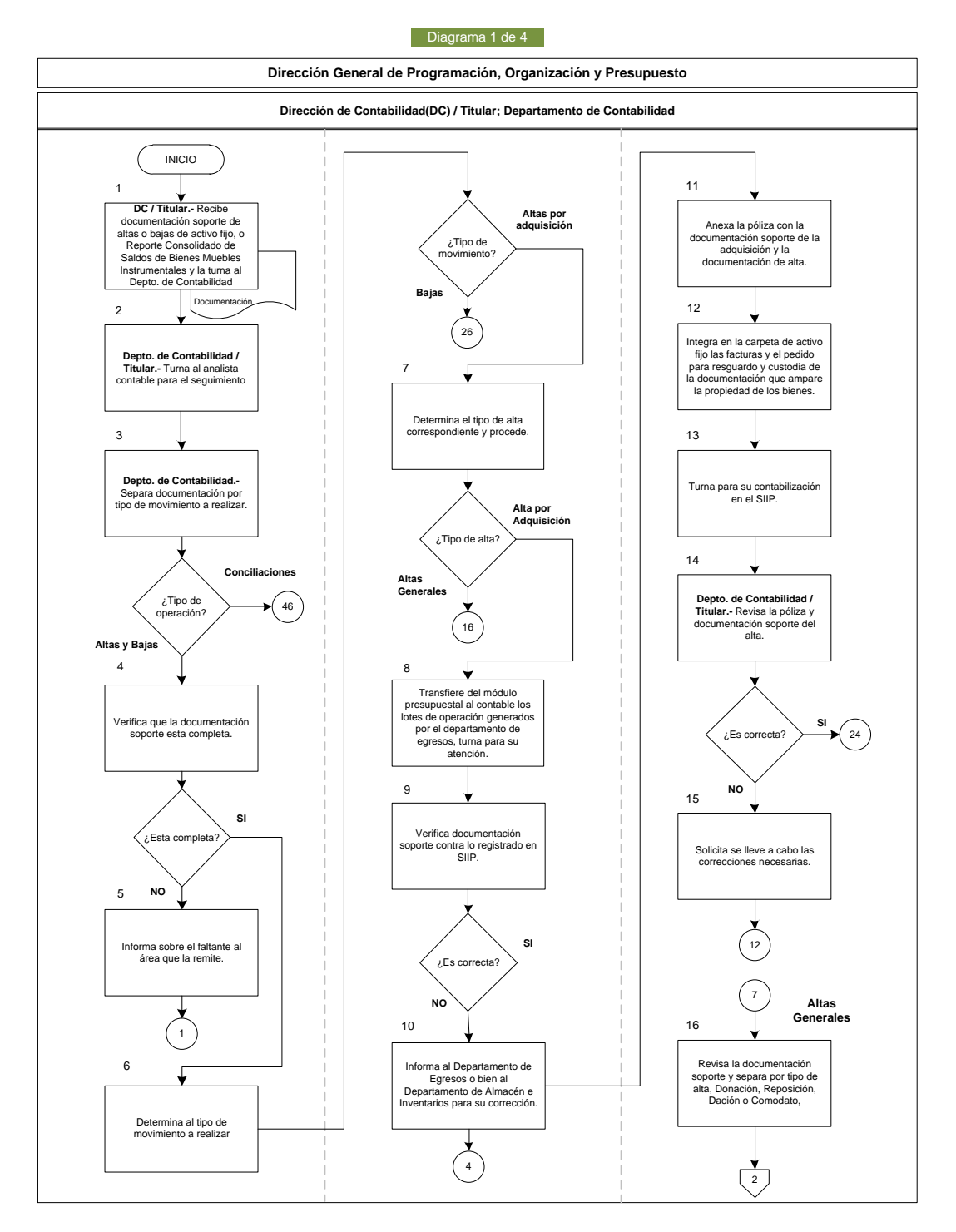

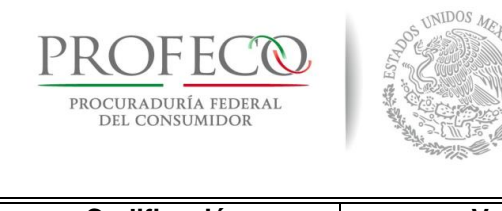

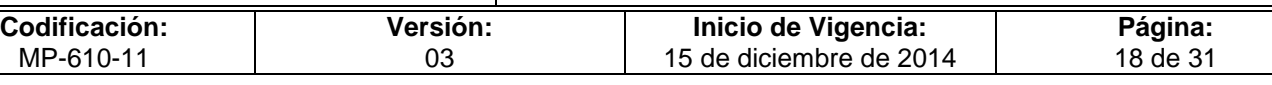

#### Diagrama 2 de 4

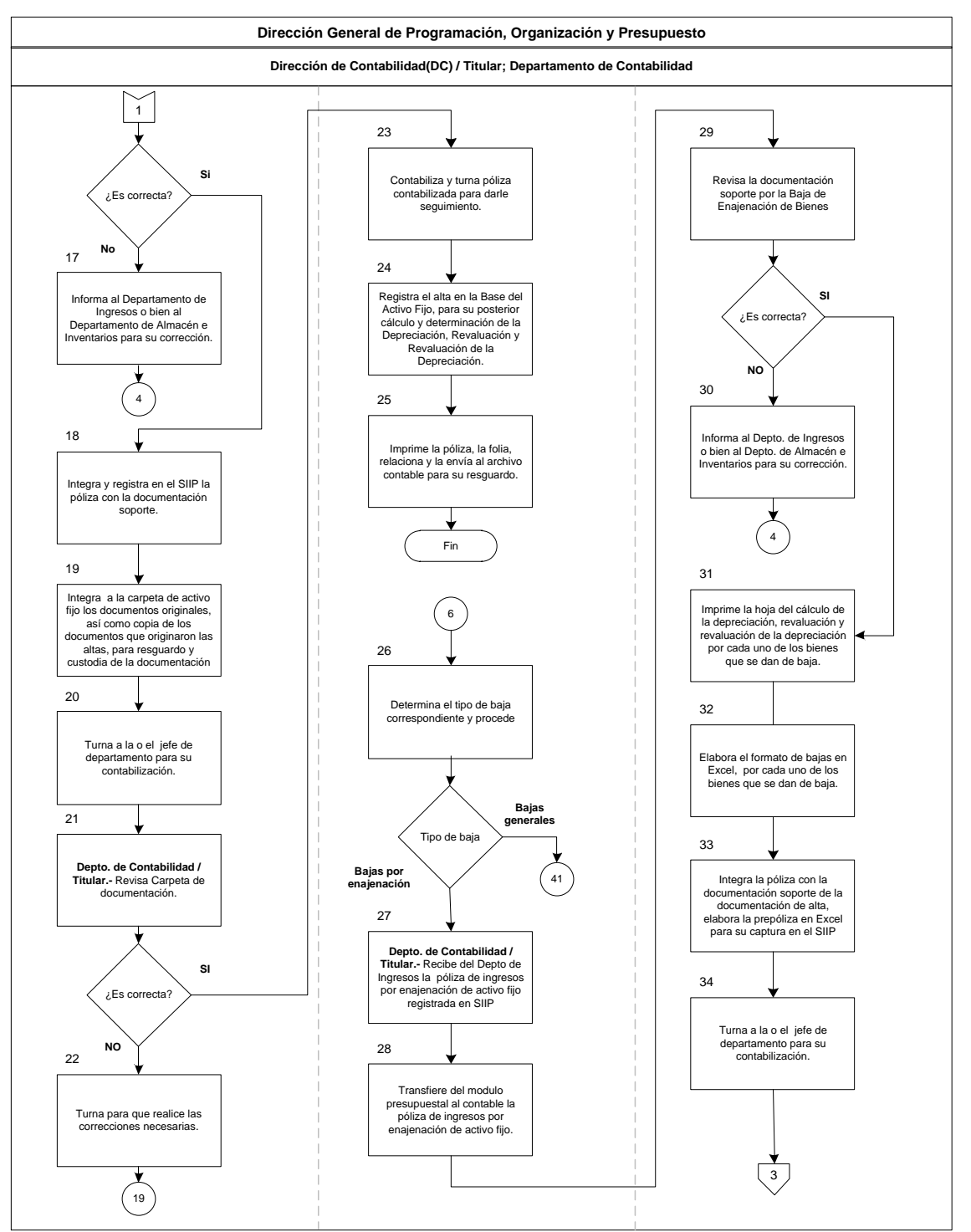

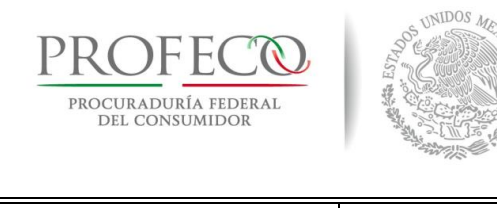

**Codificación:** MP-610-11 **Versión:** 03 **Inicio de Vigencia:** 15 de diciembre de 2014 **Página:** 19 de 31

#### Diagrama 3 de 4

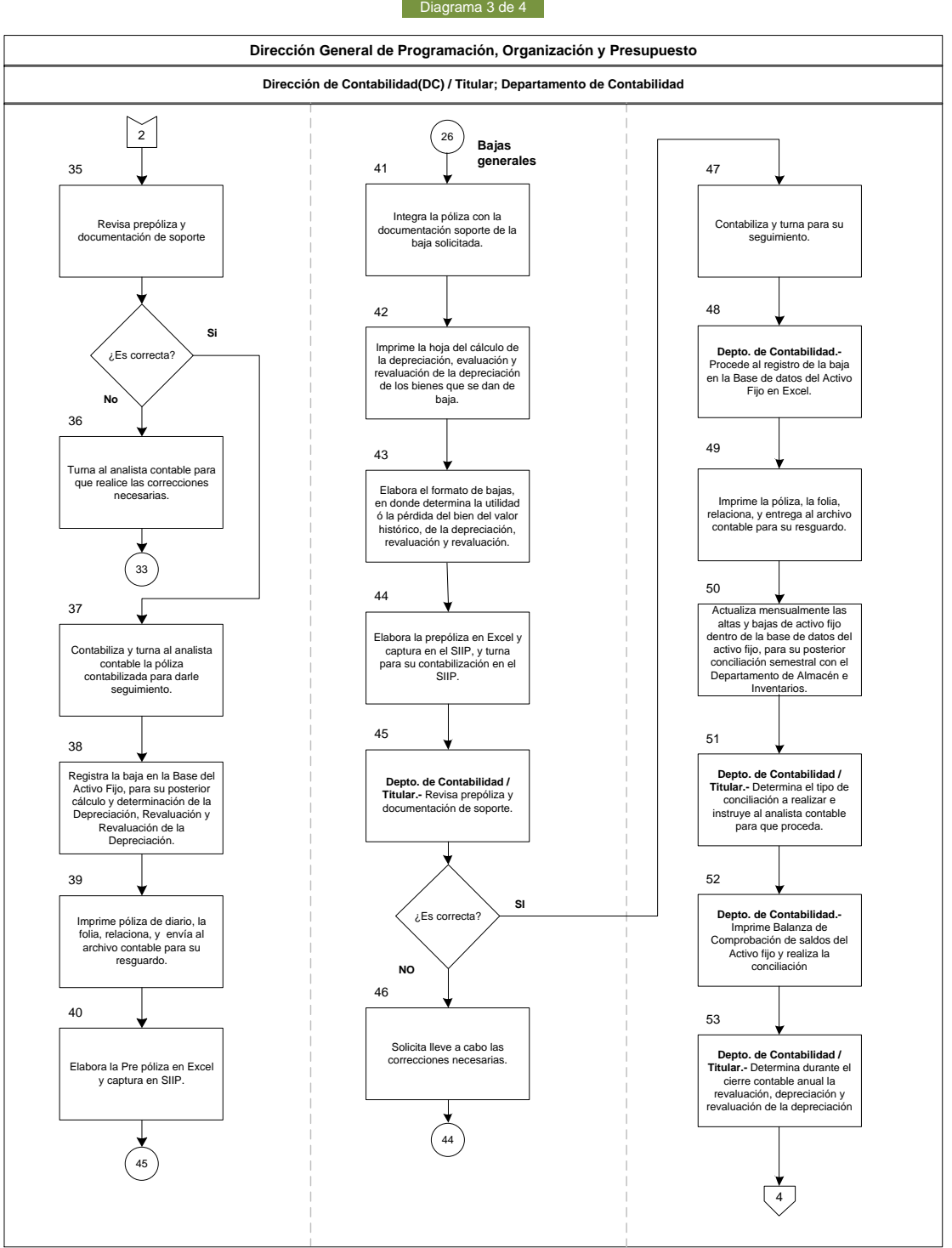

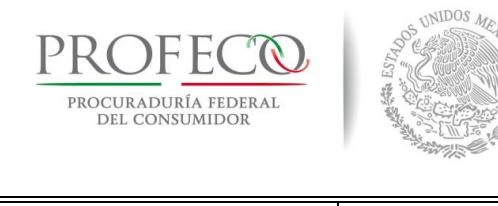

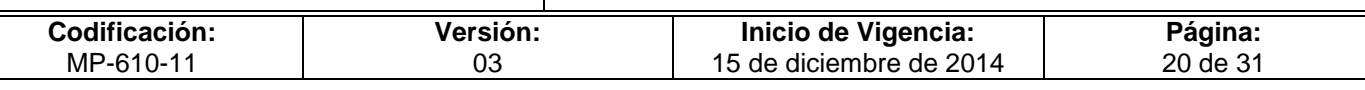

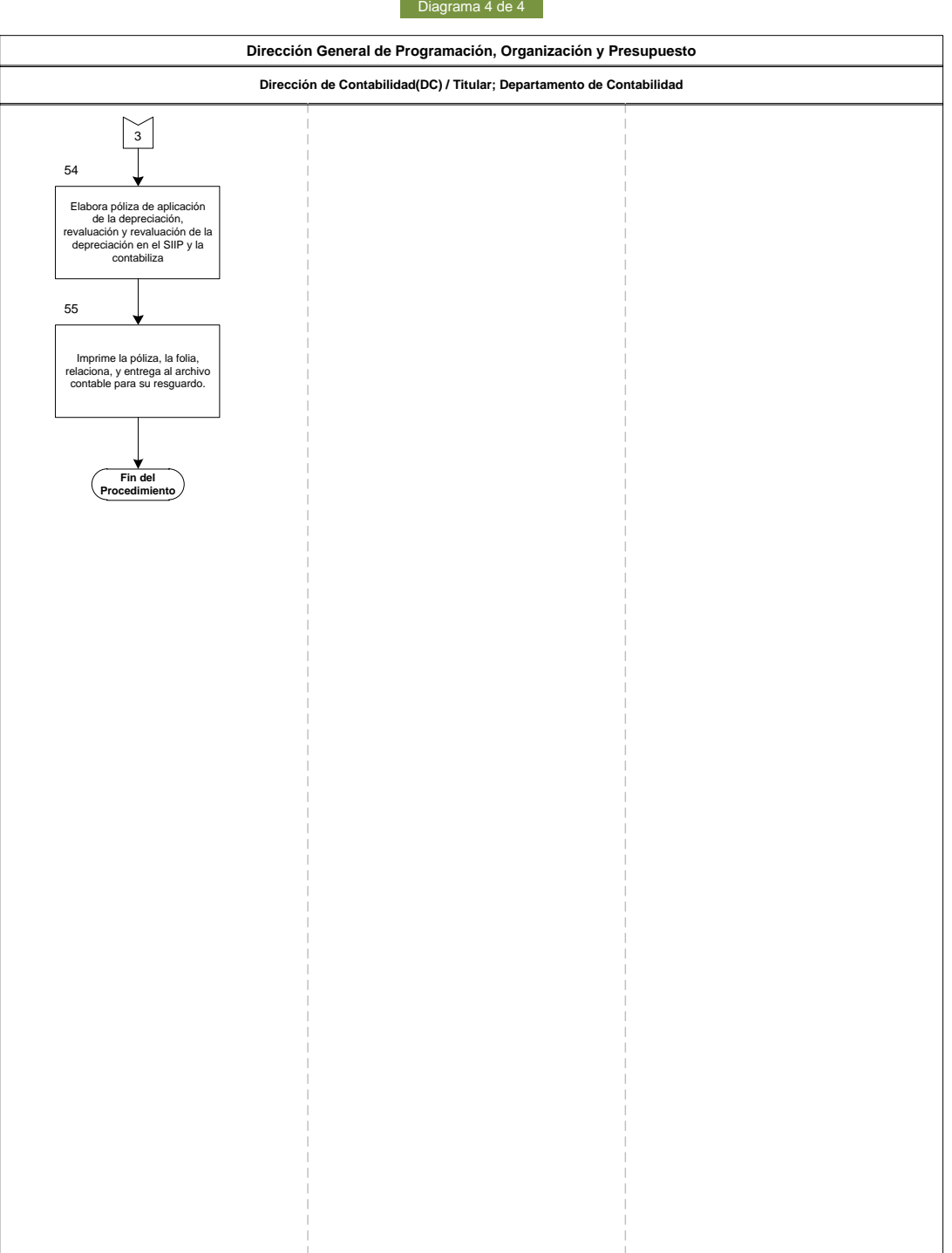

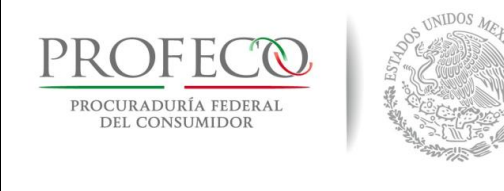

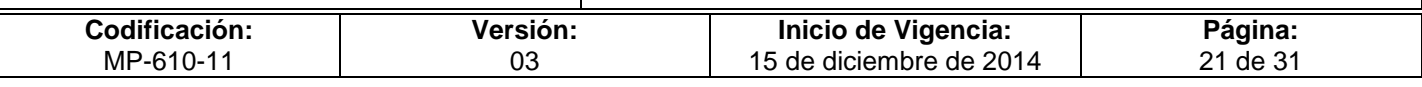

# **VII. Anexos**

# Formato I-01-MP-610-11

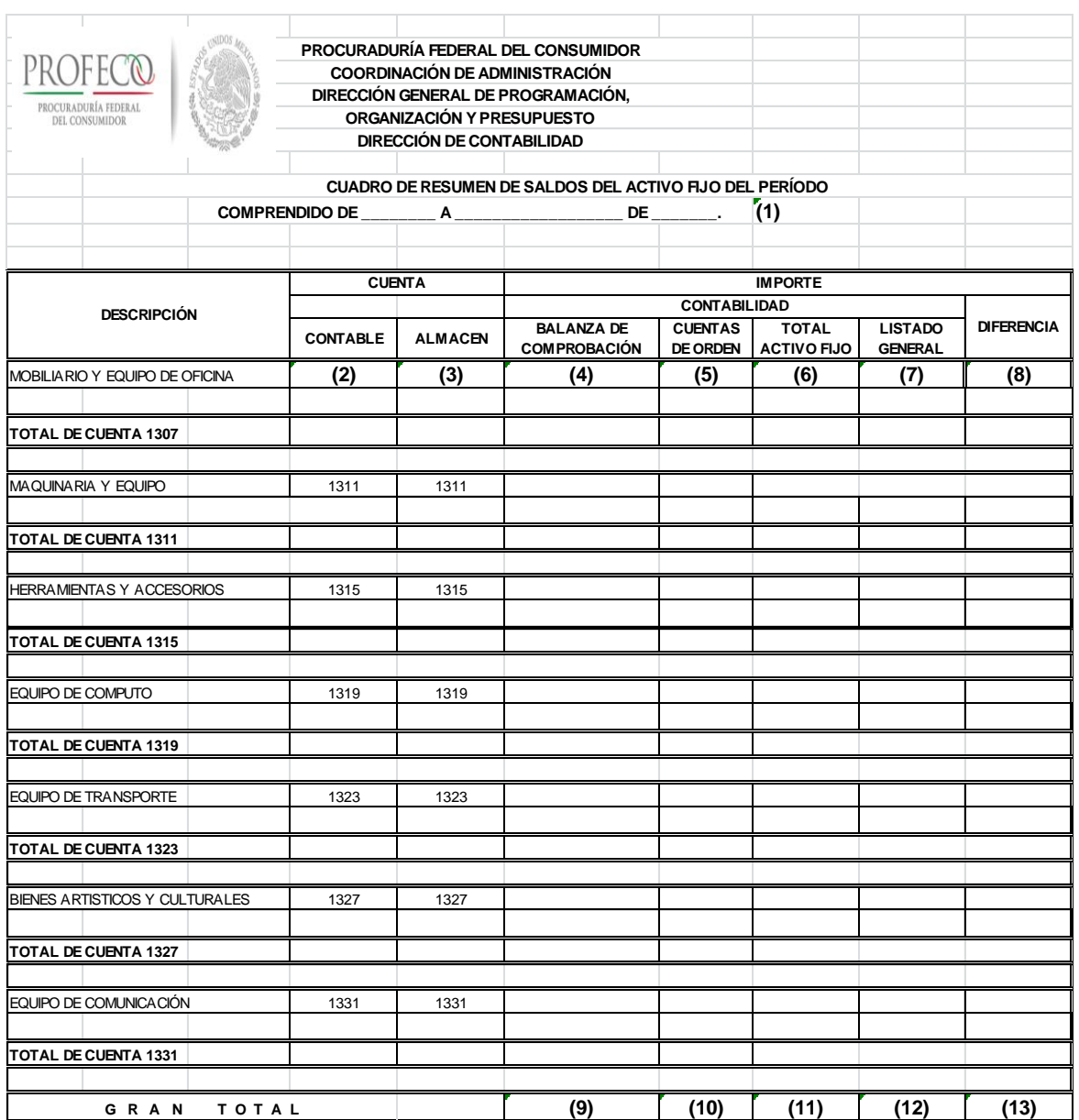

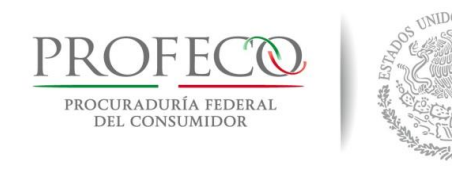

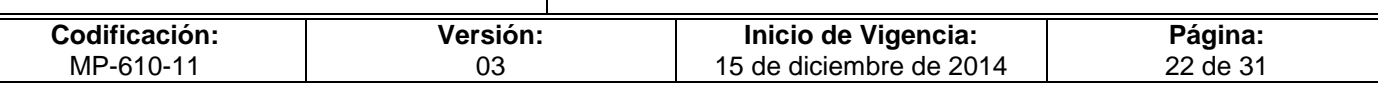

# **Instructivo de Llenado del Formato**

**Nombre del Formato:** Cuadro de Resumen de Saldos del Activo Fijo

**Objetivo:** Reflejar el importe de cada uno de los rubros del Departamento de Contabilidad y de Almacén e Inventarios.

**Elaboración:** Responsable del Área de la Dirección de Contabilidad

**Presentación:** Excel

**Clave de Identificación:** Formato I-01-MP-610-11

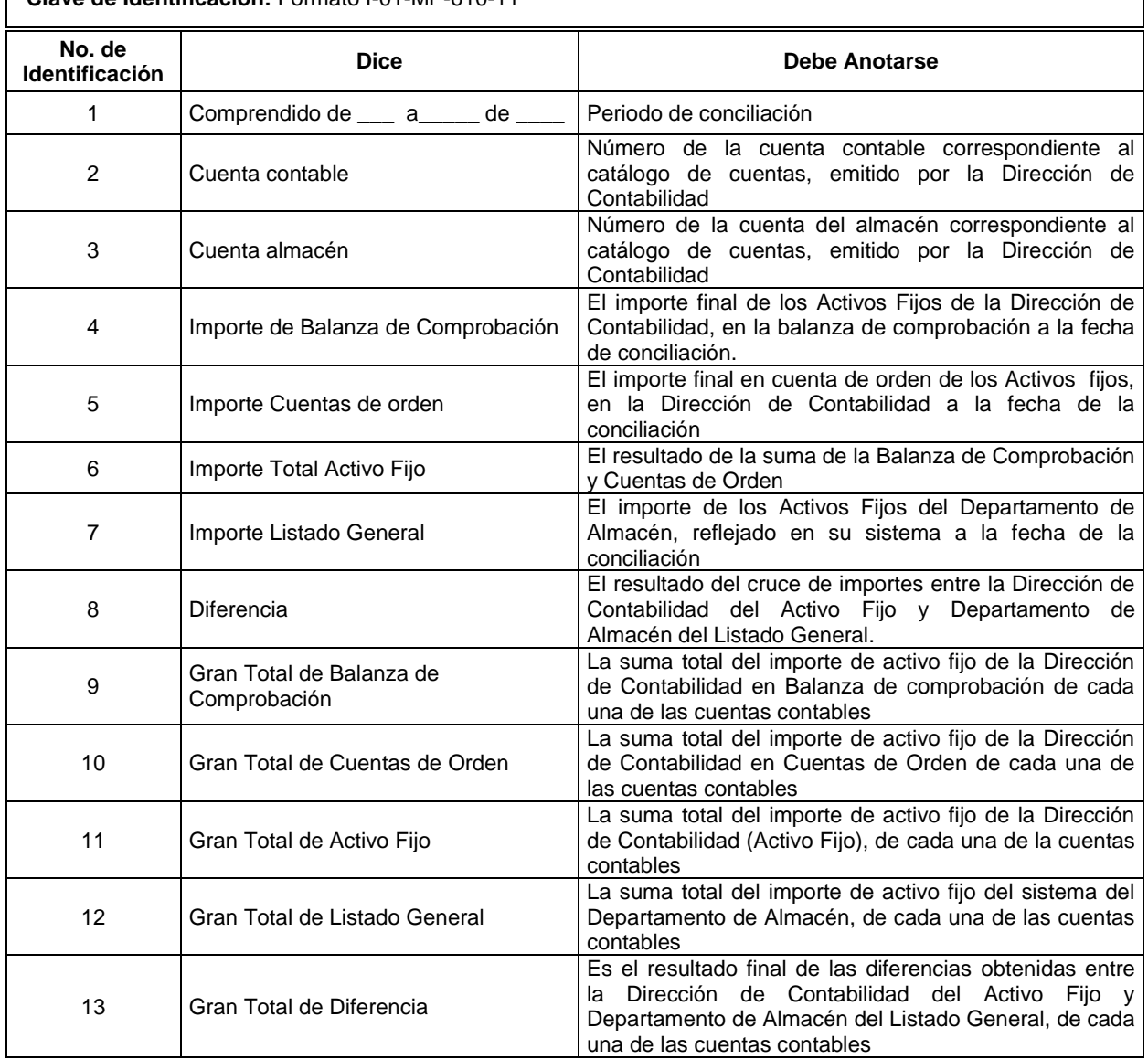

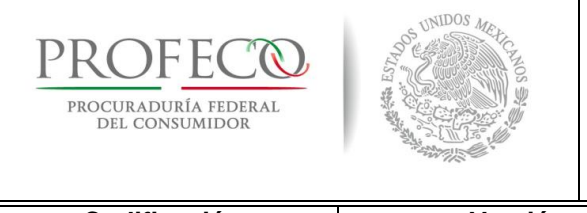

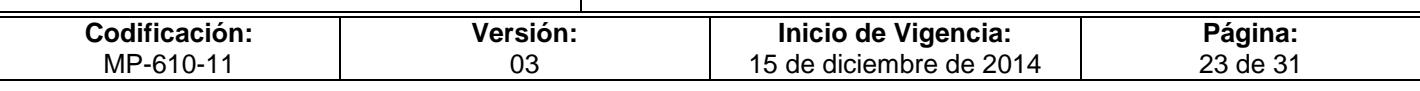

# Formato I-02-MP-610-11

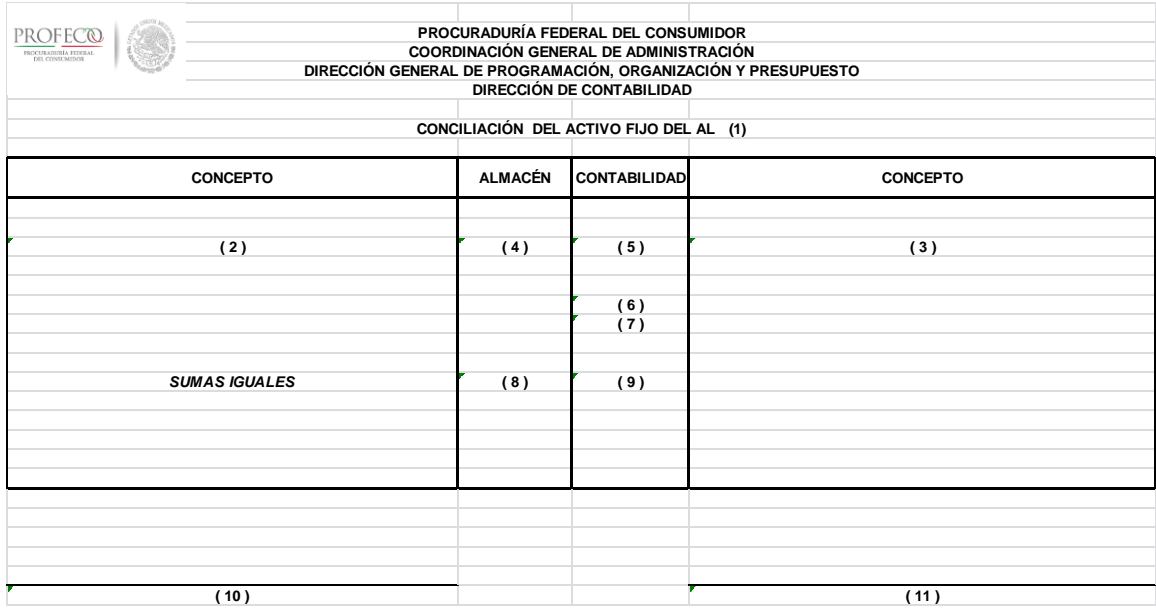

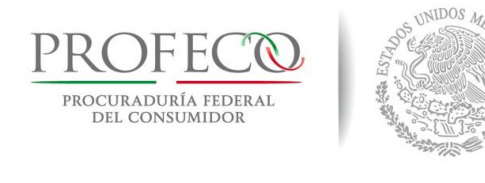

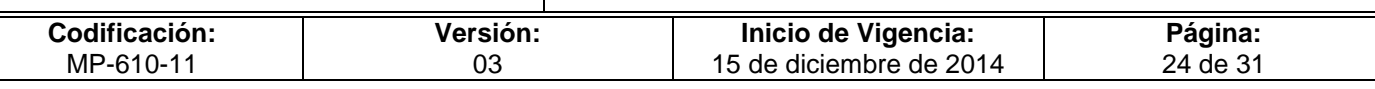

# **Instructivo de Llenado del Formato**

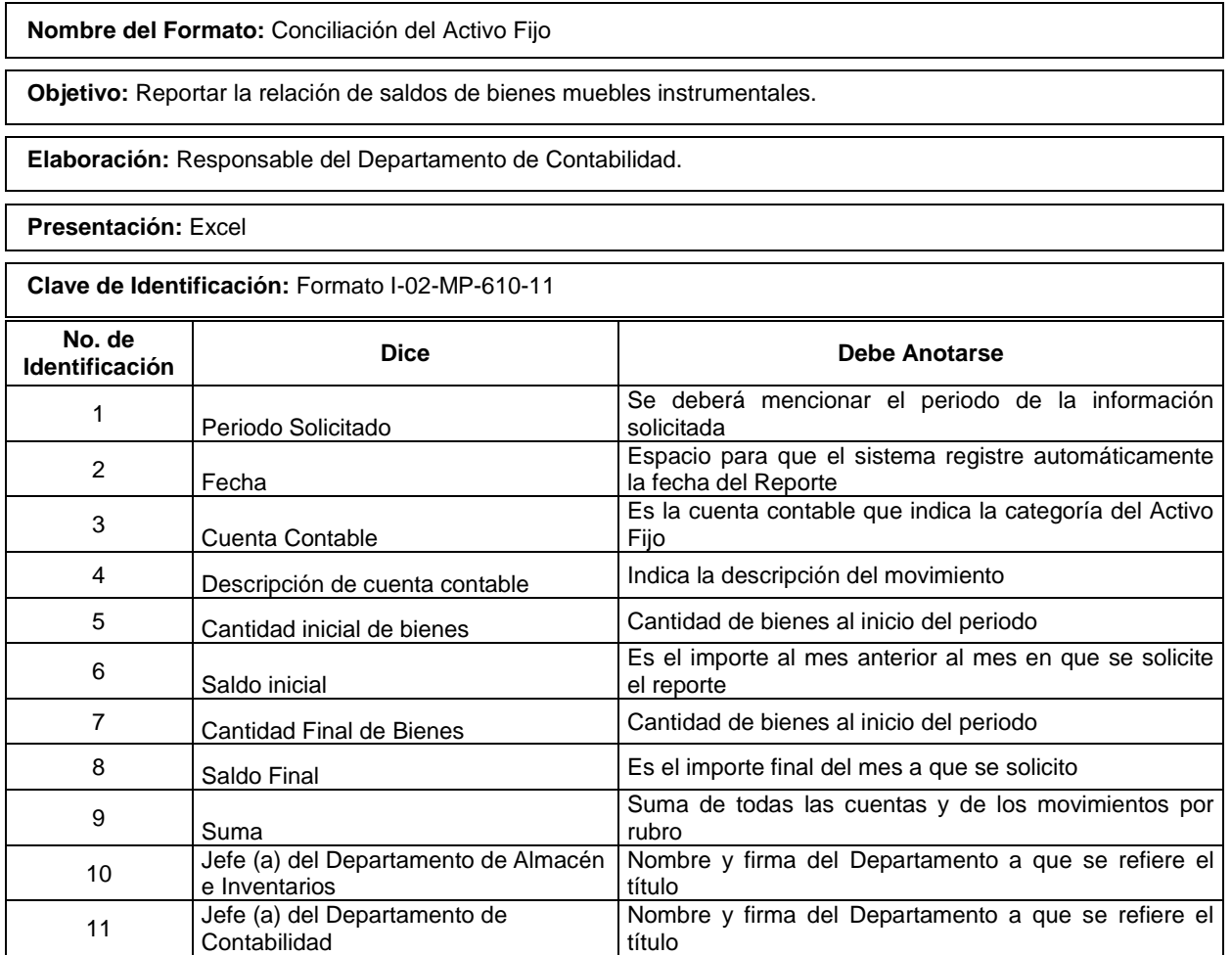

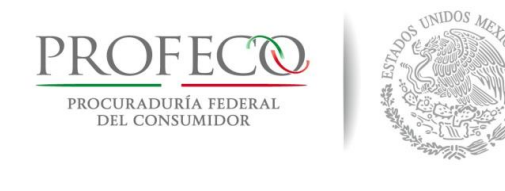

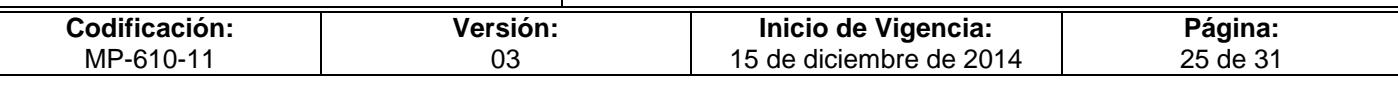

### Anexo III B-RABM-620

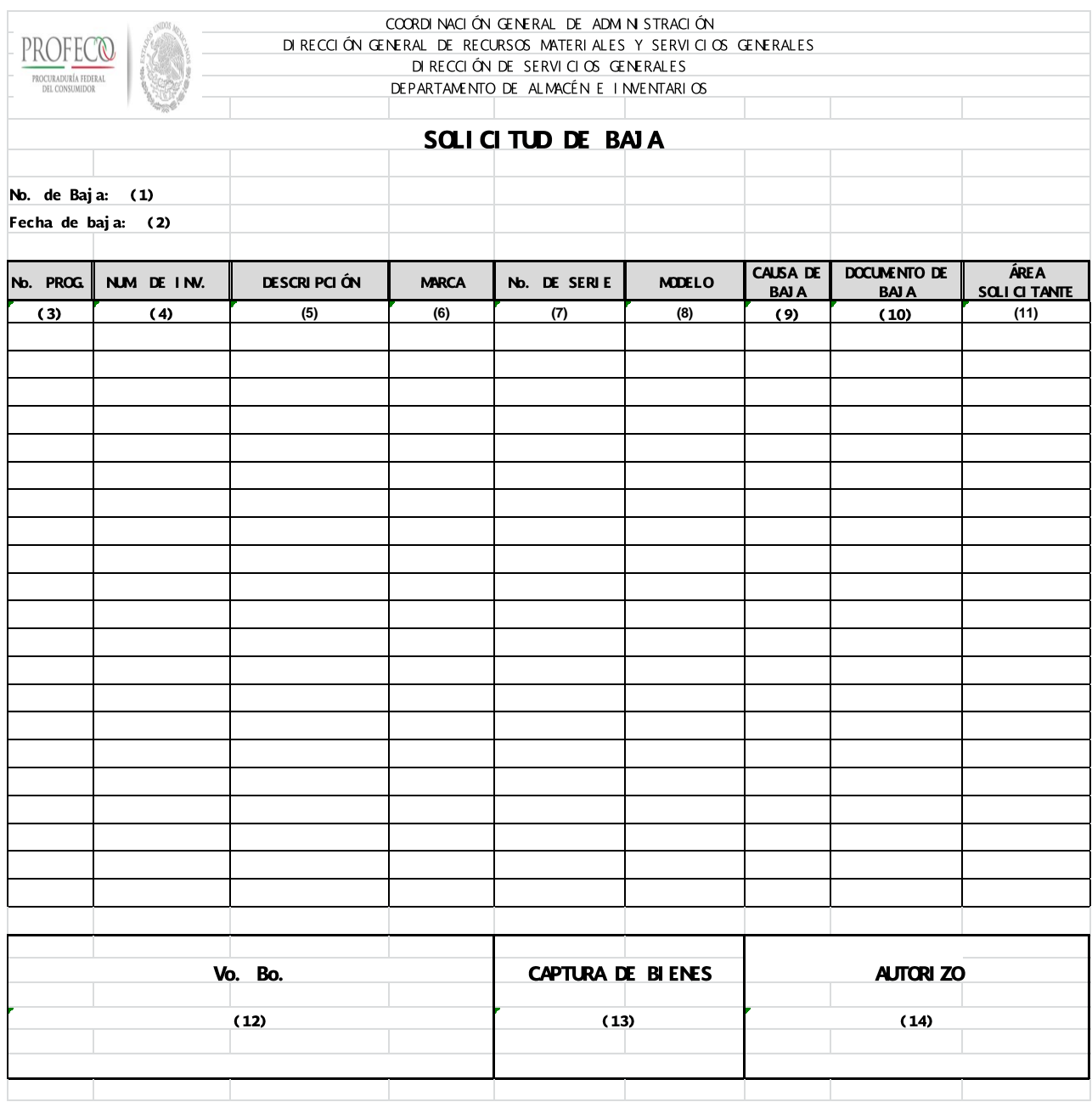

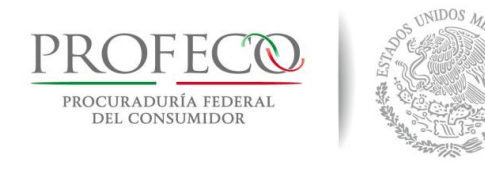

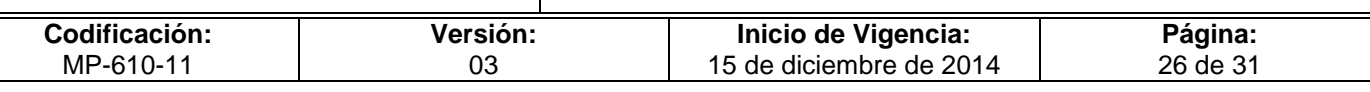

# **Instructivo de Llenado del Formato**

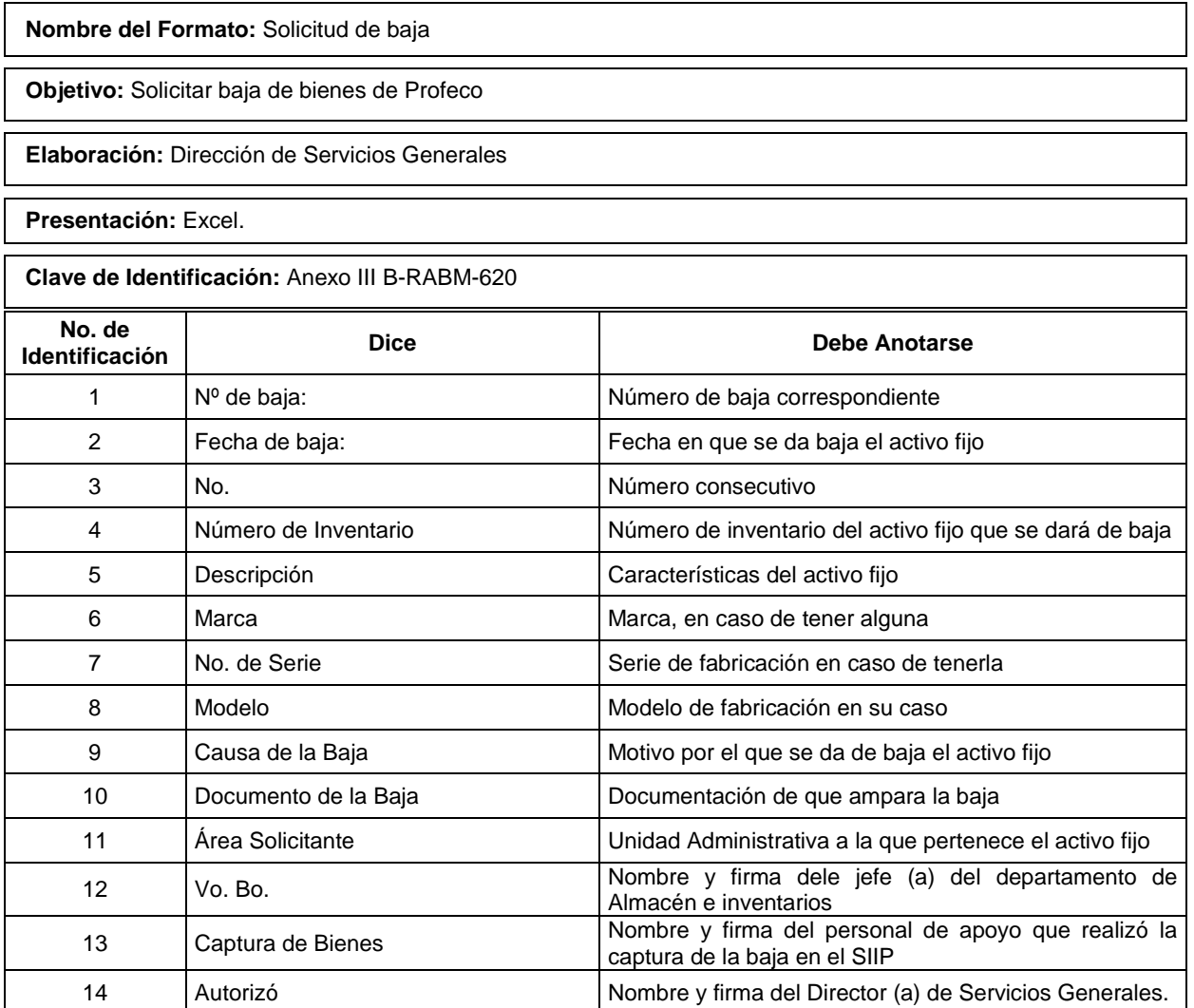

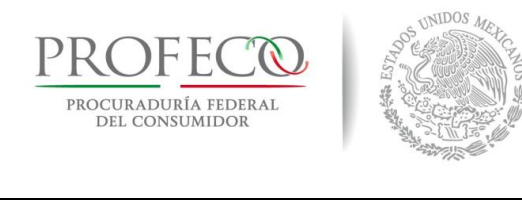

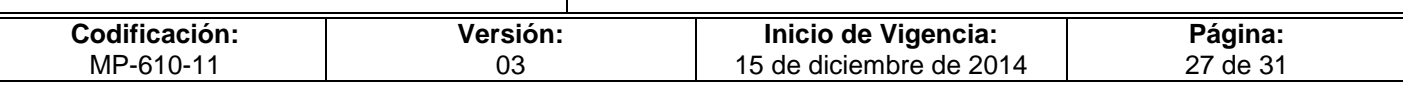

### Cuadro Resumen General de Activos Fijos

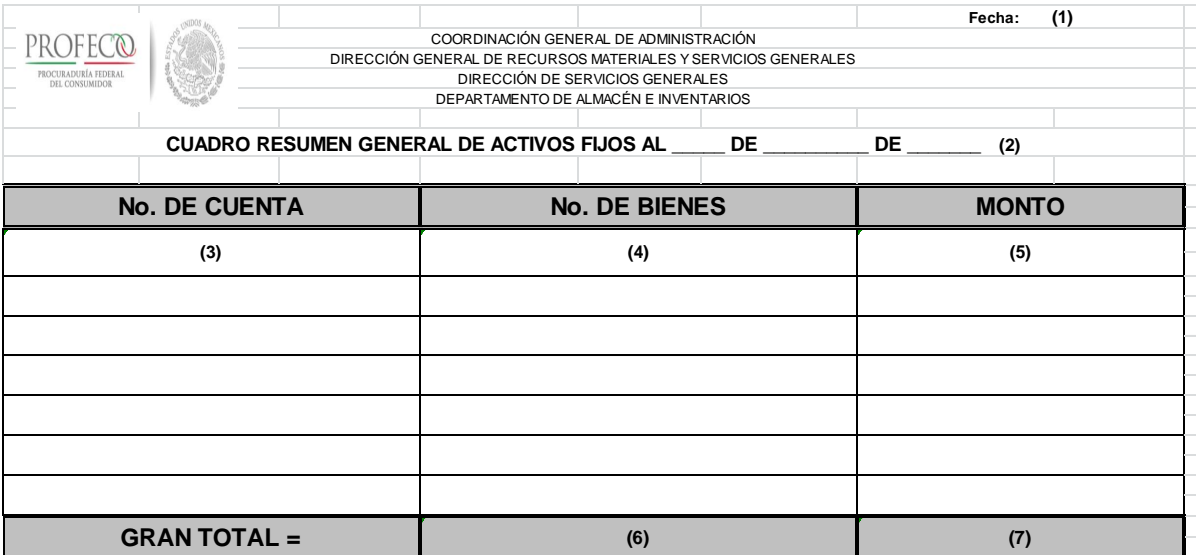

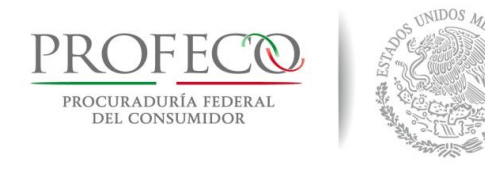

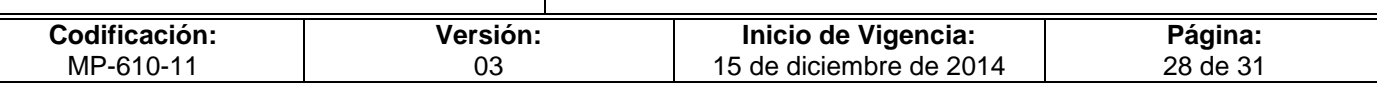

# **Instructivo de Llenado del Formato**

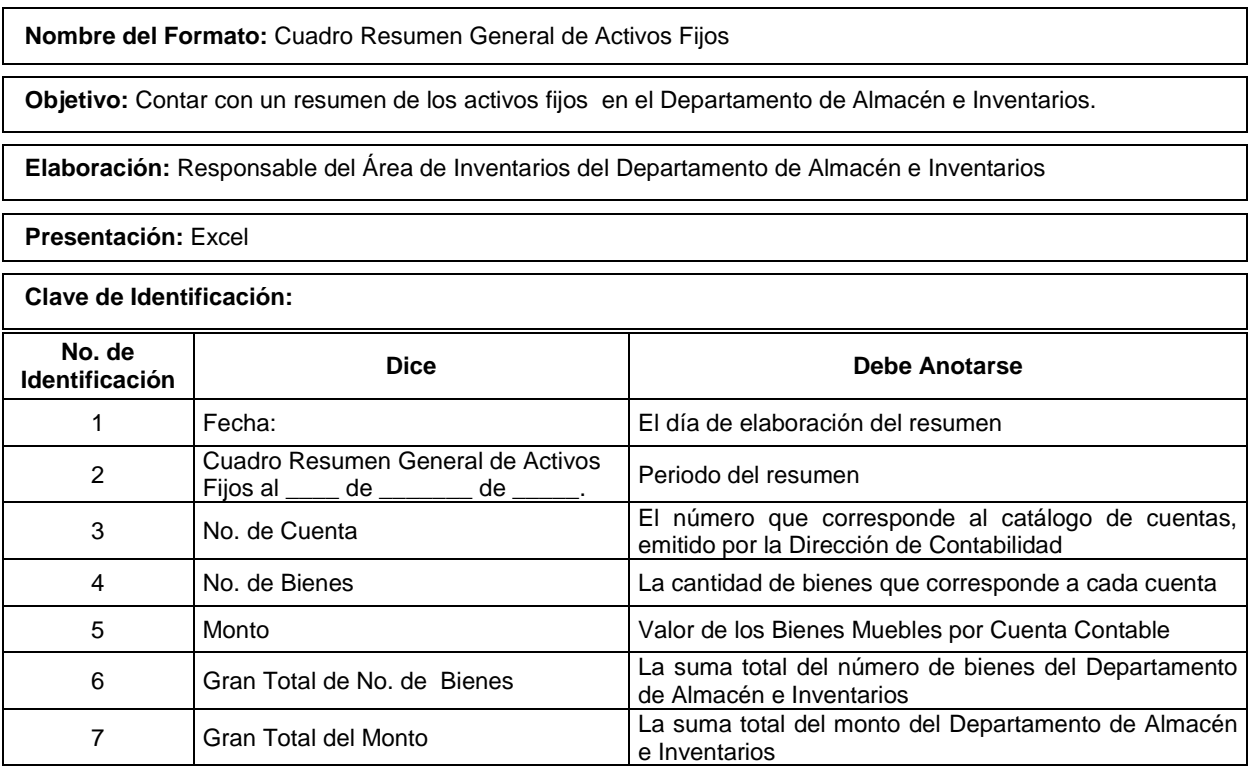

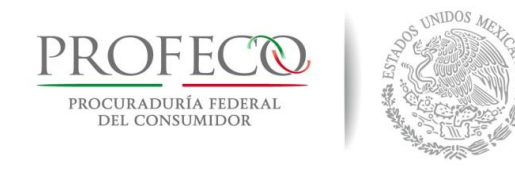

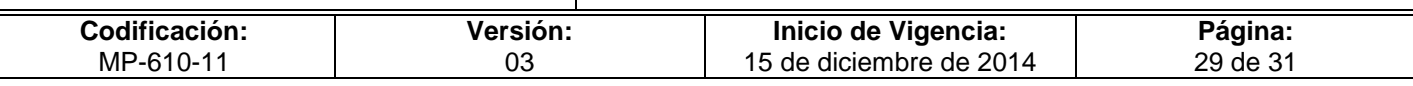

### Aviso de entrada y solicitud de alta de bienes

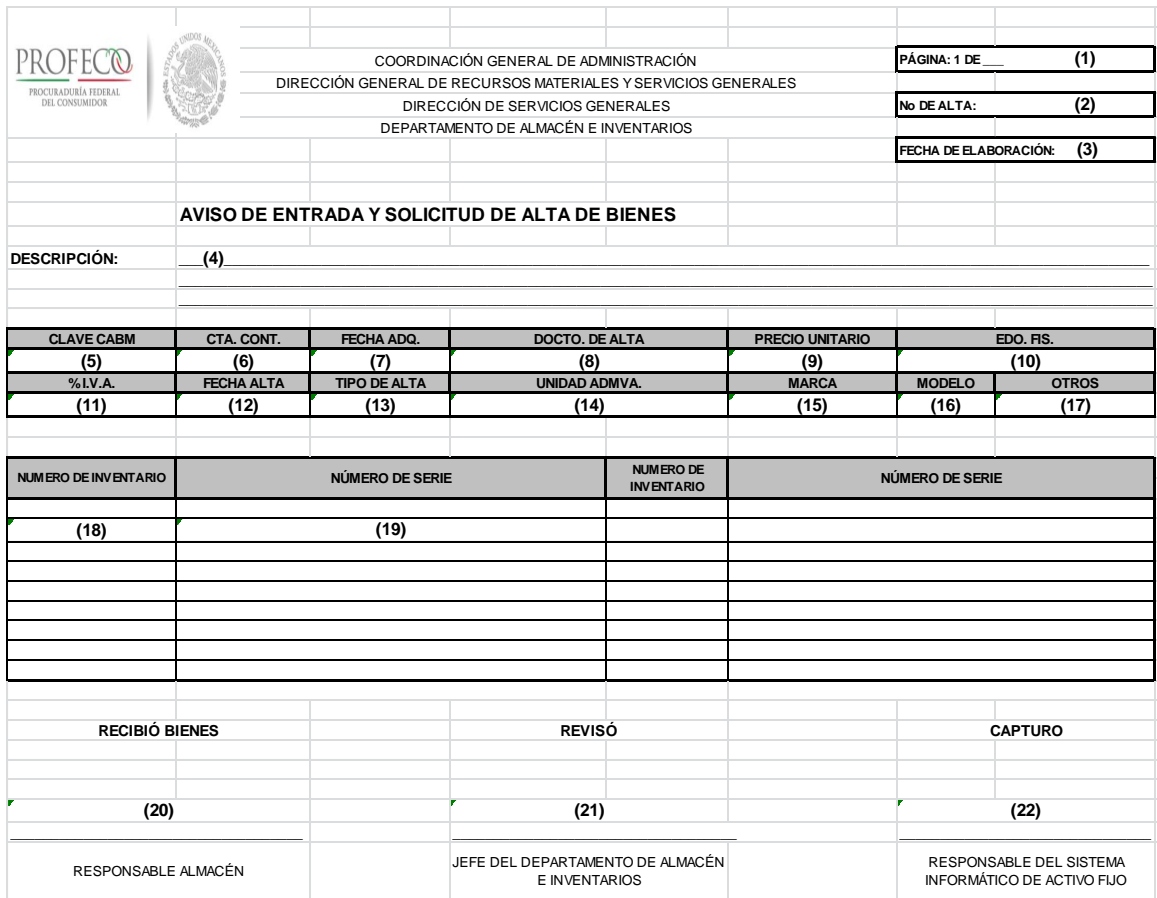

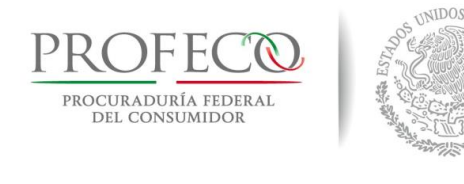

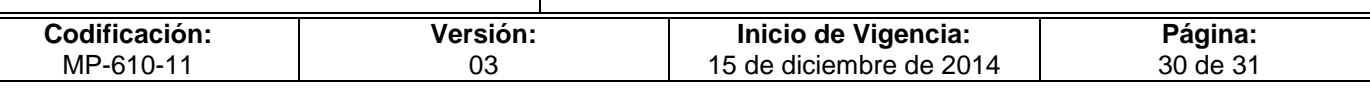

# **Instructivo de Llenado del Formato**

**Nombre del Formato:** Aviso de entrada y solicitud de alta de bienes.

**Objetivo:** Llevar el registro oportuno de los activos fijos que se dan de alta en el Departamento de Almacén e Inventarios.

**Elaboración:** Responsable del Área de Inventarios del Departamento de Almacén e Inventarios.

**Presentación:** Excel.

**Clave de Identificación:**

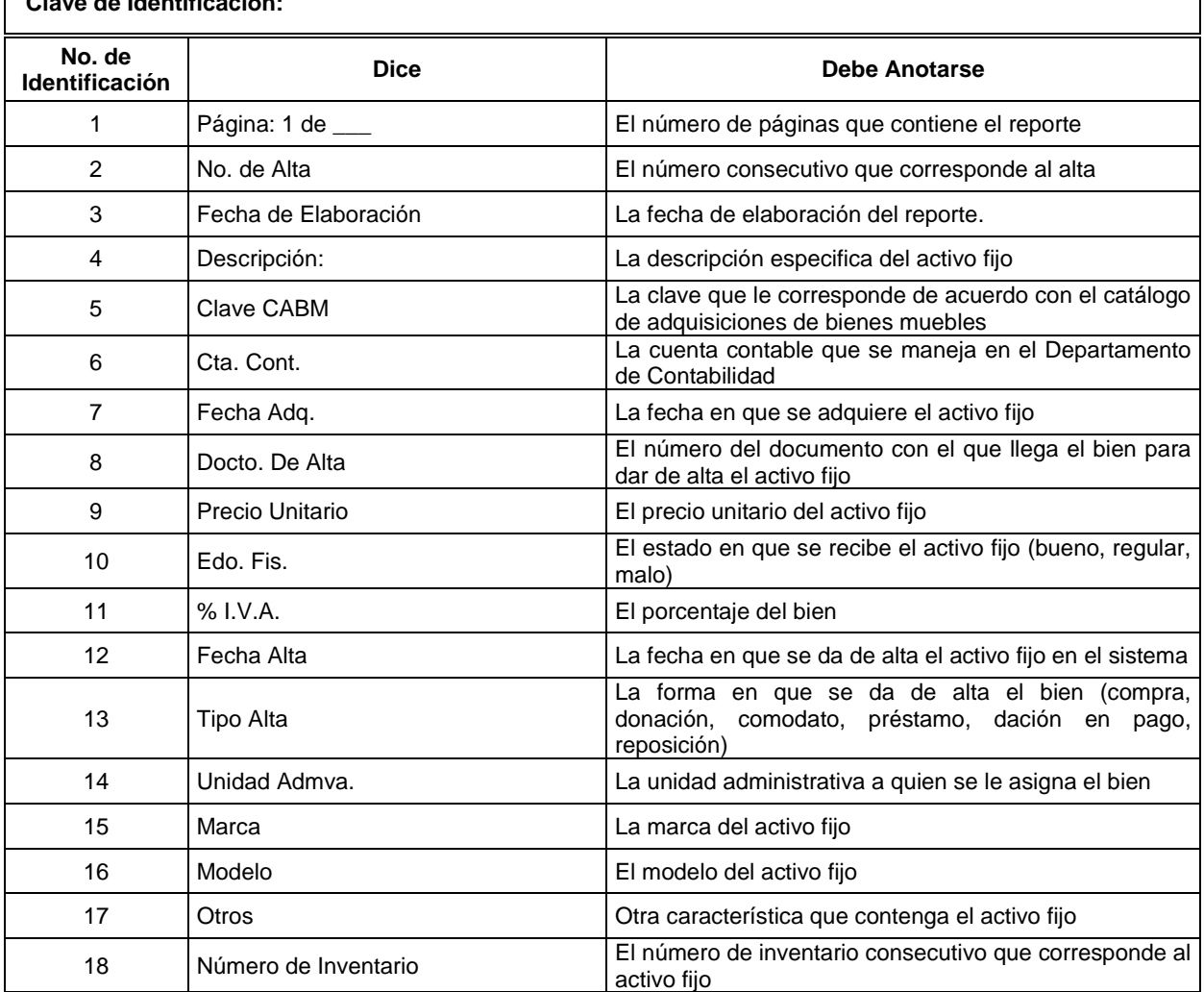

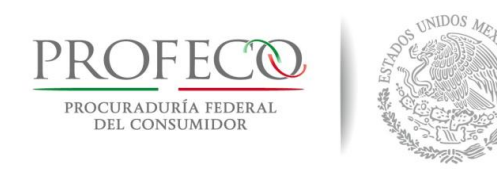

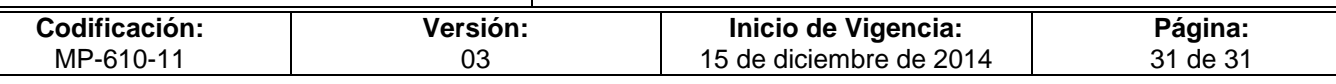

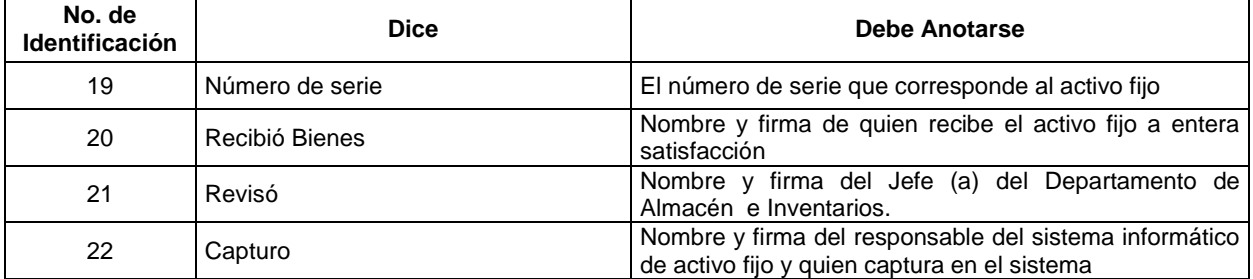

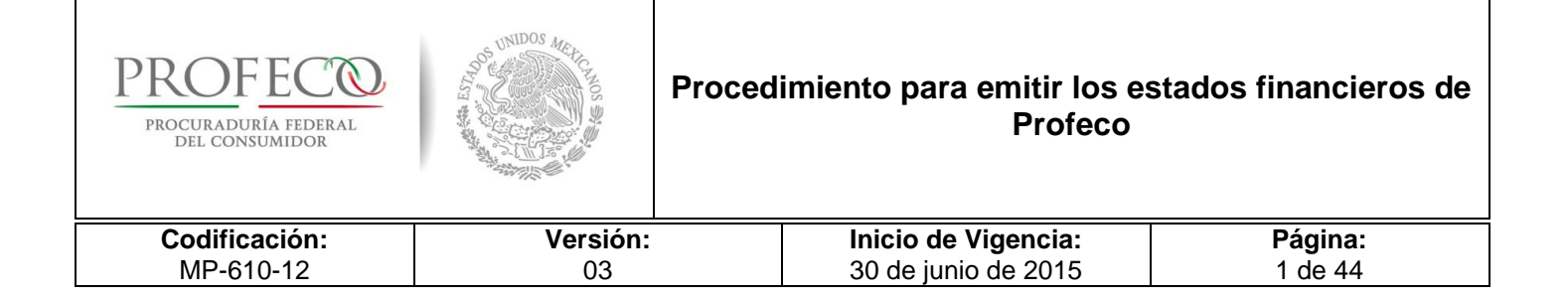

# **[Tiempo de Ejecución](#page-26-0)**

6 a 7 días hábiles.

# **Aprobación del Documento**

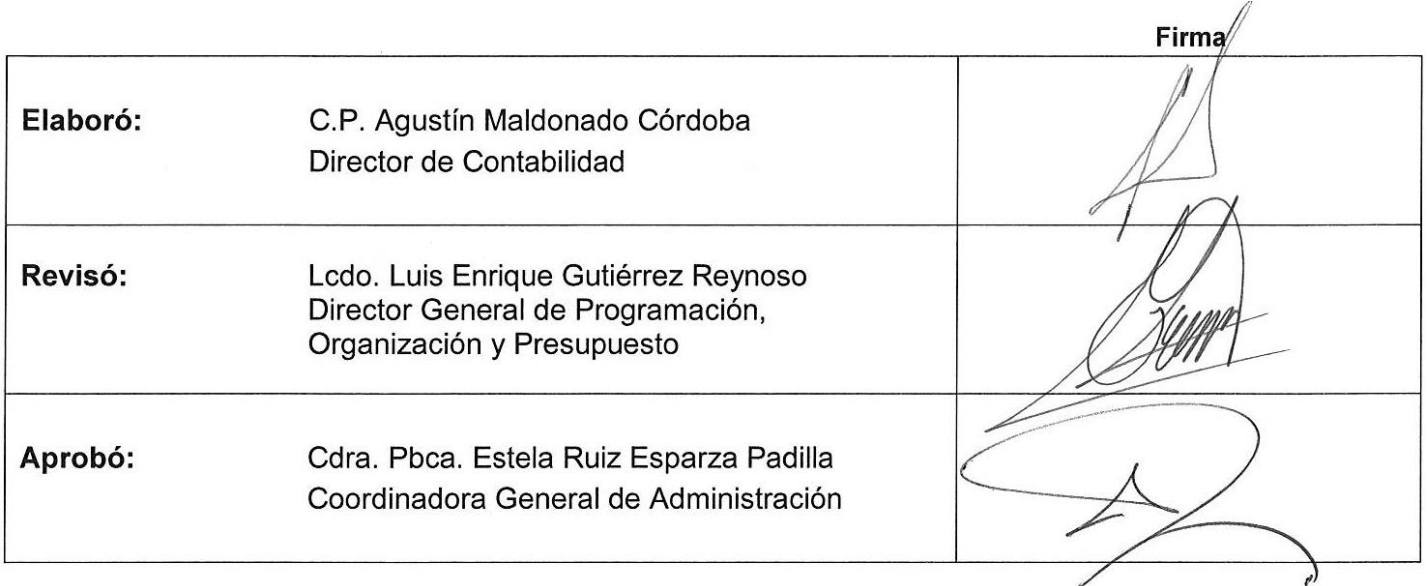

# **Control de las Revisiones**

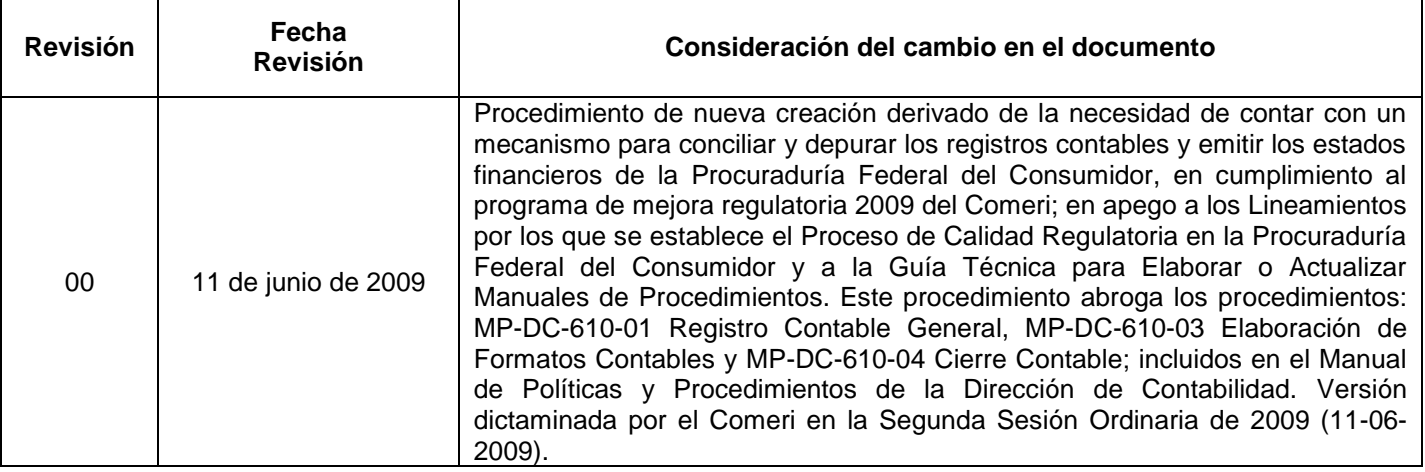

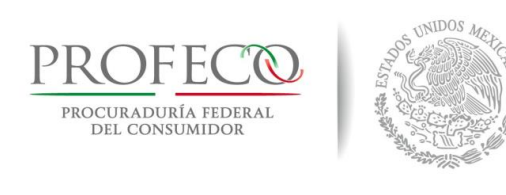

 $\mathbf{r}$ 

# **Procedimiento para emitir los estados financieros de Profeco**

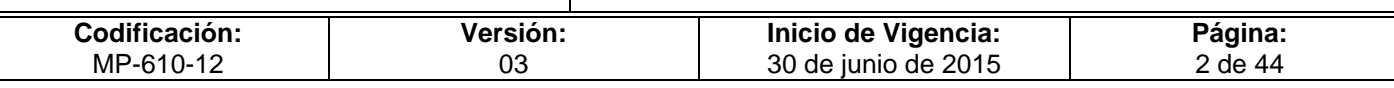

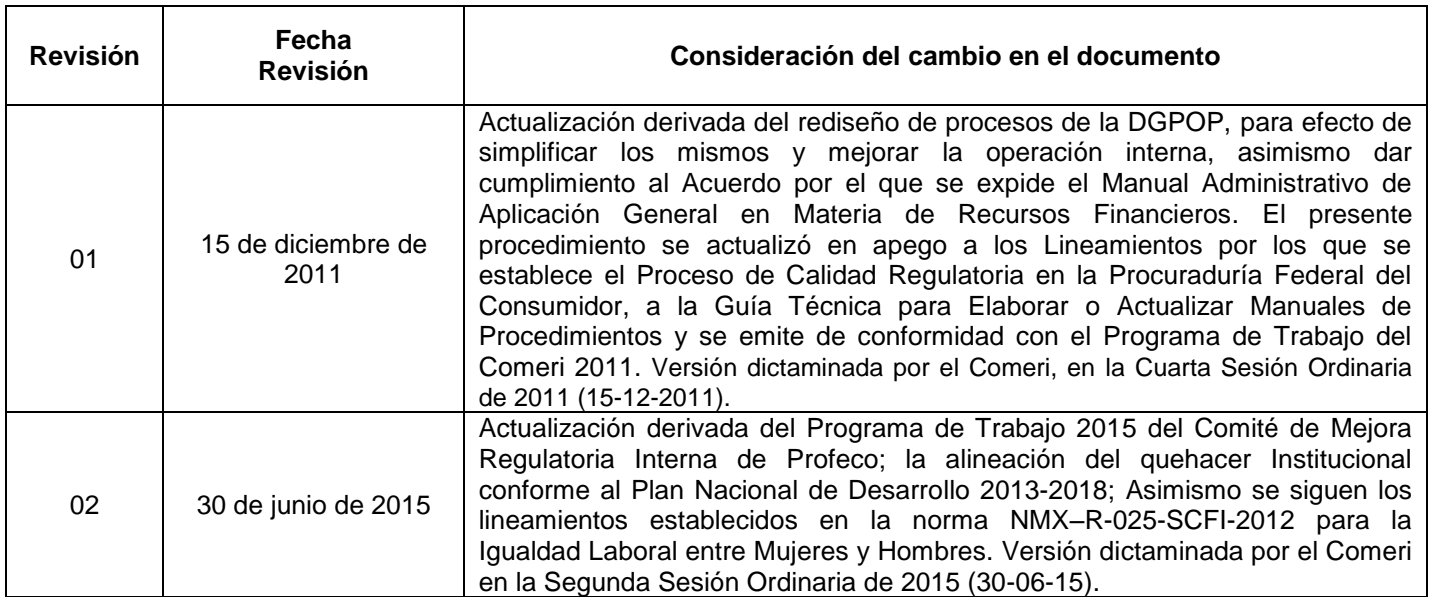

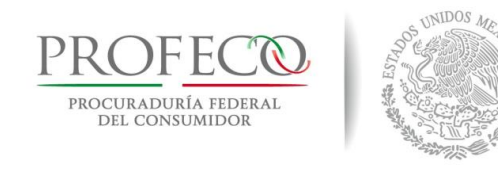

# **Procedimiento para emitir los estados financieros de Profeco**

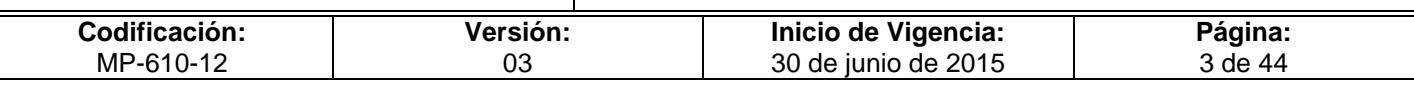

# **C o n t e ni d o**

# **Página**

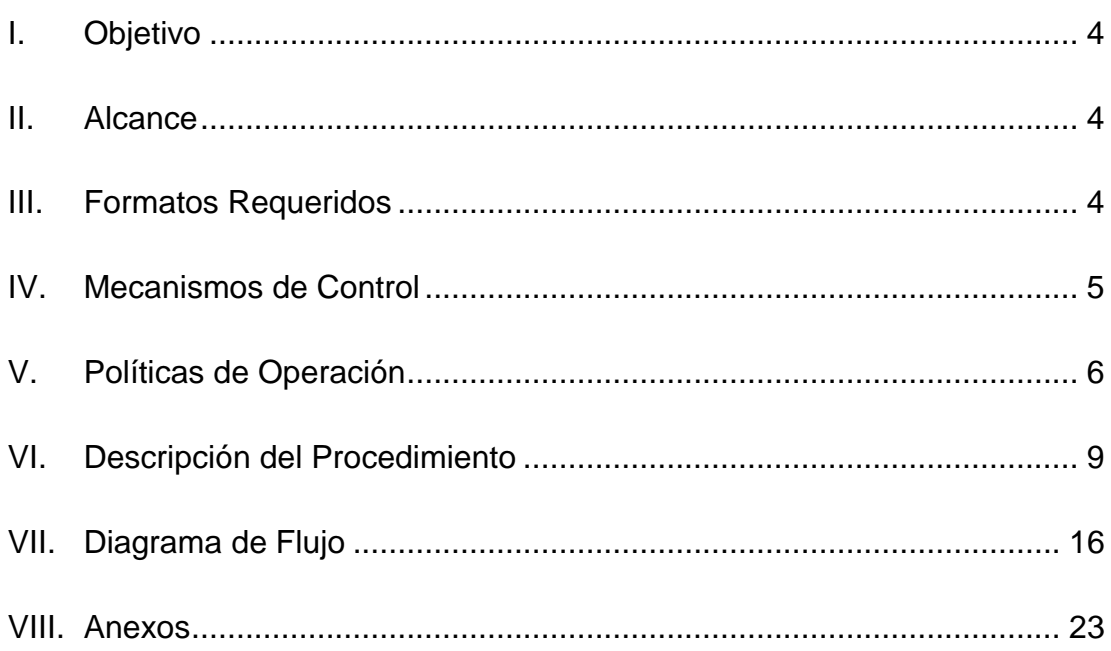

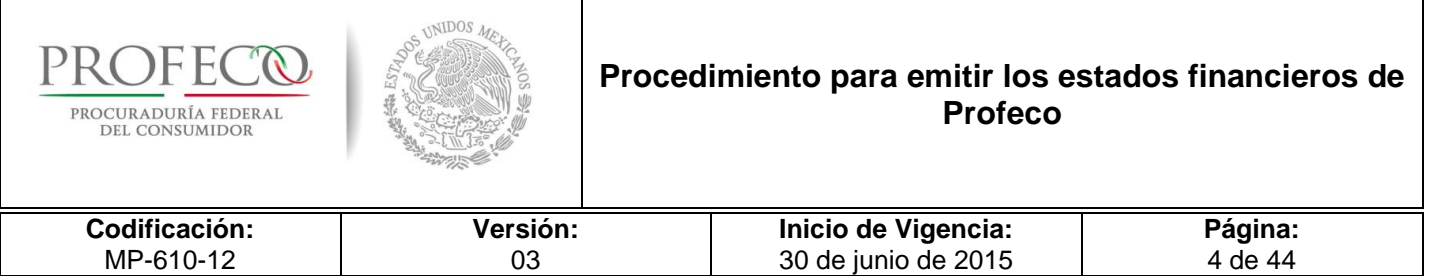

# <span id="page-277-0"></span>**I. Objetivo**

Establecer las políticas y actividades que permitan realizar la conciliación e integración de los saldos, con la finalidad de emitir estados financieros que reflejen información contable de forma veraz y oportuna en la Procuraduría Federal del Consumidor (Profeco).

# <span id="page-277-1"></span>**II. Alcance**

El presente procedimiento es de observancia obligatoria para:

- Las Delegaciones y Subdelegaciones (DS) de Profeco.
- La Dirección General de Programación, Organización y Presupuesto (DGPOP), Dirección de Contabilidad (DC), Dirección de Control y Evaluación Financiera (DCEF), Dirección de Presupuesto (DP) y la Dirección General de Recursos Humanos (DGRH) en el ámbito de su competencia.

# <span id="page-277-2"></span>**III. Formatos Requeridos**

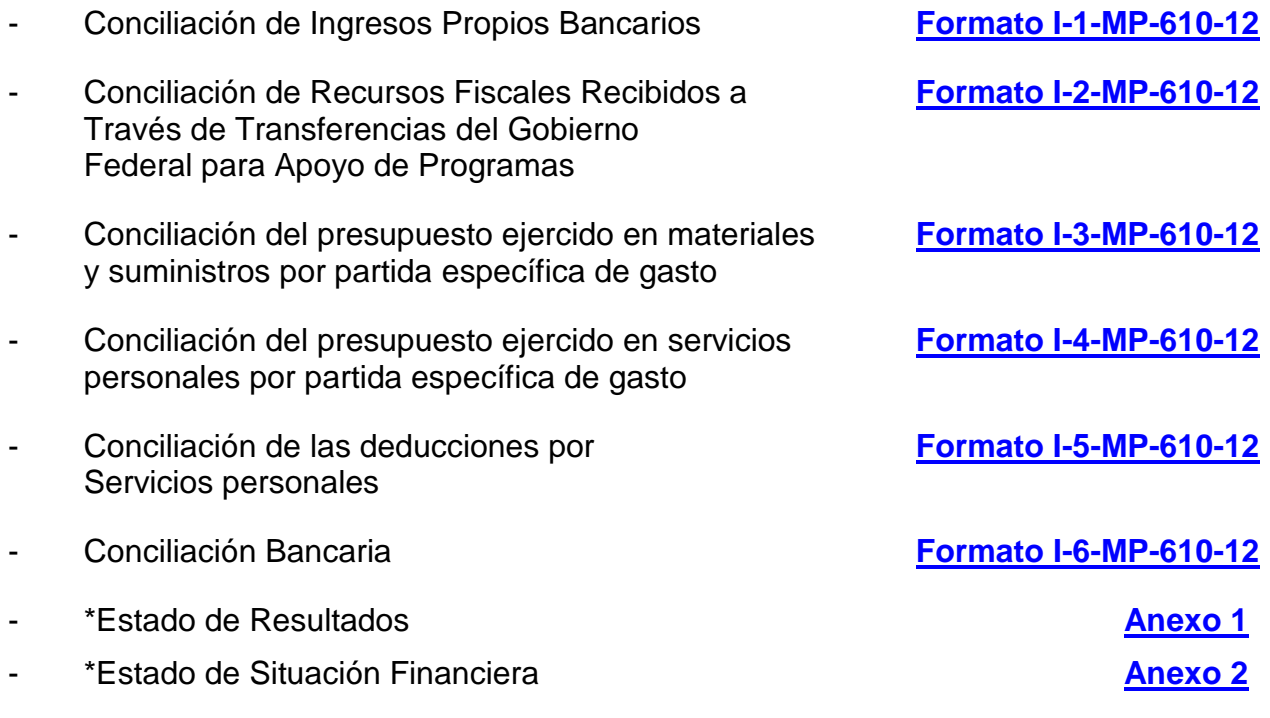

\* Generados en el Sistema Integral de Información y Procesos (SIIP)

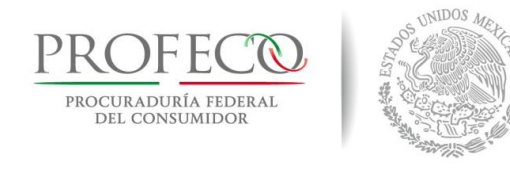

### **Procedimiento para emitir los estados financieros de Profeco**

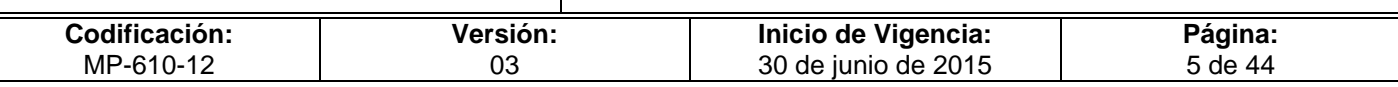

# <span id="page-278-0"></span>**IV. Mecanismos de Control**

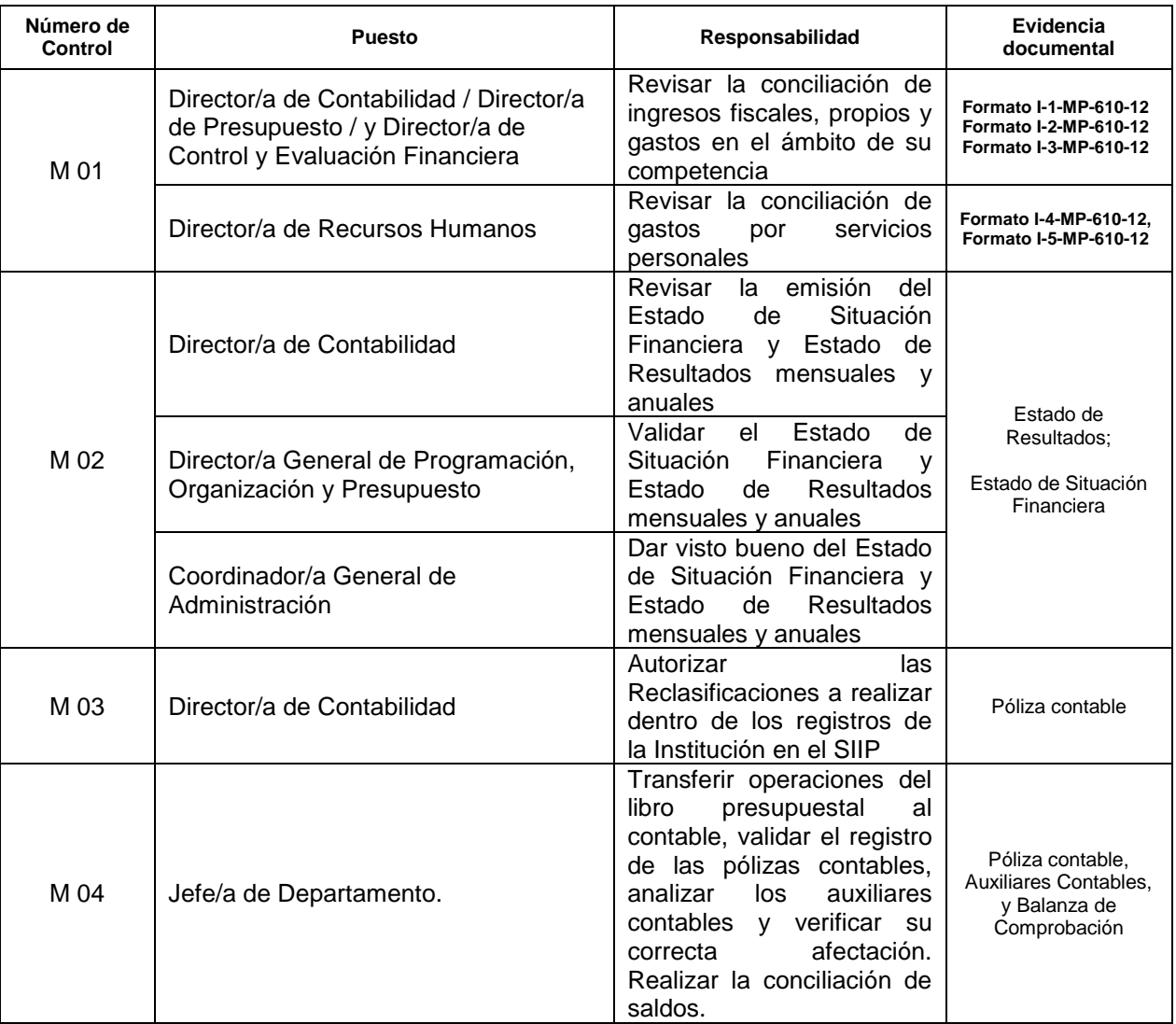

En los casos en que por alguna circunstancia se omita la revisión y aplicación de uno o varios de los mecanismos de control previstos en el procedimiento, la o el responsable de su cumplimiento deberá informar a su jefa/e inmediato las causas o motivos que dieron lugar al hecho y, si se le requiere, proporcionará la evidencia documental que sustente lo ocurrido debiendo registrar la excepción en la bitácora (fecha y descripción de los mismos hechos) correspondiente, cuyo responsable será la o el servidor público que designe la o el titular de la unidad administrativa. La información registrada, permitirá analizar la posible adecuación y mejora del presente procedimiento.

<http://www.profeco.gob.mx/juridico/normateca.asp> and a set of the set of the set of the set of the set of the set of the set of the set of the set of the set of the set of the set of the set of the set of the set of the se

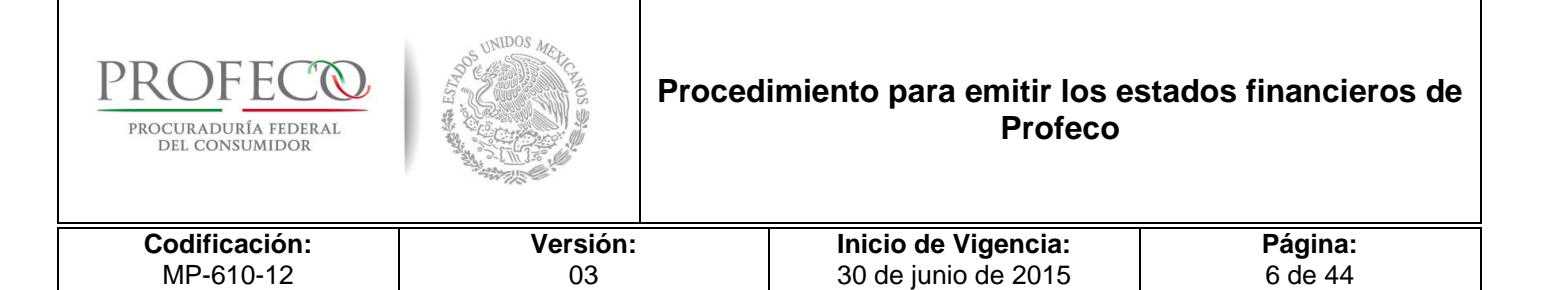

# <span id="page-279-0"></span>**V. Políticas de Operación**

- 1. En único sistema informático para llevar el registro de las operaciones contables de oficinas centrales y DS es el SIPP.
- 2. Es responsabilidad de las DS integrar y validar la documentación soporte del gasto, realizar el registro oportuno y correcto de sus operaciones en el sistema, así como enviar a más tardar dentro de los tres días hábiles posteriores al cierre de cada mes, los informes contables (cédula del IVA Acreditable y Retenciones de IVA e ISR, Conciliaciones Bancarias **Formato I-6-MP-610-12**) a la Dirección de Contabilidad para su revisión e integración.

El Departamento de Contabilidad a través de la o el analista contable, revisará que se hayan realizado las siguientes actividades correctamente:

- Los registros realizado por la DCEF con respecto a oficinas centrales estén acordes a la documentación soporte.
- Los lotes de operaciones realizados por las DS estén registrados en el sistema.
- Validar el registro de las cuentas puente de DS.
- Informar al Departamento de Contabilidad para su contabilización y emisión de pólizas contables de las DS y oficinas centrales.
- Revisan las Cédulas de Retenciones de IVA, ISR e IVA Acreditable Pagado y no Pagado.

La Dirección de Contabilidad a través del Departamento de Contabilidad realizará diariamente, la transferencia al módulo contable las operaciones registradas por la DCEF de oficinas centrales y por las DS en el módulo presupuestal.

En el caso de no ser correctas, la o el titular del Departamento de Contabilidad analizará el tipo de afectación a realizar, elaborando la póliza de afectación correspondiente cuando esta sea únicamente a nivel contable, y en caso de requerirse afectación desde el Libro Presupuestal, solicitará a las áreas de Ingresos, Egresos o Pagos realicen la afectación dentro del SIIP.

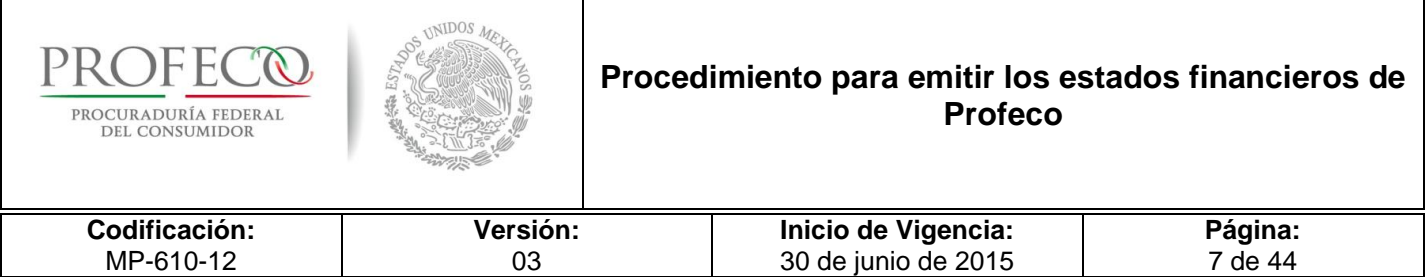

- 3. Una vez contabilizados los registros de las operaciones por parte de la Dirección de Contabilidad, se contará con 5 días hábiles para realizar la conciliación mensual de los ingresos, egresos y bancos **Formato I-1-MP-610-12**, **Formato I-2- MP-610-12 y Formato I-6-MP-610-12,** conjuntamente con la DP, la DCEF y la DGRH respectivamente.
- 4. La Dirección de Contabilidad a través del Departamento de Contabilidad realizará las conciliaciones bancarias de oficinas centrales y validará las conciliaciones de las DS.
- 5. La DC, la DP y la DCEF, realizarán conjuntamente la conciliación de los ingresos fiscales y propios, así como de los egresos de los capítulos 2000, 3000, 5000 y 6000.
- 6. La DGRH por medio de la Subdirección de Nóminas y Control Presupuestal y la DCEF en conjunto con la DC, realizarán la conciliación de gastos por servicios personales.

### **Del archivo contable**

- 7. Tanto los informes contables manuales y los generados mediante el SIIP, deberán archivarse mensualmente, dividiéndose en dos secciones:
	- A. Informes Manuales:
		- a). Cédula del IVA Acreditable y Retenciones de IVA e ISR de Delegaciones y Subdelegaciones **Formato I-1-MP-610-10**.
		- b). Conciliación Bancaria **Formato I-6-MP-610-12.**
	- B. Informes del Sistema:
		- a). Informe del ejercido mensual.
		- b). Balanza de Comprobación.
		- c). Auxiliares Contables.
- 8. Cada uno de los informes, deberán contener al final del documento las firmas de quién Elaboró (Encargada/o Administrativo) y Autorizó (Delegada/o o Subdelegada/o).
- 9. El informe de Conciliación Bancaria **Formato I-6-MP-610-12** deberá contener como anexo, el original de los Estados de Cuenta Bancarios y Auxiliares Contables.

<http://www.profeco.gob.mx/juridico/normateca.asp> MP-610.doc/Normateca.asp

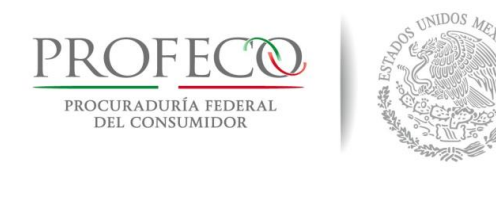

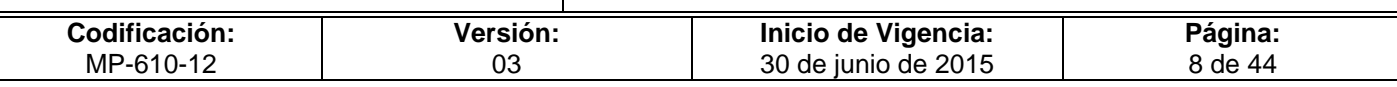

- 10. Las pólizas contables deberán ser archivadas por fuente de financiamiento, mes y en forma consecutiva, divididas en dos secciones:
	- A. Pólizas de Factura Compra (Pólizas de Diario).
	- B. Pólizas de Pago (Pólizas de Egresos).
- 11. Las pólizas contables deberán contener como soporte la siguiente documentación:
	- A. Original de la CLC, debidamente firmada.
	- B. Original de la póliza cheque o de la transferencia bancaria
	- C. Comprobante Fiscal Digital por Internet (CFDI) que ampara el gasto realizado, debidamente validado.
- 12. Las pólizas de Factura Compra para viáticos (anticipo) deberán contener:
	- A. Original de la póliza cheque o transferencia bancaria
	- B. Original del pedido de viáticos.
	- C. Los demás documentos especificados en el *Procedimiento para la autorización, ejercicio y comprobación de viáticos y pasaj*es ( *MP-610-07*) **Formato I-01-MP-610-07**.
- 13. A los pagos realizados por conceptos de Impuesto Sobre Nómina y Suministro de Agua, deberá anexarse a la Póliza de Factura Compra, copia del recibo de pago.
- 14. Los recibos de pago originales del punto anterior, deberán archivarse en expedientes independientes de tal manera que faciliten su consulta.
- 15. Será responsabilidad de la Delegación y/o Subdelegación, la guarda y custodia de la documentación original de sus operaciones, de conformidad con lo señalado en la fracción XXXIV, Artículo 19 del Reglamento de la Procuraduría Federal del Consumidor.
- 16. El préstamo de documentación entre las diferentes áreas de las DS (pólizas, CLC´s, CFDI) deberá controlarse mediante vales de préstamo.

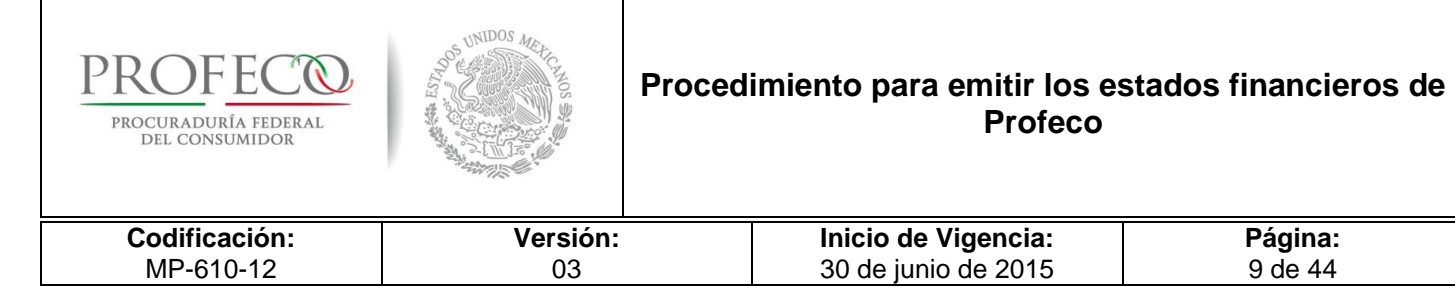

# <span id="page-282-0"></span>**VI. Descripción del Procedimiento**

### **Departamento de Contabilidad.- La o el Titular**

- 1. Recibe de la DCEF la documentación justificatoria y comprobatoria del gasto e ingreso respectivamente y de las DS las Conciliaciones Bancarias, Cédulas del IVA Acreditable Pagado y No Pagado y Retenciones de IVA e ISR, así como la Conciliación Presupuestal Financiera Contable.
- 2. Transfiere los lotes de operación de ingresos y egresos del módulo presupuestal al módulo contable, turna la documentación soporte a la o el analista contable para su revisión.

### **Departamento de Contabilidad.- La o el Analista contable**

- 3. Verifica documentación soporte contra lo registrado en el SIIP
- No es correcta.
- 4. Genera reporte de diferencias e informa al área responsable para su corrección. *Conecta con la actividad 1.*
- Si es correcta.
- 5. Integra a la póliza la documentación soporte y la turna a la o el Jefe de Departamento para su validación y contabilización en el SIIP.
- 6. Asigna Folio a la póliza, relaciona, y entrega al archivo contable para su resguardo.

### **DEPURACIÓN DE CUENTAS**

### **Departamento de Contabilidad.- La o el Analista de Depuración de Cuentas**

- 7. Emite auxiliar contable mensual del SIIP y analiza las cuentas de Deudores Diversos, Acreedores Diversos y Proveedores.
- Si es correcta
- 8. Emite reporte de deudores y acreedores diversos.
- No es correcta.
- 9. Analiza el origen de la variación detectada en las cuentas de Deudores Diversos, Acreedores Diversos y Proveedores, y determina si procede su corrección.

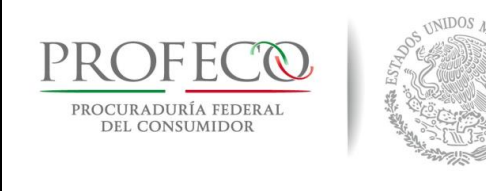

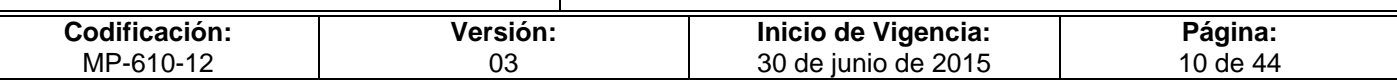

- Si procede corrección
- 10. Efectúa la póliza de corrección.
- No puede ser corregida.
- 11. Informa a las áreas de Egresos, Ingresos o Pagos según sea el caso, para que realicen la corrección correspondiente. *Conecta con la actividad 1.*
- 12. Imprime la póliza, la folia, relaciona y entrega al archivo contable para su resguardo

# **CONCILIACIÓN DE CUENTAS**

### **Departamento de Contabilidad.- La o el Titular**

13. Identifica el tipo de conciliación a realizar y turna a la o el analista contable para su atención junto con la documentación soporte.

#### - **Ingresos Fiscales y Propios.**

### **Departamento de Contabilidad.- La o el Analista contable**

- 14. Emite balanza de comprobación del SIIP, requisita Conciliación de Ingresos Propios Bancarios **Formato I-1-MP-610-12** y Conciliación de Recursos Fiscales **Formato I-2-MP-610-12** y los envía a las áreas de Ingresos, Pagos y Control Presupuestal de Oficinas Centrales para su llenado.
- 15. Recibe **Formato I-1-MP-610-12** y **Formato I-2-MP-610-12** de las áreas y verifica si existen diferencias en la información proporcionada.
- Si existen diferencias.
- 16. Emite auxiliar contable, verifica y analiza el origen de las diferencias contra el soporte documental que dio origen a los registros.
- 17. Concilia y determina con las áreas, las diferencias llevando a cabo las notas aclaratorias de las variaciones existentes y en caso de proceder, solicita los ajustes correspondientes. *Conecta con la actividad 13*.
	- No existen diferencias
- 18. Turna a la o el Jefe de Departamento para su revisión.

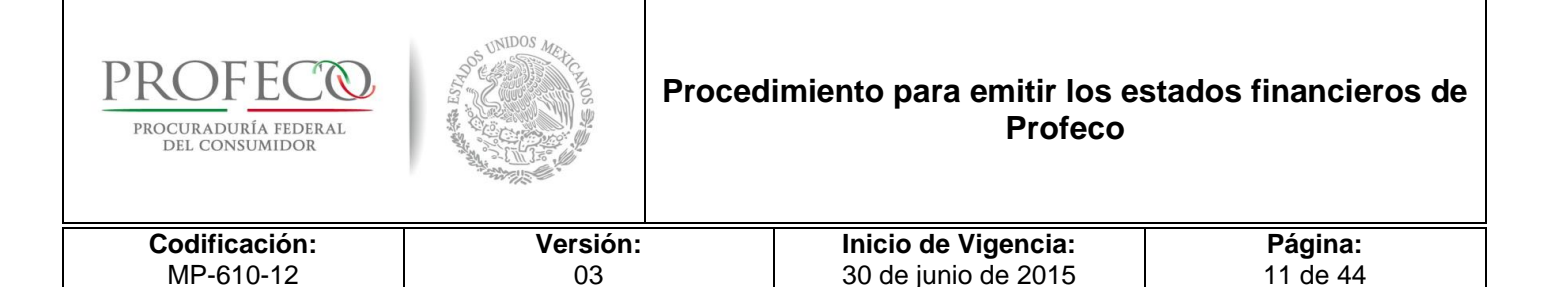

### **Departamento de Contabilidad.- La o el Titular**

19. Revisa **Formato I-1-MP-610-12** y **Formato I-2-MP-610-12** contra documentación soporte, analiza y complementa en su caso con notas aclaratorias, firma y turna a la Dirección de Contabilidad para su Vo.Bo.

### **Dirección de Contabilidad.- La o el Titular**

- 20. Revisa y Analiza **Formato I-1-MP-610-12** y **Formato I-2-MP-610-12.**
- No es correcto.
- 21. Turna a la o el Jefe del Departamento de Contabilidad con observaciones para su corrección. *Conecta con la actividad 17*.
- Si es correcto.
- 22. Firma de visto bueno y solicita la firma de las y los directores y jefes de departamento de las áreas respectivas.

#### **Departamento de Contabilidad.- La o el Titular**

- 23. Envía copia electrónica a cada uno de las y los jefes de departamento respectivos y turna a la o el analista contable para su archivo. *Conecta con la actividad 51.*
- **Egresos.**

#### **Departamento de Contabilidad.- La o el Analista contable**

- 24. Emite balanza de comprobación en el SIIP, requisita la Conciliación del presupuesto ejercido en materiales y suministros por partida específica **Formato I-3-MP-610-12**, la Conciliación del presupuesto ejercido en servicios personales por partida específica **Formato I-4-MP-610-12** y la Conciliación de las deducciones por Servicios personales **Formato I-5-MP-610-12** y envía al Departamento de Egresos y Control Presupuestal de Oficinas Centrales para su llenado.
- 25. Recibe **Formato I-3-MP-610-12**, **Formato I-4-MP-610-12** y **Formato I-5-MP-610-12** de las áreas y verifica si existen diferencias en la información proporcionada.
- Si existen diferencias.
- 26. Emite auxiliar contable, verifica y analiza el origen de las diferencias contra el soporte documental que dio origen a los registros.

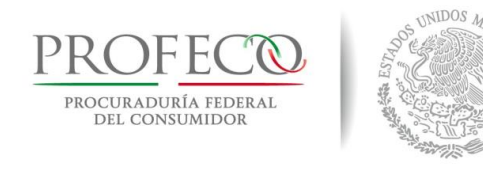

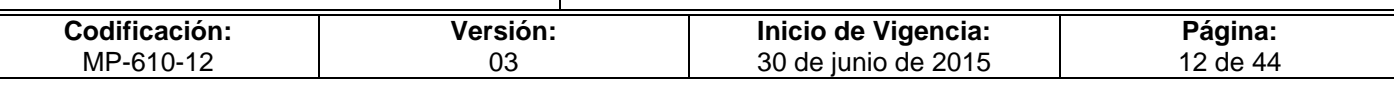

- 27. Concilia y determina con las áreas las diferencias, llevan a cabo las notas aclaratorias de las variaciones existentes y en caso de proceder, solicita los ajustes correspondientes. C*onecta con la actividad 24*.
- No existen diferencias.
- 28. Turna a la o el Jefe de departamento para su revisión.

### **Departamento de Contabilidad.- La o el Titular**

29. Revisa **Formato I-3-MP-610-12**, **Formato I-4-MP-610-12**, y **Formato I-5-MP-610-12** contra documentación soporte y complementa en su caso con notas aclaratorias, firma y turna a la DC para su Vo.Bo.

### **Dirección de Contabilidad.- Titular**

- 30. Analiza **Formato I-3-MP-610-12**, **Formato I-4-MP-610-12**, y **Formato I-5-MP-610-12**.
- No es correcto.
- 31. Turna a la o el Jefe de Departamento de Contabilidad con comentarios para su corrección. *Conecta con la actividad 27.*
- Si es correcto.
- 32. Firma de visto bueno y solicita firma de las y los directores y jefes de departamento de las áreas respectivas.

### **Departamento de Contabilidad.- La o el Titular**

33. Envía copia electrónica a cada uno de las y los jefes de departamento respectivos y turna a la o el analista contable para su archivo. *Conecta con la actividad 51.*

### - **Conciliaciones Bancarias de Oficinas Centrales.**

### **Departamento de Contabilidad.- La o el Analista Contable**

- 34. Elabora las Conciliaciones Bancarias **Formato I-6-MP-610-12** por cada una de las cuentas de Oficinas Centrales.
- 35. Revisa las partidas en tránsito
- No es correcto
- 36. Procede a su reclasificación correspondiente.

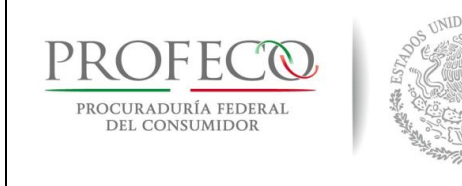

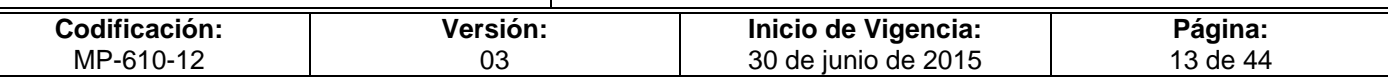

- Es correcto
- 37. Imprime las Conciliaciones Bancarias, las firma y remite a la o el Jefe de Departamento para su visto bueno. *Conecta con la actividad 51*.
- **Conciliaciones Bancarias de Delegaciones.**

### **Delegaciones y Subdelegaciones.- La o el Encargado Administrativo**

- 38. Elabora las Conciliaciones Bancarias **Formato I-6-MP-610-12** por cada una de las cuentas
- 39. Envía por correo electrónico al Departamento de Contabilidad la Conciliación Bancaria para su validación.

### **Departamento de Contabilidad.- La o el Analista de DS**

- 40. Revisa las conciliaciones bancarias de las DS.
- No es correcta.
- 41. Informa a las DS las observaciones respectivas y solicita su modificación. *Conecta con la actividad 38.*
- Si es correcta.
- 42. Solicita a las DS envíen la Conciliación Bancaria **Formato I-6-MP-610-12** original debidamente firmada por la o el Delegado y la o el Coordinador Administrativo vía valija, para su archivo y custodia.

### **Departamento de Contabilidad.- La o el Analista Contable, Analista de DS**

43. Elabora disponibilidad contable en bancos de oficinas centrales y DS y envía a la o el Jefe del Departamento de Contabilidad para su revisión.

### **Departamento de Contabilidad.- La o el Titular**

- 44. Revisa disponibilidad contable.
- No es correcta.
- 45. Emite observaciones y turna a la o el Analista Contable o a la o el Analista de DS para su modificación. *Conecta con la actividad 43*.
- Si es correcta
- 46. Turna a la Dirección de Contabilidad para su visto bueno.

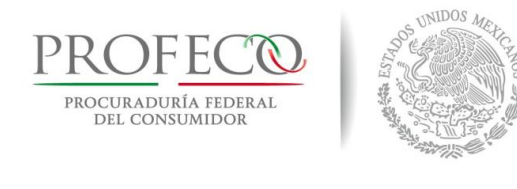

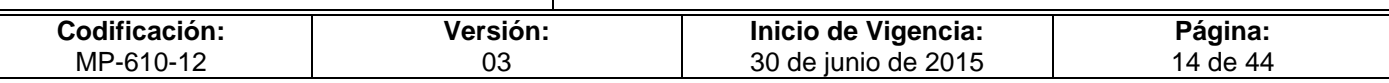

### **Dirección de Contabilidad.- La o el Titular**

- 47. Revisa e informa a la DCEF la disponibilidad contable.
- 48. Solicita al Jefe de Departamento de Contabilidad el cierre contable, una vez realizadas las conciliaciones correspondientes.

### **Departamento de Contabilidad.- La o el Titular**

49. Realiza el cierre en el módulo contable del SIIP.

### - *Cierre mensual*

- 50. Genera cierre de las operaciones mensuales dentro del SIIP en estatus cerrado.
- 51. Emite *Estado de Resultados* y *Estado de Situación Financiera*, los firma y envía a la o el Director de Contabilidad para su firma.

### **Dirección de Contabilidad.- La o el Titular**

- 52. Revisa, firma y recaba firma de autorización de la o el titular de la DGPOP y Vo.Bo. de la o el Coordinador General de Administración. *Conecta con la actividad 58.*
- *Cierre anual*

### **Departamento de Contabilidad.- La o el Titular**

- 53. Emite *Estado de Resultados* y *Estado de Situación Financiera* y reportes contables preliminares al 31 de diciembre del año en curso.
- 54. Envía los reportes a la o el Director de Contabilidad para su análisis y revisión.

### **Dirección de Contabilidad.- La o el Titular**

- 55. Revisa *Estado de Resultados* y *Estado de Situación Financiera* y reportes contables preliminares al 31 de diciembre del año en curso.
- No es correcto.
- 56. Emite observaciones y turna a la o el Jefe del Departamento de Contabilidad para su modificación. *Conecta con la actividad 51*.
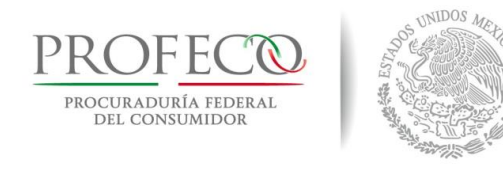

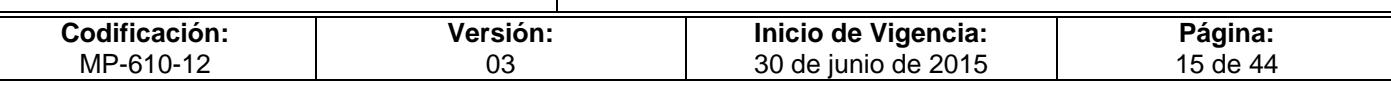

- Si es correcto.
- 57. Instruye a la o el Jefe del Departamento de Contabilidad para que se lleve a cabo la emisión del *Estado de Resultados* y *el Estado de Situación Financiera* definitivo.

#### **Departamento de contabilidad.- La o el Titular**

58. Emite *Estado de Resultados* y *Estado de Situación Financiera* definitivos, los firma y envía a la o el Director de Contabilidad para su firma.

#### **Dirección de Contabilidad.- La o el Titular**

- 59. Revisa y firma *Estado de Resultados* y *Estado de Situación Financiera*, recaba Vo.Bo. de la o el titular de la DGPOP y autorización de la o el Coordinador General de Administración. Envía a la o el Jefe de Departamento para su control y resguardo.
- 60. Instruye a la o el Jefe de Departamento de Contabilidad para que lleve a cabo el cierre anual.

#### **Departamento de Contabilidad.- La o el Titular**

- 61. Genera cierre anual de las operaciones dentro del SIIP en estatus cerrado.
- 62. Archiva para su control y resguardo.

#### **Fin del procedimiento.**

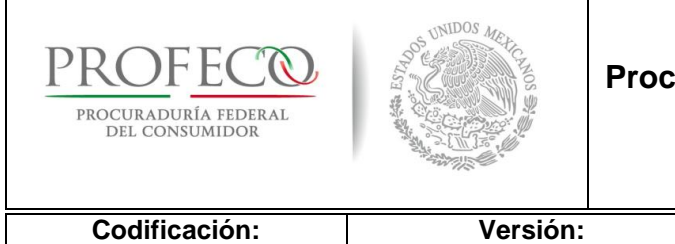

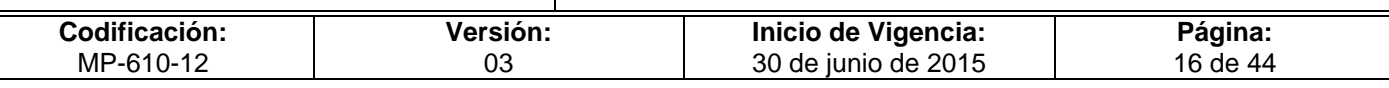

# **VII. Diagrama de Flujo**

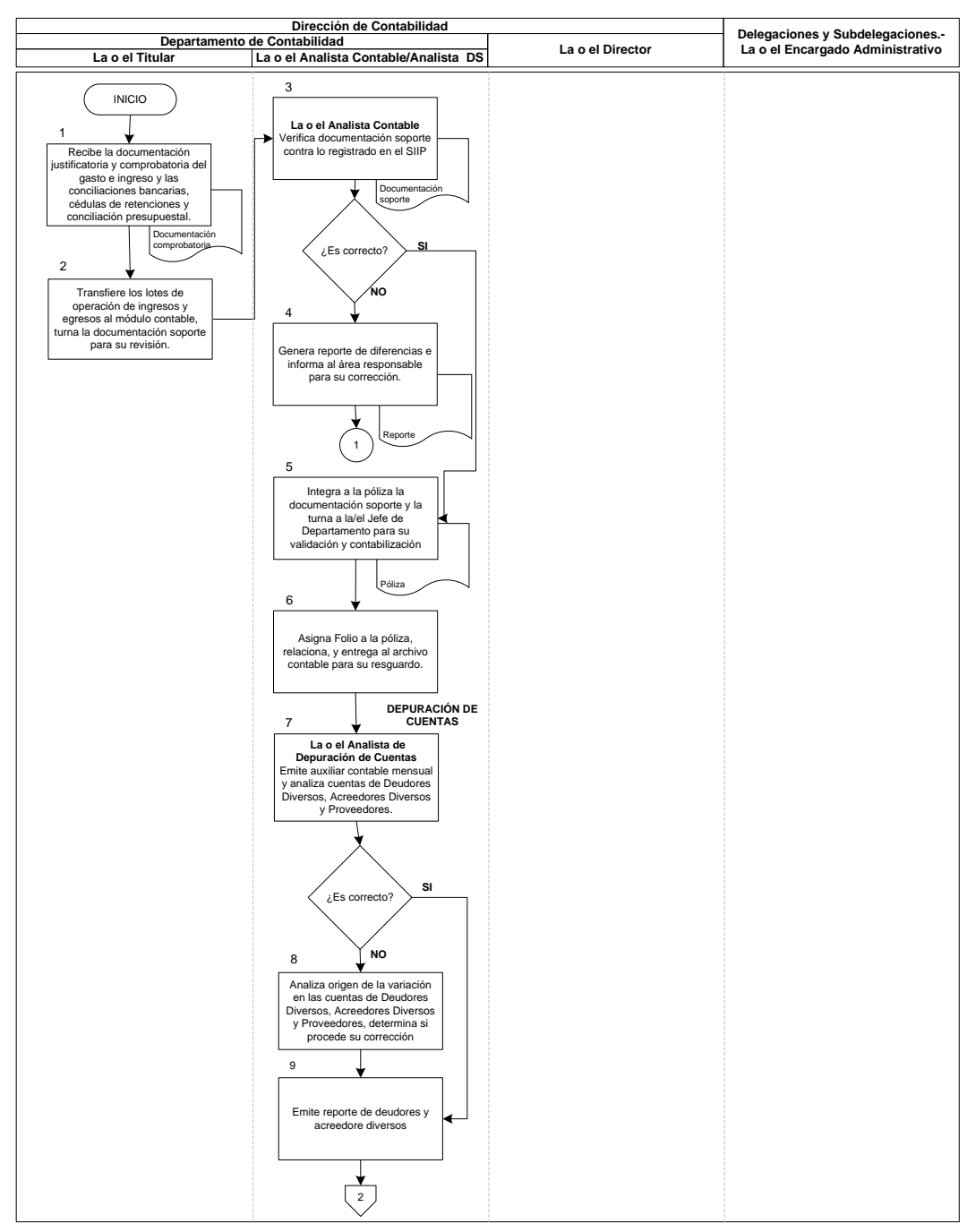

#### Diagrama 1 de 7

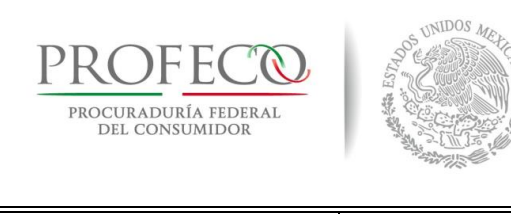

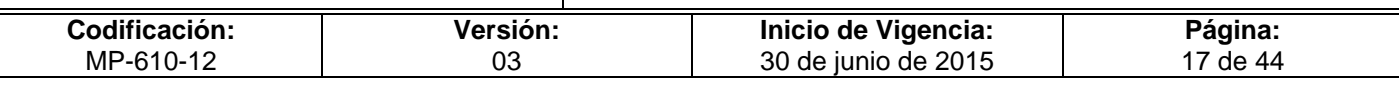

#### Diagrama 2 de 7

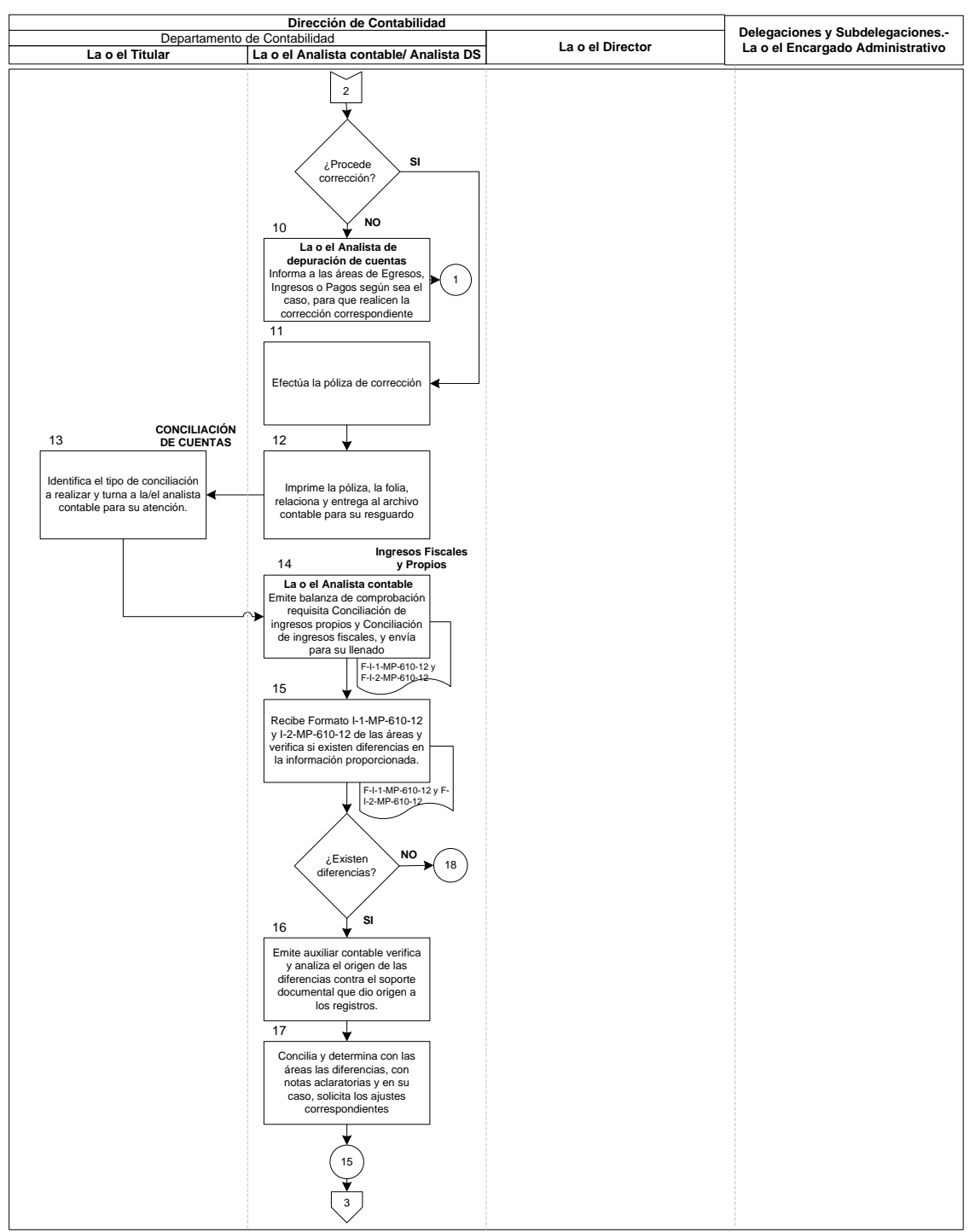

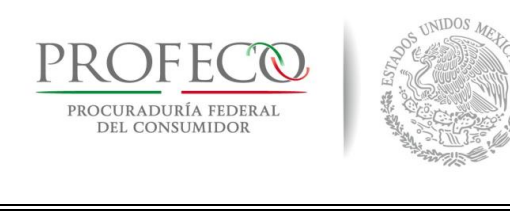

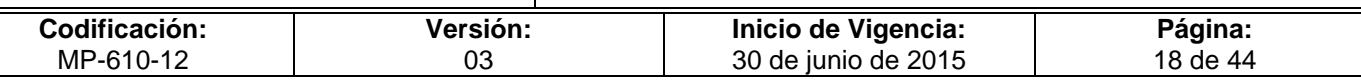

#### Diagrama 3 de 7

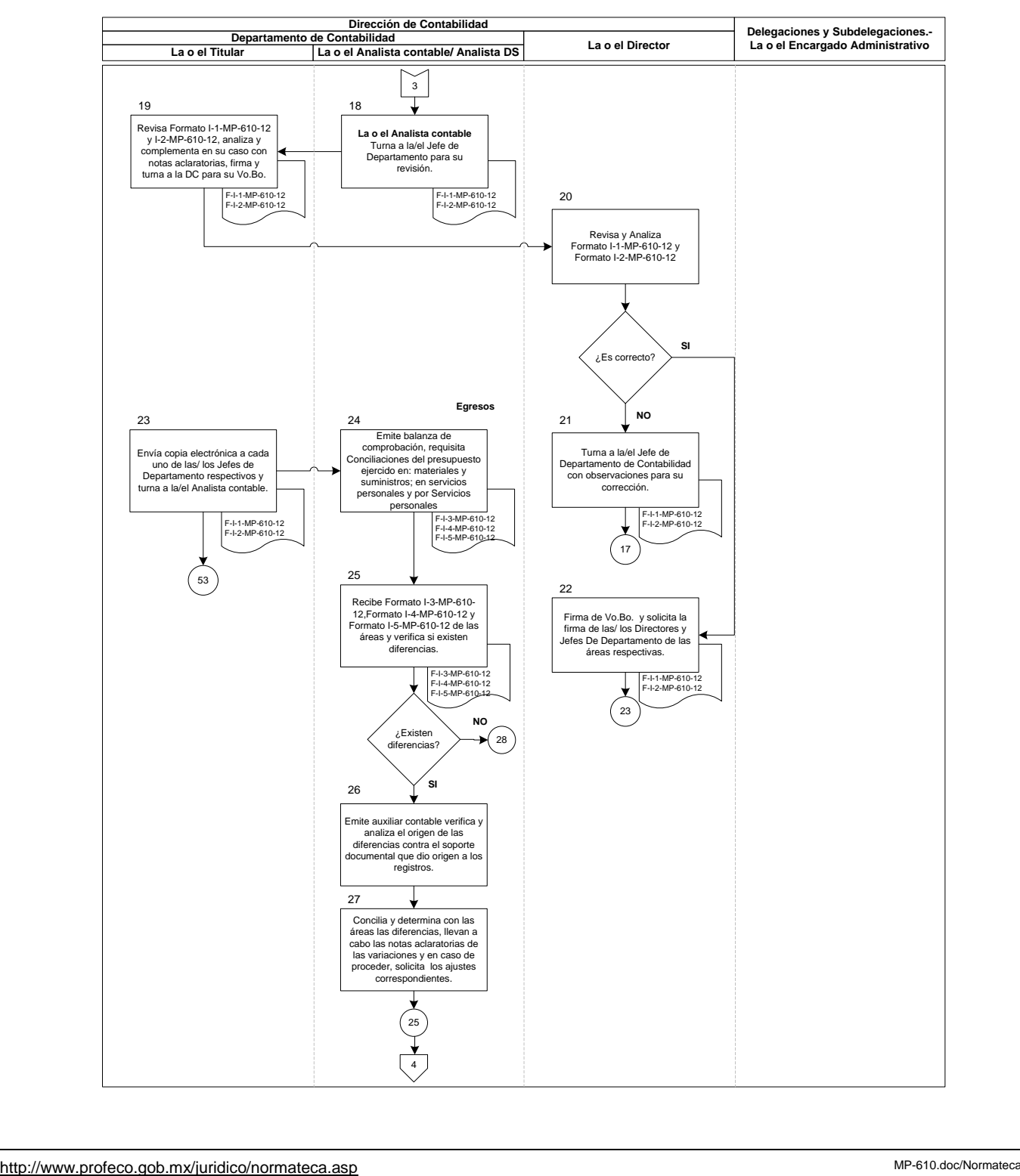

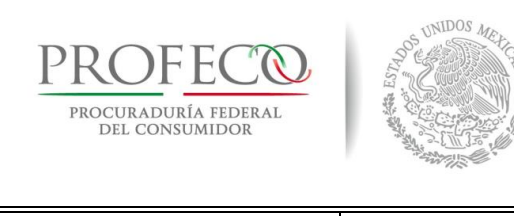

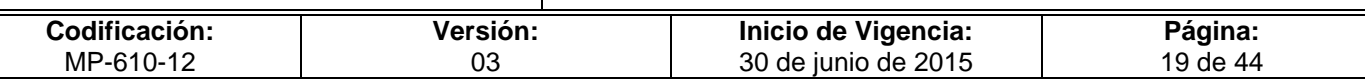

#### Diagrama 4 de 7

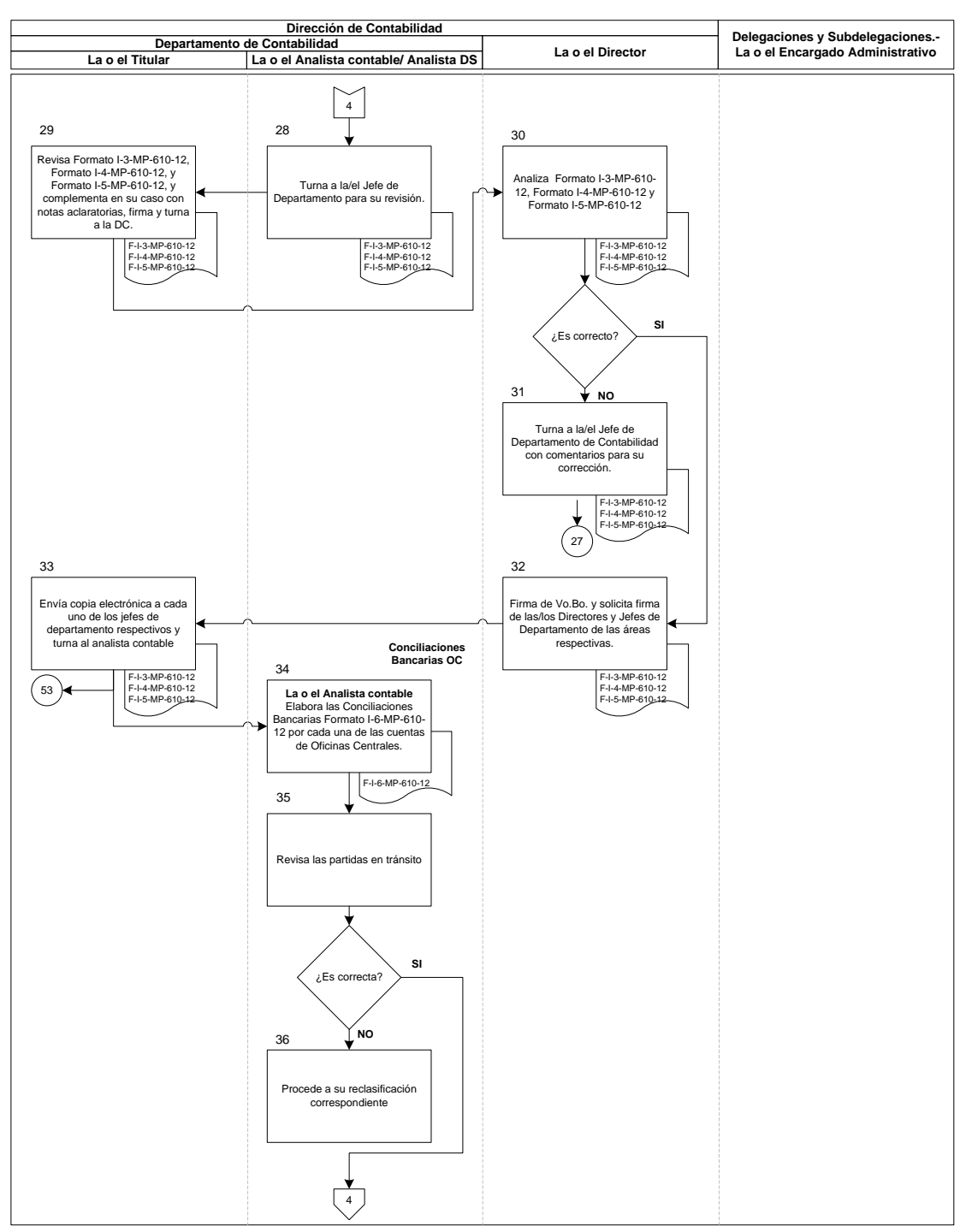

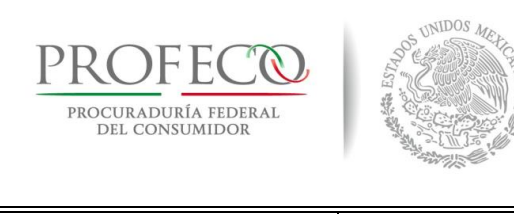

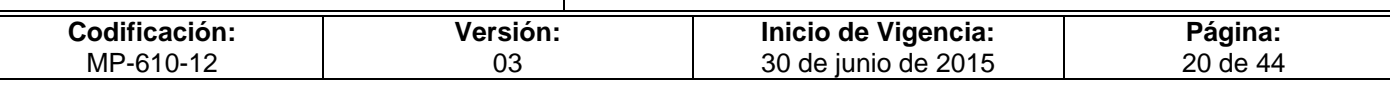

#### Diagrama 5 de 7

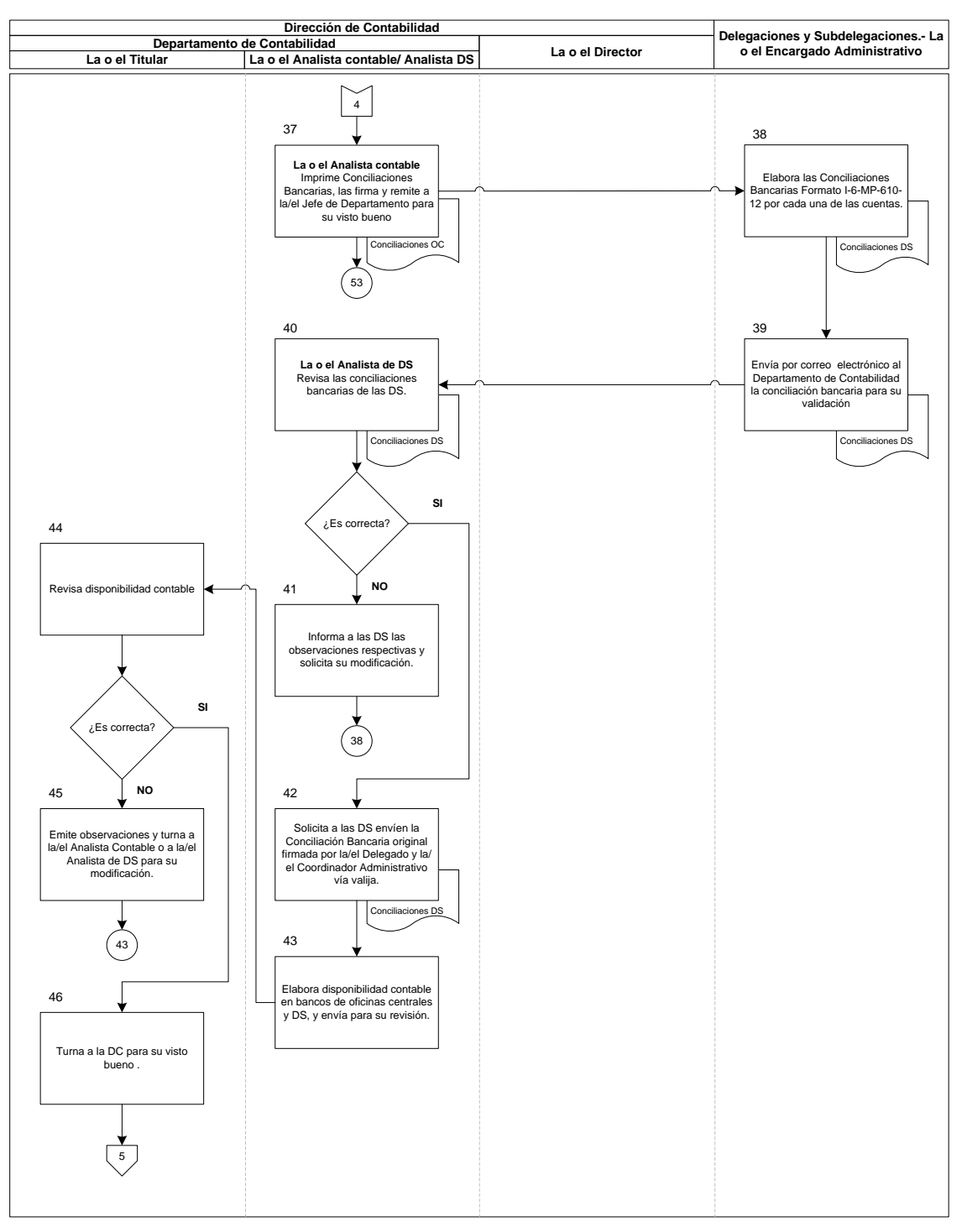

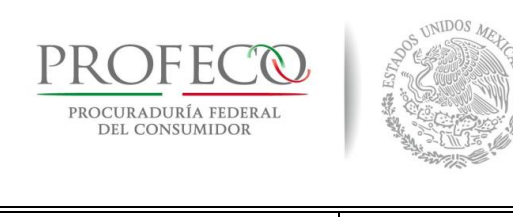

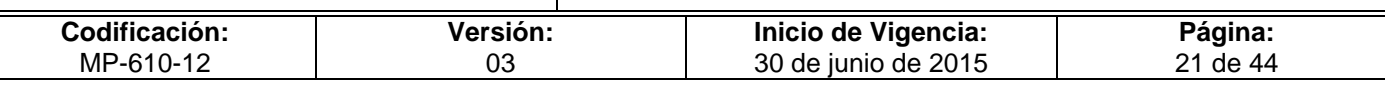

#### Diagrama 6 de 7

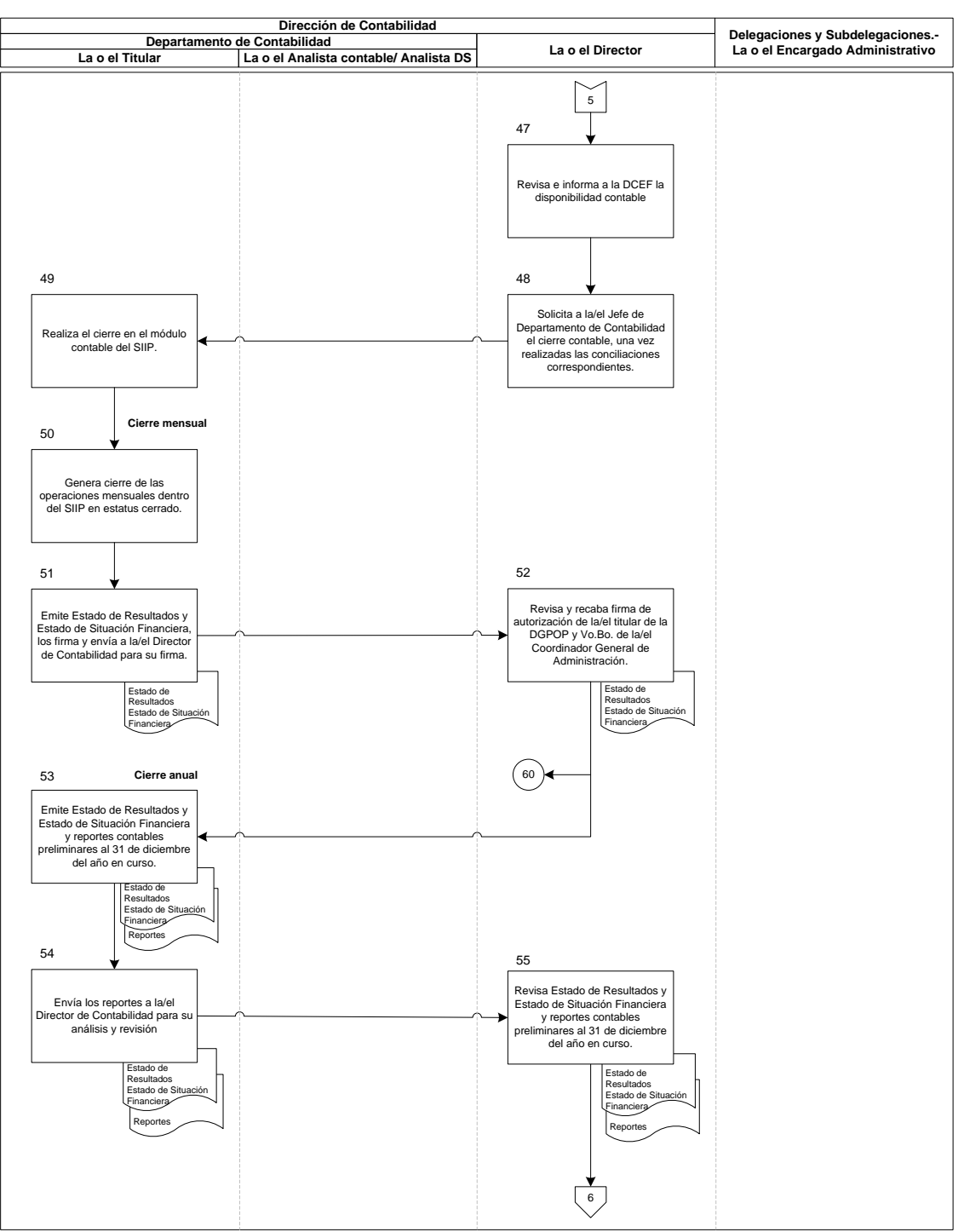

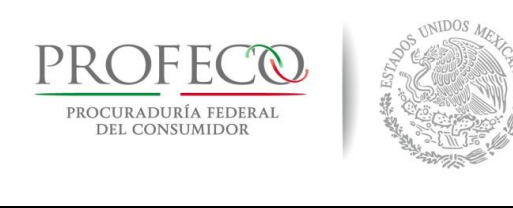

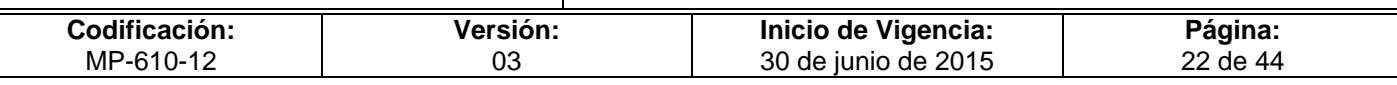

#### Diagrama 7 de 7

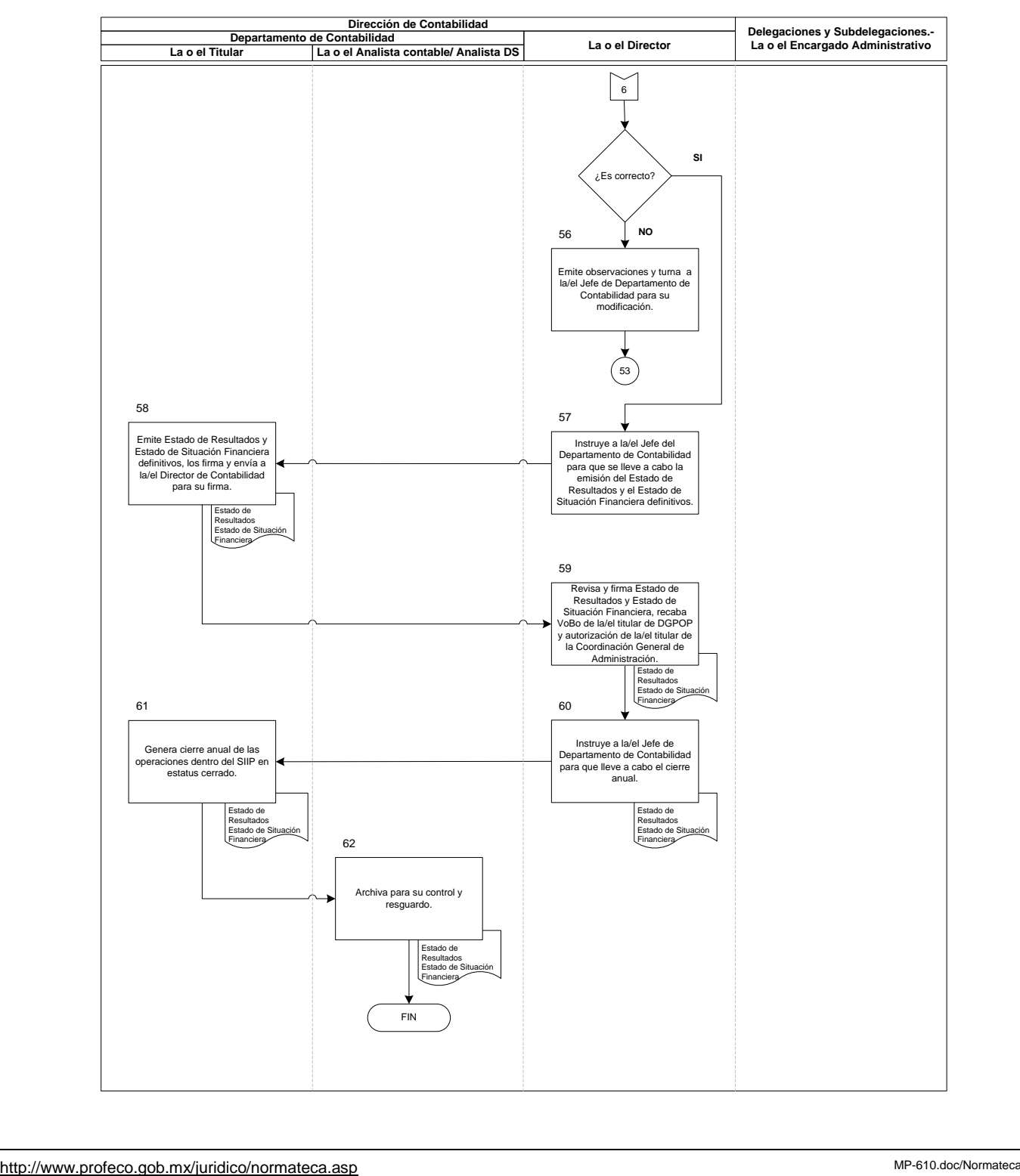

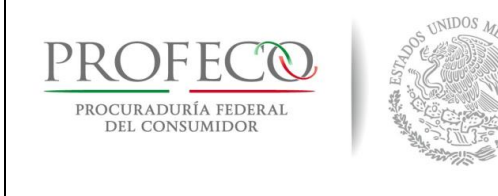

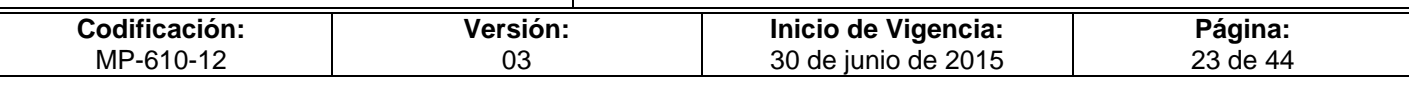

## **VIII. Anexos**

### **Formato I-1-MP-610-12**

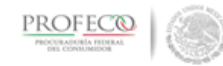

Coordinación General de Administración Dirección General de Programación, Organización y Presupuesto

Conciliación de Ingresos Propios Bancarios al mes de \_\_(1)\_\_ del 20\_(2)\_\_ (cifras con IVA)

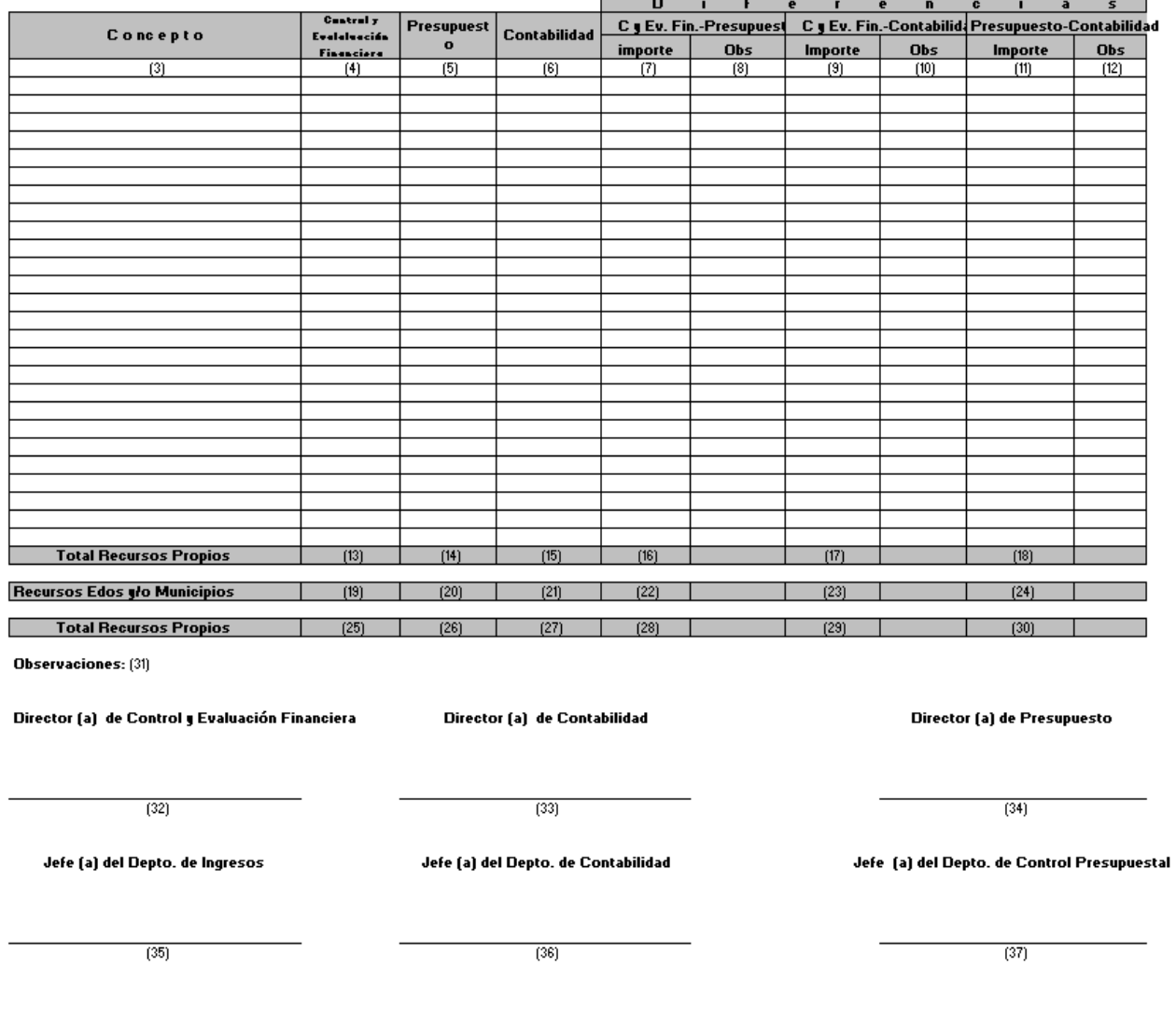

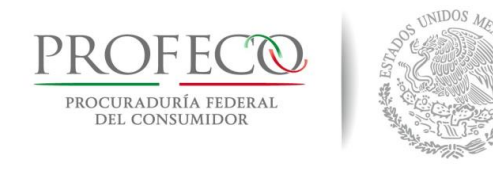

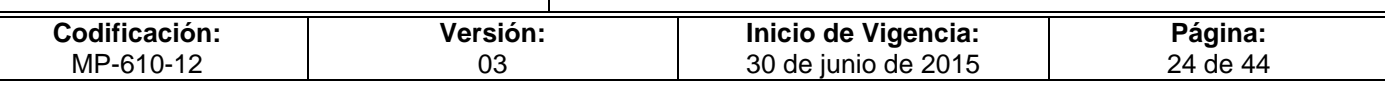

# **Instructivo de Llenado del Formato**

**Nombre del Formato:** Conciliación de Ingresos Propios Bancarios del mes

**Objetivo:** Conciliar las cifras entre las direcciones de la DGPOP a fin de tener la certeza de los ingresos propios de Profeco

**Elaboración:** La o el Analista contable

**Presentación:** MS Excel

**Clave de Identificación:** Formato I-1-MP-610-14

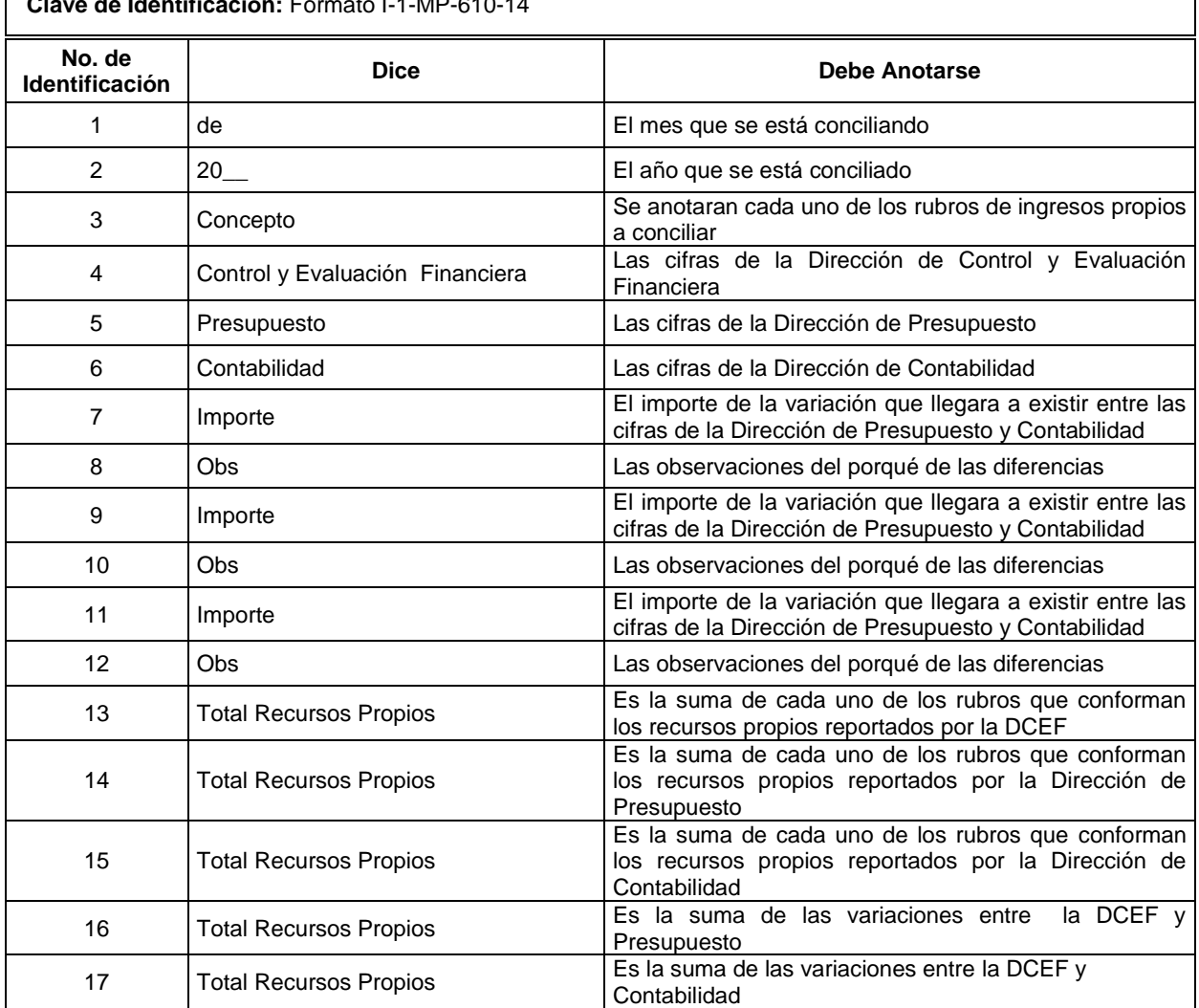

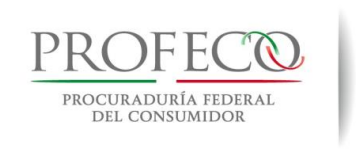

UNIDOS MEL

### **Procedimiento para emitir los estados financieros de Profeco**

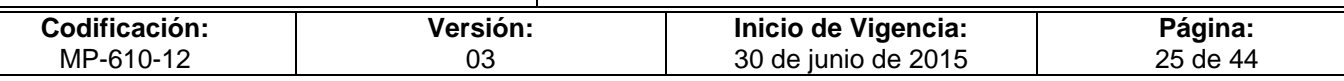

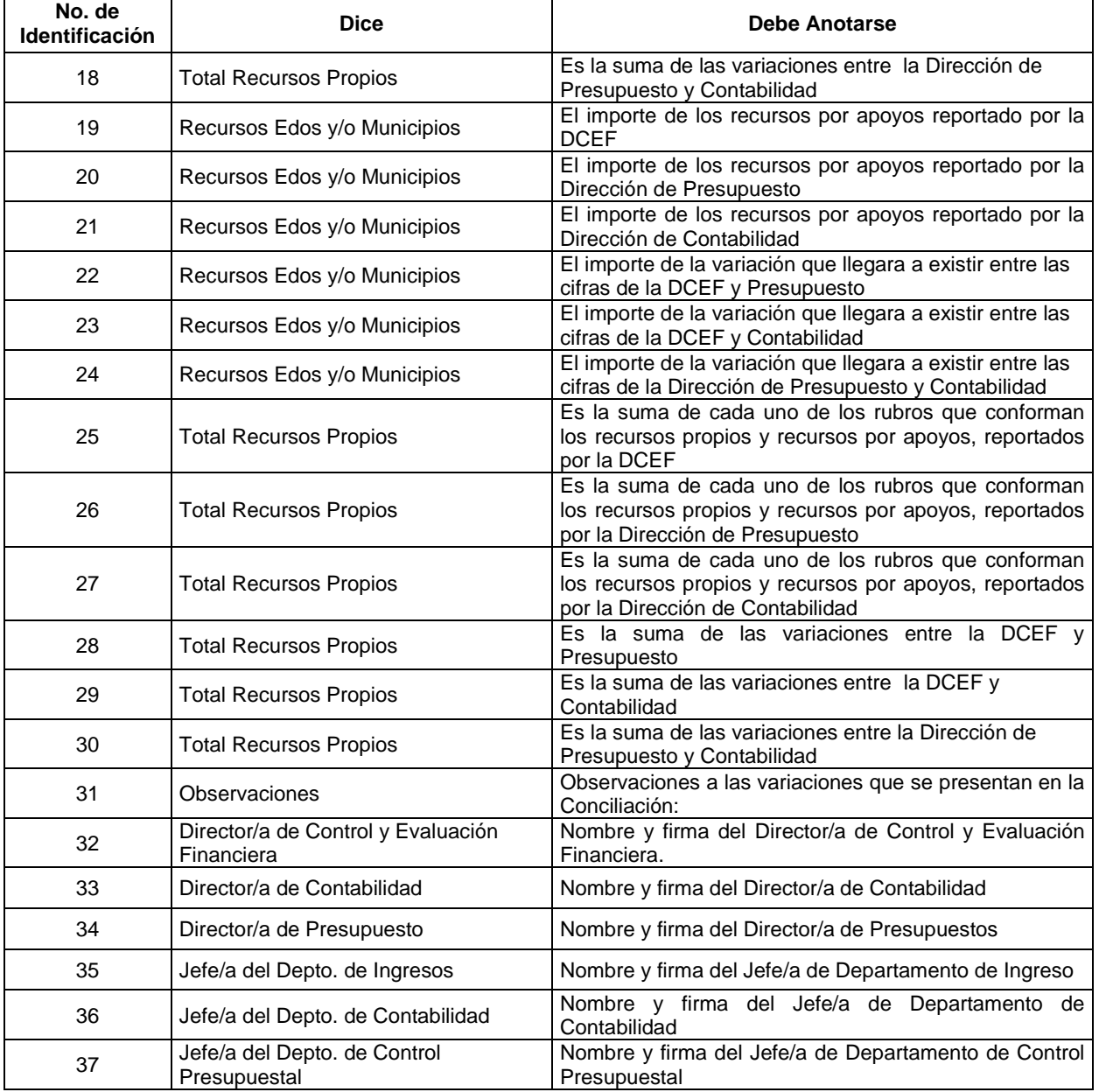

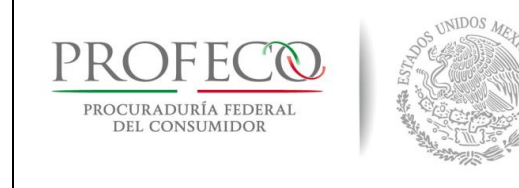

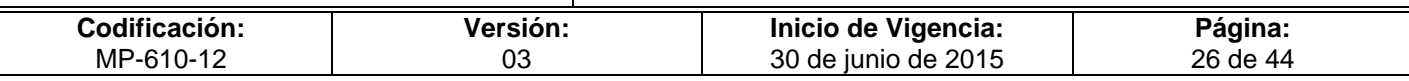

### **Formato I-2-MP-610-12**

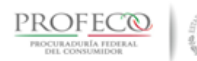

#### Coordinación General De Administración Dirección General de Programación, Organización y Presupuesto

Conciliación de Recursos Fiscales Recibidos a Través de Transferencias del Gobierno Federal para Apoyo de Programas, durante el Mes de \_\_\_\_\_(2)

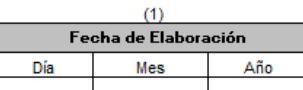

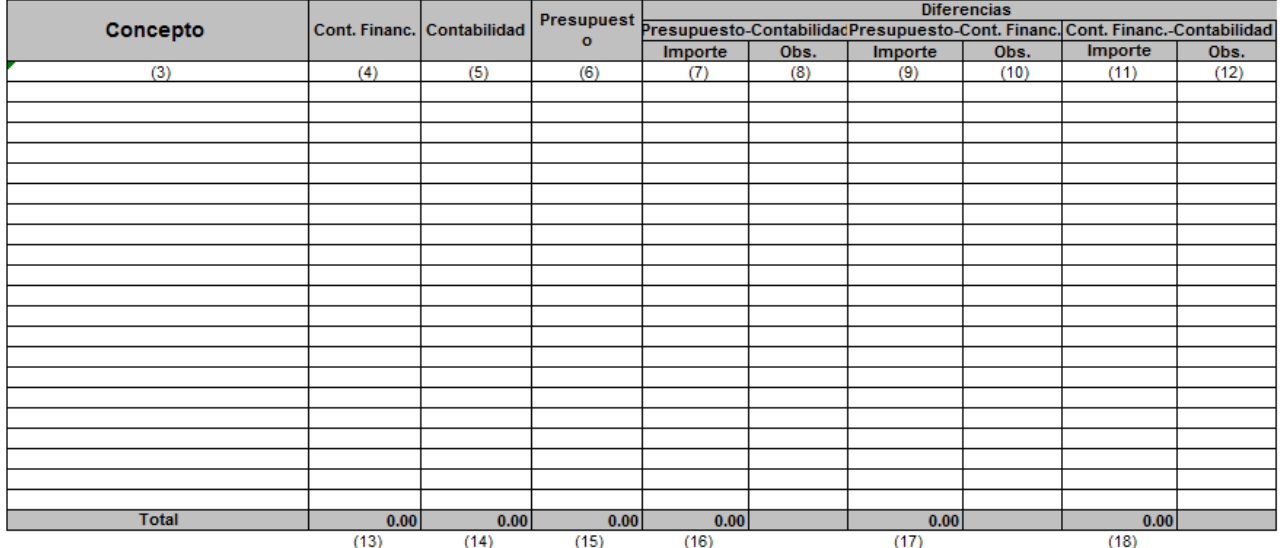

Observaciones: (19)

Participantes en la Conciliación:

 $\begin{array}{c} \text{(20)}\\ \text{Jefe (a) del Depto. de Pagos} \end{array}$ 

 $(21)$ Jefe (a) del Departamento de Contabilidad

 $(22)$ Jefe (a) del Departamento de **Control Presupuestal** 

 $(23)$ Director (a) de Control y Evaluacion Financiera

 $(24)$ Director (a) de Contabilidad

 $(25)$ Director (a) de Presupuesto

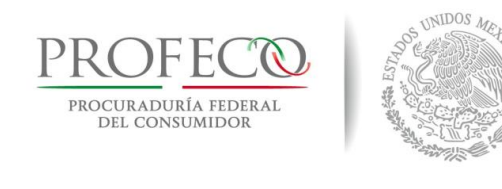

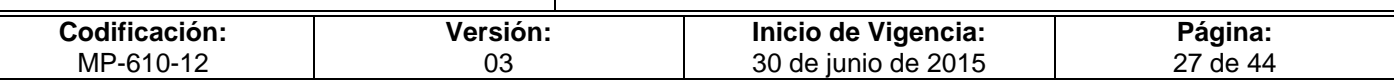

## **Instructivo de Llenado del Formato**

**Nombre del Formato:** Conciliación de Recursos Fiscales Recibidos a Través de Transferencias del Gobierno Federal para Apoyo de Programas

**Objetivo:** Conciliar las cifras entre las direcciones de la DGPOP a fin de tener la certeza de los ingresos Fiscales, recibidos por el Gobierno Federal.

**Elaboración:** La o el Analista contable

**Presentación:** MS Excel

**Clave de Identificación:** Formato I-2-MP-610-14

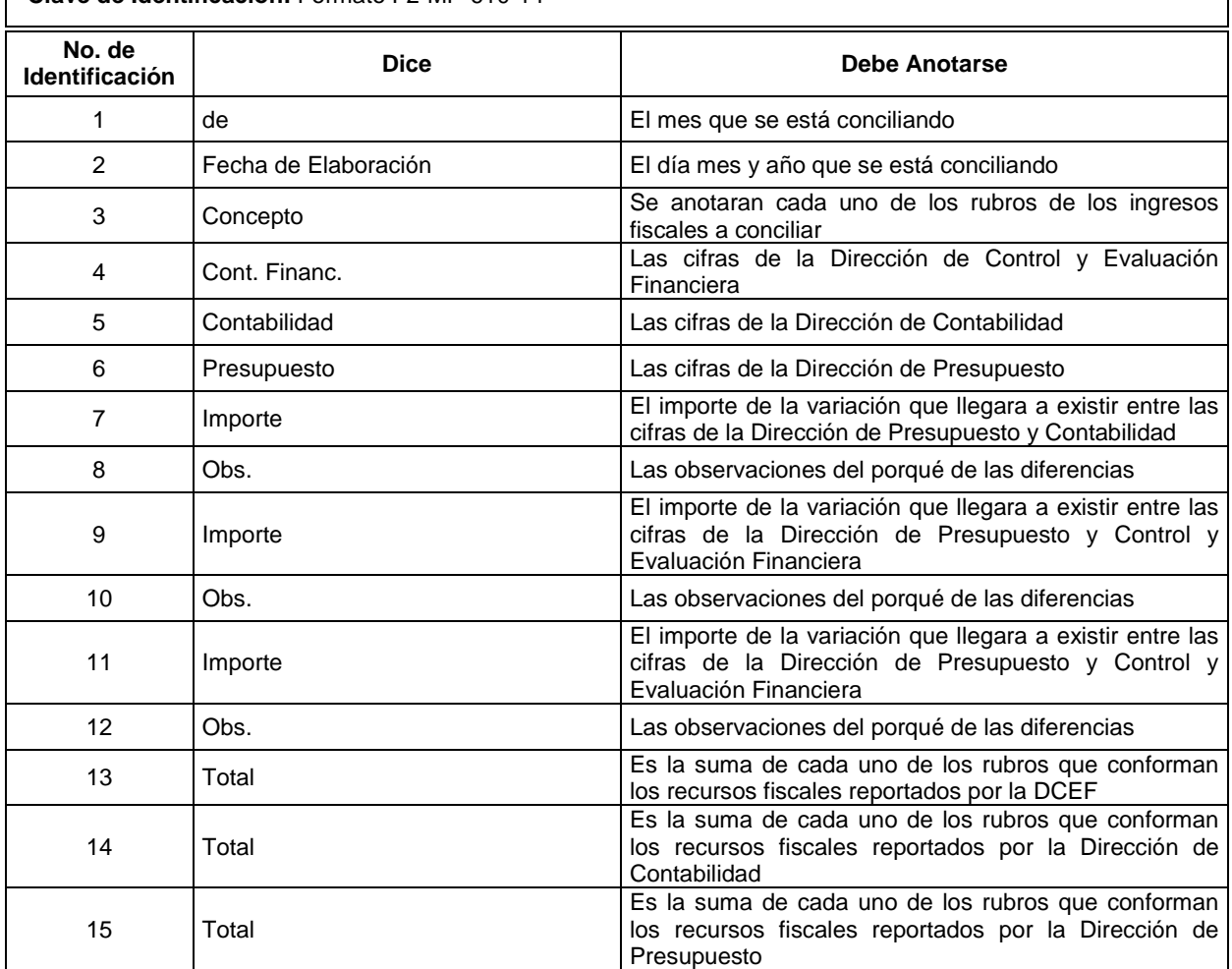

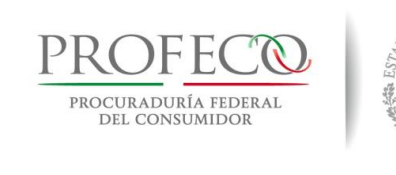

UNIDOS MEL

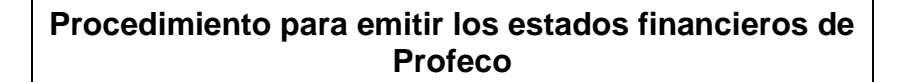

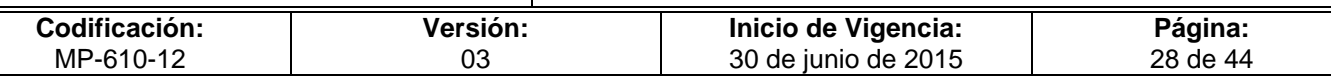

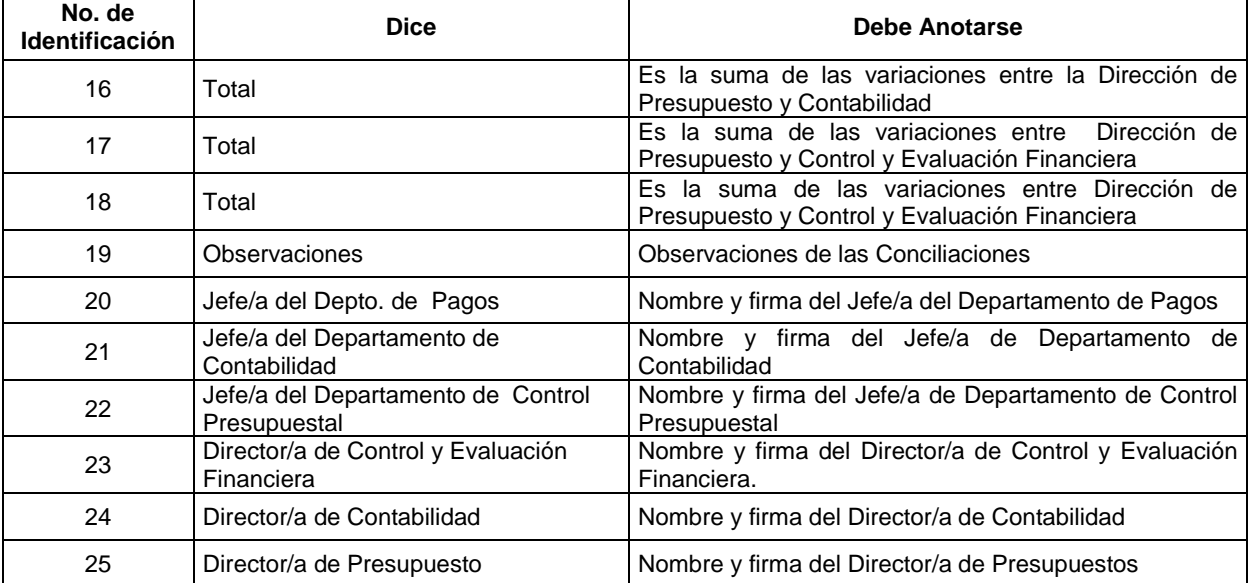

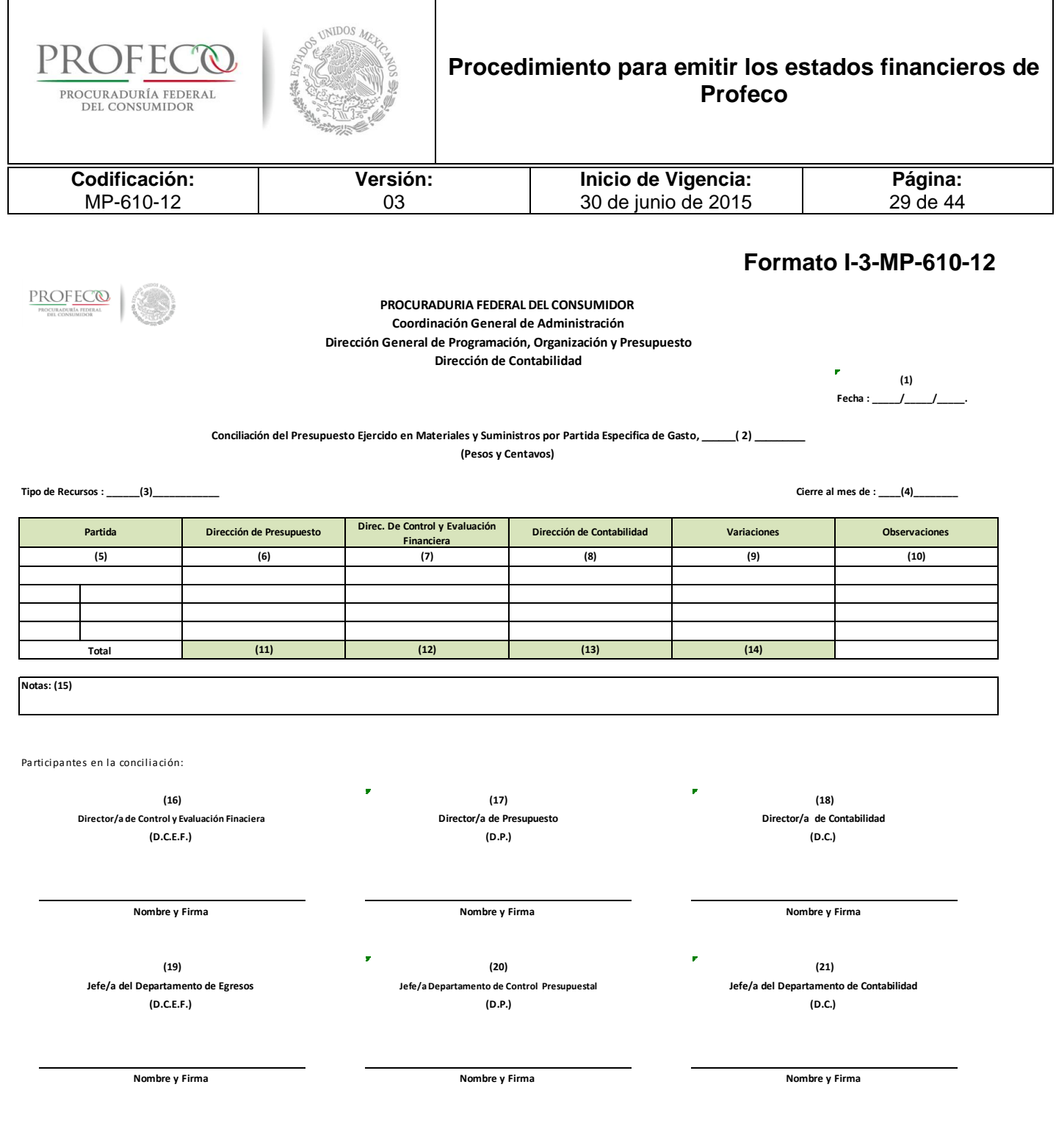

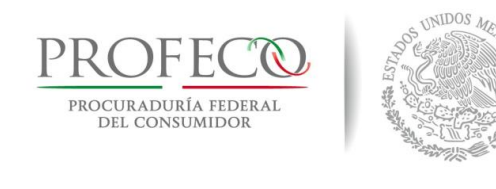

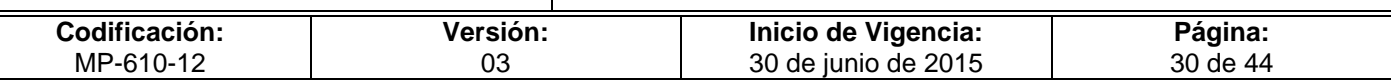

## **Instructivo de Llenado del Formato**

**Nombre del Formato:** Conciliación del Presupuesto Ejercido en Materiales y Suministros por Partida Específica de Gasto

**Objetivo:** Conciliar las cifras entre las direcciones de la DGPOP a fin de tener la certeza del presupuesto ejercido en materiales y suministros

**Elaboración:** La o el Analista contable

**Presentación:** MS Excel

**Clave de Identificación:** Formato I-3-MP-610-14

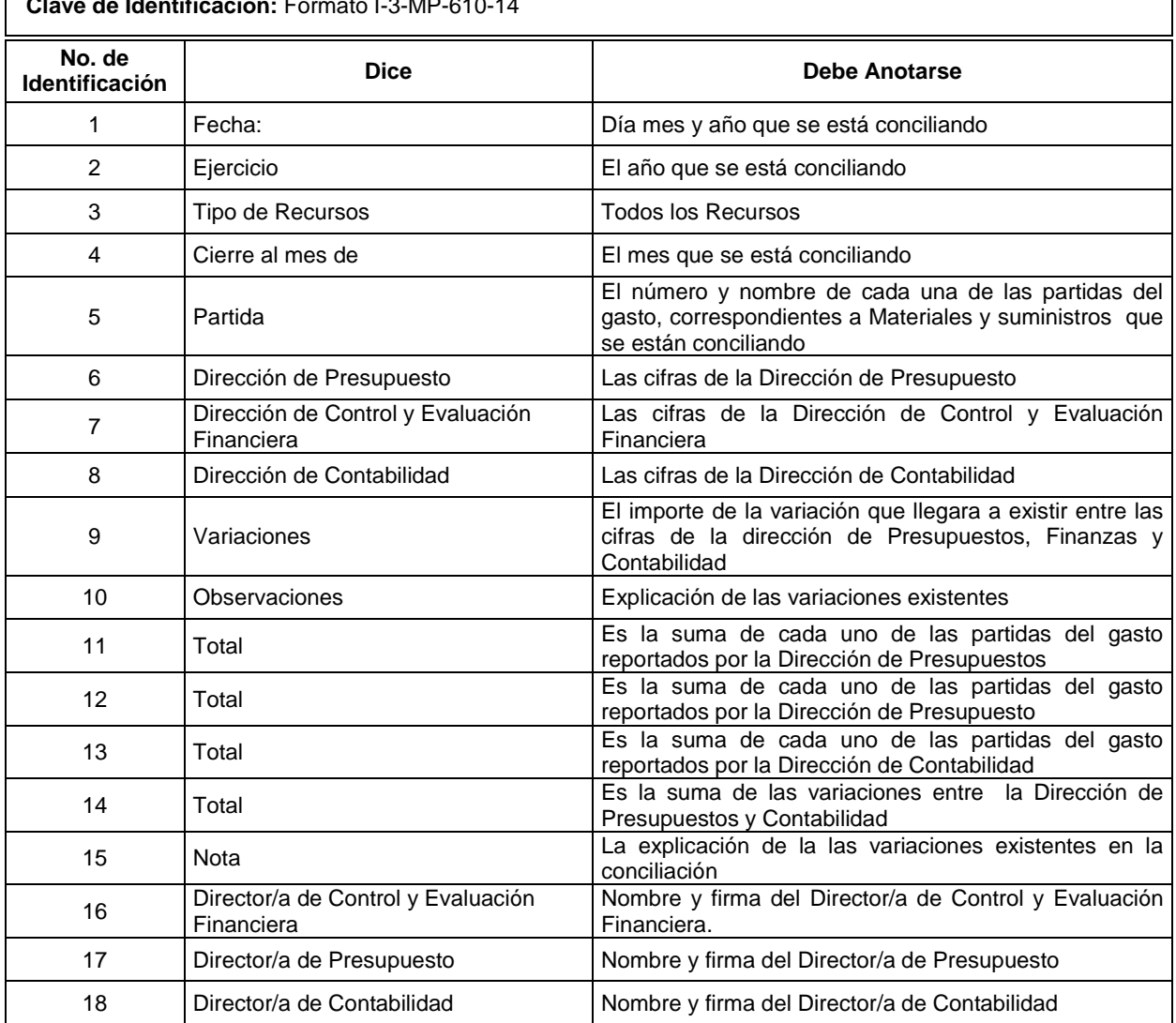

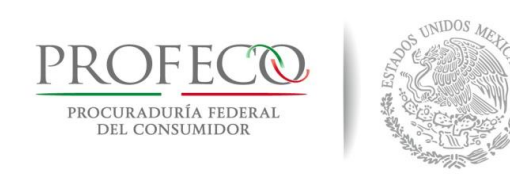

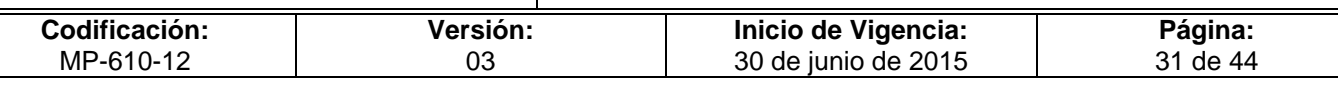

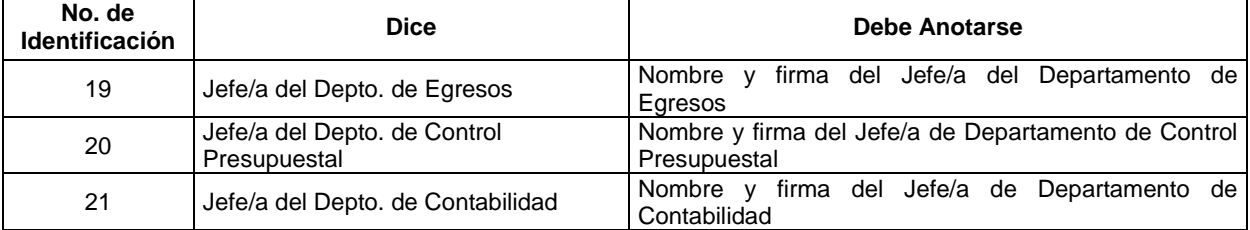

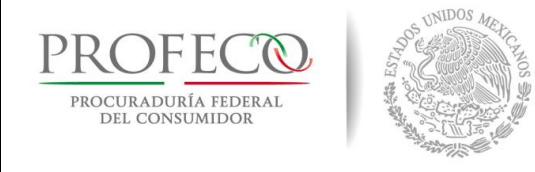

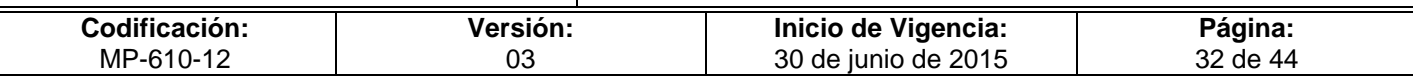

### **Formato I-4-MP-610-12**

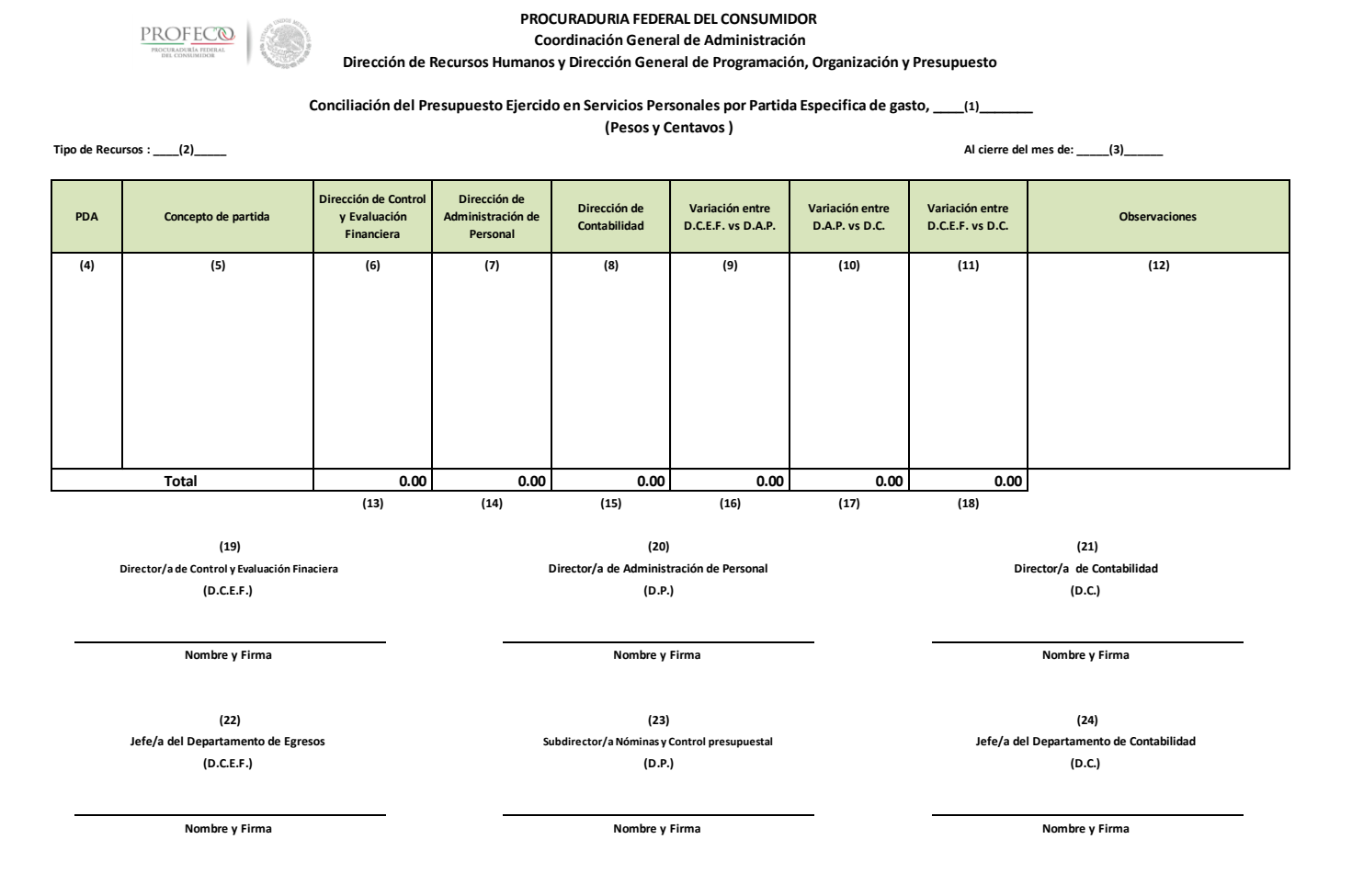

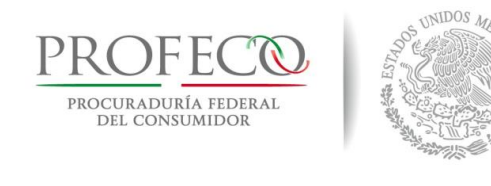

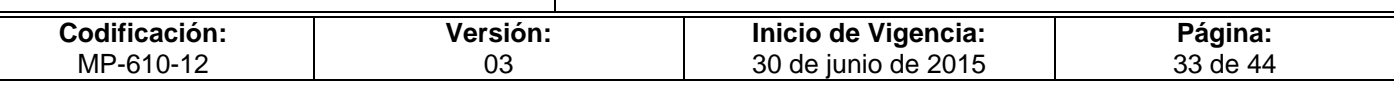

## **Instructivo de Llenado del Formato**

**Nombre del Formato:** Conciliación del Presupuesto Ejercido en Servicios Personales por Partida Específica de Gasto

**Objetivo:** Conciliar las cifras relacionadas con gastos en Servicios Personales para tener certeza en la ejecución del presupuesto asignado.

**Elaboración:** La o el Analista Contable

**Presentación:** MS Excel

**Clave de Identificación:** Formato I-4-MP-610-14

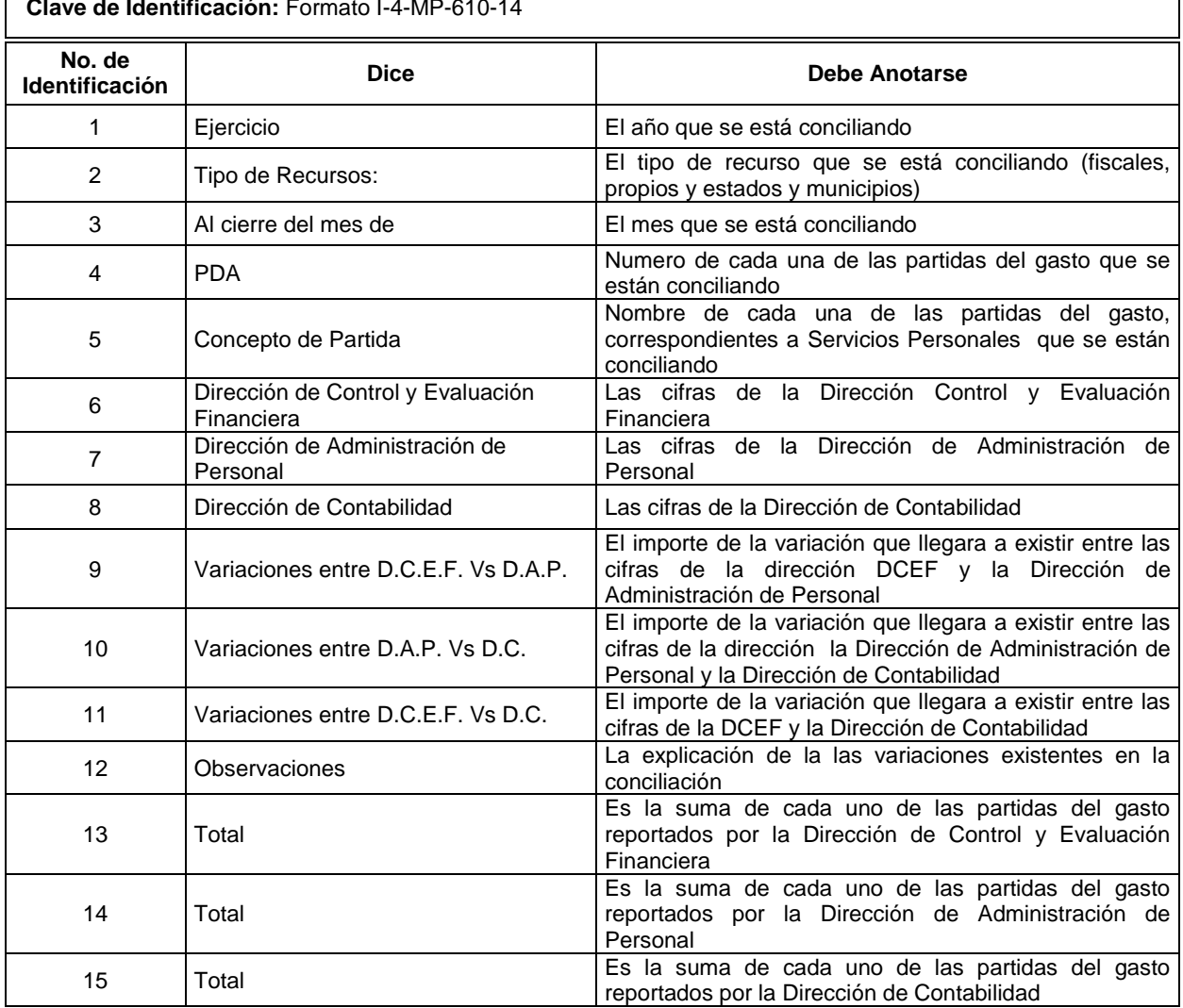

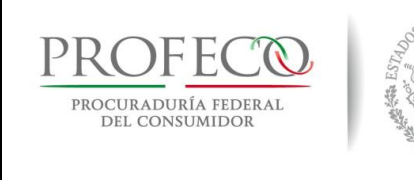

UNIDOS MEL

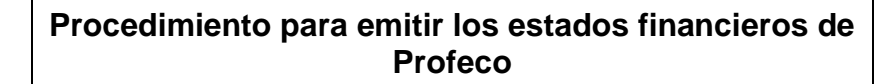

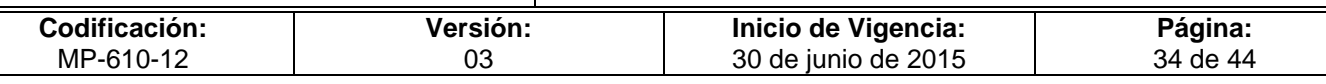

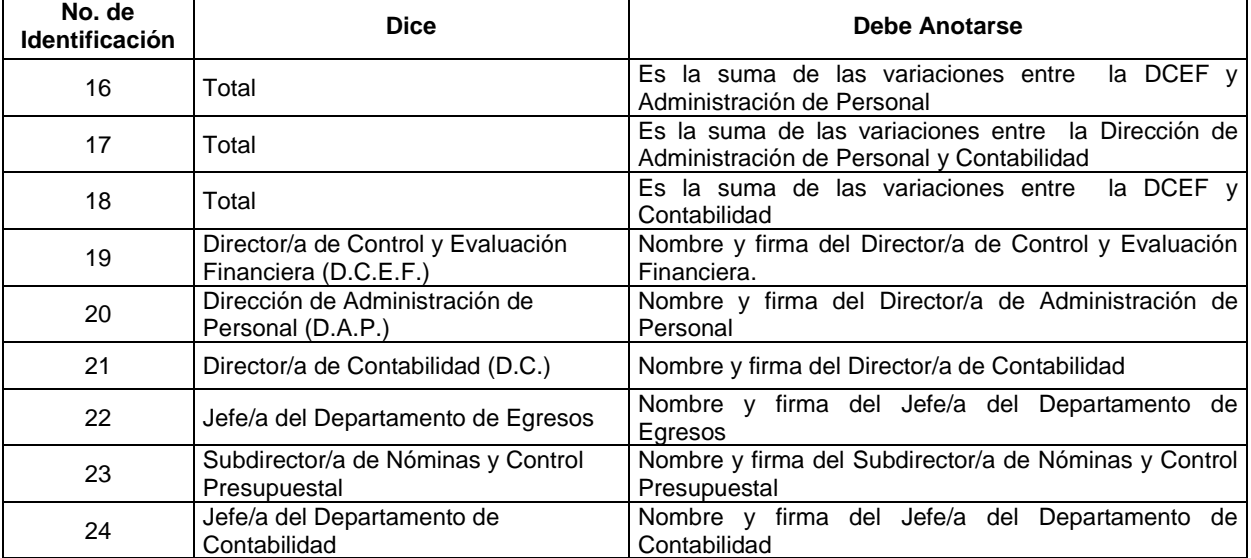

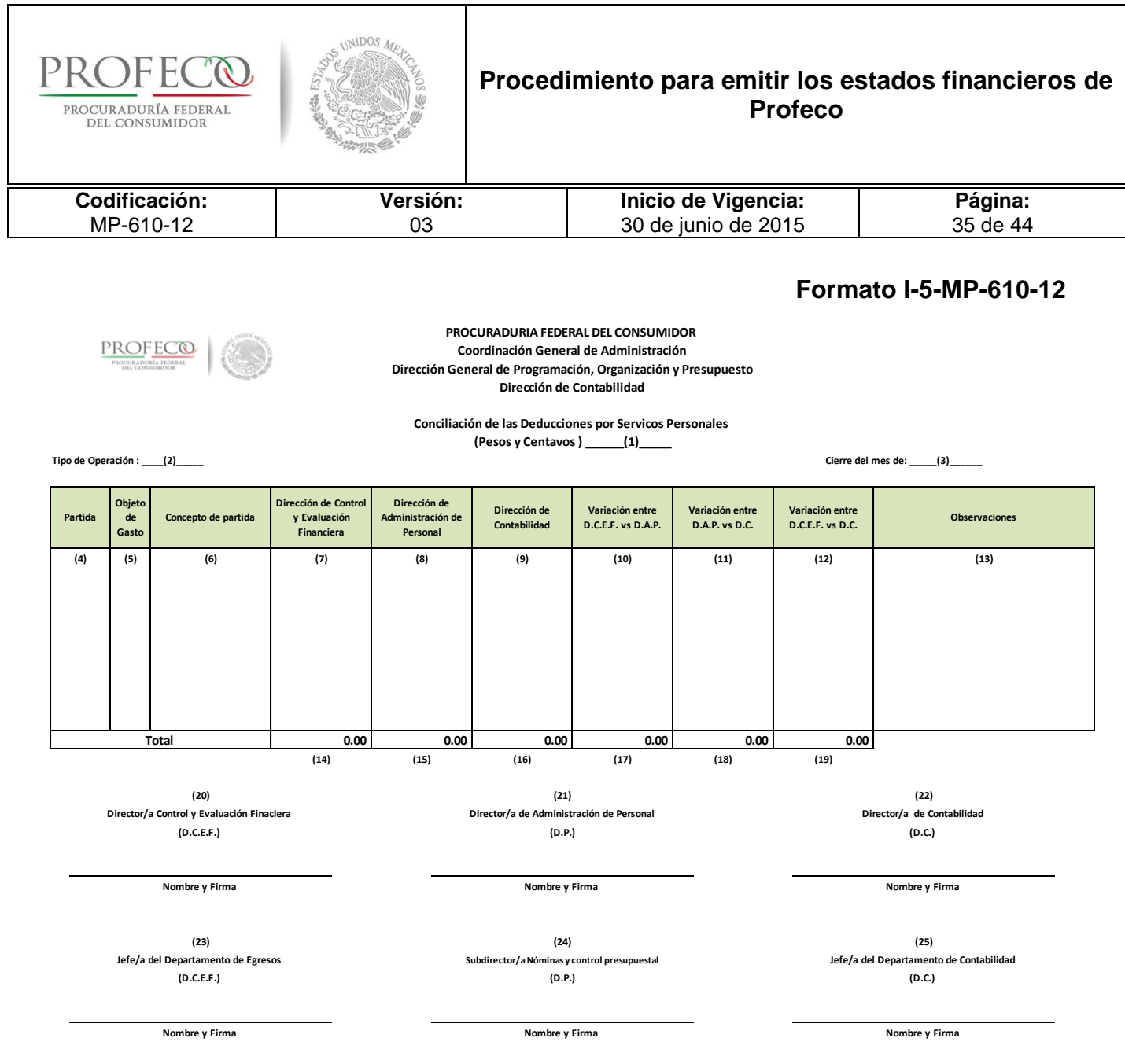

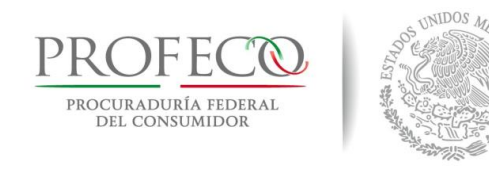

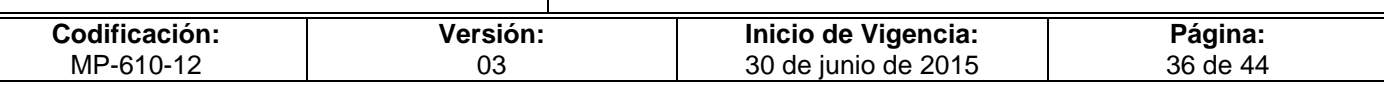

# **Instructivo de Llenado del Formato**

**Nombre del Formato:** Conciliación de las Deducciones por Servicios Personales

**Objetivo:** Conciliar las cifras referentes a las deducciones relacionadas a servicios personales a fin de tener certeza en las mismas.

**Elaboración:** La o el Analista contable

**Presentación:** MS Excel

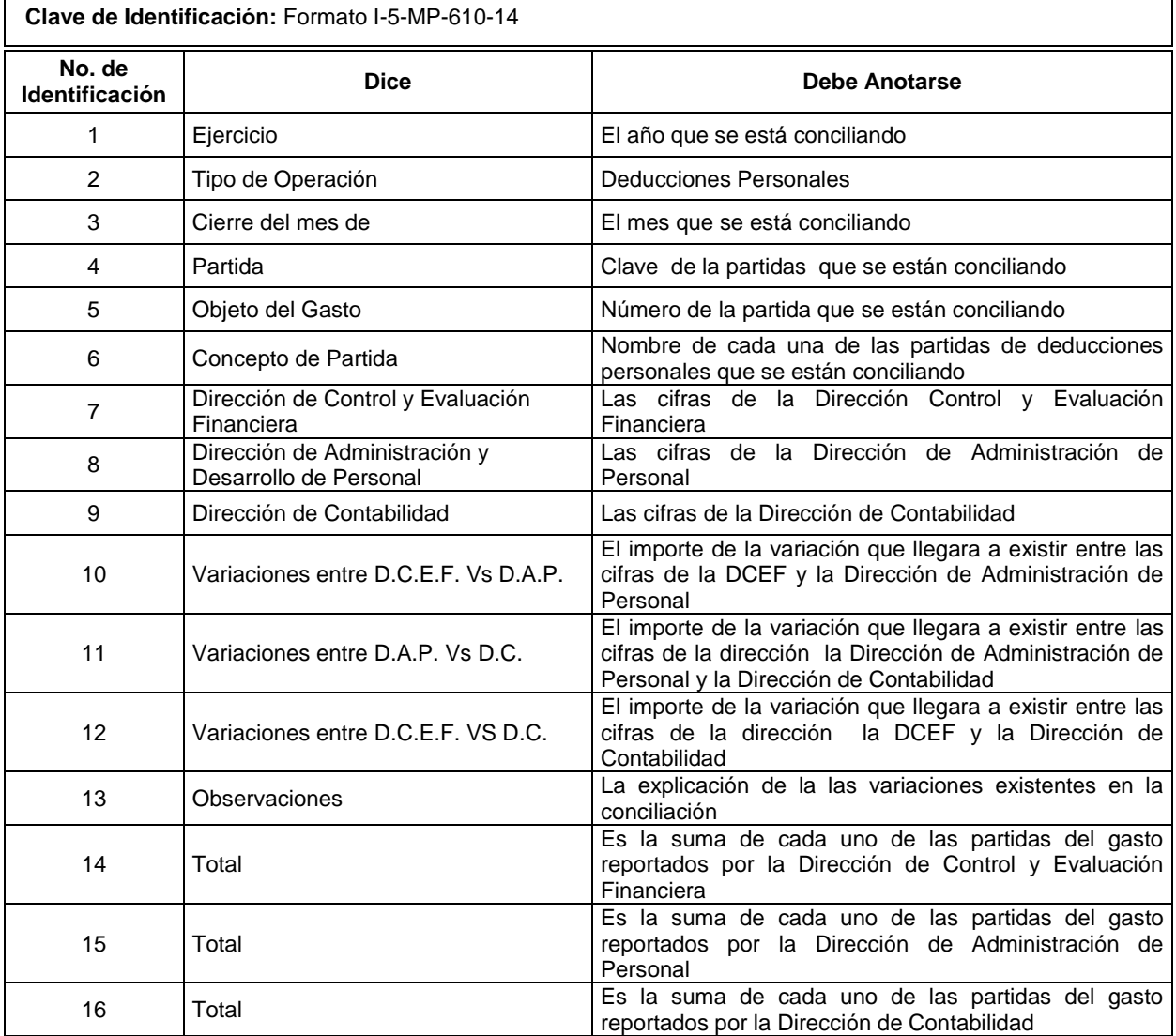

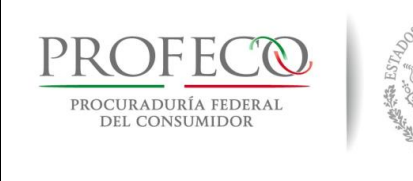

UNIDOS MEL

### **Procedimiento para emitir los estados financieros de Profeco**

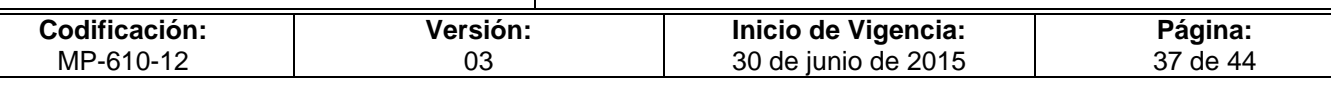

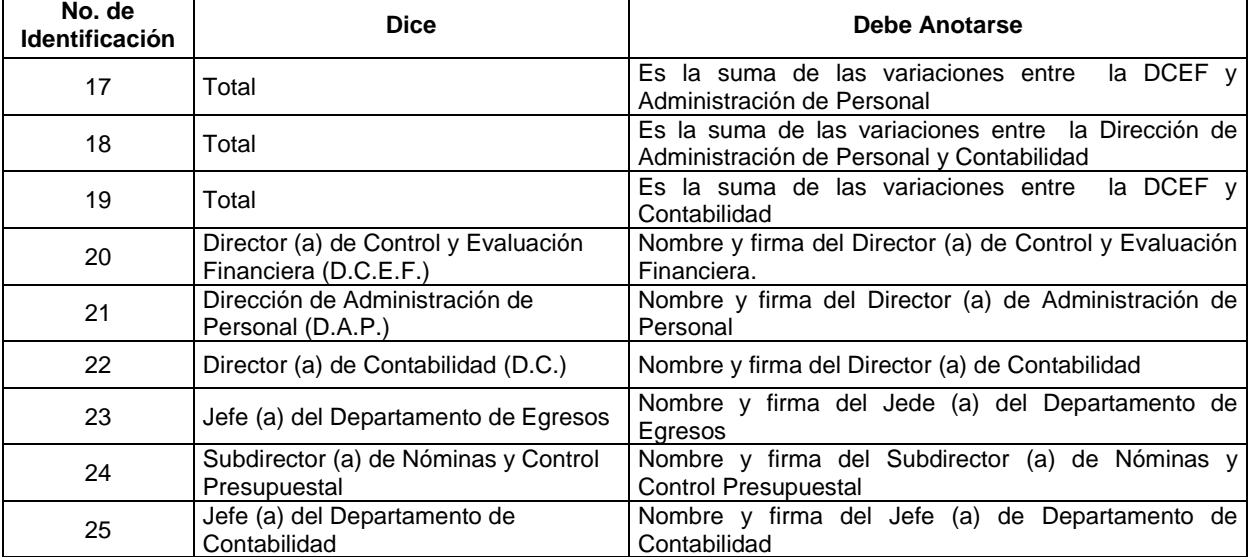

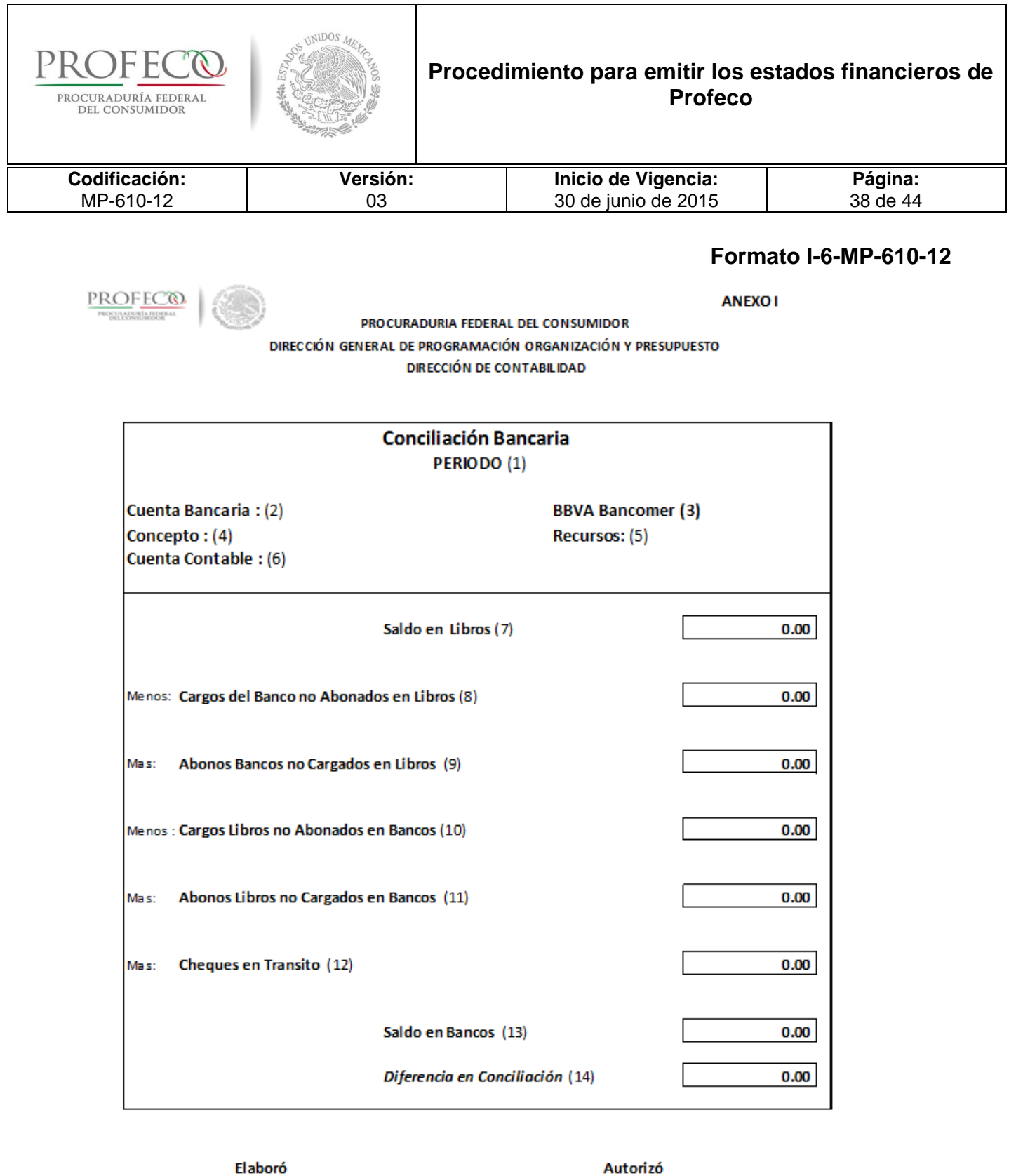

 $(15)$ 

 $(16)$ 

f

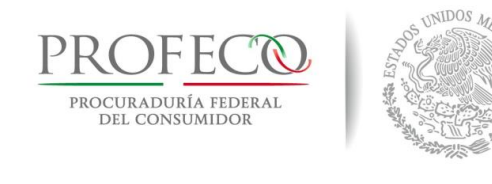

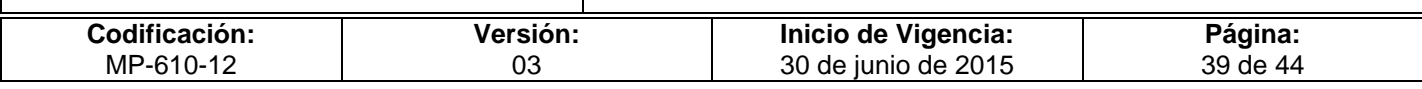

#### **ANEXO II**

#### **DIRECCIÓN DE CONTABILIDAD PROCURADURIA FEDERAL DEL CONSUMIDOR DIRECCIÓN GENERAL DE PROGRAMACIÓN ORGANIZACIÓN Y PRESUPUESTO**

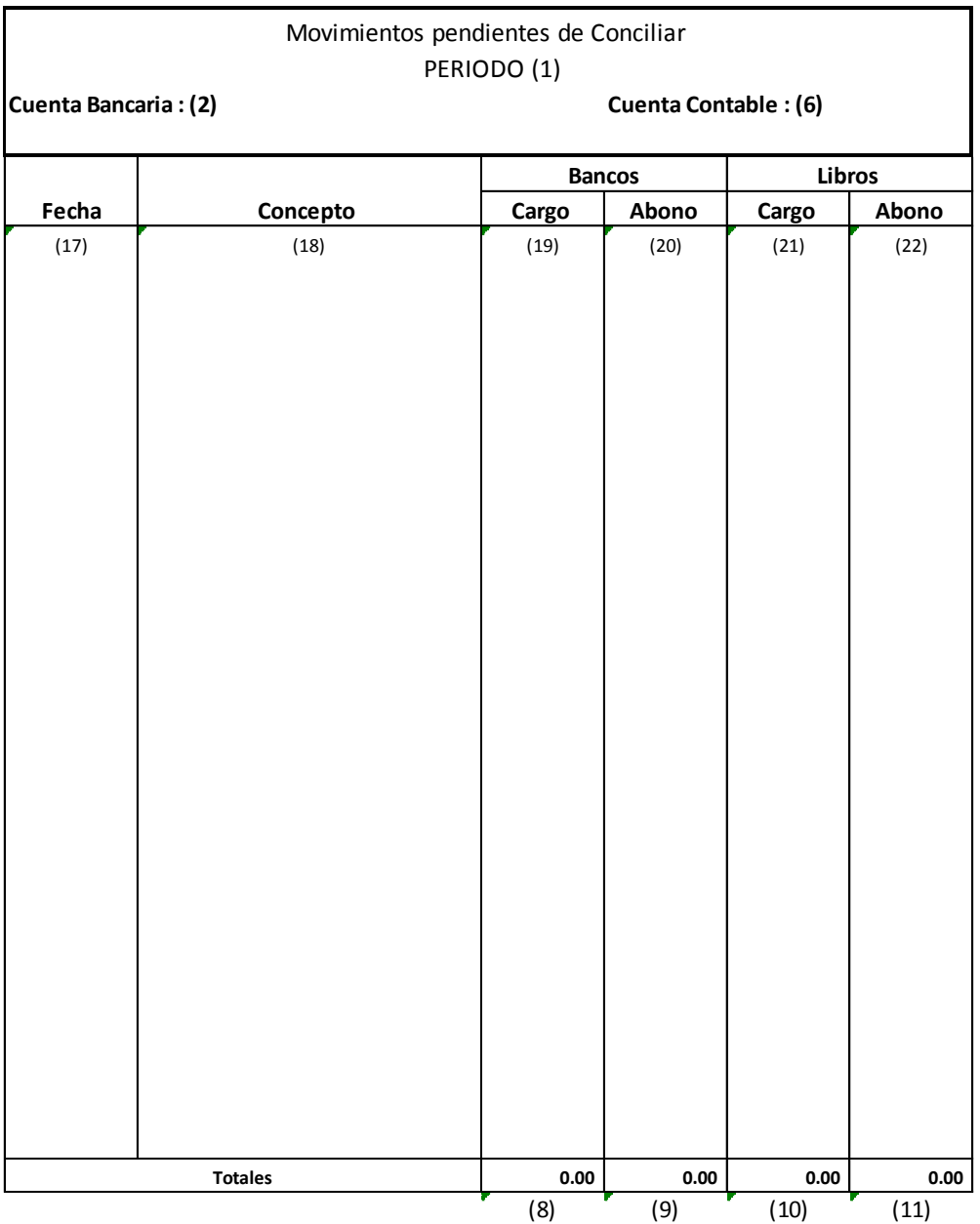

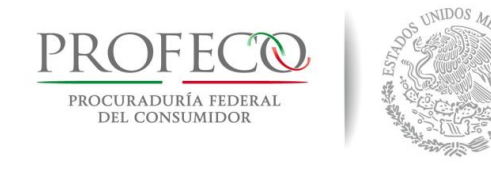

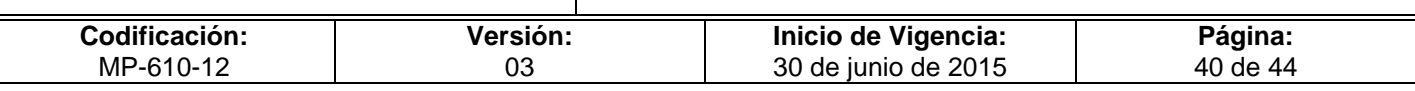

**ANEXO III**

#### **DIRECCIÓN DE CONTABILIDAD PROCURADURIA FEDERAL DEL CONSUMIDOR DIRECCIÓN GENERAL DE PROGRAMACIÓN ORGANIZACIÓN Y PRESUPUESTO**

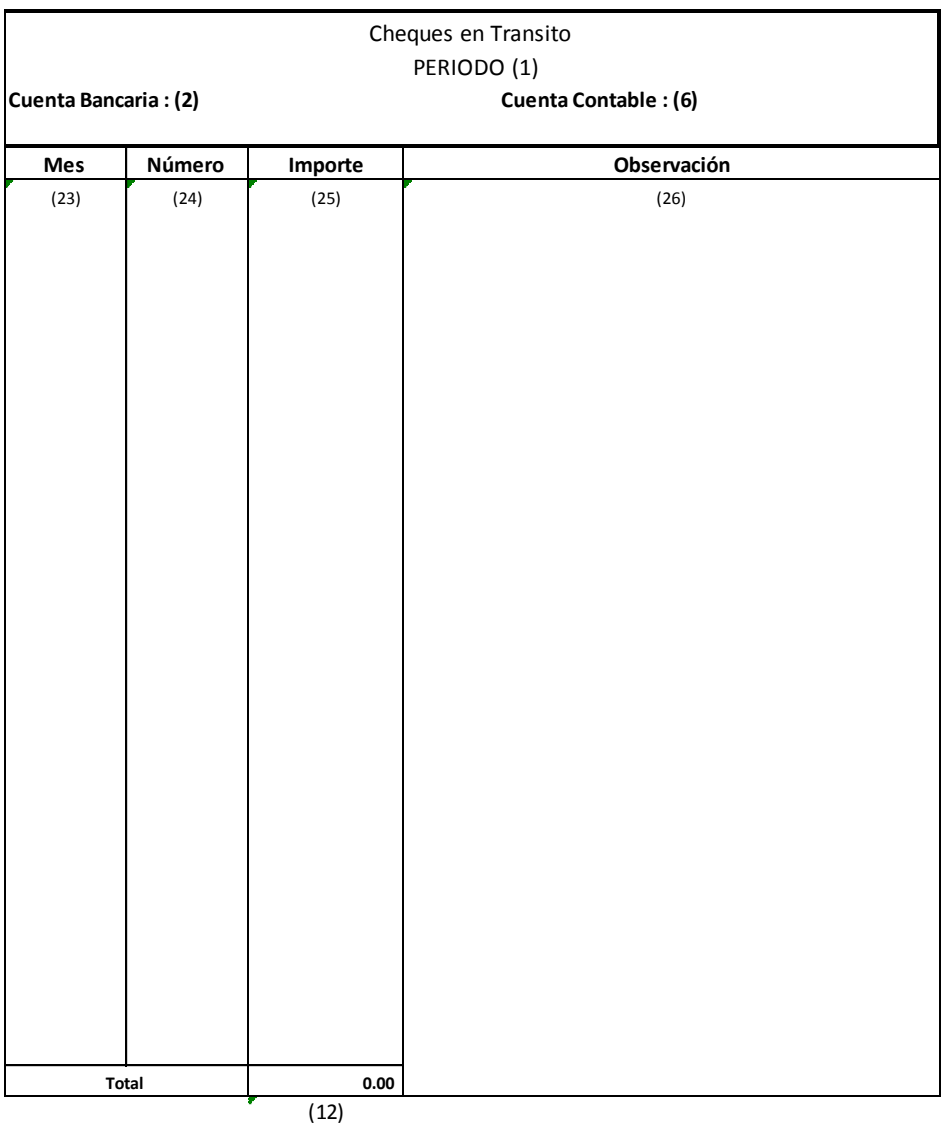

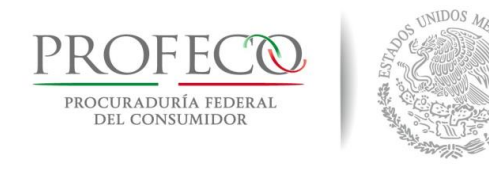

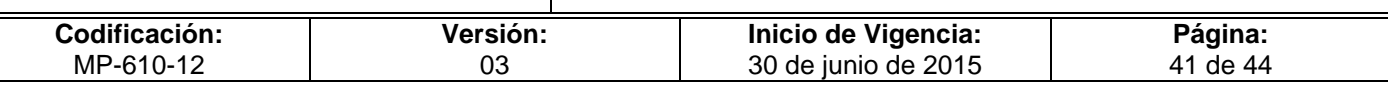

# **Instructivo de Llenado del Formato**

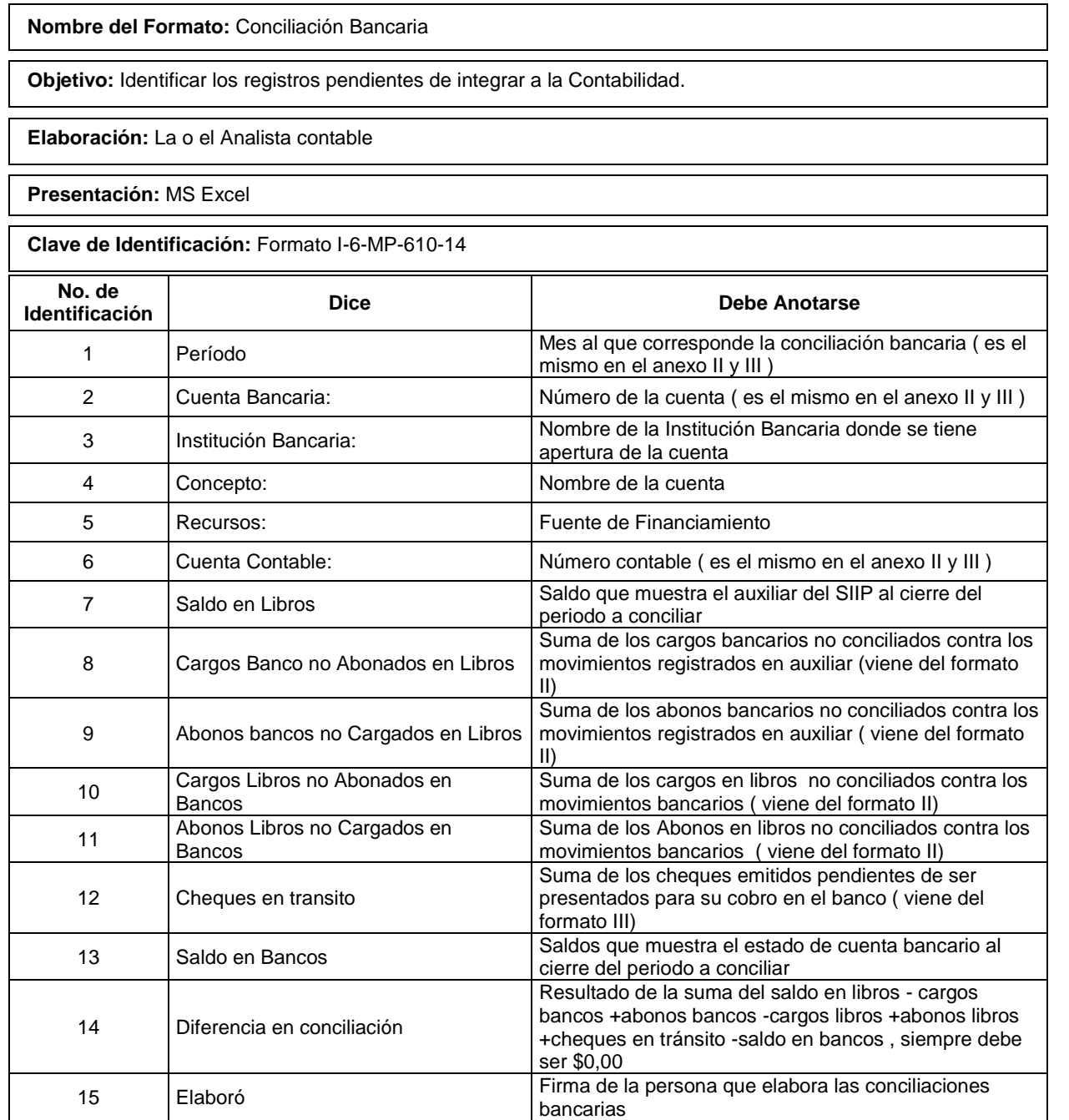

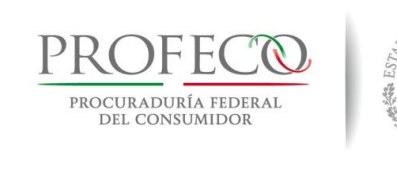

UNIDOS MEL

### **Procedimiento para emitir los estados financieros de Profeco**

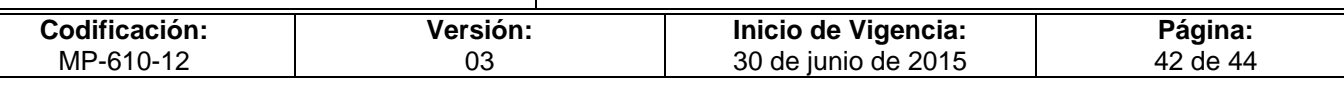

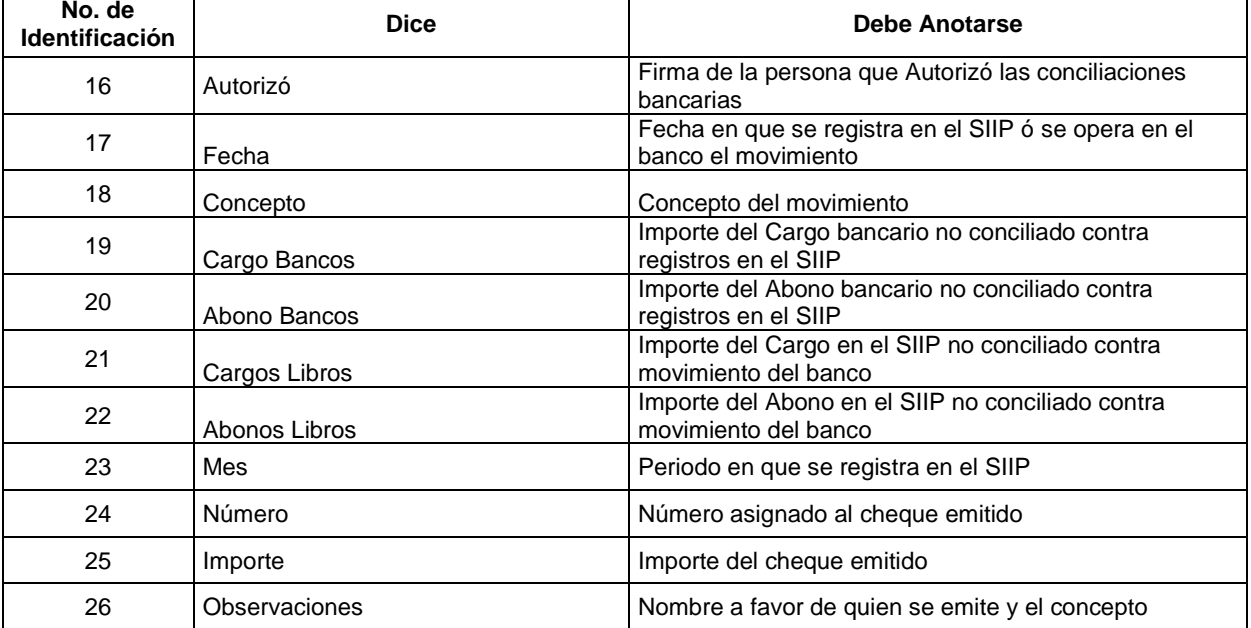

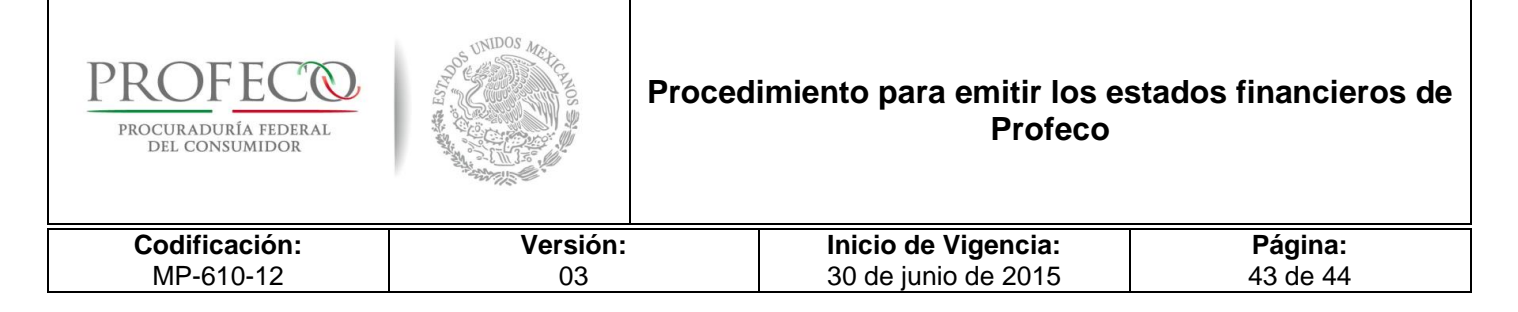

#### **Anexo 1**

### **Estado de Resultados**

Documento contable donde se informa detallada y ordenadamente el resultado de las operaciones (utilidad y/o pérdida) de una entidad durante un periodo determinado, permitiendo evaluar los logros alcanzados. Debe de reunir las características primarias de confiabilidad, relevancia, comprensibilidad y comparabilidad para que este sea útil en la toma de decisiones. Muestra la diferencia entre el total de los ingresos en sus diferentes modalidades, venta de bienes, servicios, cuotas y aportaciones y los egresos representados por adquisiciones de bienes, servicios, prestaciones y otros gastos

El estado de resultados es emitido a través del SIIP, mismo que se encarga de condensar la información de modo que el Departamento de Contabilidad sólo emite el reporte del periodo deseado sin manipular datos o información al respecto.

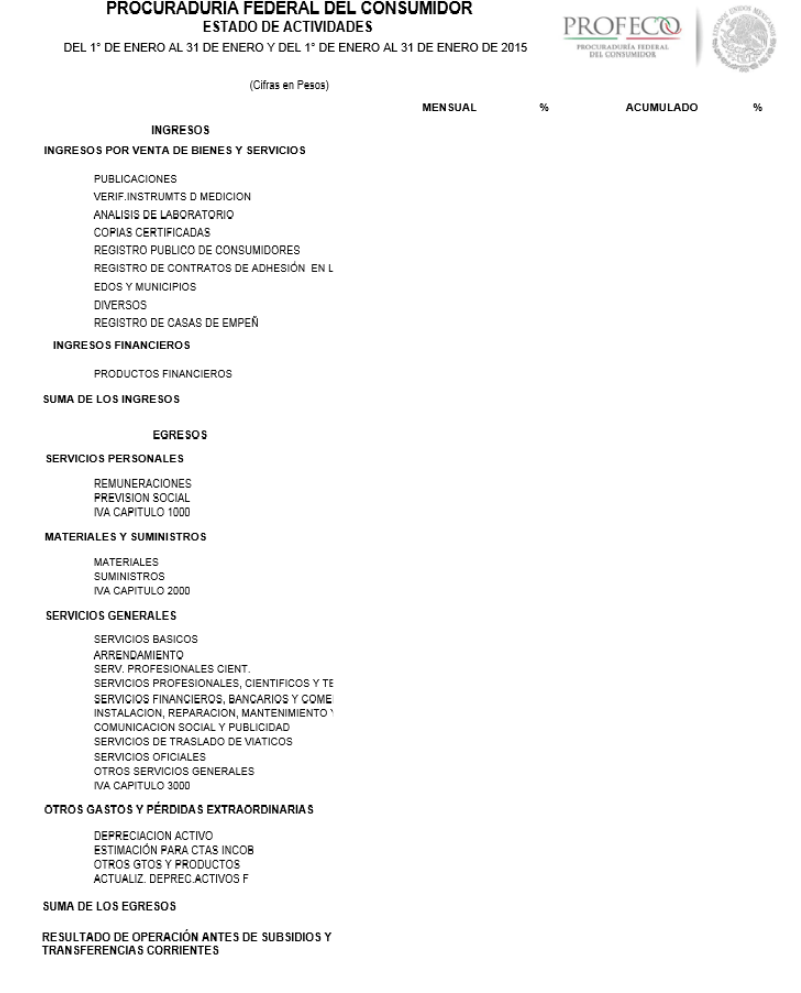

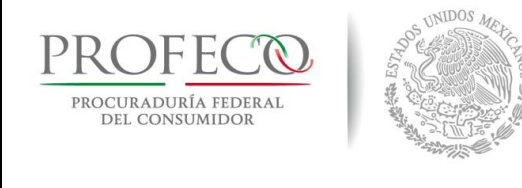

PROFEC® OCURADURÍA FEDER

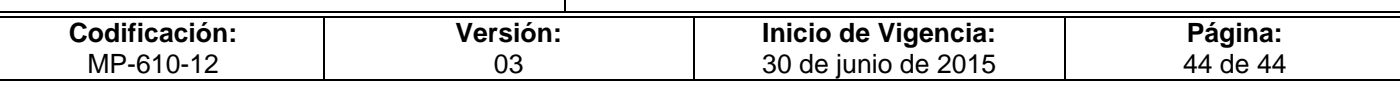

#### **Anexo 2**

### **Estado de Situación Financiera**

Documento contable que refleja la situación financiera de un ente económico, ya sea de una organización pública o privada, a una fecha determinada y que permite efectuar un análisis comparativo de la misma, incluyendo el activo, el pasivo y el capital.

PASIVO

**FIJO** 

SUMA DEL PASIVO

PASIVO CIRCULANTE

SERVICIOS PERSONALES POR PAGAR A CORTO PLAZO

PROVEEDORES POR PAGAR A CORTO PLAZO RETENCIONES Y CONTRIB, POR PAGAR A CTO PLAZO

OTRAS CUENTAS POR PAGAR A CORTO PLAZO

APORTACIONES DEL GOB.FED.DEL AÑO EN CURSO<br>APORTACIONES DEL GOB.FED. DE AÑO ANTERIORS

OTROS PASIVOS DIFERIDOS A CORTO PLAZO PROVISIONES PARA DEMANDAS Y JUICIOS A CTO PLAZ

SUMA DEL PA SIVO CIRCULANTE

**HACIENDA PUBLICA / PATRIMONIO** 

**DONACIONES DE CAPITAL** SUPERAVIT POR REEXPRESION **RESULTADOS DE EJERCICIOS ANTERIORES**<br>AHORRO O DESAHORRO DEL EJERCICIO

**SUMA DEL PATRIMONIO** 

TOTAL PA SIVO MAS PATRIMONIO

PATRIMONIO O CAPITAL SOCIAL

SUMA DE PA SIVO FUO

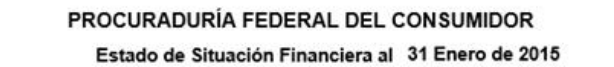

(cifras en pesos)

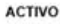

ACTIVO CIRCULANTE BANCO SITE SORERIA INVERSIONES FINANCIERAS DE CORTO PLAZO CUENTAS POR COBRAR A CORTO PLAZO DEUDORES DIVERSOS POR COBRAR A CORTO PLAZO OTROS DERECHOS A RECIBIR EFEC. EQV. A CTO PZO<br>ESTIMACIONES POR PERDIDA O DETERIORO DE ACTIVO SUMA DEL CIRCULANTE

ACTIVO NO CIRCULANTE TERRENOS<br>EDIFICIOS NO HABITACIONALES<br>MOBILIARIO Y EQUIPO DE ADMINISTRACION<br>VEHÍCULOS Y EQUIPO DE TRANSPORTE<br>MAQUINARIA, OTROS EQUIPOS Y HERRAMIENTAS MAGUERICANA, UTROS EQUIPOS TREINAMIENTAS<br>COLECCIONES OBRAS DE ARTE Y OBJETOS VALIOSOS<br>DEPRECIACION ACUMULDA DE BIENES IMMUEBLES<br>DEPRECIACION ACUMULADA DE BIENES MUEBLES SUMA DEL ACTIVO NO CIRCULANTE **ACTIVOS INTANGIBLES** 

SOFTWARE<br>LICENCIAS LICENCIAS<br>AMORTIZACIÓN ACUM. DE ACTIVOS INTANGIBLES<br>OTROS ACTIVOS DIFERIDOS<br>SUMA DEL ACTIVO INTANGIBLE

TOTAL ACTIVO

**CUENTAS DE ORDER** 

DEMANDAS JUDICIALES EN PROCESO DE RESOLUCIÓN RESOLUCIÓN DE DEMANDAS EN PROCESO JUDICIAL BIENES BAJO CONTRATO EN COMODATO<br>CONTRATO DE COMODATO POR BIENES PRE SUPUESTO DE INGRESOS APROBADO PRESUPUESTO DE INGRESOS POR EJERCER MODIFICACIONES AL PRESUPUESTO DE INGRESOS APF PRE SUPUESTO DE INGRESOS DEVENGADO<br>PRE SUPUESTO DE INGRESOS RECAUDADO PRE SUPUE STO DE EGRE SOS APROBADO PRESUPUESTO DE EGRESOS POR EJERCER PRESUPUESTO DE EGRESOS MODIFICADO PRE SUPUESTO DE EGRE SOS COMPROMETIDO PRE SUPUESTO DE EGRESOS DEVENGADO PRESUPUESTO DE EGRESOS EJERCIDO PRESUPUESTO DE EGRESOS PAGADO

Vo. Bo.

**COORDINADORA GENERAL DE ADMINISTRACIÓN** 

REVISO

DIRECTOR DE CONTABILIDAD

VALIDÓ

DIRECTOR GENERAL DE PROGRAMACION,<br>ORGANIZACIÓN Y PRESUPUESTO

**ELABORÓ** 

JEFE DE DEPARTAMENTO DE CONTABILIDAD

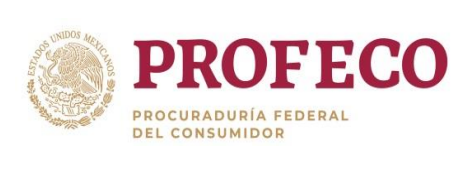

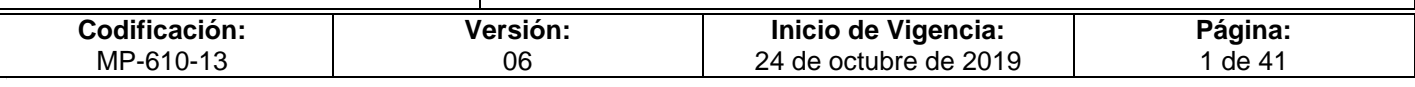

# **[Tiempo de Ejecución](#page-26-0)**

60 días hábiles.

## **Aprobación del Documento**

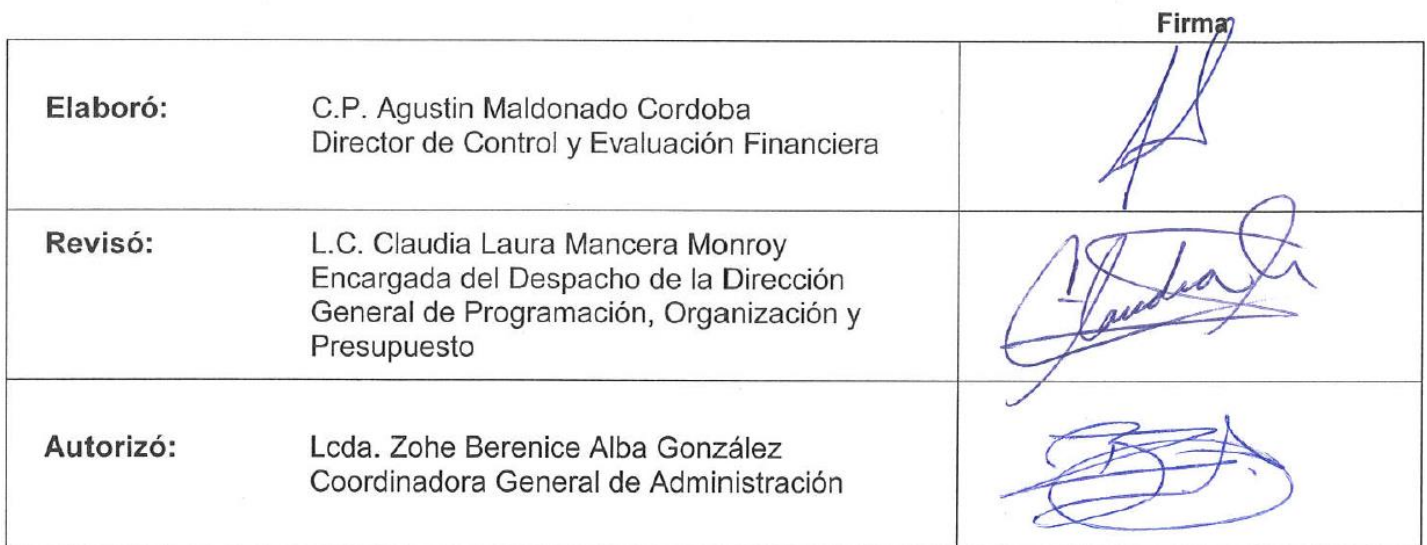

# **Control de las Revisiones**

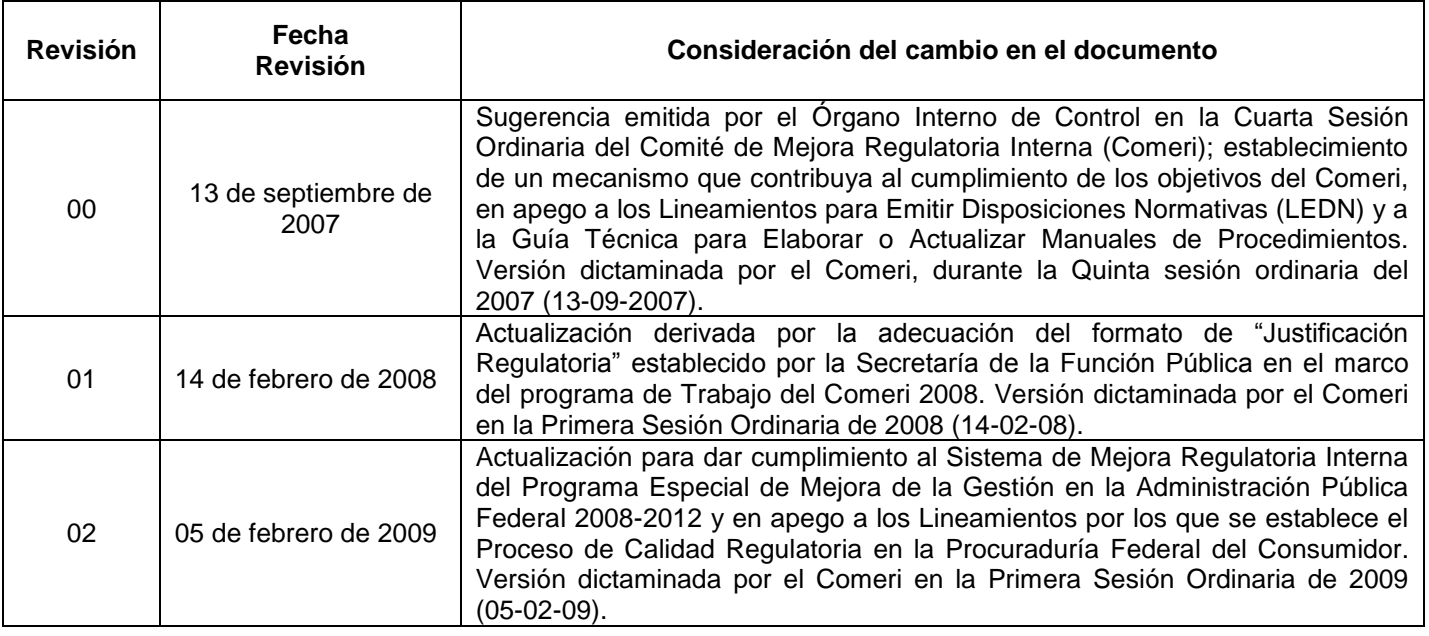

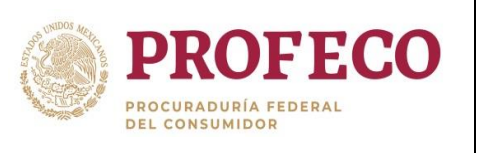

┱

T

### **Procedimiento para brindar asesoría para la elaboración y/o actualización de documentos normativos y su difusión**

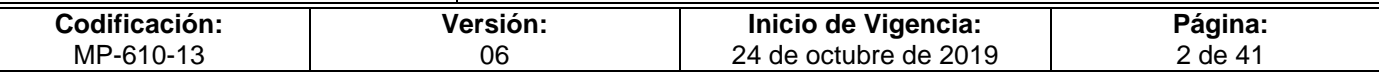

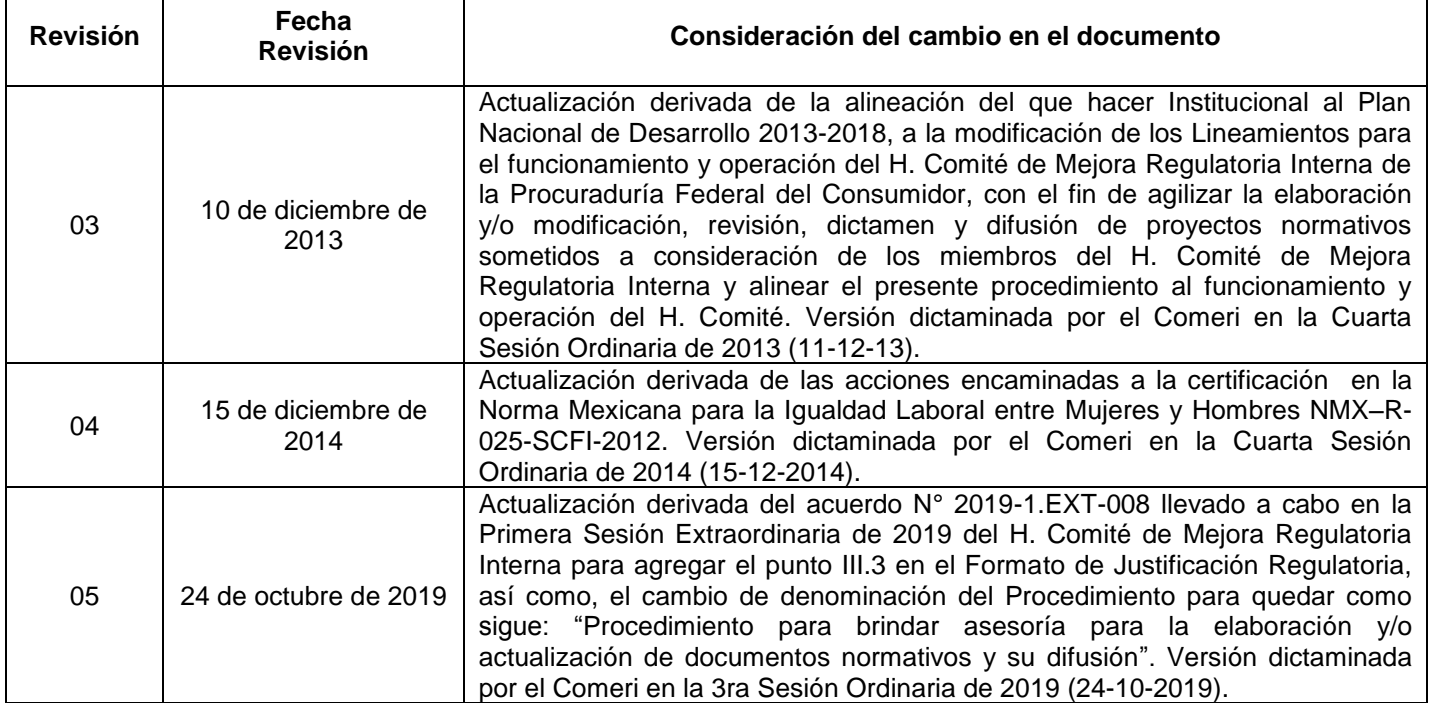

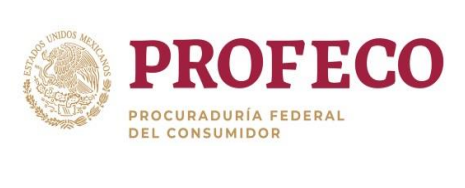

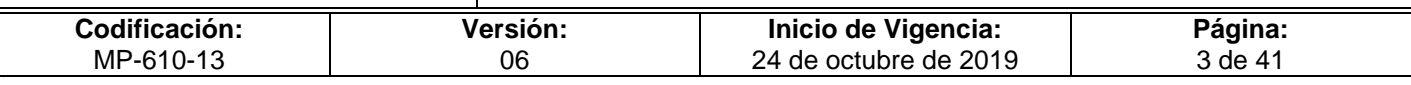

# **Contenido**

## **Página**

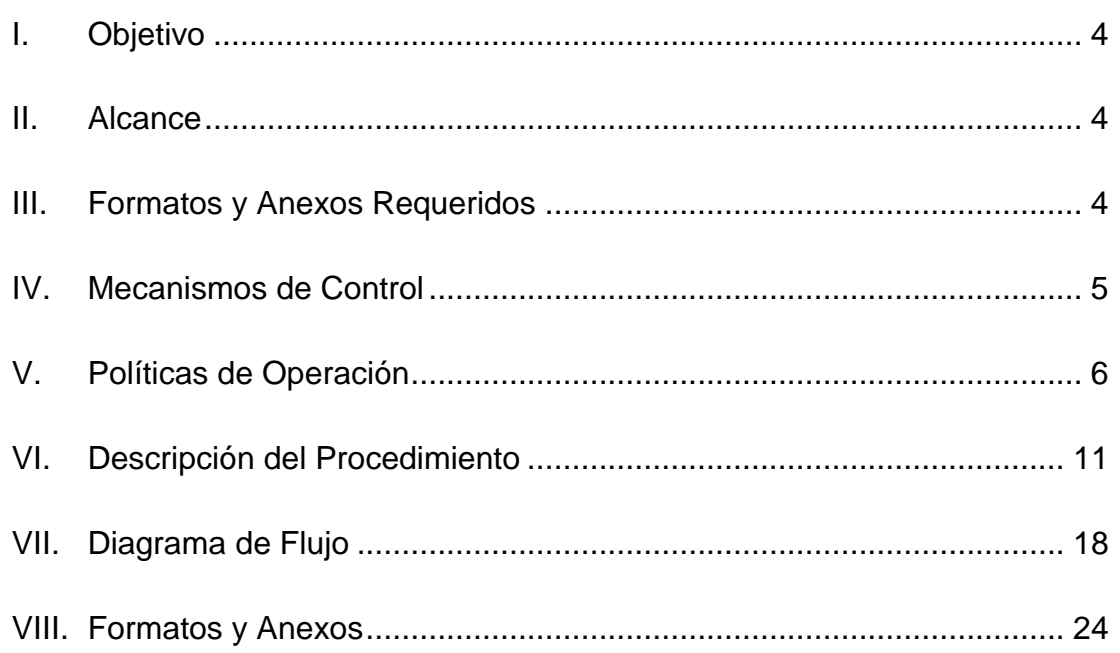

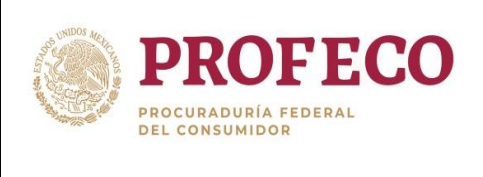

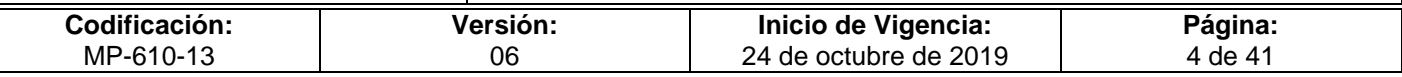

# <span id="page-321-0"></span>**I. Objetivo**

Establecer las políticas de operación y actividades que permitan proporcionar a las Unidades Administrativas la asesoría y metodología para la elaboración y/o actualización de sus documentos normativos bajo criterios de simplificación y calidad regulatoria; a fin de someterlos a consideración del H. Comité de Mejora Regulatoria Interna (Comeri) de la Procuraduría Federal del Consumidor.

## <span id="page-321-1"></span>**II. Alcance**

El procedimiento está dirigido a:

- Las Unidades Administrativas (UA) de la Procuraduría Federal del Consumidor (Profeco), responsables de emitir documentos normativos, en el ámbito de su respectiva competencia.
- La/El Titular de la Dirección General de Programación, Organización y Presupuesto (DGPOP) y Secretaria(o) Ejecutivo del Comeri, responsable de las funciones establecidas en los Lineamientos para el funcionamiento y operación del H. Comité de Mejora Regulatoria Interna de la Procuraduría Federal del Consumidor.
- La/El Secretario Técnico del Comeri, responsable de las funciones establecidas en los Lineamientos para el funcionamiento y operación del H. Comité de Mejora Regulatoria Interna de la Procuraduría Federal del Consumidor.
- La/El Jefe de Departamento de Organización de la DGPOP, responsable de proporcionar a las UA la asesoría, metodología y demás herramientas necesarias para la elaboración o actualización de los documentos normativos que van a someterse a consideración del H. Comité de Mejora Regulatoria Interna de la Procuraduría Federal del Consumidor

## <span id="page-321-2"></span>**III. Formatos y Anexos Requeridos**

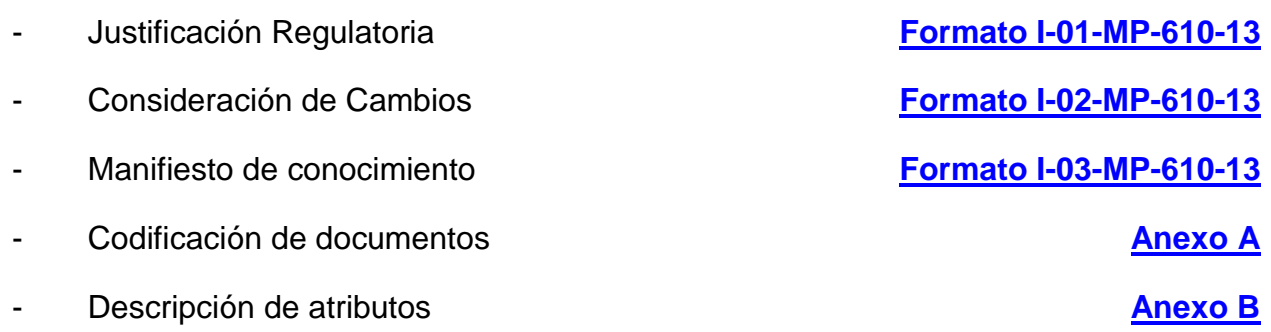

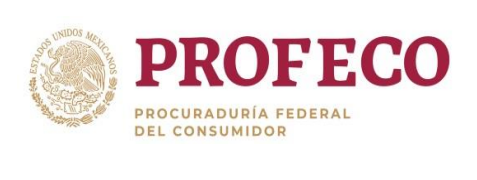

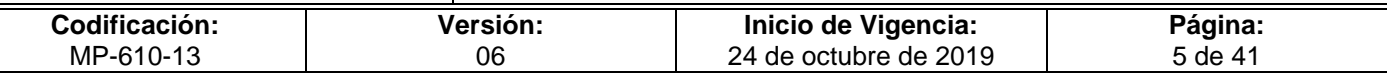

# <span id="page-322-0"></span>**IV. Mecanismos de Control**

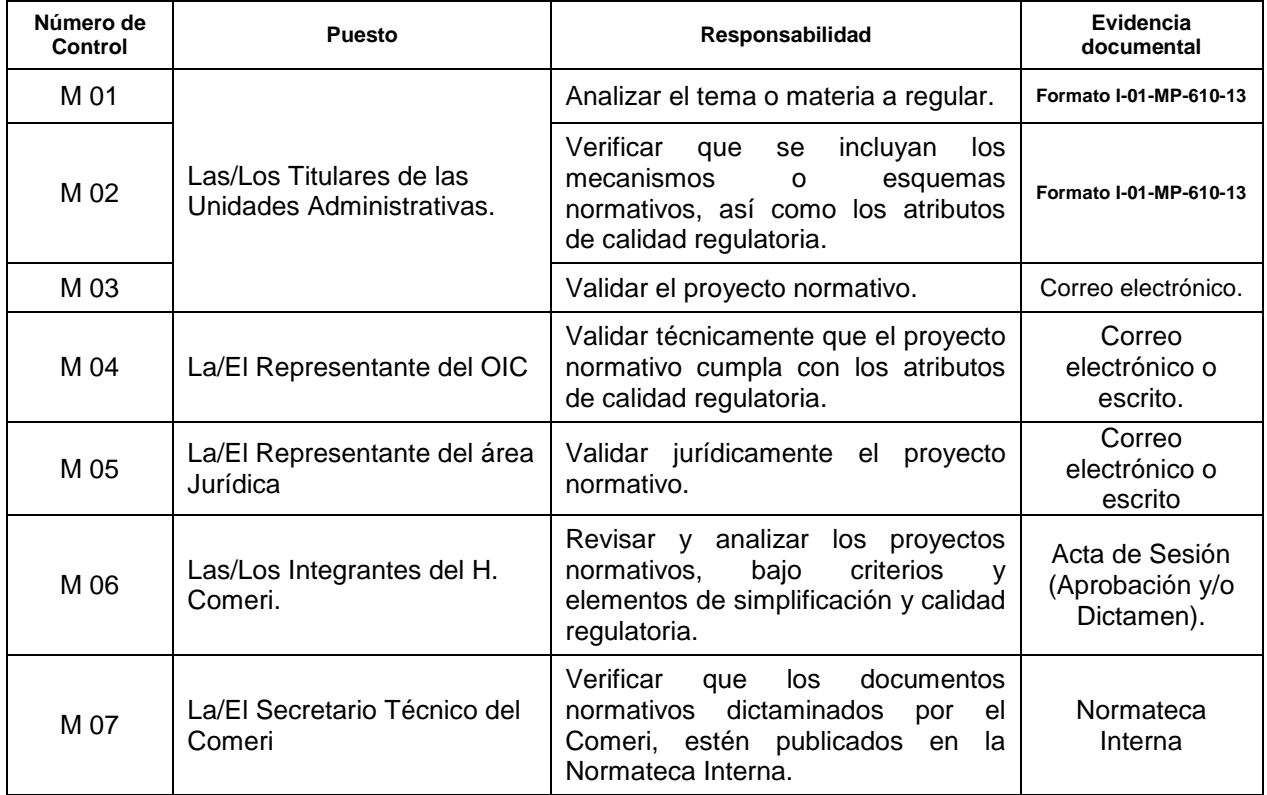

En los casos en que por alguna circunstancia se omita la revisión y aplicación de uno o varios de los mecanismos de control previstos en el procedimiento, la/el responsable de su cumplimiento deberá informar a su jefa/e inmediato las causas o motivos que dieron lugar al hecho y, si se le requiere, proporcionará la evidencia documental que sustente lo ocurrido debiendo registrar la excepción en la bitácora (fecha y descripción de los mismos hechos) correspondiente, cuyo responsable será la/el servidor público que designe la/el titular de la UA. La información registrada, permitirá analizar la posible adecuación y mejora del presente procedimiento.

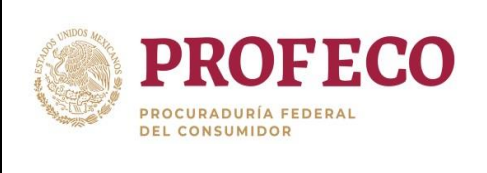

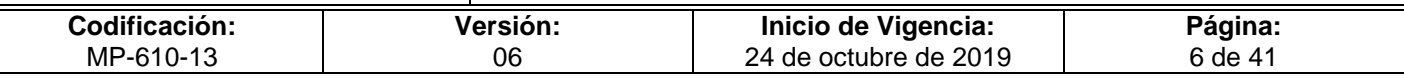

# <span id="page-323-0"></span>**V. Políticas de Operación**

#### **Generales**

- 1. Las UA de Profeco podrán emitir documentos normativos de conformidad a las facultades conferidas en el ámbito de su respectiva competencia.
- 2. Las UA para la elaboración y/o actualización de sus Proyectos Normativos deberán considerar todas aquellas acciones de mejora y sistematización integral de los procesos considerando las tecnologías de la información y comunicaciones previa consulta y opinión de la Dirección General de Informática.
- 3. La elaboración y/o actualización de documentos normativos corresponde a cada UA y la deberán realizar en el momento en que se presenten cambios en su organización o funcionamiento, por modificación de disposiciones jurídicoadministrativas que regulen el documento o, en su caso, por propuestas de mejora que realice algún Órgano Fiscalizador, Auditor o Evaluador interno o externo.
- 4. Corresponderá a la DGPOP, proporcionar a las UA la asesoría, metodología y demás herramientas necesarias para la elaboración o actualización de los documentos normativos.

### **Del análisis y diagnóstico**

5. Previo a la elaboración de cualquier proyecto normativo, las UA deberán analizar qué problemas o situaciones requieren resolver o atender mediante la generación de una regulación normativa y/o funcional, con asesoría de la DGPOP basado en criterios o alternativas viables y necesarias.

#### **De la atención de requerimientos**

- 6. Las UA deberán solicitar a la DGPOP la revisión de los proyectos normativos mediante oficio y el **Formato I-01-MP-610-13** Justificación Regulatoria remitido por correo electrónico para su validación previo al envío físico debidamente firmado.
- 7. Las UA designarán a una persona que funja como Enlace, el cual deberá tener conocimiento de las funciones y actividades que desarrollan las áreas respectivas y estar facultado para la toma de decisiones, a fin de llevar a cabo el proceso de elaboración y/o actualización del documento normativo, con la asesoría de la DGPOP.
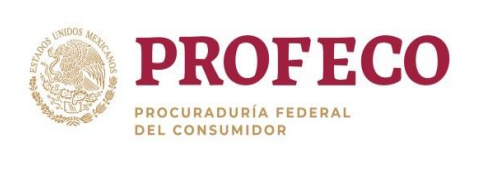

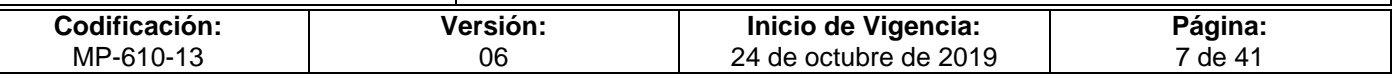

- 8. Las UA en coordinación con la DGPOP, definirán las líneas de acción para la elaboración y/o actualización de los documentos normativos.
- 9. El avance de los proyectos normativos, dependerá del cumplimiento de las UA y de los entregables dentro de los plazos establecidos.

#### **Del desarrollo del Proyecto Normativo**

- 10. Durante la elaboración o actualización de los documentos normativos, éstos serán denominados "**proyecto normativo**".
- 11. Las UA llevarán a cabo la elaboración y/o actualización de los documentos normativos correspondientes en el marco de la Ley Federal de Protección al Consumidor, en apego a las atribuciones conferidas en el Reglamento y el Estatuto Orgánico de la Procuraduría Federal del Consumidor, así como por cualquier otro ordenamiento jurídico que norme el quehacer Institucional.
- 12. Las UA deberán determinar qué mecanismos o esquemas normativos deberán incluir su proyecto normativo para alcanzar los objetivos deseados y deberán considerar que la regulación no genere discrecionalidad, ni cargas administrativas innecesarias, así como controles o restricciones que afecten negativamente la oportuna gestión y eficacia de Profeco.
- 13. En la elaboración y/o actualización de los proyectos normativos, participará además del Enlace, el personal directamente involucrado en los procesos, independientemente de su nivel jerárquico.
- 14. El Enlace recopilará la información y evidencias documentales correspondientes a la ejecución de las actividades del proceso, atribuciones y acciones a analizar, así como del marco normativo vigente; con la finalidad de sustentar el proyecto normativo.
- 15. Las UA deberán solicitar a la DGPOP la última versión vigente en Word del documento a actualizar.
- 16. El proyecto normativo deberá ser entregado para su análisis a la DGPOP de forma electrónica y con la herramienta de Word "Control de Cambios" activada, para estar en condiciones de iniciar el proceso de revisiones técnicas y así poder emitir las observaciones o mejoras pertinentes.

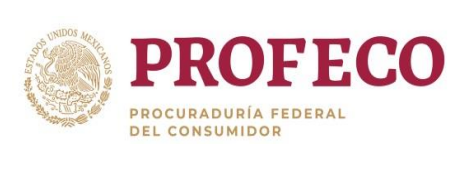

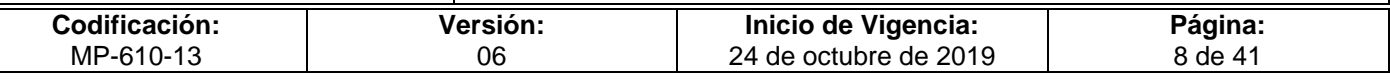

- 17. Una vez realizado el análisis a las propuestas de actualización al documento normativo, la DGPOP proporcionara a la UA el **Formato I-02-MP-610-13** Consideración de Cambios, para que indique en cada parte modificada del documento vigente, los cambios realizados y fundamente las consideraciones del cambio en cada caso.
- 18. La DGPOP codificará los documentos normativos, así como todos aquellos formatos que intervengan en dichos proyectos, conforme a los criterios establecidos en el **Anexo A Codificación de Documentos**, del presente procedimiento.

#### **De la fecha límite para presentar proyectos normativos**

- 19. La DGPOP notificará a las UA, con anticipación a las sesiones ordinarias o extraordinarias del Comeri, por correo electrónico las fechas límite para presentar, ante la Secretaría Ejecutiva, sus proyectos normativos en los siguientes casos:
	- a) Para solicitar mediante oficio a la DGPOP, someter su proyecto normativo a dictamen del H. Comeri.
	- b) Para concluir el proceso de revisión del proyecto normativo y entregarlo debidamente validado por las/los titulares de las UA emisoras.
	- c) Para atender los comentarios y observaciones emitidos por el Asesor Técnico y por el Asesor Jurídico del Comeri en tiempo y forma.

#### **De la revisión y dictaminación**

- 20. Desde el momento en que el proyecto normativo sea recibido por la DGPOP, ésta deberá verificar que cumpla con los atributos de calidad regulatoria que se indican en la Justificación Regulatoria, **Formato I-01-MP-610-13**, para emitir su opinión favorable o en su defecto, las recomendaciones que considere necesarias.
- 21. La DGPOP podrá sugerir mejoras a los proyectos normativos, mismas que se harán del conocimiento de la/el titular de la UA correspondiente, a efecto de determinar la viabilidad de su incorporación e implantación.
- 22. Una vez que la UA adecue el proyecto normativo con las recomendaciones, será sometido a una revisión final por parte de la DGPOP, así como por las/los Jefes de Departamento, las/los Directores de Área o las/los Directores Generales de la UA responsable, a efecto de validar que la información contenida en el mismo, sea la adecuada y necesaria, esté completa y corresponda a la realidad, además de verificar que no contenga contradicciones o deficiencias.

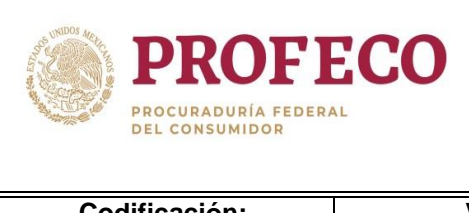

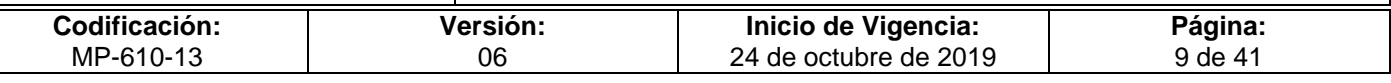

- 23. Posterior a la validación del área normativa, la/el Secretario Ejecutivo del Comeri enviará los proyectos normativos para su publicación en la Normateca Interna, a efecto de que dentro de los **diez días hábiles** en sesión ordinaria o **cinco días hábiles** en sesión extraordinaria, siguientes a su publicación las y los integrantes del Comeri, el Área Jurídica y el Órgano Interno de Control, en el ámbito de su competencia, deberán revisar y analizar dichos proyectos, bajo criterios y elementos de simplificación y calidad regulatoria y emitir dentro de ese plazo los comentarios y observaciones correspondientes para ser atendidas por las UA emisoras. Este plazo podrá ser ampliado por el Comeri por un término no mayor de quince días hábiles, cuando la complejidad del proyecto o cualquier otra circunstancia comprobada justifique dicha prórroga.
- 24. En caso de que las y los integrantes del Comeri, el Área Jurídica y el Órgano Interno de Control no emitieren comentarios u observaciones a los proyectos normativos en el plazo a que se refiere el numeral 23, se entenderá que no se obstaculizara la presentación de los documentos normativos, por lo que podrán ser validados por los miembros del H. Comité..

#### **De la dictaminación**

- 25. Una vez que el proyecto normativo es presentado ante el Comeri y dictaminado viable, éste se denominará "**Documento Normativo**", se emite el acuerdo del dictamen favorable del Comeri y se solicitará su difusión en la Normateca Interna.
- 26. Previo a la publicación en la Normateca Interna, la DGPOP procederá a recabar las firmas de aprobación de las y los servidores públicos, según corresponda, al tipo de documento normativo, para su posterior difusión:
	- A. Elaboró: La/El Titular de la UA.
	- B. Revisó: La/El Titular de la DGPOP.
	- C. Visto Bueno: La/El Titular de la Subprocuraduría o Coordinación General, según corresponda, y
	- D. Autorizó: La/El Titular de la Coordinación General de Administración.

# **De la difusión**

27. La DGPOP solicitará a la Dirección General de Difusión la publicación de los documentos normativos dictaminados favorablemente, en la Normateca Interna de la Institución para difusión y conocimiento de todo el personal de Profeco.

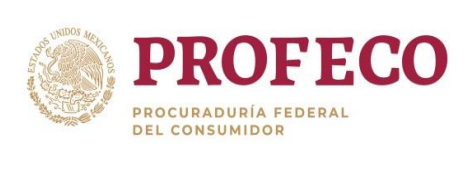

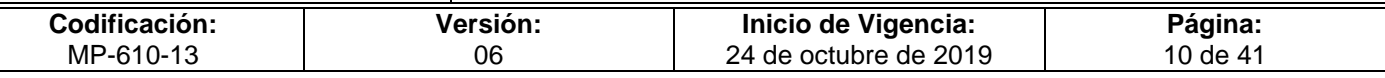

- 28. Los documentos normativos deberán ser incorporados a la Normateca Interna dentro de los **quince días hábiles** siguientes a la fecha en que fueron dictaminados favorablemente por el Comeri. Por lo que ningún documento normativo podrá ser exigido o aplicado a la/el servidor público o persona alguna, si no está debidamente publicado en la Normateca Interna.
- 29. Las y Los servidores públicos involucrados directamente en la aplicación de los documentos normativos, deben orientar y asesorar a quien lo requiera sobre la aplicación del documento, así como manifestar su conocimiento.
- 30. Los documentos normativos se publicarán en la Normateca Interna de forma íntegra y completa, y en el caso de normas que hayan sido modificadas o reformadas, la publicación será de una versión compilada en la que se indique abajo del texto modificado, la fecha en que tuvo lugar cada reforma.
- 31. Las UA no podrán aplicar documentos normativos adicionales a los contenidos en la Normateca Interna, ni aplicarlos en forma distinta a como se establezca en la misma, salvo que existiera el riesgo de ocasionar un grave perjuicio a Profeco, en este supuesto la UA emisora deberá justificar lo conducente ante el Comeri; para que en su caso, dichos documentos normativos no sean sometidos a consideración del Comeri y la Normateca Interna apoye en la publicación.
- 32. Cualquier nueva regulación, modificación o abrogación de documentos normativos vigentes, deberá registrarse en el "Catálogo de Documentos Normativos", identificándose éstos como de nueva creación, actualización o abrogación, según corresponda, dentro de los **diez días hábiles** siguientes a que suceda.

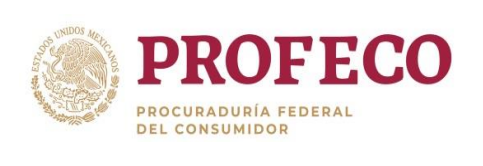

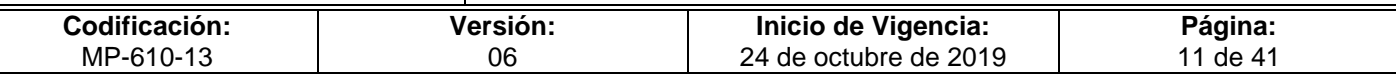

# **VI. Descripción del Procedimiento**

# **Unidad Administrativa.- Titular.**

- 1. Analiza si es necesario regular algún tema o materia en específico, mediante la Fundamentación y Motivación del **Formato I-01-MP-610-13** Justificación Regulatoria, con asesoría de la DGPOP.
- No tiene la facultad para regular.
- 2. Entabla comunicación con la UA que tiene la facultad para regular el tema o materia, con la finalidad de que sea ésta quien lo elabore. *Conecta con la actividad 1.*
- Sí tiene la facultad para regular.
- 3. Elabora el proyecto normativo, con asesoría de la DGPOP, o en su caso, del área iurídica, el cual debe incluir los esquemas normativos identificados y debe considerar los atributos de calidad regulatoria **Anexo B**, así como del **Formato I-01-MP-610-13** Justificación Regulatoria.
- No cumple con los atributos de calidad regulatoria. *Conecta con la actividad 2*.
- Sí cumple con los atributos de calidad regulatoria.
- 4. Envía mediante oficio al Secretario Ejecutivo del Comité la solicitud de someter su proyecto normativo a dictamen del Comeri, y en archivo electrónico el proyecto normativo junto con el **Formato I-01-MP-610-13** Justificación Regulatoria.

# **DGPOP.- Secretaria/o Ejecutivo del Comeri.**

5. Toma conocimiento y turna a La/El Secretario Técnico para que se atienda la solicitud de la UA de someter su proyecto normativo a dictamen del Comeri.

# **DGPOP.- Secretaria/o Técnico del Comeri**

6. Instruye a La/El Jefe de Departamento de Organización para asesorar a la UA en la elaboración y/o actualización de su proyecto normativo.

# **DGPOP.- Jefatura de Departamento de Organización.- Titular.**

7. Proporciona la asesoría necesaria al Enlace designado para la elaboración y/o actualización del proyecto normativo.

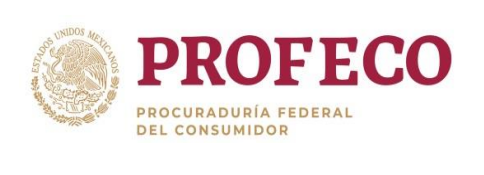

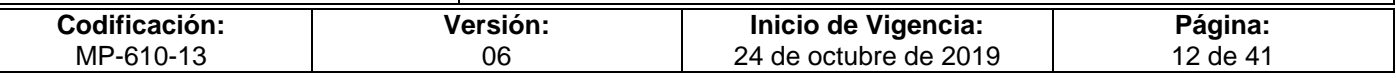

8. Designa a La/El analista responsable, para hacer la revisión técnica a las propuestas de modificación en la elaboración y/o actualización del proyecto normativo.

#### **DGPOP.- Analista Responsable.**

- 9. Recibe el proyecto normativo con las propuestas de modificación y/o actualización mediante la herramienta electrónica: "Control de Cambios", y en su caso, asigna codificación al proyecto normativo.
- 10. Realiza la revisión técnica al proyecto normativo, elabora las sugerencias de mejora mediante la herramienta electrónica: "Control de Cambios" y turna a la/el Jefe de Departamento de Organización.

#### **DGPOP.- Jefatura de Departamento de Organización.- Titular**.

11. Toma conocimiento de la revisión técnica y envía al Enlace mediante correo electrónico el proyecto normativo, a fin de someter a consideración de la UA las sugerencias de mejora.

#### **Unidad Administrativa - Enlace.**

- 12. Revisa las sugerencias de mejora al proyecto normativo.
- No son viables.
- *13.* Emite las justificaciones y/o comentarios mediante la herramienta electrónica: "Control de Cambios" sobre la inviabilidad de las mejoras sugeridas al proyecto normativo y turna a la/el Jefe de Departamento de Organización para su revisión. *Conecta con la actividad 15.*
- Si son viables.
- 14. Envía a la/el Jefe de Departamento de Organización el proyecto normativo con la atención a las mejoras sugeridas mediante la herramienta electrónica: "Control de Cambios".

#### **DGPOP.- Analista Responsable.**

- 15. Revisa el proyecto normativo con la atención de la UA a las mejoras sugeridas.
- No quedan atendidas las sugerencias de mejora. *Conecta con la actividad 10.*

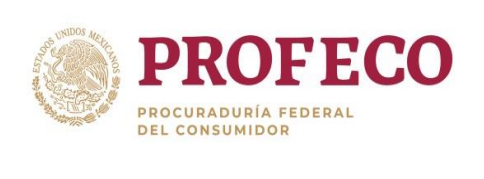

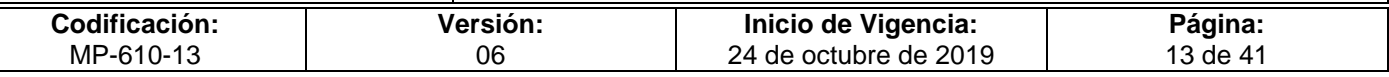

- Si quedan atendidas las sugerencias de mejora
- 16. Elabora la versión final del proyecto normativo y turna a La/El Jefe de Departamento de Organización para solicitar su validación a la UA correspondiente.

#### **DGPOP.- Jefatura de Departamento de Organización.- Titular**

17. Solicita mediante correo electrónico a la UA su validación a la versión final del proyecto normativo.

#### **Unidad Administrativa.- Titular.**

18. Envía a La/El Jefe de Departamento de Organización a través de correo electrónico el proyecto normativo validado, dentro de la fecha límite establecida para enviar los proyectos validados.

#### **DGPOP.- Jefatura de Departamento de Organización.- Titular**

- 19. Revisa en la fecha límite establecida, los proyectos validados que fueron enviados en tiempo, elabora la relación de proyectos normativos e integra los archivos que se van a publicar en la Normateca Interna.
- 20. Elabora oficio para solicitar que se publiquen los proyectos normativos, en la sección de "Proyectos" de la Normateca Interna, recaba firma de la/el Secretario Ejecutivo y entrega oficio a la Dirección General de Difusión.

#### **DGPOP.- Secretaria/o Técnico del Comeri.**

- 21. Comunica mediante correo electrónico, a las y los integrantes del Comeri que ya están publicados en el apartado de Proyectos de la Normateca Interna, los proyectos normativos para su revisión.
- 22. Integra la carpeta electrónica con el proyecto del Orden del Día para la celebración de la sesión del Comeri correspondiente y la presenta para aprobación de la/el Secretario Ejecutivo. *Conecta con la actividad 36.*

#### **Órgano Interno de Control / Subprocuraduría Jurídica.- Asesor Técnico / Asesor Jurídico.**

23. Verifica que el o los proyectos normativos cumplan con los atributos de calidad regulatoria, para emitir su opinión favorable o en su caso, las recomendaciones en el ámbito de su competencia que considere necesarias.

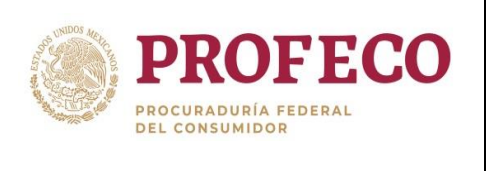

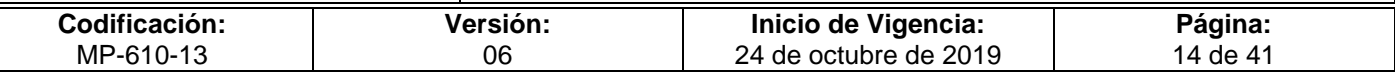

- Es opinión favorable
- 24. Emite opinión favorable y la envía a La/El Secretario Ejecutivo mediante correo electrónico. *Conecta con la actividad 36.*
- Es recomendación. *Conecta con la actividad 27.*

#### **Comeri.- Integrantes.**

- 25. Revisan y analizan el o los proyecto(s) normativo(s) en el ámbito de su competencia, bajo criterios y elementos de simplificación y calidad regulatoria.
- No existen comentarios. *Conecta con la actividad 36.*
- Sí existen comentarios.
- 26. Emiten sus comentarios, propuestas u observaciones en el ámbito de su competencia y envían a la/el Secretario Ejecutivo por correo electrónico, para su atención.

#### **DGPOP.- Secretaria/o Ejecutivo del Comeri.**

27. Toma conocimiento e instruye a la/el Jefe de Departamento de Organización para que sean atendidos la comentarios, propuestas u observaciones por las UA responsables.

#### **DGPOP.- Jefatura de Departamento de Organización.- Titular.**

28. Envía a las UA por correo electrónico los comentarios, propuestas u observaciones respectivas para que realicen las modificaciones correspondientes o, en su caso, justifiquen el impacto negativo que tendría su inclusión, en un plazo no mayor a dos días hábiles a partir de la recepción del correo.

#### **Unidad Administrativa.- Titular.**

29. Recibe el proyecto normativo con comentarios, propuestas u observaciones e instruye al Enlace para realizar las modificaciones correspondientes y devuelve el proyecto normativo a la/el Jefe de Departamento de Organización. .

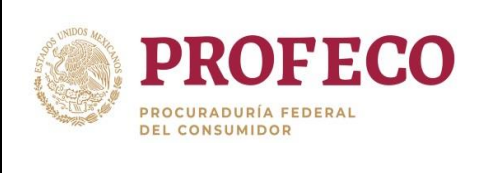

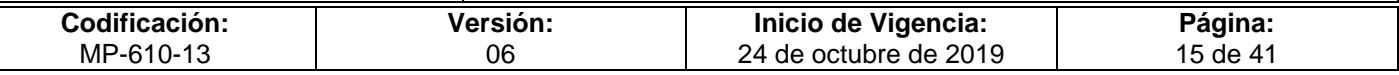

#### **DGPOP.- Jefatura de Departamento de Organización.- Titular.**

30. Recibe el proyecto normativo con la atención de la UA a los comentarios, propuestas u observaciones e instruye al Analista Responsable para realizar la revisión correspondiente.

#### **DGPOP.- Analista Responsable.**

- 31. Revisa el proyecto normativo con la atención de la UA a los comentarios, propuestas u observaciones.
- No quedan atendidas
- *32.* Convoca a reunión con la UA, a efecto de atender los comentarios, propuestas u observaciones. *Conecta con la actividad 33.*
- Si quedan atendidas
- 33. Elabora la respuesta a las y los integrantes que emitieron comentarios, propuestas u observaciones; así como la nueva versión del proyecto normativo, y turna a La/El Jefe de Departamento de Organización.

#### **DGPOP.- Jefatura de Departamento de Organización.- Titular.**

- 34. Envía mediante correo electrónico, la respuesta a las y los integrantes que emitieron comentarios, con la atención de la UA los mismos y los archiva de forma electrónica.
- 35. Solicita mediante correo electrónico a la Dirección General de Difusión actualice el archivo electrónico de los proyectos normativos modificados en la sección de "proyectos" en la Normateca Interna, para ser sometido a consideración del Comeri.

#### **DGPOP.- Secretaria/o Técnico del Comeri.**

36. Actualiza la carpeta electrónica con el Orden del Día y presenta a La/El Secretario Ejecutivo para su validación.

#### **DGPOP.-Secretaria/o Ejecutivo del Comeri.**

37. Revisa la convocatoria y carpeta electrónica con el Orden del Día.

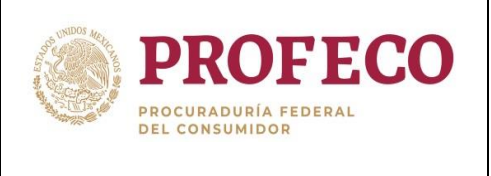

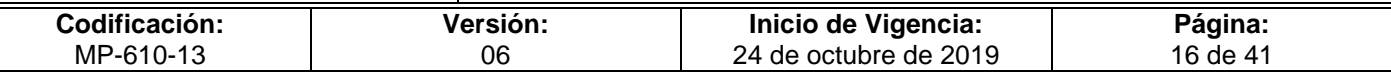

- Si hay comentarios.
- 38. Emite los comentarios o adecuaciones sobre la convocatoria y/o la carpeta electrónica con el Orden del Día y remite a la/el Secretario Técnico del Comeri para su atención. *Conecta con la actividad 36.*
- No hay comentarios.
- 39. Envía a las y los integrantes del Comeri en un plazo de cinco o tres días hábiles de anticipación a la sesión ordinaria o extraordinaria respectivamente, la convocatoria y carpeta electrónica con el Orden del Día.

#### **Comeri.- Integrantes.**

- 40. Realizan la sesión del Comeri correspondiente, donde emiten el dictaminen de el o los proyectos normativos.
- Emiten Dictamen de no viabilidad.

#### **DGPOP.- Secretaria/o Ejecutivo del Comeri.**

41. Instruye a La/El Secretario Técnico, se asiente en el acta de la sesión, el acuerdo del dictamen de no viabilidad y se informe mediante oficio a las UA, las observaciones y comentarios al respecto.

#### **Fin.**

- Emiten Dictamen de viabilidad.
- 42. Instruye a La/El Secretario Técnico, se asiente en el acta de la sesión el acuerdo del dictamen de viabilidad y se realice la difusión de los documentos normativos a través de la Normateca Interna.

#### **DGPOP.- Jefatura de Departamento de Organización.- Titular**

- 43. Imprime la cédula de **Aprobación del Documento** de cada uno de los documentos normativos y recaba las firmas de las y los responsables de la elaboración, revisión, visto bueno y autorización.
- 44. Elabora oficio para solicitar que se publiquen los documentos normativos, en la Normateca Interna, así como la baja de los proyectos normativos de la sección de "Proyectos", recaba firma de la/el Secretario Ejecutivo y entrega oficio a la Dirección General de Difusión.
- 45. Verifica que se haya publicado el o los documentos normativos en la Normateca Interna y comunica mediante correo electrónico a las UA emisoras.

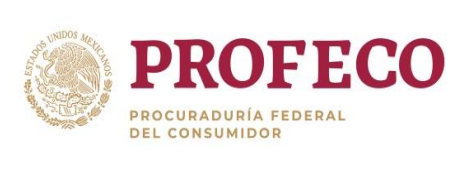

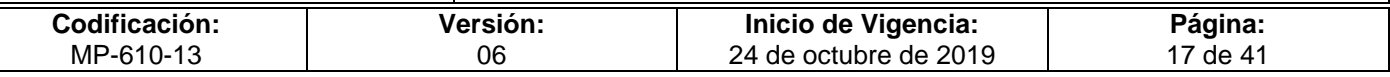

- 46. Requisita el **Formato I-03-MP-610-13** Manifiesto de conocimiento de cada uno de los documentos normativos dictaminados, elabora el oficio y recaba firma de la/el Secretario Ejecutivo, para hacer llegar a las y los servidores públicos a los que es aplicable.
- 47. Recaba las firmas de las y los servidores públicos a los que es aplicable cada uno de los documentos normativos en el Manifiesto de conocimiento **Formato I-03- MP-610-13** y lo incorpora al documento normativo.
- 48. Verifica que se integren al acervo documental de la DGPOP, el o los documentos normativos dictaminados, junto con el expediente electrónico de comentarios, propuestas u observaciones emitidas sobre la misma, para su control y resguardo.

**Fin del procedimiento.**

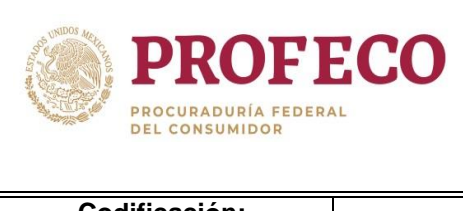

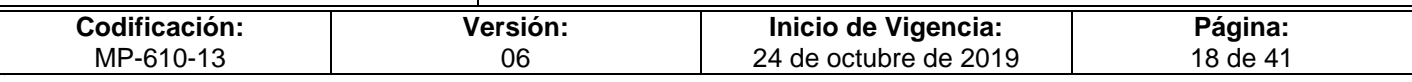

# **VII. Diagrama de Flujo**

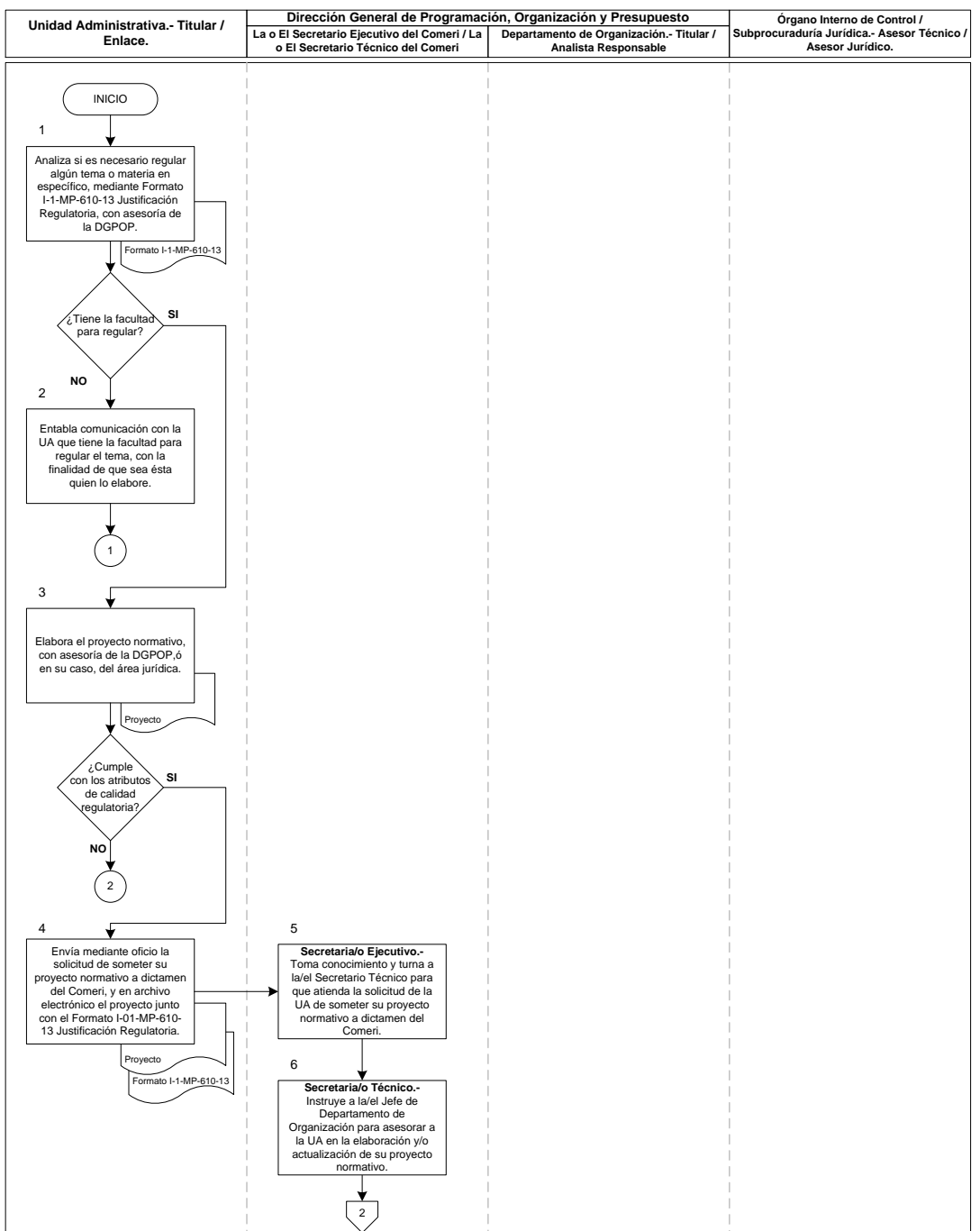

#### Diagrama 1 de 6

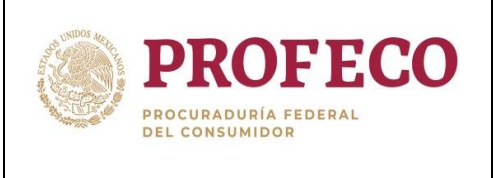

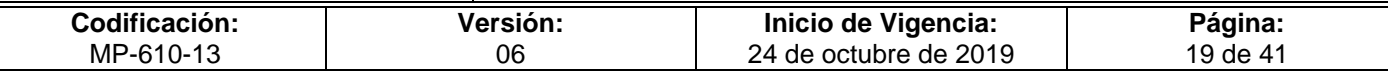

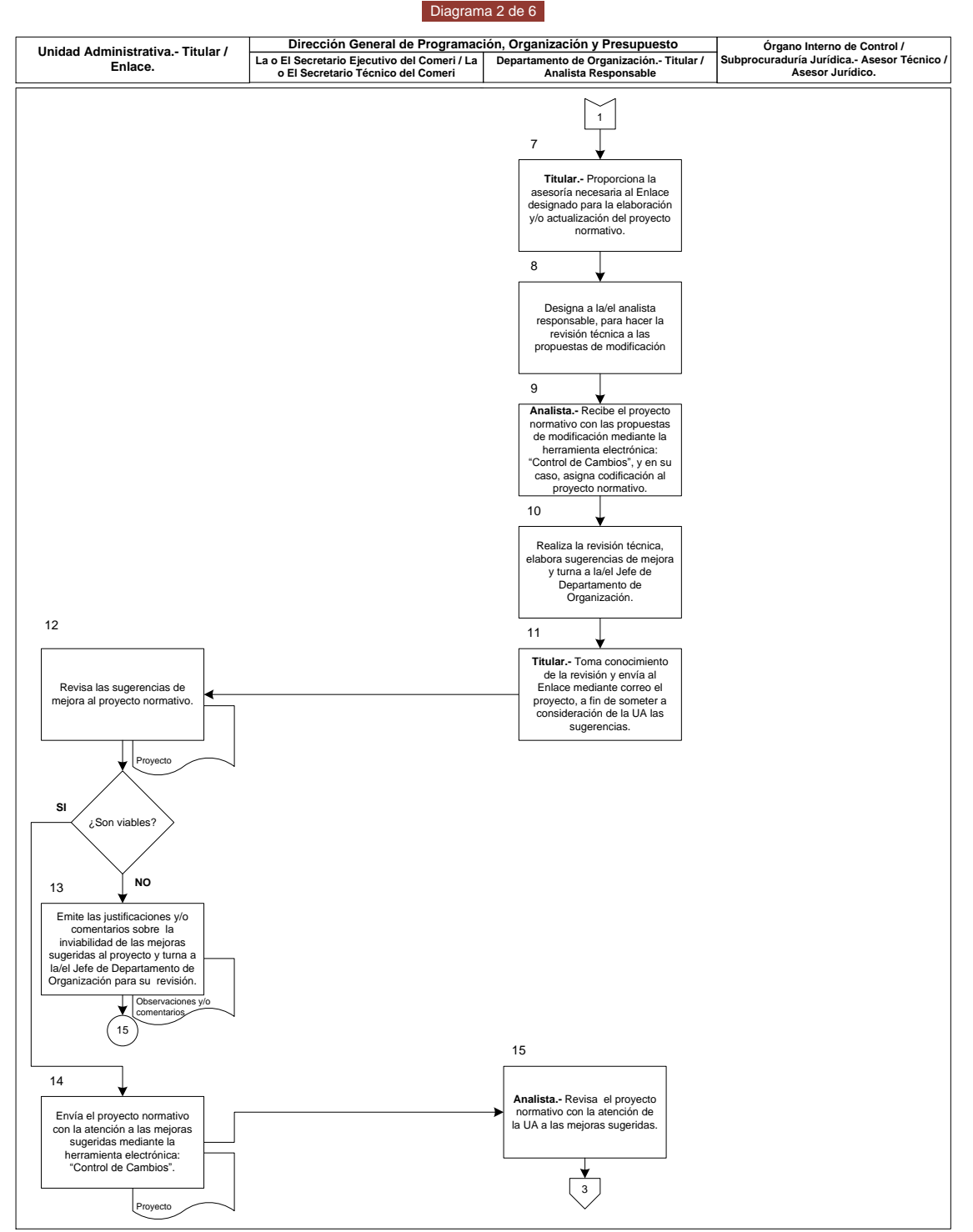

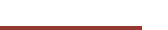

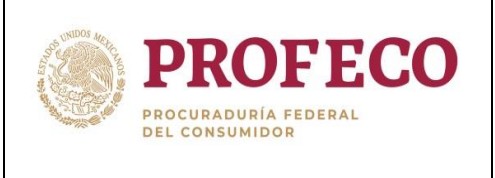

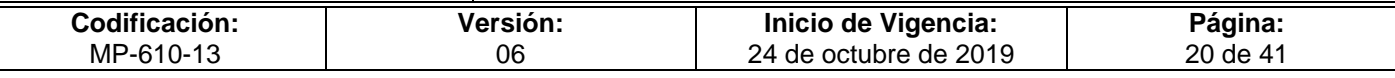

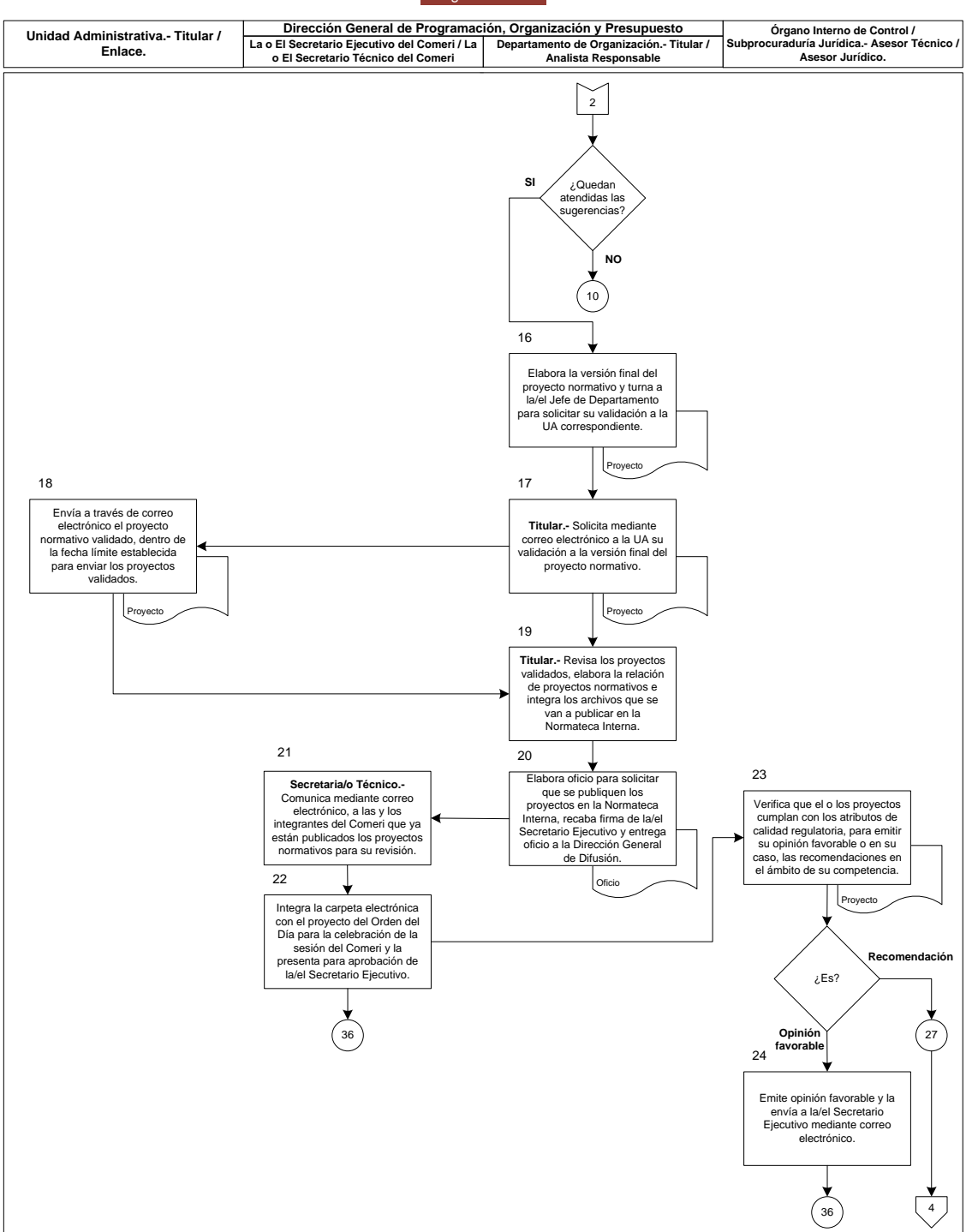

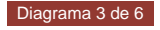

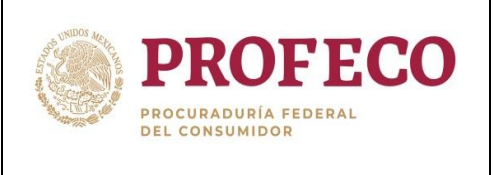

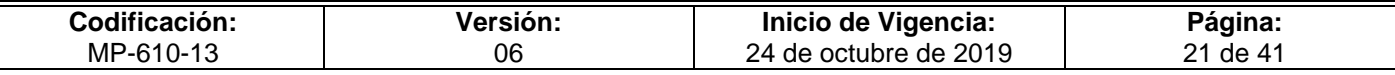

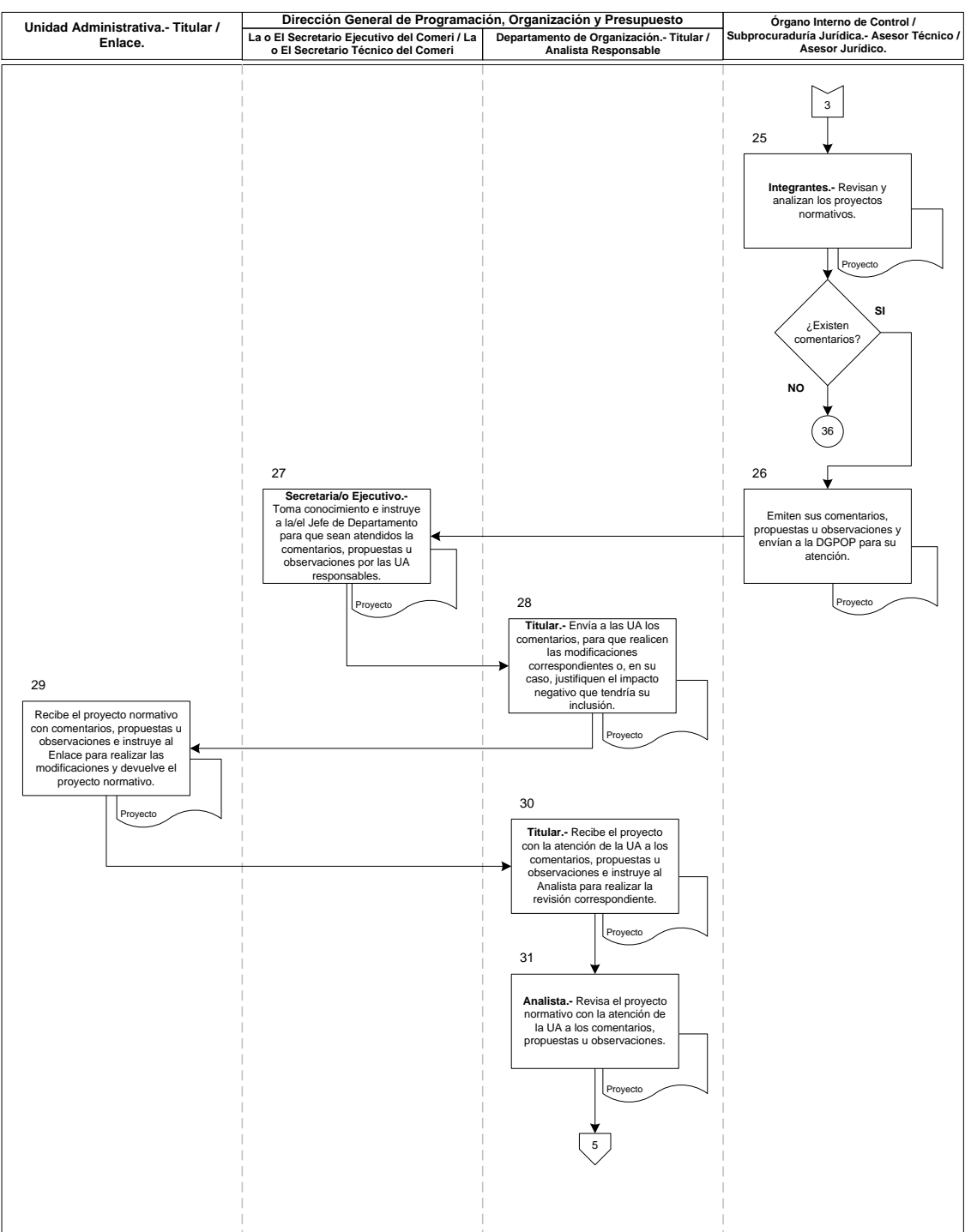

#### Diagrama 4 de 6

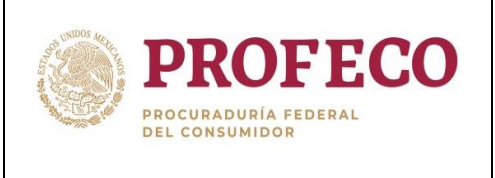

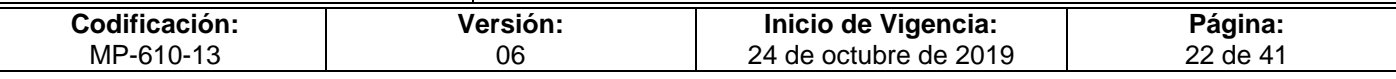

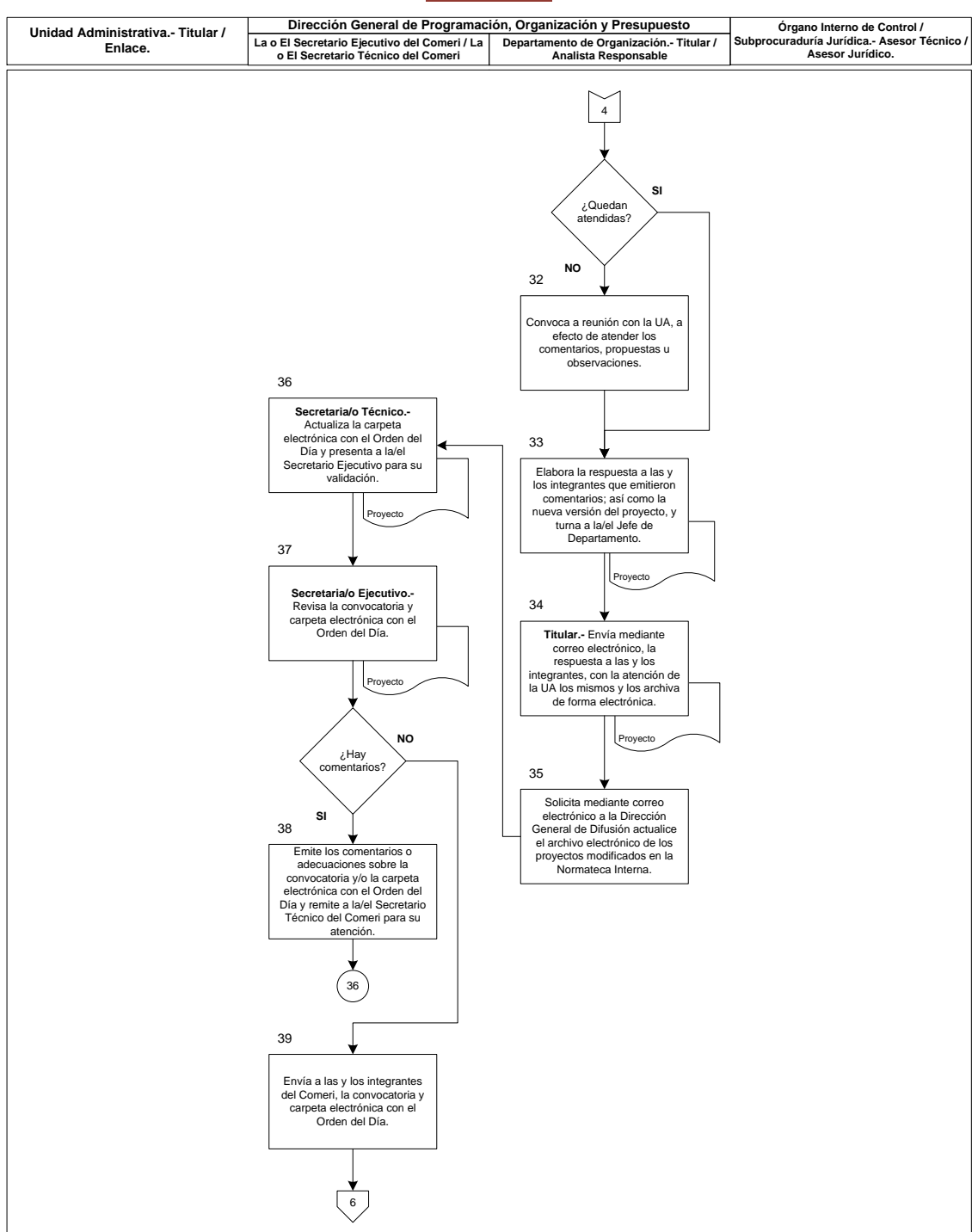

Diagrama 5 de 6

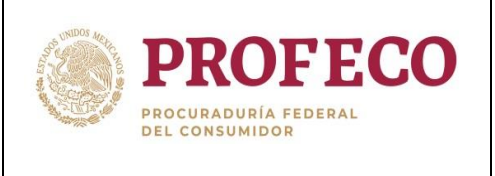

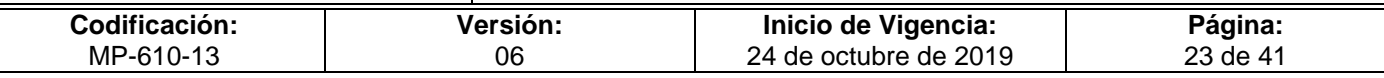

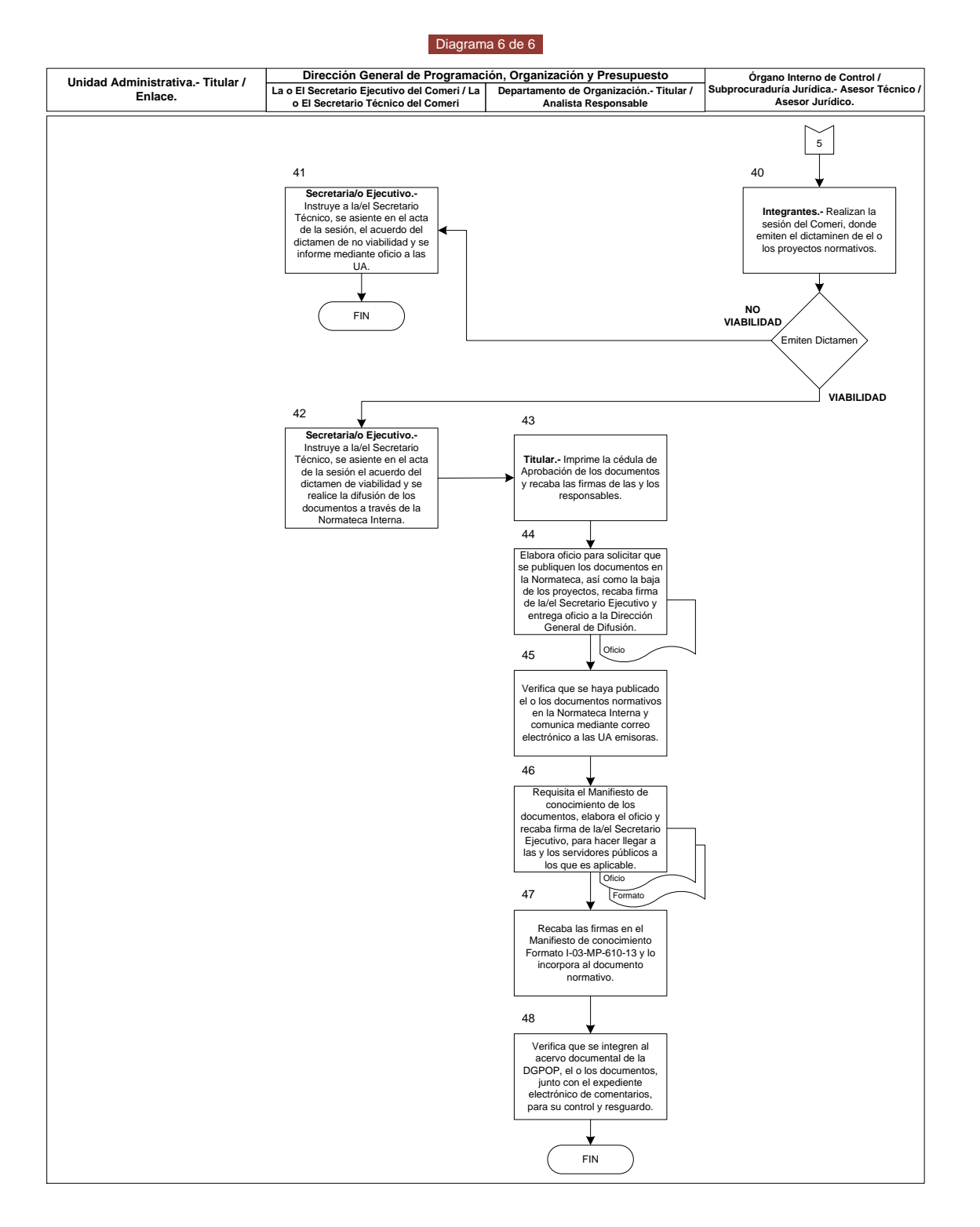

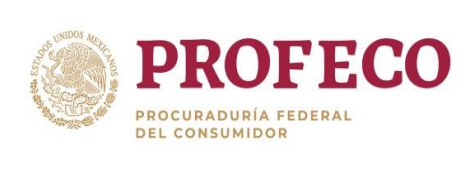

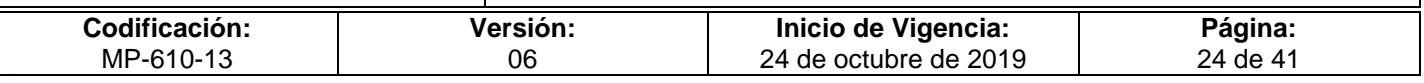

# **VIII. Formatos y Anexos**

# **Formato I-01-MP-610-13**

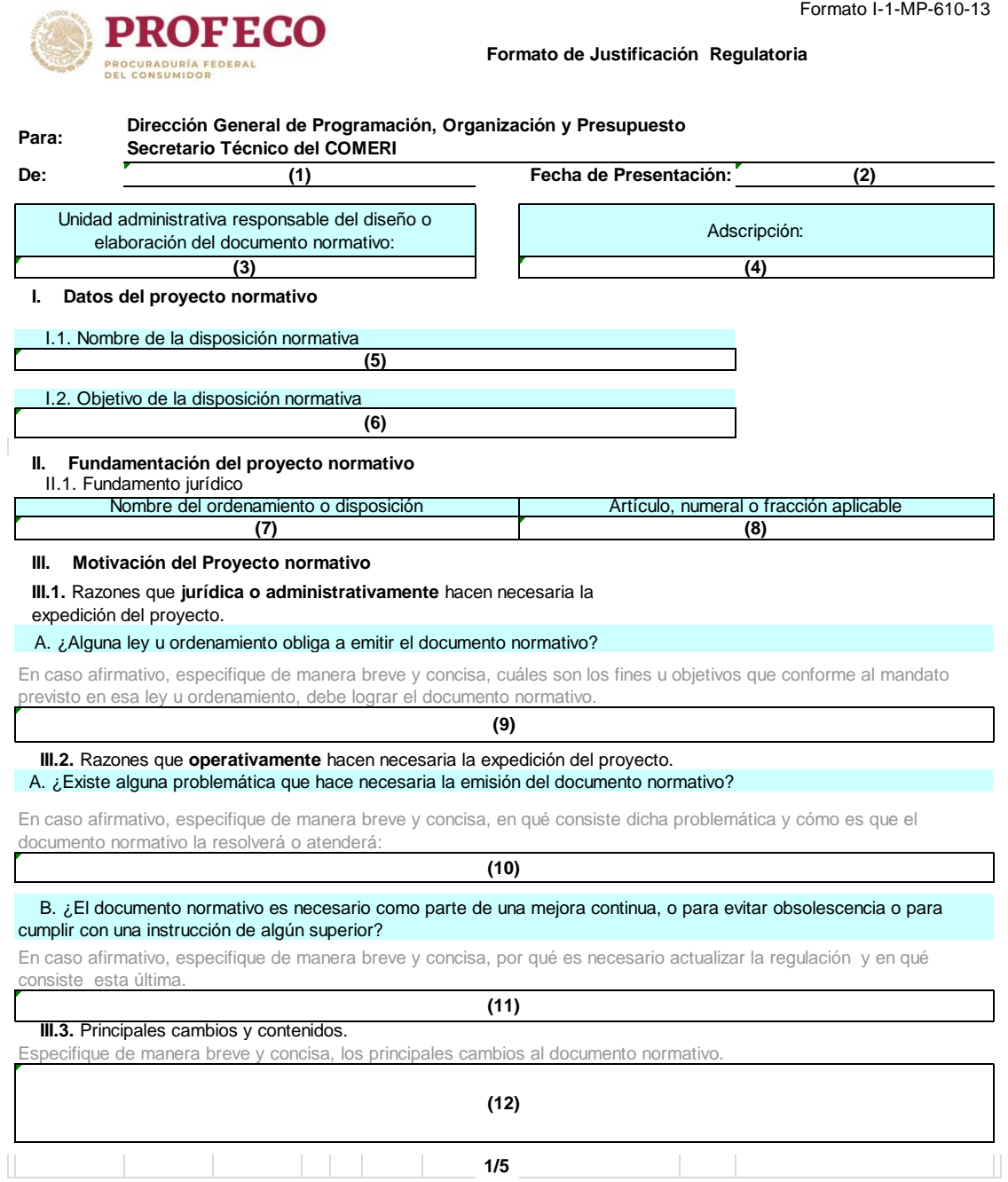

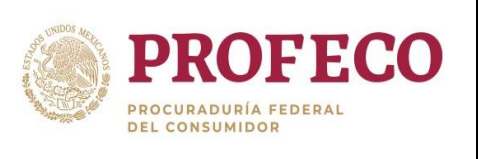

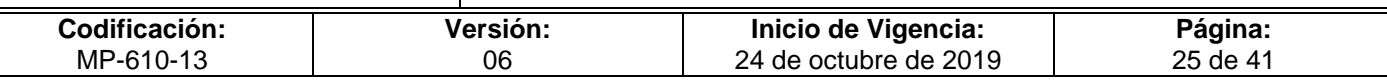

**A** Eficaz

r **(13)**

Un documento normativo es **eficaz** cuando su contenido es el apropiado para alcanzar los objetivos para el que fue creado.

*Un documento normativo es EFICAZ cuando cumple con las siguientes condiciones:*

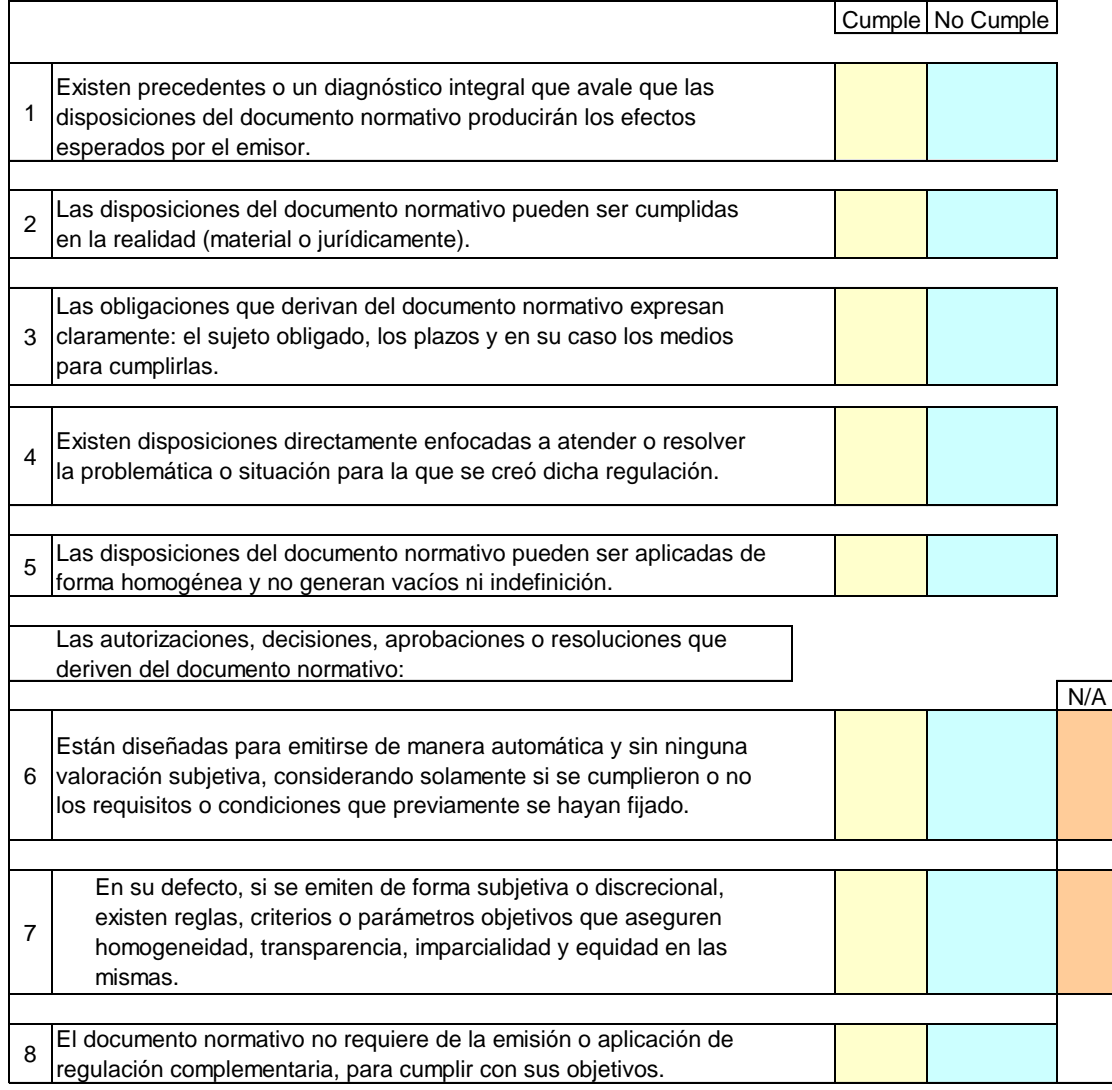

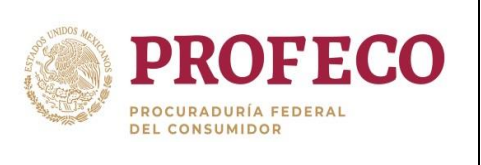

 $\mathbf{B}$ 

# **Procedimiento para brindar asesoría para la elaboración y/o actualización de documentos normativos y su difusión**

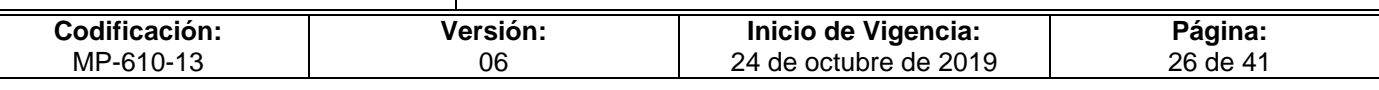

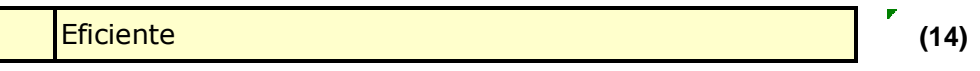

Un documento normativo es **eficiente** cuando los "beneficios" que genera son mayores a los "costos" que implica su cumplimiento y estos últimos están justificados y son razonables.

*Un documento normativo es EFICIENTE cuando cumple con las siguientes condiciones:*

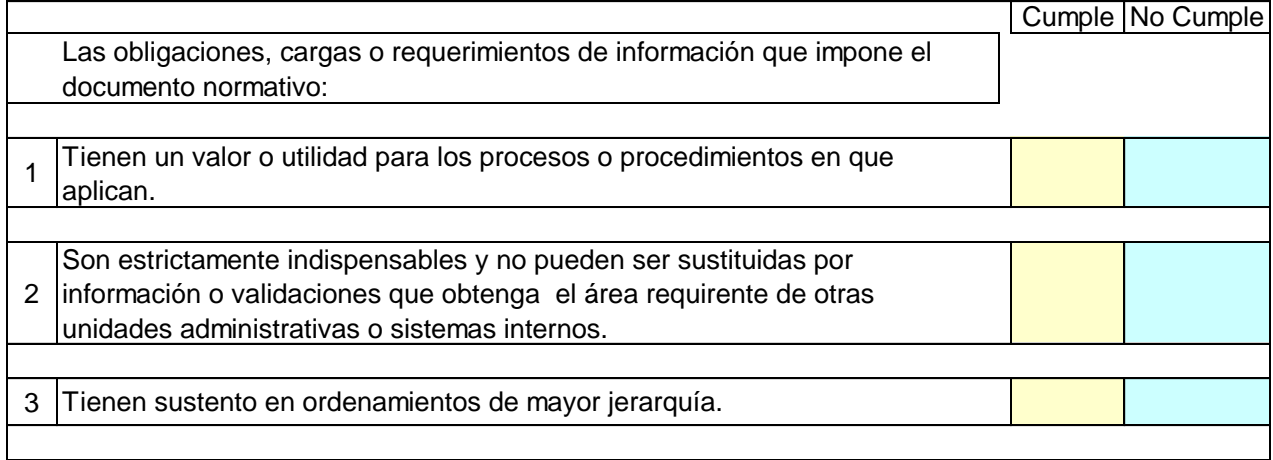

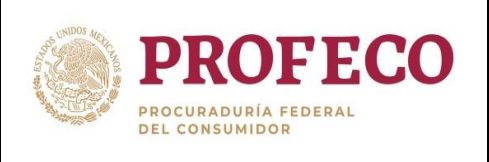

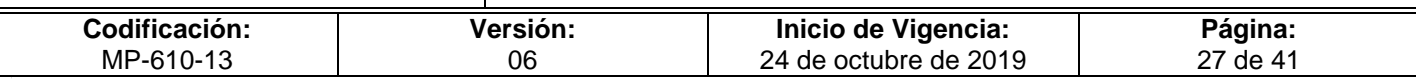

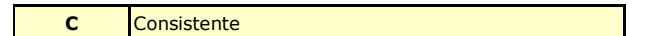

Un documento normativo es **consistente** cuando su estructura y contenido están estandarizados y sus disposiciones son congruentes con el marco normativo vigente.

Para saber si su documento normativo cuenta con este atributo de calidad regulatoria, primero identifique y en su caso llene los datos que aparece a continuación:

Tipo de Documento: **(15)** Materia/Tema:

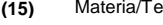

**(16)**

#### **IV. Marco normativo referencial**

Artículos IV.1. Ordenamientos de **jerarquía superior** que regulan la misma materia o tema del documento normativo:

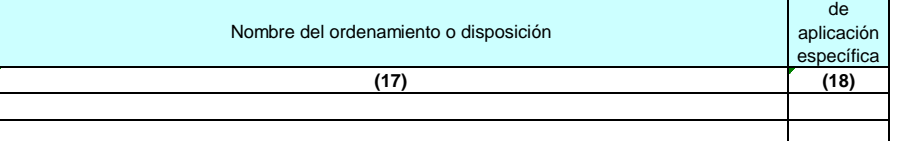

IV.2. Ordenamientos de igual jerarquía que se ubican dentro del mismo tema o materia en que se encuentra el documento normativo:

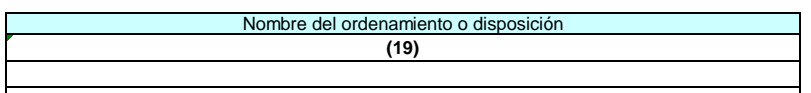

IV.3. Ordenamientos o instrumentos de **menor jerarquía** que se ubican por debajo del documento normativo o que se vinculan directa o indirectamente con su implantación, operación o realización:

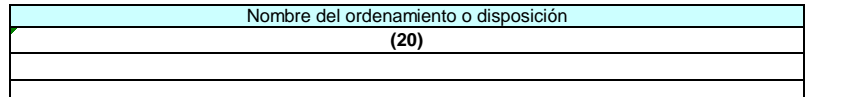

*Un documento normativo es CONSISTENTE cuando cumple con las siguientes condiciones:* **(21)**

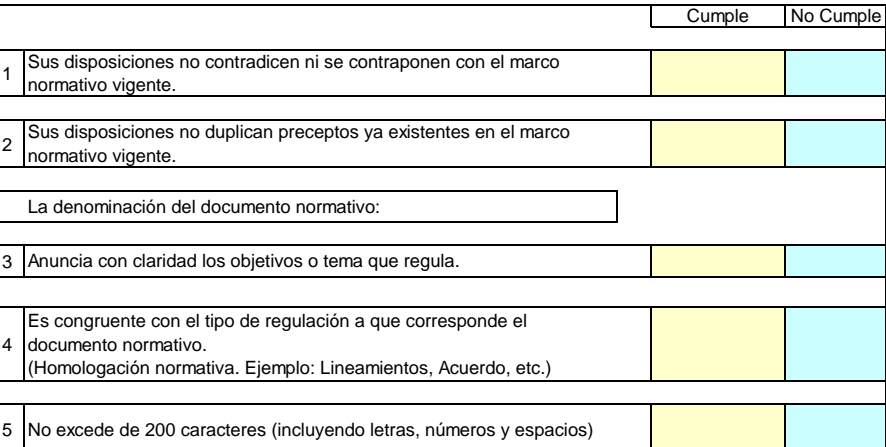

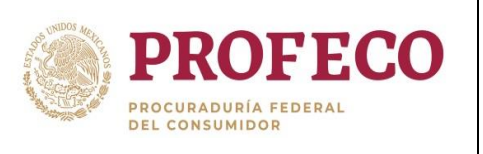

**D** Claro

# **Procedimiento para brindar asesoría para la elaboración y/o actualización de documentos normativos y su difusión**

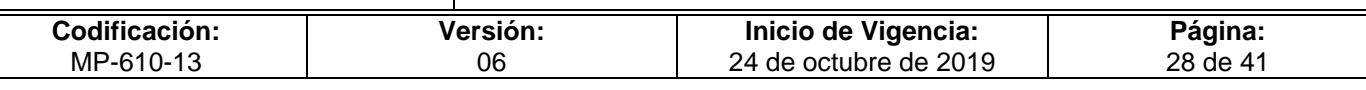

**(22)**

Un documento normativo es **claro**, cuando está escrito de forma sencilla y precisa, para que sea fácilmente entendible.

*Un documento normativo es CLARO cuando cumple con las siguientes condiciones:*

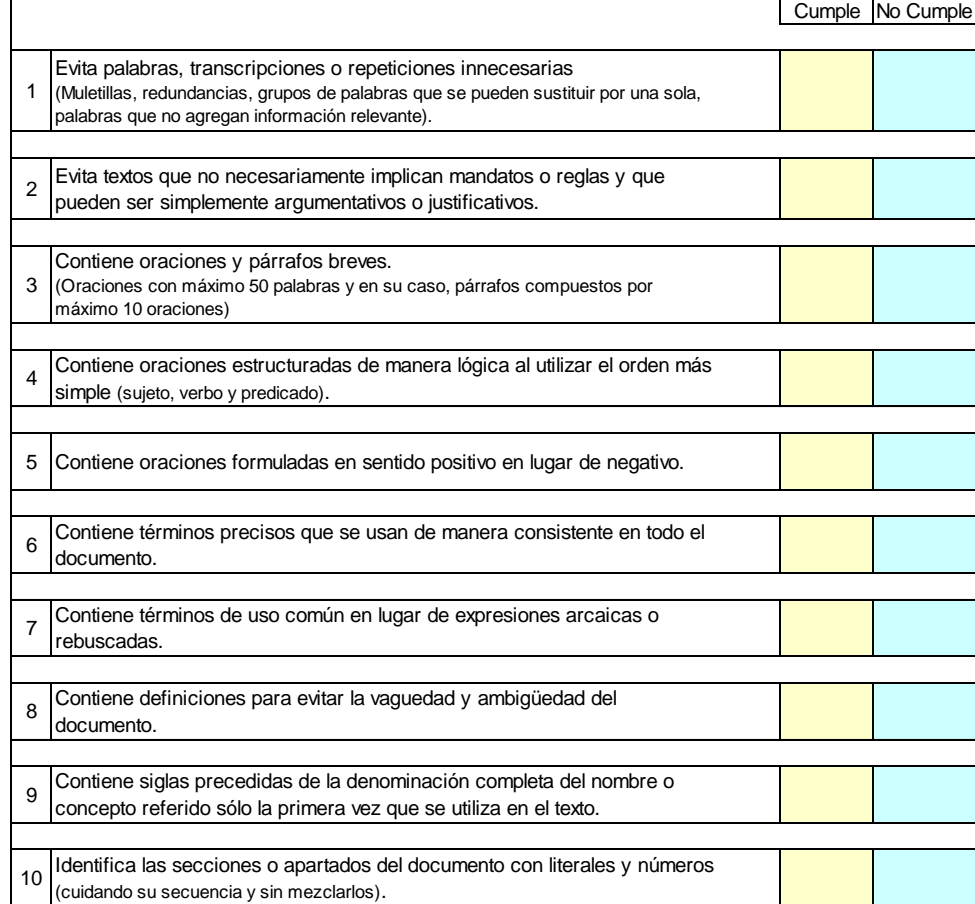

Nombre y Firma del Titular de la Unidad Administrativa **(23) (24)**

Nombre y Firma del Enlace de la Unidad Administrativa

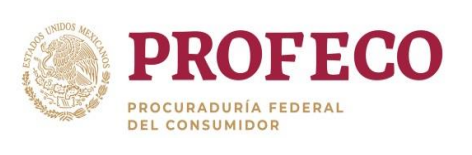

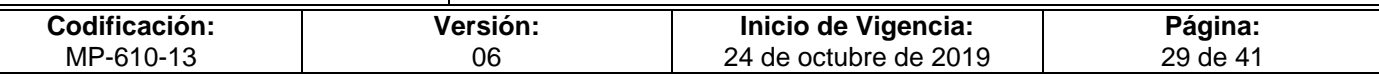

# **Instructivo de Llenado del Formato**

**Nombre del Formato:** Formato de Justificación Regulatoria.

**Objetivo:** Determinar si se justifica la emisión de la regulación propuesta.

**Elaboración:** Unidades Administrativa responsables de emitir documentos normativos.

**Presentación:** Excel.

**Clave de Identificación:** Formato I-01-MP-610-13

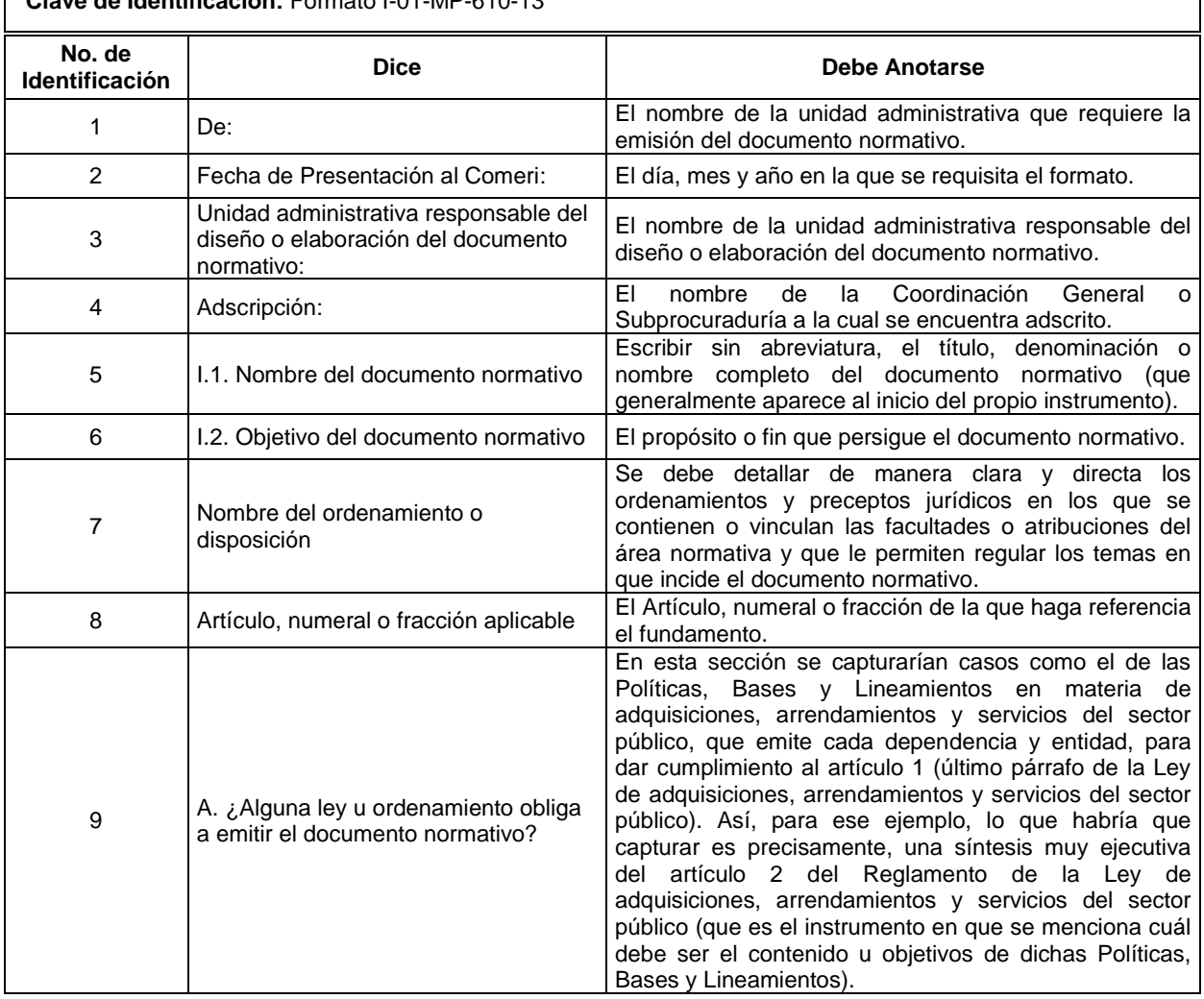

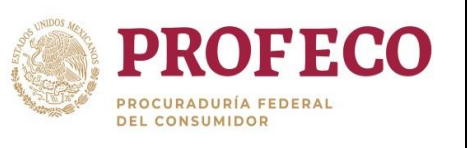

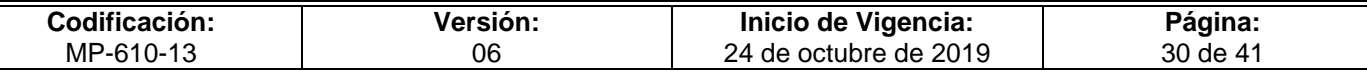

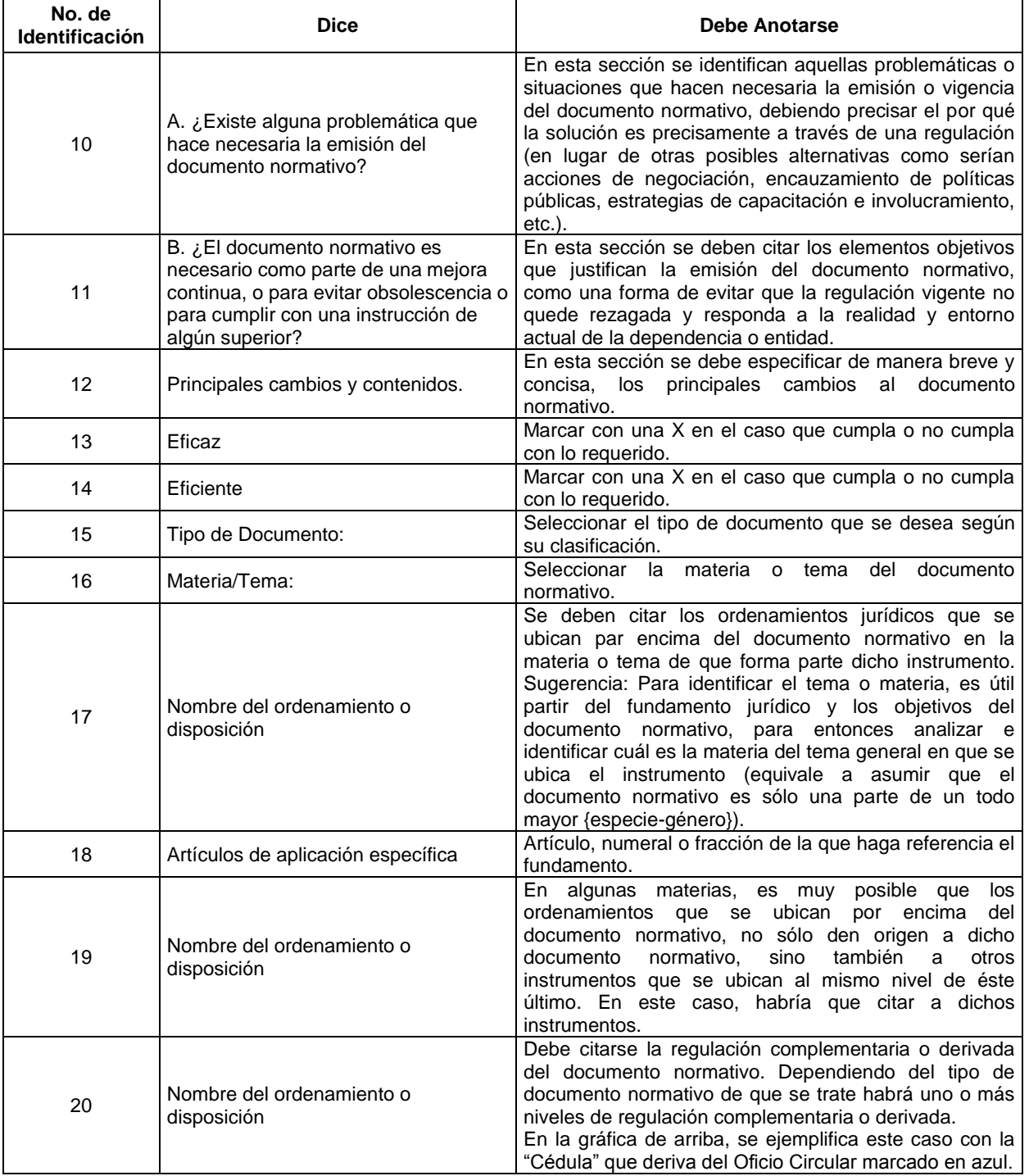

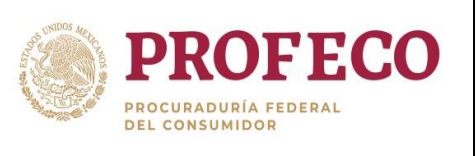

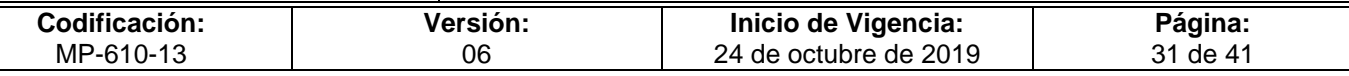

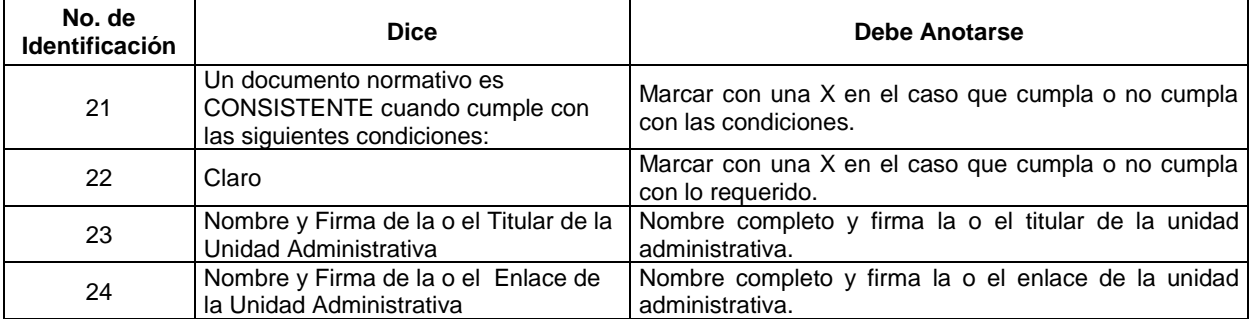

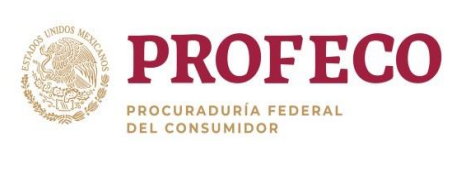

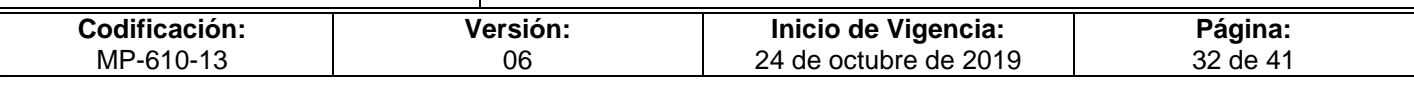

# **Formato I-02-MP-610-13**

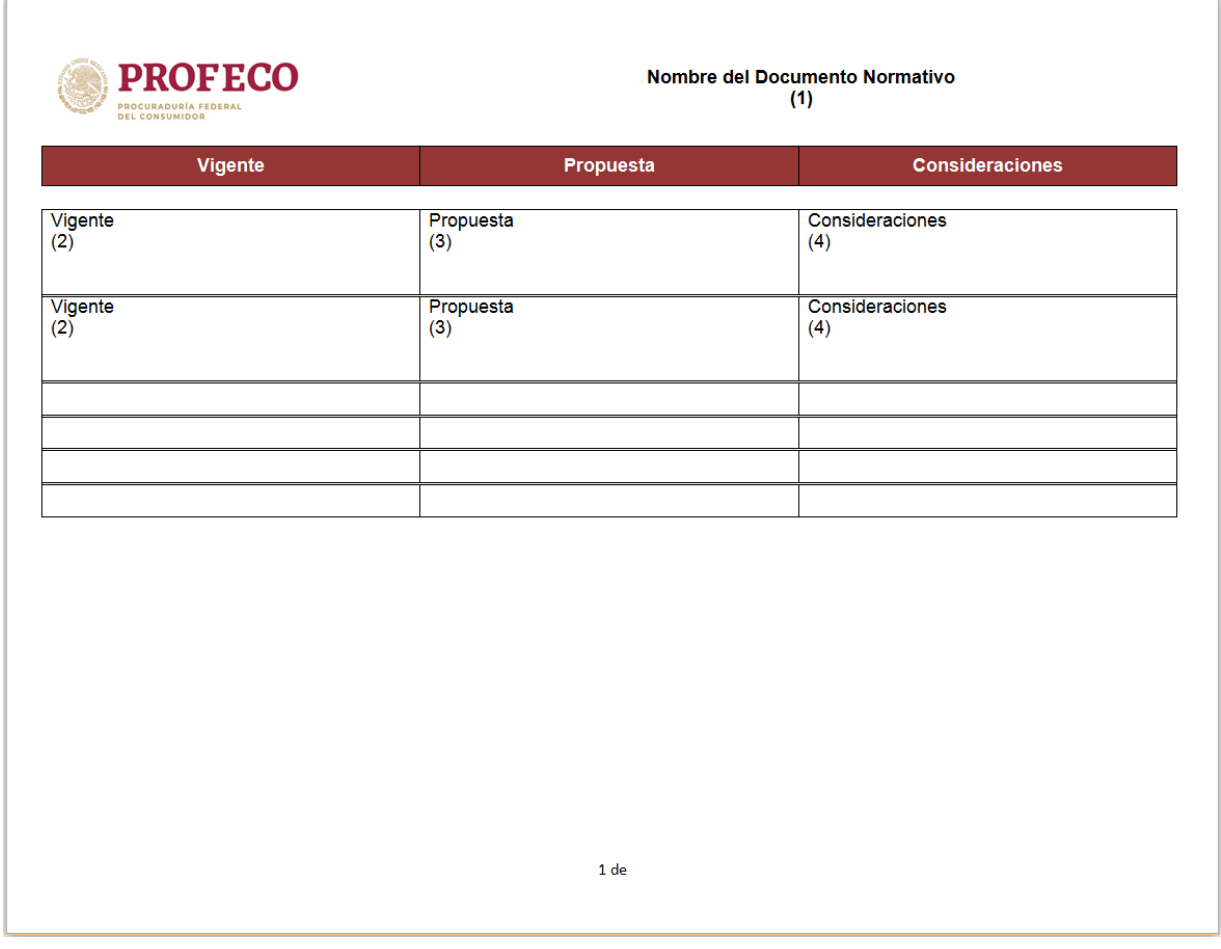

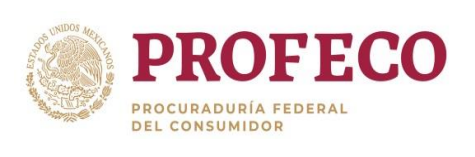

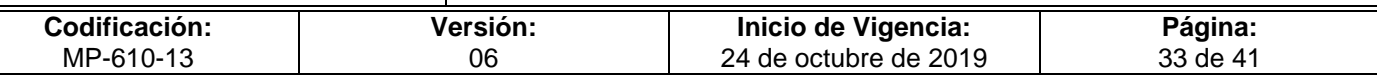

# **Instructivo de Llenado del Formato**

**Nombre del Formato:** Formato de Consideración de Cambios

**Objetivo:** Contar con una evidencia documental que sustente las consideraciones de los cambios en el documento normativo.

**Elaboración:** DGPOP conjuntamente con la Unidad Administrativa responsable.

**Presentación:** Word

**Clave de Identificación: Formato I-02-MP-610-13**

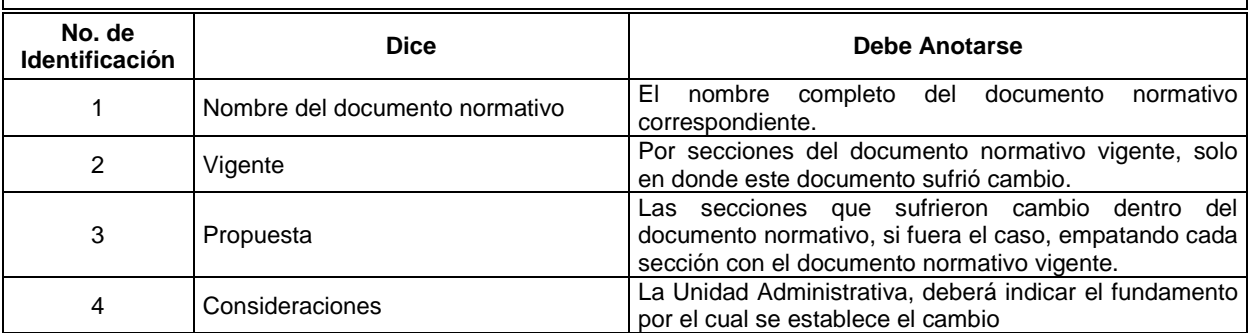

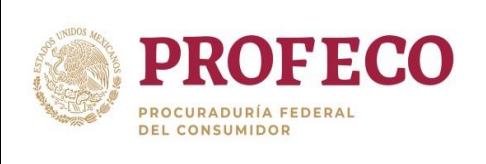

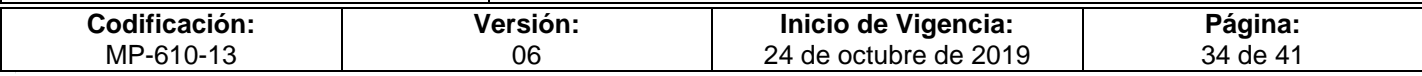

#### **Formato I-03-MP-610-13**

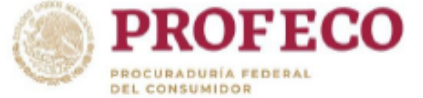

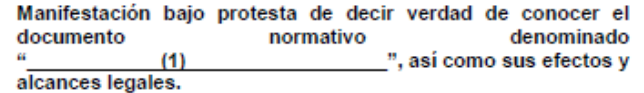

México D.F. a  $(2)$  de  $(3)$  de 20 $(4)$ .

Los que suscriben, las o los servidores públicos de la Procuraduría Federal del Consumidor con el cargo y número de empleado que se especifican, manifiestan bajo protesta de decir verdad:

Que tienen pleno conocimiento de las funciones, atribuciones y obligaciones inherentes a su cargo, estipuladas en el Documento Normativo que se señala.

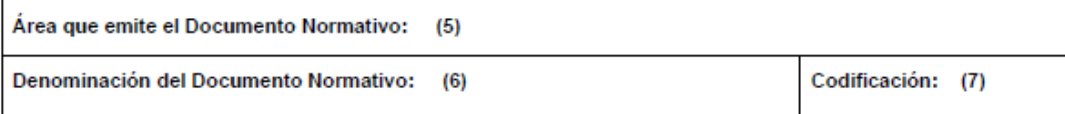

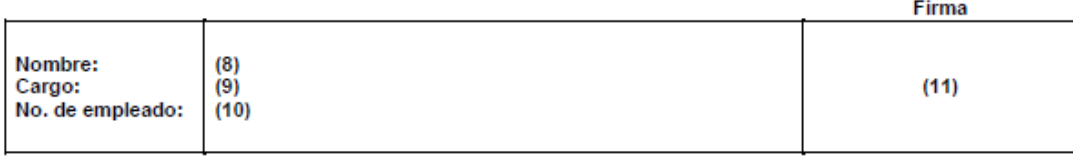

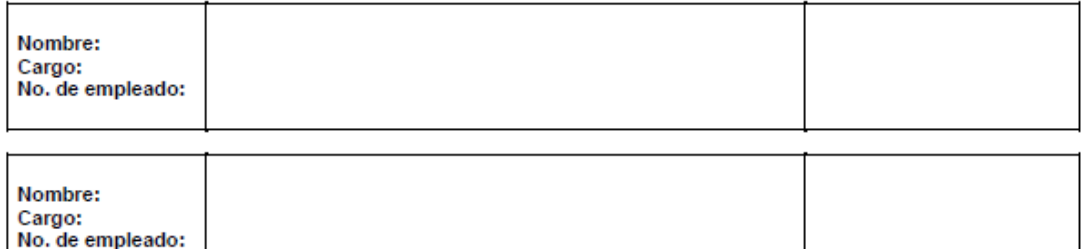

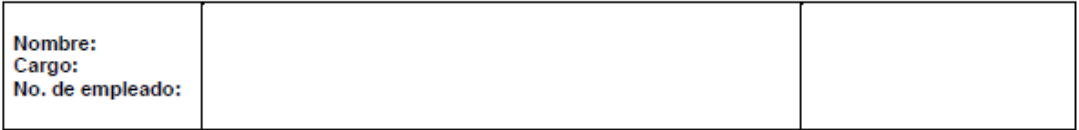

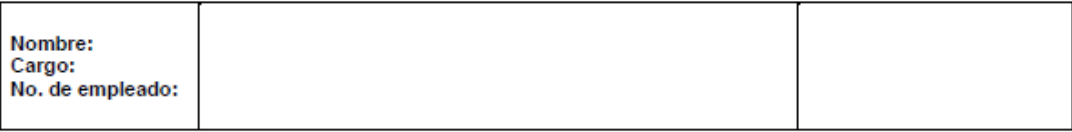

Página 1 de 1

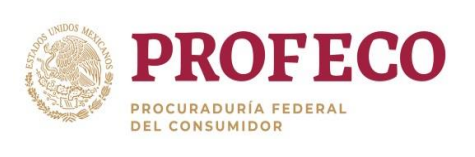

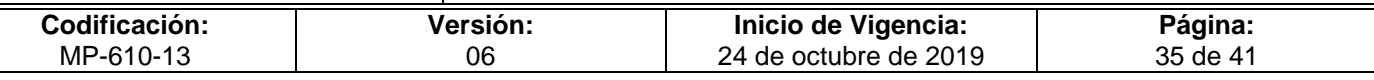

# **Instructivo de Llenado del Formato**

**Nombre del Formato:** Manifiesto de conocimiento.

**Objetivo:** Identificar a las y los servidores públicos de la institución que deben aplicar o tener conocimiento del documento normativo.

**Elaboración:** Unidad Administrativa responsable de emitir documentos normativos.

**Presentación:** Word.

**Clave de Identificación:** Formato I-03-MP-610-13

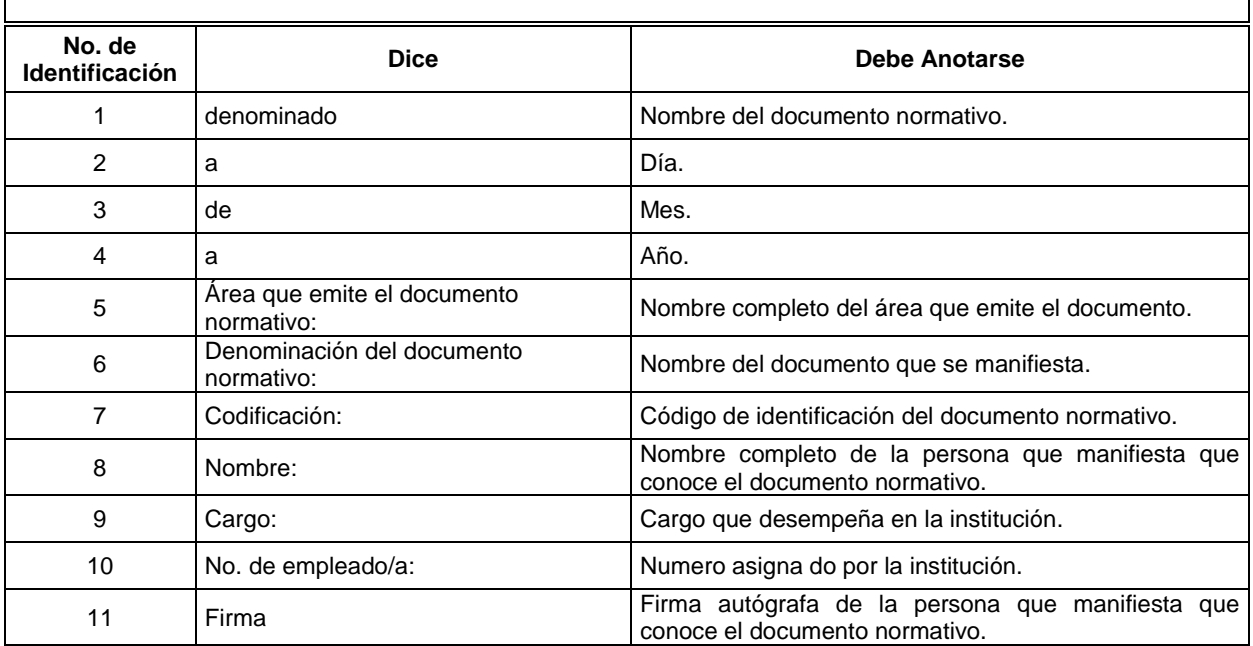

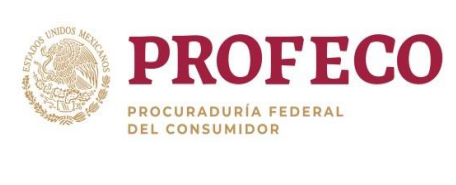

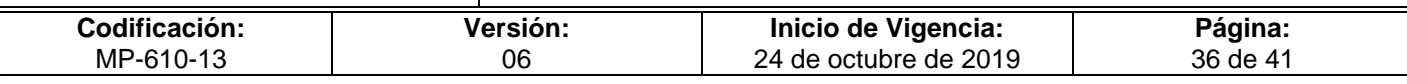

**Anexo A**

# **Codificación de Documentos**

#### **A. Siglas y claves presupuestal**

Tabla 1. Tipo de documento y siglas para su identificación.

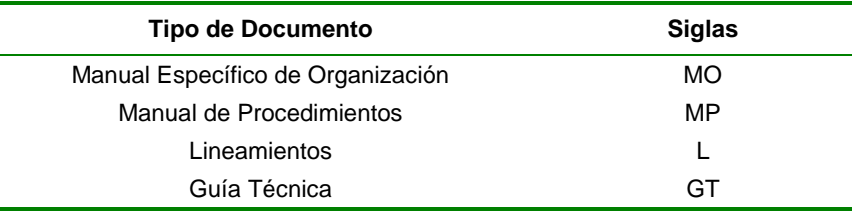

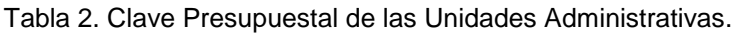

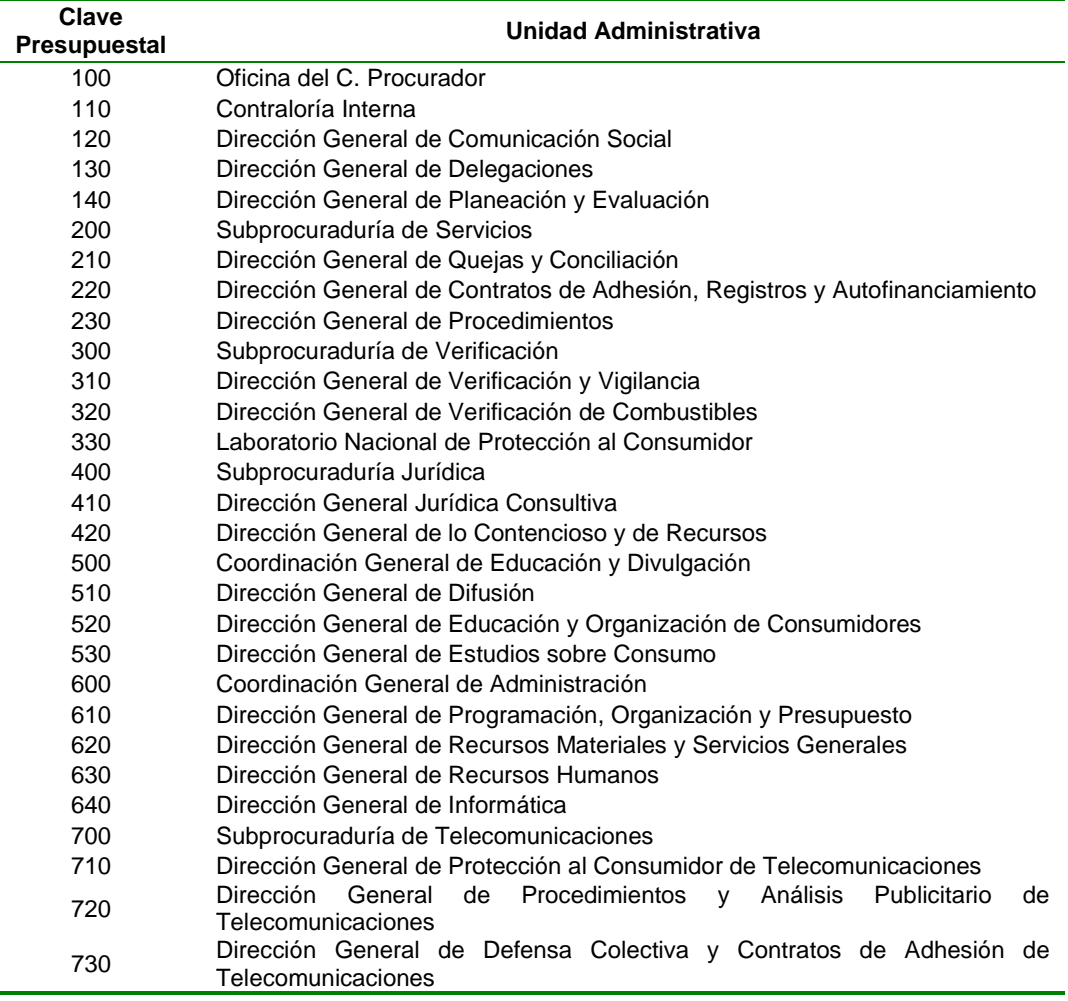

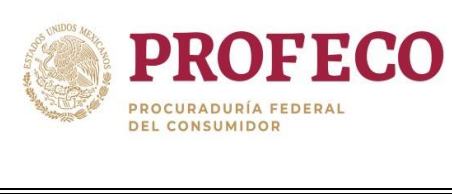

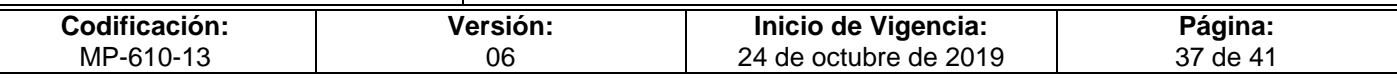

# **B. Manual Específico de Organización.**

Se toman los caracteres alfabéticos de identificación del documento MO -Tabla 1- y posterior se agregan los caracteres numéricos de la clave presupuestal de la Unidad Administrativa -Tabla 2-.

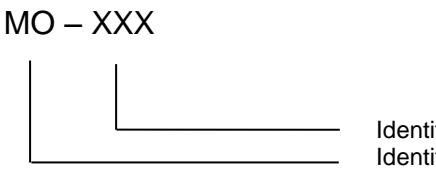

Identificación de la clave presupuestal de la U.A. Identificación del documento.

Ejemplo:

 $\overline{a}$ 

 $\checkmark$  Manual Específico de Organización de la Dirección General de Programación, Organización y Presupuesto.

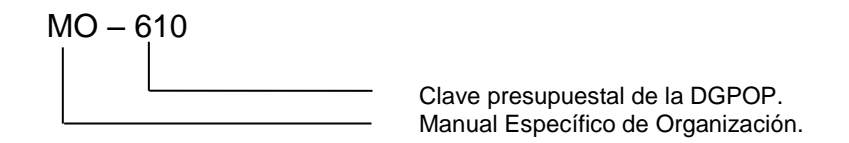

# **C. Manual de Procedimientos.**

Se toman los caracteres alfabéticos del tipo de documento MP -Tabla 1-, cuatro o cinco caracteres alfabéticos<sup>1</sup> (iniciales) del nombre conceptual del documento y se agregarán los caracteres numéricos de la clave presupuestal de la unidad administrativa -Tabla 2 que elabora el Manual.

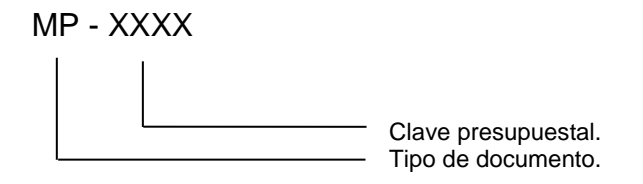

<sup>2&</sup>lt;sup>1</sup> En caso que la codificación efectuada coincida con otra, se tomarán las literales que resulten pertinentes, para efectuar la distinción de los documentos.

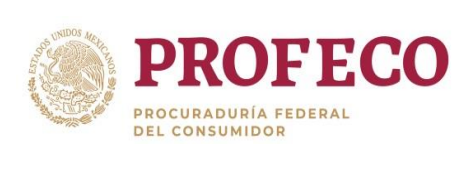

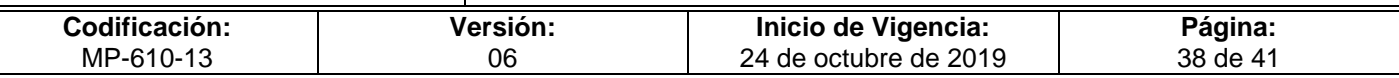

Ejemplo:

 $\checkmark$  Manual de Procedimientos de la Dirección General de Programación, Organización y Presupuesto.

MP - 610 Clave presupuestal de la DGPOP. Manual de Procedimientos.

#### **D. Procedimientos incluidos dentro del manual.**

Se retomará la codificación del Manual de Procedimientos, agregando dos caracteres numéricos para la identificación del procedimiento. Los procedimientos se ordenarán de acuerdo a la secuencia lógica del proceso analizado.

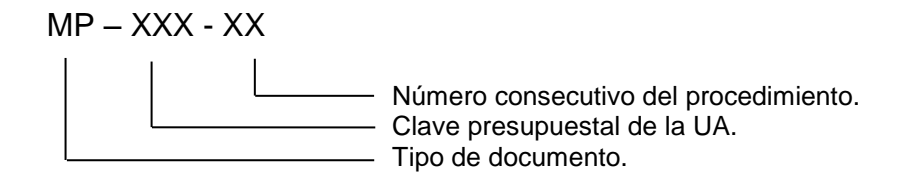

Ejemplos:

 $\checkmark$  Procedimiento para brindar asesoría para la elaboración y/o actualización de documentos normativos y su difusión (contenido dentro del Manual de Procedimientos de la Dirección General de Programación, Organización y Presupuesto).

 $MP - 610 - 13$ 

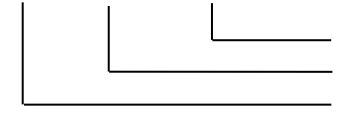

Identificación del Procedimiento. Clave presupuestal de la DGPOP. Manual de Procedimientos.

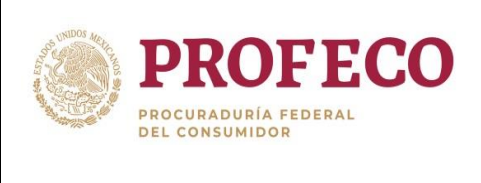

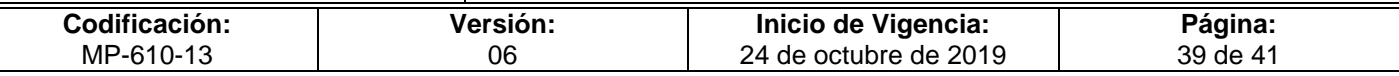

# **E. Formatos**

Iniciará con la palabra "Formato", continúa con la letra "I" o "E" para distinguir el origen del formato - **Internos o Externos** -, se adicionan dos caracteres numéricos consecutivos para identificar al formato y finalmente se agrega la codificación del documento normativo que genere el formato.

Formato X XX XXXX

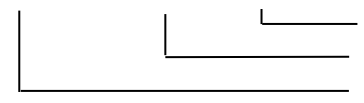

Codificación del documento normativo. Número consecutivo del formato. Palabra Formato y la letra "I" o "E" para distinguir su origen.

Ejemplo:

 $\checkmark$  Formato de Justificación Regulatoria, perteneciente al Procedimiento para brindar asesoría para la elaboración y/o actualización de documentos normativos y su difusión (contenido dentro del Manual de Procedimientos de la Dirección General de Programación, Organización y Presupuesto).

Formato I - 1 – MP - 610 - 13

Codificación del Procedimiento. Número consecutivo del formato. **Formato Interno.** 

En caso de que el formato posea clave, la codificación será de la siguiente manera: se pondrá la palabra "Formato" seguida de la literal "I" o "E", según corresponda, posterior a esto se agregará la clave que ostente el formato.

Ejemplo:

 $\checkmark$  Manual de Procedimientos de la Dirección General de Programación, Organización y Presupuesto.

Procedimiento: Integración de información para el sistema integral de información.

Formato Externo: Seguimiento financiero, flujo efectivo y devengado para entidades paraestatales.

Formato E - E02

Clave del formato. "Formato E" Formato Externo.

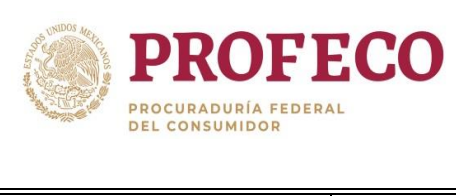

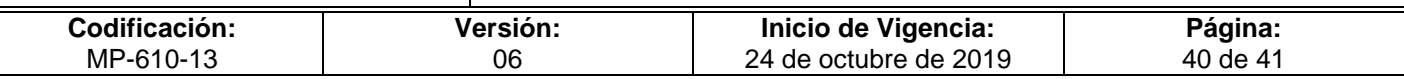

# **F. Lineamientos.**

Se toman los caracteres alfabéticos del tipo de documento L, cuatro o cinco caracteres alfabéticos<sup>2</sup> que son iníciales del nombre conceptual del documento y se agregarán los caracteres numéricos de la clave presupuestal (Tabla 2) de la Coordinación General, Subprocuraduría o Dirección General que elabora el documento.

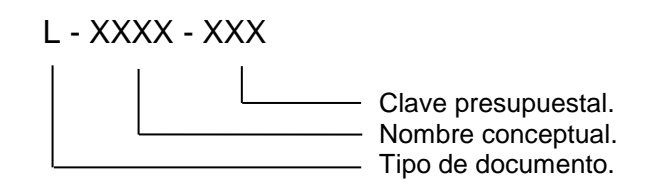

Ejemplo:

 $\overline{a}$ 

 $\checkmark$  Lineamientos para el Manejo de Billetes de Depósito.

$$
L - MBD - 200
$$

Clave presupuestal de la Dirección General de Quejas y Conciliación. Manejo de Billetes de Depósito. Lineamientos.

<sup>&</sup>lt;sup>2</sup> En caso que la codificación efectuada coincida con otra, se tomarán las literales que resulten pertinentes, para efectuar la distinción de los documentos.

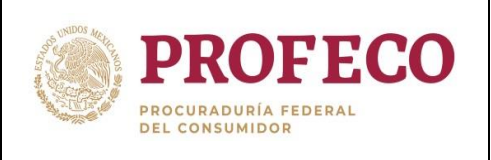

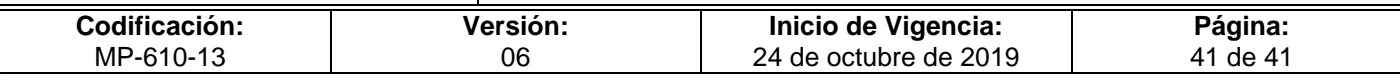

# **Anexo B**

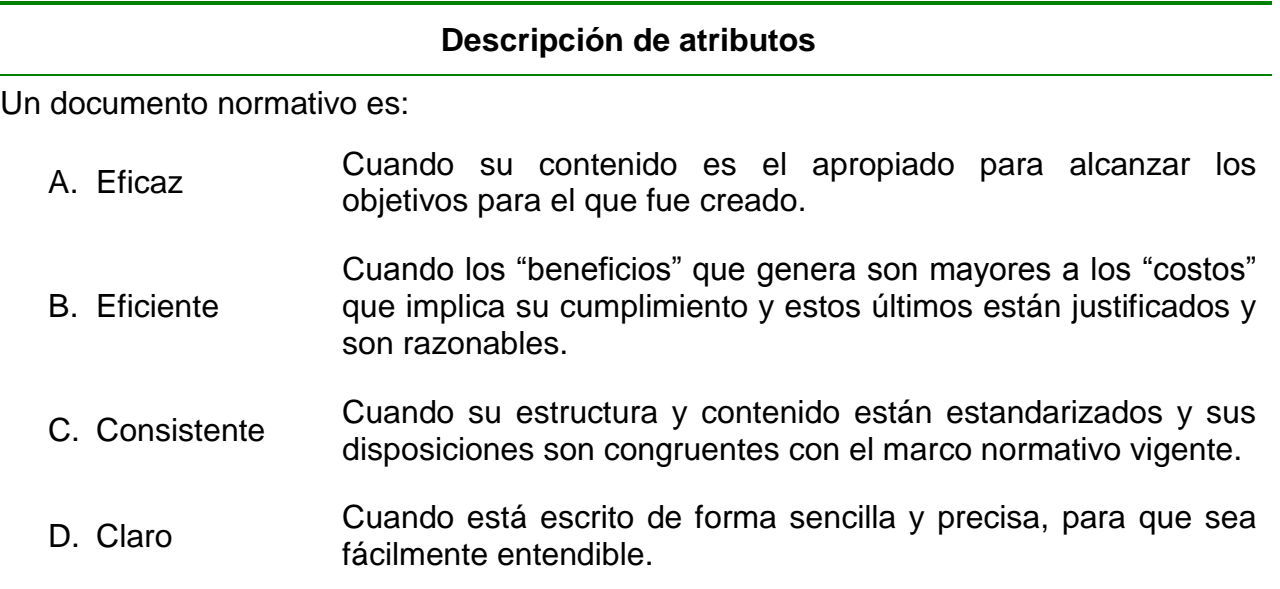

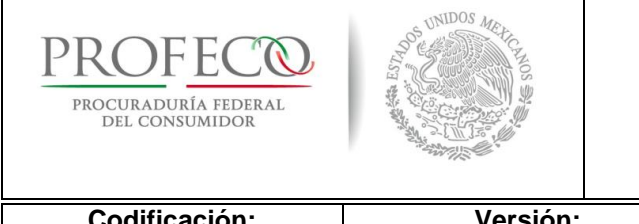

# **Procedimiento para elaborar el anteproyecto de presupuesto de egresos de Profeco**

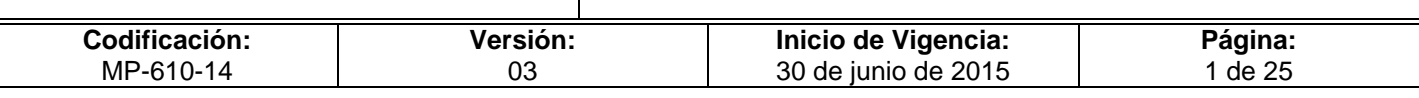

# **[Tiempo de Ejecución](#page-26-0)**

40 días hábiles.

# **Aprobación del Documento**

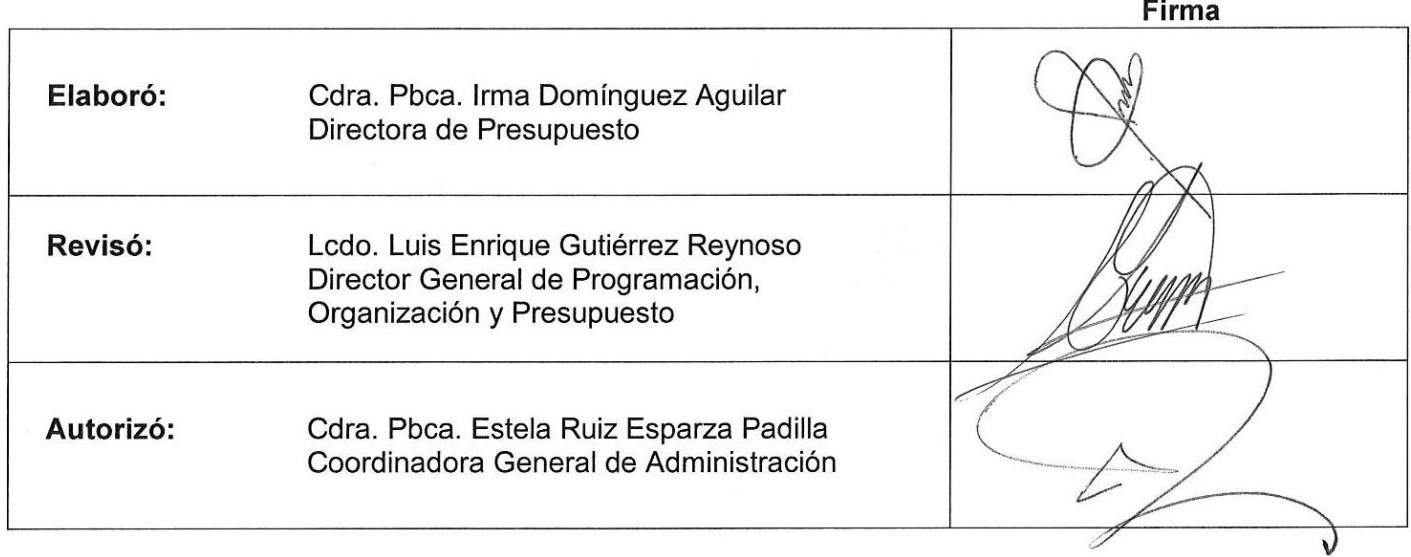

# **Control de las Revisiones**

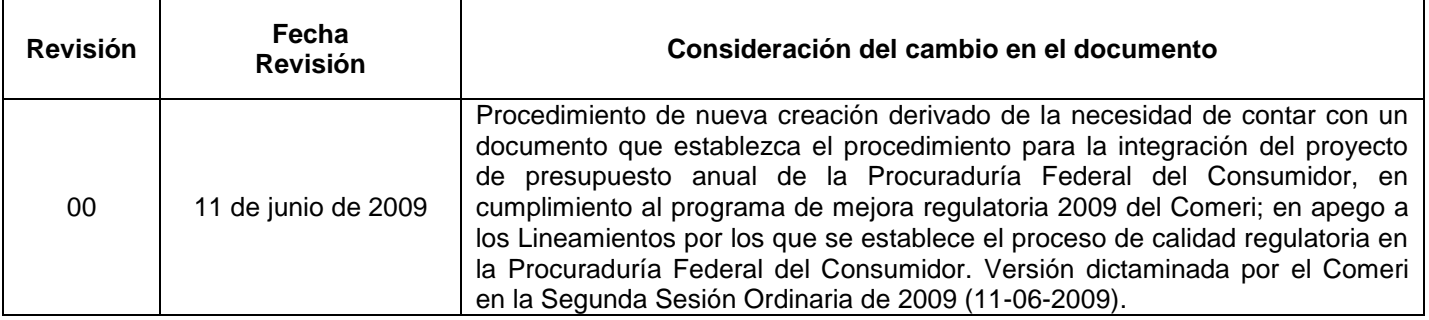
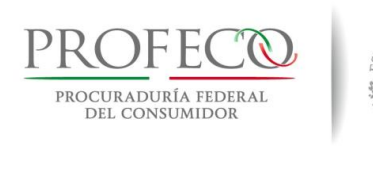

 $\Gamma$ 

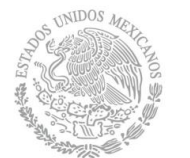

┯

## **Procedimiento para elaborar el anteproyecto de presupuesto de egresos de Profeco**

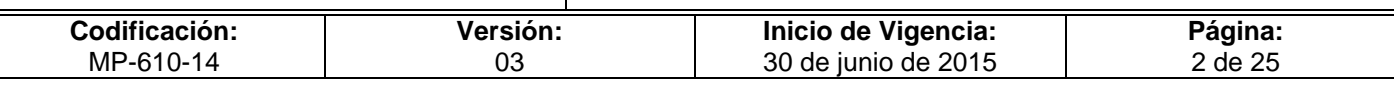

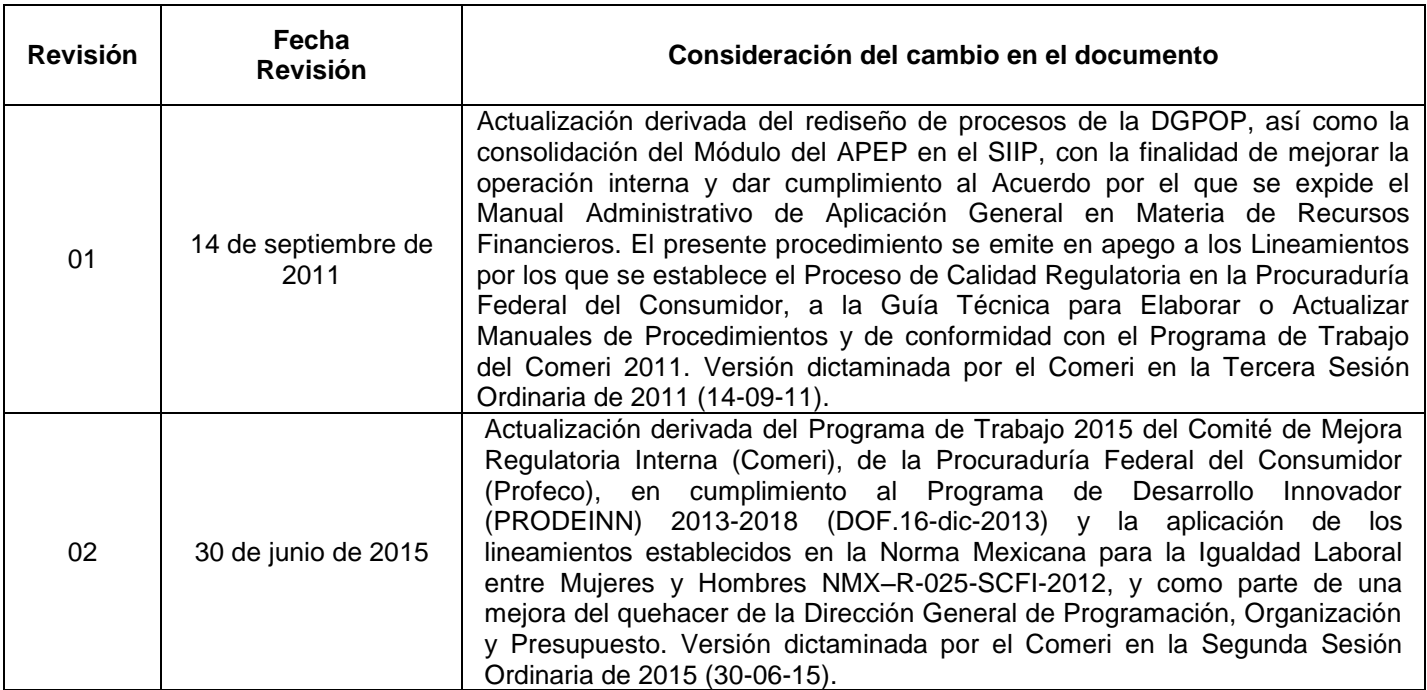

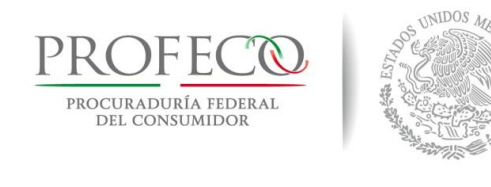

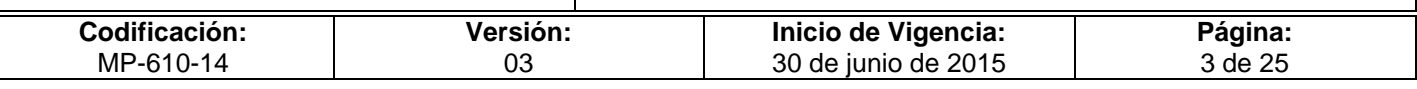

# **C o n t e ni d o**

# Página

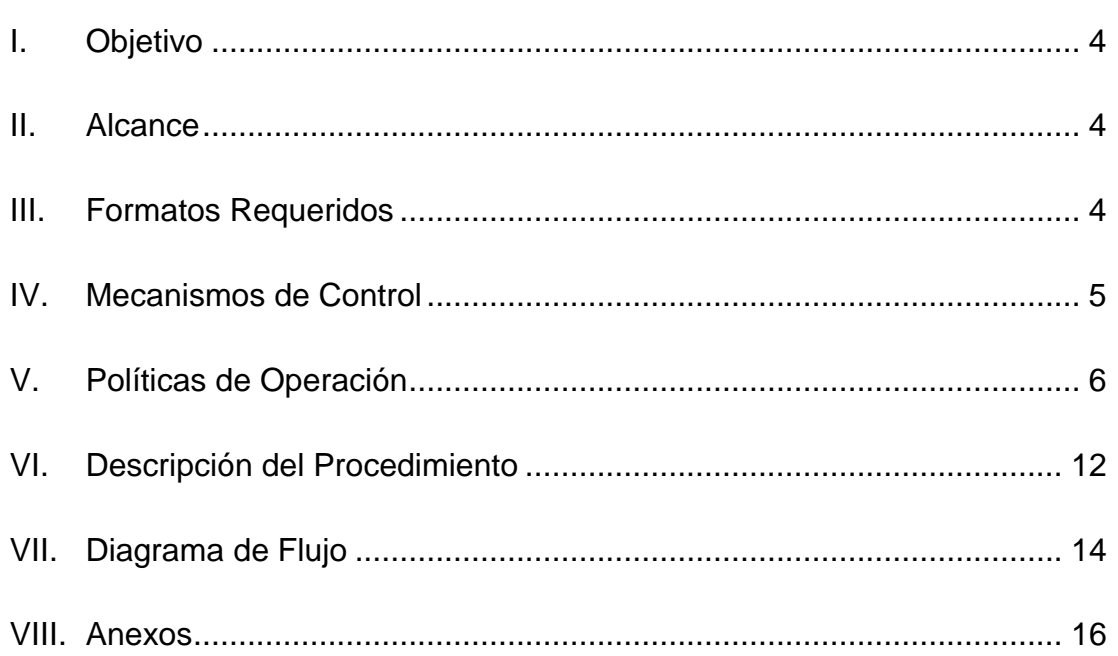

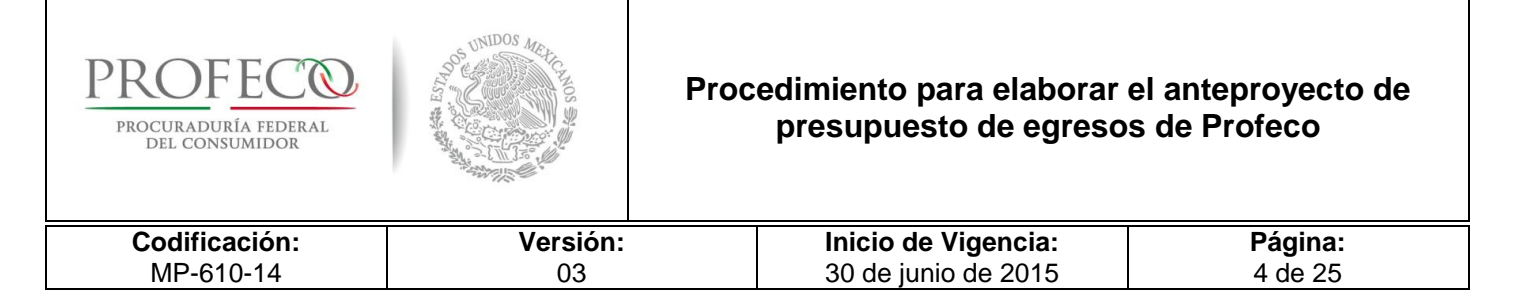

# <span id="page-362-0"></span>**I. Objetivo**

Integrar el anteproyecto de presupuesto por unidad administrativa que conforma la Procuraduría Federal del Consumidor (Profeco), con el fin de cubrir las necesidades de operación de los programas y metas establecidos para el ejercicio fiscal siguiente.

# <span id="page-362-1"></span>**II. Alcance**

El procedimiento es de observancia obligatoria para:

- La Dirección de Presupuesto (DP).
- Las y los titulares de las Unidades Responsables (UR) y sus Coordinaciones Administrativas (CA), responsables del manejo de recursos (RMR) de "Gasto Operativo UR", quienes deben registrar en el Módulo del Anteproyecto de Presupuesto de Egresos de la Profeco (APEP) sus necesidades para la integración del APEP.
- Las direcciones generales de la Coordinación General de Administración responsables del manejo de recursos (RMR) de "Gasto Centralizado", quienes deben proporcionar a la DP la información de sus necesidades para la integración del APEP.

# <span id="page-362-2"></span>**III. Formatos Requeridos**

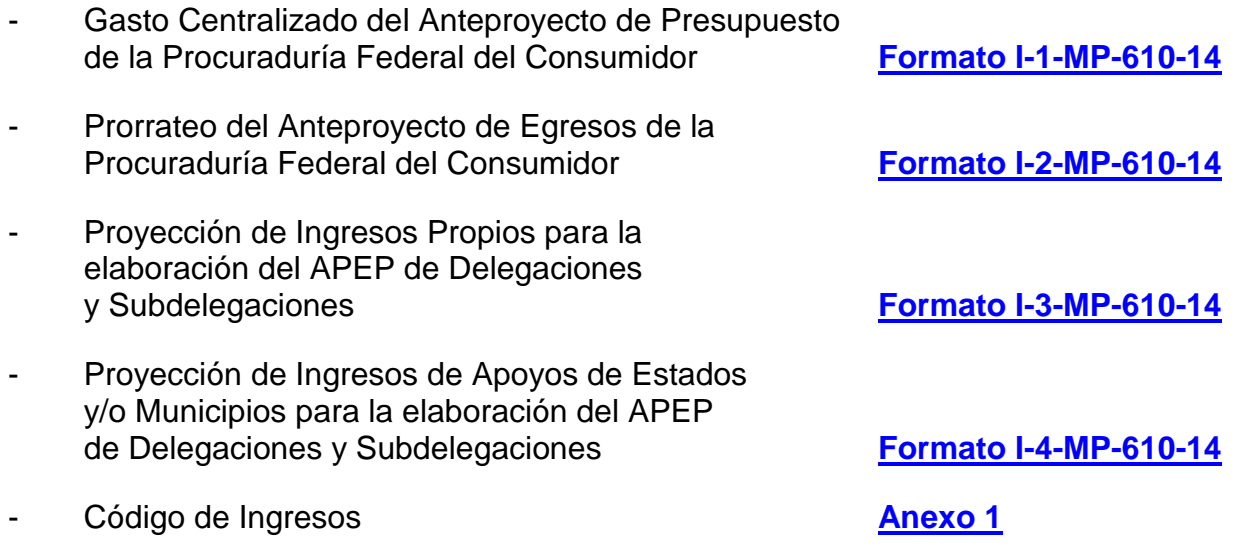

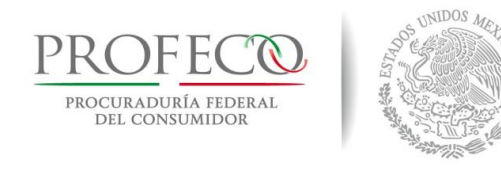

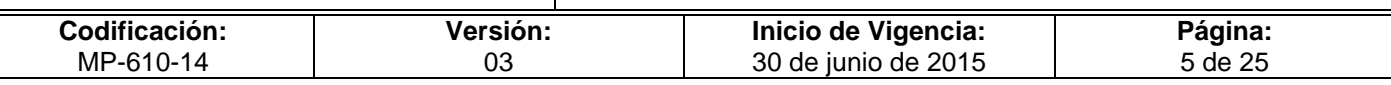

# <span id="page-363-0"></span>**IV. Mecanismos de Control**

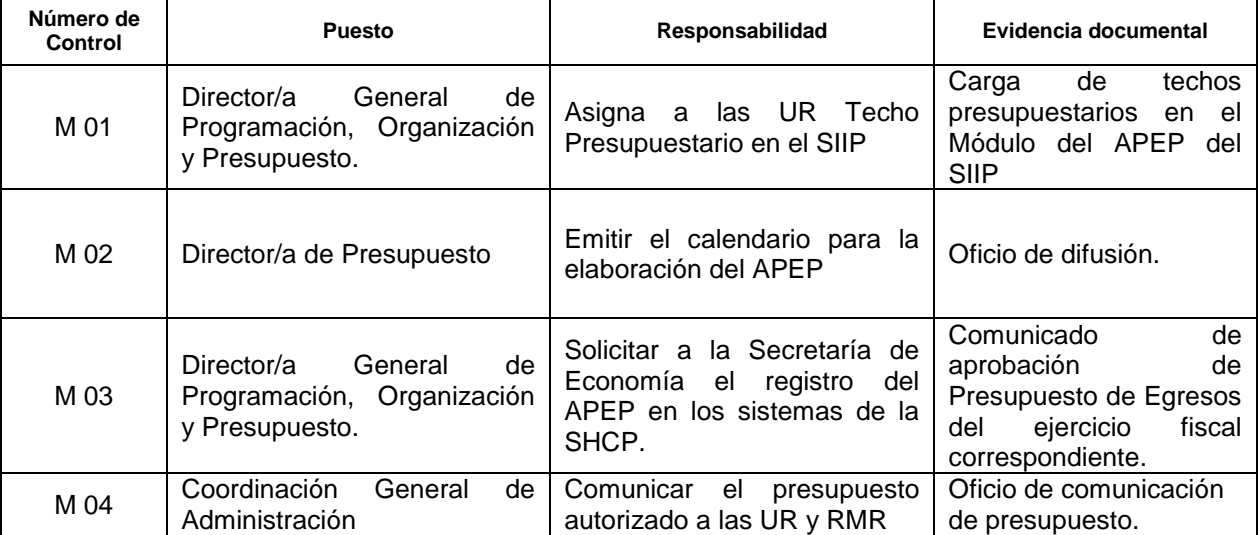

En los casos en que por alguna circunstancia se omita la revisión y aplicación de uno o varios de los mecanismos de control previstos en el procedimiento, la/el responsable de su cumplimiento deberá informar a su jefa/e inmediata/o las causas o motivos que dieron lugar al hecho y, si se le requiere, proporcionará la evidencia documental que sustente lo ocurrido debiendo registrar la excepción en la bitácora (fecha y descripción de los mismos hechos) correspondiente, cuyo responsable será la o el servidor público que designe la/el titular de la unidad administrativa. La información registrada, permitirá analizar la posible adecuación y mejora del presente procedimiento.

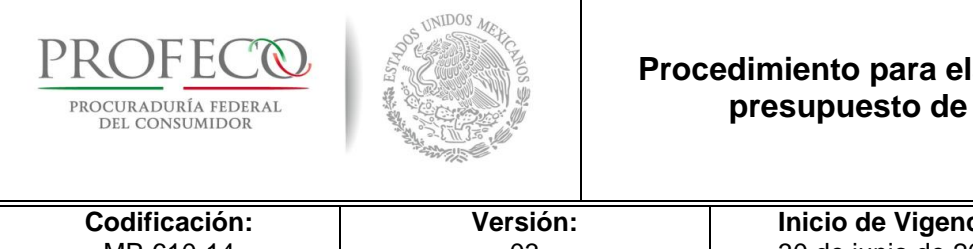

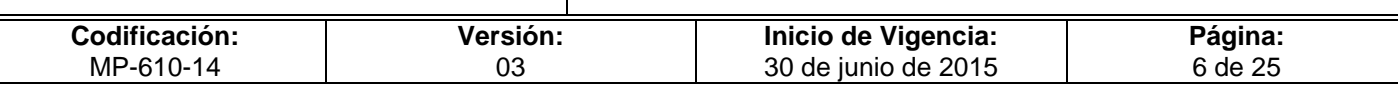

# <span id="page-364-0"></span>**V. Políticas de Operación**

## **Generales**

- 1. El Anteproyecto de Presupuesto de Egresos de la Procuraduría Federal del Consumidor (APEP), se elaborará con una base anual calendarizada mensual, conforme a las fechas y términos establecidos en el Manual de Programación y Presupuesto del ejercicio fiscal vigente que al efecto emitan las Secretarías de Economía y de Hacienda y Crédito Público (SHCP) y, en su caso, la Coordinación General de Administración (CGA).
- 2. La Dirección General de Programación, Organización y Presupuesto (DGPOP) coordinará el proceso de integración del APEP, por lo que ésta proporcionará el soporte y asesoría a las UR a través de la Dirección de Presupuesto (DP), responsable de la integración.
- 3. La DP emitirá el Calendario para la Elaboración del APEP (Calendario APEP) para el ejercicio fiscal correspondiente.
- 4. Las y los titulares de las UR y sus Coordinaciones Administrativas (CA), responsables del manejo de recursos (RMR) de "Gasto Operativo UR", quienes deben registrar en el Módulo del APEP sus necesidades para la integración del APEP, considerando los criterios de austeridad, racionalidad, equidad y transparencia que la normatividad vigente señale.
- 5. El Módulo del APEP del SIIP, será la única herramienta tecnológica habilitada para registrar e integrar el APEP, por lo que las UR participarán de manera directa en los procesos de programación y presupuestación.
- 6. La estructura programática, las claves presupuestarias, así como el Catálogo de Unidades Responsables para el APEP del ejercicio fiscal correspondiente, serán determinadas por la DGPOP en base en el Clasificador por Objeto del Gasto vigente y el Manual de Programación y Presupuestación, ambos vigentes emitido por la SHCP y se incorporarán al Módulo del APEP.

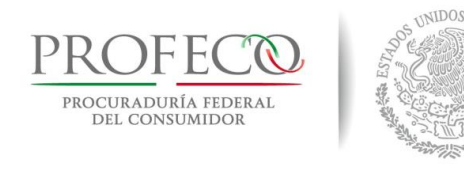

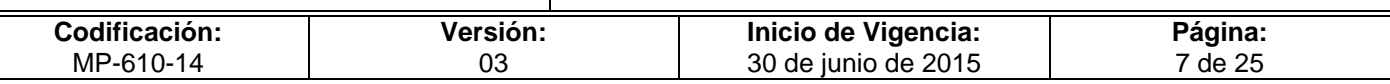

7. Las y los responsables del manejo de los recursos (RMR) serán conforme a lo siguiente:

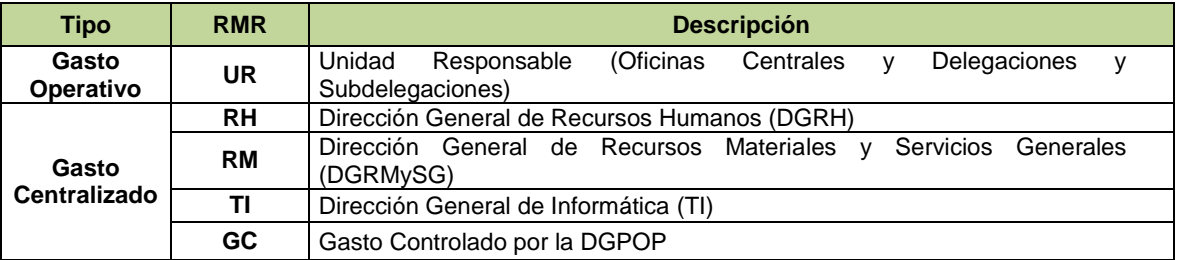

8. La Fuente de Financiamiento será conforme al origen de los recursos, de acuerdo con las siguientes claves:

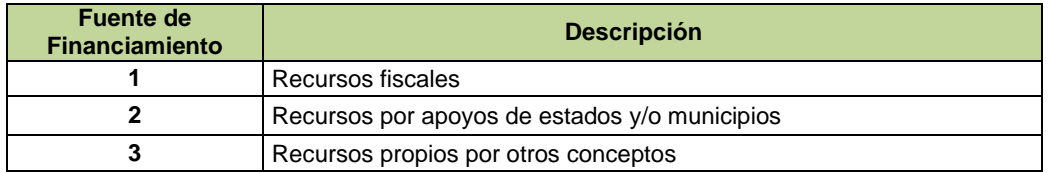

- 9. Los montos que se registren en todas las aplicaciones del Módulo APEP, así como en el **Formato I-1-MP-610-14** y **Formato I-2-MP-610-14**, deberán ser en pesos sin centavos, debiendo incluir los impuestos respectivos.
- 10. El Módulo del APEP tendrá habilitadas las partidas de gasto conforme al tipo de gasto del RMR respectivo, así como en los términos de lo establecido en el Manual Administrativo de Aplicación General en Materia de Recursos Financieros, el Clasificador por Objeto del Gasto, las "Políticas, Bases y Lineamientos en Materia de Adquisiciones, Arrendamientos de Bienes Muebles y Prestación de Servicios de la Procuraduría Federal del Consumidor" (POBALINES).

#### **De los recursos fiscales**

11. Las UR, por conducto de las CA, deberán capturar sus requerimientos de gasto con fuente de financiamiento 1 "recursos fiscales" del ejercicio fiscal que corresponda, en el Módulo del APEP.

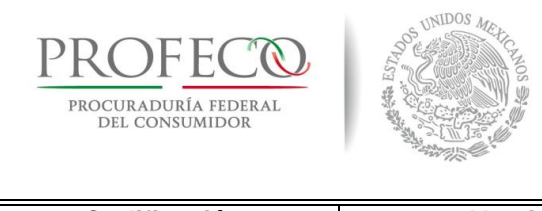

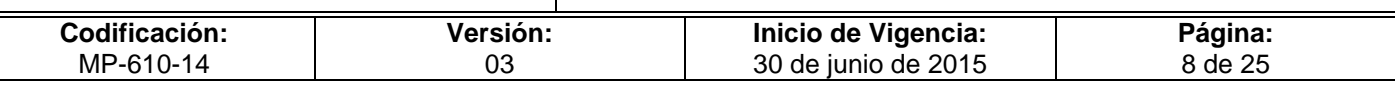

12. La DGPOP presupuestará de manera central los recursos fiscales de las delegaciones y subdelegaciones (DS), para el pago del mantenimiento de aquellos inmuebles pertenecientes al Instituto de Administración y Avalúos de Bienes Nacionales (INDAABIN), los servicios de limpieza, vigilancia, fumigación, arrendamiento de inmuebles y aquellos que, en su caso, determinen los RMR de "Gasto Centralizado".

### **De los recursos propios de Delegaciones y Subdelegaciones (DS)**

- 13. Las DS podrán generar ingresos provenientes de la venta de bienes o prestación de servicios y por apoyos por Estados y Municipios, para lo cual deberán capturar, por conducto de la Coordinación Administrativa (CA) respectiva, la estimación calendarizada para el ejercicio fiscal correspondiente en la aplicación habilitada para tal efecto en el Módulo del APEP, así como en el **Formato I-3-MP-610-14** y **Formato I-4-MP-610-14** a precios corrientes y sin IVA, conforme a los Códigos de Ingresos del **Anexo 1**.
- 14. Con base en la estimación de ingresos propios, las DS, por conducto de su CA, deberán registrar en el Módulo del APEP los egresos calendarizados de acuerdo a lo siguiente:
	- A. Apoyos de Estados y Municipios al 100%;
	- B. Venta de bienes y prestación de servicios al 50% sin IVA.
- 15. Sólo en el caso de ingresos por Apoyos de Estados y Municipios se podrán asignar recursos para el Capítulo 1000 "Servicios Personales", conforme al techo autorizado por la DGPOP.

## **De los recursos propios de Oficinas Centrales**

16. Las UR de Oficinas Centrales podrán generar ingresos por la venta de bienes o prestación de servicios, debidamente validados por las o los titulares de sus UR, para lo cual deberán capturar, por conducto de su CA, la estimación calendarizada para el ejercicio fiscal, en el Módulo del APEP, a precios corrientes y sin IVA conforme a los Códigos de Ingresos del **Anexo 1**.

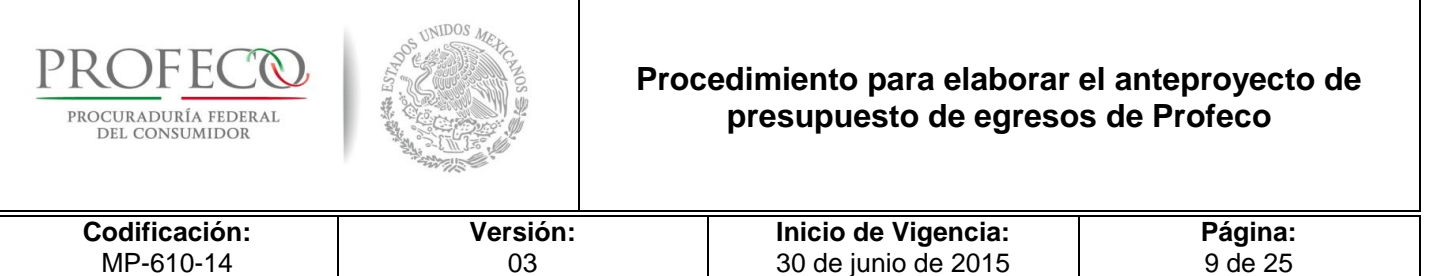

## **Del techo presupuestal**

- 17. Los requerimientos del gasto deberán ser los mínimos indispensables para el logro de los resultados institucionales, apegándose a las medidas de austeridad y disciplina del gasto de la Administración Pública Federal que al efecto emita el Ejecutivo Federal.
- 18. Las UR deberán ajustarse al techo presupuestal de recursos fiscales asignado en el Módulo del APEP por la CGA, a través de DGPOP; en el caso de las DS, el techo de recursos propios será determinado por su CA tomando como base lo proyectado en el ejercicio anterior, el cual deberá ser mayor a lo captado al primer semestre del ejercicio actual.
- 19. La DGPOP reflejará el techo presupuestal en el Módulo del APEP, así como la fuente de financiamiento para el Gasto Operativo UR y Gasto Centralizado, con base en el techo que comunique la Secretaría de Economía.
- 20. En caso de verse modificado el techo asignado para la elaboración del APEP, las UR deberán realizar los ajustes derivados del techo presupuestario global asignado a esta Procuraduría, por la Secretaría de Economía.

#### **De los calendarios de gasto**

21. Una vez que se tenga autorizado y comunicado el Presupuesto de Egresos de Profeco, las UR deberán realizar la calendarización mensual del gasto conforme a las estimaciones y programación en que se prevé realizar efectivamente el pago de los compromisos, a fin de evitar posibles subejercicios y la aplicación de medidas restrictivas.

#### **Del Gasto Operativo UR**

22. Las UR deberán atender las fechas establecidas en el Calendario del APEP que emita la DGPOP; en caso de no recibirse la información en los plazos establecidos, la DGPOP tomará como base de presupuestación el regularizable del ejercicio inmediato anterior con corte al cierre de junio.

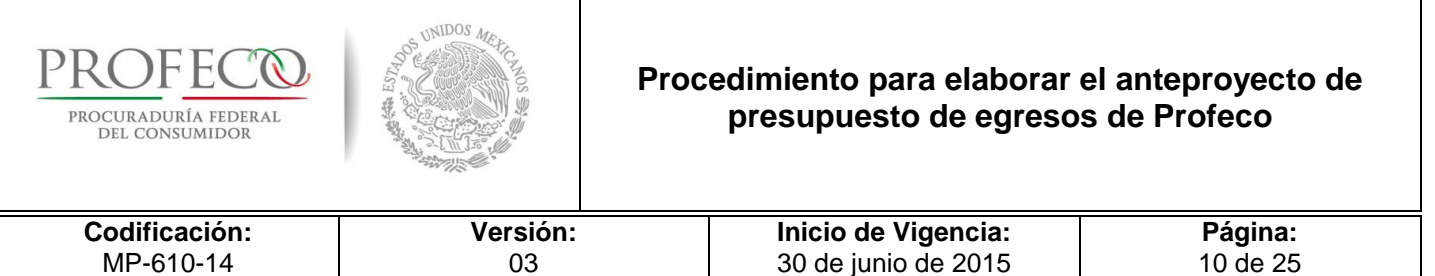

## **Del Gasto Centralizado RMR**

- 23. Las y los RMR de Gasto Centralizado deberán designar una persona responsable que funja como enlace para el proceso de presupuestación ante la DGPOP, cuya responsabilidad será integrar y remitir a la DGPOP por la vía oficio y correo electrónico sus requerimientos mediante el **Formato I-1-MP-610-14,** en las fechas establecidas por la DGPOP.
- 24. Los RMR deberán considerar en sus requerimientos, los correspondientes a las UR de Oficinas Centrales y a las DS, que impacten el regularizable de Gasto Centralizado.
- 25. Las y los RMR de Gasto Centralizado deberán proporcionar el porcentaje de prorrateo aplicable a cada UR por bien o servicio mediante el **Formato I-2-MP-610-14**, a fin de contar con una base que permita asignar el presupuesto por centro de costos conforme los siguientes criterios:
	- A. Consumo Real Estimado.- Se refiere al costo del consumo real por UR del bien o servicio, estimado con base en información histórica expresada en pesos o cantidad.
	- B. Área Física.- Se refiere al costo asociado del servicio en relación a los metros cuadrados ocupados por la UR.
	- C. Asignación Física de Recursos.- Se refiere al costo asociado directo al número de bienes bajo el resguardo de la UR, con base a información real de los inventarios.
- 26. Las cifras que se registren en el **Formato I-1-MP-610-14** y **Formato I-2-MP-610-14** deberán ser para cantidades monetarias, en pesos sin decimales con impuestos incluidos y con dos decimales para cantidades porcentuales.
- 27. La Dirección General de Recursos Humanos (DGRH), por conducto de su enlace, deberá remitir a la DGPOP, el presupuesto regularizable del Capítulo 1000 "Servicios Personales", conforme al techo presupuestal conciliado con la Secretaría de Economía y la Unidad de Política y Control Presupuestario de la SHCP.

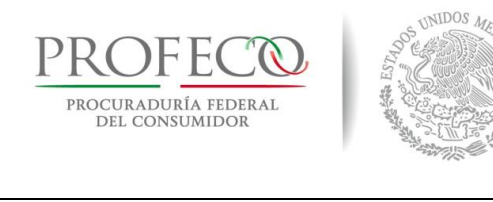

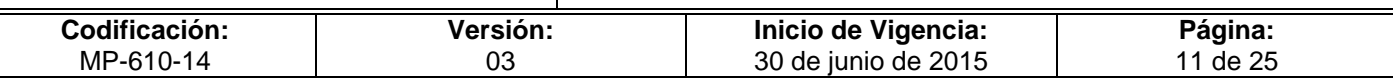

- 28. La DGRH, a través de su enlace deberá requisitar adicionalmente el **Formato I-1- MP-610-14** para el caso de las partidas que son de su competencia, control directo y que se encuentran dentro del Capítulo 3000 "Servicios Generales".
- 29. Las Direcciones Generales de Recursos Materiales y Servicios Generales (DGRMySG) y de Informática (DGI), por conducto de su enlace, deberán requisitar los **Formato I-1-MP-610-14** y **Formato I-2-MP-610-14** para el caso de bienes y servicios de los capítulos correspondientes.
- 30. Para aquellos bienes o servicios contratados por DGRMySG y DGI que requieran contratación anticipada, las y los titulares deberán integrar la justificación correspondiente para su autorización ante la SHCP en el campo previsto en el **Formato I-1-MP-610-14,** dentro de los tiempos y plazos establecidos para dicha actividad.
- 31. La fuente de financiamiento para los gastos de RMR serán definidos por la CGA, a través de la DGPOP, una vez que la Secretaría de Economía comunique el techo presupuestario de recursos fiscales.

## **De la comunicación del presupuesto**

32. Una vez comunicado el presupuesto a Profeco por parte de la Secretaría de Economía, la CGA informará mediante oficio el presupuesto asignado a las y los titulares de las UR.

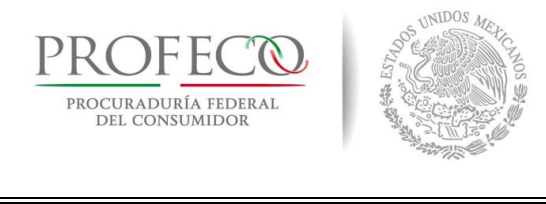

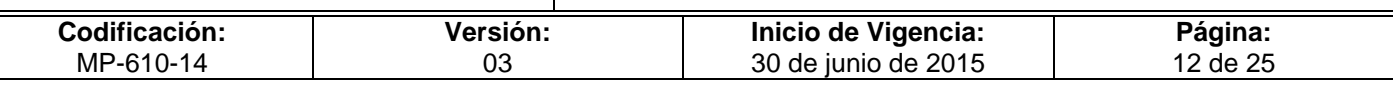

# <span id="page-370-0"></span>**VI. Descripción del Procedimiento**

## **Dirección General de Programación, Organización y Presupuesto.- Titular.**

1. Solicita a la Dirección de Presupuesto (DP) la propuesta de "Calendario para la elaboración del APEP" (Calendario APEP) del ejercicio fiscal correspondiente.

### **Dirección de Presupuesto.- Titular.**

- 2. Integra el Calendario APEP con las o los jefes de los departamentos de control presupuestal de oficinas centrales y delegaciones y subdelegaciones, en base a la información emitida por la Secretaría de Economía (SE).
- 3. Valida el Calendario APEP y remite a DGPOP para su autorización.

### **Dirección General de Programación, Organización y Presupuesto.- Titular.**

- No es correcta.
- 4. Emite observaciones para su corrección, no valida Calendario APEP. *Conecta con la actividad 2*.
- Sí, es correcta.
- 5. Valida Calendario APEP y remite a la DP para su envío a las UR.

#### **Dirección de Presupuesto.- Titular.**

- 6. Realiza carga de techos presupuestarios en el Módulo del APEP del SIIP.
- 7. Remite Calendario APEP a las UR y solicita el registro y envío de sus requerimientos presupuestales mediante oficio emitido por la o el titular de la CGA.

### **Departamento de Control Presupuestal Oficinas Centrales/Departamento de Control Presupuestal DS.- Analista.**

- 8. Valida la captura de datos de las UR en el Módulo del APEP del SIIP.
- 9. Realiza análisis de bases de datos para integración de estructura programática, indicadores y calendarización del APEP.

#### **Departamento de Control Presupuestal Oficinas Centrales.- Titular.**

10. Realiza cuadros analíticos, para integrar la presentación del APEP y los remite a la DP para su revisión.

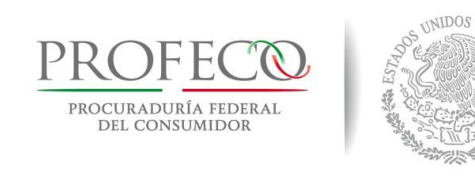

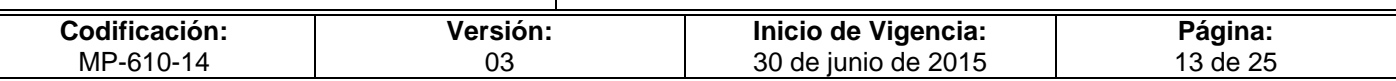

## **Dirección de Presupuesto.- Titular.**

- No es correcto.
- 11. Emite observaciones y solicita las correcciones necesarias. *Conecta con la actividad 10*.

#### **Departamento de Control Presupuestal Oficinas Centrales.- Titular.**

- Sí, es correcto.
- 12. Integra el APEP del ejercicio Fiscal correspondiente en formatos de la Secretaría de Economía.

#### **Dirección de Presupuesto.- Titular.**

13. Valida el APEP y lo envía al Titular de la DGPOP para su visto bueno.

#### **Dirección General de Programación, Organización y Presupuesto.- Titular.**

14. Otorga su visto bueno al APEP para que la o el Titular del Departamento de Control Presupuestal Oficinas Centrales envíe a la SE para su aprobación.

#### **Departamento de Control Presupuestal Oficinas Centrales.- Titular.**

- 15. Envía Proyecto de Presupuesto de Egresos calendarizado anual a la SE.
- No acepta.
- 16. Atiende observaciones sobre calendarización del presupuesto. *Conecta con la actividad 10.*
- Si acepta.
- 17. Recibe notificación de aprobación de Presupuesto de Egresos de Profeco del ejercicio fiscal correspondiente.

#### **Dirección de Presupuesto.- Titular.**

18. Remite comunicado del presupuesto a las UR, debidamente firmado por la o el titular de la CGA.

#### **Fin del procedimiento.**

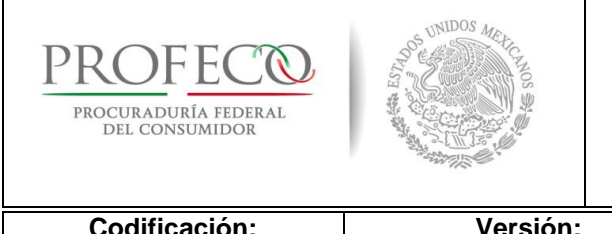

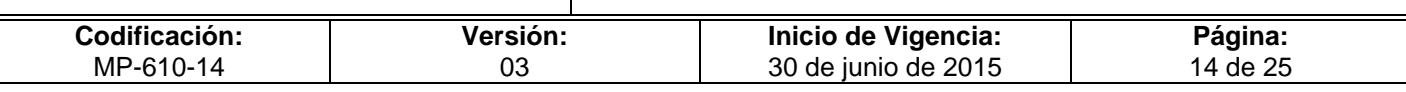

# <span id="page-372-0"></span>**VII. Diagrama de Flujo**

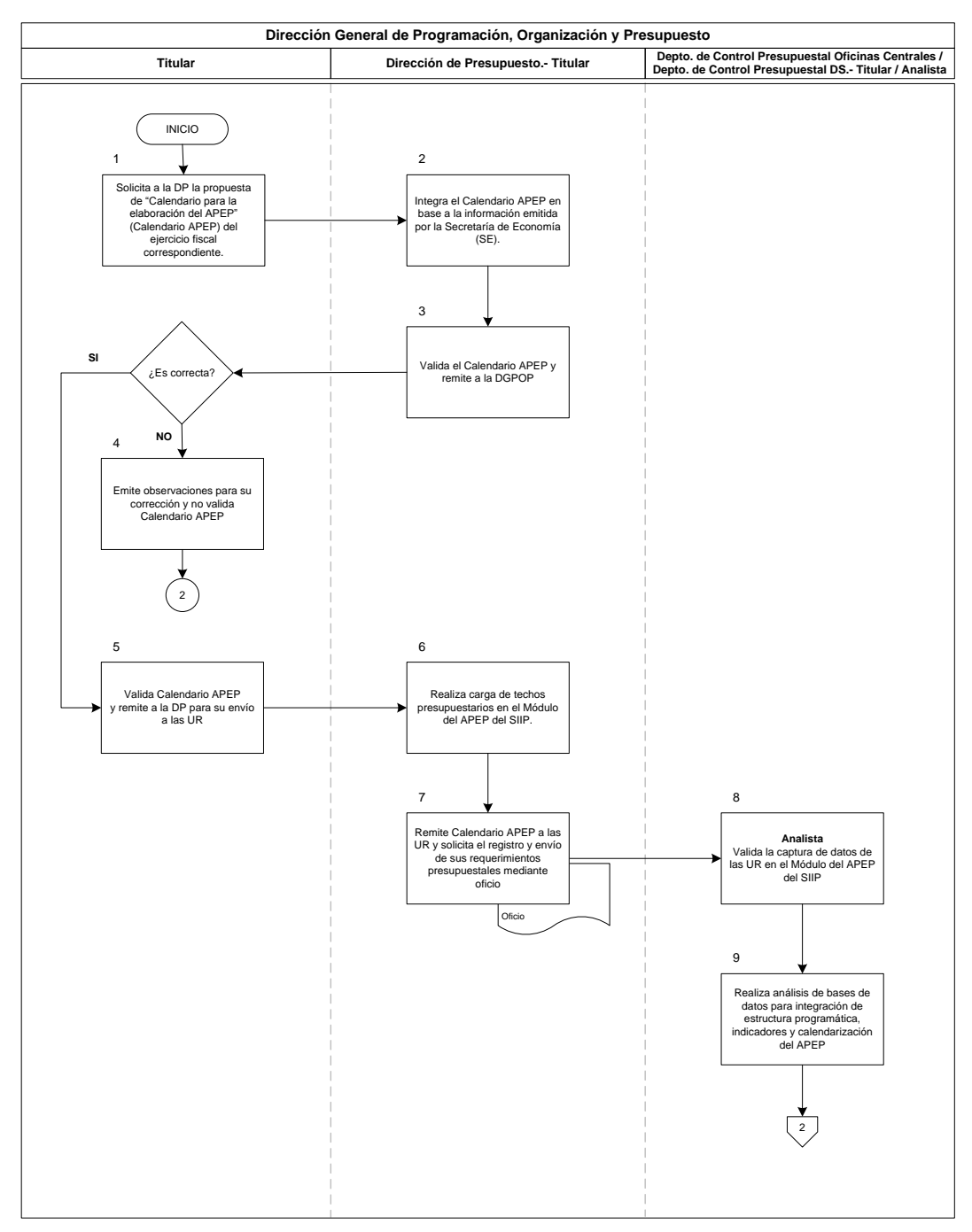

#### Diagrama 1 de 2

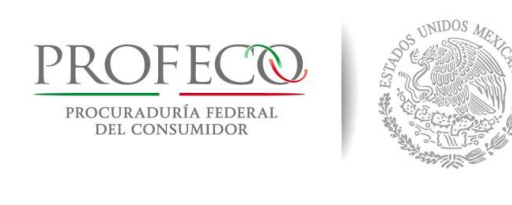

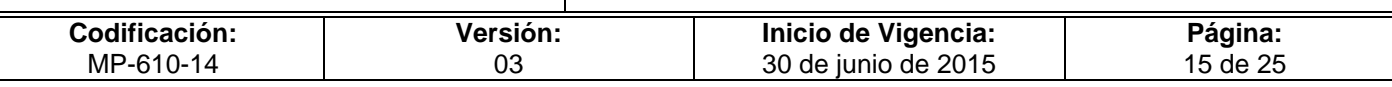

#### Diagrama 2 de 2

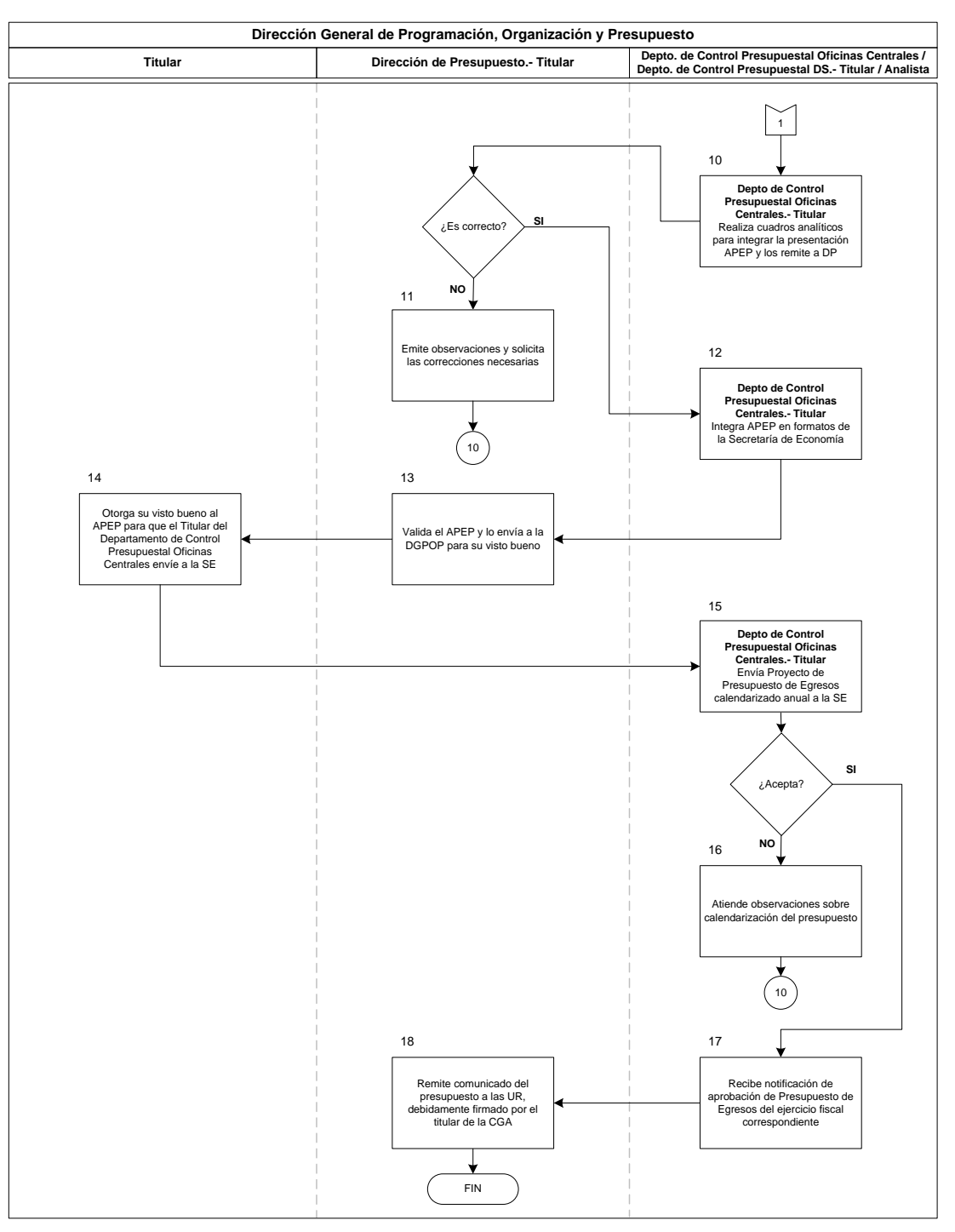

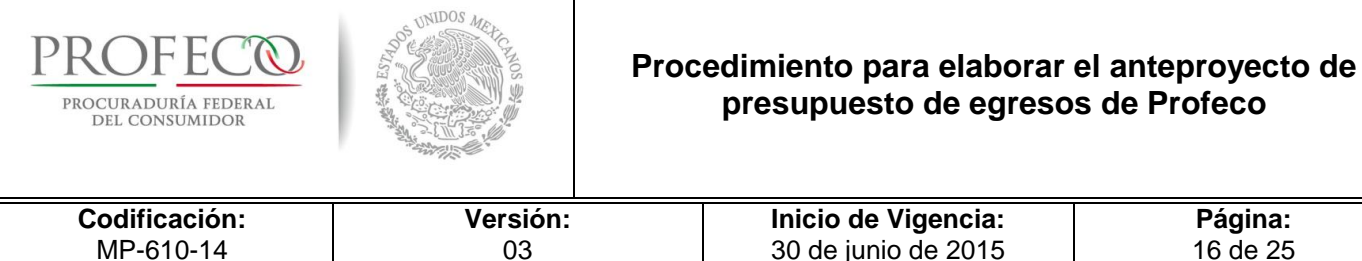

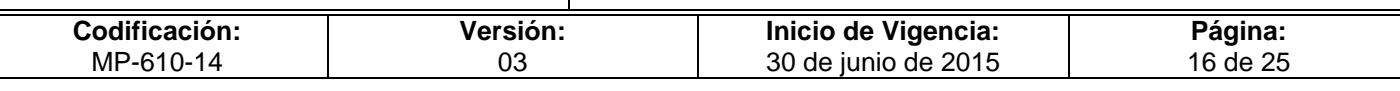

# <span id="page-374-0"></span>**VIII. Anexos**

## **Formato I-1-MP-610-14**

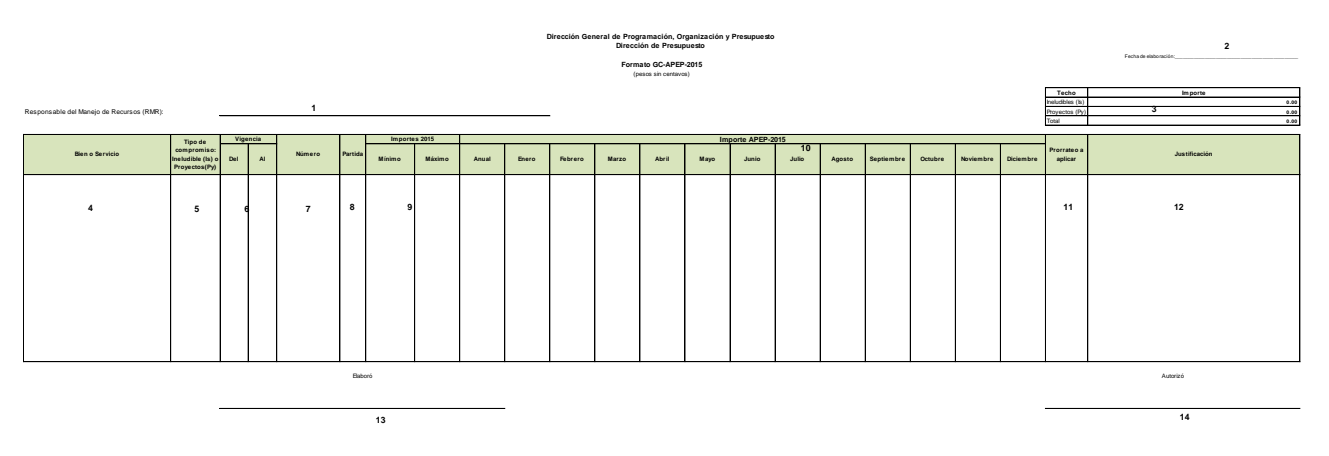

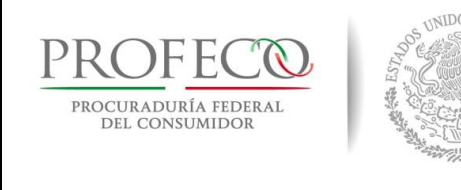

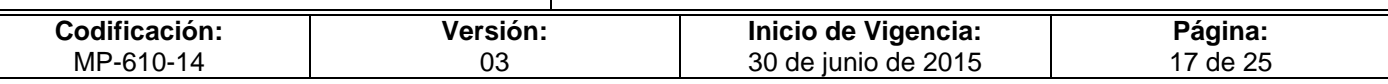

# **Instructivo de Llenado del Formato**

**Nombre del Formato:** Gasto Centralizado del Anteproyecto de Presupuesto de la Procuraduría Federal del Consumidor

**Objetivo:** Reportar el Gasto Corriente Presupuestado para el ejercicio fiscal correspondiente

**Elaboración:** Enlace de la UR.

**Presentación:** MS Excel

**Clave de Identificación:** [Formato I-1-MP-610-1](file://Lgutierrezf/Disposiciones%20Dictaminadas/Disposiciones%20Dictaminadas%202010/4-%202%20Sesión%20Julio%20Ord%202010/MP-610/Formato%20I-1-MP-610-12.xls)4

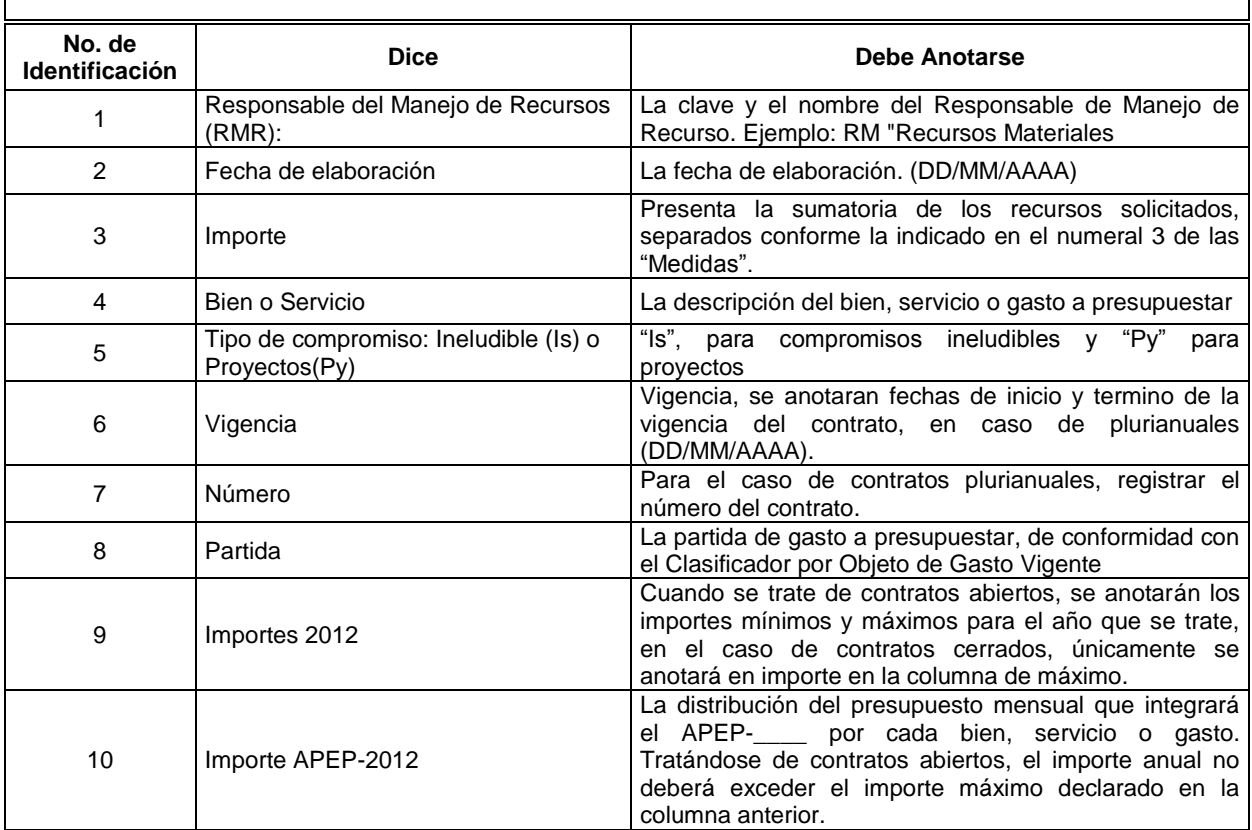

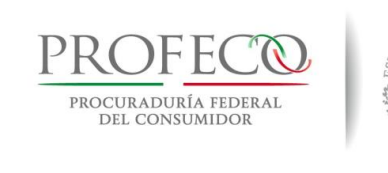

**UNIDOS** ME

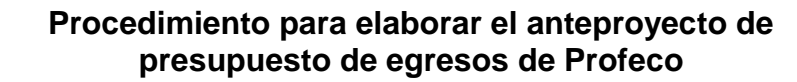

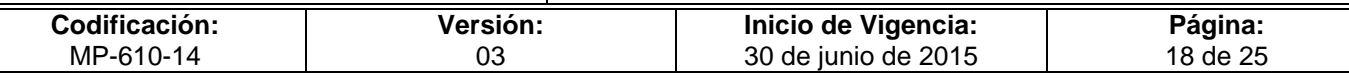

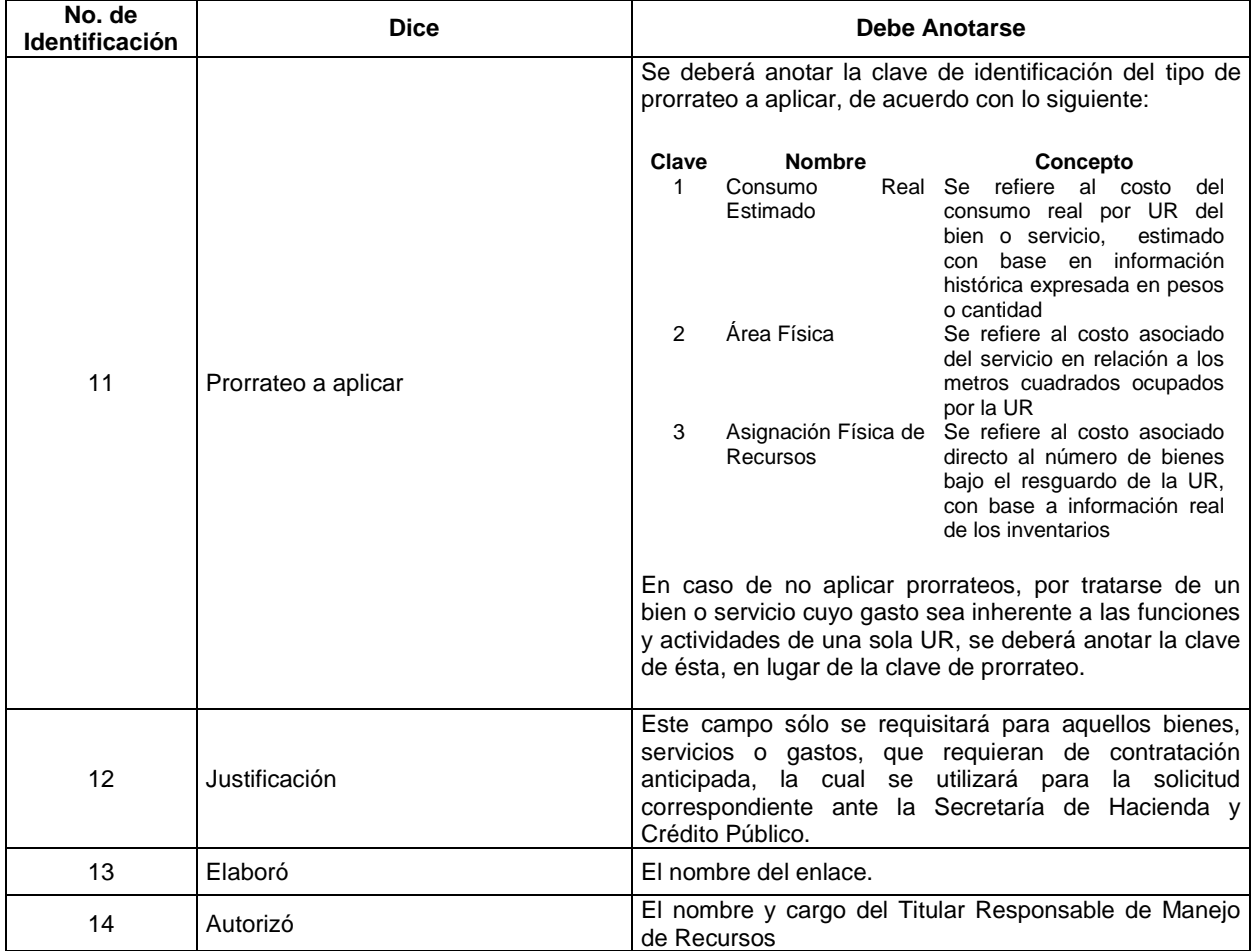

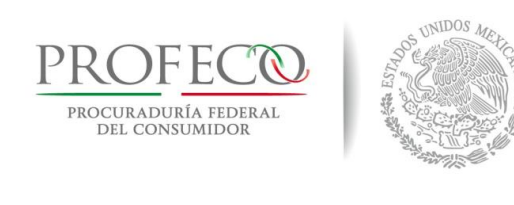

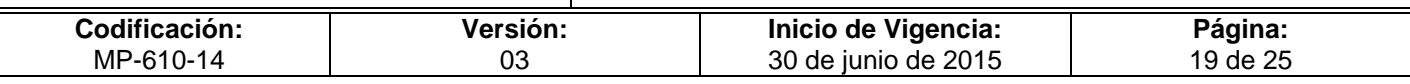

## **Formato I-2-MP-610-14**

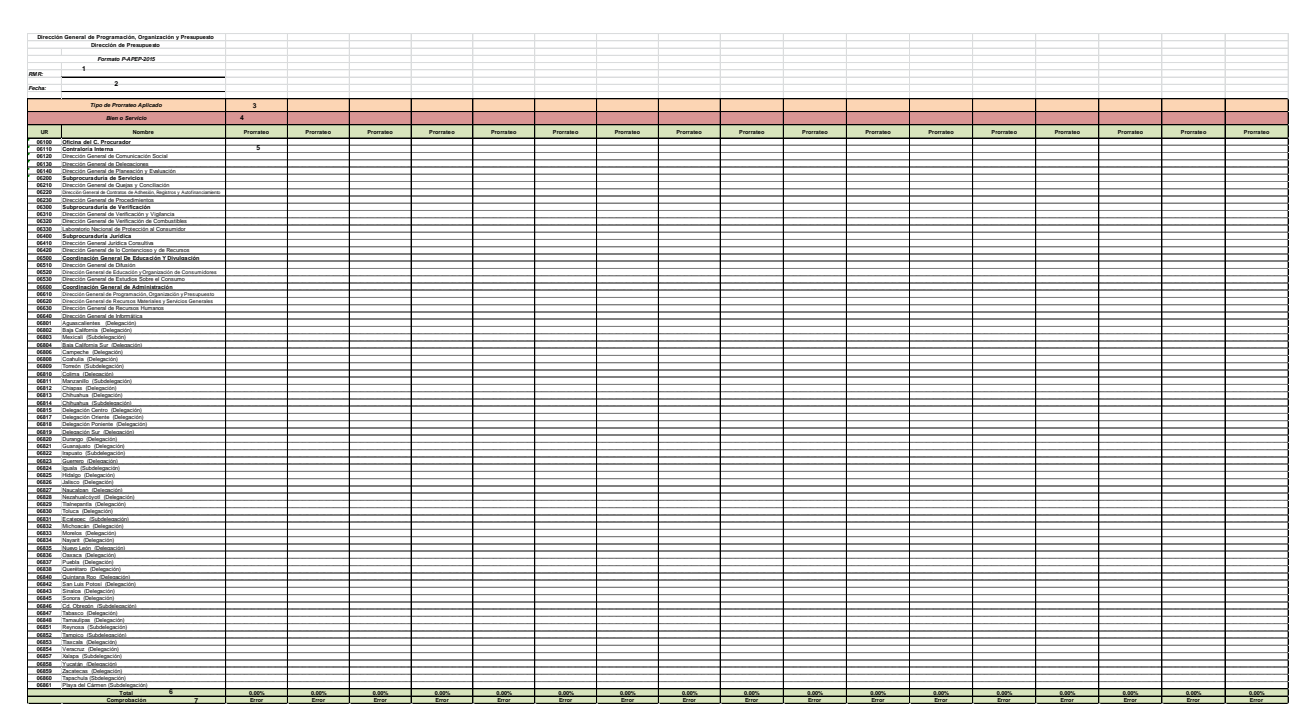

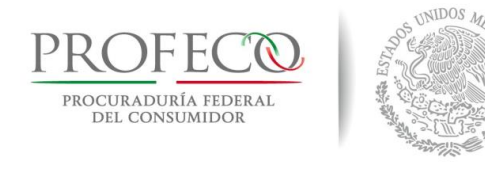

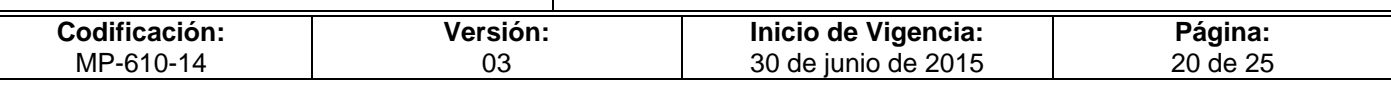

# **Instructivo de Llenado del Formato**

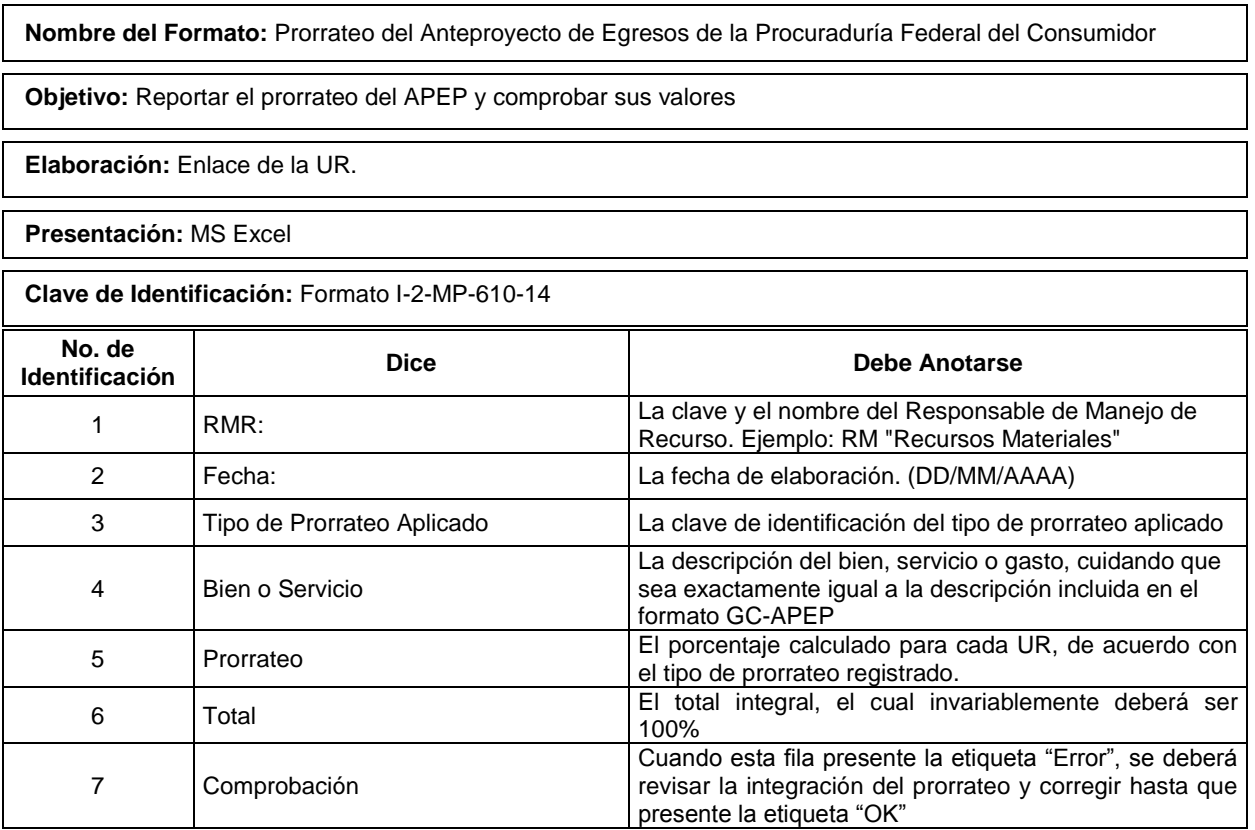

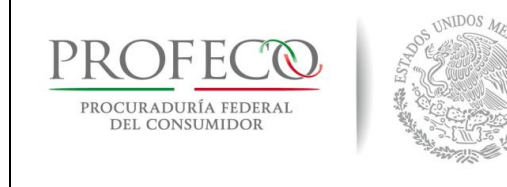

PROFECO ROCURADURÍA FEDER

## **Procedimiento para elaborar el anteproyecto de presupuesto de egresos de Profeco**

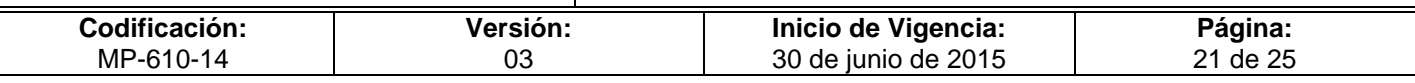

## **Formato I-3-MP-610-14**

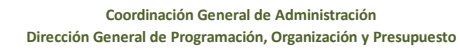

**Proyección de Ingresos Propios para la elaboración del APEP de Delegaciones y Subdelegaciones**

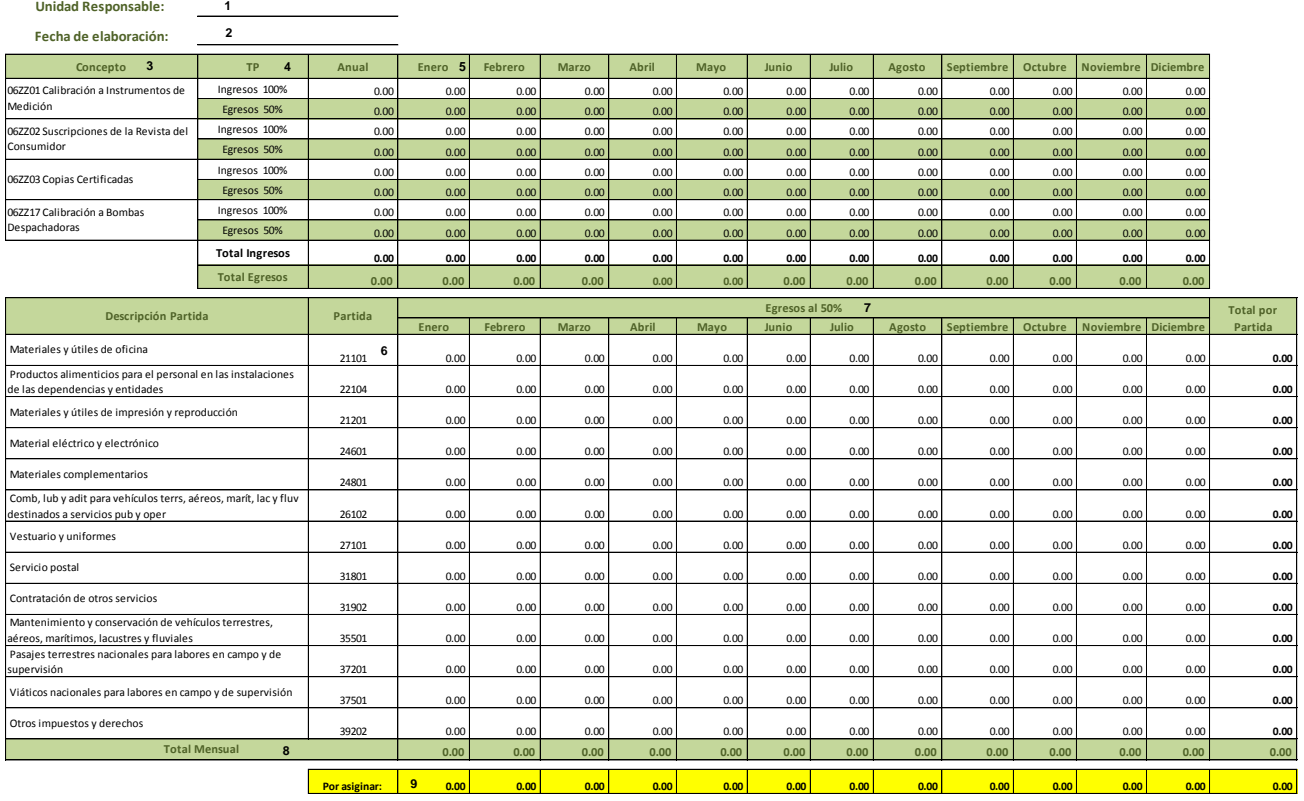

*Notas:*<br>1.- Los Ingresos deben ser igual o mayor a los proyectados en el ejercicio anterior<br>2.- Los importes deberán ser en pesos sin centavos.<br>3.- Este formato no omite el registro en el Módulo APEP

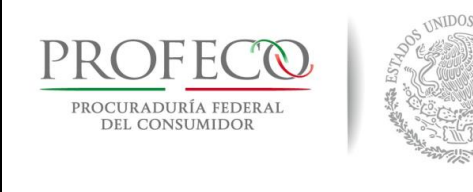

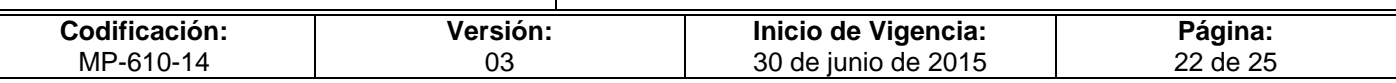

# **Instructivo de Llenado del Formato**

**Nombre del Formato:** Proyección de Ingresos Propios para la elaboración del APEP de Delegaciones y Subdelegaciones

**Objetivo:** Integrar la información que servirá para la elaboración calendarizada del APEP y comprobar que no haya variación entre los ingresos y egresos

**Elaboración:** El o la enlace administrativo de la UR.

**Presentación:** Excel

**Clave de Identificación:** [Formato I-3-MP-610-14](file://Lgutierrezf/Disposiciones%20Dictaminadas/Disposiciones%20Dictaminadas%202010/4-%202%20Sesión%20Julio%20Ord%202010/MP-610/Formato%20I-1-MP-610-12.xls)

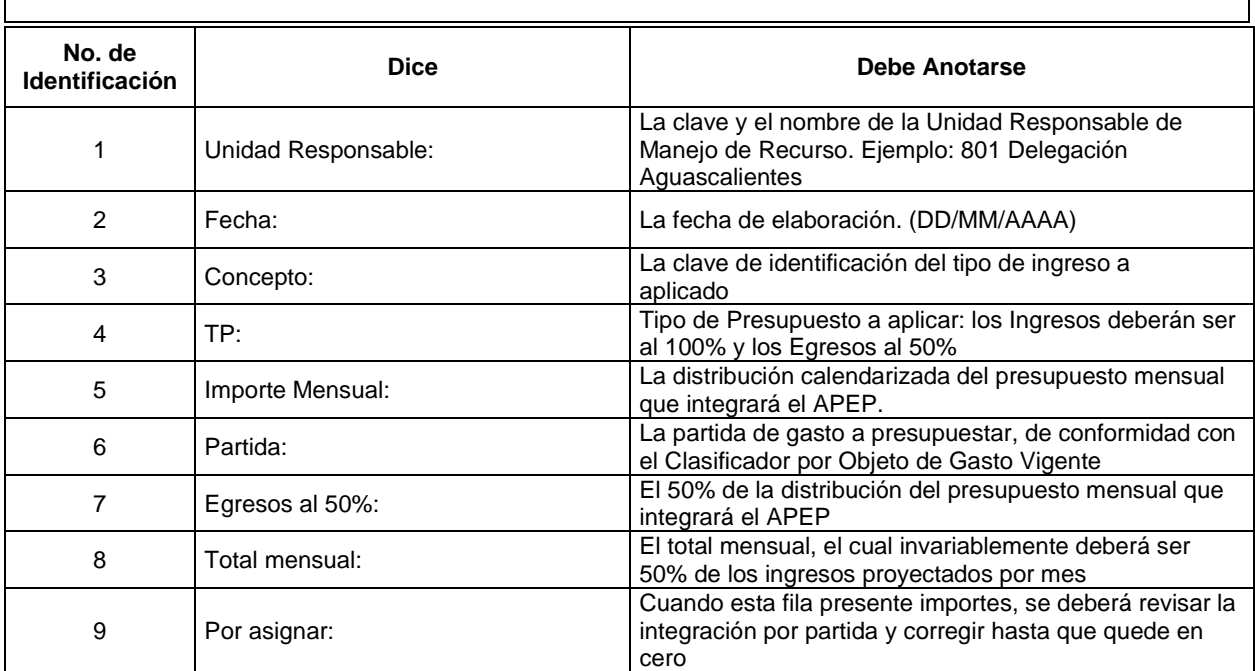

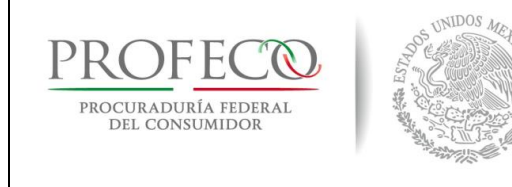

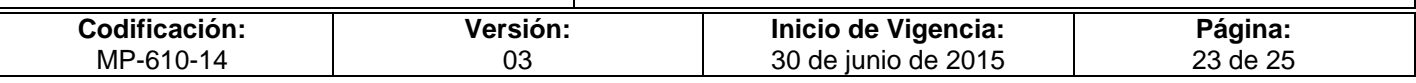

### **Formato I-4-MP-610-14**

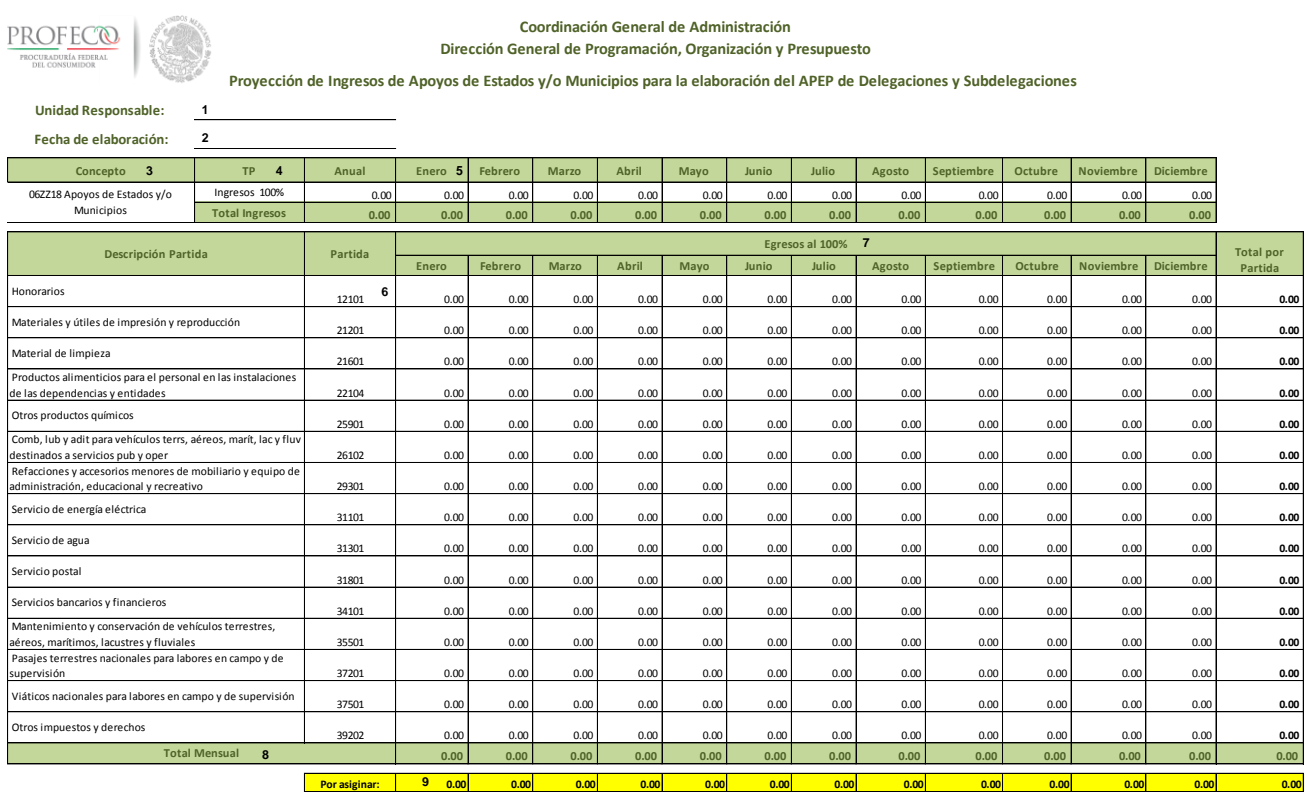

*Notas:* 1.- Los importes deberán ser en pesos sin centavos. 2.- Este formato no omite el registro en el Módulo APEP 3.- Este formato no omite el registro en el Módulo APEP

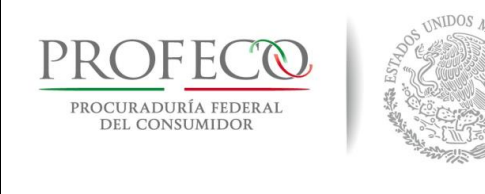

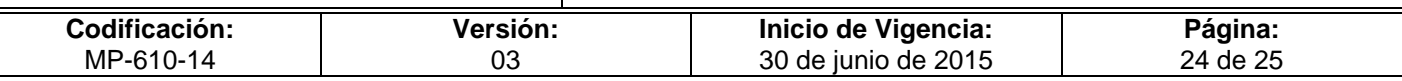

# **Instructivo de Llenado del Formato**

**Nombre del Formato:** Proyección de Ingresos de Apoyos de Estados y/o Municipios para la elaboración del APEP de Delegaciones y Subdelegaciones

**Objetivo:** Integrar la información que servirá para la elaboración calendarizada del APEP y comprobar que no haya variación entre los ingresos y egresos

**Elaboración:** El o la enlace administrativo de la UR.

**Presentación:** Excel

**Clave de Identificación:** Formato I-4-MP-610-14

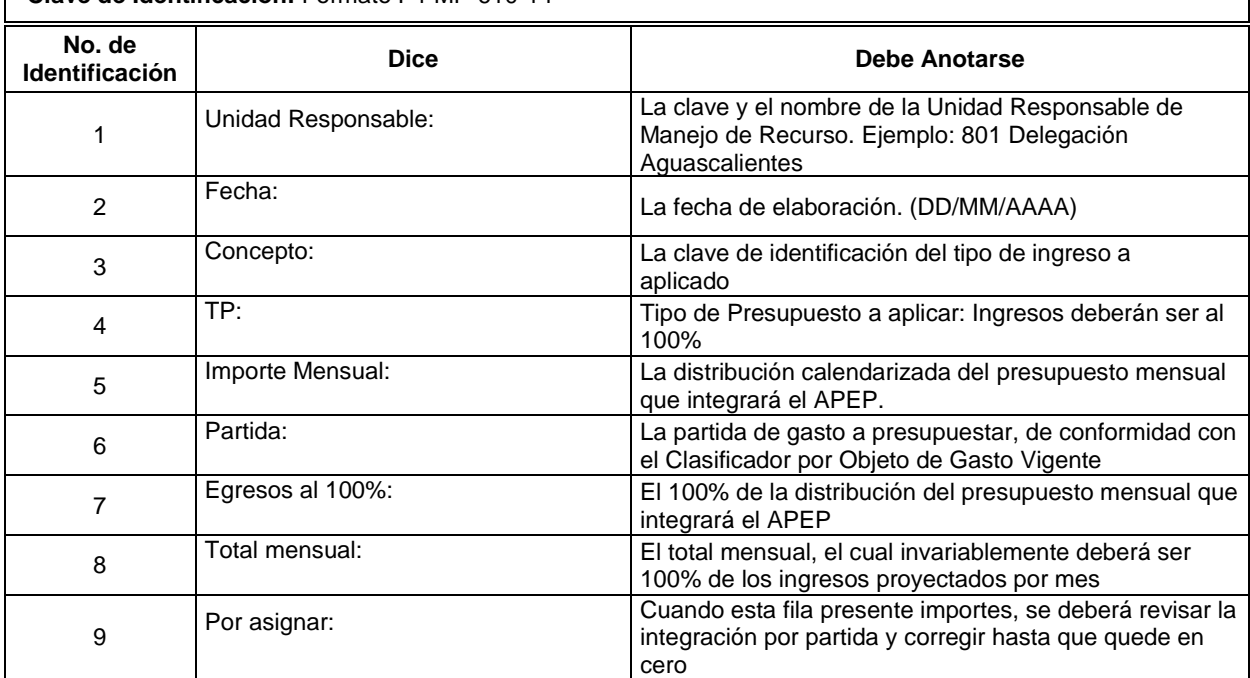

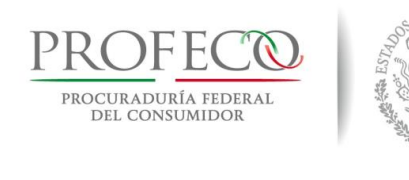

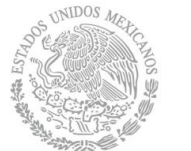

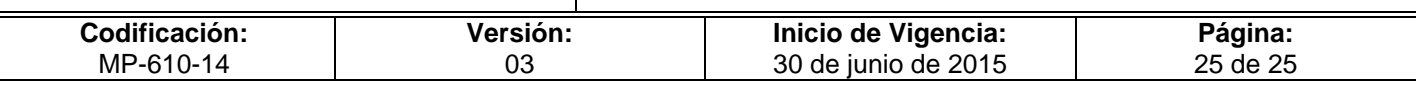

#### **Anexo 1**

# **Código de Ingresos Código Concepto del Ingreso Prestadoras del Servicio UR's 06ZZ01** Calibración a instrumentos de medición Contacto Ciudadano (CIS) y DS 300 y 800's **06ZZ02** Suscripciones de la Revista del Consumidor Todas las UR's 100 a 800's **06ZZ03** Copias simples y certificadas Todas Ias UR's 100 a 800's **06ZZ04** Normas Oficiales Mexicanas Contacto Ciudadano (CIS) 300 06ZZ05 Registro Público de Consumidores Subprocuraduría de Servicios 220 **06ZZ07** Servicios externos del LNPC LNPC 330 **06ZZ08** Venta de Desechos DGRMSG y DS 620 y 800's **06ZZ09** Inserción Publicitaria en la Revista DG de Difusión 510 **06ZZ10** Lista de Precios Históricos (QQP's) DG de Estudios Sobre Consumo <sup>530</sup> **06ZZ11** Venta de Bienes **Calculation Contract Contract Contract Contract Contract Contract Contract Contract Contract Contract Contract Contract Contract Contract Contract Contract Contract Contract Contract Contract Cont 06ZZ12** Registro de Contratos de Adhesión Subprocuraduría de Servicios 220 **06ZZ13** Venta de Hologramas Contacto Ciudadano (CIS) 300 **06ZZ14** Venta de la Revista del Consumidor DG de Difusión y CEDOC 510 y 140 **06ZZ15** Venta de libros DG de Difusión y CEDOC 510 y 140 **06ZZ16** Calibración alto y mediano alcance Contacto Ciudadano (CIS) 300 **06ZZ17** Calibración de bombas despachadoras Contacto Ciudadano (CIS) 300 y 800's **06ZZ18** Apoyos de Estados y/o Municipios<br>Cubdescrippe Belegaciones y<br>Subdelegaciones 800's **06ZZ19** Intereses ganados **DGPOP** 610 **06ZZ20** Venta de Inversiones **DGPOP** 610 **06ZZ21** Otros **COLLEGATE:** COLLEGATE: Todas las UR's 100 a 800's **06ZZ22** Casas de Empeño Subprocuraduría de Servicios 220